# **UNIVERSITAT POLITÈCNICA DE VALÈNCIA ESCUELA POLITÉCNICA SUPERIOR DE ALCOY**

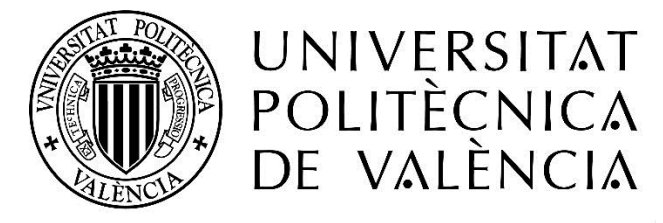

# CAMPUS D'ALCOI

### TRABAJO FIN DE GRADO

# **GRADO EN INGENIERÍA MECÁNICA**

### **"Diseño, análisis y optimización del kit de ensanche delantero de un quad con material compuesto"**

**Autor:**

D. Raúl Ferri Soler

**Dirigido por:**

Dr. Vicente Fombuena Borrás

Dr. Néstor Montañés Muñoz

**Julio 2017**

*El éxito es el resultado de las decisiones acertadas, las decisiones acertadas son el resultado de la experiencia y la experiencia suele ser el resultado de las decisiones equivocadas.* "Anthony Robbins"

#### RESUMEN

**"Diseño, análisis y optimización del kit de ensanche delantero de un quad con material compuesto."**

En siguiente Trabajo Final de Grado (TFG), se va a desarrollar un producto para poder ensanchar el tren delantero de un quad. Este constará de un kit compuesto por ocho láminas. Además, se realizará un estudio de desarrollo del producto tanto la de parte técnica como de la económica.

Se empezará examinando todos los productos existentes en el mercado a los que se les quiere hacer frente, incluyendo el estudio de los materiales con los que se pretende desarrollar.

Debido a la complejidad del análisis de las fuerzas, se creará todo el conjunto del tren delantero para poder así obtener unos resultados más fiables y reales del comportamiento del mismo.

Seguidamente con el software para desarrollo del CAD se llevará a cabo un estudio de las cargas aplicadas, ejecutando una simulación y analizando a través de una comparación las distintas opciones para poder seguir con el desarrollo de la forma más óptima.

Por último se elaborará el análisis económico del modelo, para comprobar si es posible diseñar el producto estudiado.

### SUMMARY

**"Design, analysis and optimization widening front kit of quad with composite material."**

The final project, is going to develop a product to widen the front train of a quad. This will consist of a kit composed of eight sheets. In addition, a product development study will be carried out on both the technical and economic aspects.

It will begin by analyzing all the existing products in the market to which they are addressing, including the study of materials with which it is intended to develop.

Due to the complexity of the analysis of the forces, the whole set of the front train is designed to be able to obtain a more reliable and real results of the same one.

Then using the software for development of the CAD, a study of the applied loads is carried out by performing a simulation and analyzing by comparison the different options to be able to continue with the optimal development of product.

Finally, the economic analysis of the model is performed to see if it is possible to produce it.

#### RESUM

**"Diseny, anàlisi i optimització del kit d'eixample davanter d'un quad amb material compost."**

En el Treball Final de Grau (TFG), es va a desenvolupar un producte per eixamplar el tren davanter d'un quad, aquest constarà d'un kit compost per vuit làmines. A més, es realitzarà un estudi de desenvolupament del producte tant de la part tècnica com de l'econòmica.

Es començarà analitzant tots els productes existents al mercat als quals se'ls vol fer front, incloent l'estudi de materials amb els quals es pretén desenvolupar.

A causa de la complexitat de l'anàlisi de les forces, també es dissenyarà tot el conjunt del tren davanter per poder obtenir uns resultats més fiables i reals del comportament del mateix.

Seguidament, amb el software per al desenvolupament del CAD, s'efectuarà un estudi de les càrregues aplicades realitzant una simulació i analitzant per comparació les diferents opcions per tal de poder seguir amb el desenvolupament de la forma més òptima.

Finalment, es realitzarà l'anàlisi econòmic del model per veure si és possible executar el producte estudiat.

## TABLA DE CONTENIDOS

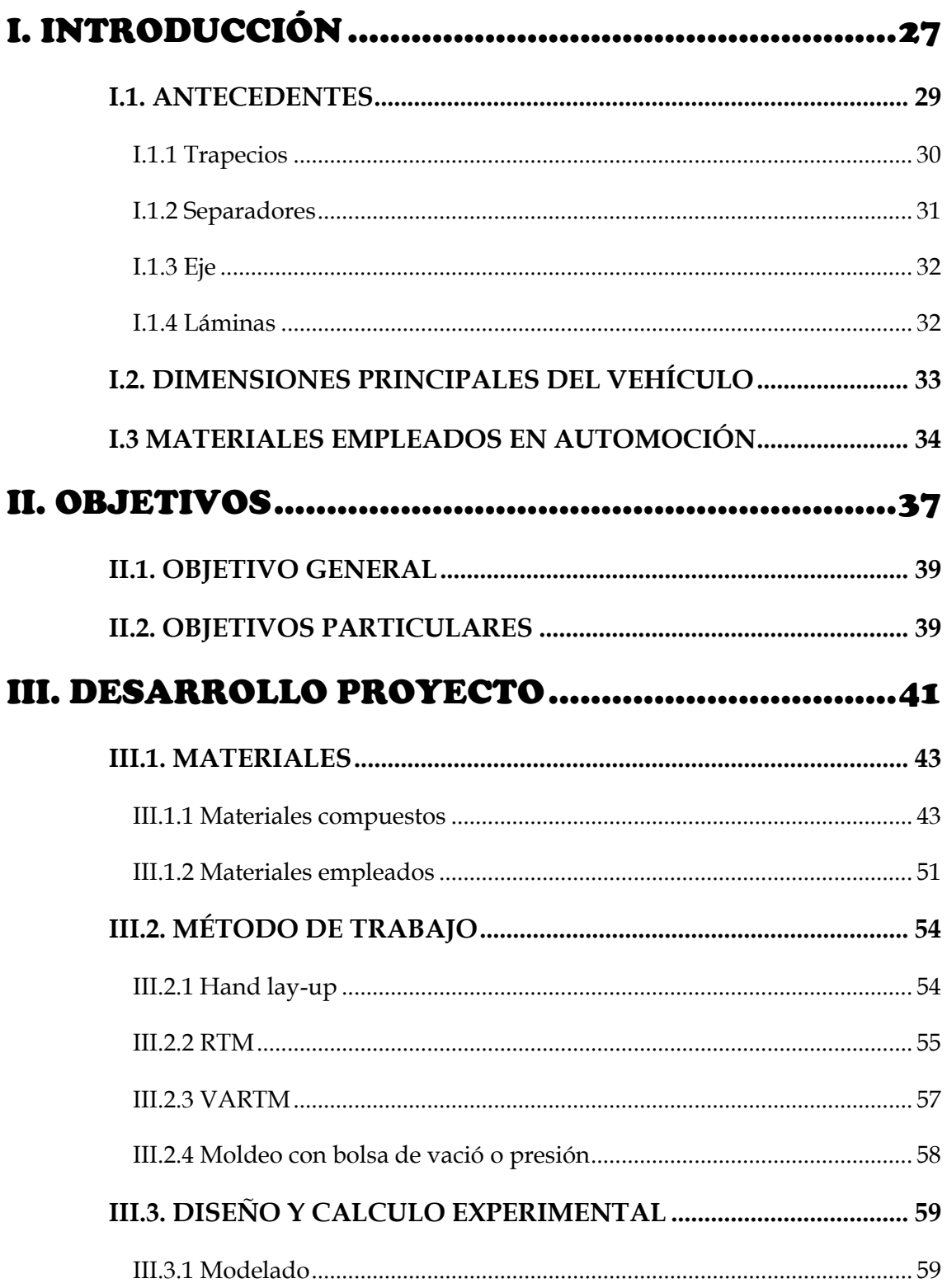

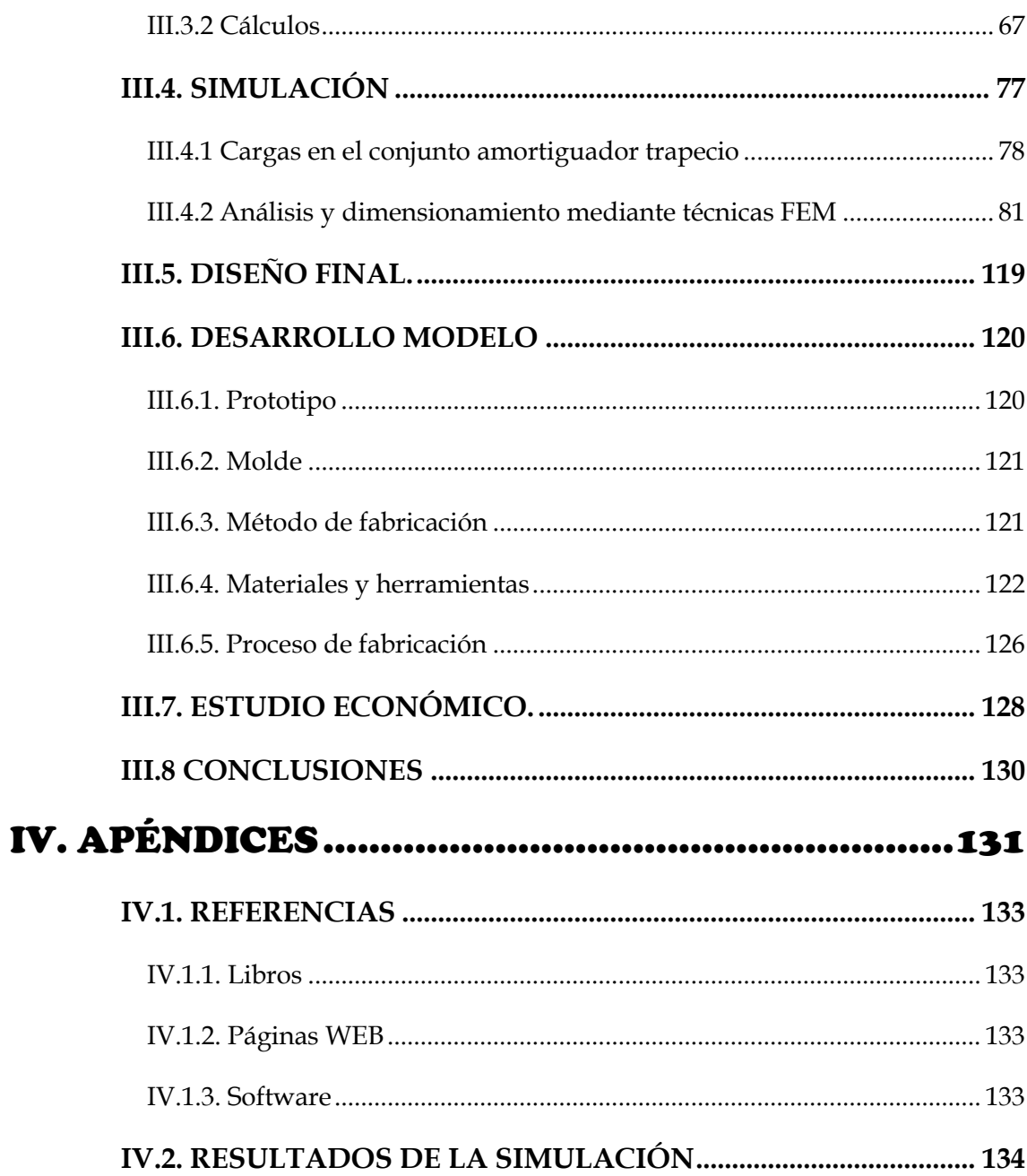

# ABREVIATURAS

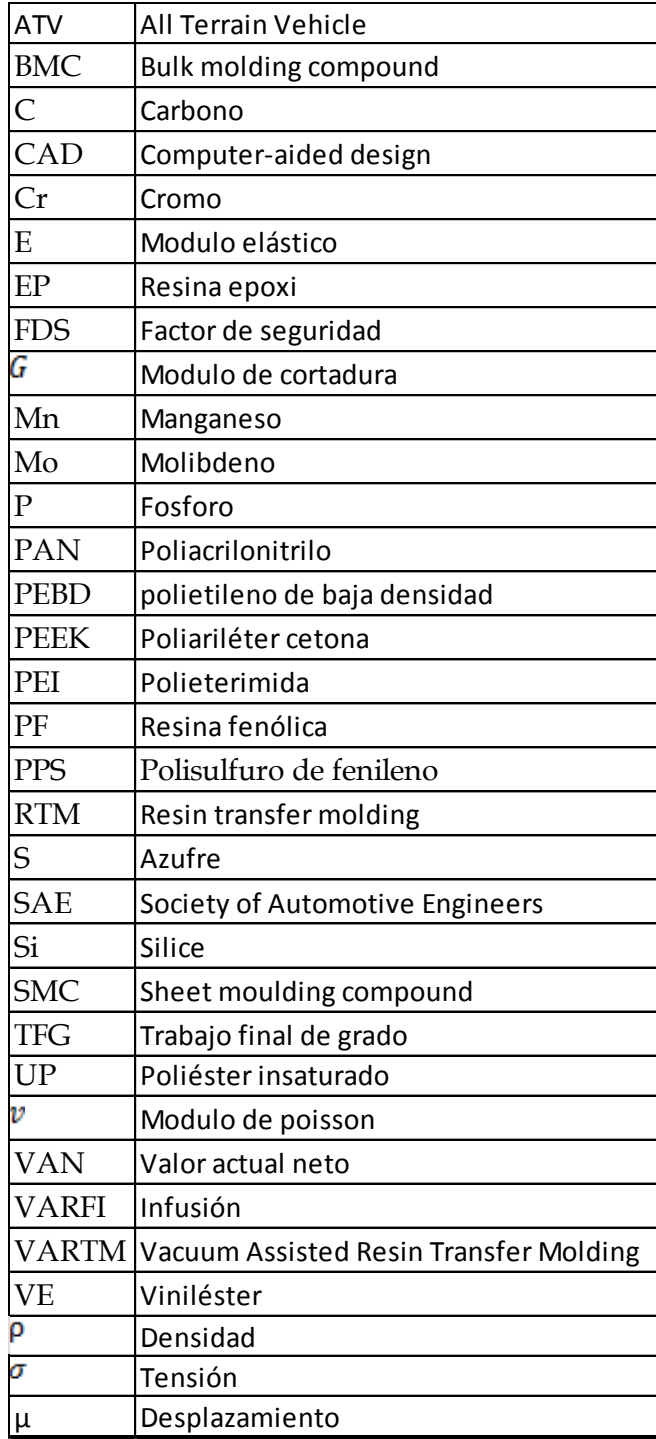

# **LISTADO DE FIGURAS**

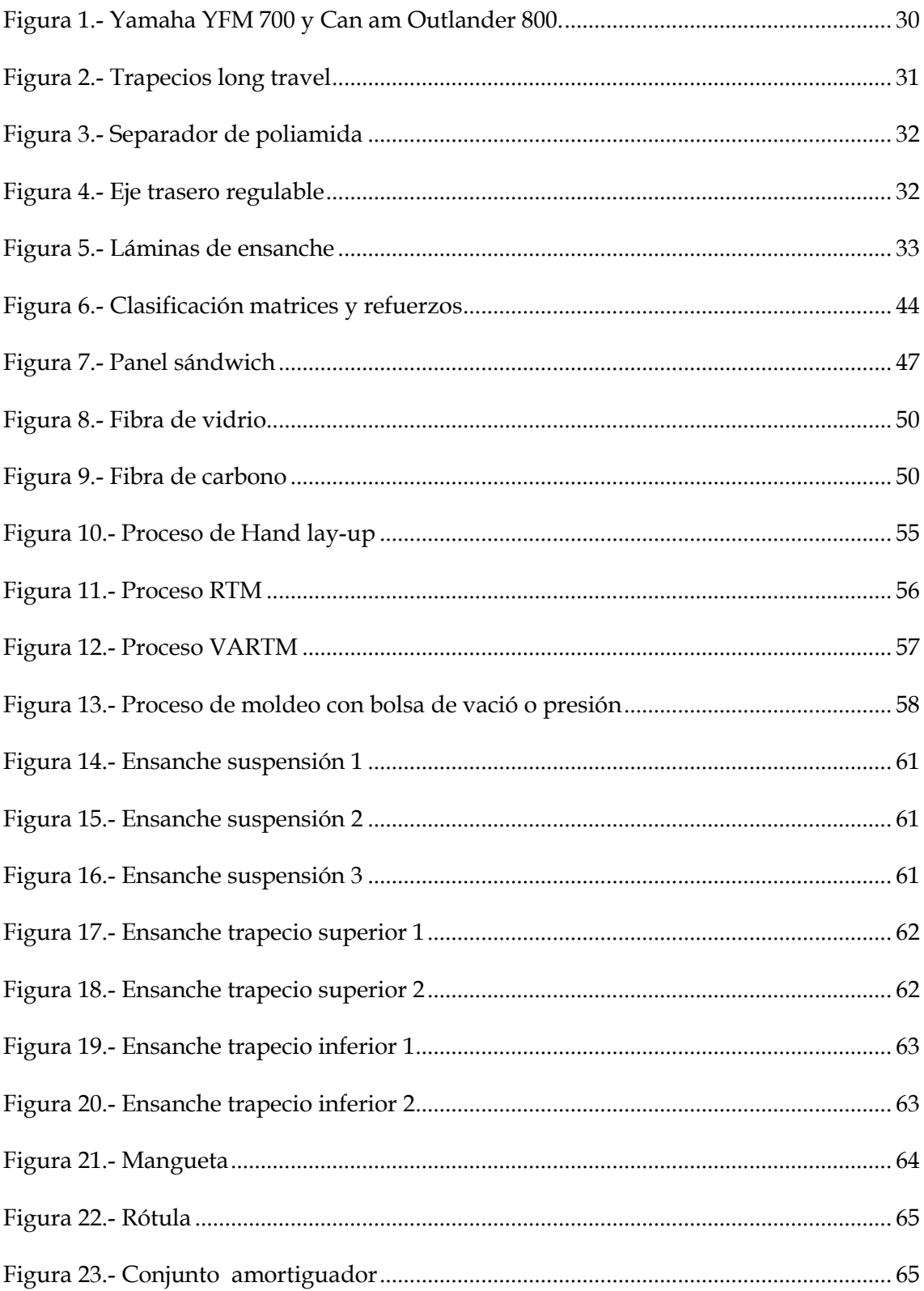

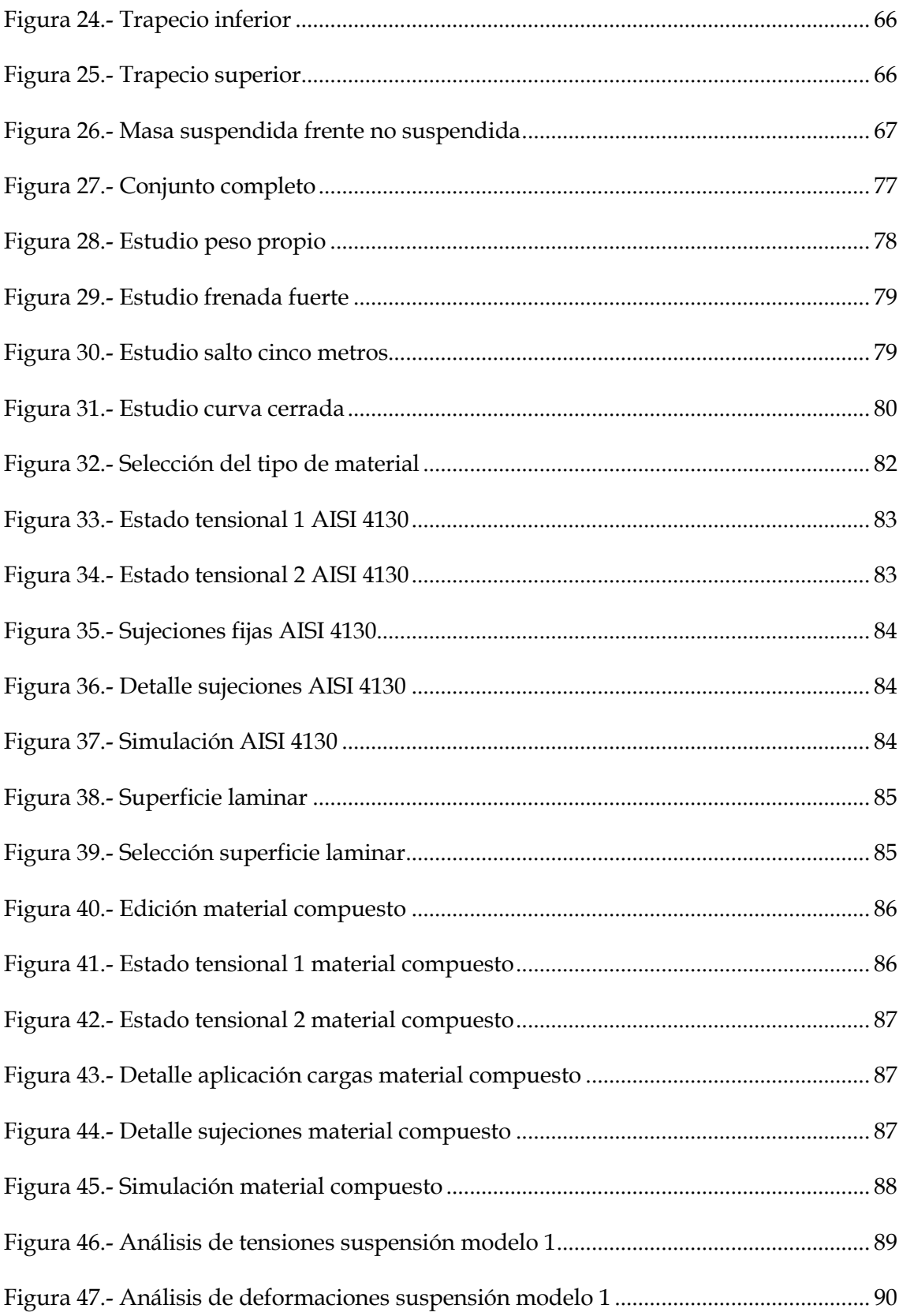

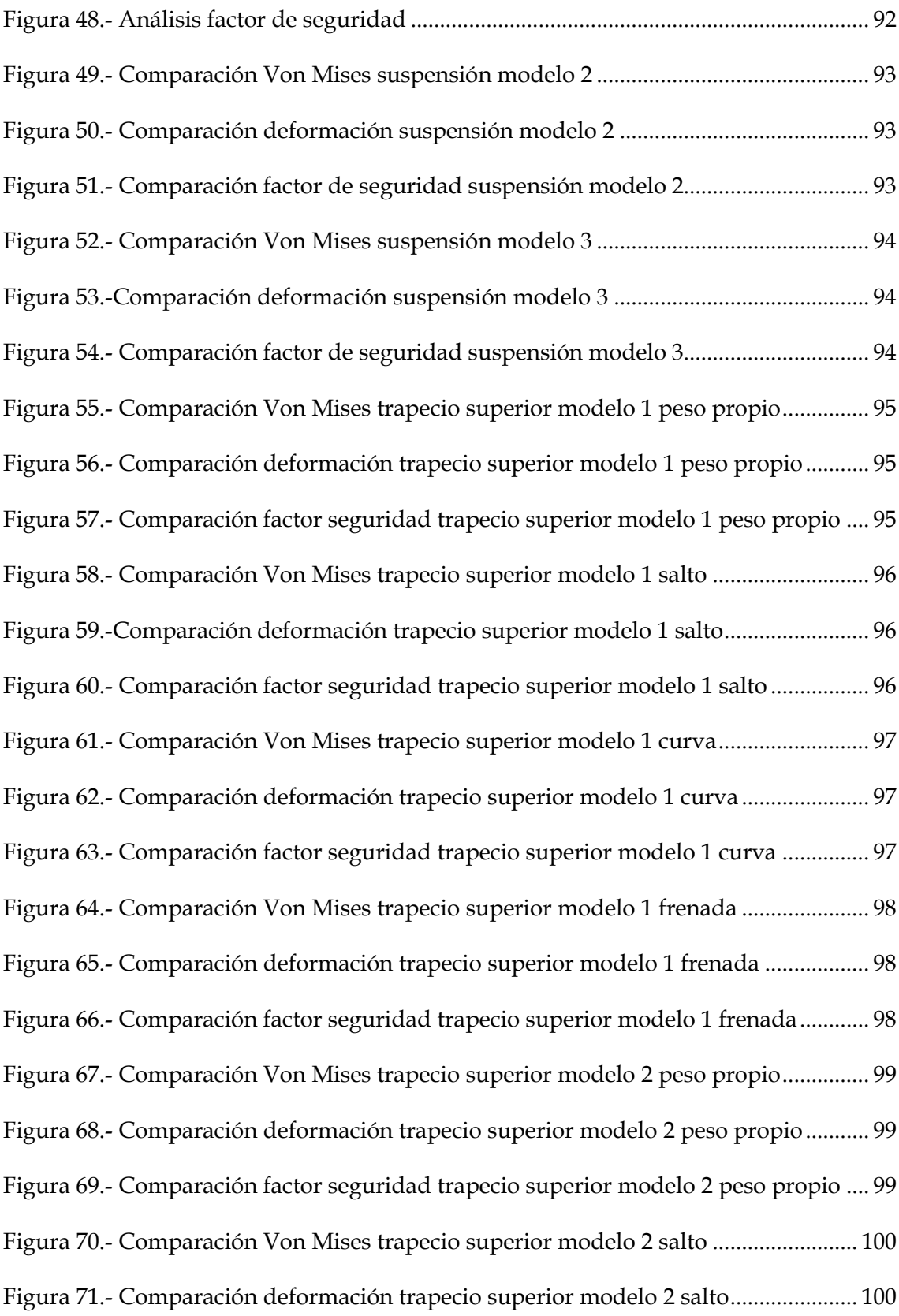

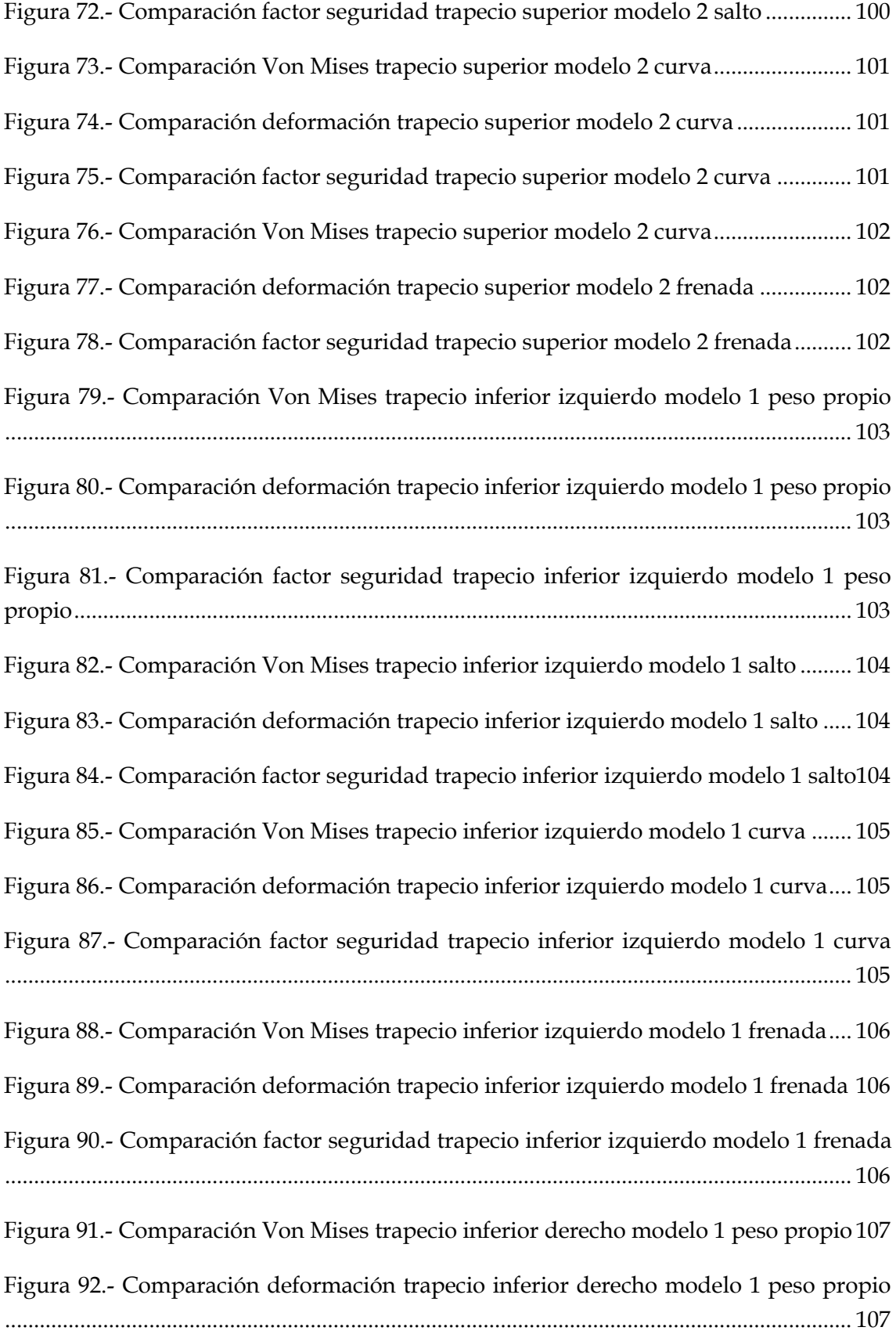

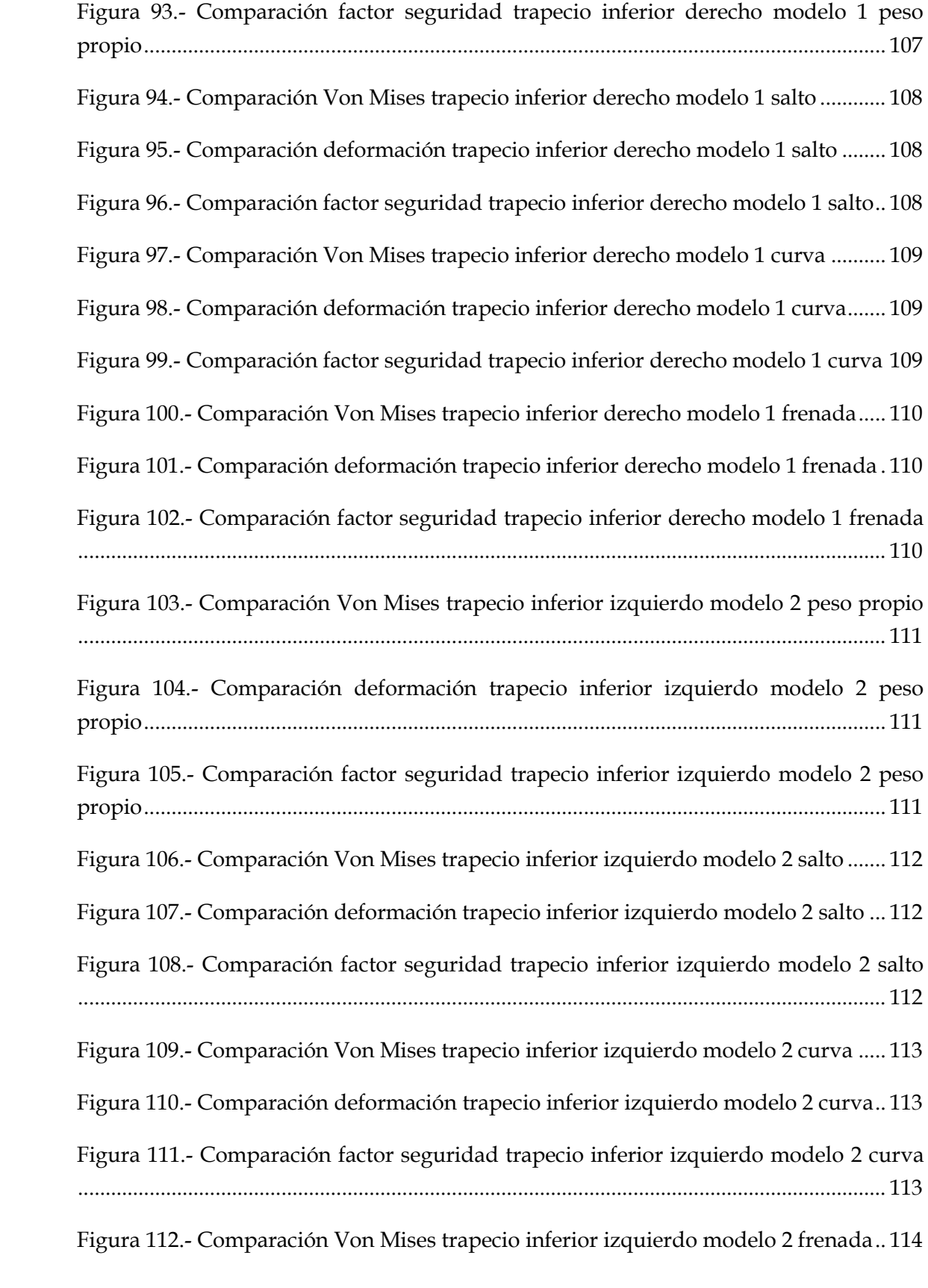

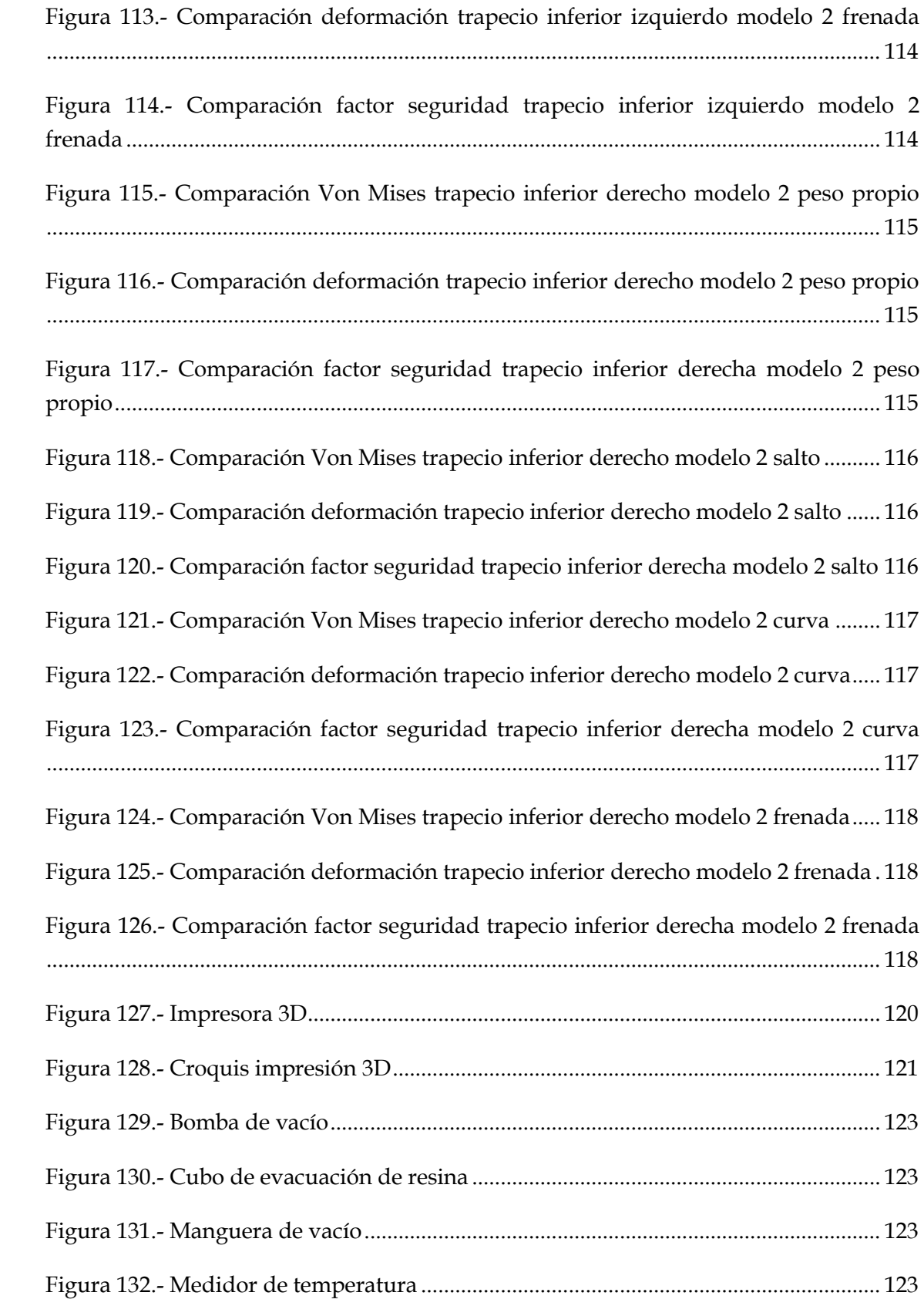

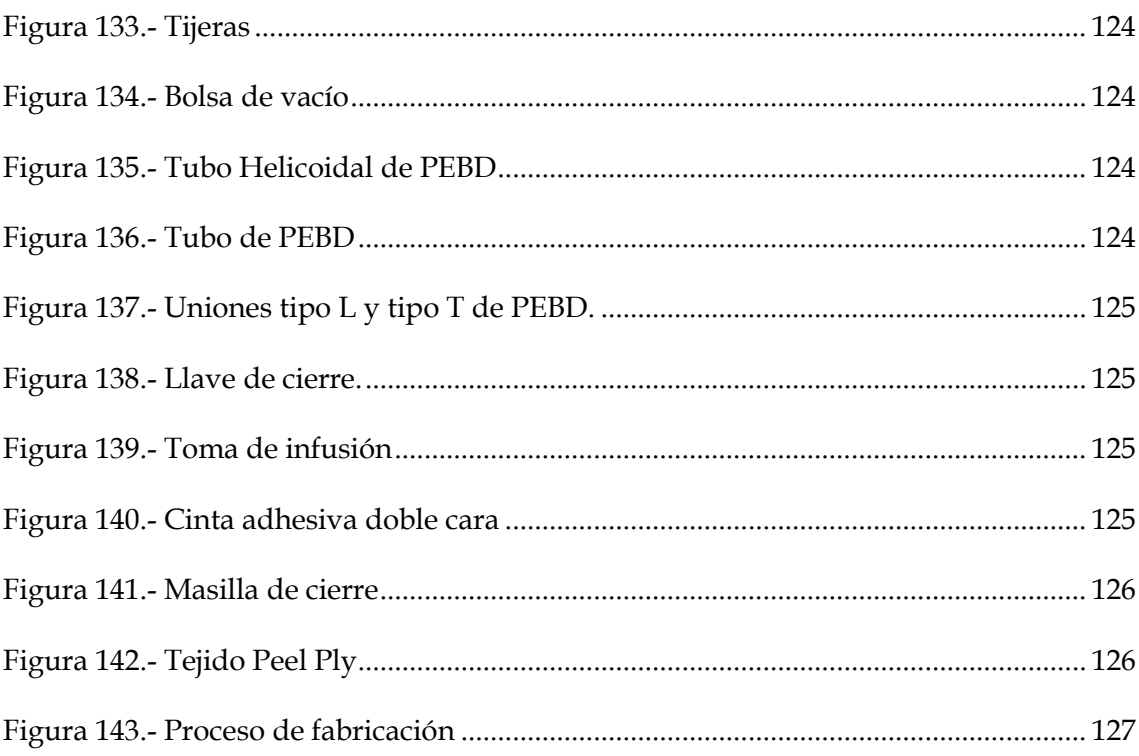

## **LISTADO DE TABLAS**

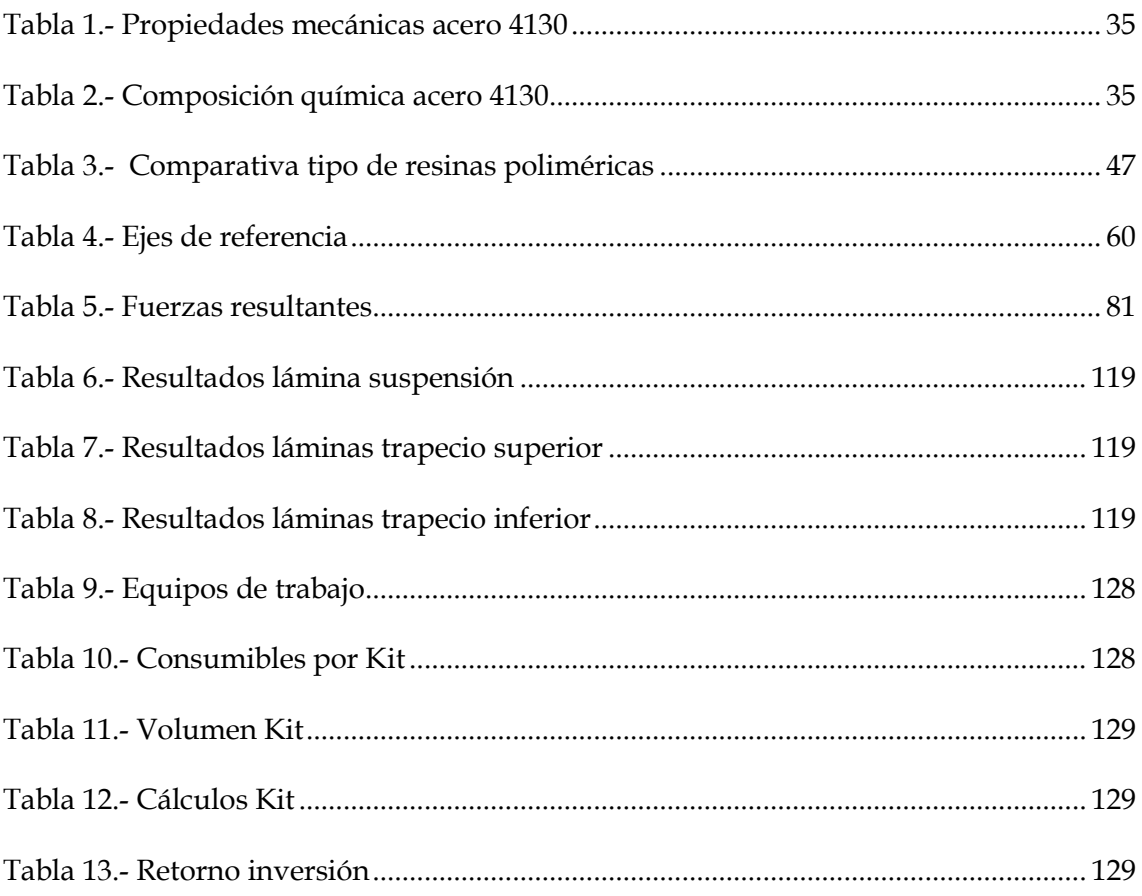

# **LISTADO DE ECUACIONES**

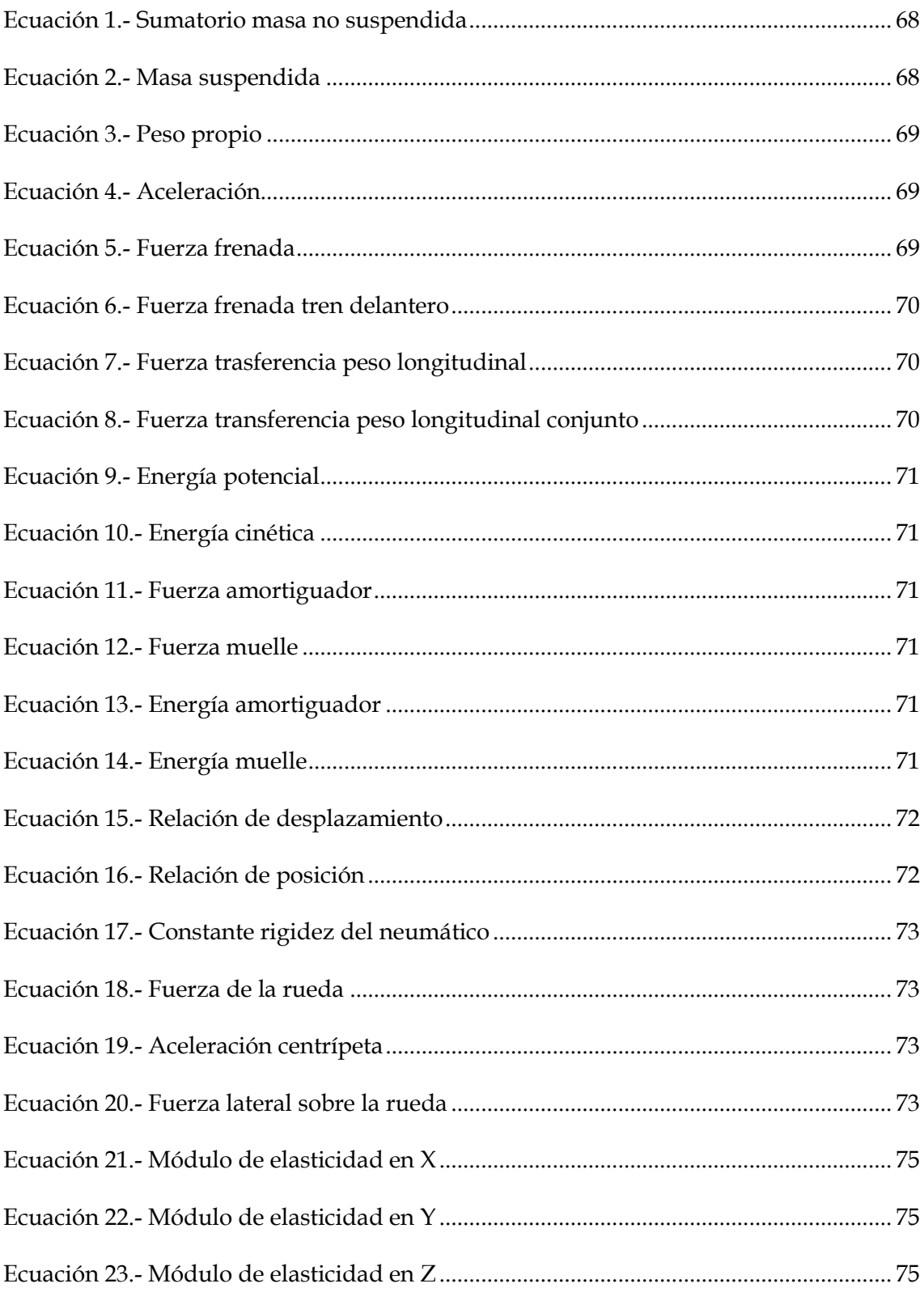

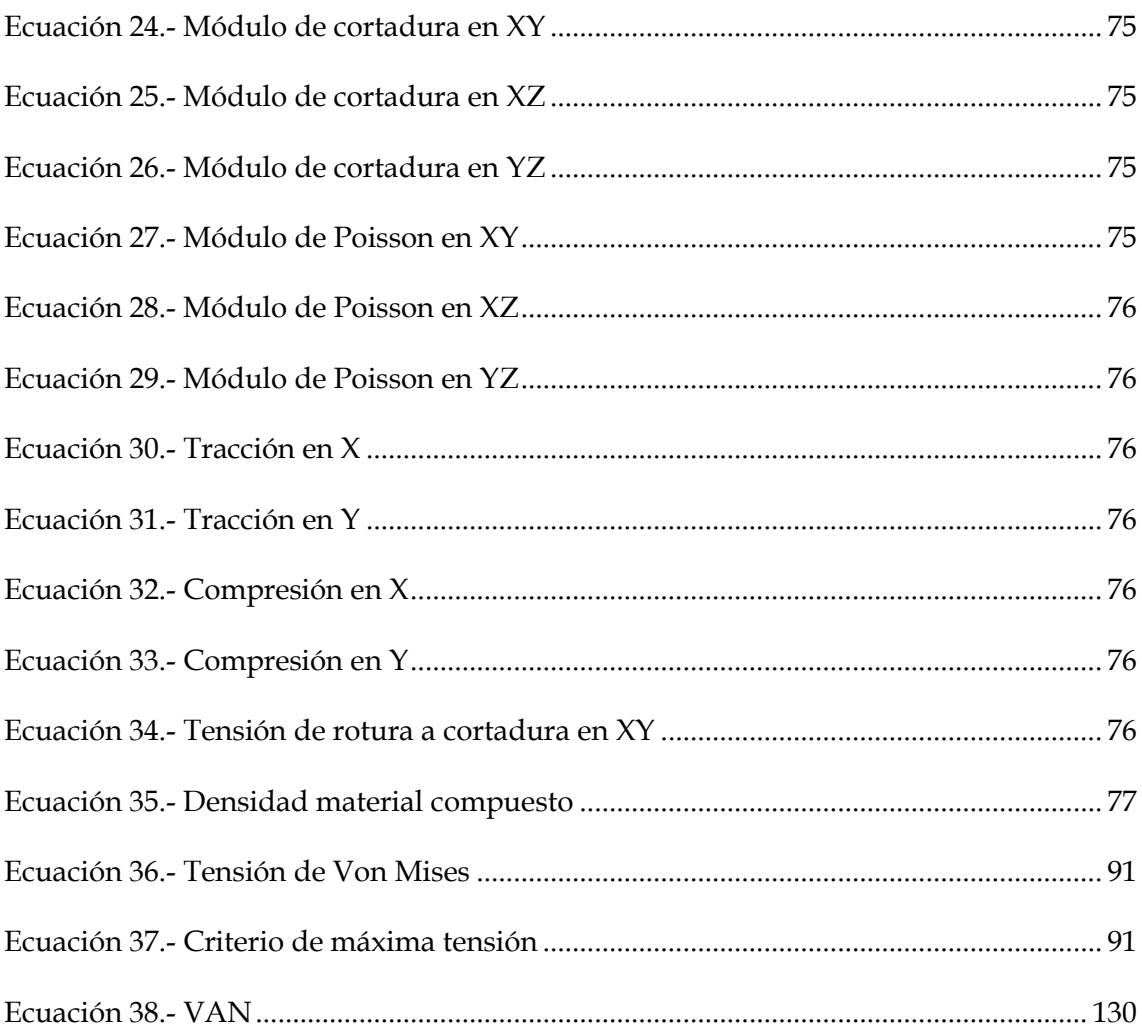

# <span id="page-26-0"></span>I. INTRODUCCIÓN

<span id="page-27-0"></span>

### I.1. ANTECEDENTES

La elección de realizar un estudio y diseño de láminas de ensanche para la realización del TFG, está tomada por la escasa variedad de productos comercializados para la mejora de estabilidad en los quads . Como usuario de esta clase de vehículos, se de las necesidades que al propio vehículo se le imponen por las circunstancias del terreno por las que se circula como pueden ser una buena estabilidad, un sistema de frenado bueno, etc. Estas necesidades suelen estar enfocadas más a la parte ciclo que a la potenciación del motor del mismo vehículo, debido a que principalmente el uso del vehículo suele darse por tipos de vías no asfaltadas por lo que si se dispone de una gran potencia pero insuficiente parte ciclo será difícil y costoso controlar el vehículo por lo que el usuario del mismo terminará fatigado con mayor rapidez.

Antes de nada definir en que consiste este vehículo; el quad, es un vehículo autopropulsado de cuatro ruedas con una estructura similar a la de las motocicletas offroad. El quad nació de la mano de los fabricantes de motocicletas, que cansados de ver como menguaban sus ventas cuando llegaba el mal tiempo, decidieron crear un vehículo capaz de circular en las condiciones más adversas. Así nació el trike, un vehículo de tres ruedas, una delantera y dos traseras, pero el gran índice de accidentalidad debido a su peculiar geometría que provocaba una gran inestabilidad, supuso un necesario rediseño del trike. De esta manera se optó por incluir una cuarta rueda, manteniendo el sistema de dirección mediante manillar. Estos nuevos vehículos se denominaron All Terrain Vehicle conocido más comúnmente por sus siglas ATV o quad. Con el tiempo se han ido diferenciando dos tipos de cuadriciclos según su utilidad, de esta manera se denomina ATV a los vehículos con tracción a las cuatro ruedas destinados a uso agrícola o de recreo, y quad a los cuadriciclos con un tracción trasera sobre un eje rígido sin diferencial los cuales tienen una finalidad deportiva.

En la **¡Error! No se encuentra el origen de la referencia.** se muestra los dos ipos de vehículos de izquierda a derecha, un Yamaha YFM 700 (quad) y un Can am Outlander 800 (ATV). Esta imagen sirve como evidencia comparativa de los distintos vehículos y sus diferentes configuraciones. El Yamaha muestra unas líneas más

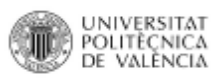

#### I. Introducción

agresivas y aerodinámicas aparte de ser un vehículo con una cota de altura libre al suelo menor que la del ATV, lo que permite un centro de gravedad más bajo lo que implica un vehículo más ágil y con mayor manejabilidad. Por otra parte el Can am ofrece una imagen más robusta y con una altura mayor muestra semejanza a lo que sería un vehículo 4x4 concebido para salvar situaciones más complejas.

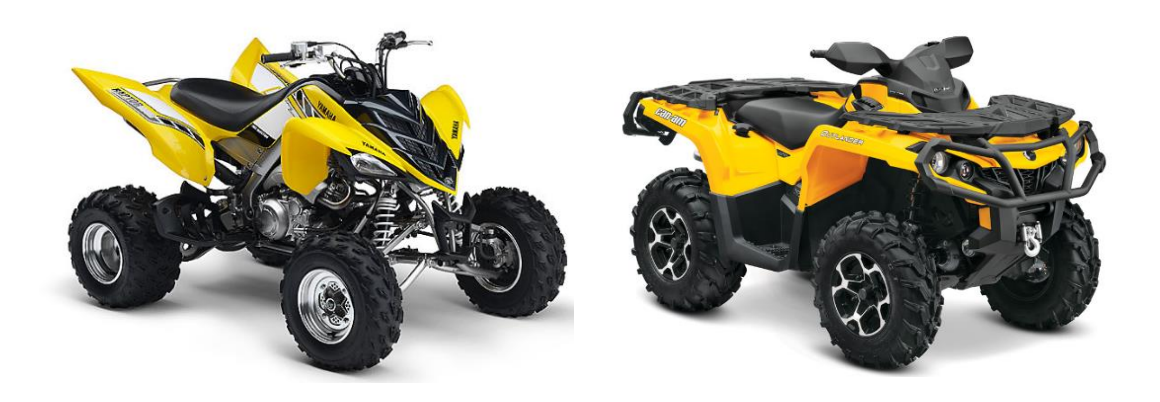

*Figura 1.- Yamaha YFM 700 y Can am Outlander 800.*

<span id="page-29-1"></span>La tecnología actual de la que se disponible para poder aumentar la estabilidad en esta clase de vehículos, abarca tanto el tren delantero como el trasero, dependiendo de dónde se tengan más carencias. Para conseguir los resultados esperados y conseguir mayor estabilidad se trabaja sobre el quad aumentando el ancho de vías lo que implica una reducción el centro de gravedad por lo que el quad creará una mejor huella sobre el terreno. El ancho de vía hace referencia la distancia existente entre las ruedas pero siempre del mismo tren ya sea el delantero o el trasero.

#### I.1.1 Trapecios

<span id="page-29-0"></span>Componente del tren delantero, sobre el que se monta la cruceta que soporta la rueda. La suspensión hace de intermediario entre el chasis y el trapecio. Estos componentes se cambian por otro de una mayor longitud normalmente 2" más, respetando la cota de caída y la cota de avance que según fabricantes se puede modificar.

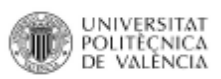

El trapecio suele estar compuesto por dos componentes, el trapecio superior y el inferior. El trapecio superior suele poseer la cualidad de poder permitir los ángulos de caída y avance de la rueda.

El trapecio inferior, es uno de los componentes más importantes de la suspensión, ya que éste realiza la función de soporte del amortiguador.

La mayoría de fabricantes reconocidos suele utilizar como material el acero al cromo molibdeno 4130 debido a sus buenas características. En la [Figura 2](#page-30-1) se muestran unos trapecios long travel del fabricante Houser racing creados específicamente para la competición y concretamente para la modalidad cross country.

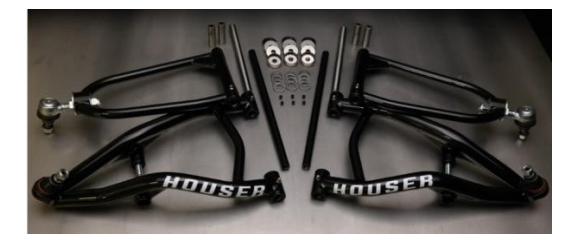

*Figura 2.- Trapecios long travel*

#### <span id="page-30-1"></span>I.1.2 Separadores

<span id="page-30-0"></span>Elementos cuya finalidad es ensanchar el quad colocando un elemento de unión entre la llanta y la propia cruceta. Estos componentes se pueden colocar tanto en la parte delantera, como en la trasera. Es un componente al que se recurre para ensanchar el quad con mayor asiduidad por su coste significativamente menor en comparación con los trapecios o el eje trasero. Los separadores no se suelen utilizar en las competiciones.

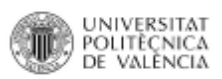

Los fabricantes suelen utilizar como materiales principales para la construcción de los separadores el aluminio 6061 T-6 y la poliamida PA 6. Las dimensiones que se suelen comercializar para ensanchar el quad van desde 30mm a 45mm por elemento. La [Figura 3](#page-31-2) muestra un separador de rueda realizado con poliamida

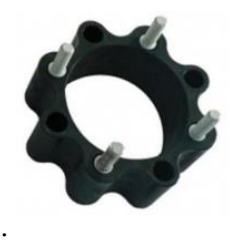

*Figura 3.- Separador de poliamida*

#### <span id="page-31-2"></span>I.1.3 Eje

<span id="page-31-0"></span>Componente que solamente sirve para ensanchar el tren trasero. Este puede sustituirse por uno que adopte distintas longitudes desde 1" hasta 4" en función del uso que necesitemos según las circunstancias. Normalmente son fabricados de acero 4130. La [Figura 4](#page-31-3) representa un eje trasero del fabricante lonestar. Este eje es regulable en anchura según las necesidades del piloto

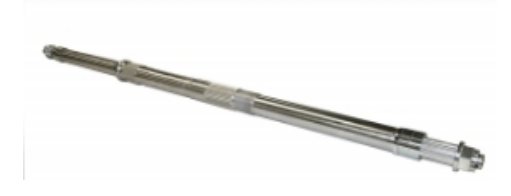

*Figura 4.- Eje trasero regulable*

#### <span id="page-31-3"></span>I.1.4 Láminas

<span id="page-31-1"></span>Las láminas se utilizan solamente para ensanchar el tren delantero, con un desplazamiento de 2" o 3" por norma general, pero pudiéndose incrementar esta distancia. Este componente va unido al chasis del quad y está constituido por 8 láminas. Estas láminas crean una extensión de los soportes que albergan los trapecios y los amortiguadores.

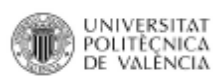

Estas laminas están fabricadas de acero al carbono y tienen un espesor de 1/4". Este componente es muy poco conocido ya que lo fabrican pocas empresas y solamente se comercializa en EEUU. Por su precio y características puede ser un gran competidor frente a los trapecios. Las láminas, como las que se muestran en la [Figura 5,](#page-32-1) son el componente sobre el que se trabajará y desarrollará el proyecto. En este caso las láminas son fabricadas por Diamond Jcustoms.

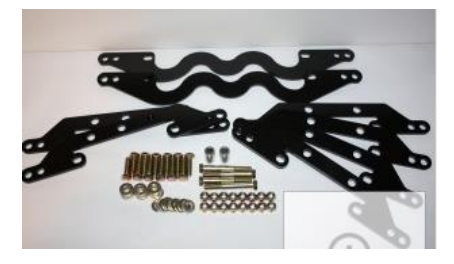

*Figura 5.- Láminas de ensanche*

# <span id="page-32-1"></span><span id="page-32-0"></span>I.2. DIMENSIONES PRINCIPALES DEL VEHÍCULO

La obtención de las dimensiones necesarias es lo más complicado, debido a que se toman sobre el mismo chasis. Otras medias se han obtenido a través del manual de taller.

Dimensiones y datos generales para el estudio:

- **•** Peso quad:  $192$  Kg  $(P_0)$ .
- **Peso piloto:** 75 Kg  $(P_p)$ .
- **Peso accesorios:** 5 Kg.
- **Peso rueda:**  $6$  Kg  $\pm$  1.
- **• Distribución peso:** 50% Delantera ( $\%_{\text{Delq}}$ ).
- **• Distribución peso piloto:** 40% Delantera ( $\%_{\text{Deln}}$ ).
- **•** Distribución de frenado:  $80\%$  del ( $\%$ Ff<sub>Del</sub>).
- **Longitud total:** 1845 mm.
- **Anchura total:** 1170 mm.
- **Altura total:** 1130 mm.
- **Altura asiento:** 815 mm.
- Distancia entre ejes: 1280 mm ( *Dist<sub>eies</sub>*).
- **Distancia mínima al suelo:** 240 mm.

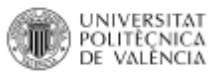

- **Recorrido suspensión:** 110 mm ( $R_{amortiguador}$ ).
- **Muelle libre:** 269 mm.
- Muelle en carga:  $260.5$  mm  $(P_0)$ .
- **Constante muelle (K):** 31,65 N/mm.
- Constante amortiguador (C ): 5  $N_{/mm/s}$
- **Longitud amortiguador:** 38 mm.
- Altura centro gravedad revisar: 550 mm (CG).

# <span id="page-33-0"></span>I.3 MATERIALES EMPLEADOS EN AUTOMOCIÓN

En el sector de la automoción en general, así como para componentes que estén sometidos a esfuerzos y cargas relativamente altas como puede ser la propia estructura de un vehículo o elementos como los trapecios etc., se utilizan principalmente los aceros. En competición y en vehículos de alta gama se pueden encontrar materiales compuestos o aluminio.

En especial el acero 4130 está presente en los componentes del vehículo a estudiar. Este acero pertenece a una familia de aceros microaleados de alta resistencia y de baja aleación, según lo especificado por la SAE.

Sus elementos de aleación incluyen el cromo y molibdeno. Tienen una fuerza excelente al cociente de peso, son fáciles de soldar y son considerablemente más fuertes y más duros que el estándar 1020 de acero. No es tan ligero como una aleación de aluminio, pero tiene la ventaja de una alta resistencia a la tracción y alta ductilidad. Es un acero con buena penetración de temple y con buenas características de estabilidad hasta temperaturas de más o menos 400ºC.

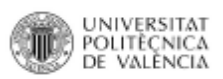

Es un material fácil de conseguir y muchos fabricantes facilitan las características del material, como ejemplo se toma al fabricante Aceros Fortuna que muestra en la **¡Error! No se encuentra el origen de la referencia.** y la [Tabla 2](#page-34-1) las características mecánicas y químicas de su producto.

*Tabla 1.- Propiedades mecánicas acero 4130*

<span id="page-34-1"></span><span id="page-34-0"></span>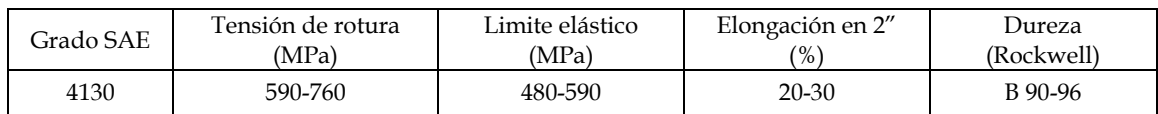

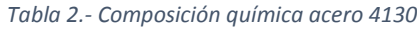

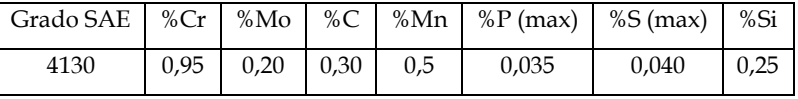
# II. OBJETIVOS

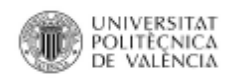

# II.1. OBJETIVO GENERAL

El objetivo principal del TFG es aumentar la estabilidad del cuadriciclo para poder conseguir una velocidad elevada, sin que la misma pueda generar situaciones de peligro, mediante la fabricación de un componente con base de material compuesto.

La intención es crear un componente sencillo, con unas características técnicas óptimas para la competición como reducido peso, buen comportamiento a fatiga, que soporte adecuadamente los impactos y con una significante diferencia económica respecto de los otros componentes. Es por lo que el desarrollo de las láminas de ensanche mediante el uso de materiales compuestos y comparándolos con otro tipo de material con base de acero será el núcleo del TFG.

# II.2. OBJETIVOS PARTICULARES

Como objetivo secundario de este proyecto está el crear un componente de fabricación europea que pueda competir con los fabricantes más importantes, siendo que los principales fabricantes de componentes para quads son estadounidenses, por lo que en Europa hay una escasa comercialización y a unos precios elevados debidos a las importaciones y cargos aduaneros. Además, se tratará de llevar el producto a las grandes competiciones de rally, tanto en el ámbito nacional como internacional para darlo a conocer y demostrar que es un producto fiable. Por lo que el TFG también contemplará un análisis económico de los costes de fabricación y venta.

# III. DESARROLLO PROYECTO

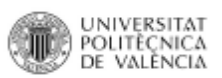

El producto en el que se centrará TFG serán las láminas de ensanche [\(Figura 5\)](#page-32-0). El TFG tiene como base de partida el desarrollo de un producto fabricado con materiales compuestos para poder analizar la fiabilidad de los propios composites en el mundo del offroad a nivel competitivo, en especial en el campo de los quads. Para tener una referencia de punto de partida, el quad sobre el que se basará el desarrollo del producto será el Yamaha Raptor 700 del 2006.

# III.1. MATERIALES

Los materiales con los que se realizaran los cálculos y una posterior comparación de resultados será el acero 4130 y un composite con refuerzo de carbono y una matriz de resina epoxi.

# III.1.1 Materiales compuestos

# Definición

Un material compuesto se define como un material formado por una fase discontinua, también llamada refuerzo, de la que dependen principalmente las propiedades mecánicas, y por una fase continua o matriz que engloba al refuerzo, responsable de la resistencia térmica y ambiental del material. El compuesto resultante presenta propiedades mejoradas respecto a los materiales constituyentes por separado, donde el refuerzo es el encargado de soportar los esfuerzos mecánicos y la matriz configura la estructura final.

# Propiedades generales de los materiales compuestos

Ventajas:

- **Alta resistencia específica.**
- **Alta rigidez específica.**
- **Baja densidad.**
- **Flexibilidad de formas.**
- **Alta resistencia dieléctrica.**
- **Resistencia a la corrosión.**
- **Buen comportamiento a fatiga.**
- **Buen comportamiento a rotura.**
- **Amortiguan las vibraciones.**

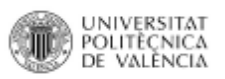

Inconvenientes:

- **Alto costo del material.**
- **Los procesos de fabricación son tecnológicamente complejos.**
- **Trabajar con compuestos exige un mayor esfuerzo de control del proceso.**

## Clasificación materiales compuestos por matriz y refuerzo

En la [Figura 6](#page-43-0) se muestra un diagrama explicativo de los diferentes tipos de materiales compuestos. En los párrafos siguientes se realiza una breve introducción sobre los elementos que conforman un material compuesto haciendo más hincapié en los elementos a estudiar.

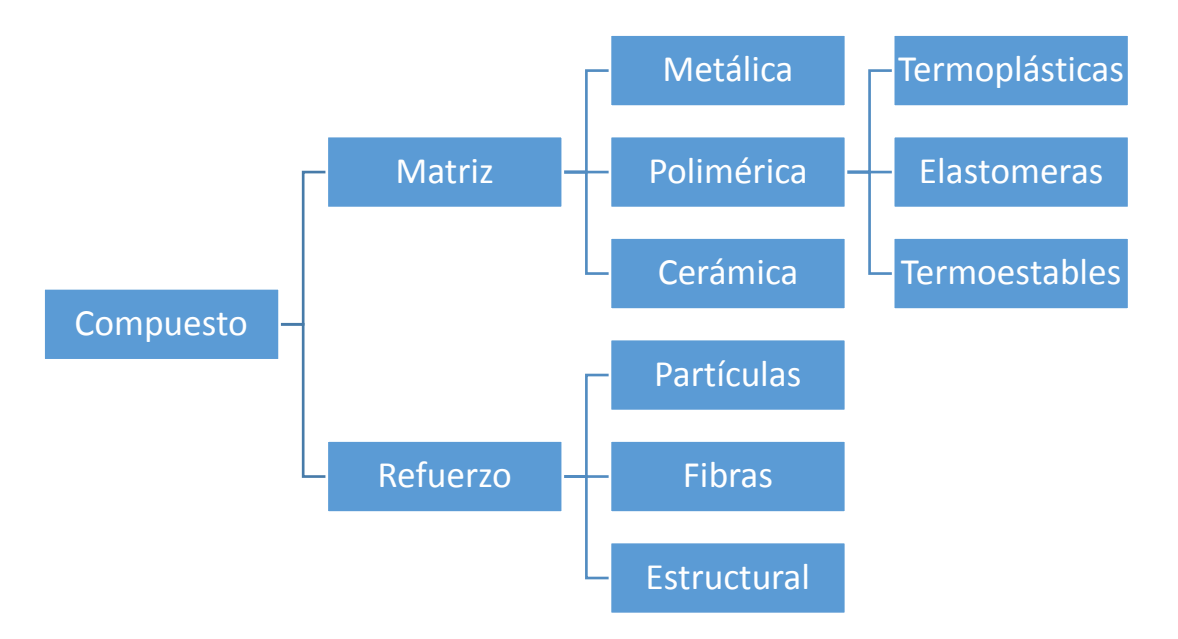

*Figura 6.- Clasificación matrices y refuerzos*

#### <span id="page-43-0"></span>Matriz

Es el componente continuo del material que recoge, protege y soporta a las fibras para distribuir las tensiones entre las diferentes fibras, protegerlas de los agentes externos y evitar el fallo por pandeo.

La matriz distribuye los esfuerzos mecánicos a través de la interfase y suele ser el elemento que determina el comportamiento a fractura ante los esfuerzos de compresión y de cizalladura. Se pueden distinguir tres grandes grupos:

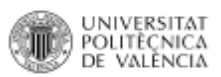

## Metálica

Se consigue mejorar el comportamiento a fluencia respecto de la aleación base. El incremento de resistencia va unido a una disminución de la tenacidad de la aleación. Como matrices se utilizan aluminio, titanio, cobre, etc. y como refuerzos se emplean fibras especiales para evitar la reacción química fibra-matriz a altas temperaturas, como por ejemplo: boro, carburo de silicio, óxido de aluminio, tungsteno, etc. La obtención de estos materiales conlleva unos costes de fabricación elevados.

#### Cerámica

Estos compuestos presentan una gran complejidad, tanto en su comportamiento, como en su producción industrial. El objetivo es disponer de un material con la inherente resistencia térmica de esta familia de materiales, pero con valores de tenacidad que permita su utilización en aplicaciones estructurales. Las matrices más empleadas son el carburo de silicio, alúmina y zirconas. Como refuerzo se usan fibras de carbono, óxido de aluminio, carburo de silicio, tungsteno, etc.

#### Polimérica

Se caracterizan por su baja densidad, alta tenacidad, alta resistencia a la corrosión, baja resistencia mecánica, bajo coste, rapidez y sencillez de conformado. En la Tabla 3 se pueden comparar estas características en función del tipo de resina. Dentro de las poliméricas se engloban tres grupos:

#### Termoplástica

Las matrices termoplásticas de altas prestaciones se han desarrollado con el objetivo de obtener materiales aptos para altas temperaturas y conseguir elevada resistencia al impacto. Estas matrices son muy diferentes de los termoplásticos convencionales (polipropileno, polietileno, nylon, etc.), que se caracterizan por unas propiedades muy bajas a altas temperaturas comparados con las matrices de altas prestaciones, de mayor dureza y mejor comportamiento con la temperatura. En los compuestos con matrices termoplásticas convencionales se emplea fibra corta como refuerzo por su facilidad para la producción de grandes series, aunque presentan desventajas como bajo módulo y poca resistencia a disolventes. Las matrices termoplásticas en general se consideran semicristalinas o amorfas.

Destacan las resinas poliariléter cetona (PEEK), polisulfuro de fenileno (PPS) y polieterimida (PEI). Las matrices termoplásticas no absorben cantidades significativas de agua, pero su mejorable resistencia a disolventes orgánicos es un área de interés en termoplásticos amorfos.

# Elastómera

Matrices con excelente comportamiento dinámico, gran elasticidad y resilencia, buen comportamiento a fatiga y trabaja en un rango de temperaturas bastante amplio.

Usos comunes con caucho natural, poliisopreno, polibutadieno, poliuretano, policropeno y caucho nitrílico principalmente. Consigue una mayor rigidez tras el proceso de vulcanización.

# **Termoestable**

Los polímeros termoestables se obtienen mediante procesos de reticulación de materias en forma de resinas líquidas. La reacción de reticulación se ve activada por la presencia de agentes reguladores y calor o presión.

Son las más empleadas en materiales compuestos para prestaciones medias y elevadas. Se caracterizan por estar formadas por una estructura de red tridimensional altamente tupida que hace que la estructura adquiera una disposición permanente, provocando que la reacción sea irreversible y el polímero no pueda reciclarse. Todos ellos necesitan un proceso de curado o entrecruzamiento para alcanzar su estructura reticulada. Los ejemplos más empleados de este tipo de polímeros son las resinas de poliéster insaturado (UP), epoxi (EP), fenólicas (PF) y viniléster (VE).

Características de la matriz termostable:

- **Viscosidad muy baja antes del curado.**
- **Estabilidad térmica.**
- **Resistencia química.**
- **Poca fluencia y relajación por tensión.**
- **Buena capacidad de impregnado y facilidad de fabricación.**

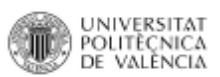

|                          | Poliester       | Fenólica        | Epoxi           | Poliamida       |
|--------------------------|-----------------|-----------------|-----------------|-----------------|
| Resistencia mecánica     | Media           | Baja            | Muy buena       | Excelente       |
| Resistencia a impactos   | Muy buena       | Muy buena       | Buena           | Muy buena       |
| Resistencia a fatiga     | Baja            | Baja            | Media           | Buena           |
| Temperatura máxima       | $140^{\circ}$ C | $130^{\circ}$ C | $190^{\circ}$ C | $260^{\circ}$ C |
| Resistencia al fuego     | Mala            | Buena           | Media           | Muy buena       |
| Tiempo de polimerización | Corto           | Corto           | Largo           | Medio           |
| Implementación           | Muy fácil       | Dificil         | Facil           | Dificil         |

*Tabla 3.- Comparativa tipo de resinas poliméricas*

## Refuerzo

Constituye la fase dispersa y proporciona las propiedades mecánicas al material compuesto. Son materiales que presentan unas excelentes propiedades mecánicas; no obstante, presentan dificultades para ser procesadas.

Los refuerzos se clasifican en tres grupos:

## Composites estructurales

Son materiales constituidos por la combinación de materiales compuestos y materiales homogéneos. Se clasifican a su vez en materiales laminados (apilamiento de láminas paralelas) o paneles sándwich (compuestos de núcleo y tapas) como muestra la [Figura 7.](#page-46-0)

<span id="page-46-0"></span>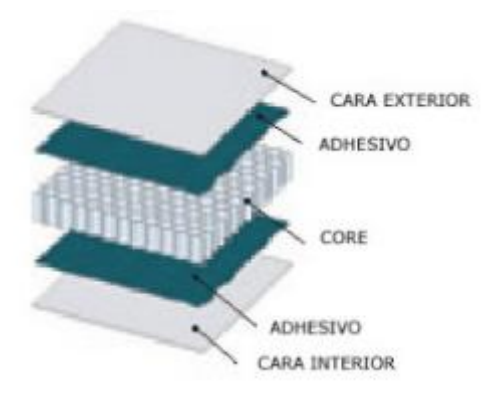

*Figura 7.- Panel sándwich*

# Composites particulados

El refuerzo son partículas equiaxiales (es decir, las dimensiones de las partículas son aproximadamente iguales en todas las direcciones). Ejemplo: caucho reforzado con negro de humo.

# Composites fibrosos

Las fibras son el elemento reforzante por excelencia; las propiedades mecánicas de cualquier material son superiores cuando el refuerzo se presenta en forma de fibras. Las propiedades están determinadas por la contribución de la fibra al compuesto que dependerán de:

- **Las propiedades de la propia fibra, mecánicas y geométricas como diámetro y longitud.**
- **La fracción en volumen de fibra.**
- **La orientación y disposición del refuerzo.**
- **La interacción de la superficie de la fibra y la resina (interfase).**

Las fibras cortas se emplean en compuestos donde las solicitaciones no son exigentes, mientras que los refuerzos de fibra continua se utilizan en elementos con mayores exigencias y se consideran materiales estructurales de altas prestaciones. La fibra dispone de cuatro orientaciones principales:

- **Unidireccional.**
- **Tejido.**
- **Multiaxial.**
- **Aleatorio.**

Las mejores propiedades se consiguen cuando todas las fibras están alineadas en la dirección del eje longitudinal de las fibras (unidireccional). Los tejidos se obtienen al entrelazar fibras de urdimbre (0°) y tramas (90°) en un modelo regular. En cambio en el tejido multiaxial las fibras no están entrelazadas, consiste en una o más capas de fibras largas que son mantenidas en su lugar por un sistema de tejido secundario sin funciones estructurales.

Otro factor importante es el diámetro de las fibras, menores diámetros, van a permitir una mejor distribución de las cargas en la interfase, al presentar una mayor área superficial. La resistencia de un laminado mejora con la proporción de fibras, aunque para proporciones elevadas, iguales o superiores al 60%, se puede producir

una disminución del indicador por la falta de resina para conseguir una unión apropiada.

Las fibras pueden ser de distinto origen; tanto orgánicas como inorgánicas. Las fibras inorgánicas están constituidas principalmente por los productos químicos inorgánicos, en base a elementos naturales tales como carbono, silicio y boro, que después de recibir tratamiento a temperaturas elevadas se transforman en fibras. Las fibras orgánicas son obtenidas bien a través de poliamidas aromáticas (aramidas) o bien obtenidas a partir de moléculas poliméricas aromáticas y extruidas e hiladas a partir de una solución en ácido sulfúrico

La propiedad más importante que permite comparar las fibras es el módulo elástico, el cual que debe ser más rígido que la matriz, puesto que la matriz transmite los esfuerzos a las fibras y proporciona tenacidad y ductilidad al compuesto, mientras las fibras soportan la mayor parte de la fuerza o tensión aplicada.

Entre las principales fibras usadas como refuerzos se pueden encontrar las siguientes:

# Fibras de vidrio

Se fabrican a partir del vidrio fundido pasando por hileras de gravedad a una determinada temperatura y estiradas en caliente por bobinado a alta velocidad. En el proceso de hilado no cambia la estructura amorfa. Simultáneamente con el estiramiento se realiza el "ensimaje" de las fibras, que consiste en un tratamiento químico superficial de la fibra de vidrio que les proporciona mayor resistencia a la tracción. Su carácter amorfo justifica su bajo módulo elástico. las fibras de vidrio son isótropas, consecuencia directa de la estructura tridimensional de la red de vidrio. La resistencia disminuye cuando las fibras se ensayan en ambiente húmedo. En la [Figura 8](#page-49-0) se muestra un trozo de tejido de fibra de vidrio.

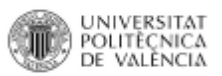

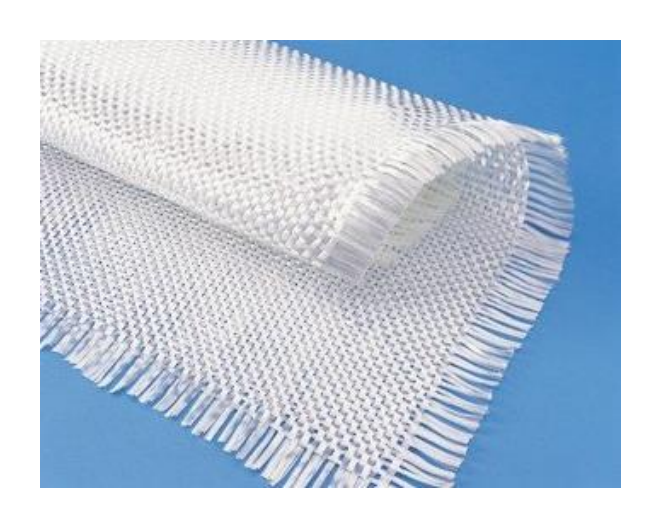

*Figura 8.- Fibra de vidrio*

# Fibras de carbono

<span id="page-49-0"></span>La fibra de carbono es una fibra sintética constituida por finos filamentos de 5– 10 μm de diámetro y compuesto principalmente por carbono. En la [Figura 9](#page-49-1) se muestra el entramado de la propia fibra. Cada fibra de carbono es la unión de miles de filamentos de carbono. Se trata de una fibra sintética porque se fabrica a partir del poliacrilonitrilo (PAN). Tiene propiedades mecánicas similares al acero y es tan ligera como la madera o el plástico. Por su dureza tiene mayor resistencia al impacto que el acero. La fibra de carbono, al ser el refuerzo a utilizar en el producto; se detallará con más profundidad en un apartado posterior.

<span id="page-49-1"></span>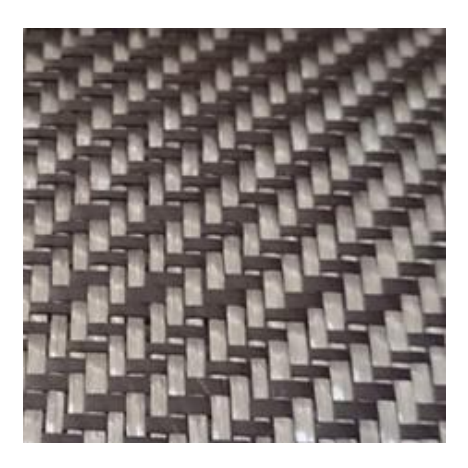

*Figura 9.- Fibra de carbono*

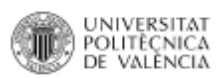

# Fibras de boro

A pesar del elevado coste debido al alto valor del substrato de tungsteno, las fibras de boro obtenidas a partir de la deposición química de vapor en substrato de este elemento son las más utilizadas. Este tipo se fabrica a base de depositar boro en fase de vapor sobre un alambre de tungsteno de 0,012 mm de diámetro. Este alambre se calienta eléctricamente en atmósfera de hidrógeno y pasa por una serie de reactores en los que se obtiene boro por descomposición de tricloruro, por lo cual en el alambre se deposita el boro.

Los filamentos que se obtienen son de 0,1 a 0,2 mm de diámetro. De estos filamentos se obtienen resistencias de rotura a tracción de 3,5 GPa, módulos elásticos de 406 GPa y pesos específicos de 2,6 kg/dm3.

#### Fibras de aramida

Las aramidas o poliamidas aromáticas son conocidas comúnmente como Kevlar. Éstas son fibras orgánicas sintéticas que debido a la gran orientación tienen un módulo y resistencia muy superior a las restantes fibras orgánicas. Estas fibras son tenaces, tienen una buena estabilidad térmica y química, así como la máxima resistencia específica de entre todas las fibras actuales, lo que hace que sea la fibra de elección en aplicaciones tales como depósitos presurizados en aeronáutica. Los aspectos negativos del Kevlar podrían resumirse en una mala resistencia a la compresión y la gran capacidad de absorción de humedad causando problemas de durabilidad en la interfase fibra/matriz.

# III.1.2 Materiales empleados Fibra de carbono

Como ya se ha comentado, se trata de una fibra sintética porque se fabrica a partir del PAN. Tiene propiedades mecánicas similares al acero y es tan ligera como la madera o el plástico. Por su dureza tiene mayor resistencia al impacto que el acero. La principal aplicación es la fabricación de materiales compuestos, en la mayoría de los casos, aproximadamente un 75%, con polímeros termoestables.

El polímero es habitualmente resina epoxi, de tipo termoestable aunque también puede asociarse a otros polímeros, como el poliéster o el VE. Corresponden a una estructura cristalina fuertemente orientada.

En su fabricación se parte de una fibra orgánica, PAN, que se somete a tres etapas (oxidación, carbonización (gratificación) y tratamiento de superficie). Cuando más elevada es la temperatura, las fibras obtenidas son de mayor módulo elástico y menor resistencia. En el grafito los átomos de las capas o planos base, se mantienen unidos por enlaces covalentes muy fuertes, existiendo fuerzas débiles de Van der Vaals entre las capas. Esto significa que las unidades de cristal básico son altamente anisótropas.

Se caracterizan por una elevada resistencia mecánica, baja densidad y buena resistencia a los agentes externos. El bajo alargamiento a rotura de estas fibras puede considerarse una desventaja pero da como contrapartida un excelente comportamiento a fatiga.

Las propiedades principales de este material son:

- **Elevada resistencia mecánica, con un módulo de elasticidad elevado.**
- **Baja densidad, en comparación con otros materiales como por ejemplo el acero.**
- **Elevado precio de producción.**
- **Resistencia a agentes externos.**
- **Gran capacidad de aislamiento térmico.**
- **Resistencia a las variaciones de temperatura, conservando su forma (sólo si se utiliza matriz termoestable).**

# Resina Epoxi

Las resinas epoxidicas son polímeros termoestables que presumen de tener excelentes propiedades mecánicas, eléctricas y de adhesión. Éstas suelen presentar buena resistencia al calor y a los ataques químicos. Se pueden utilizar tanto como adhesivo como productos de revestimientos y como fase matriz de los elementos compuestos.

Los compuestos epoxi moldeados se suministran en forma líquida o granular. Se utilizan por transferencia a bajas presiones (350-700 kPa). Cuando se diseña con epoxi, se deberá tener en cuenta la contracción en el enfriamiento y que el espesor de pared promedio mínimo para piezas es de 2 mm.

La mayoría de las resinas epoxi se forman por combinación de bisfenol-A y epiclorhidrina, en presencia de un catalizador, ya que resulta necesario para iniciar la reacción.

Este tipo de resina polimeriza desde un estado lıquido o granular a un estado sólido de manera irreversible. Después del proceso de polimerización, las cadenas macromoleculares se quedan unidas por unos enlaces químicos muy fuertes. Estos enlaces solo pueden ser destruidos por una acción mecánica, por lo que no resultan ser materiales que pueden ser reprocesados, ya que no se pueden destruir los enlaces sin degradar el material.

Las resinas epoxi que no se modifican tienen una alta viscosidad y se moldean por transferencia; por otro lado las resinas diluidas tienen baja viscosidad y curan lentamente, lo que facilita la impregnación de los refuerzos a baja temperatura.

Las resinas epoxi se utilizan en gran medida para la obtención de composites de altas prestaciones, en gran parte por las altas propiedades mecánicas que poseen. Las resinas epoxídicas son más tenaces que las de poliéster y tienen menor contracción, pero son más caras.

Ventajas destacables de las resinas epoxi:

- **Su buen comportamiento mecánico.**
- **Buena resistencia química a la corrosión.**
- **Mojabilidad muy buena.**
- **Baja absorción del agua.**
- **Excelente adherencia a los metales.**
- **Baja contracción (0,5 − 1,5 %).**
- **Buen comportamiento bajo temperaturas elevadas (condiciones de trabajo: 150 – 180ºC).**

Inconvenientes a tener en cuenta:

- **Coste elevado.**
- **Tiempos de polimerización largos.**
- **Baja resistencia a los impactos.**

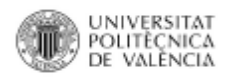

# III.2. MÉTODO DE TRABAJO

Existe una gran variedad de procesos para la fabricación de materiales compuestos, ya sean estos en molde abierto o cerrado. Se enumeraran los distintos tipos de procesos existentes clasificándolos según sean en molde abierto o cerrado. Solamente se profundizara en los procesos con viabilidad para el desarrollo de la pieza a estudiar en el TFG.

Molde abierto:

- **Hand lay-up.**
- **Autoclave.**
- **Spray-up.**
- **Bobinado.**
- **Centrifugación.**
- **Preimpregnados.**

Molde cerrado

- **Pultrusión.**
- **Moldeo SMC.**
- **Moldeo BMC.**
- **Moldeo prensado en frio.**
- **Moldeo por transferencia de resina (RTM).**
- **Moldeo por transferencia de resina asistido por vació (VARTM).**
- **Moldeo con bolsa de vació o presión.**
- **Infusión (VARFI).**

# III.2.1 Hand lay-up

En el proceso Hand lay-up, el molde abierto (éste puede estar realizado como por ejemplo con polímeros reforzados con fibra de vidrio, con madera, con escayola, con cemento, etc.) es recubierto con una resina para obtener un acabado superficial suave. Cuando esta capa aún está mordiente, se aplica una capa de refuerzo (fibras tejidas ya sean de carbono o vidrio) es colocada a mano. Sobre el refuerzo se aplica una resina a rodillo o pistola y la capa se lamina para distribuir la resina de forma uniforme a través de las fibras. El proceso se repite capa a capa, hasta llegar al espesor deseado. El tipo de trama en el tejido determina su capacidad para asumir dobles curvaturas. Las esterillas irregulares (lana de vidrio) y las fibras tejidas, envuelven

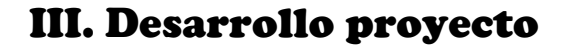

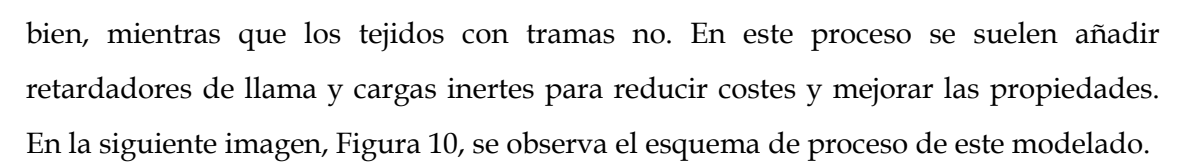

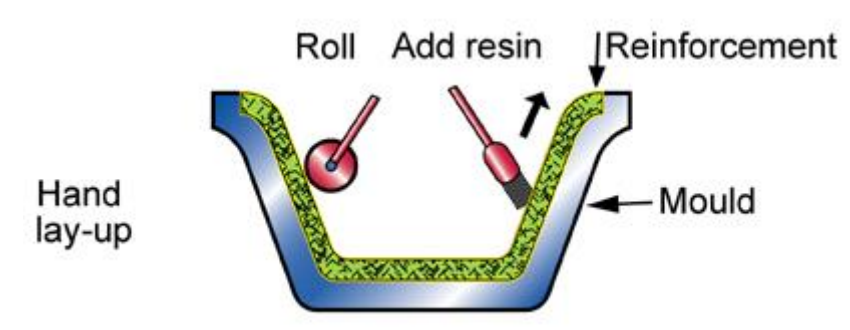

*Figura 10.- Proceso de Hand lay-up*

<span id="page-54-0"></span>Ventajas de la técnica:

- **Bajo coste de las herramientas.**
- **Amplio rango de productos.**

Inconvenientes de la técnica:

- **Consumo elevado de tiempo.**
- **Pueden quedar oclusiones de aire que formen burbujas.**
- **No hay control de la cantidad de resina (puede ser un material no homogéneo).**

# III.2.2 RTM

El RTM puede utilizarse con un amplio rango de resinas: casi cualquier resina termoestable con baja viscosidad como las de poliéster, epoxis, viniléster y fenólicas. Los refuerzos ocupan habitualmente entre el 25 y el 30% del volumen con vidrio o carbono con forma de tejido en fibra continua.

El RTM permite fabricar formas complejas en composites reforzados por fibras sin incurrir en altos costes de utillaje. Emplea un molde cerrado, con dos o más partes, normalmente de polímeros reforzados con vidrio o aleaciones ligeras, con puntos de inyección y agujeros de ventilación para permitir que el aire se escape. El refuerzo se corta en patrones adaptados a la pieza y se coloca en el molde junto con los añadidos y accesorios necesarios. Posteriormente, se cierra el molde y se inyecta la resina termoestable de baja viscosidad a baja presión (aproximadamente 2 MPa) a través de

POLITECNICA **VALENCIA** 

un cabezal en el que se mezclan endurecedor y resina. En el molde se realiza el curado a temperatura ambiente. La fluidez de la resina junto a la baja presión de inyección permite que la vida útil de la maquinaria sea larga y el proceso de bajo coste. A continuación en la [Figura 11](#page-55-0) se observa los elementos necesarios para el proceso

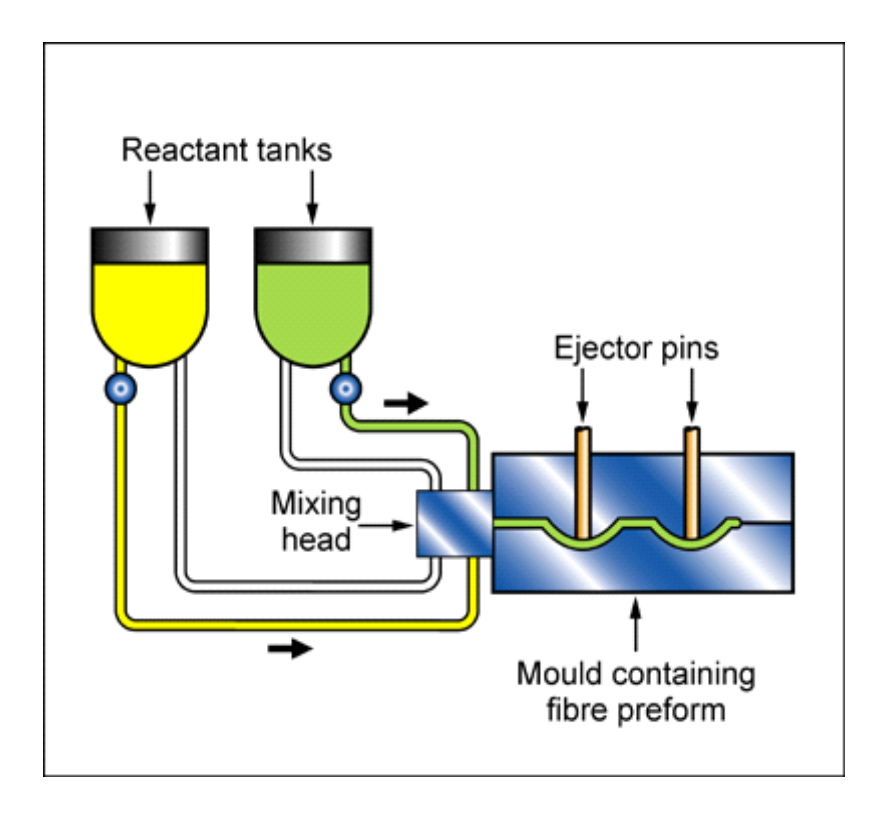

*Figura 11.- Proceso RTM*

<span id="page-55-0"></span>Ventajas de la técnica:

- **Las piezas tienen un perfecto acabado por ambas partes.**
- **Se puede controlar perfectamente el refuerzo en cada parte de la pieza.**
- **Se pueden alcanzar volúmenes de fibras de hasta un 65 %.**
- **Uniformidad de espesores y de cantidad de fibra.**
- **Se pueden incorporar insertos en el molde.**
- **Se utilizan bajas presiones de inyección.**
- **Poca emisión de volátiles al tener el molde cerrado.**
- **El proceso puede ser automatizado alcanzando altas productividades.**
- **Se pueden fabricar moldes con piezas estructurales complejas.**
- **Ausencia de burbujas de aire.**
- **Se puede ir desde laminados de 0.5 mm de espesor a 90 mm.**

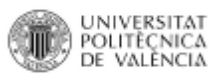

Inconvenientes de la técnica:

- **Se pierde algo de resina derramada.**
- **Tiempos de curado altos.**
- **Dificultad con moldes complejos.**

# III.2.3 VARTM

El VARTM es un proceso de fabricación con bajo coste en utillaje para grandes formas complejas de materiales compuestos. El refuerzo se coloca en el molde en forma de capas de tejidos secos. Estos son cubiertos por una capa flexible y todo el conjunto es succionado a vacío. En este momento, la resina es liberada y aspirada en la bolsa por el vacío, fluyendo a través del tejido e impregnándolo, para luego curar. El croquis de este proceso puede verse en [Figura 12.](#page-56-0)

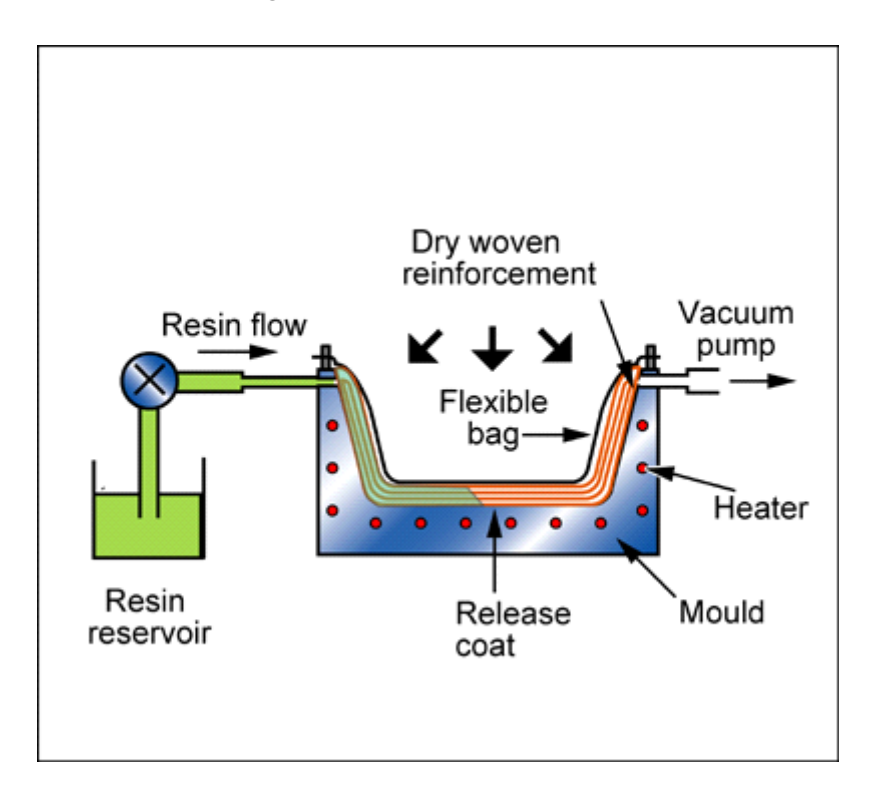

#### *Figura 12.- Proceso VARTM*

<span id="page-56-0"></span>La mayoría de los sistemas de resina comunes pueden ser utilizados, los más comunes son epóxidos, fenólicos, de poliéster y esteres de vinilo. El refuerzo toma la forma de tejidos de vidrio, de carbono o de otras fibras. Núcleos de espuma de permiten formar estructuras tipo sándwich.

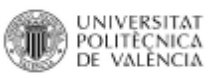

Ventajas de la técnica:

- **Se pueden alcanzar volúmenes de fibras de hasta un 60 %.**
- **Aceptable uniformidad de espesores y de cantidad de fibra.**
- **Se utilizan bajas presiones de inyección.**
- **Poca emisión de volátiles (dentro de la bolsa).**
- **Se pueden fabricar moldes con cualquier material.**
- **Ausencia de burbujas de aire.**
- **Se puede ir desde laminados de 0.5 mm de espesor a 90 mm.**

Desventajas de la técnica:

- **Las piezas tienen un perfecto acabado solo por una parte.**
- **Se pierde algo de resina derramada.**
- **Tiempos de curado altos.**
- **Proceso muy manual, alto consumo de tiempo.**

# III.2.4 Moldeo con bolsa de vació o presión

En el moldeo con bolsa de vació o presión, el molde se impregna con la resina y refuerzos, o el tejido se dispone sobre la matriz. Sobre ésta se coloca una membrana de goma sellando todo el perímetro para luego realizar el vació. La presión atmosférica o la sobrepresión de bombeo se aplica consiguiendo una compresión uniforme en toda la superficie. El uso de bolsas de vacío o de presión permite obtener piezas de alta calidad y productos compactos. En la [Figura 13](#page-57-0) se observa los dos tipos de esquemas para los procesos tanto de presión, como de vació.

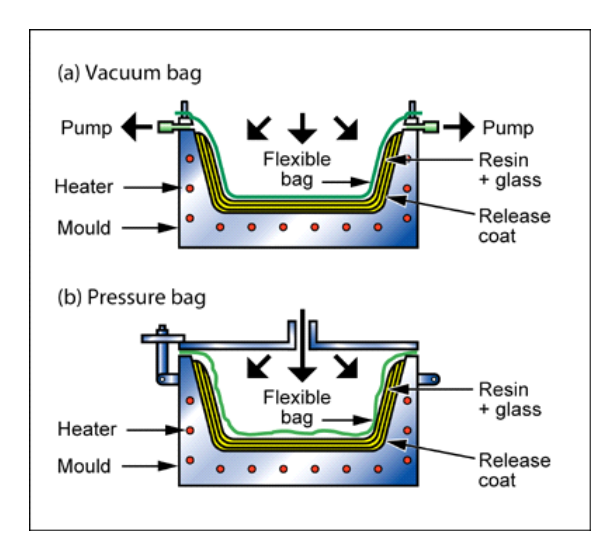

<span id="page-57-0"></span>*Figura 13.- Proceso de moldeo con bolsa de vació o presión*

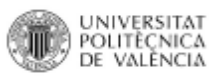

Ventajas de la técnica:

- **Se pueden utilizar materiales de bajo coste para el molde.**
- **Mejor relación precio-calidad.**

Inconvenientes de la técnica:

- **No se pueden alcanzar altas temperaturas.**
- **La bolsa de vacío y otros fungibles se tienen que cambiar en cada ciclo.**
- **Velocidades bajas.**

# III.3. DISEÑO Y CALCULO EXPERIMENTAL

El diseño en 3D y análisis estructural de las láminas extensoras se realizará mediante el programa SolidWorks. Para el cálculo óptimo del producto a desarrollar, se ha creado un conjunto trapecio amortiguador para poder analizar las fuerzas resultantes en los puntos de unión con las láminas de ensanche y así crear una situación lo más realista posible.

El SolidWorks es un software CAD (diseño asistido por ordenador) para modelado mecánico en 3D; el programa permite modelar piezas y conjuntos en 3D y extraer de ellos tanto planos técnicos, como otro tipo de información necesaria para la producción.

# III.3.1 Modelado

La parte de modelado se puede dividir en dos, una de diseño de las láminas de ensanche y otra del conjunto trapecio amortiguador. Ésta última se realiza por la complejidad de los cálculos sobre las propias láminas.

No se explica el desarrollo de las láminas paso a paso, se muestra el diseño final de cada elemento.

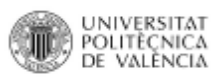

# Diseño de láminas ensanche

En lo que se refiere al diseño pretendido, se dispone de un conjunto de tres elementos de geometría plana compuesto de 8 láminas.

- **Lámina ensanche amortiguador (2 láminas).**
- **Lámina ensanche trapecio superior (2 láminas).**
- **Lámina ensanche trapecio inferior (4 láminas).**

Las láminas pueden ser de distintas formas pero siempre respetando el paralelismo entre caras, con el fin de buscar la que mejores características ofrezca. Éstas siempre deben respetar las medidas de origen o punto de partida para el producto al que van destinadas.

En primer lugar elegiremos la orientación de las láminas respecto de los ejes de coordenadas. Se va a mantener el sistema de referencia del vehículo como la orientación para el diseño según se muestra la [Tabla 4.](#page-59-0)

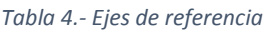

<span id="page-59-0"></span>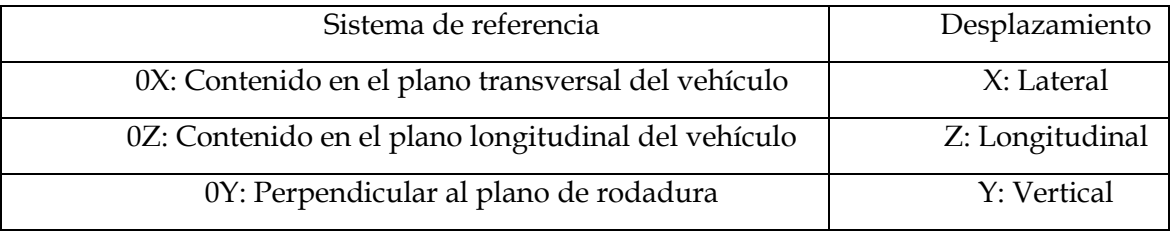

Una vez se tiene la orientación definida, se define el plano sobre el que se pretende trabajar y se empiezan a desarrollar los distintos diseños de las láminas.

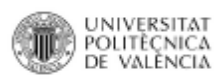

# Láminas ensanche amortiguador

En la lámina del amortiguador se han realizado 3 diseños con el fin de obtener uno que disponga de mejores aptitudes para el vehículo. En la [Figura 14,](#page-60-0) la [Figura 15](#page-60-1) y la [Figura 16](#page-60-2) se ven los 3 diseños. Estas se van realizando de menor a mayor complejidad geométrica.

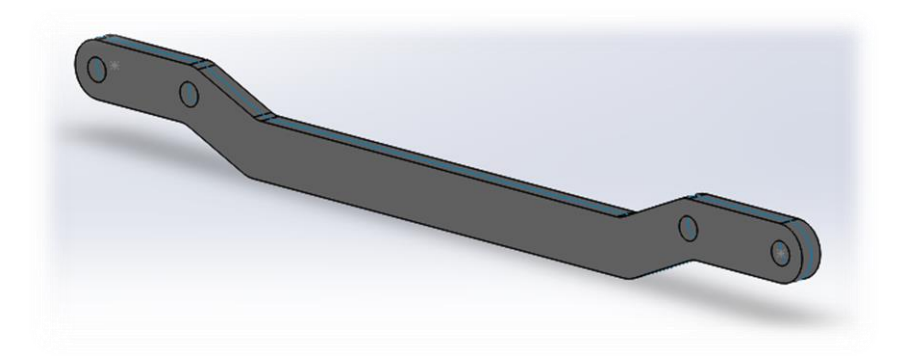

*Figura 14.- Ensanche suspensión 1*

<span id="page-60-0"></span>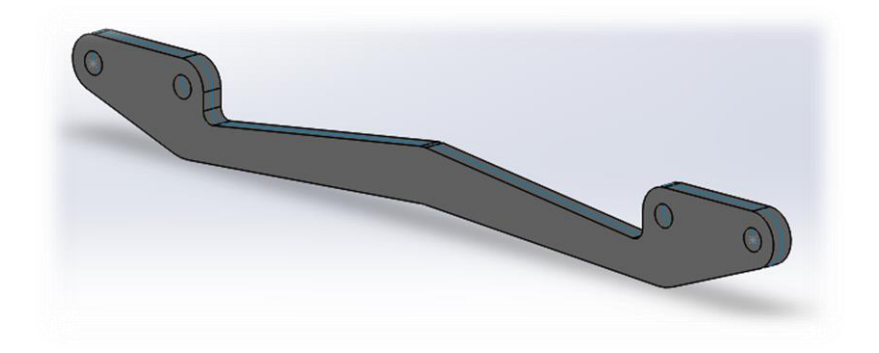

*Figura 15.- Ensanche suspensión 2*

<span id="page-60-1"></span>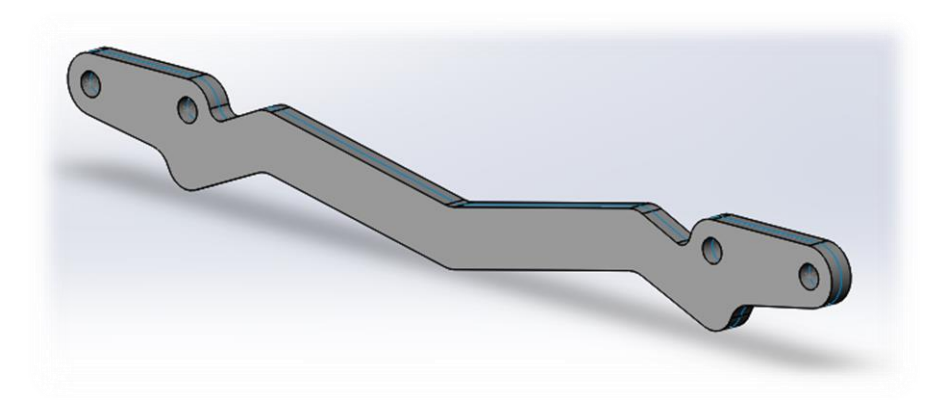

<span id="page-60-2"></span>*Figura 16.- Ensanche suspensión 3*

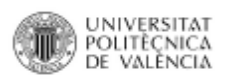

# Lámina ensanche trapecio superior

Este componente está diseñado para soportar la parte del trapecio superior. En este elemento se ha realizado dos diseños principales como muestran la [Figura 17](#page-61-0) y la [Figura 18.](#page-61-1)

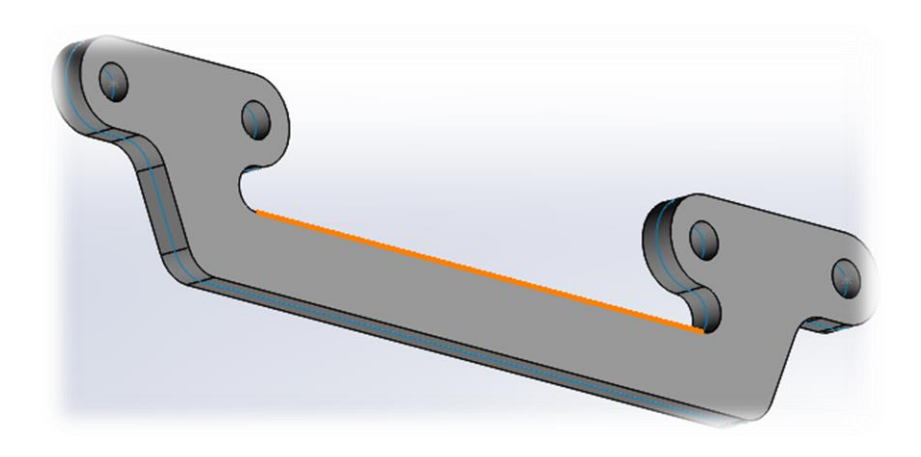

*Figura 17.- Ensanche trapecio superior 1*

<span id="page-61-0"></span>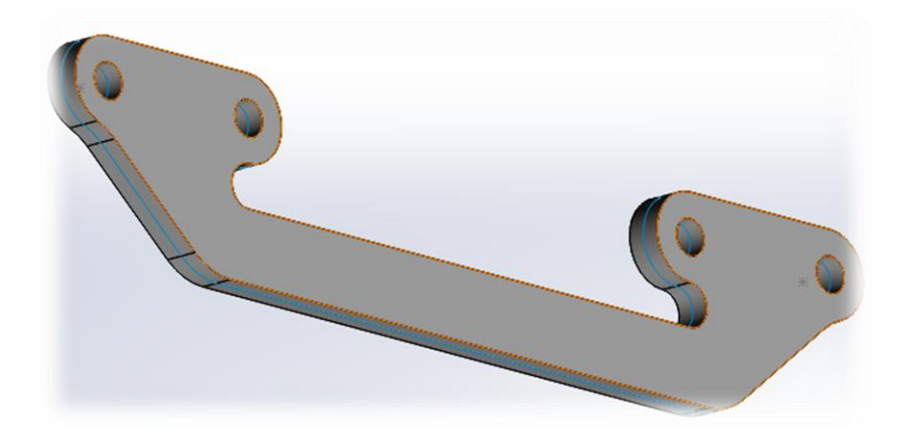

<span id="page-61-1"></span>*Figura 18.- Ensanche trapecio superior 2*

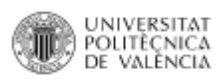

# Lámina ensanche trapecio inferior

Para las láminas del trapecio inferior se comparte diseño con las del trapecio superior viéndose modificada solamente la longitud y la distancia entre ejes. La [Figura](#page-62-0)  [19](#page-62-0) y la [Figura 20](#page-62-1) muestran que las láminas del trapecio superior e inferior son geométricamente iguales salvo por la posición que éstas ocupan en el espacio.

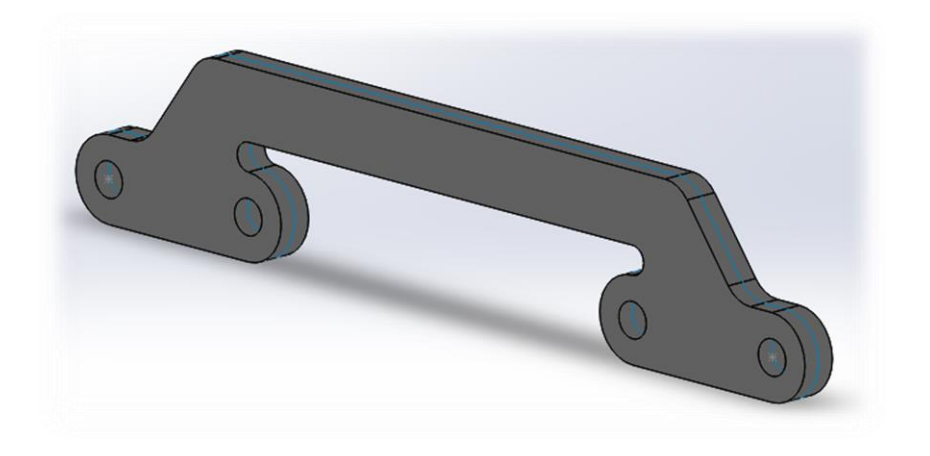

*Figura 19.- Ensanche trapecio inferior 1*

<span id="page-62-0"></span>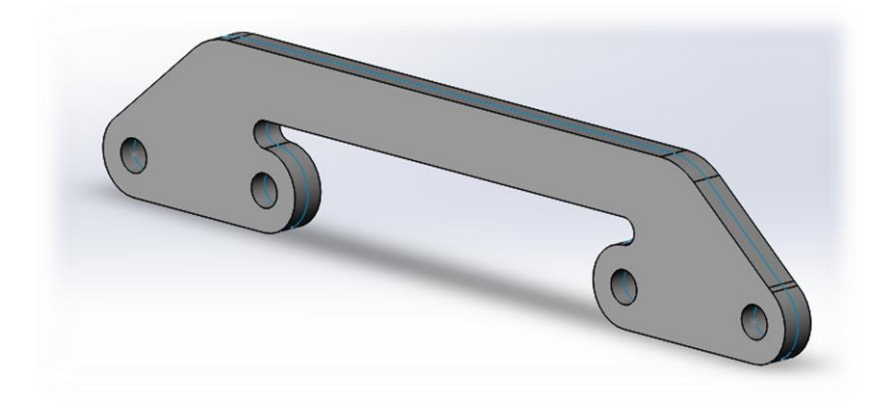

<span id="page-62-1"></span>*Figura 20.- Ensanche trapecio inferior 2*

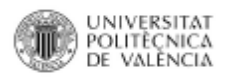

# Diseño conjunto amortiguador trapecio

Una vez diseñadas todas las láminas surge el problema de la aplicación de las fuerzas sobre las mismas y como afectará realmente el conjunto amortiguador trapecio a las mismas. Por esto se diseña un conjunto lo más similar a la realidad tomando medidas sobre el quad para realizarlo en CAD mediante el SolidWorks.

El conjunto está compuesto por diferentes componentes, los cuales se han desarrollado desde cero. A continuación se enumeran los distintos componentes que forman el conjunto.

- **Mangueta.**
- **Rótula.**
- **Conjunto amortiguador.**
- **Trapecio inferior.**
- **Trapecio superior.**

#### Mangueta

Es un elemento de la suspensión y dirección del automóvil. Se trata del elemento que contiene el cubo o vástago sobre el que gira la rueda, conectándola al mismo tiempo con los componentes de la suspensión y de la dirección. De este modo, la rueda y el freno se sujetan al cubo o vástago mediante un buje que rota, mientras es portado por la mangueta que sigue los movimientos de la suspensión y gira sobre su eje de pivote geométrico. En la [Figura 21](#page-63-0) se muestra una mangueta en CAD de forma esquemática.

<span id="page-63-0"></span>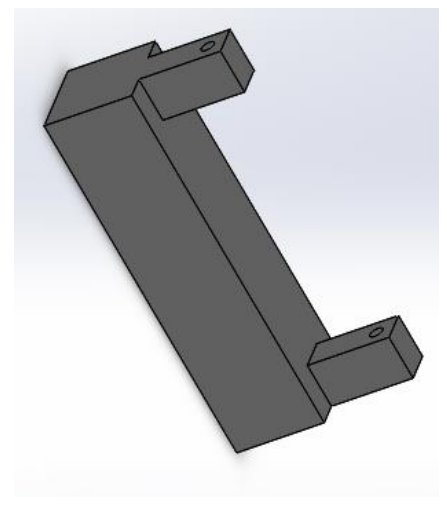

*Figura 21.- Mangueta*

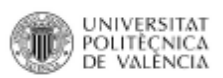

# Rótula

Una rótula esférica es una articulación que permite un movimiento relativo dentro de cierto ángulo en todos los planos que pasan por una línea. Una rótula tiene tres grados de libertad, aunque la amplitud del movimiento en dos de ellos esté limitada. En [Figura 22](#page-64-0) aparece la rótula de bola esférica.

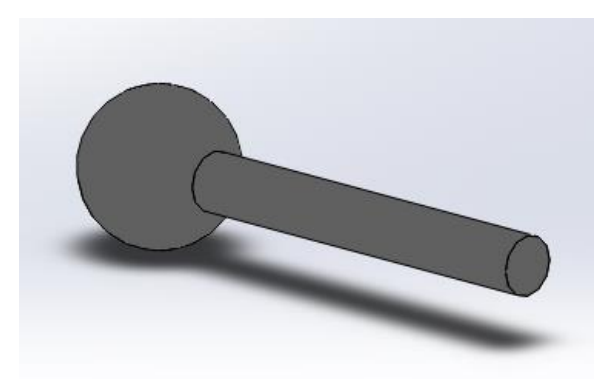

*Figura 22.- Rótula*

# Conjunto amortiguador

<span id="page-64-0"></span>El amortiguador permite absorber las irregularidades del terreno así como aportar más grado de confort para evitar la fatiga. El amortiguador de la [Figura 23](#page-64-1) es bastante esquemático compuesto principalmente por cuatro elementos.

- **Cuerpo inferior.**
- **Muelle.**
- **Cuerpo superior.**
- **Sombrerete .**

<span id="page-64-1"></span>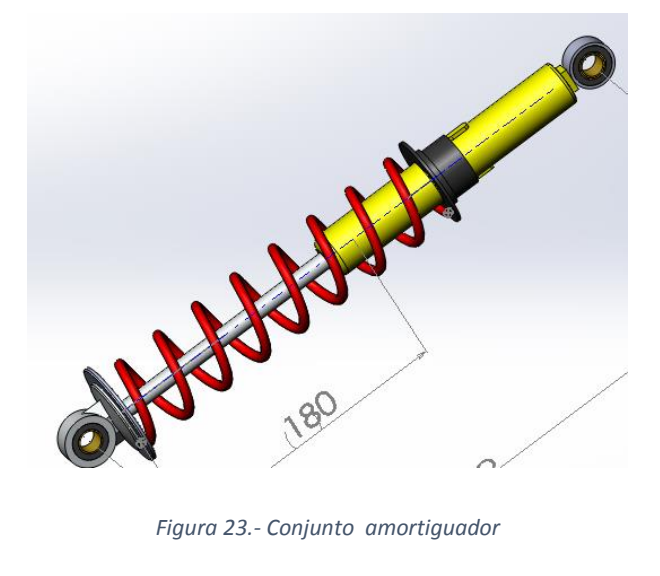

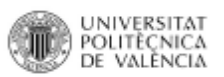

# Trapecio inferior

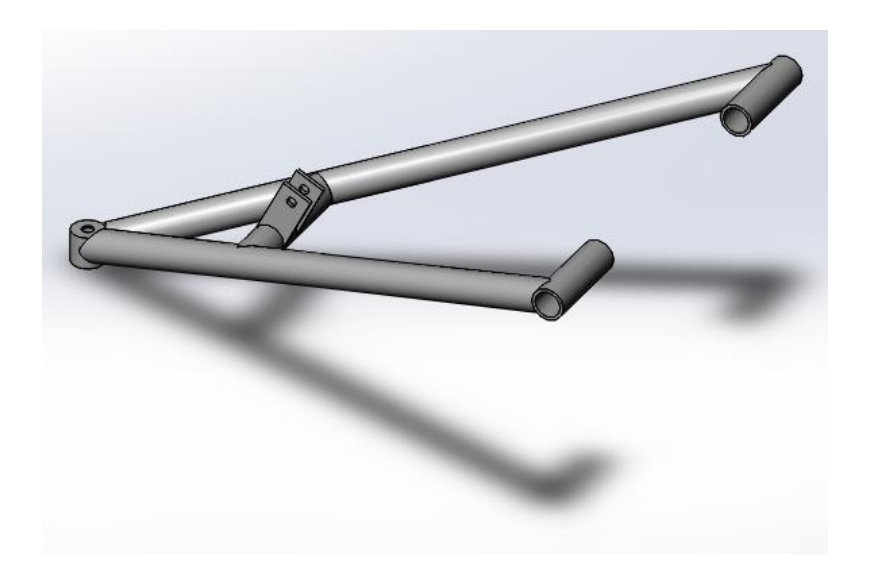

*Figura 24.- Trapecio inferior*

Trapecio superior

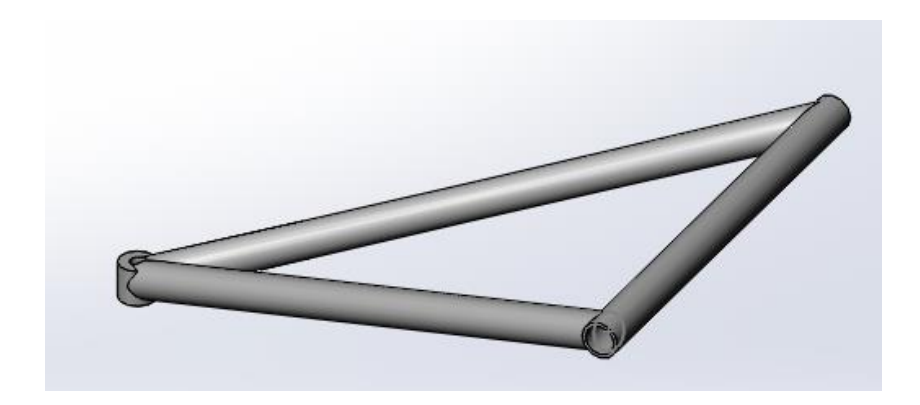

*Figura 25.- Trapecio superior*

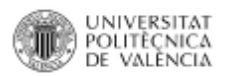

# III.3.2 Cálculos

Para la realización de los cálculos, se toman los datos enunciados en el apartado [I.2. DIMENSIONES PRINCIPALES DEL VEHÍCULO](#page-32-1) Se aplican los valores necesarios para poder desarrollar las formulas y obtener los resultados buscados.

# Cálculos iniciales

# Masa no suspendida

En un vehículo con suspensión, la masa no suspendida está constituida por la masa de la amortiguación, ruedas y otros componentes directamente conectados a ellos, como rodamientos, neumáticos, amortiguadores y los frenos del vehículo si están incluidos fuera del chasis, etc. En la [Figura 26](#page-66-0) se puede ver la diferencia entre la masa suspendida y la masa no suspendida.

La masa no suspendida de una rueda influye tanto en la capacidad de una neumático de seguir irregularidades, como en su capacidad de aislamiento de las vibraciones. Los baches y las imperfecciones de la superficie de la carretera causan una compresión del neumático, que da lugar a una fuerza sobre la masa no suspendida. Ésta responde a dicha fuerza con un movimiento propio, inversamente proporcional a su peso. Así, una rueda ligera actúa más rápido que una pesada frente a un bache y tendrá más agarre al circular sobre esa superficie. Por esa razón, las ruedas ligeras se suelen utilizar en aplicaciones de alto rendimiento. En contraste, una rueda pesada que se mueva menos y más lentamente no absorbe tantas vibraciones y las irregularidades del asfalto se transfieren a la cabina, deteriorando así la comodidad.

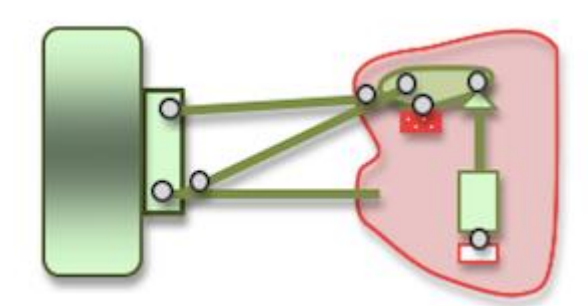

Verde: Parte No suspendida Rojo: Parte suspendida

<span id="page-66-0"></span>*Figura 26.- Masa suspendida frente no suspendida*

Por lo que en el quad se puede distinguir como masa no suspendida los siguientes elementos:

- **Rueda: 6 Kg.**
- **Trapecio superior: 1 Kg.**
- **Trapecio inferior: 1,5 Kg.**
- **Mangueta: 2 Kg.**
- **Freno: 2,5 Kg.**
- **Suspensión: 5 Kg.**

$$
\sum \, Mns = 6 + 1 + 1,5 + 2 + 2,5 + 5 = 18 \, Kg
$$

*Ecuación 1.- Sumatorio masa no suspendida*

## Masa suspendida

En un vehículo con suspensión, como un automóvil, la masa suspendida es la porción de la masa total que es soportada por la suspensión. Normalmente incluye el cuerpo del vehículo y los componentes internos, pasajeros y carga; pero no la masa de los componentes de la suspensión, incluyendo ruedas u orugas, que son parte de la masa no suspendida del vehículo.

Cuanto mayor sea la relación de masa suspendida sobre masa no suspendida, el cuerpo del vehículo y sus ocupantes se ven afectados en menor medida por baches, hoyos u otras imperfecciones de la superficie, como puentes. De todos modos, una relación excesiva podría ir en detrimento de la capacidad de control sobre el vehículo.

Por lo que se puede desarrollar la [Ecuación 2](#page-67-0)

$$
Ms = \frac{272}{4} - 18 = 50 \, Kg
$$

*Ecuación 2.- Masa suspendida*

#### <span id="page-67-0"></span>Cálculos de cargas

En este apartado, se obtienen todas las fuerzas necesarias que se deben aplicar en el conjunto trapecio amortiguador para poder obtener posteriormente las fuerzas resultantes sobre las láminas de ensanche. Se realizará el estudio de cuatro casos críticos, en los que las láminas de ensanche se podrían ver afectadas y son fuerzas que aparecen de forma habitual en una situación de carrera.

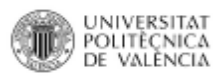

### Peso propio

Cálculo de la fuerza que se ejerce sobre el conjunto trapecio amortiguador en el momento de reposo.

$$
F_{PP} = \frac{P_Q \times \mathcal{Y}_{Delq} + P_P \times \mathcal{Y}_{Delp}}{2}
$$

*Ecuación 3.- Peso propio*

Se sustituyen por los valores apropiados y se resuelve

$$
F_{PP} = \frac{192 \times 0.5 + 80 \times 0.4}{2} = 64 \, Kg \approx 640 \, N
$$

# Frenada fuerte

En esta carga se tendrá en cuenta el peso propio, la distribución de peso longitudinal debido a la frenada y el par de frenado que originan las ruedas intentando frenar la masa inercial del vehículo.

•  $v_0 = 100 \text{ Km/h} = 27,77 \text{ m/s}$ 

• 
$$
v_f = 0
$$
 m/s

 $\bullet$   $t=5s$ 

$$
a = \frac{\Delta v}{\Delta t}
$$

#### *Ecuación 4.- Aceleración*

Resolviendo la ecuación se obtiene:

$$
a = -5.55 \, m/s^2
$$

Los valores se tomaran como valores absolutos, dándole el sentido correspondiente en el desarrollo de la simulación.

$$
Ff = (P_Q + P_P) \times a
$$

#### *Ecuación 5.- Fuerza frenada*

Sustituyendo los valores en la ecuación se obtiene la fuerza frenado de todo el conjunto:

$$
Ff=1509,6\,N
$$

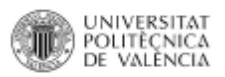

La fuerza de frenado sobre el tren delantero (% $F_{Del}$ ) aplicaría en un 80% sobre el mismo.

$$
Ff_{Del} = Ff \times \sqrt[9]{\text{e}}Ff_{Del}
$$

*Ecuación 6.- Fuerza frenada tren delantero*

$$
Ff_{Del}=1207,\!68\,N
$$

Para obtener la fuerza que aplica sobre cada conjunto de trapecio amortiguador, ésta resultará de dividir el resultado entre dos.

$$
\frac{Ff_{Del}}{2} = 603,84 N
$$

En la frenada también se tiene en cuenta la transferencia del peso longitudinal.

$$
Ftpl = a \times \frac{P_Q \times CG}{Dist_{ejes}}
$$

*Ecuación 7.- Fuerza trasferencia peso longitudinal*

$$
Ftpl = 648,66 N
$$

Para ser más exactos se le debe sumar el propio peso quedando como resultado para cada conjunto el siguiente modelo:

$$
Ftpl_{ind} = \frac{Ftpl}{2} + F_{PP}
$$

*Ecuación 8.- Fuerza transferencia peso longitudinal conjunto*

$$
Ftpl_{ind} = 934,33 N
$$

Por lo que la fuerza a tener en cada conjunto deberá ser:

$$
\frac{Ff_{Del}}{2} = 603,84 N
$$

$$
Ftpl_{ind} = 934,33 N
$$

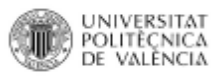

### Salto 5 metros

Para el desarrollo de esta fuerza, se dividirán los cálculos en tres fases:

**Energía**

$$
E_p = m \times g \times h
$$

*Ecuación 9.- Energía potencial*

$$
E_p = 3200 \,\mathrm{j}
$$

$$
E_c = \frac{m \times v_1^2}{2}
$$

*Ecuación 10.- Energía cinética*

Despejando la velocidad de la energía cinética e igualandola con la energía potencial se obtiene que la velocidad és:

$$
v_1=10\ m/s
$$

**Suspensión**

 $F_{amortiguador} = C \times v_2$ 

*Ecuación 11.- Fuerza amortiguador*

 $F_{muelle} = K \times x_2$ 

*Ecuación 12.- Fuerza muelle*

$$
E_{amortiguador} = \frac{F_{amortiguador} \times x_2}{2}
$$

*Ecuación 13.- Energía amortiguador*

$$
E_{muelle} = \frac{F_{mulle} \times x_2}{2}
$$

*Ecuación 14.- Energía muelle*

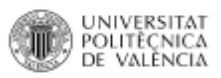

Donde

•  $v_1 = \frac{x_1}{t}$ t •  $v_2 = \frac{x_2}{t}$ t

Se aplica una relacione de desplazamiento.

 $P_0 - R_{amortiguador}$  $\frac{10}{P_0}$  × 100

*Ecuación 15.- Relación de desplazamiento*

$$
\frac{260,5 - 110}{260,5} \times 100 = 57,77\% = 0,5777
$$
\n
$$
\begin{aligned}\n\begin{cases}\nx_2 &= x_1 \times 0,5777 \\
v_2 &= v_1 \times 0,5777\n\end{cases} \\
F_{amortiguador} &= 5 \times 10^3 \times 0,5777 \times 10 = 28885 \text{ N} \\
F_{muelle} &= 31,65 \times 10^3 \times x_2 \\
E_{amortiguador} &= \frac{28885 \times x_2}{2}\n\end{cases}
$$
\n
$$
E_{muelle} = \frac{31,65 \times 10^3 \times x_2^2}{2}
$$
\n
$$
F_{muelle} = \frac{28885 \times x_2}{2} \times 31,65 \times 10^3 \times 10^3 \
$$

 $E_p = 3200$  j =  $E_{amortiguador} + E_{muelle}$  =  $\frac{5 \times x_2}{2} + \frac{31,65 \times 10^3 \times x_2^2}{2}$ 2

Se resuelve la ecuación de segundo grado y se obtiene:

$$
x_2 = 0.18 \, m = 180 \, mm
$$

**Rueda**

$$
x_1 = \frac{x_2}{0,5777} = \frac{180}{0,5777} = 311,58 \, \text{mm}
$$

$$
R_d = \frac{x_1}{x_2}
$$

*Ecuación 16.- Relación de posición*

$$
R_d=1.73
$$
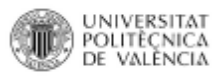

$$
K_r = \frac{K}{R_d^2}
$$

*Ecuación 17.- Constante rigidez del neumático*

 $K_r = 10,56 \ N/mm$ 

 $F_r = x_1 \times K_r$ 

*Ecuación 18.- Fuerza de la rueda*

 $F_r = 3290,29 N$ 

#### Curva cerrada

Al describir la trayectoria del quad sobre una curva, se debe tener en cuenta la fuerza centrífuga que actúa sobre el mismo y que hace que parte del peso incidente sobre las ruedas internas al giro se desplace hacia fuera. Un quad es un vehículo que posee un tren trasero de eje rígido, con basculante y esto limita prácticamente en su totalidad el balanceo del tren trasero. Para el cálculo se tendrá en cuenta la aceleración centrípeta y el propio peso del vehículo.

Velocidad en curva: 30 Km/h = 8, 33 m/s

Radio curva: 5 m

$$
a_c = \frac{v^2}{r}
$$

*Ecuación 19.- Aceleración centrípeta*

 $a_c = 13,88 \, m/s^2$ 

 $F_{\text{lateral sobre rueda}} = m \times a_c$ 

*Ecuación 20.- Fuerza lateral sobre la rueda*

 $F_{lateral sobre rueda} = 888,32 N$ 

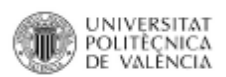

#### Propiedades de los materiales

<span id="page-73-0"></span>Para poder realizar el estudio de las láminas con material compuesto, es necesario obtener mediante fórmulas matemáticas las propiedades del material deseado; ya que éstas no están disponibles en el SolidWorks. En concreto la obtención de las propiedades se realizará por medio del modelo micromecánico de Chamis; ya que éste es capaz de solucionar todas las incógnitas requeridas por el SolidWorks para introducir el material.

 $V_f = 70\%$ 

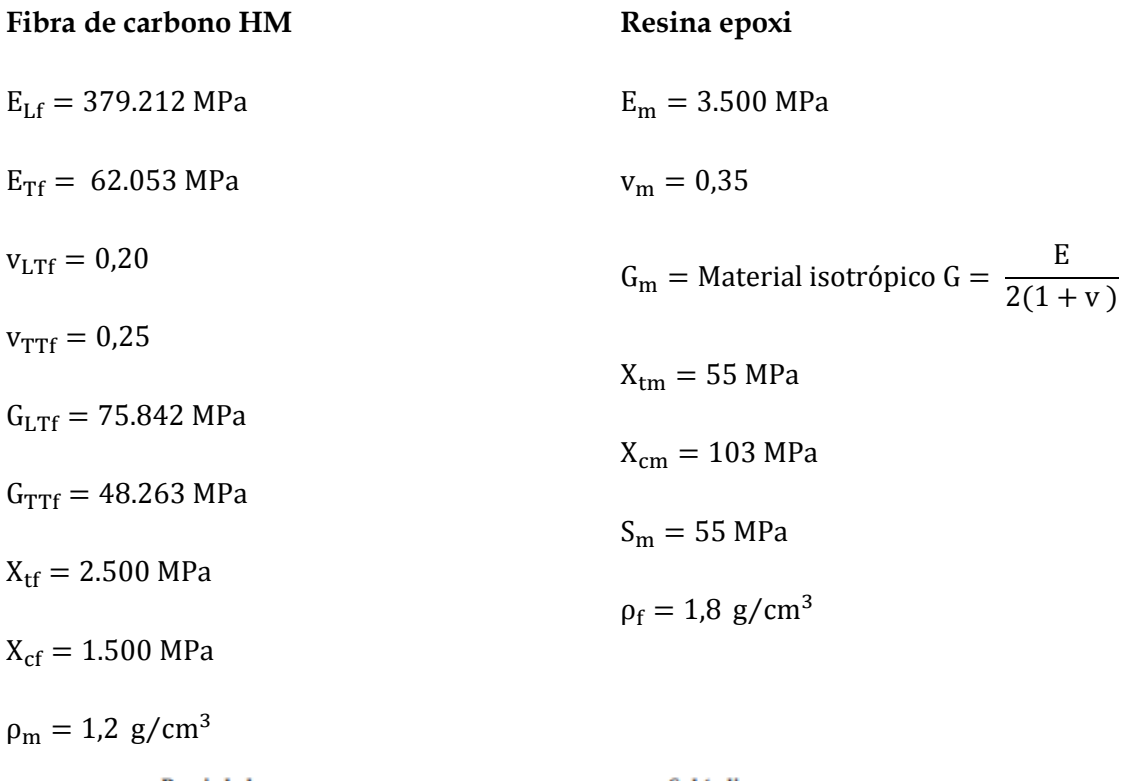

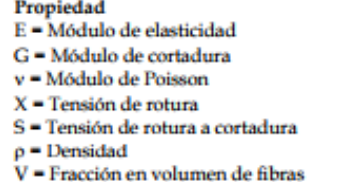

Subindice L = Longitudinal  $T$  = Transversal LT = Longitudinal - Transversal (xy) TT = Transversal = Transversal (yz)  $t = \text{traceión}$  $c =$ compresion  $f = fibra$  $m = matrix$ 

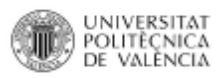

Constantes elásticas

$$
E_x = E_{Lf} \times V_f + E_m \times (1 - V_f)
$$

*Ecuación 21.- Módulo de elasticidad en X*

 $E_x = 1315,45 MPa$ 

$$
E_{y} = \frac{E_{m}}{1 - \sqrt{V_f} \times \left(1 - \frac{E_{m}}{E_{Tf}}\right)}
$$

*Ecuación 22.- Módulo de elasticidad en Y*

$$
E_y = 4367,91 MPa
$$

$$
E_z = E_y
$$

*Ecuación 23.- Módulo de elasticidad en Z*

$$
G_{xy} = \frac{G_m}{1 - \sqrt{V_f} \times \left(1 - \frac{G_m}{G_{Ltf}}\right)}
$$

*Ecuación 24.- Módulo de cortadura en XY*

$$
G_{xz} = G_{xy}
$$

*Ecuación 25.- Módulo de cortadura en XZ*

$$
G_{xz} = G_{xy} = 7297,31 MPa
$$

$$
G_{yz} = \frac{G_m}{1 - \sqrt{V_f} \times \left(1 - \frac{G_m}{G_{Ttf}}\right)}
$$

*Ecuación 26.- Módulo de cortadura en YZ*

$$
G_{yz} = 6976,39 MPa
$$

$$
v_{xy} = v_{LTf} \times V_f + v_m \times (1 - V_f)
$$

*Ecuación 27.- Módulo de Poisson en XY*

$$
v_{xy}=0.245
$$

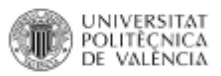

$$
v_{xz} = v_{xy}
$$

*Ecuación 28.- Módulo de Poisson en XZ*

$$
v_{yz} = G_{yz} = \frac{E_y}{2 \times (1 + v_{yz})}
$$

*Ecuación 29.- Módulo de Poisson en YZ*

$$
v_{yz}=-0.68
$$

Constantes resistentes

$$
X_t = V_f \times X_{tf}
$$

*Ecuación 30.- Tracción en X*

$$
x_t = 1750 \; MPa
$$

$$
y_t = x_{tm} \times \left[1 - \left(\sqrt{V_f} - V_f\right) \times \left(1 - \frac{G_m}{E_{tf}}\right)\right]
$$

*Ecuación 31.- Tracción en Y*

$$
y_t = 47{,}64 MPa
$$

$$
X_c = V_f \times X_{cf}
$$

*Ecuación 32.- Compresión en X*

 $X_c = 1050 MPa$ 

$$
Y_c = X_{cm} \times \left[1 - \left(\sqrt{V_f} - V_f\right) \times \left(1 - \frac{G_m}{E_{tf}}\right)\right]
$$

*Ecuación 33.- Compresión en Y*

$$
Y_c = 102{,}21 MPa
$$

$$
S_{xy} = S_m \times \left[1 - \left(\sqrt{V_f} - V_f\right) \times \left(1 - \frac{G_m}{G_{Lf}}\right)\right]
$$

*Ecuación 34.- Tensión de rotura a cortadura en XY*

$$
S_{xy} = 47,83 MPa
$$

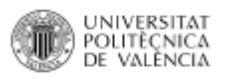

 $\rho_c = \rho_{carbono} \times V_f + \rho_{epoxi} \times (1 - V_f)$ 

*Ecuación 35.- Densidad material compuesto*

 $\rho_c = 1.62 \, g/cm^3$ 

# III.4. SIMULACIÓN

La simulación se desarrolla por completo mediante el software SolidWorks. La simulación se divide en dos partes:

- **Cargas en el conjunto amortiguador trapecio.**
- **Cargas en las láminas de ensanche.**

Antes de la simulación de cargas se realiza el ensamblaje completo (láminas de ensanche más conjunto amortiguador trapecio), para dejar definidos todas las medidas y que tengan una correlación con la realidad como se observa en la [Figura 27.](#page-76-0)

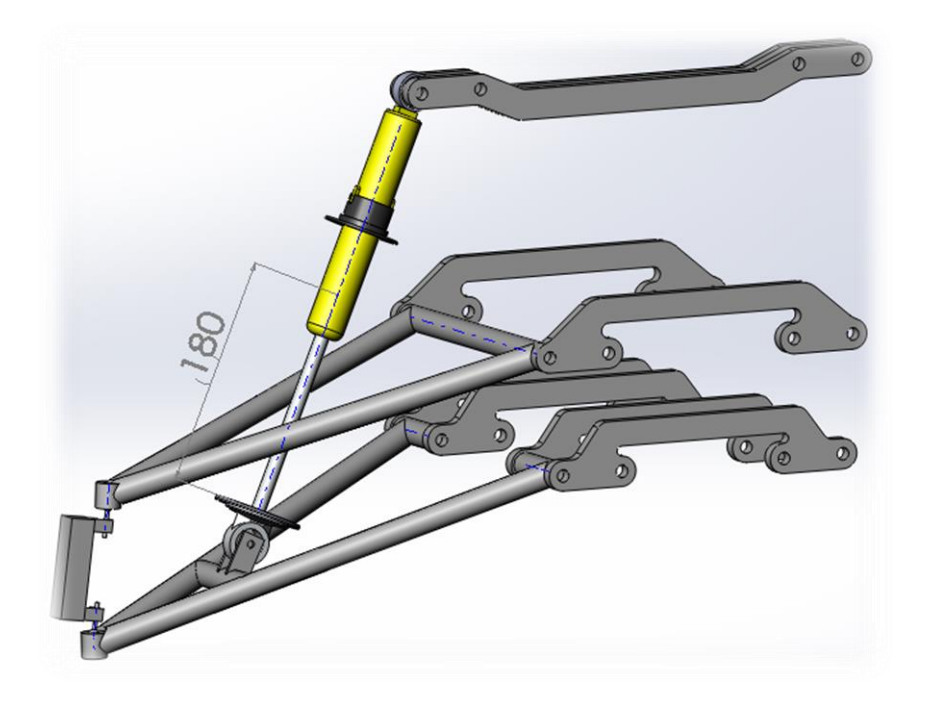

<span id="page-76-0"></span>*Figura 27.- Conjunto completo*

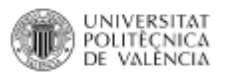

# III.4.1 Cargas en el conjunto amortiguador trapecio

Se realiza un estudio estático para obtener las fuerzas resultantes a aplicar en las láminas. Las fuerzas que se le aplicarán al conjunto son las calculadas en el apartado [Cálculos de cargas.](#page-67-0) Se realizarán cuatro estudios estáticos independientes para analizar las fuerzas resultantes en cada caso.

A continuación, se explica de forma breve como se han realizado las restricciones y definición de fuerzas de carácter general y que se aplican a los cuatro casos críticos.

- **Primero se define el material del conjunto.**
- **Se definen las conexiones, en este caso conexión de mulle entre las caras planas del cuerpo inferior y superior de amortiguador.**
- **Se estableen la fijaciones, articuladas y de desplazamiento.**
- **Se definen las cargas a aplicar.**
- **Se crea el mallado.**
- **Por último se ejecuta el estudio.**

A continuación en la [Figura 28,](#page-77-0) la [Figura 29,](#page-78-0) la [Figura 30](#page-78-1) y la [Figura 31,](#page-79-0) en cada caso, se puede ver donde se aplican las fuerzas según requiera cada situación y las fuerzas resultantes en los puntos buscados.

## Peso propio

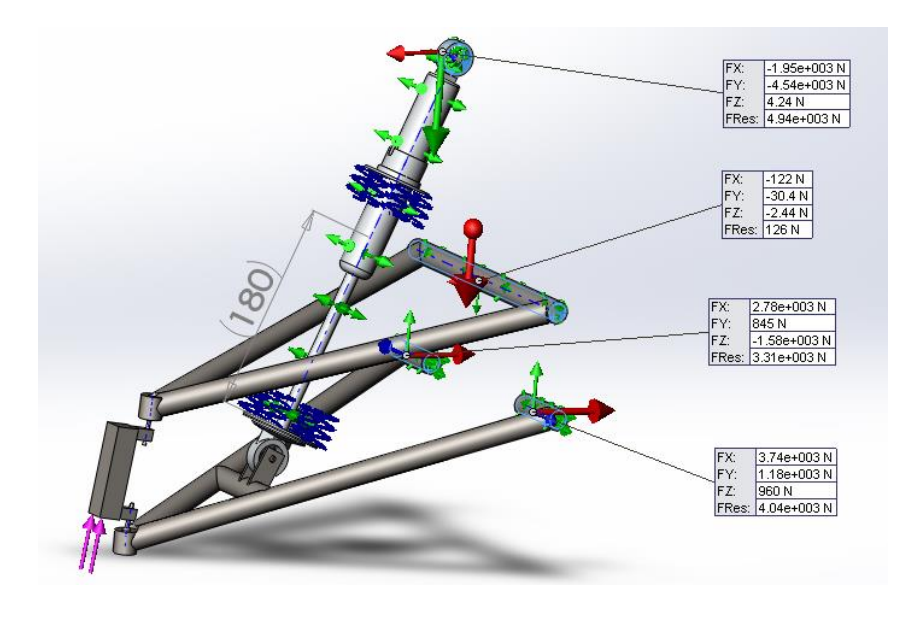

<span id="page-77-0"></span>*Figura 28.- Estudio peso propio*

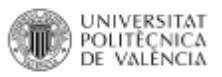

## Frenada fuerte

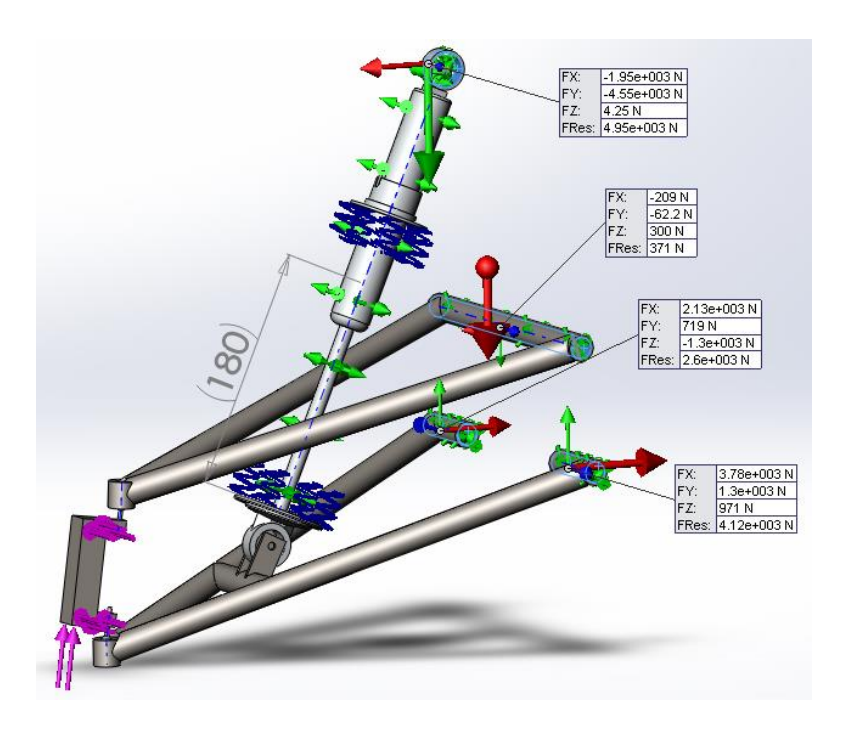

*Figura 29.- Estudio frenada fuerte*

## <span id="page-78-0"></span>Salto cinco metros

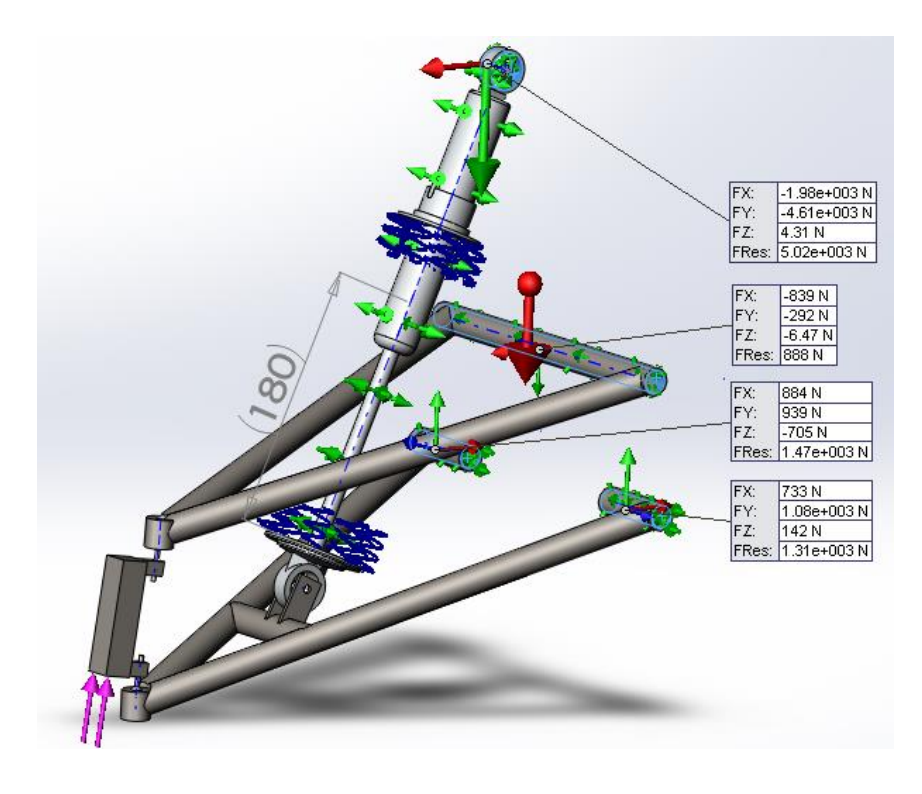

<span id="page-78-1"></span>*Figura 30.- Estudio salto cinco metros*

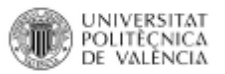

#### Curva cerrada

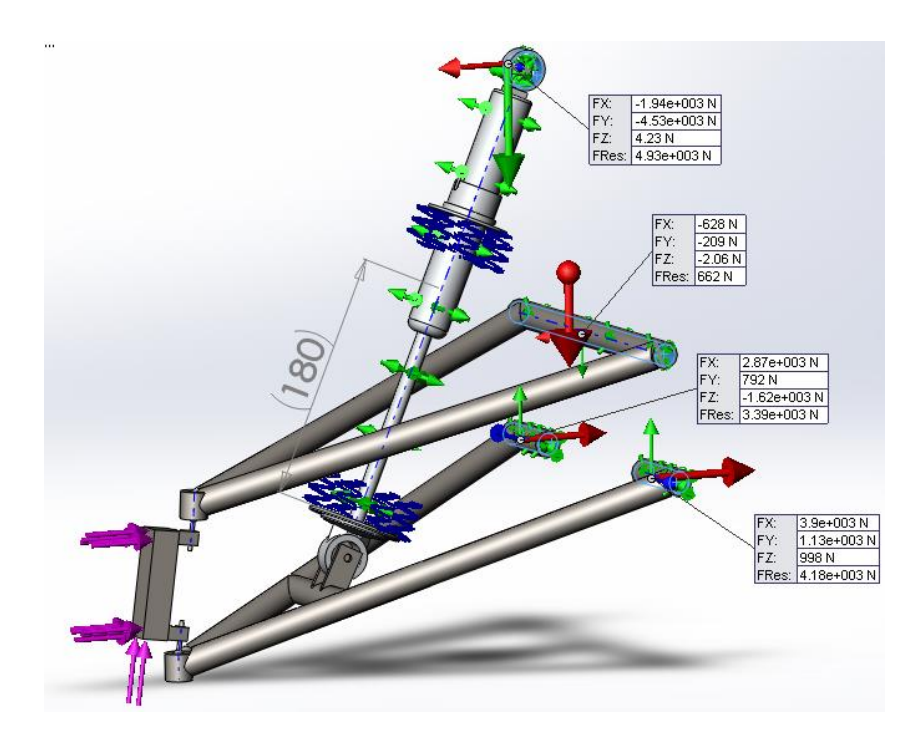

*Figura 31.- Estudio curva cerrada*

<span id="page-79-0"></span>Una vez realizados todos los estudios se recogen en la [Tabla 5](#page-80-0) todas las fuerzas resultantes para aplicar a cada una de las láminas. La orientación de las fuerzas sigue el mismo sentido que el propio CAD.

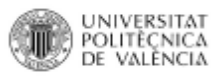

<span id="page-80-0"></span>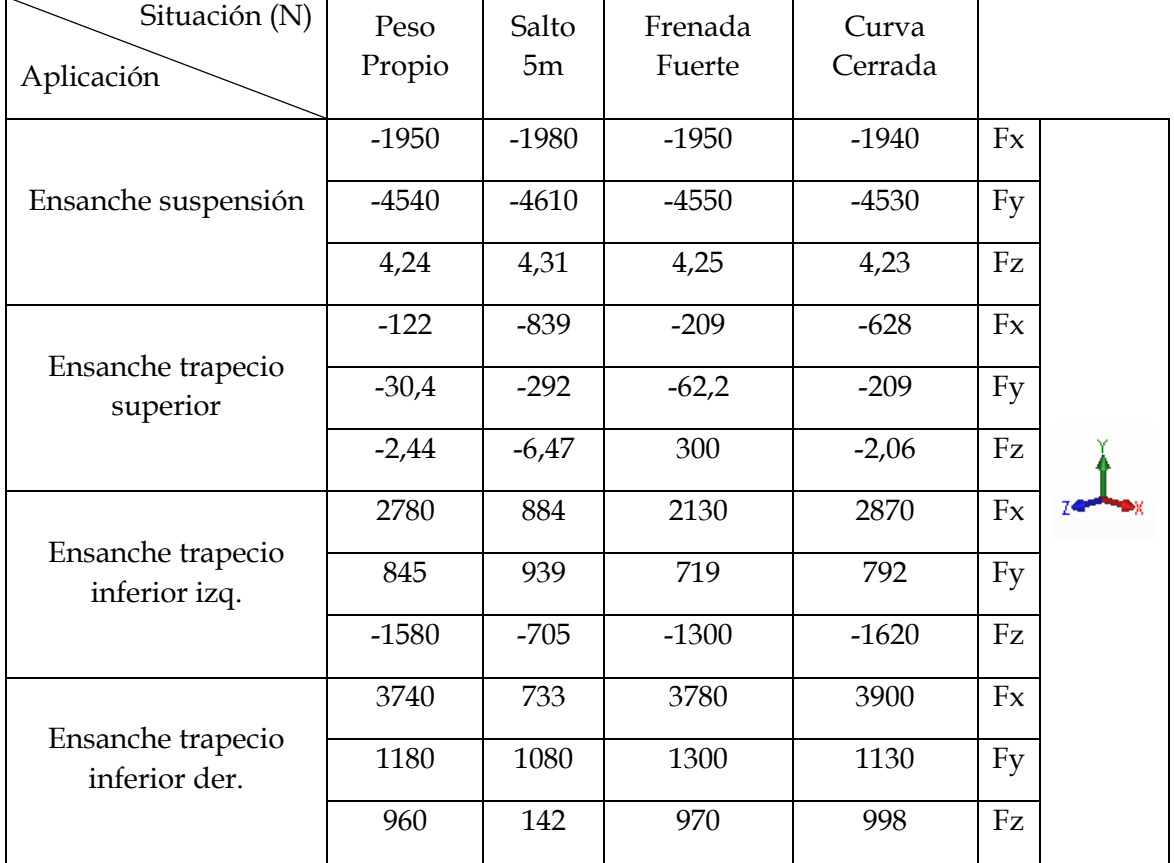

*Tabla 5.- Fuerzas resultantes*

# III.4.2. Análisis y dimensionamiento mediante técnicas FEM

Con las fuerzas resultantes obtenidas en el apartado anterior, el siguiente paso a realizar es aplicar a cada una de las láminas de ensanche las fuerzas, creando para ello distintos estudios. En este apartado se tratará tanto la simulación con el material AISI 4130, como con el material compuesto de fibra de carbono y resina epoxi.

Los resultados obtenidos se analizarán en el apartad[o](#page-91-0)

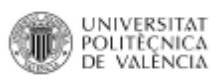

Análisis [de resultados,](#page-91-0) eligiendo el diseño más óptimo y comparando los dos tipos de materiales. En este apartado solo se mostrará un desarrollo completo del estudio tanto pre-procesado como post procesado de un componente, en este caso la lámina de suspensión modelo 1 con el material AISI 3140 y con fibra de carbono. Para el resto de láminas se mostrara imágenes de cada uno de los estados tensionales, ya que el proceso de análisis FEM es idéntico para todas las láminas que compartan el mismo tipo de material.

En la simulación se distinguen dos tipos de proceso, uno para el AISI 4130 y otro para el compuesto de fibra de carbono y resina epoxi, por lo que se realizarán dos estudios tipo diferentes.

El estudio que se realizará en el siguiente apartado, solo se desarrollará para un caso crítico pero en todos los estudios excepto en las láminas de suspensión; que las fuerzas a aplicar sobre ellas son similares en todos los casos. En el resto de componentes se debe realizar un estudio independiente para cada caso crítico.

#### Pre-procesado

#### AISI 3140

#### **Definición de la geometría**

Antes de empezar se selecciona el material que se quiere estudiar y se excluye del análisis el otro como se muestra en la [Figura 32.](#page-81-0) El sólido hace referencia al AISI 4130 ya que se estudia como un conjunto sólido.

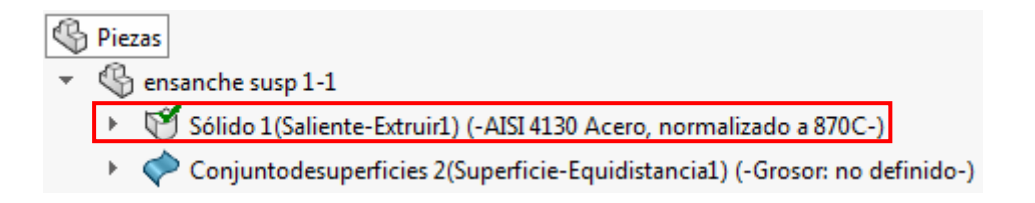

*Figura 32.- Selección del tipo de material*

<span id="page-81-0"></span>Se aplica el material AISI 4130 sobre los elementes deseados.

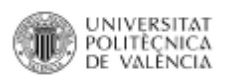

## **Estados tensionales**

Las cargas aplicadas son del tipo carga remota particularmente transferencia directa y como se aprecia en la [Figura 33](#page-82-0) y en la [Figura 34,](#page-82-1) se seleccionan las caras sobre la que aplicará la fuerza. Aquí se debe especificar la fuerza si es resultante o por componentes X, Y, Z. En los estudios que se han realizado siempre se define la dirección de la fuerza.

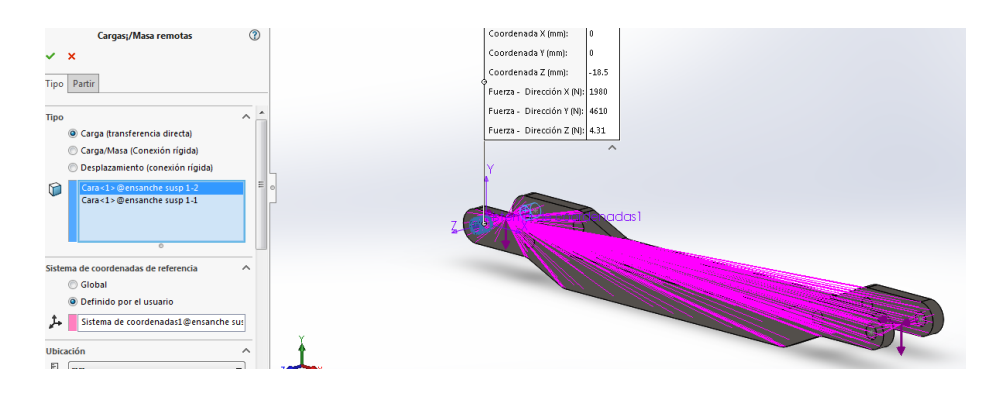

*Figura 33.- Estado tensional 1 AISI 4130*

<span id="page-82-0"></span>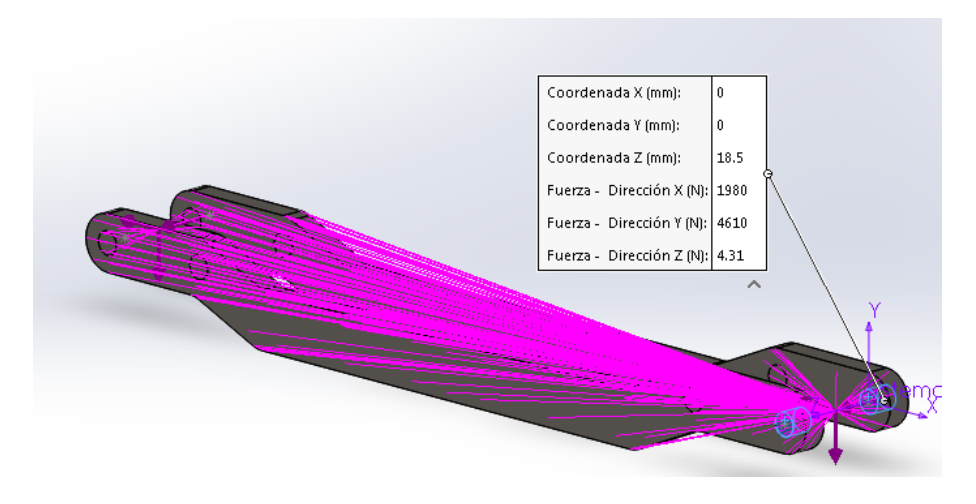

*Figura 34.- Estado tensional 2 AISI 4130*

#### **Condiciones de contorno**

<span id="page-82-1"></span>En las condiciones de contorno solo se tiene en cuenta las sujeciones fijas como muestra la [Figura 35](#page-83-0) y la [Figura 36,](#page-83-1) que se aplicarán a las cuatro caras que van sujetas al chasis del quad.

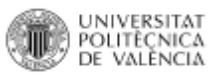

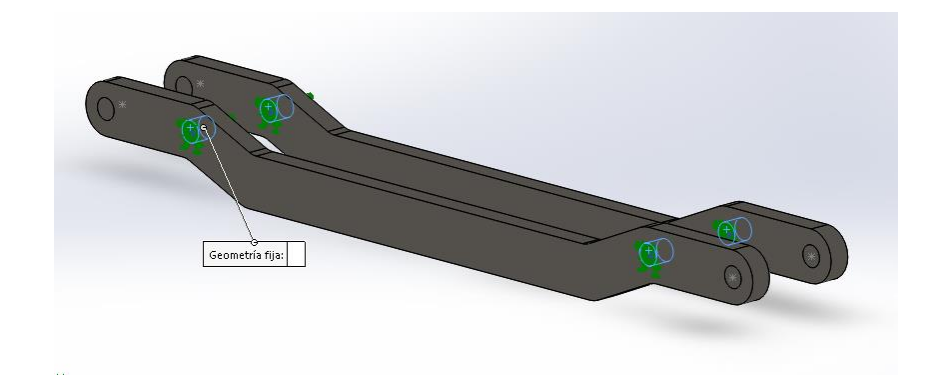

*Figura 35.- Sujeciones fijas AISI 4130*

<span id="page-83-0"></span>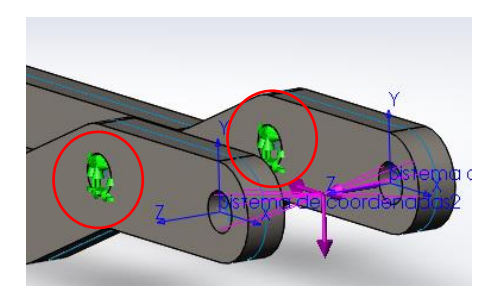

*Figura 36.- Detalle sujeciones AISI 4130*

**Simulación**

<span id="page-83-1"></span>Una vez definidas todas las condiciones, se pasará a realizar la simulación (ejecutar análisis), pero antes se creará el mallado de los elementos a analizar. Una vez termine de ejecutar las operaciones el SolidWorks mostrará los resultados como indica la [Figura 37.](#page-83-2)

<span id="page-83-2"></span>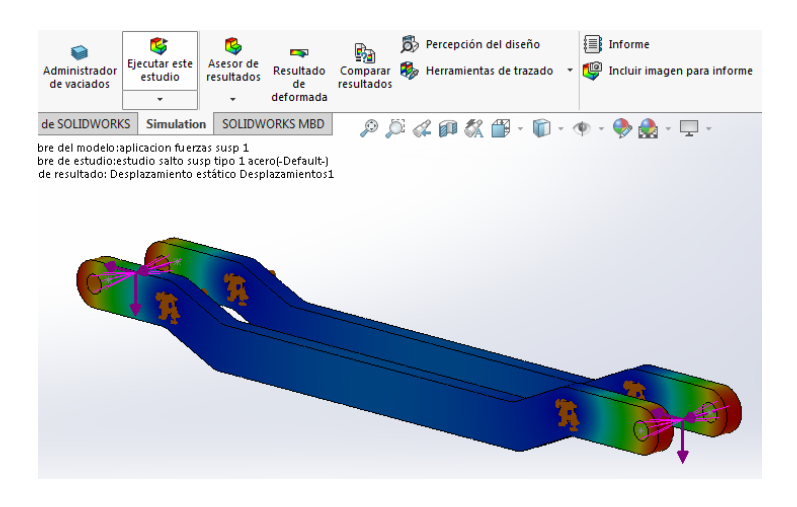

*Figura 37.- Simulación AISI 4130*

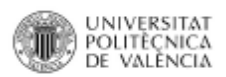

## Fibra de carbono con resina epoxi

**Definición de la geometría**

Para definir la geometría en la lámina de material compuesto, primero se debe crear una operación de superficie equidistante, seleccionando la cara del elemento a estudiar, para poder tener una superficie laminar equidistante, como se ve en la [Figura](#page-84-0)  [38.](#page-84-0)

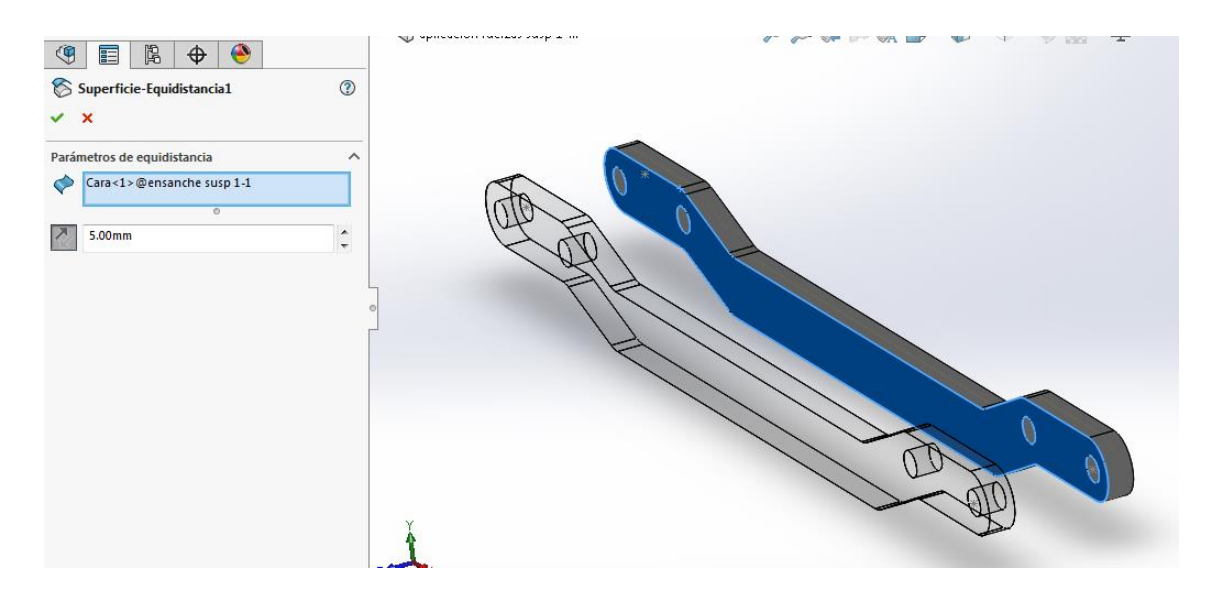

*Figura 38.- Superficie laminar*

<span id="page-84-0"></span>Una vez se tiene la superficie laminar, se excluye el material solido (AISI 4130) y se trabaja sobre la lámina tal y como se expone en la [Figura 39.](#page-84-1)

<span id="page-84-1"></span>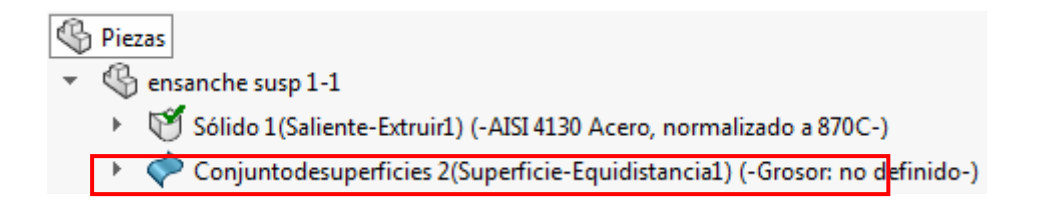

*Figura 39.- Selección superficie laminar*

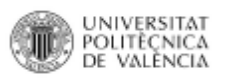

<sup>2</sup> Opciones compuestas Definición de elementos SHELL Sandwich U  $\boldsymbol{\mathsf{x}}$ Número total de pliegues: 40  $\hat{=}$ **Tipo** V Simétrico © Delgada  $\sqrt{\frac{1}{2}}$  Todos los pliegues tienen el mismo  $\frac{1}{2}$ **Gruesa** Referencia de giro 0° © Compuesto  $\begin{bmatrix} 1 \\ 2 \end{bmatrix}$  mm Invertir parte superior e inferior del  $\blacksquare$ Ángulos de pliegue con respecto al<br>pliegue 1 vaciado iegu Espesor Ángulo Material ◯ Vista preliminar completa  $0.25$  $\overline{45}$ carbono fiber  $\overline{2}$ Sin vista preliminar ä  $0.25$  $45$ carbono fiber 90  $\overline{4}$  $0.25$ carbono fiber = Cara superior del vaciado  $\overline{\phantom{a}}$  $0.25$  $\overline{0}$ carbono fiber  $\overline{45}$  $0.25$ carbono fiber = Cara inferior del vaciado  $0.25$ 45 carbono fiber F

Se definiría el material de la siguiente forma, al ser una lámina no haría falta hacer el vaciado (Shell), solamente editar definición, dando paso a la Figura 40.

*Figura 40.- Edición material compuesto*

Se selecciona el tipo compuesto, 40 capas de forma simétrica y que todos los pliegues sean del mismo material, en este caso material compuesto de fibra de carbono (previamente introducido en la base de datos de Solidworks, según las propiedades obtenidas en el apartado [Propiedades de los materiales.](#page-73-0) Las capas tienen un espesor de 0,25 mm y siguen la estructura  $0^\circ$ , 45 $^\circ$ , -45 $^\circ$ , 90 $^\circ$ .

#### **Estados tensionales**

Las cargas aplicadas son las mismas que en el estudio de AISI 4130, pero se aplican de forma distinta como se puede ver en la [Figura 41,](#page-85-0) en la [Figura 42](#page-86-0) y en la [Figura 43.](#page-86-1) La diferencia entre este material y el AISI4130 es la carga que en este caso es conexión rígida y que se aplican sobre las aristas.

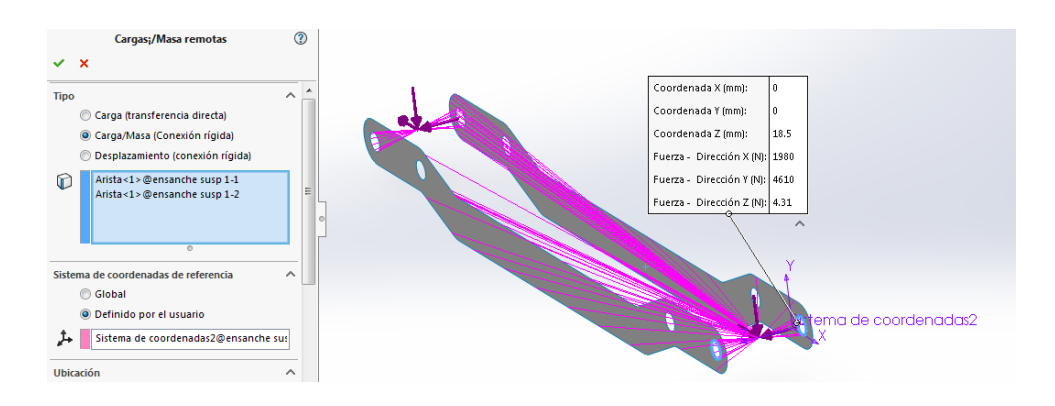

<span id="page-85-0"></span>*Figura 41.- Estado tensional 1 material compuesto*

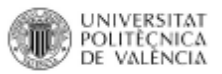

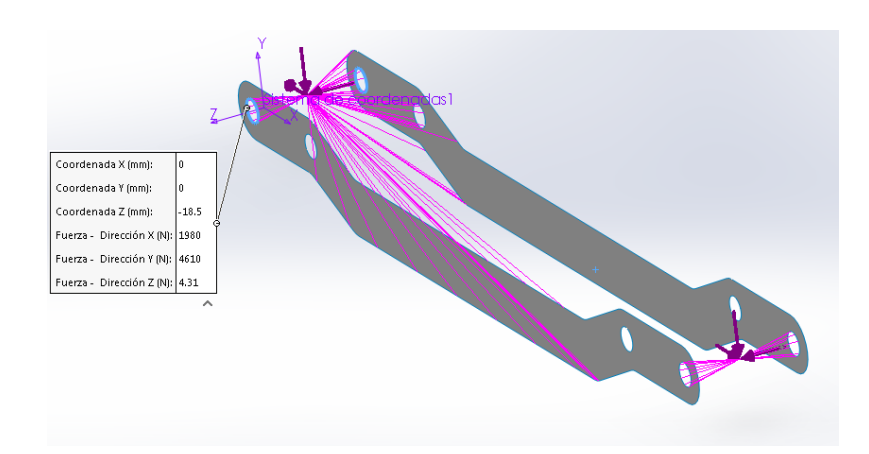

*Figura 42.- Estado tensional 2 material compuesto*

<span id="page-86-0"></span>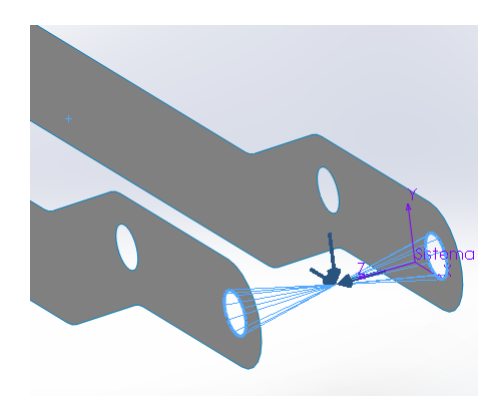

*Figura 43.- Detalle aplicación cargas material compuesto*

#### **Condiciones de contorno**

<span id="page-86-1"></span>En las condiciones de contorno solo se tiene en cuenta las sujeciones fijas, como muestra la [Figura 44,](#page-86-2) que se aplicarán a las cuatro aristas, ya que en este elemento no se puede seleccionar las caras que van sujetas al chasis del quad.

<span id="page-86-2"></span>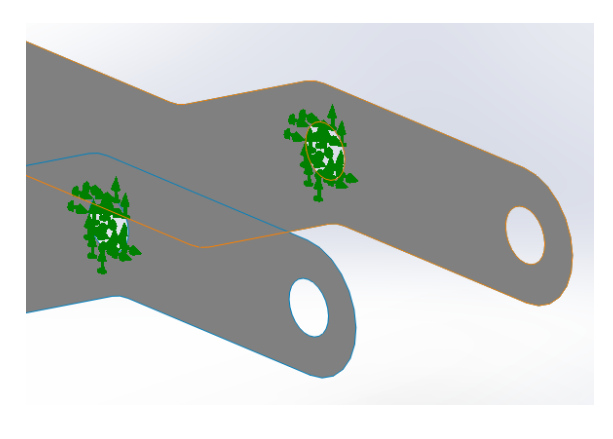

*Figura 44.- Detalle sujeciones material compuesto*

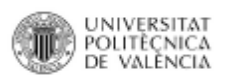

## **Simulación**

Al igual que en el otro material, una vez definidas todas las condiciones, se pasará a realizar la simulación, pero antes se creará el mallado de los elementos a analizar. Una vez termine de ejecutar las operaciones el SolidWorks mostrará los resultados como indica la [Figura 45.](#page-87-0)

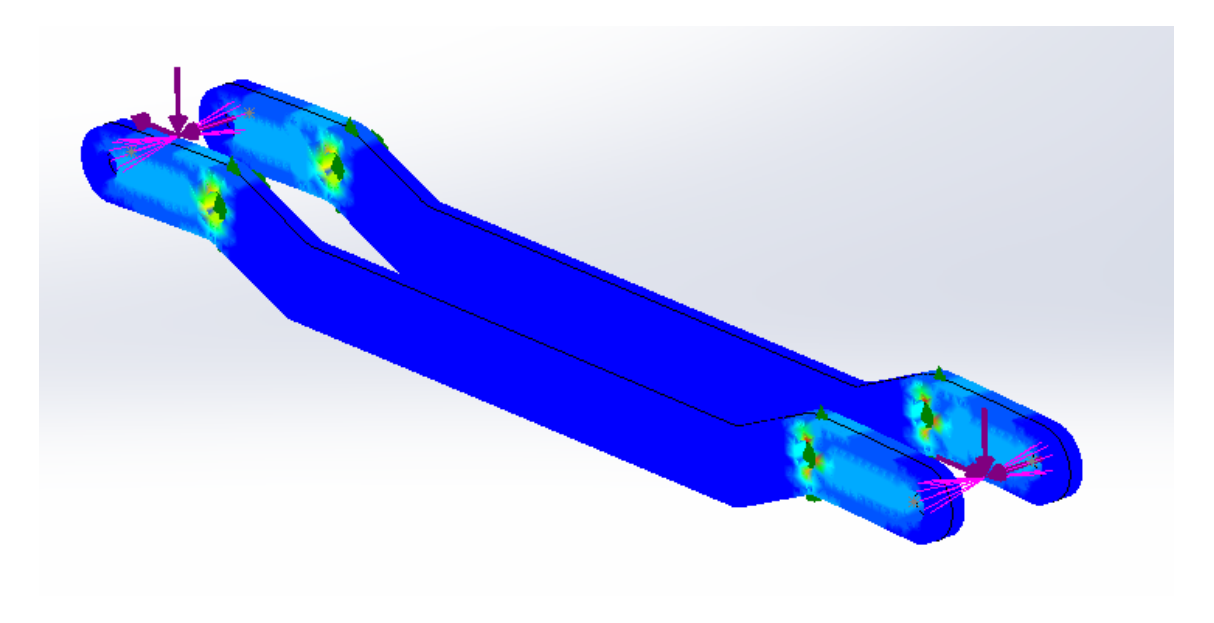

<span id="page-87-0"></span>*Figura 45.- Simulación material compuesto*

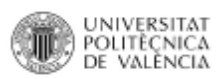

## Post-procesado

El post procesado se realizará de forma conjunta con los dos materiales, para poder analizar el mismo diseño con las mismas cargas.

## **Análisis de tensiones**

En el análisis tensional, se evalúa la tensión de Von Mises del elemento y se analiza si sobrepasa el límite elástico del propio material [\(Figura 46\)](#page-88-0).

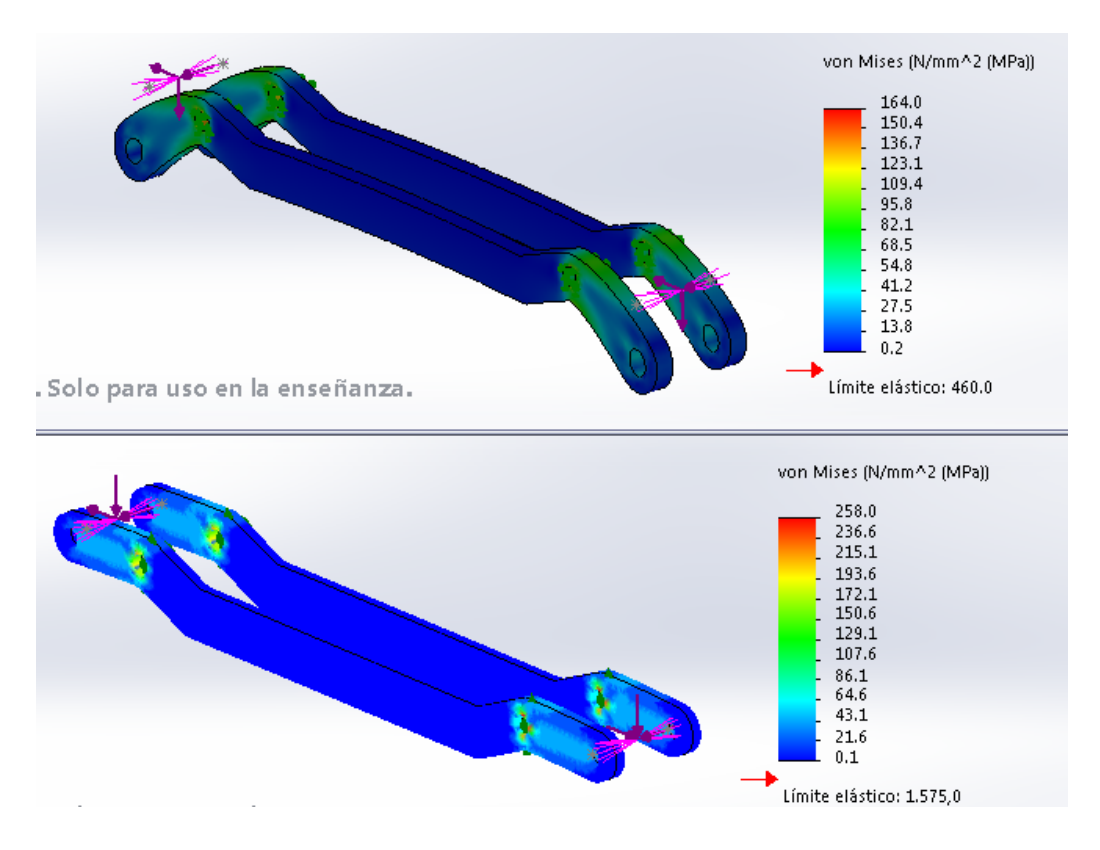

<span id="page-88-0"></span>*Figura 46.- Análisis de tensiones suspensión modelo 1*

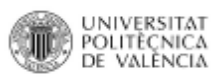

#### **Análisis de deformaciones**

Este análisis mide en milímetros el desplazamiento que se origina en la pieza debido a la deformación [\(Figura 47\)](#page-89-0).

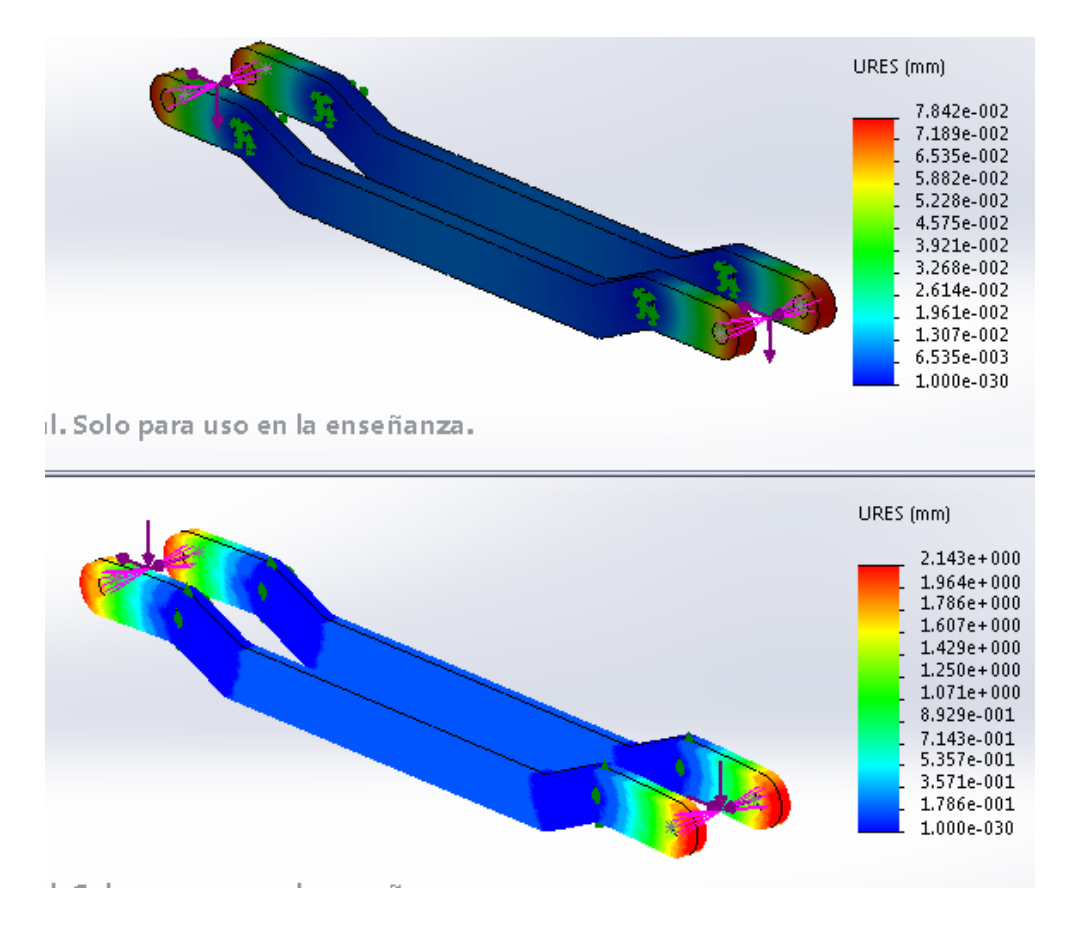

*Figura 47.- Análisis de deformaciones suspensión modelo 1*

#### **Factor de seguridad**

<span id="page-89-0"></span>El factor de seguridad se calcula a través de dos métodos distintos, el de Von Mises para elementos sólidos y el de tensión máxima para elementos compuestos. Existen otros métodos para calcular el factor de seguridad (Tsai-Hill, Tsai-Wu, Tresca, etc.), pero en el desarrollo del TFG se han utilizado los dos mencionados [\(Figura 48\)](#page-91-1).

El criterio de máxima tensión de von Mises se basa en la teoría de von Mises-Hencky, también conocida como teoría de la energía de cortadura o teoría de la energía de distorsión máxima.

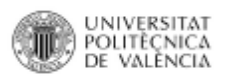

En términos de las tensiones principales s1, s2 y s3, la tensión de von Mises se expresa de la siguiente manera:

$$
\sigma vonMises = \{ [(\sigma1 - \sigma2)^2 + (\sigma2 - \sigma3)^2 + (\sigma1 - \sigma3)^2]/2 \}^{(1/2)}
$$

*Ecuación 36.- Tensión de Von Mises*

La teoría expone que un material dúctil comienza a ceder en una ubicación cuando la tensión de von Mises es igual al límite de tensión. En la mayoría de los casos, el límite elástico se utiliza como el límite de tensión. Sin embargo, el software permite utilizar el límite de tensión de tracción/ruptura o establecer el propio límite de tensión.

## $\sigma$ vonMises  $\geq$   $\sigma$ limit

El límite elástico es una propiedad dependiente de la temperatura. Este valor especificado del límite elástico debe considerar la temperatura del componente. El factor de seguridad en una ubicación se calcula a partir de:

Factor de seguridad (FDS) =  $\sigma$ limit / $\sigma$ vonMises

#### *Ecuación 37.- Criterio de máxima tensión*

El criterio de tensión máxima se aplica a los vaciados compuestos. Los errores se producen en función del criterio de tensión máxima, cuando la tensión en una de las direcciones principales del material excede el límite en esa dirección.

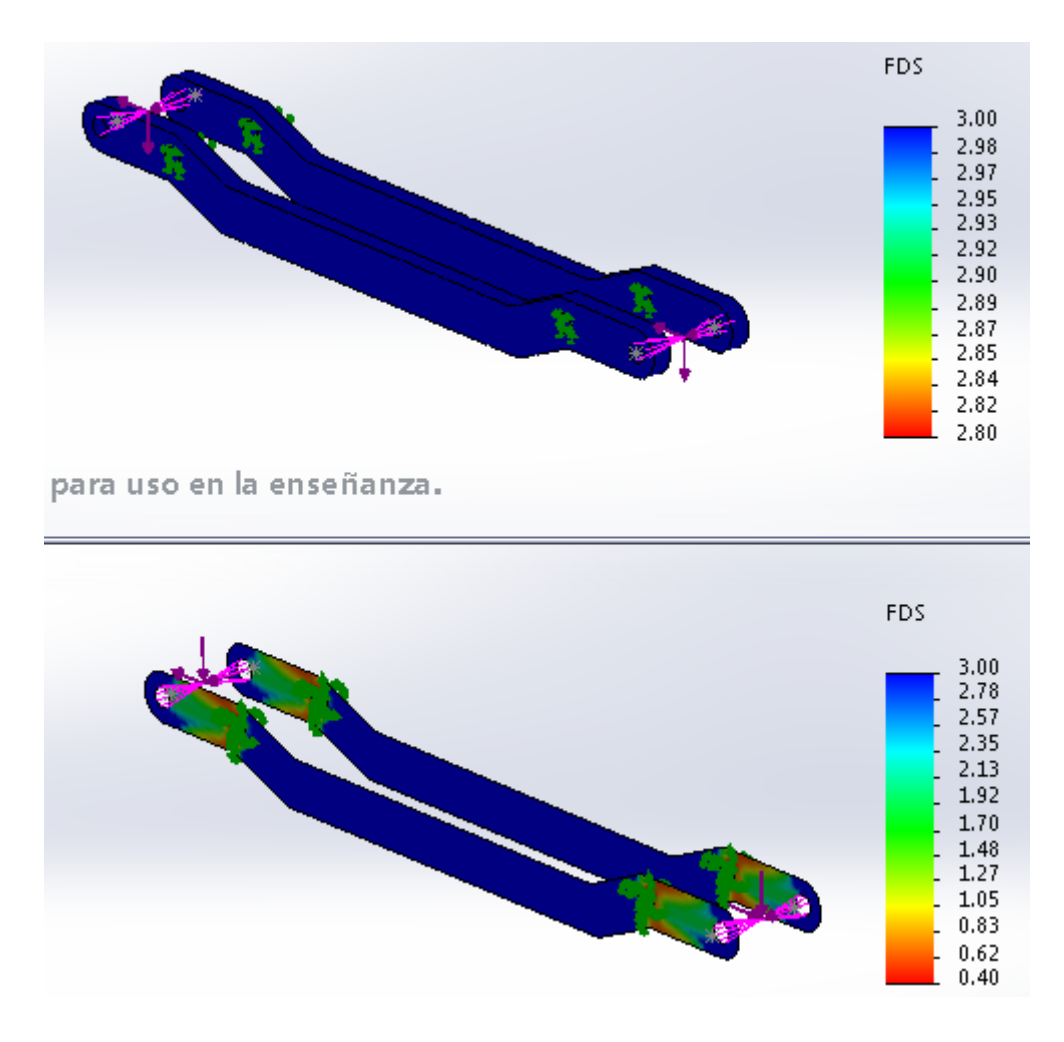

*Figura 48.- Análisis factor de seguridad*

#### **Redimensionamiento**

<span id="page-91-1"></span><span id="page-91-0"></span>Para asegurar que el material no se rompe, este debería tener un factor de seguridad como mínimo de 1,3. En el material AISI 4130 como se aprecia en los resultados se consigue estar por encima de 1,3 pero en el material compuesto no llega. Se realizan distintas pruebas respetando el espesor definido, como modificar el espesor de las capas y el número de capas pasando de 0,25 a 0,41 mm y de 40 a 24 capas. En este caso se observa que el factor de seguridad disminuye. Por lo que debe aumentar el número de capas y reducir el espesor, pero se tiene el inconveniente de que SolidWorks tiene restricciones y no se puede incrementar las capas para dar constancia de este hecho.

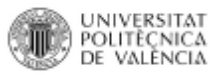

## Análisis de resultados

Laminas suspensión

## Modelo 2

Tensión de Von Mises [\(Figura 49\)](#page-92-0)

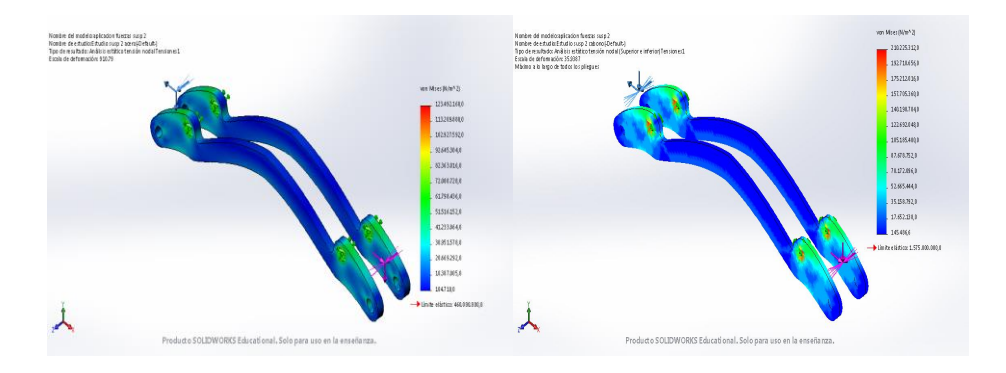

*Figura 49.- Comparación Von Mises suspensión modelo 2*

## <span id="page-92-0"></span>Deformaciones [\(Figura 50\)](#page-92-1)

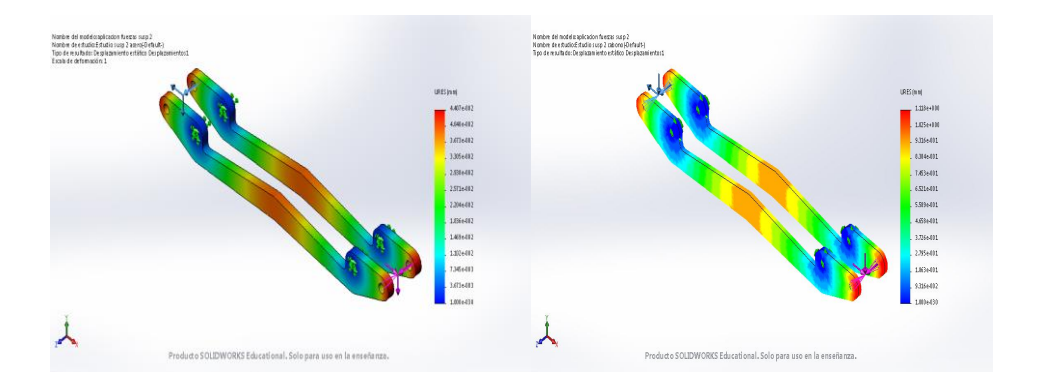

*Figura 50.- Comparación deformación suspensión modelo 2*

<span id="page-92-1"></span>Factor de seguridad [\(Figura 51\)](#page-92-2)

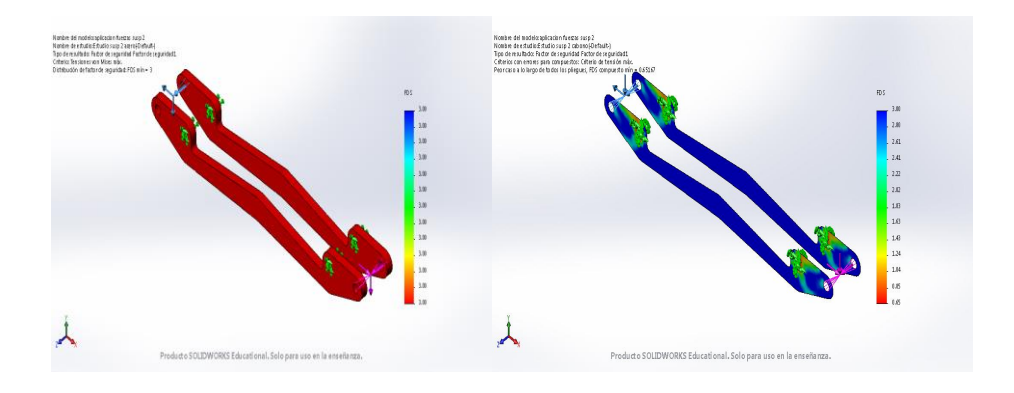

<span id="page-92-2"></span>*Figura 51.- Comparación factor de seguridad suspensión modelo 2*

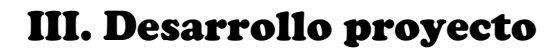

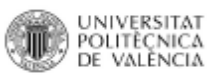

## Modelo <sup>3</sup>

Tensión de Von Mises [\(Figura 52\)](#page-93-0)

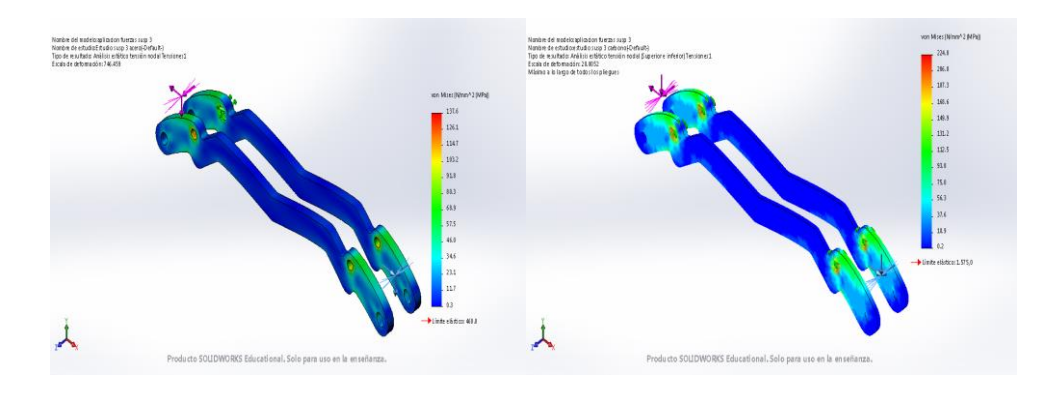

*Figura 52.- Comparación Von Mises suspensión modelo 3*

<span id="page-93-0"></span>Deformaciones [\(Figura 53\)](#page-93-1)

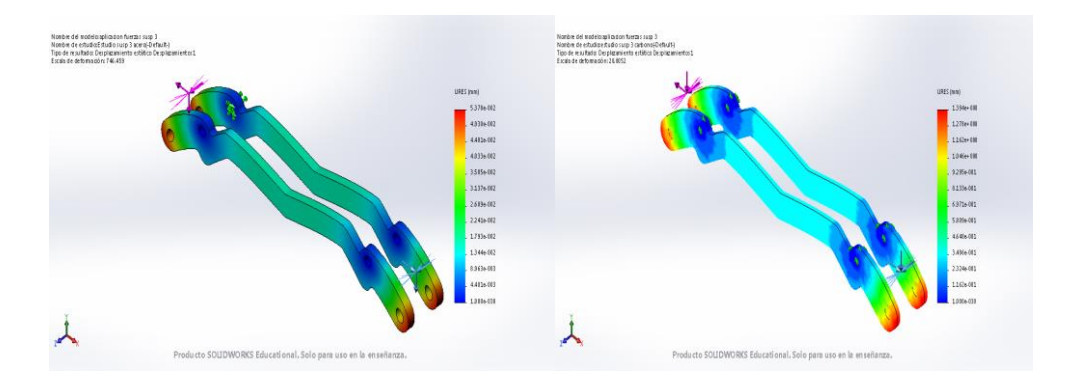

*Figura 53.-Comparación deformación suspensión modelo 3*

<span id="page-93-1"></span>Factor de seguridad [\(Figura 54\)](#page-93-2)

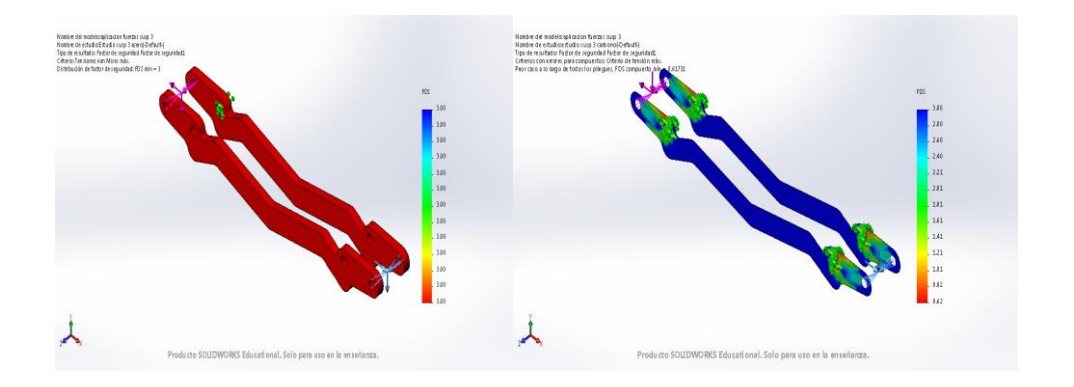

<span id="page-93-2"></span>*Figura 54.- Comparación factor de seguridad suspensión modelo 3*

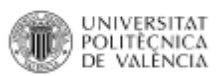

## Laminas trapecio superior

#### Modelo 1

*Peso propio*

Tensión de Von Mises [\(Figura 55\)](#page-94-0)

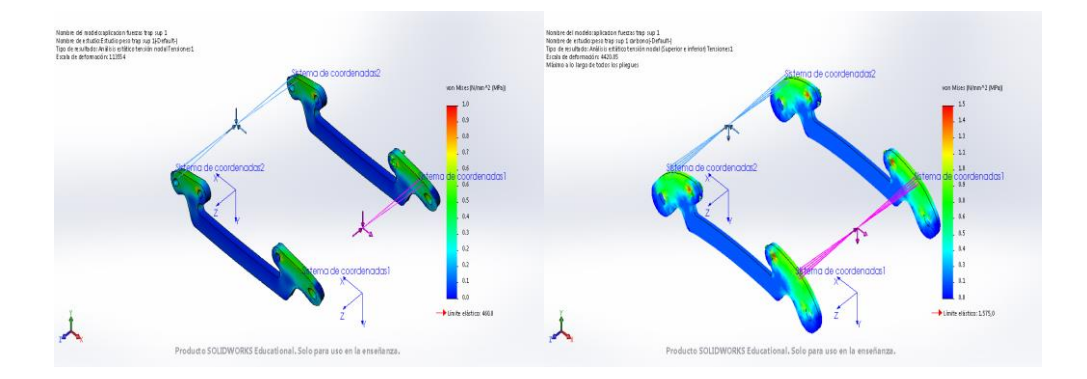

*Figura 55.- Comparación Von Mises trapecio superior modelo 1 peso propio*

<span id="page-94-0"></span>Deformaciones [\(Figura 56\)](#page-94-1)

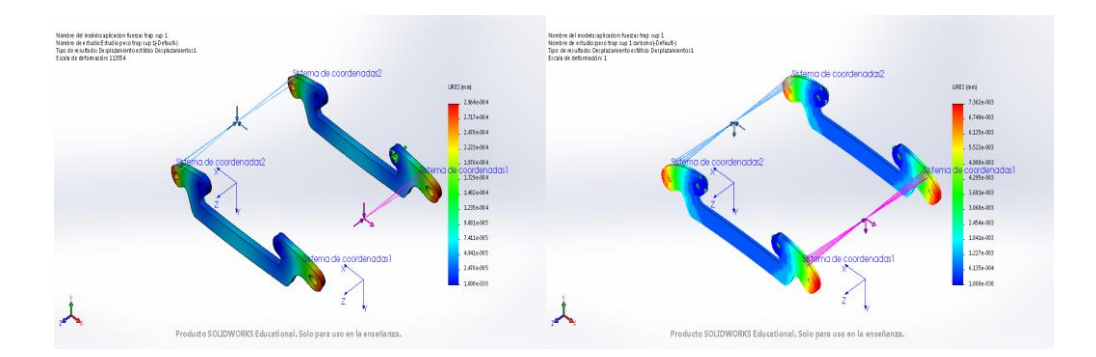

*Figura 56.- Comparación deformación trapecio superior modelo 1 peso propio*

<span id="page-94-1"></span>Factor de seguridad [\(Figura 57\)](#page-94-2)

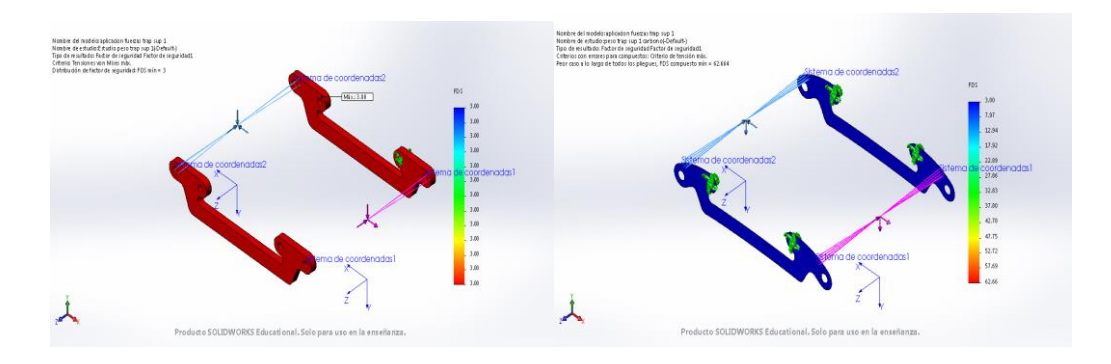

<span id="page-94-2"></span>*Figura 57.- Comparación factor seguridad trapecio superior modelo 1 peso propio*

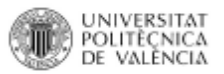

## *Salto 5 metros*

Tensión de Von Mises [\(Figura 58\)](#page-95-0)

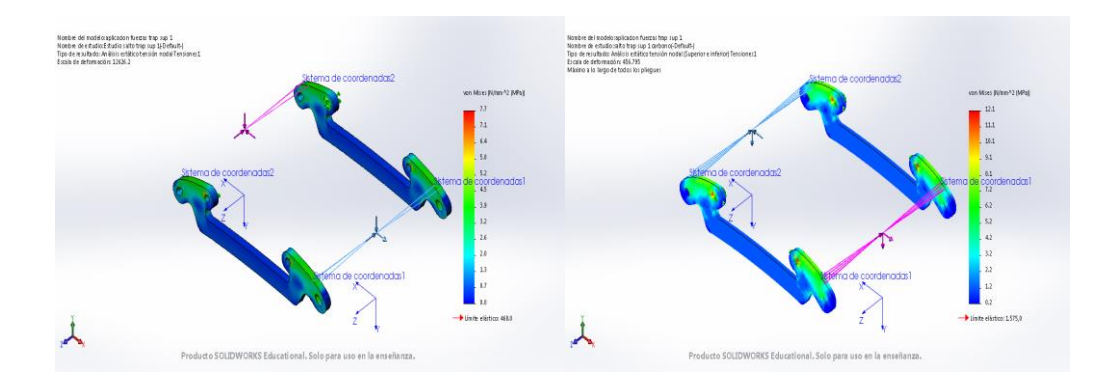

*Figura 58.- Comparación Von Mises trapecio superior modelo 1 salto*

## <span id="page-95-0"></span>Deformaciones [\(Figura 59\)](#page-95-1)

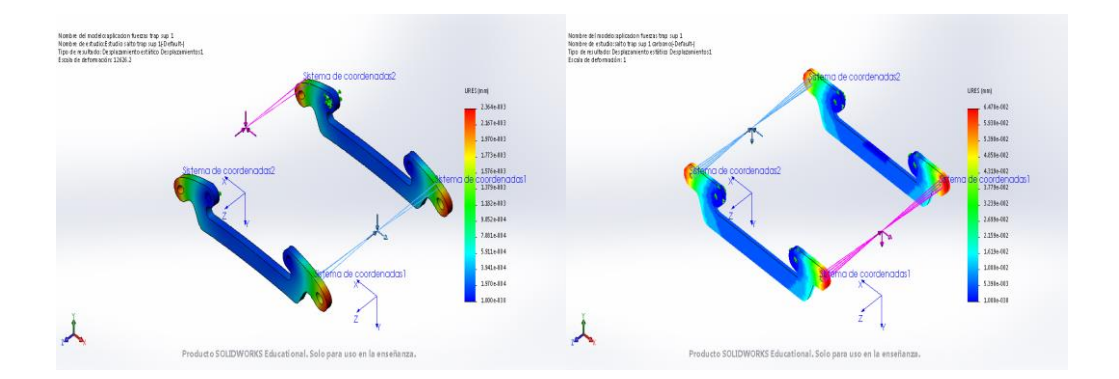

*Figura 59.-Comparación deformación trapecio superior modelo 1 salto*

<span id="page-95-1"></span>Factor de seguridad [\(Figura 60\)](#page-95-2)

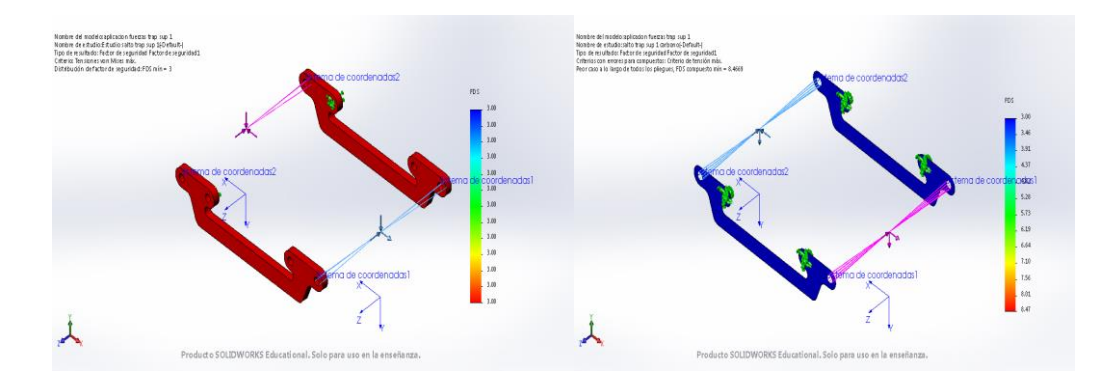

<span id="page-95-2"></span>*Figura 60.- Comparación factor seguridad trapecio superior modelo 1 salto*

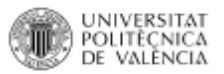

## *Curva cerrada*

Tensión de Von Mises [\(Figura 61\)](#page-96-0)

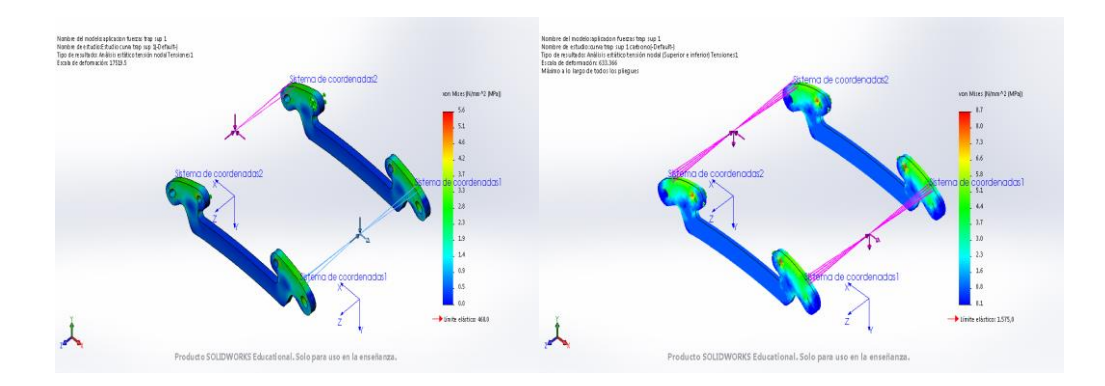

*Figura 61.- Comparación Von Mises trapecio superior modelo 1 curva*

<span id="page-96-0"></span>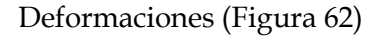

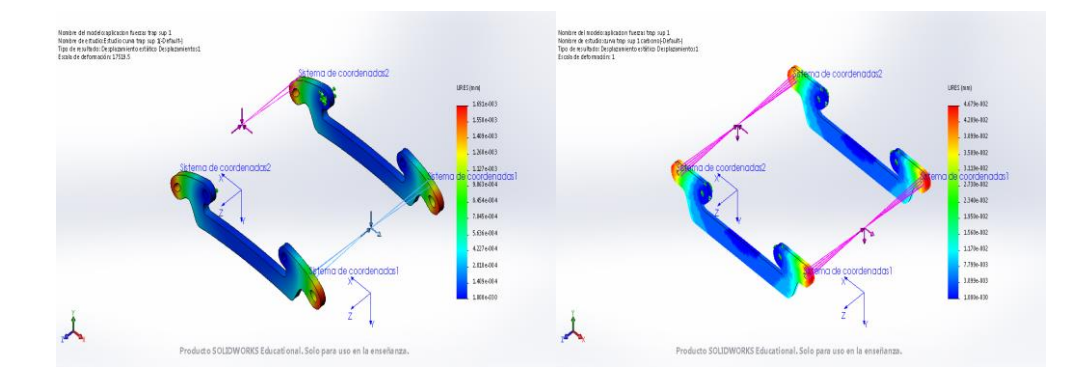

*Figura 62.- Comparación deformación trapecio superior modelo 1 curva*

<span id="page-96-1"></span>Factor de seguridad [\(Figura 67\)](#page-98-0)

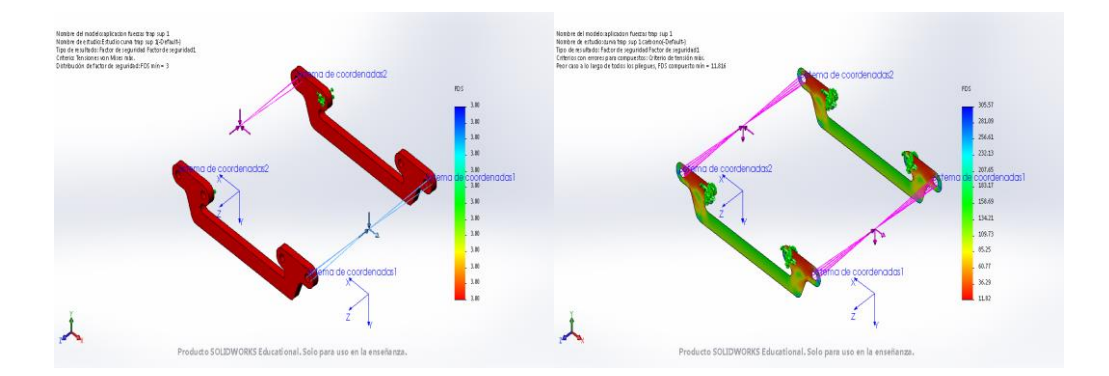

*Figura 63.- Comparación factor seguridad trapecio superior modelo 1 curva*

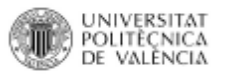

# *Frenada fuerte*

Tensión de Von Mises [\(Figura 64\)](#page-97-0)

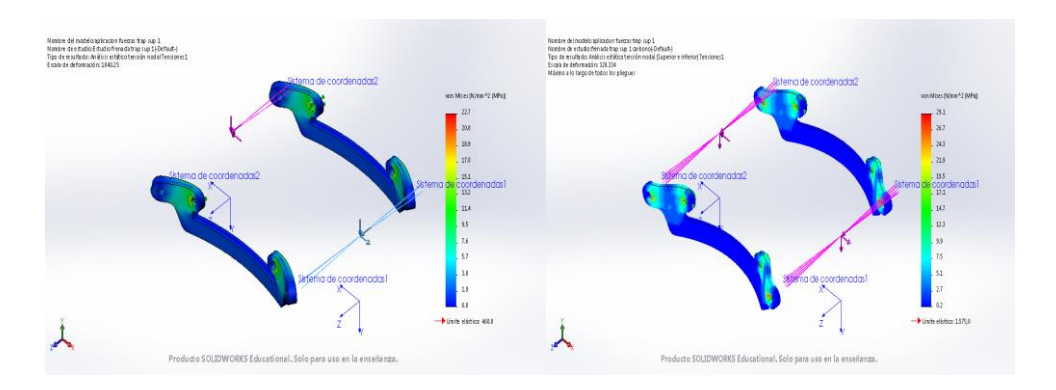

*Figura 64.- Comparación Von Mises trapecio superior modelo 1 frenada*

## <span id="page-97-0"></span>Deformaciones [\(Figura 65\)](#page-97-1)

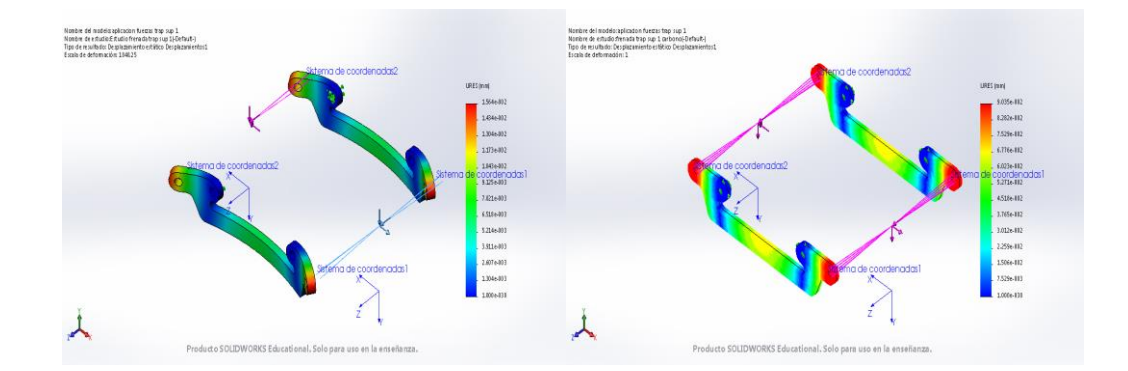

*Figura 65.- Comparación deformación trapecio superior modelo 1 frenada*

<span id="page-97-1"></span>Factor de seguridad [\(Figura 66\)](#page-97-2)

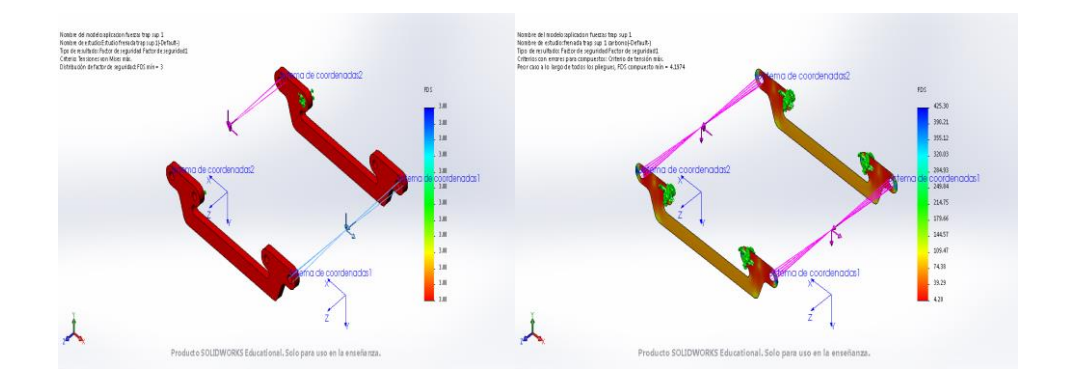

<span id="page-97-2"></span>*Figura 66.- Comparación factor seguridad trapecio superior modelo 1 frenada*

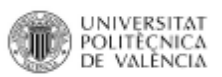

## Modelo 2

*Peso propio*

Tensión de Von Mises [\(Figura 67\)](#page-98-0)

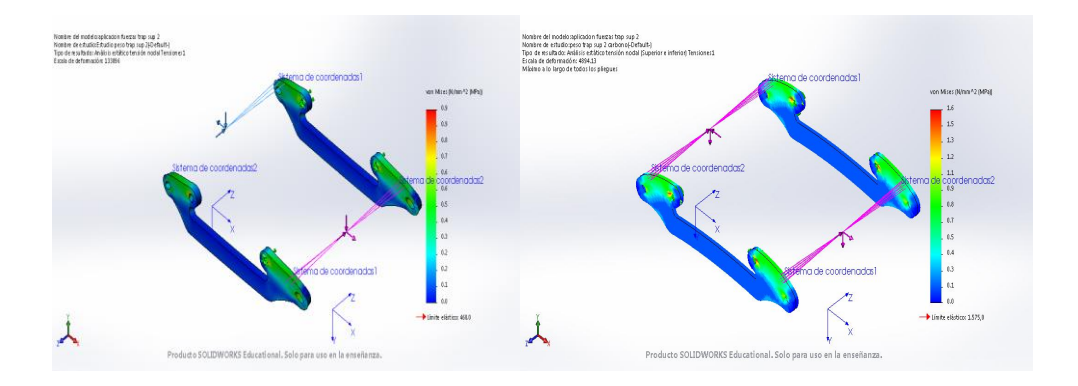

*Figura 67.- Comparación Von Mises trapecio superior modelo 2 peso propio*

# <span id="page-98-0"></span>Deformaciones [\(Figura 68\)](#page-98-1)

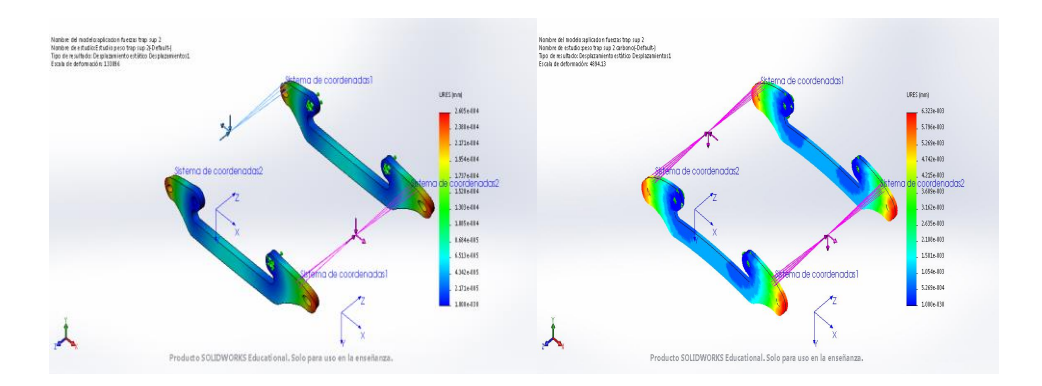

*Figura 68.- Comparación deformación trapecio superior modelo 2 peso propio*

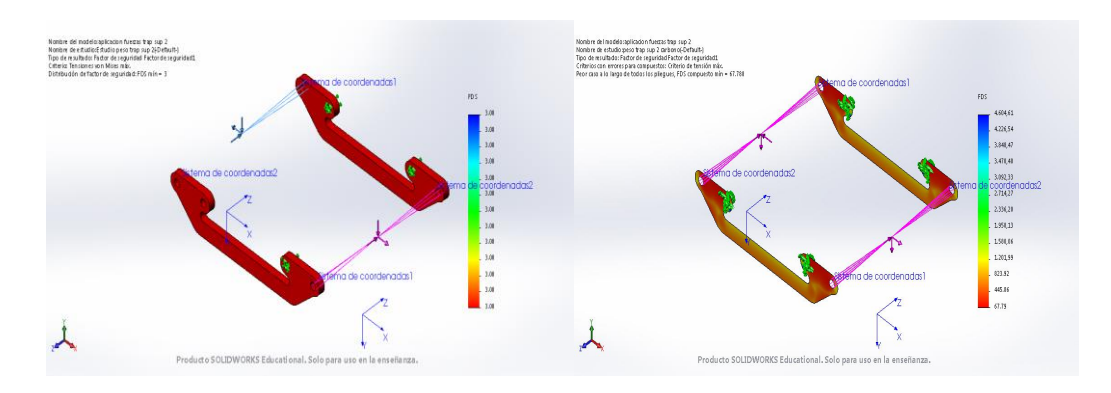

<span id="page-98-1"></span>Factor de seguridad [\(Figura 69\)](#page-98-2)

<span id="page-98-2"></span>*Figura 69.- Comparación factor seguridad trapecio superior modelo 2 peso propio*

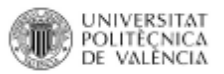

## *Salto 5 metros*

Tensión de Von Mises [\(Figura 70\)](#page-99-0)

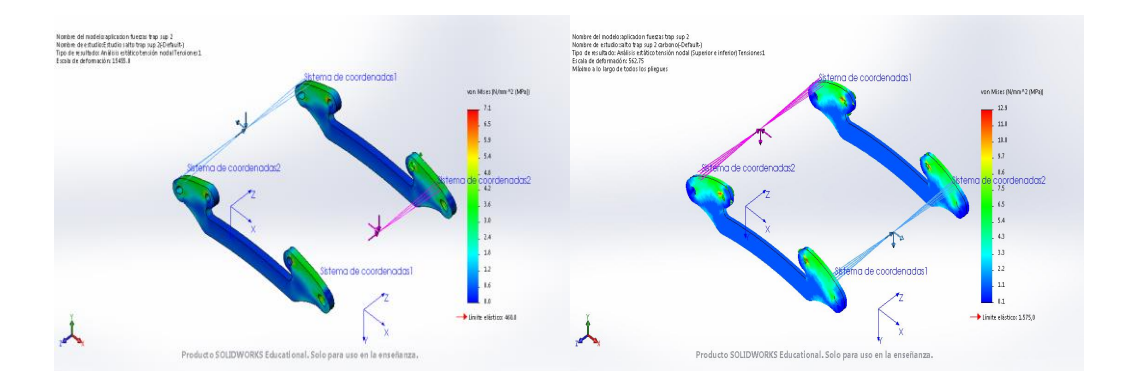

*Figura 70.- Comparación Von Mises trapecio superior modelo 2 salto*

## <span id="page-99-0"></span>Deformaciones [\(Figura 71\)](#page-99-1)

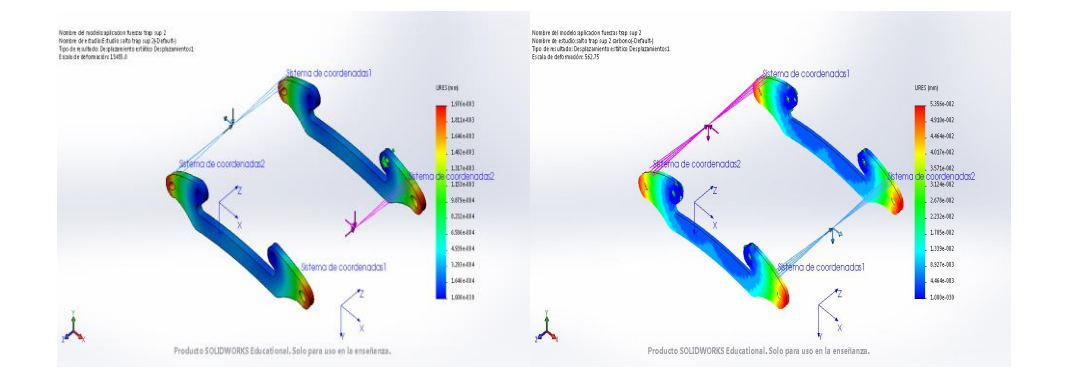

*Figura 71.- Comparación deformación trapecio superior modelo 2 salto*

<span id="page-99-1"></span>Factor de seguridad [\(Figura 72\)](#page-99-2)

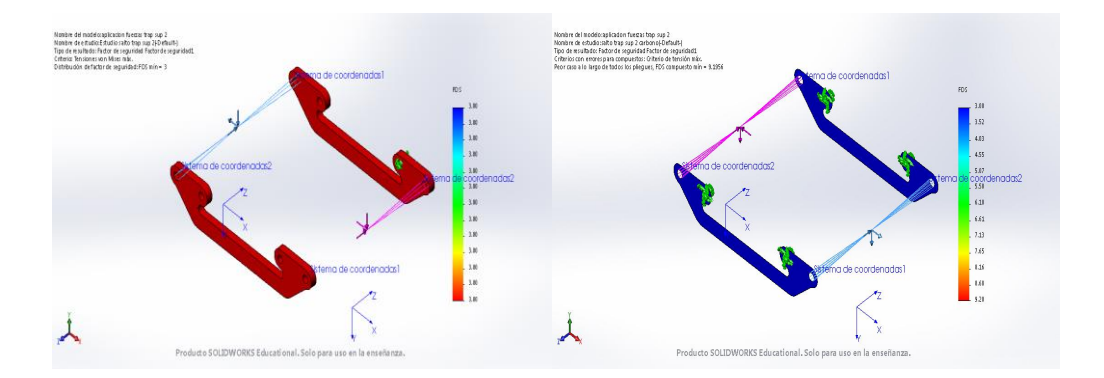

<span id="page-99-2"></span>*Figura 72.- Comparación factor seguridad trapecio superior modelo 2 salto*

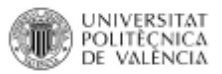

## *Curva cerrada*

Tensión de Von Mises [\(Figura 73\)](#page-100-0)

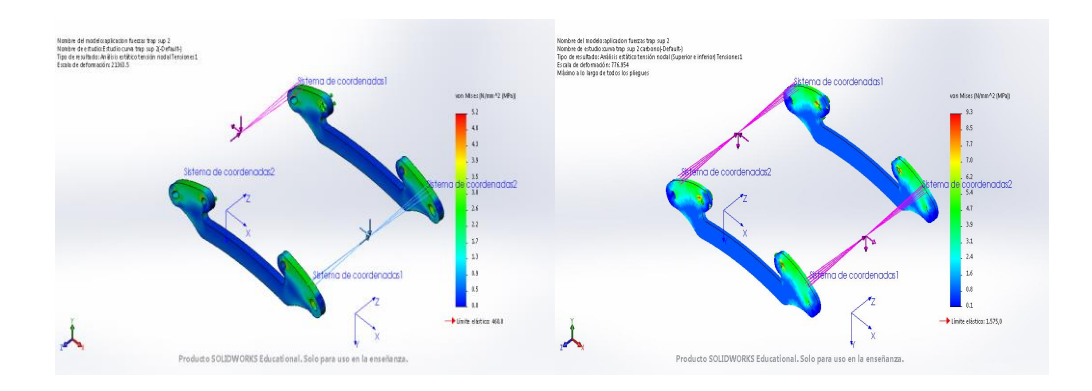

*Figura 73.- Comparación Von Mises trapecio superior modelo 2 curva*

## <span id="page-100-0"></span>Deformaciones [\(Figura 74\)](#page-100-1)

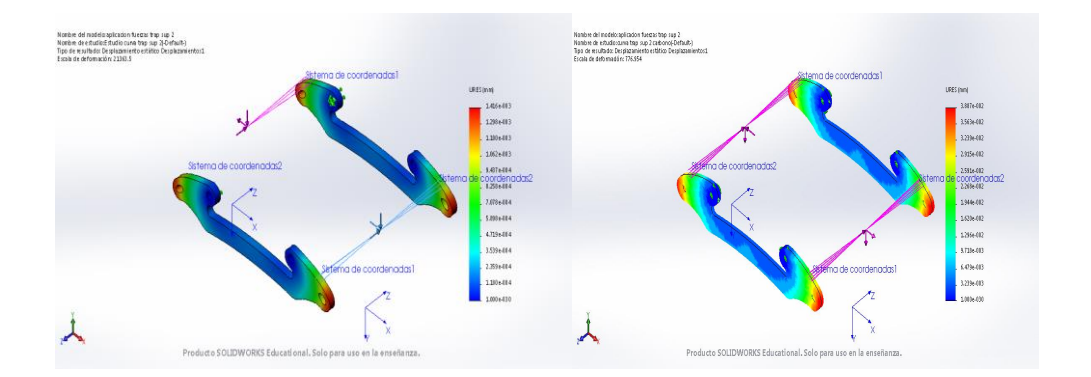

*Figura 74.- Comparación deformación trapecio superior modelo 2 curva*

<span id="page-100-1"></span>Factor de seguridad [\(Figura 75\)](#page-100-2)

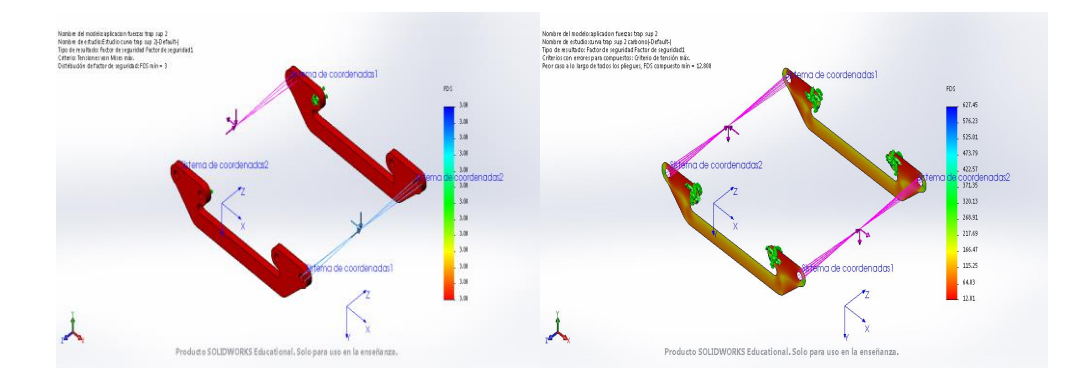

<span id="page-100-2"></span>*Figura 75.- Comparación factor seguridad trapecio superior modelo 2 curva*

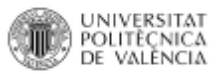

# *Frenada fuerte*

Tensión de Von Mises [\(Figura 76\)](#page-101-0)

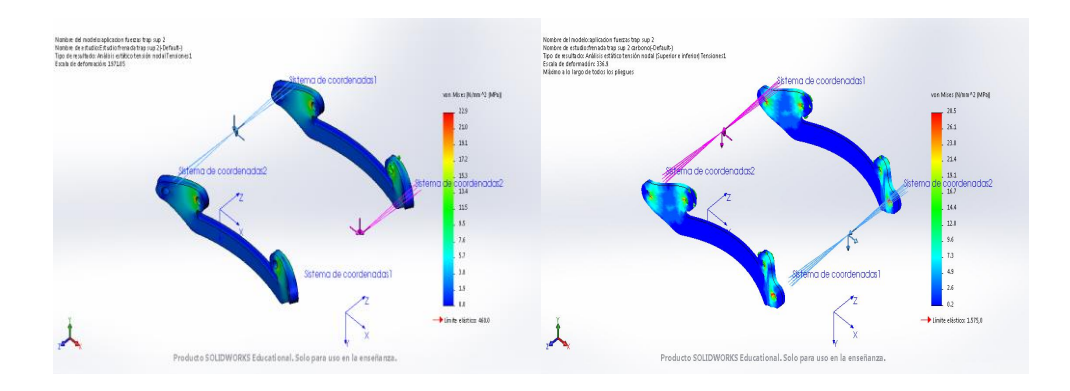

*Figura 76.- Comparación Von Mises trapecio superior modelo 2 curva*

## <span id="page-101-0"></span>Deformaciones [\(Figura 77\)](#page-101-1)

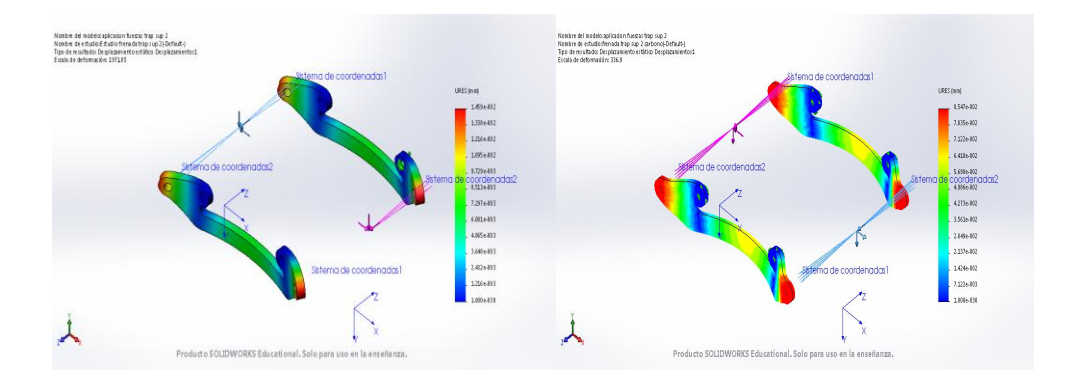

*Figura 77.- Comparación deformación trapecio superior modelo 2 frenada*

<span id="page-101-1"></span>Factor de seguridad [\(Figura 78\)](#page-101-2)

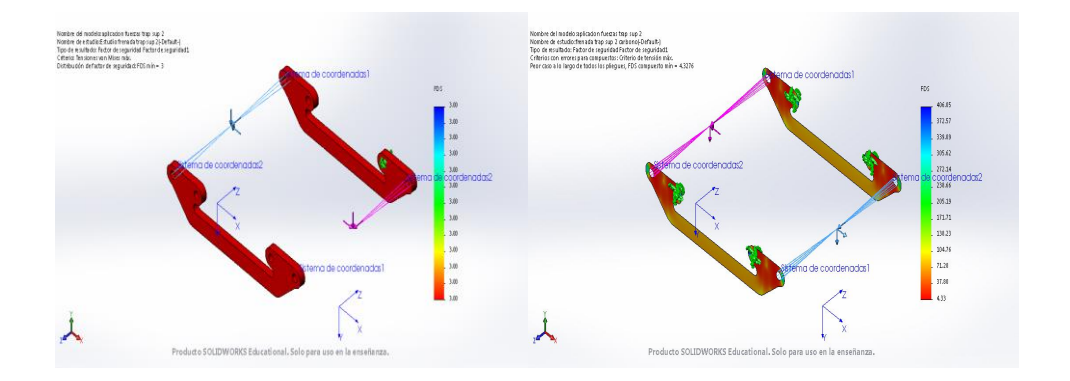

<span id="page-101-2"></span>*Figura 78.- Comparación factor seguridad trapecio superior modelo 2 frenada*

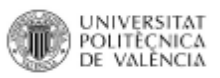

#### Lamina trapecio inferior

#### Modelo 1 izquierda

*Peso propio*

Tensión de Von Mises [\(Figura 79\)](#page-102-0)

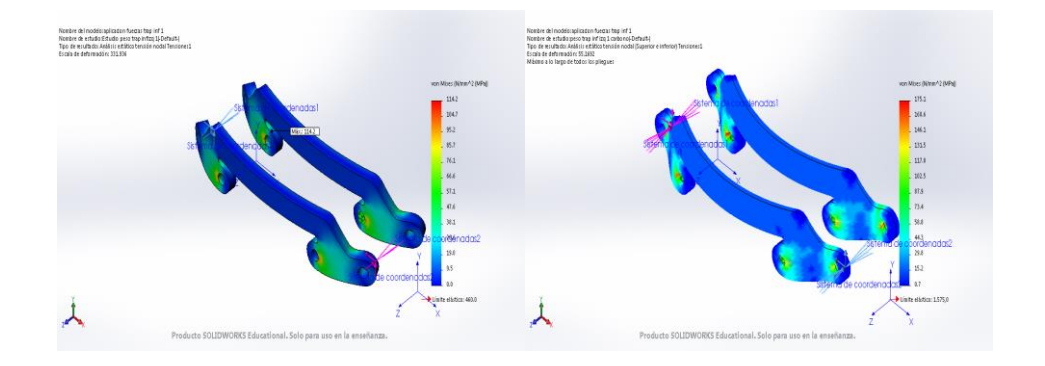

*Figura 79.- Comparación Von Mises trapecio inferior izquierdo modelo 1 peso propio*

## <span id="page-102-0"></span>Deformaciones [\(Figura 80\)](#page-102-1)

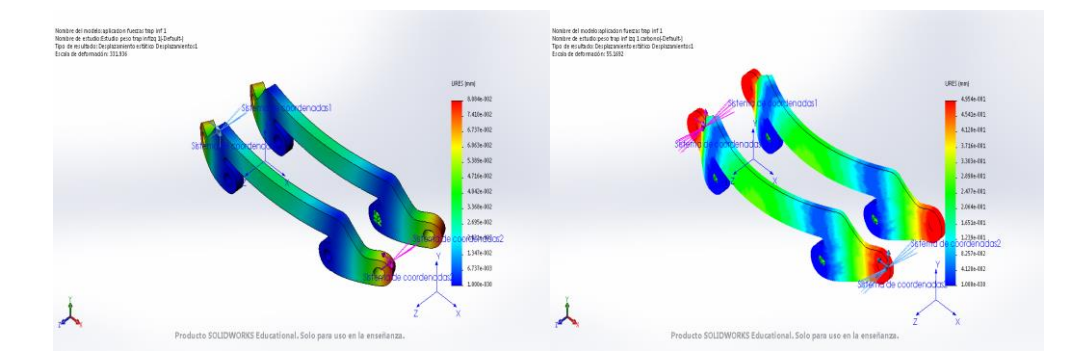

*Figura 80.- Comparación deformación trapecio inferior izquierdo modelo 1 peso propio*

<span id="page-102-1"></span>Factor de seguridad [\(Figura 81\)](#page-102-2)

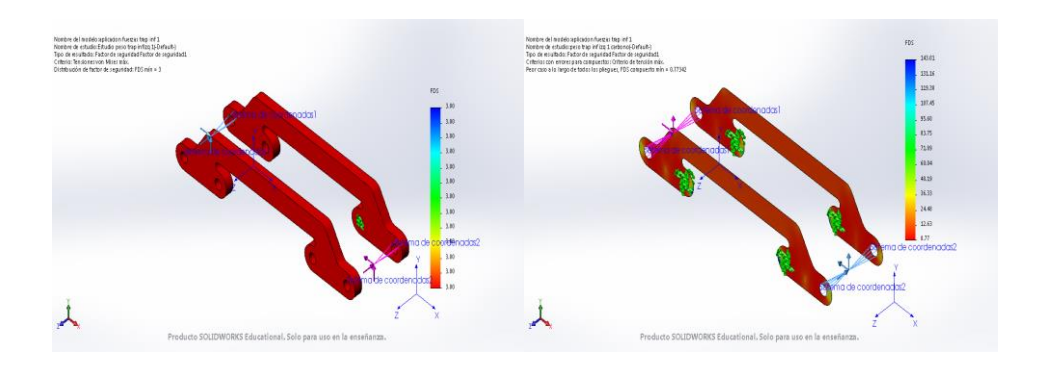

<span id="page-102-2"></span>*Figura 81.- Comparación factor seguridad trapecio inferior izquierdo modelo 1 peso propio*

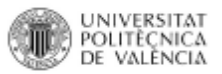

#### *Salto 5 metros*

Tensión de Von Mises [\(Figura 82\)](#page-103-0)

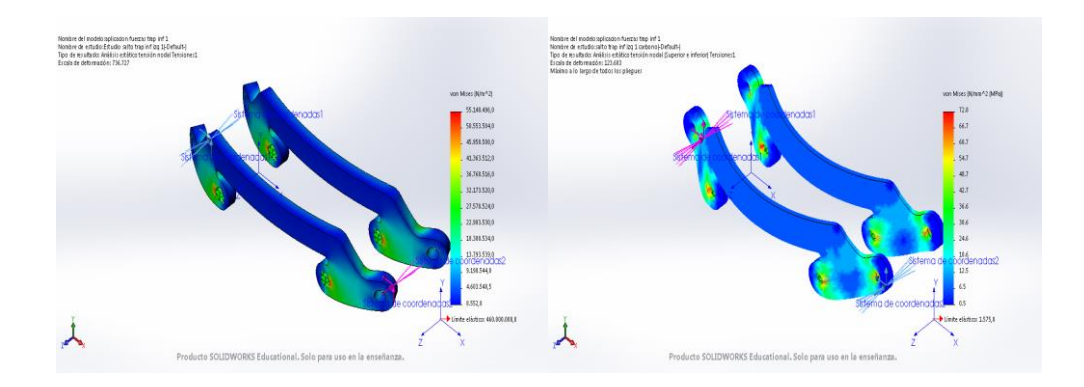

*Figura 82.- Comparación Von Mises trapecio inferior izquierdo modelo 1 salto*

## <span id="page-103-0"></span>Deformaciones [\(Figura 83\)](#page-103-1)

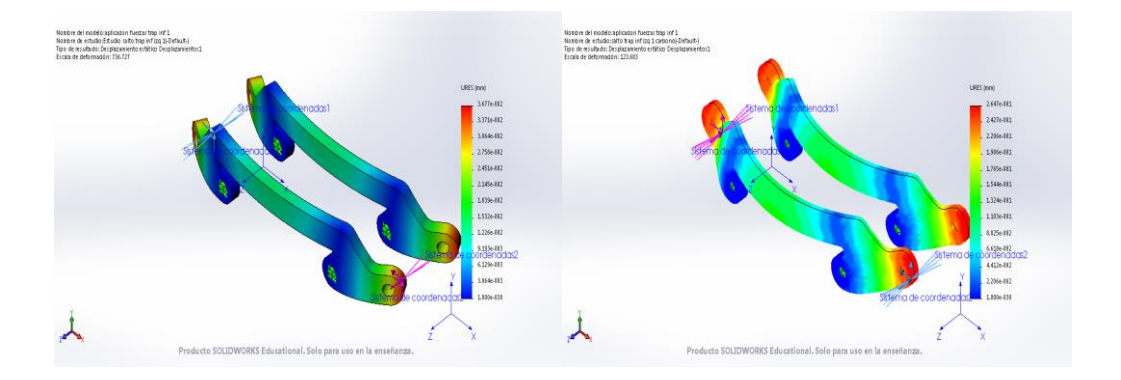

*Figura 83.- Comparación deformación trapecio inferior izquierdo modelo 1 salto*

<span id="page-103-1"></span>Factor de seguridad [\(Figura 84\)](#page-103-2)

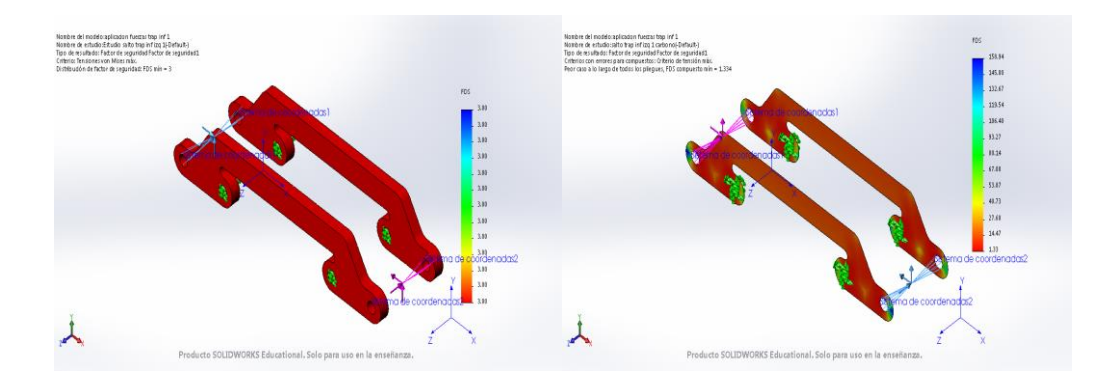

<span id="page-103-2"></span>*Figura 84.- Comparación factor seguridad trapecio inferior izquierdo modelo 1 salto*

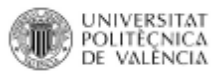

#### *Curva cerrada*

Tensión de Von Mises [\(Figura 85\)](#page-104-0)

**Deformaciones [\(Figura 86\)](#page-104-1)**

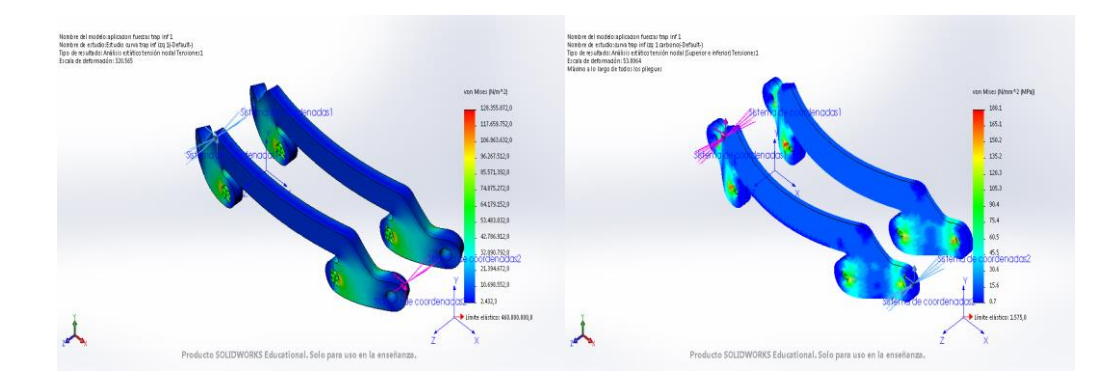

*Figura 85.- Comparación Von Mises trapecio inferior izquierdo modelo 1 curva*

<span id="page-104-0"></span>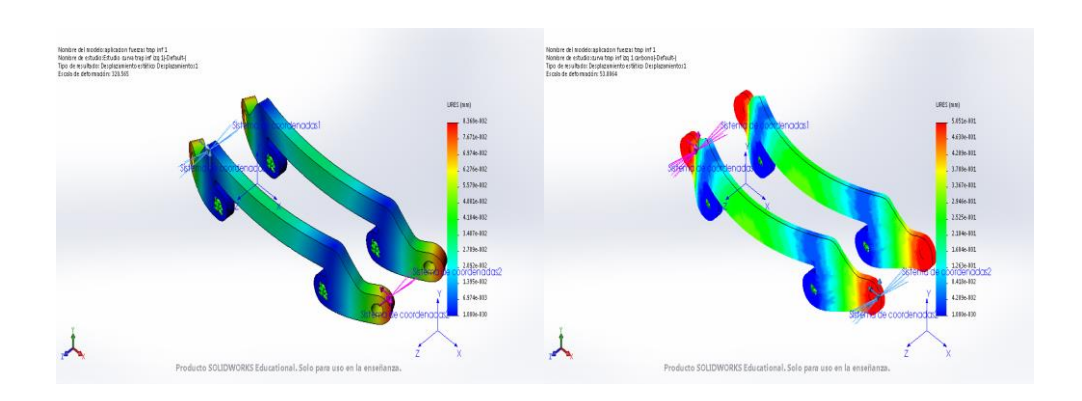

*Figura 86.- Comparación deformación trapecio inferior izquierdo modelo 1 curva*

<span id="page-104-1"></span>Factor de seguridad [\(Figura 87\)](#page-104-2)

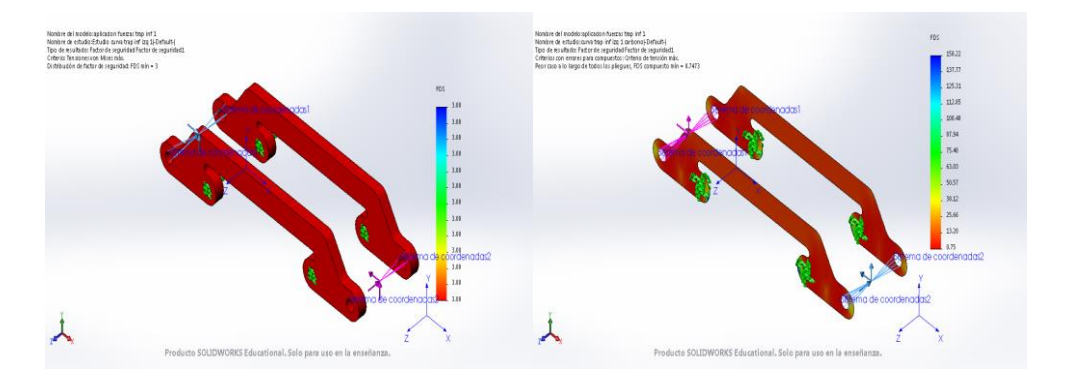

<span id="page-104-2"></span>*Figura 87.- Comparación factor seguridad trapecio inferior izquierdo modelo 1 curva*

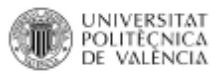

# *Frenada fuerte*

Tensión de Von Mises [\(Figura 88\)](#page-105-0)

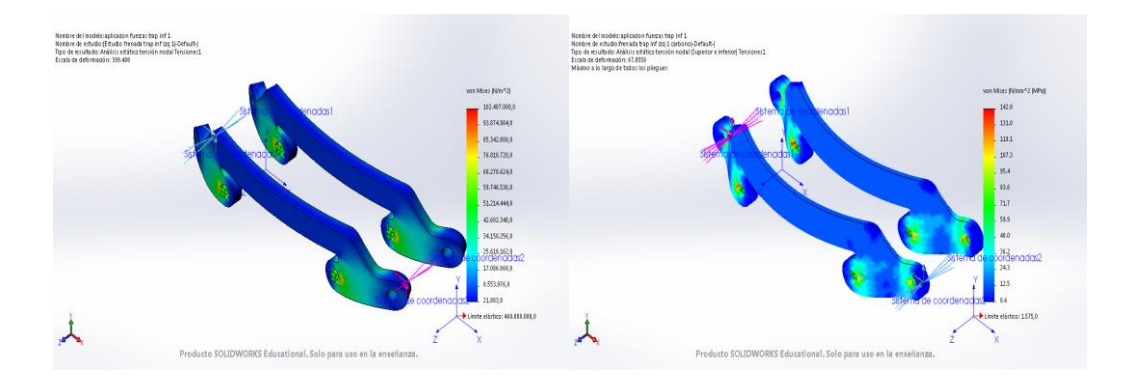

*Figura 88.- Comparación Von Mises trapecio inferior izquierdo modelo 1 frenada*

## <span id="page-105-0"></span>Deformaciones [\(Figura 89\)](#page-105-1)

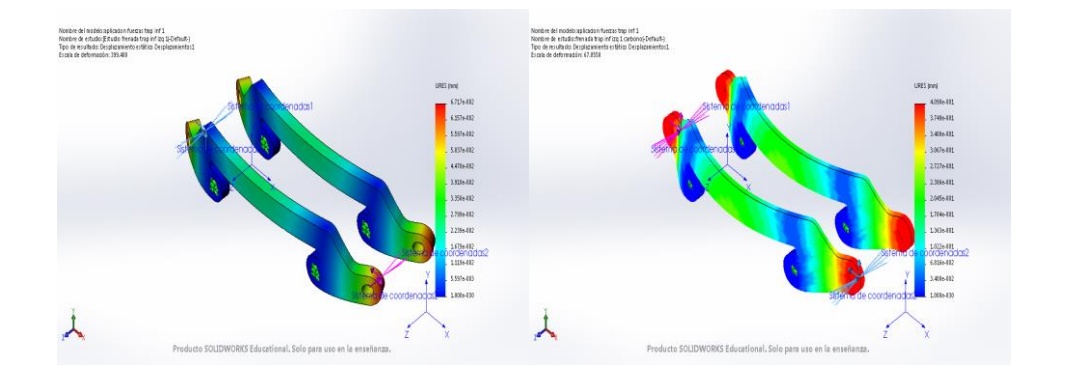

*Figura 89.- Comparación deformación trapecio inferior izquierdo modelo 1 frenada*

<span id="page-105-1"></span>Factor de seguridad [\(Figura 90\)](#page-105-2)

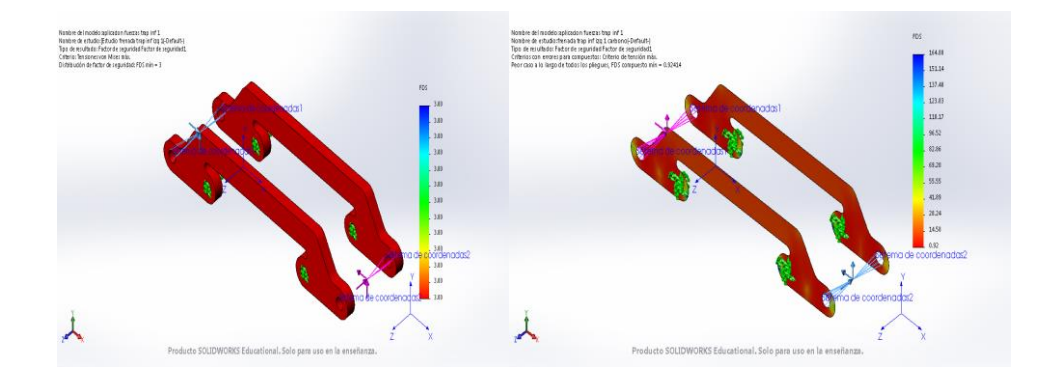

<span id="page-105-2"></span>*Figura 90.- Comparación factor seguridad trapecio inferior izquierdo modelo 1 frenada*

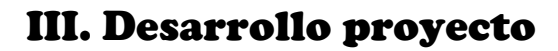

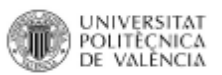

## Modelo 1 derecha

*Peso propio*

Tensión de Von Mises [\(Figura 91\)](#page-106-0)

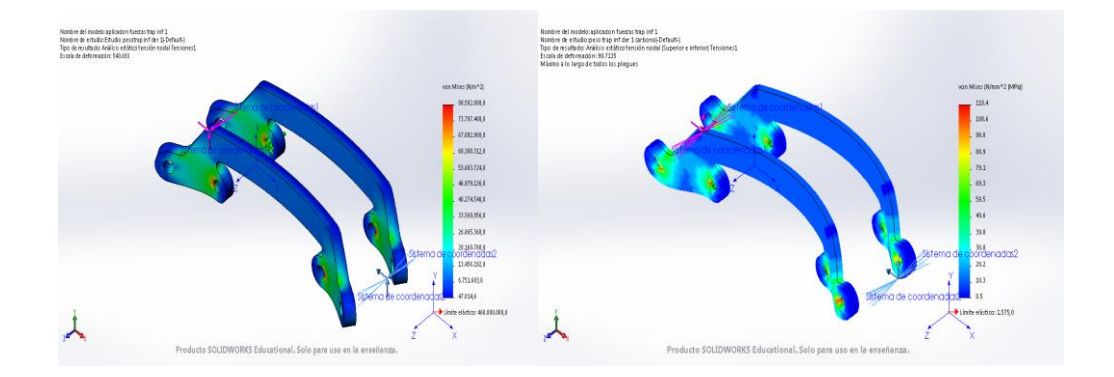

*Figura 91.- Comparación Von Mises trapecio inferior derecho modelo 1 peso propio*

## <span id="page-106-0"></span>Deformaciones [\(Figura 92\)](#page-106-1)

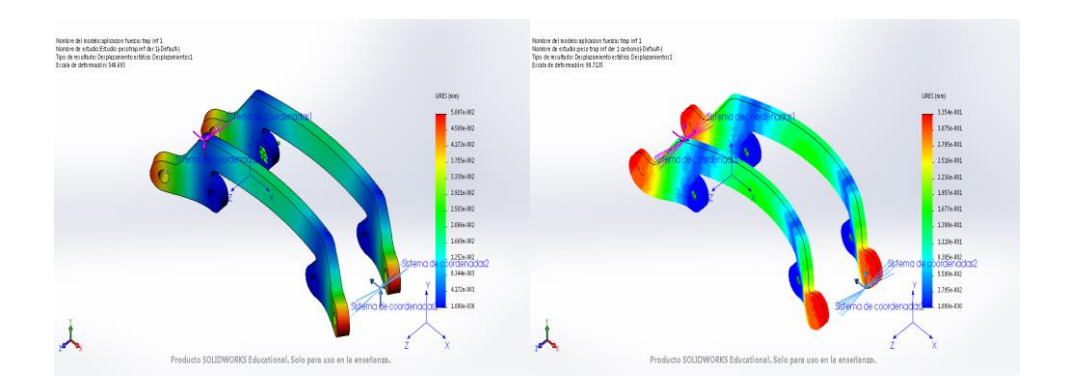

*Figura 92.- Comparación deformación trapecio inferior derecho modelo 1 peso propio*

<span id="page-106-1"></span>Factor de seguridad [\(Figura 93\)](#page-106-2)

<span id="page-106-2"></span>*Figura 93.- Comparación factor seguridad trapecio inferior derecho modelo 1 peso propio*

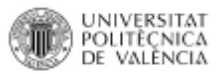

## *Salto 5 metros*

Tensión de Von Mises [\(Figura 94\)](#page-107-0)

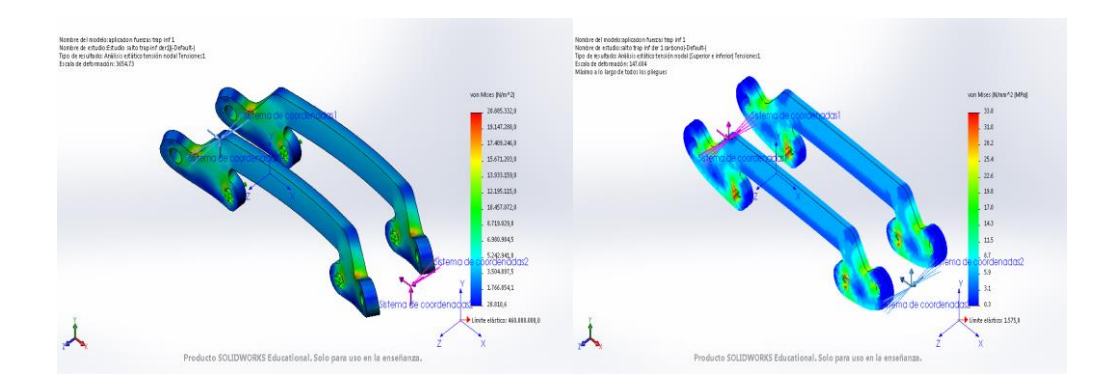

*Figura 94.- Comparación Von Mises trapecio inferior derecho modelo 1 salto*

## <span id="page-107-0"></span>Deformaciones [\(Figura 95\)](#page-107-1)

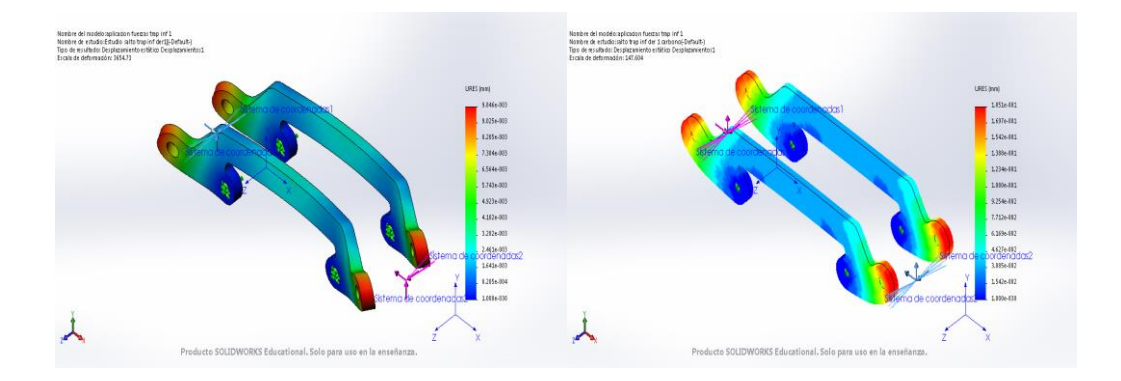

*Figura 95.- Comparación deformación trapecio inferior derecho modelo 1 salto*

<span id="page-107-1"></span>Factor de seguridad [\(Figura 96\)](#page-107-2)

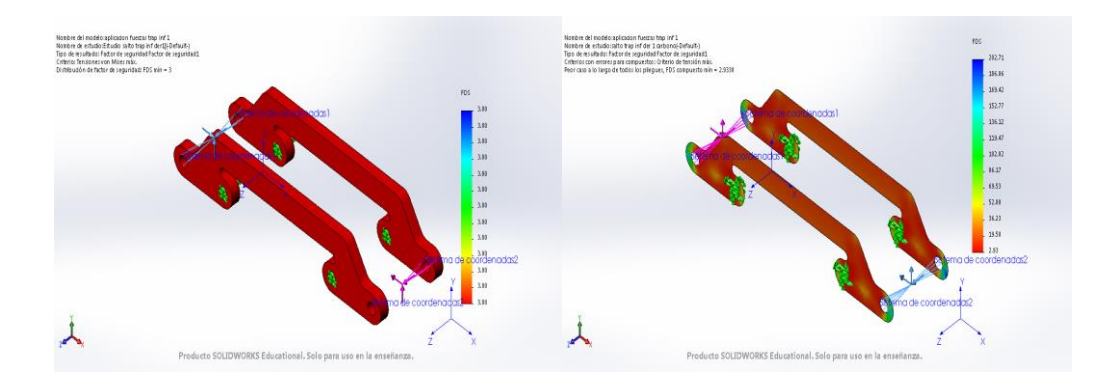

<span id="page-107-2"></span>*Figura 96.- Comparación factor seguridad trapecio inferior derecho modelo 1 salto*
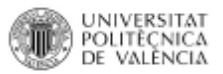

#### *Curva cerrada*

Tensión de Von Mises [\(Figura 97\)](#page-108-0)

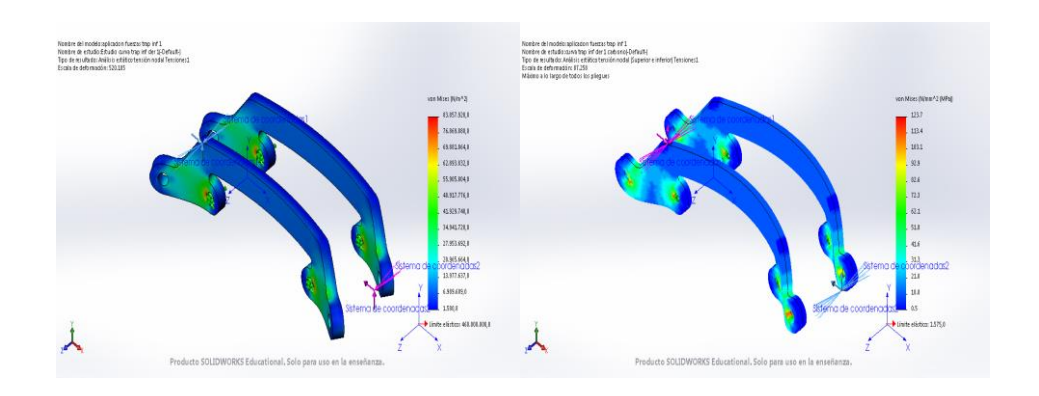

*Figura 97.- Comparación Von Mises trapecio inferior derecho modelo 1 curva*

### <span id="page-108-0"></span>Deformaciones [\(Figura 98\)](#page-108-1)

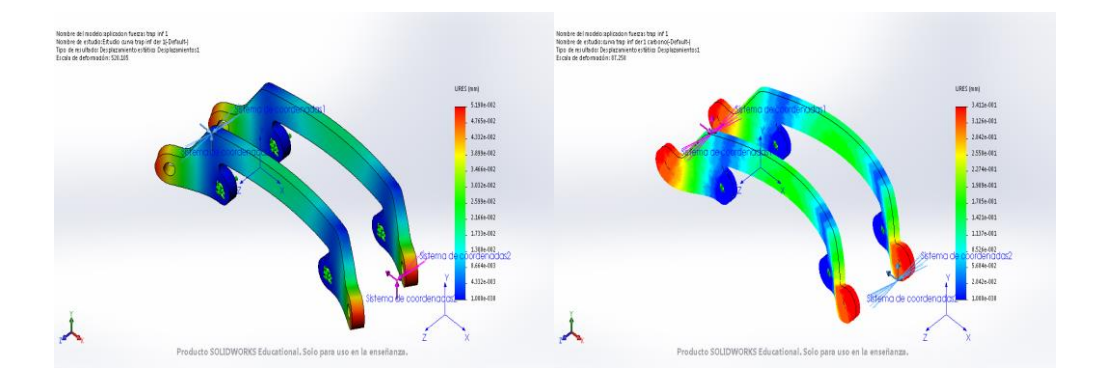

*Figura 98.- Comparación deformación trapecio inferior derecho modelo 1 curva*

<span id="page-108-1"></span>Factor de seguridad [\(Figura 99\)](#page-108-2)

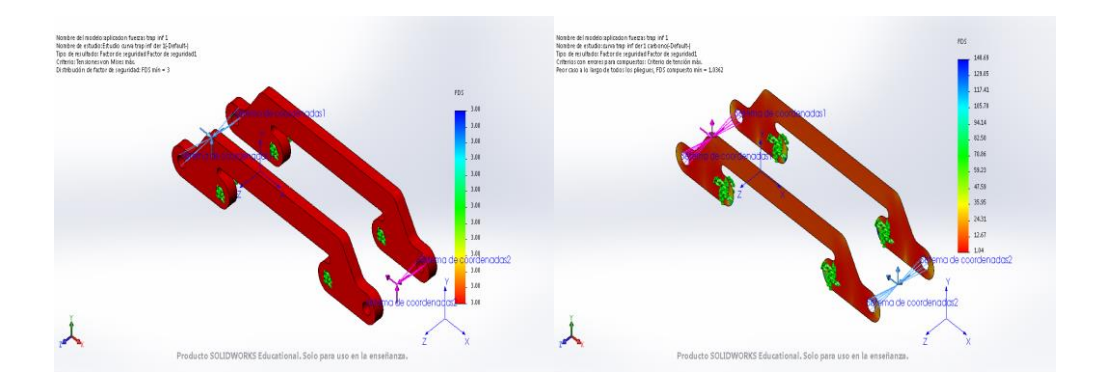

<span id="page-108-2"></span>*Figura 99.- Comparación factor seguridad trapecio inferior derecho modelo 1 curva*

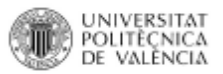

### *Frenada fuerte*

Tensión de Von Mises [\(Figura 100\)](#page-109-0)

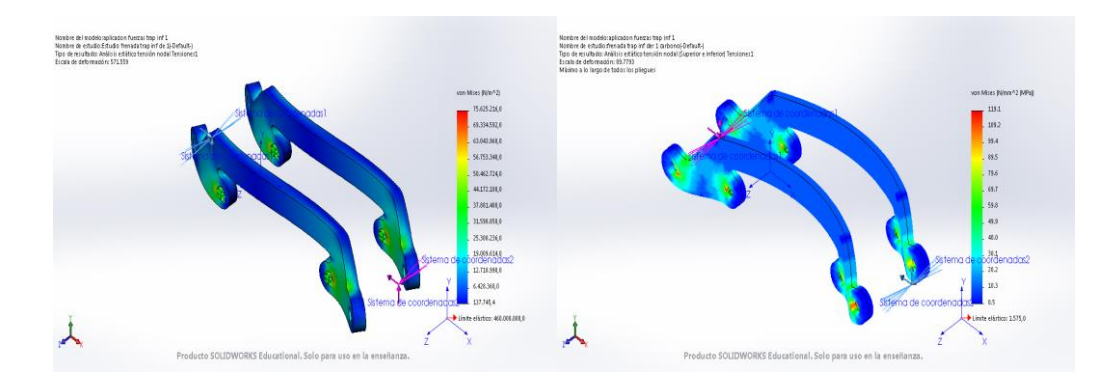

*Figura 100.- Comparación Von Mises trapecio inferior derecho modelo 1 frenada*

### <span id="page-109-0"></span>Deformaciones [\(Figura 101\)](#page-109-1)

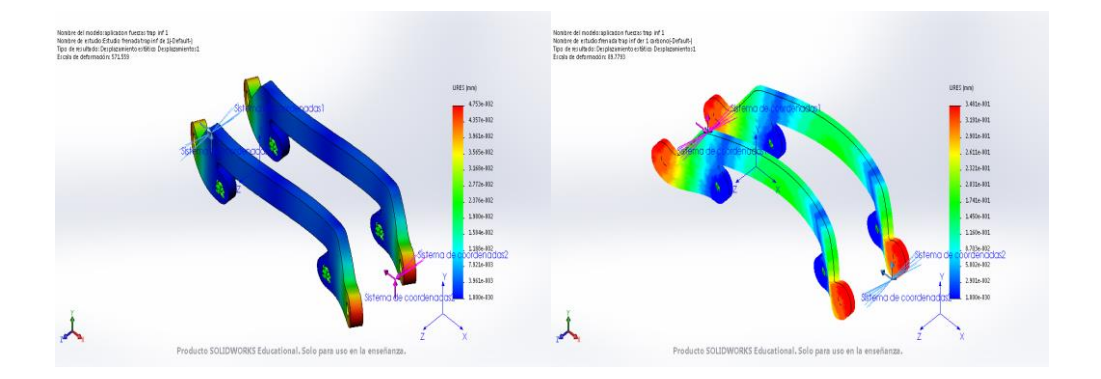

*Figura 101.- Comparación deformación trapecio inferior derecho modelo 1 frenada*

<span id="page-109-1"></span>Factor de seguridad [\(Figura 102\)](#page-109-2)

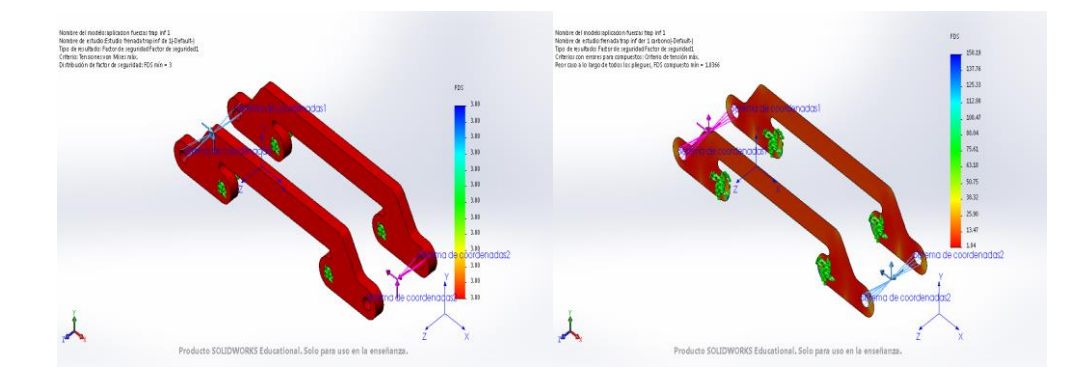

<span id="page-109-2"></span>*Figura 102.- Comparación factor seguridad trapecio inferior derecho modelo 1 frenada*

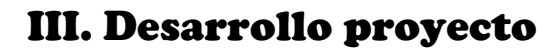

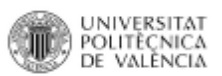

#### Modelo 2 izquierda

*Peso propio*

Tensión de Von Mises [\(Figura 103\)](#page-110-0)

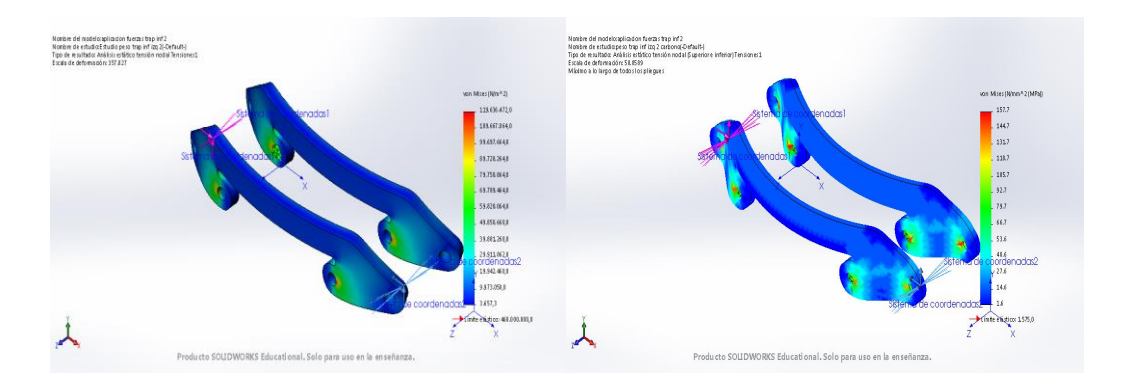

*Figura 103.- Comparación Von Mises trapecio inferior izquierdo modelo 2 peso propio*

<span id="page-110-0"></span>Deformaciones [\(Figura 104\)](#page-110-1)

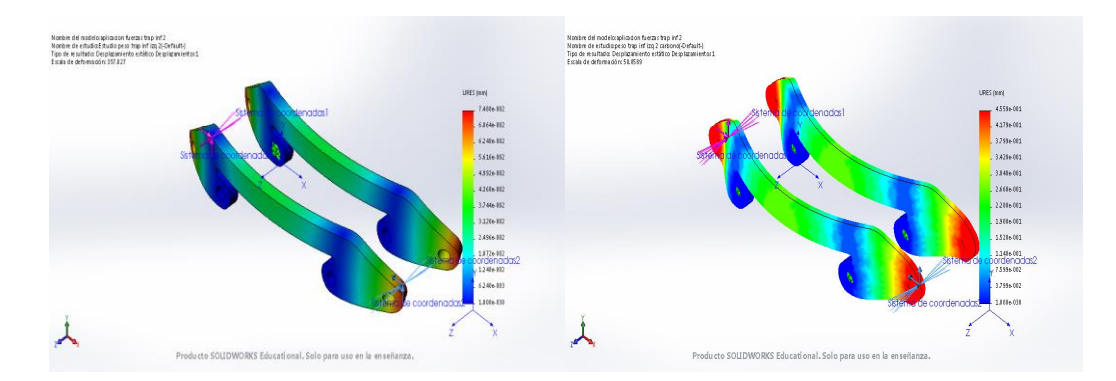

*Figura 104.- Comparación deformación trapecio inferior izquierdo modelo 2 peso propio*

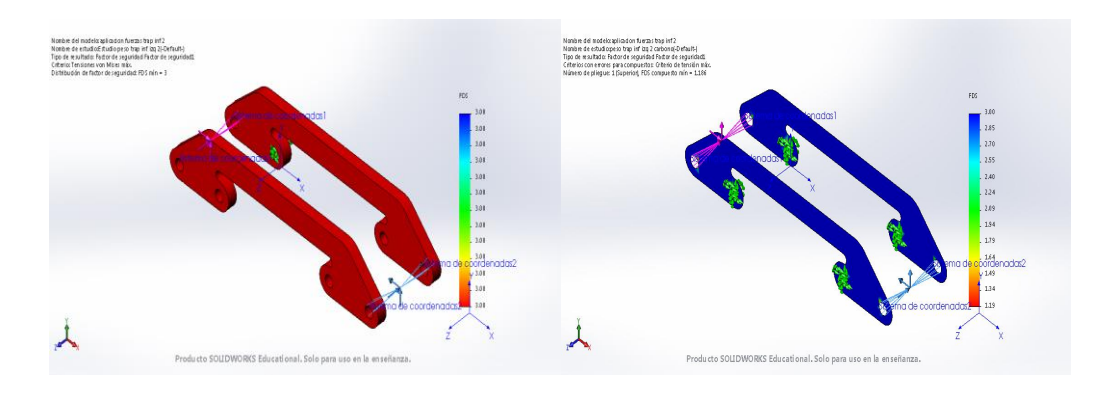

<span id="page-110-1"></span>Factor de seguridad [\(Figura 105\)](#page-110-2)

<span id="page-110-2"></span>*Figura 105.- Comparación factor seguridad trapecio inferior izquierdo modelo 2 peso propio*

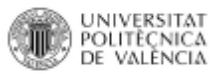

#### *Salto 5 metros*

Tensión de Von Mises [\(Figura 106\)](#page-111-0)

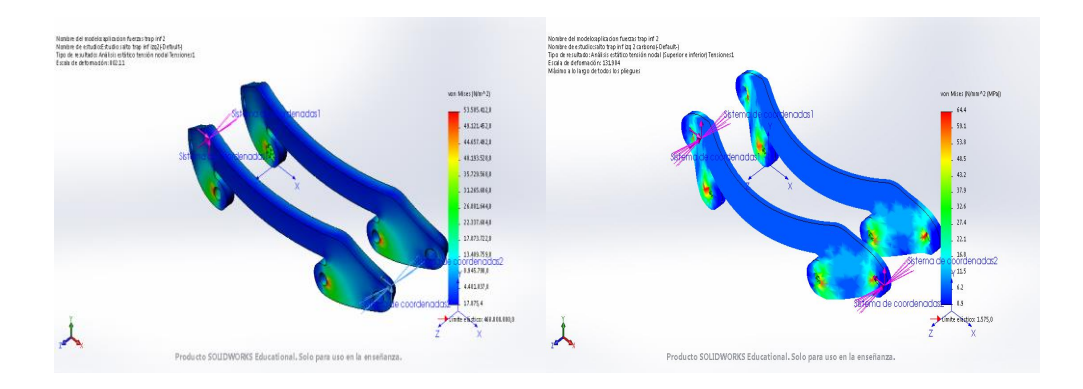

*Figura 106.- Comparación Von Mises trapecio inferior izquierdo modelo 2 salto*

### <span id="page-111-0"></span>Deformaciones [\(Figura 107\)](#page-111-1)

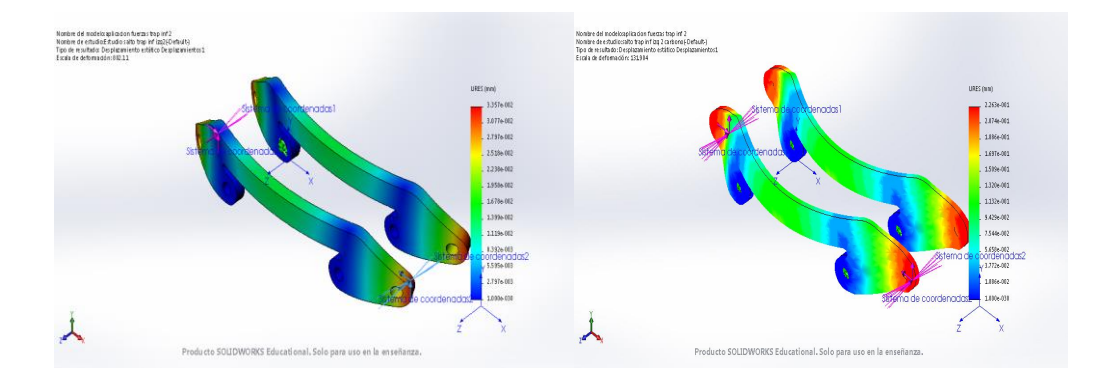

*Figura 107.- Comparación deformación trapecio inferior izquierdo modelo 2 salto*

<span id="page-111-1"></span>Factor de seguridad [\(Figura 108\)](#page-111-2)

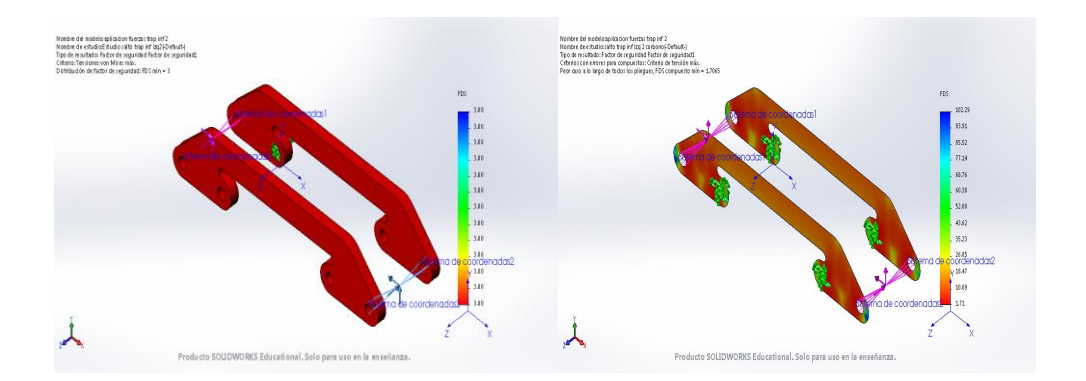

<span id="page-111-2"></span>*Figura 108.- Comparación factor seguridad trapecio inferior izquierdo modelo 2 salto*

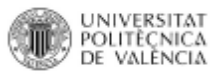

#### *Curva cerrada*

Tensión de Von Mises [\(Figura 109\)](#page-112-0)

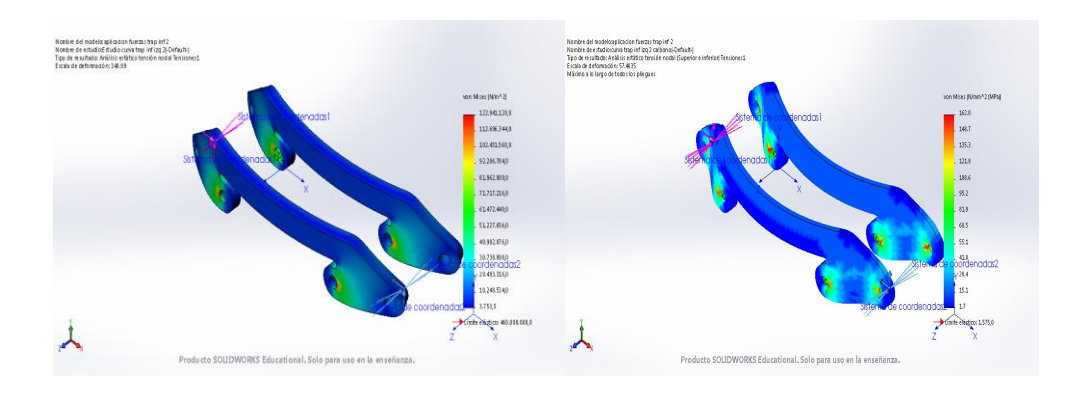

*Figura 109.- Comparación Von Mises trapecio inferior izquierdo modelo 2 curva*

#### <span id="page-112-0"></span>Deformaciones [\(Figura 110\)](#page-112-1)

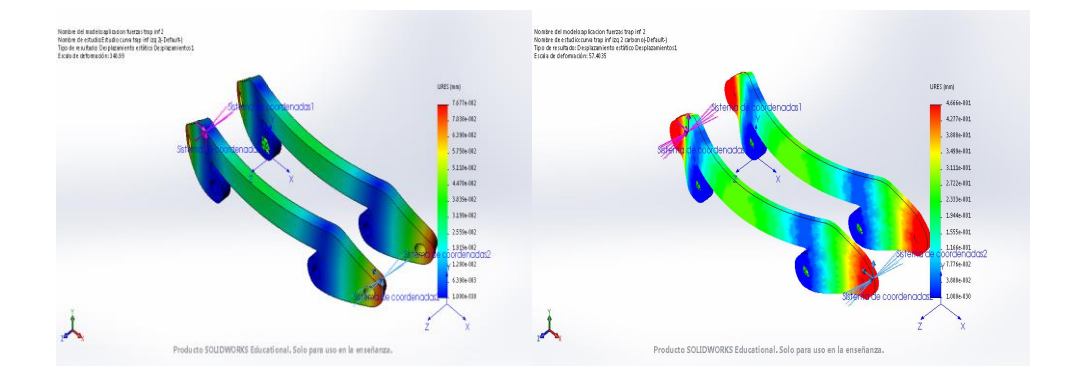

*Figura 110.- Comparación deformación trapecio inferior izquierdo modelo 2 curva*

<span id="page-112-1"></span>Factor de seguridad [\(Figura 111\)](#page-112-2)

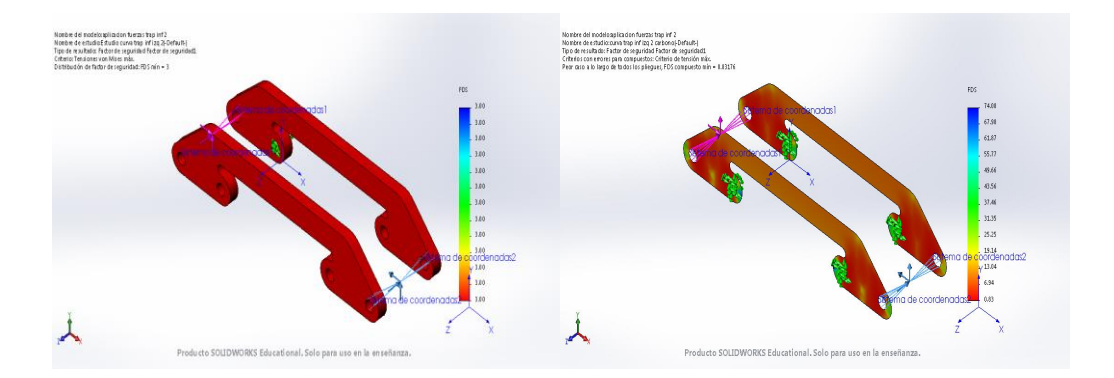

<span id="page-112-2"></span>*Figura 111.- Comparación factor seguridad trapecio inferior izquierdo modelo 2 curva*

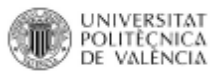

### *Frenada fuerte*

Tensión de Von Mises [\(Figura 112\)](#page-113-0)

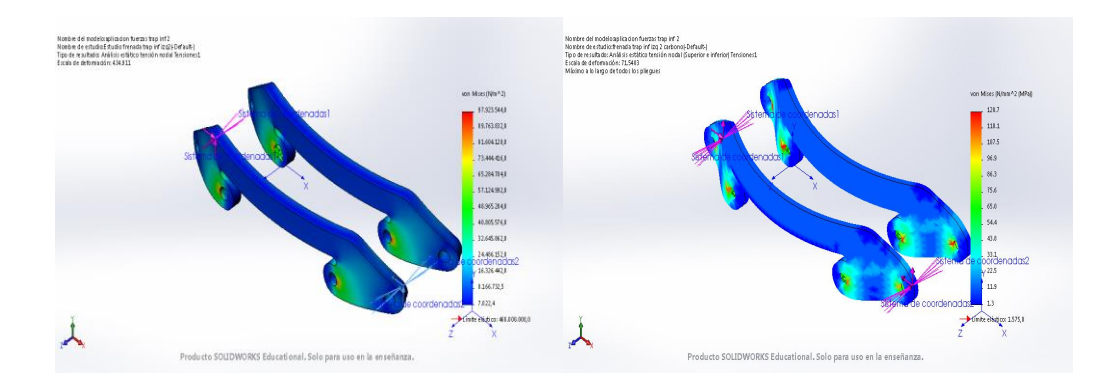

*Figura 112.- Comparación Von Mises trapecio inferior izquierdo modelo 2 frenada*

<span id="page-113-0"></span>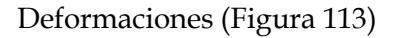

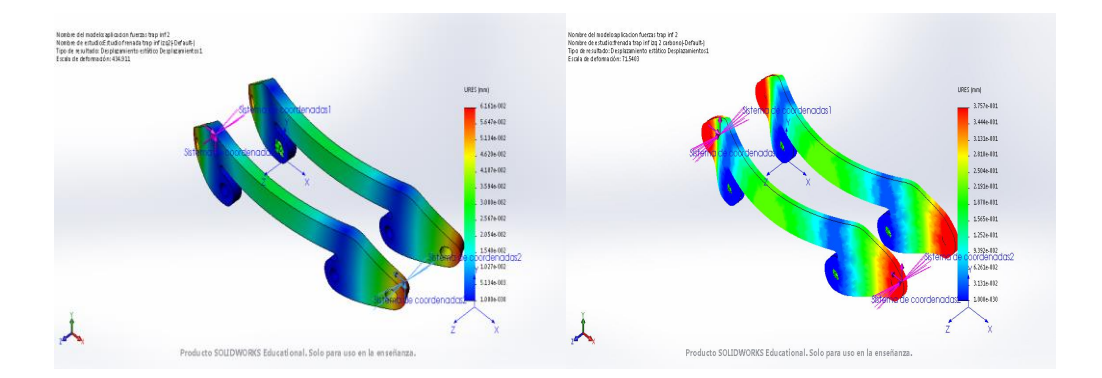

*Figura 113.- Comparación deformación trapecio inferior izquierdo modelo 2 frenada*

<span id="page-113-1"></span>Factor de seguridad [\(Figura 114\)](#page-113-2)

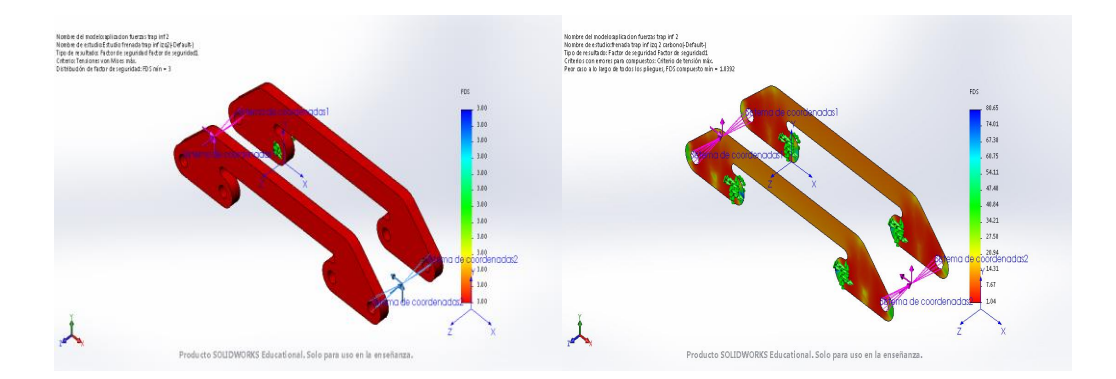

<span id="page-113-2"></span>*Figura 114.- Comparación factor seguridad trapecio inferior izquierdo modelo 2 frenada*

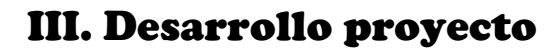

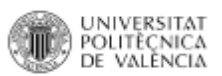

#### Modelo 2 derecha

*Peso propio*

Tensión de Von Mises [\(Figura 115\)](#page-114-0)

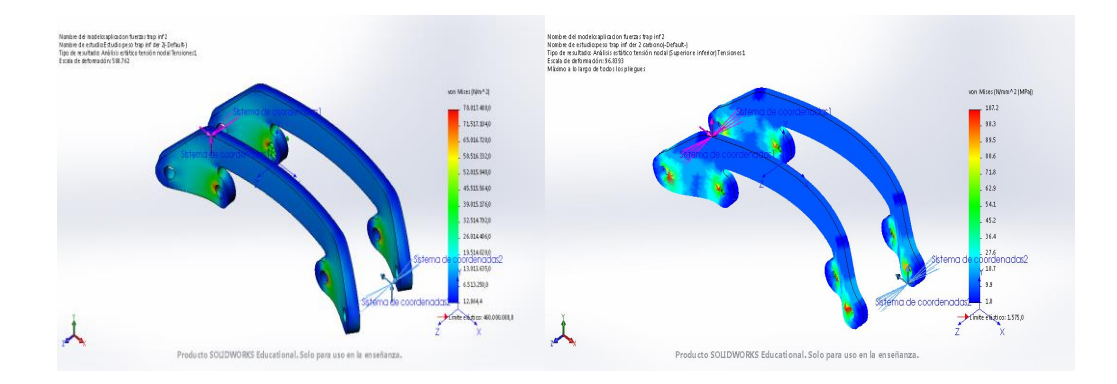

*Figura 115.- Comparación Von Mises trapecio inferior derecho modelo 2 peso propio*

<span id="page-114-0"></span>Deformaciones [\(Figura 116\)](#page-114-1)

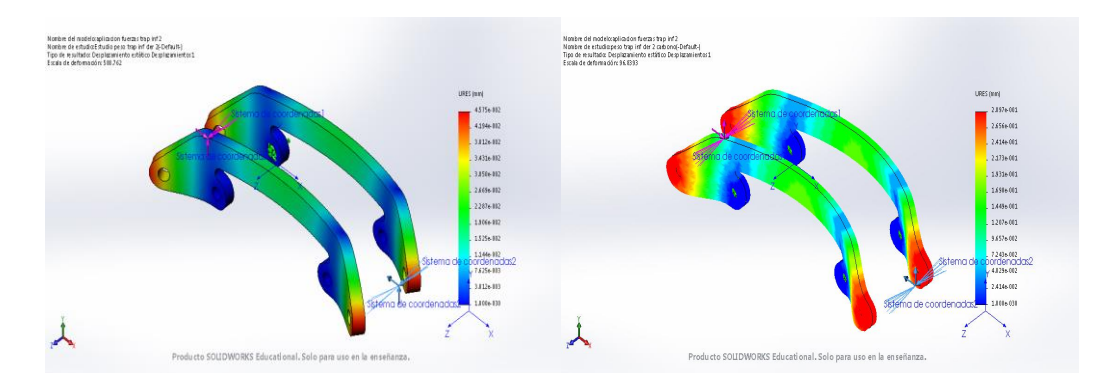

*Figura 116.- Comparación deformación trapecio inferior derecho modelo 2 peso propio*

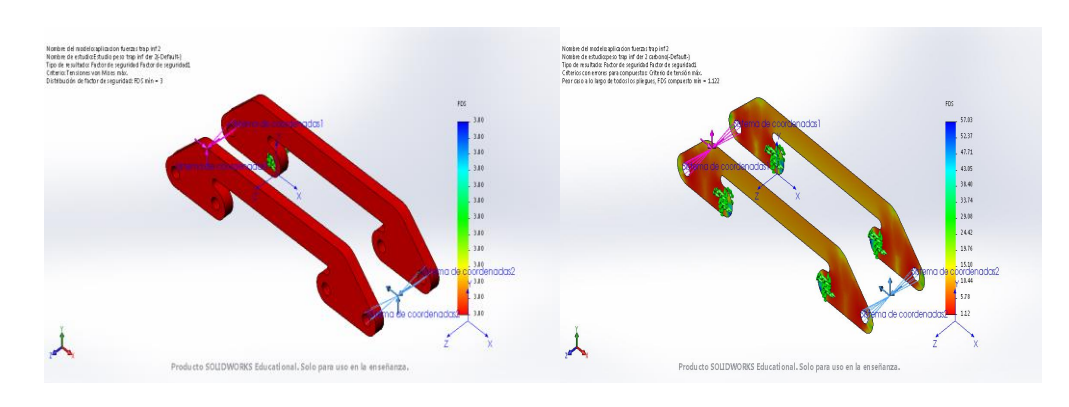

<span id="page-114-1"></span>Factor de seguridad [\(Figura 117\)](#page-114-2)

<span id="page-114-2"></span>*Figura 117.- Comparación factor seguridad trapecio inferior derecha modelo 2 peso propio*

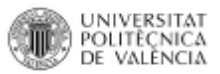

#### *Salto 5 metros*

Tensión de Von Mises [\(Figura 118\)](#page-115-0)

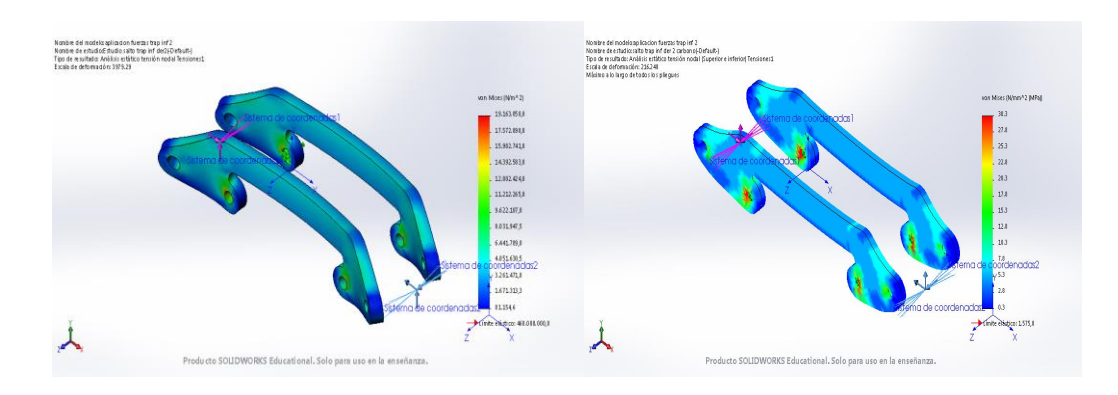

*Figura 118.- Comparación Von Mises trapecio inferior derecho modelo 2 salto*

### <span id="page-115-0"></span>Deformaciones [\(Figura 119\)](#page-115-1)

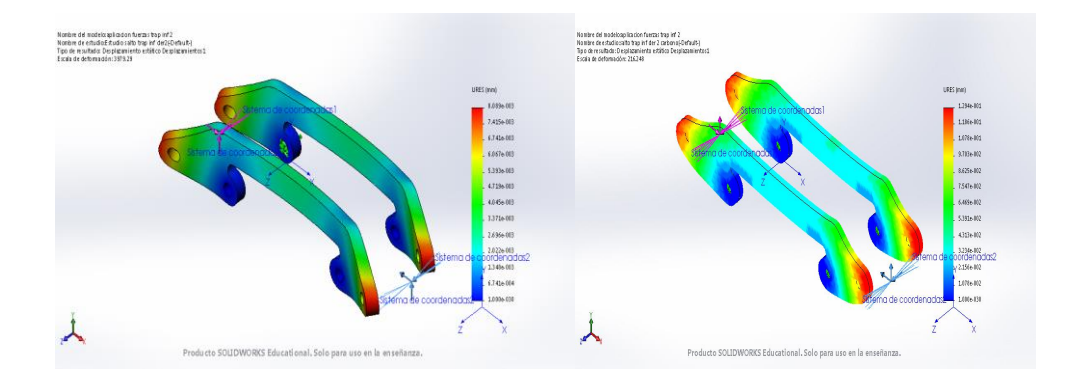

*Figura 119.- Comparación deformación trapecio inferior derecho modelo 2 salto*

<span id="page-115-1"></span>Factor de seguridad [\(Figura 120\)](#page-115-2)

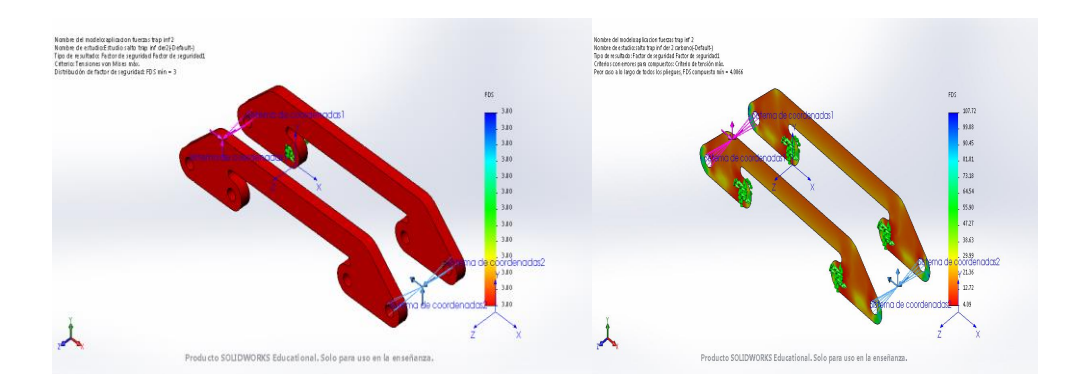

<span id="page-115-2"></span>*Figura 120.- Comparación factor seguridad trapecio inferior derecha modelo 2 salto*

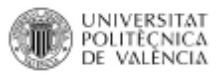

#### *Curva cerrada*

Tensión de Von Mises [\(Figura 121\)](#page-116-0)

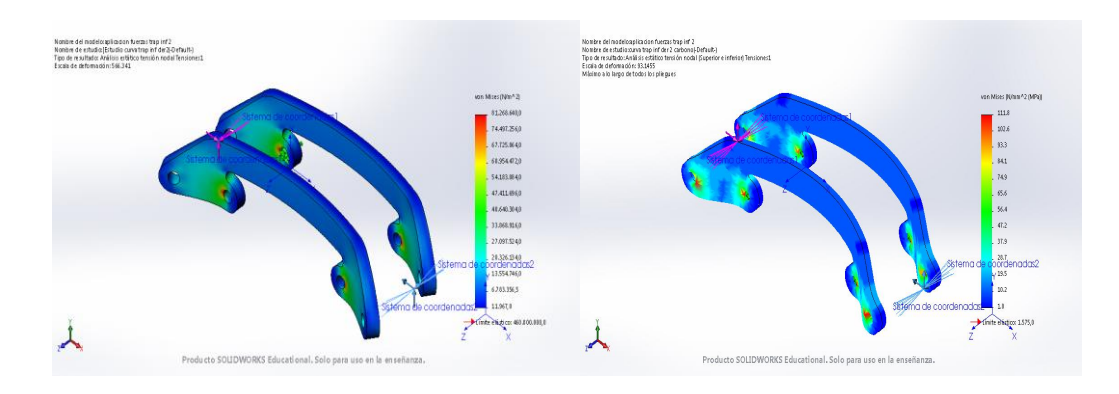

*Figura 121.- Comparación Von Mises trapecio inferior derecho modelo 2 curva*

### <span id="page-116-0"></span>Deformaciones [\(Figura 122\)](#page-116-1)

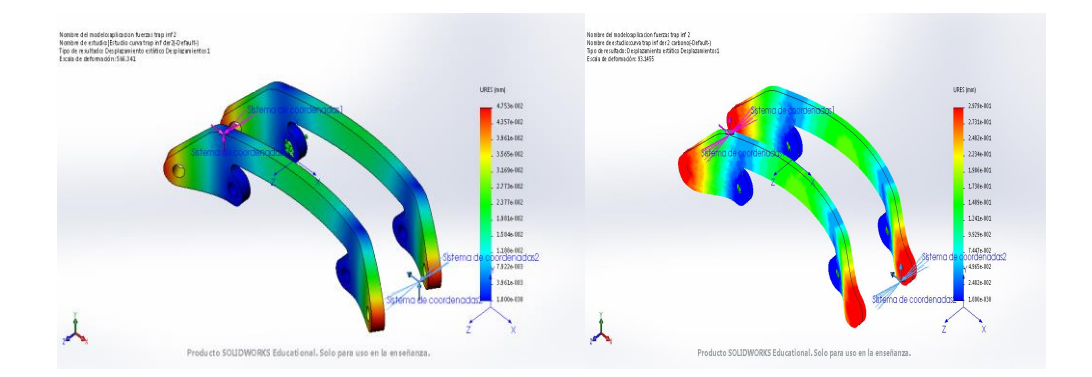

*Figura 122.- Comparación deformación trapecio inferior derecho modelo 2 curva*

<span id="page-116-1"></span>Factor de seguridad [\(Figura 123\)](#page-116-2)

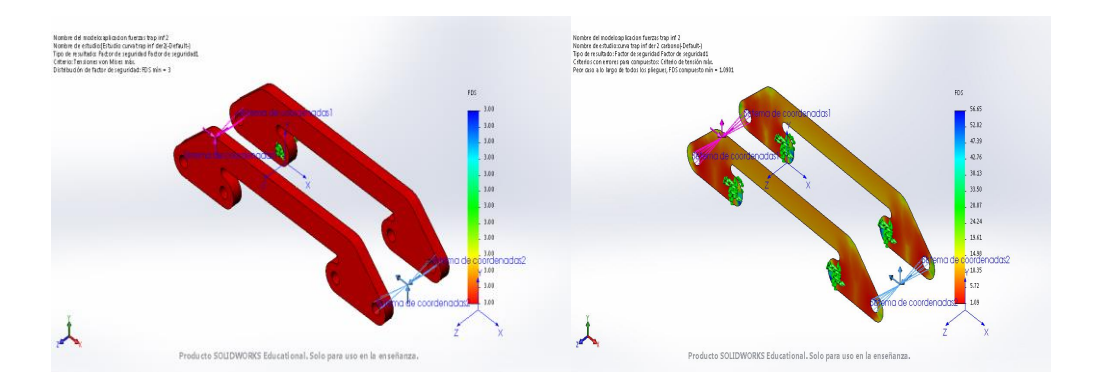

<span id="page-116-2"></span>*Figura 123.- Comparación factor seguridad trapecio inferior derecha modelo 2 curva*

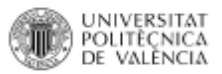

### *Frenada fuerte*

Tensión de Von Mises [\(Figura 124\)](#page-117-0)

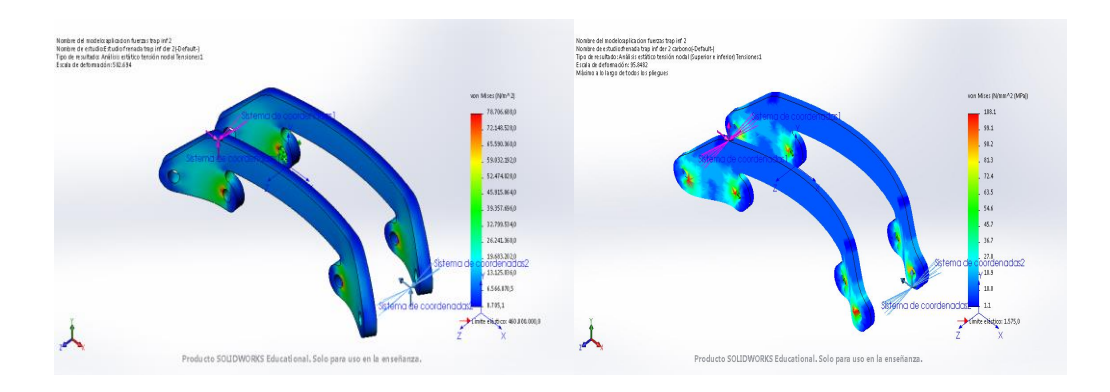

*Figura 124.- Comparación Von Mises trapecio inferior derecho modelo 2 frenada*

### <span id="page-117-0"></span>Deformaciones [\(Figura 125\)](#page-117-1)

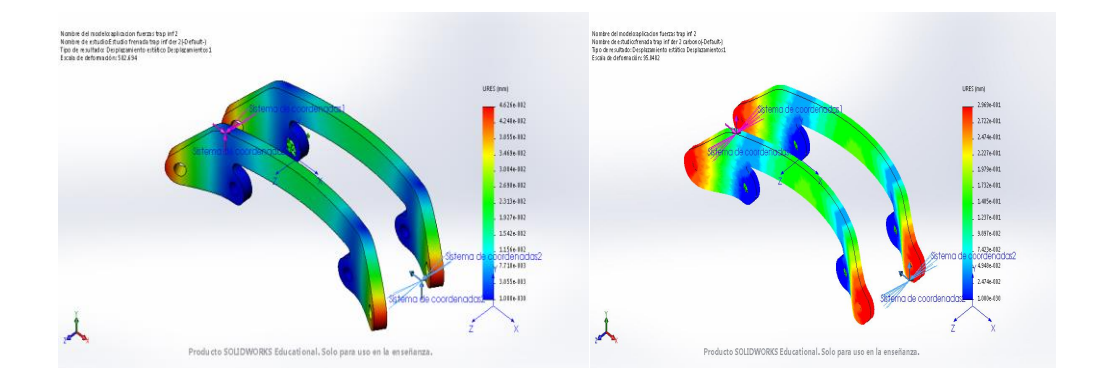

*Figura 125.- Comparación deformación trapecio inferior derecho modelo 2 frenada*

<span id="page-117-1"></span>Factor de seguridad [\(Figura 126\)](#page-117-2)

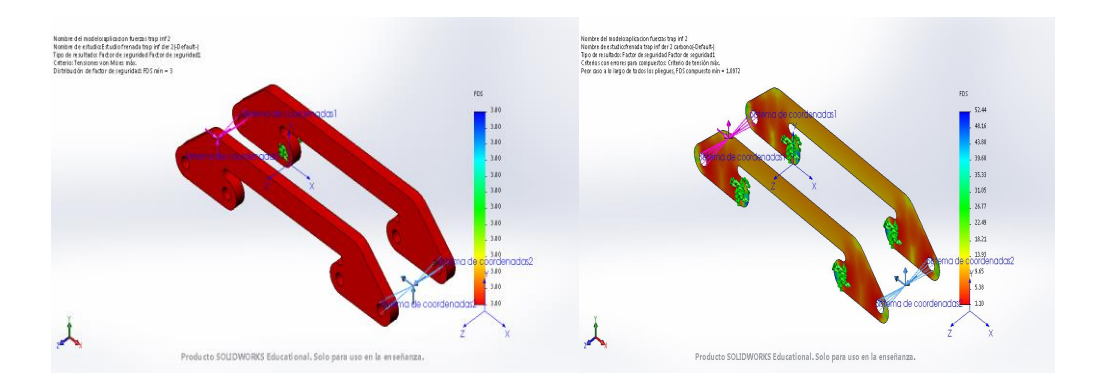

<span id="page-117-2"></span>*Figura 126.- Comparación factor seguridad trapecio inferior derecha modelo 2 frenada*

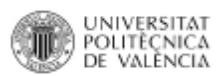

#### Comparativa de resultados

<span id="page-118-3"></span><span id="page-118-0"></span>En la [Tabla 6](#page-118-0) [Tabla 7](#page-118-1) y [Tabla 8](#page-118-2) se puede observar y comparar todos los resultados obtenidos tras la simulación, en verde se han marcado los mejores valores de cada material.

|          |           | $\sigma_{\text{VM}}$ | μ     | FDS       |
|----------|-----------|----------------------|-------|-----------|
| Modelo 1 | AISI 4130 | 164                  | 0,078 | 2,8       |
|          | Carbono   | 258                  | 2,14  | 0.4       |
| Modelo 2 | AISI 4131 | 124                  | 0,044 | 3,4677419 |
|          | Carbono   | 210                  | 1,11  | 0,65      |
| Modelo 3 | AISI 4132 | 137                  | 0,054 | 3,1386861 |
|          | Carbono   | 224                  | 1,4   | 0,62      |

*Tabla 6.- Resultados lámina suspensión*

#### *Tabla 7.- Resultados láminas trapecio superior*

<span id="page-118-1"></span>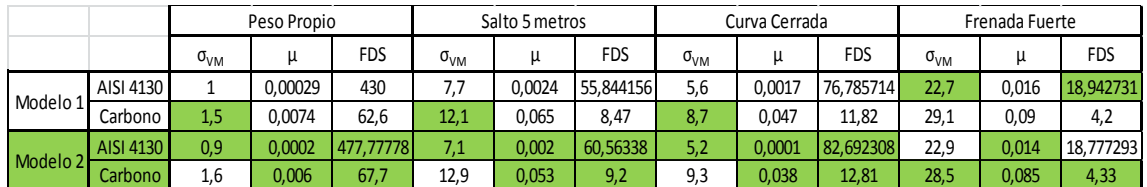

#### *Tabla 8.- Resultados láminas trapecio inferior*

<span id="page-118-2"></span>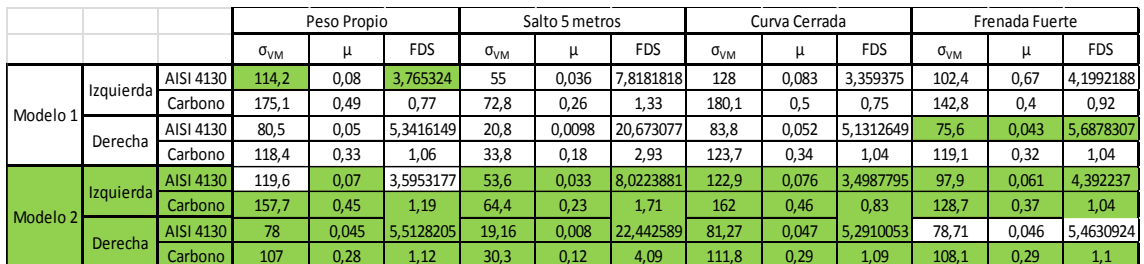

# III.5. DISEÑO FINAL.

Tras analizar detalladamente los resultados obtenidos en la [Comparativa de](#page-118-3)  [resultados](#page-118-3) y poder comprobar que se sigue la misma tendencia en los dos tipos de materiales con referencia al diseño y no a los valores; se decide optar por el modelo 2 de todas las láminas [\(Figura 15,](#page-60-0) [Figura 18y](#page-61-0) [Figura 20\)](#page-62-0).

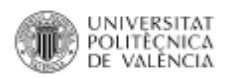

# III.6. DESARROLLO MODELO

### III.6.1. Prototipo

El modelo se realizará mediante la impresión 3D, utilizando una impresora similar a la de la [Figura 127,](#page-119-0) con el archivo CAD de los componentes que ofrecen unas características y aptitudes mejores. La impresión 3D hace uso de la tecnología de las impresoras de inyección de tinta para crear capas sucesivas de un prototipo o modelo. En lugar de tinta, el cabezal de impresión deposita fotopolímero termoplástico o cera que se asienta rápidamente [\(Figura 128\)](#page-120-0). Al igual que en otros procesos de fabricación aditiva, se requiere un modelo sólido CAD de la pieza. El atractivo de la impresión 3D frente a las técnicas de fabricación aditiva es que utiliza varios inyectores, lo que aumenta enormemente la velocidad en la que puede fabricarse el prototipo.

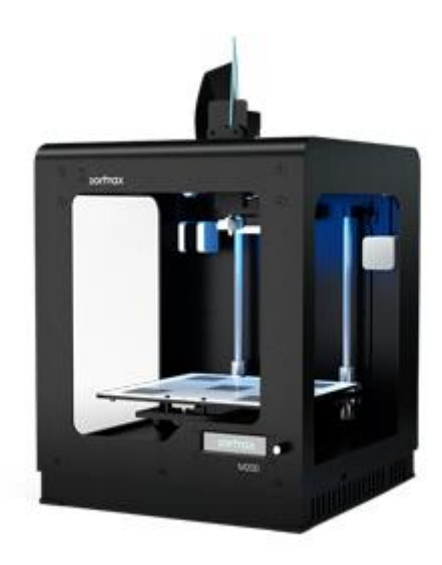

*Figura 127.- Impresora 3D*

<span id="page-119-0"></span>Se pueden realizar formas complejas. Se pueden crear muescas poco profundas sin soportes dado que el polímero extruido o la cera se enfría y solidifica muy rápido, pero los salientes de gran tamaño requieren un segundo cabezal de deposición para crear soportes a partir de un material soluble en agua o disolvente. Los soportes se pueden disolver cuando el modelo se haya completado si se ha fabricado en un material diferente.

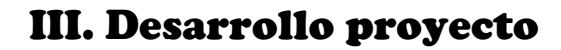

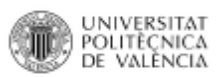

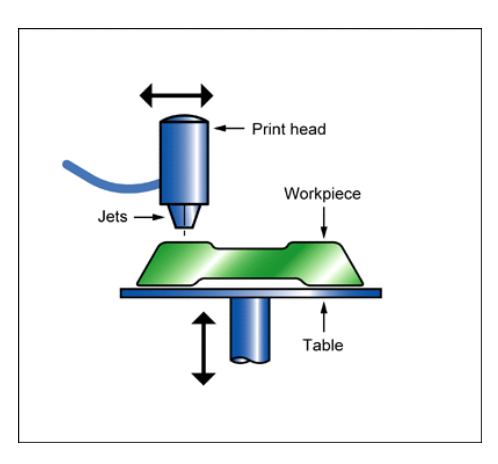

*Figura 128.- Croquis impresión 3D*

### <span id="page-120-0"></span>III.6.2. Molde

A partir del modelo se desarrollará el molde. Para realizar este se utilizará una superficie lo más plana y uniforme posible. Se debe aplicar un desmoldeante sobre la superficie para facilitar la retirada del molde y sobre la pieza patrón, en este caso el modelo, además se aplicará gelcoat para ofrecer un acabado superficial óptimo al molde.

El siguiente paso, es crear un cubo para limitar el molde y poder darle volumen al mismo. El material para realizar el molde puede ser de distintos tipos como fibra de vidrio o siliconas especiales para moldes.

### III.6.3. Método de fabricación

Los dos métodos más factibles para desarrollar el producto se han considerado el VARTM y el moldeo con bolsa de vació o presión. De los dos métodos mencionados, el elegido para desarrollar las láminas es el método VARTM, del cual podemos disponer con cierta facilidad, además de que ofrece una calidad superior del material comparado con el método de bolsa de vacío o presión, porque en lo referido a la forma de trabajo y facilidad de uso, muestran aptitudes similares.

La resina es aportada al conjunto por una canalización utilizando una diferencia de presión generada mediante una bomba de vacío conectada al molde. Gracias a este método, se garantiza que la resina empleada sea la estrictamente necesaria y permite que una vez el compuesto de fibras esté en su condición óptima, se extraiga la resina sobrante por la acción de la succión del vacío.

En este método se posicionan las distintas capas de material sobre la superficie del molde, con el tejido fibroso y la malla de difusión de la resina, a continuación se cubre todo con una bolsa de vacío y se sella completamente con una junta dinámica de cierre. De esta forma, al accionar la bomba se genera una presión que comprime los tejidos. En un conducto auxiliar de acceso al molde se conecta el recipiente con resina, la cual es introducida en el molde al permitirle el paso por la diferencia de presión generada

Dependiendo del tamaño y forma del molde puede haber varios puntos de vacío y varios puntos de infusión de resina. Por lo general, la película o bolsa utilizada, para asegurar el vacío, es de polietileno.

Por la calidad de la pieza final se tiene que proceder a la eliminación de todas las burbujas de aire antes de que la resina se infunda.

El molde debe ser hermético para garantizar el éxito del proceso. Para ello se dota a la periferia del molde de una junta dinámica, que consiste en un doble canal que es sometido a un vacío parcial antes de permitir el ingreso de la resina en el interior del molde.

En función de los materiales constituyentes del molde, se puede acortar el proceso aumentando la temperatura exterior.

### III.6.4. Materiales y herramientas

En este apartado, se enumeraran los equipos y herramientas que son necesarios para la fabricación de los componentes. Se puede distinguir en dos tipos de materiales, reutilizables o fungibles.

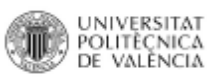

Reutilizables:

**Bomba de vacío [\(Figura 129\)](#page-122-0).**

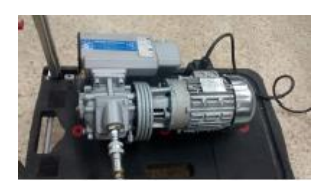

*Figura 129.- Bomba de vacío*

<span id="page-122-0"></span>**Cubo de evacuación de resina [\(Figura 130\)](#page-122-1).**

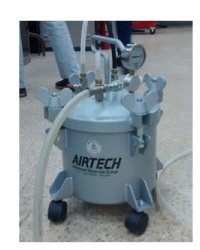

*Figura 130.- Cubo de evacuación de resina*

<span id="page-122-1"></span>**Manguera de vacío [\(Figura 131\)](#page-122-2).**

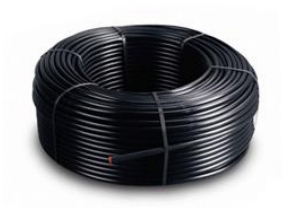

*Figura 131.- Manguera de vacío*

<span id="page-122-2"></span>**Medidor de temperatura [\(Figura 132\)](#page-122-3).**

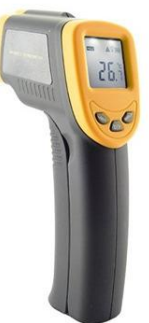

<span id="page-122-3"></span>*Figura 132.- Medidor de temperatura*

**Tijeras [\(Figura 133\)](#page-123-0).**

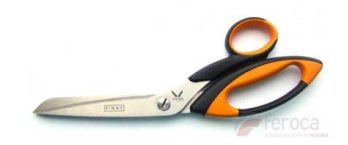

UNIVERSITAT<br>Politècnica<br>de valència

*Figura 133.- Tijeras*

<span id="page-123-0"></span>Consumibles:

**Bolsa de vacío [\(Figura 134\)](#page-123-1).**

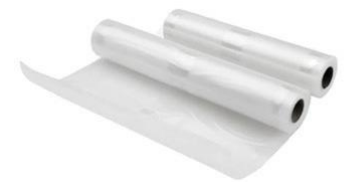

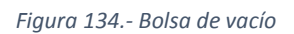

<span id="page-123-1"></span>**Tubo Helicoidal de PEBD [\(Figura 135\)](#page-123-2).**

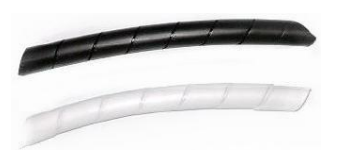

*Figura 135.- Tubo Helicoidal de PEBD*

<span id="page-123-3"></span><span id="page-123-2"></span>**Tubo de PEBD [\(Figura 136\)](#page-123-3).**

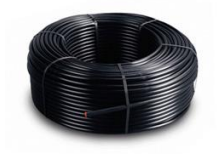

*Figura 136.- Tubo de PEBD*

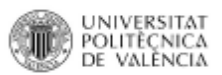

**Uniones tipo L y tipo T de PEBD [\(Figura 137\)](#page-124-0).**

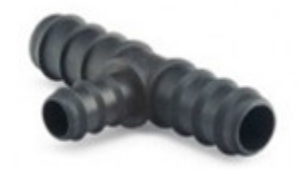

*Figura 137.- Uniones tipo L y tipo T de PEBD.*

<span id="page-124-0"></span>**Llave de cierre [\(Figura 138\)](#page-124-1).**

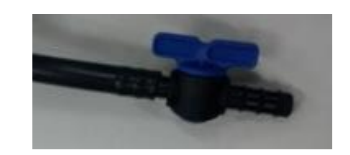

*Figura 138.- Llave de cierre.*

<span id="page-124-1"></span>**Tomas de infusión [\(Figura 139\)](#page-124-2).**

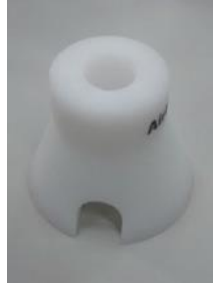

*Figura 139.- Toma de infusión*

<span id="page-124-3"></span><span id="page-124-2"></span>**Cinta adhesiva de doble cara [\(Figura 140\)](#page-124-3).**

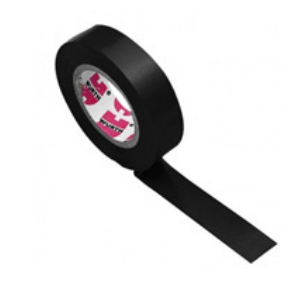

*Figura 140.- Cinta adhesiva doble cara*

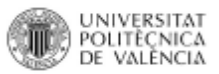

**Masilla de cierre [\(Figura 141\)](#page-125-0).**

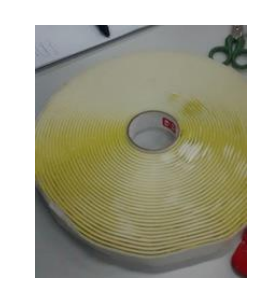

*Figura 141.- Masilla de cierre*

<span id="page-125-0"></span>**Tejido Peel Ply [\(Figura 142\)](#page-125-1).**

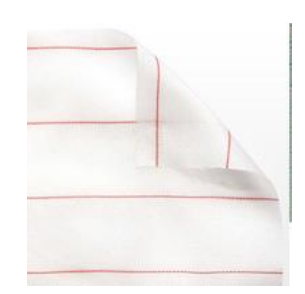

*Figura 142.- Tejido Peel Ply*

### <span id="page-125-1"></span>III.6.5. Proceso de fabricación

Una vez preparado el molde, se procederá al limpiado de la superficie donde se realizará el proceso de VARTM con disolvente para eliminar cualquier sustancia o partícula de la superficie.

El siguiente paso, para favorecer el desmoldé; es aplicar sobre la superficie de trabajo algún agente desmoldeante para evitar la adhesión permanente entre la resina y la superficie.

Ahora se procede a la colocación de las fibras, dándole la orientación requerida para seguir la estructura deseada. El siguiente paso es situar encima del tejido fibroso el tejido Peel Ply.

A continuación se posiciona sobre el tejido Peel Ply la malla de distribución y sobre ésta las tomas de infusión con un tramo de tubo helicoidal en cada una para la entrada de la resina en el conjunto. Seguidamente se instala el tubo helicoidal para la

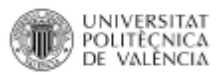

absorción de la resina por los laterales, alrededor del tejido para conectar la bomba y realizar el vacío.

A continuación se realizará el acoplamiento de los tubos de conexión a la bomba con una unión tipo T de PEBD dejándolos por encima de la malla de distribución, se colocará la masilla rodeando el exterior, se fijarán los vértices con un pequeño trozo de cinta adhesiva y se cubrirá todo con una bolsa de vacío. Conectaremos las tomas "T" de los tubos helicoidales de los extremos al cubo de evacuación de resina y este a la bomba de vacío.

La disolución de resina epoxi que se utilizará en el proceso tiene un tiempo de gelificación de 20 minutos, lo que significa que disponemos de ese tiempo, a partir de la adhesión del catalizador, para realizar el proceso de fabricación antes de que empiece la polimerización. Una vez preparado aplicaremos vacío con la entrada de resina cerrada y pasaremos a comprobar si existen fugas en la masilla de cierre. Si esta todo correcto y no existen fugas se procede a la apertura de la válvula que conecta la resina con el circuito. Quedando una situación como la que representa la [Figura 143.](#page-126-0)

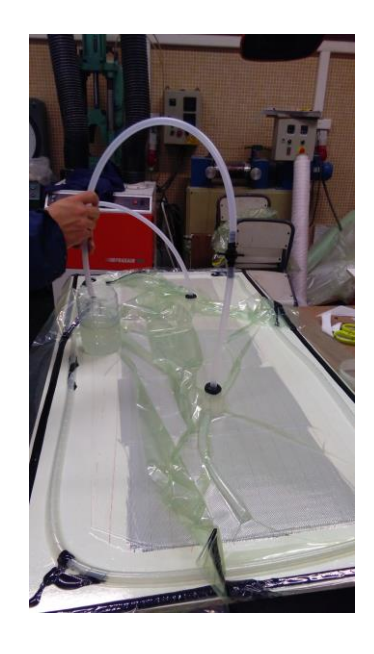

*Figura 143.- Proceso de fabricación*

<span id="page-126-0"></span>Después de una hora se puede finalizar el vacío y se desconecta la bomba. Se esperará un día para que se puedan comprobar los resultados.

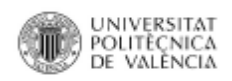

# III.7. ESTUDIO ECONÓMICO.

El estudio económico se tendrá en cuenta para pequeñas producciones a modo artesanal ya que el sector del quad es limitado y no se necesita producciones elevadas como podría ser en el sector del automóvil.

Se realizará el presupuesto aproximado teniendo en cuenta el coste del equipo reutilizable y consumible, materiales, proceso de elaboración, CAD, etc.

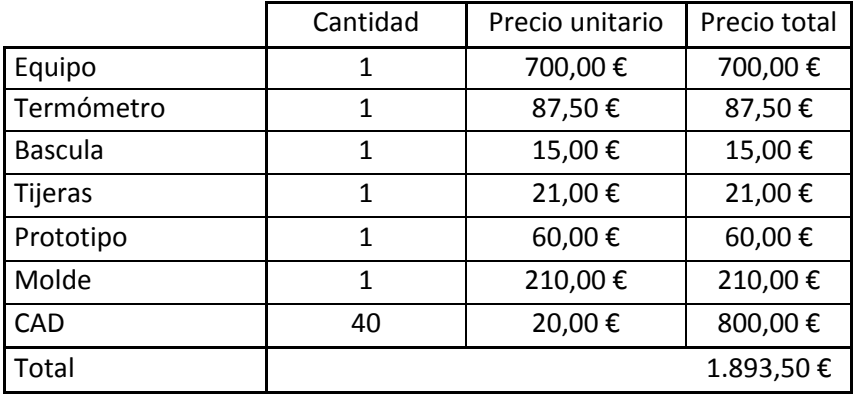

*Tabla 9.- Equipos de trabajo*

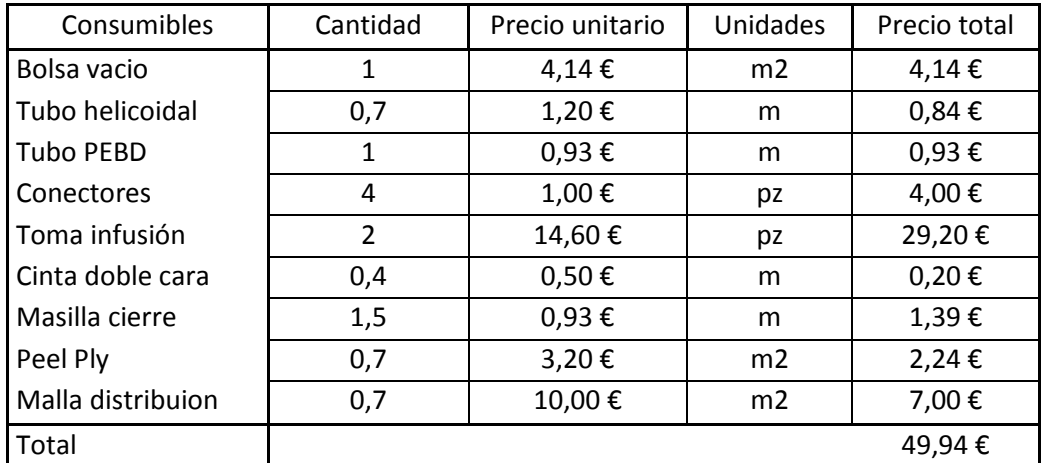

#### *Tabla 10.- Consumibles por Kit*

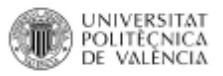

| Pieza                    | Cantidad | Volumen | Volumen total | Unidades        |
|--------------------------|----------|---------|---------------|-----------------|
| Lámina suspensión        |          | 95,35   | 190,7         | cm <sub>3</sub> |
| Lámina trapecio superior |          | 82,1    | 164,2         | cm <sub>3</sub> |
| Lámina trapecio inferior | Δ        | 79,15   | 316,6         | cm <sub>3</sub> |
| Total                    |          |         | 671,5         | cm <sub>3</sub> |

*Tabla 11.- Volumen Kit*

Teniendo en cuenta que el precio aproximado del material compuesto utilizado es de 17 €/Kg y la mano de obra de 20 €/h, se puede obtener los siguientes valores:

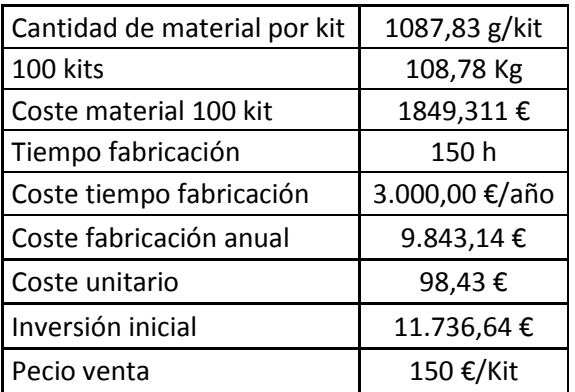

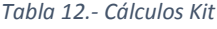

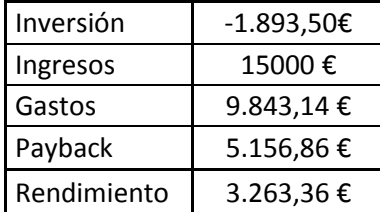

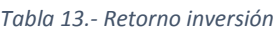

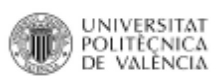

Para comprobar el modelo esquemático y simple de retorno de inversión, se aplica la [Ecuación 38](#page-129-0) verificando que es viable realizar el proyecto ya que con un precio de 150 €/Kit, es un producto con novedoso y distinto a los productos que se pueden encontrar hoy en día además de tener una diferencia económica importante.

$$
VAN = \frac{V_t}{(1+k)^t} - I_0
$$

*Ecuación 38.- VAN*

- <span id="page-129-0"></span>**Vt: representa los flujos de caja en cada periodo.**
- **Io: es la inversión inicial del proyecto.**
- **n: es el periodo o tiempo de cada etapa del proyecto.**
- **k: es la tasa de interés utilizada.**
- **t: es el periodo**

### III.8 CONCLUSIONES

Después de poder comparar los apartados de análisis de resultados y el económico, ya que éstos pueden aportar más valor al proyecto para tomar una decisión. Por lo que las conclusiones se pueden dividir en dos partes:

#### Técnica

El modelo dos es el que mejor cumple con los criterios, pero ciertas láminas se encuentran con un factor de seguridad por debajo de uno, incluso así no se rompería; pero podría tener deformaciones irreversibles ya que el componente se encontraría en la zona plástica.

Debido a que la parte más afectada de la lámina se encuentra en la zona del orificio que une ésta con el chasis del quad; se podría solucionar insertando un casquillo a modo de sombrerete con una junta tórica y se conseguiría que la fuerza sobre éste punto no fuese tan crítica.

#### Económica

Después de realizar el análisis económico, se obtiene un precio de 150€/kit, que resulta un precio muy competitivo frente a la competencia, que supondría un desembolso de 210€. Por lo que sería posible intentar comercializar el producto.

# IV. APÉNDICES

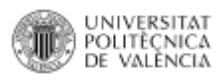

# IV.1. REFERENCIAS

### IV.1.1. Libros

- **[1] Charles, A. Harper. "Handbook of plastics elastomers and composites", Ed. McGRAW-HILL. 1992.**
- **[2] Luque P., Álvarez D., Vera C. "Ingeniería del Automóvil", Ed. Thomson. 2004.**
- **[3] Gomez Gonzalez S. "SolidWorks Simulation" Ed. Ra-Ma. 2010.**
- **[4] Hull,D. "Materiales Compuestos", Ed. Reverte. 1987**

### IV.1.2. Páginas WEB

- **[1] "Tutoriales SolidWorks", < [http://help.solidworks.com](http://help.solidworks.com/) >**
- **[2] "Materiales compuestos", < [http://www.aimplas.es](http://www.aimplas.es/) >**
- **[3] "Trapecios", < [https://www.houser-racing.com](https://www.houser-racing.com/) >**
- **[4] "Separadores", < <http://xrw.pt/pt> >**
- **[5] "Laminas ensanche", <<http://diamondjcustoms.com/> >**

### IV.1.3. Software

**[1] "Métodos de fabricación y materiales", CES Edupack**

# IV.2. RESULTADOS DE LA SIMULACIÓN

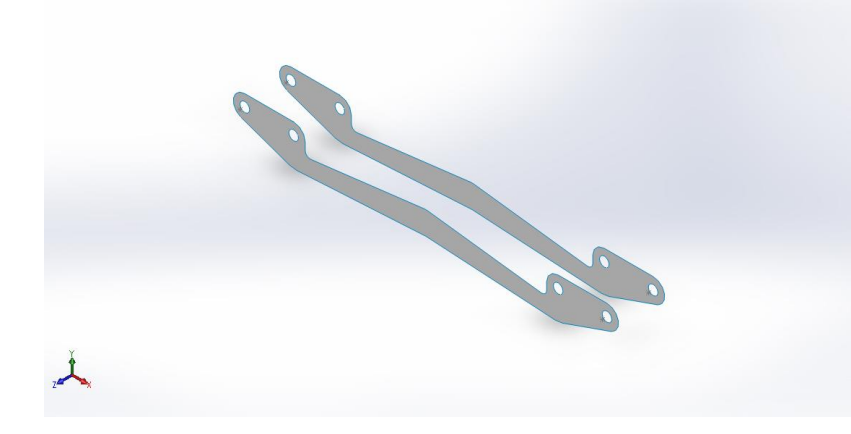

# **Simulación de aplicacion fuerzas susp 2**

**Fecha:** miércoles, 19 de julio de 2017 **Diseñador:** Solidworks **Nombre de estudio:** Estudio susp 2 cabono **Tipo de análisis:** Análisis estático

### **Suposiciones**

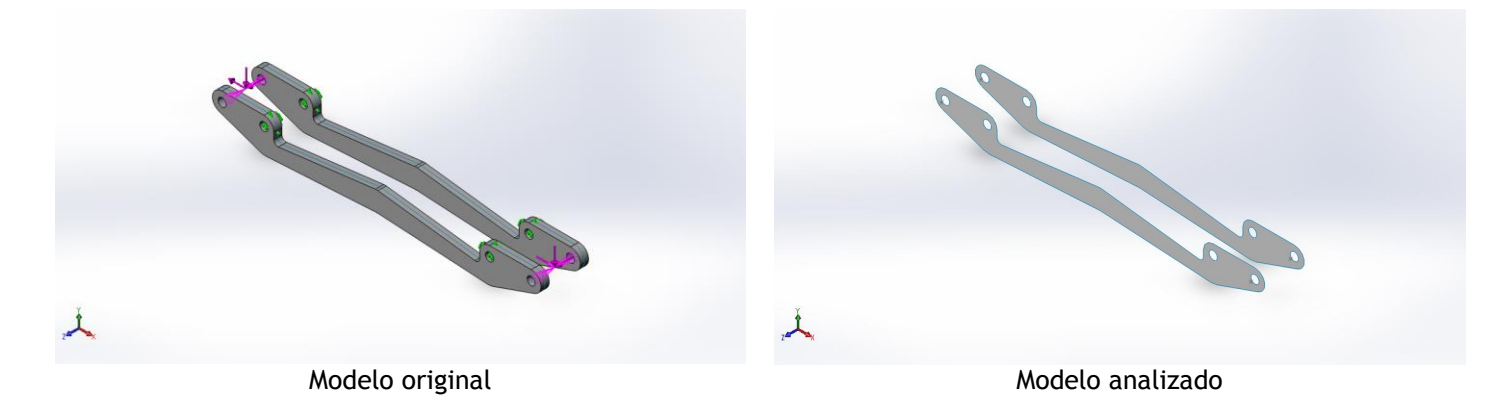

### **Información de modelo**

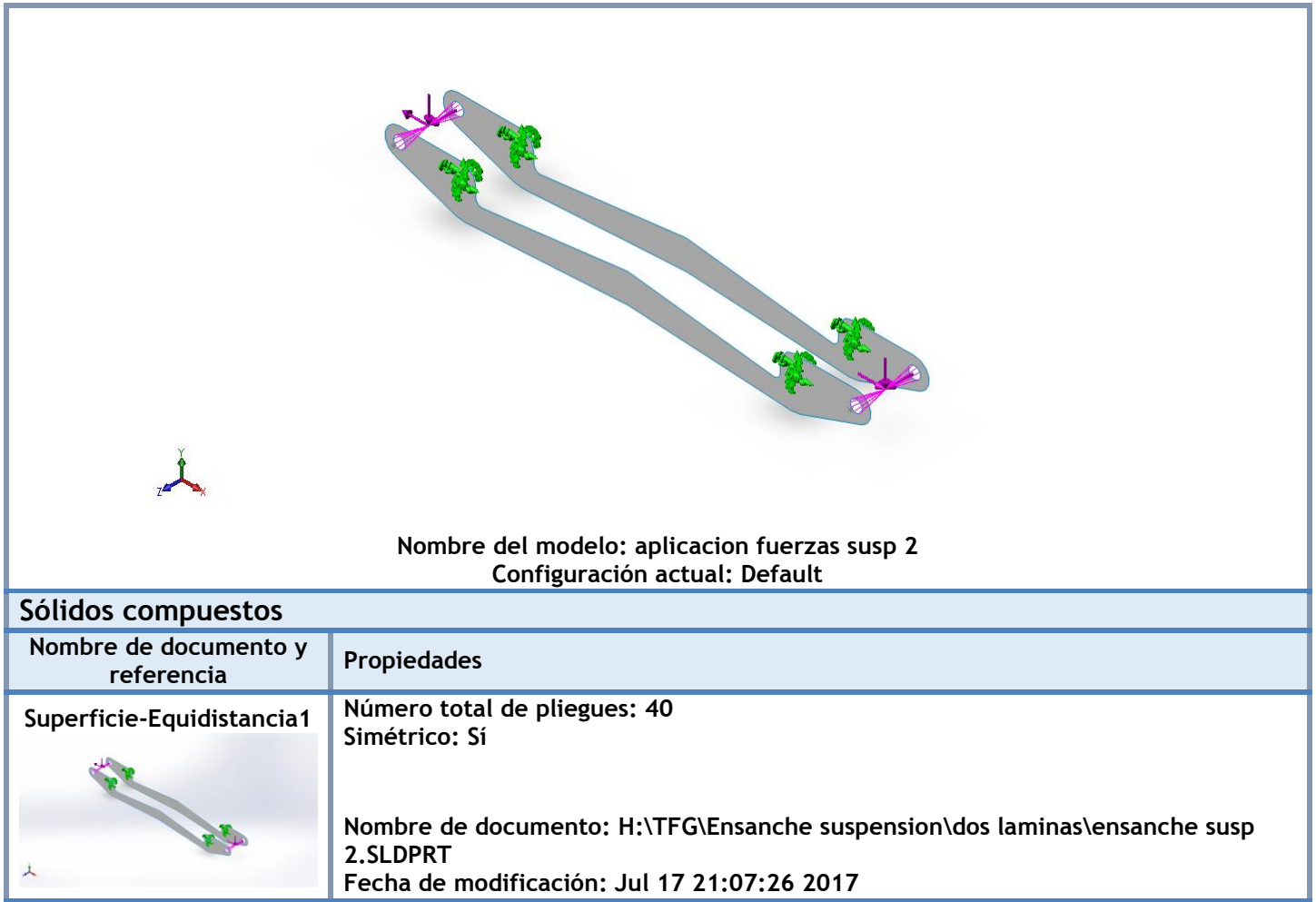

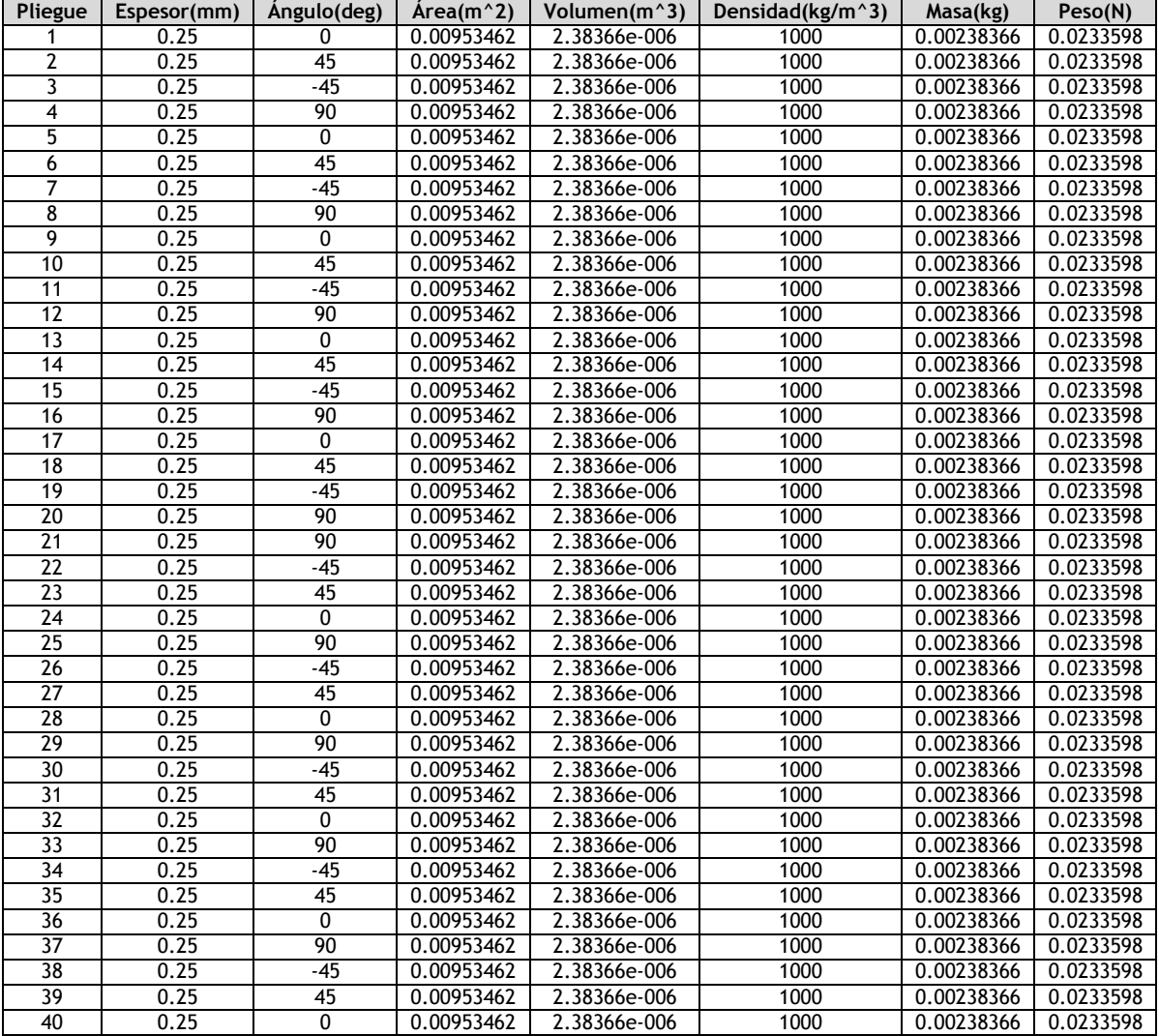

### **Propiedades de estudio**

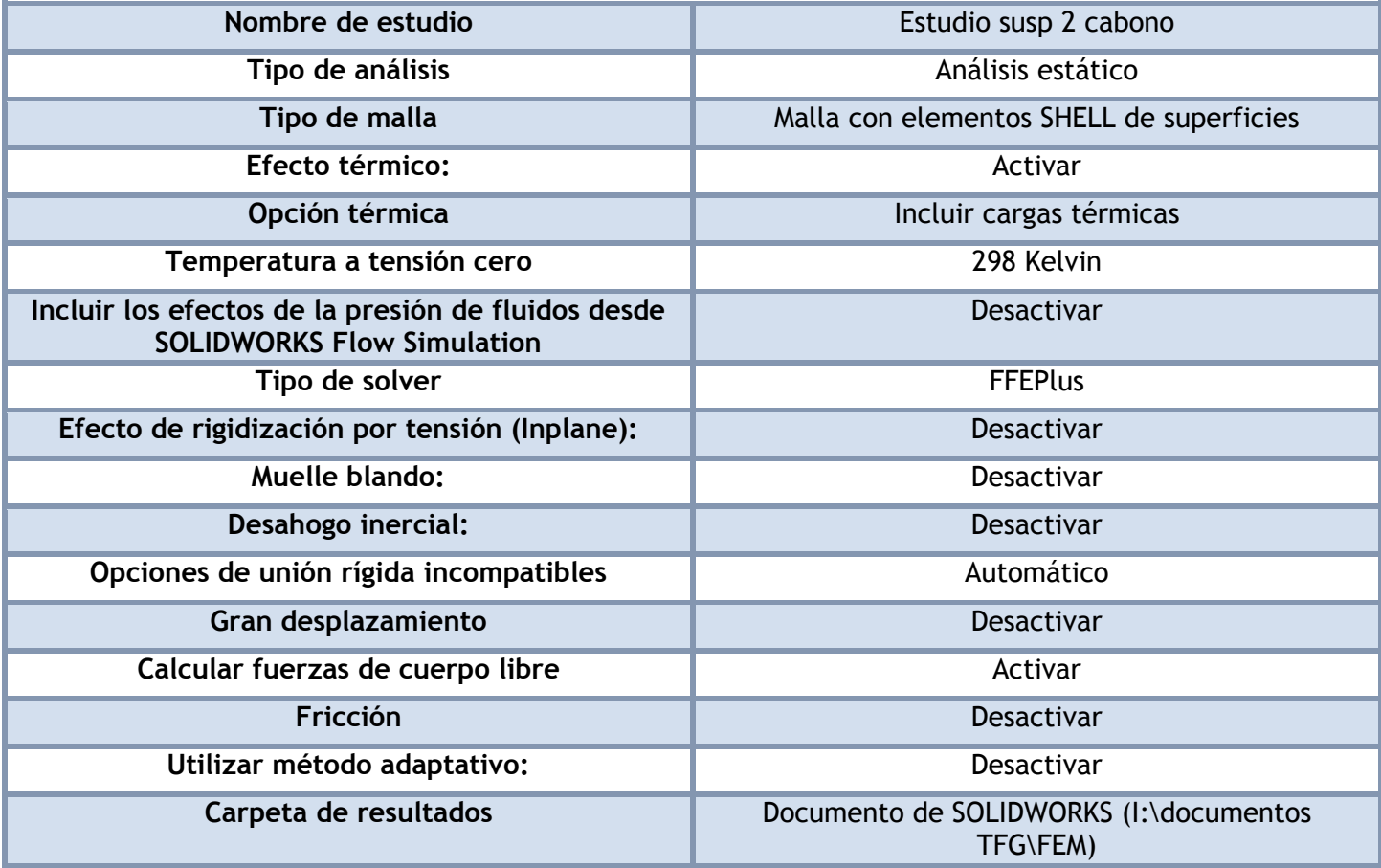

### Unidades

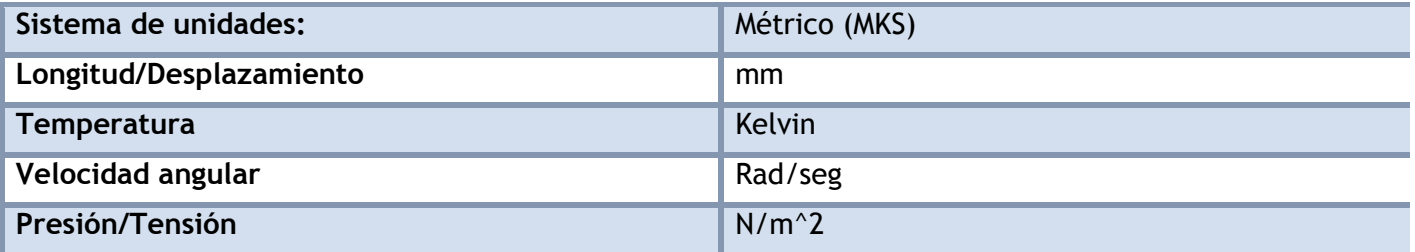

### **Propiedades de material**

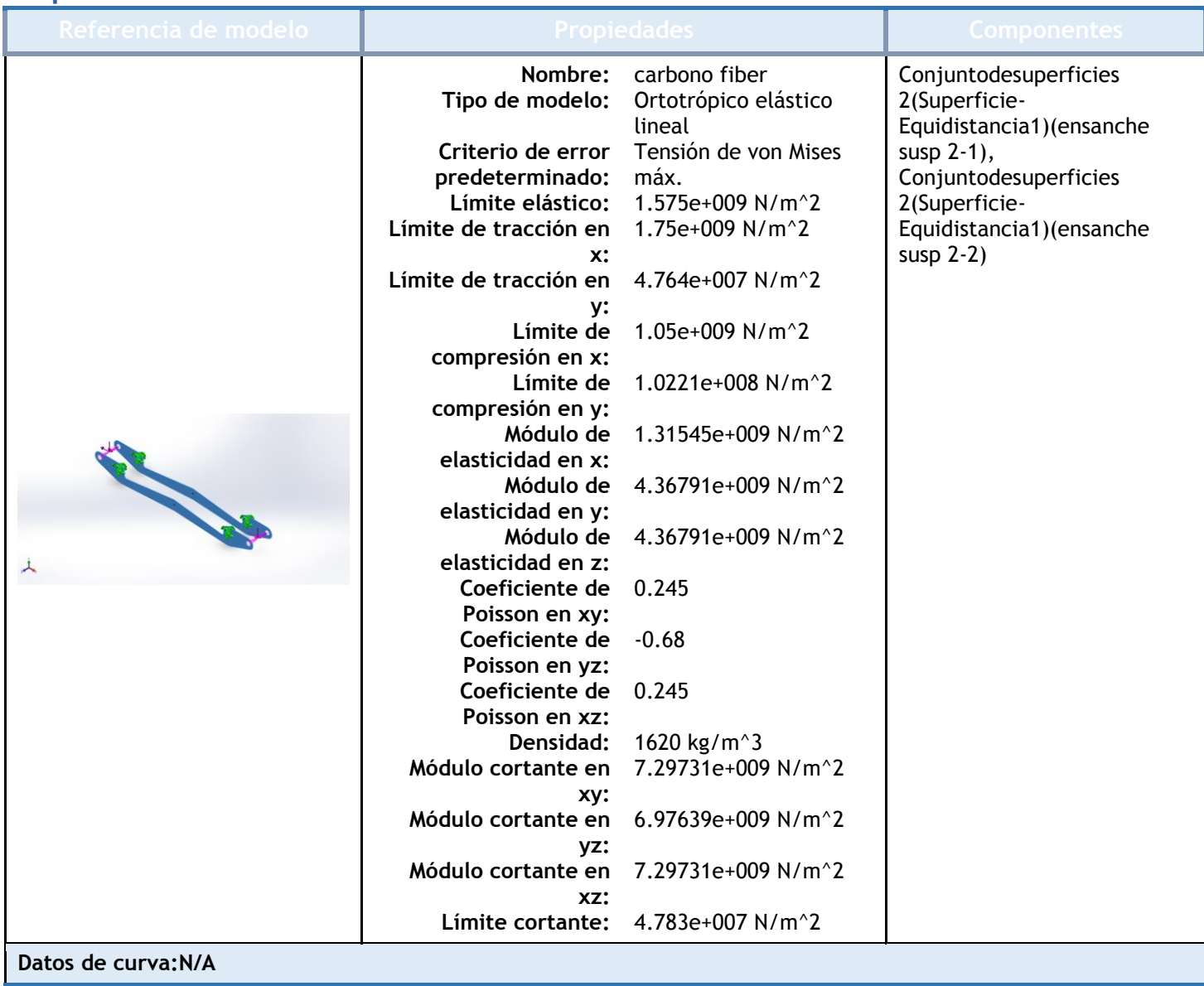

### Cargas y sujeciones

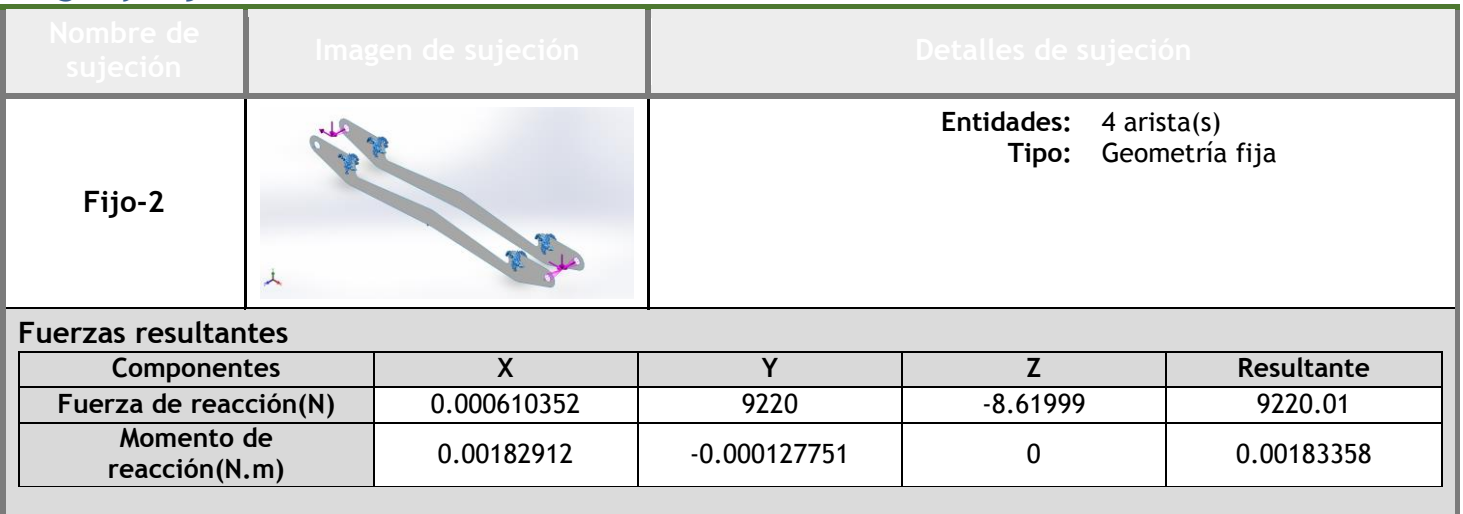

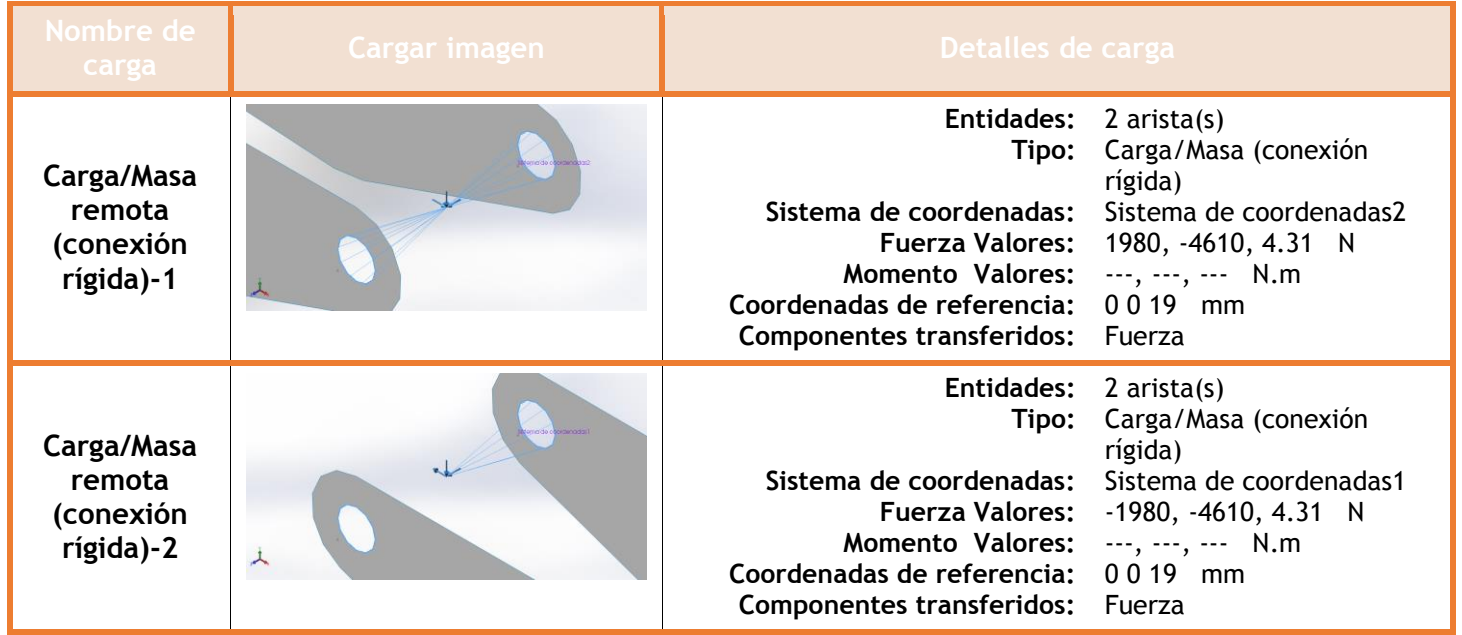

### **Información de contacto**

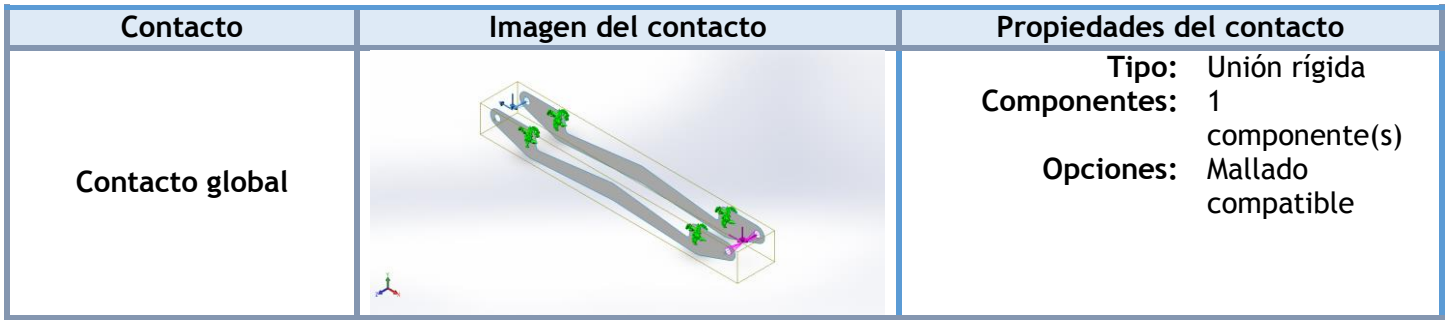

### **Información de malla**

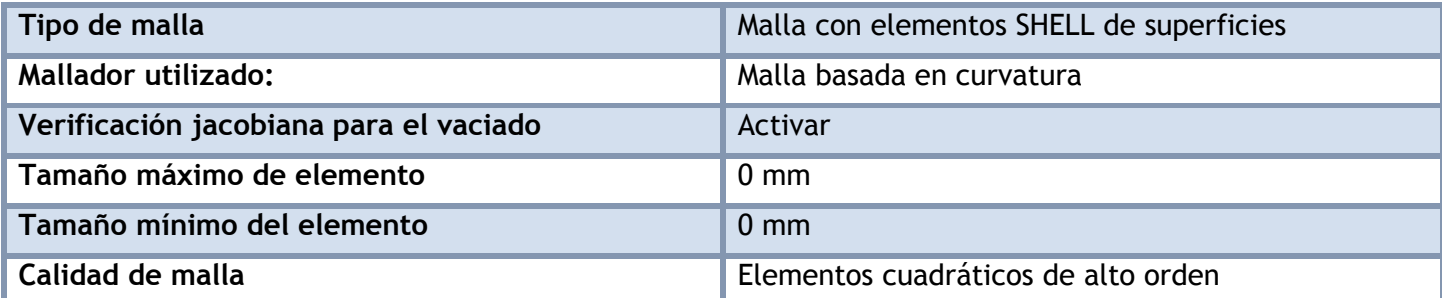

### **Información de malla - Detalles**

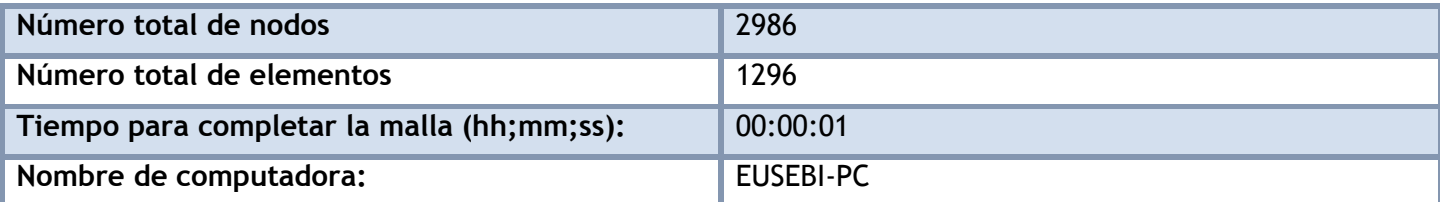

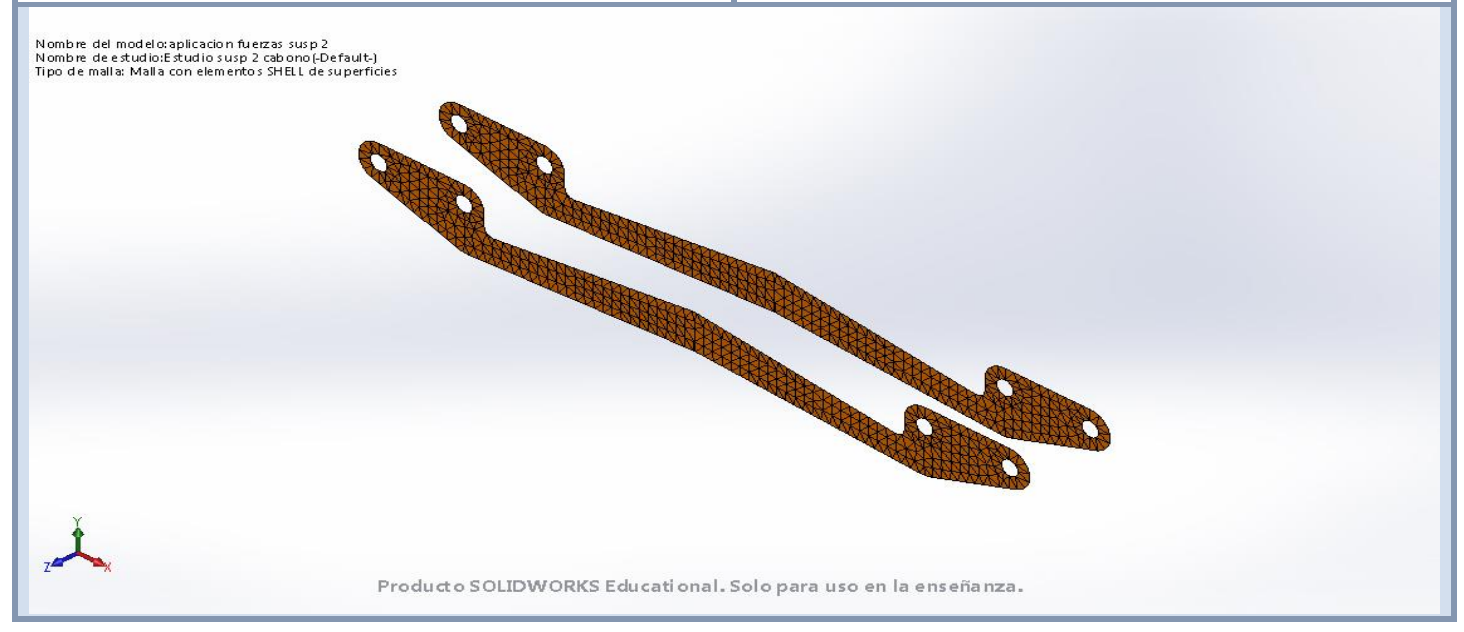

### **Fuerzas resultantes**

### **Fuerzas de reacción**

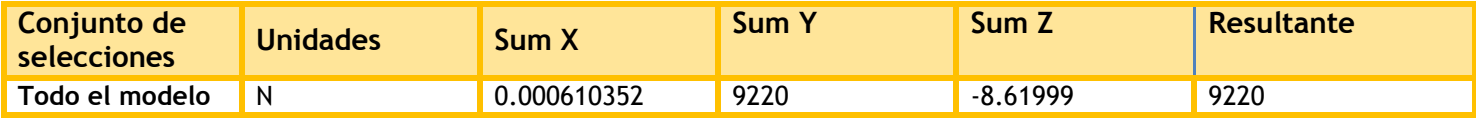

### **Momentos de reacción**

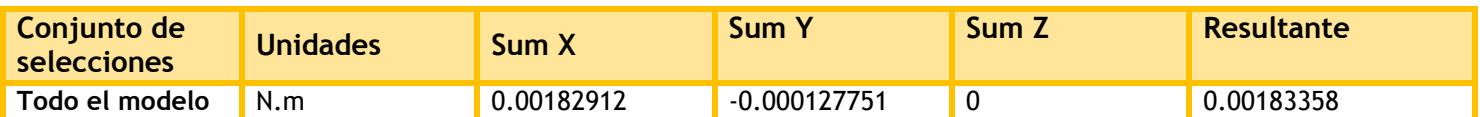

### **Resultados del estudio**

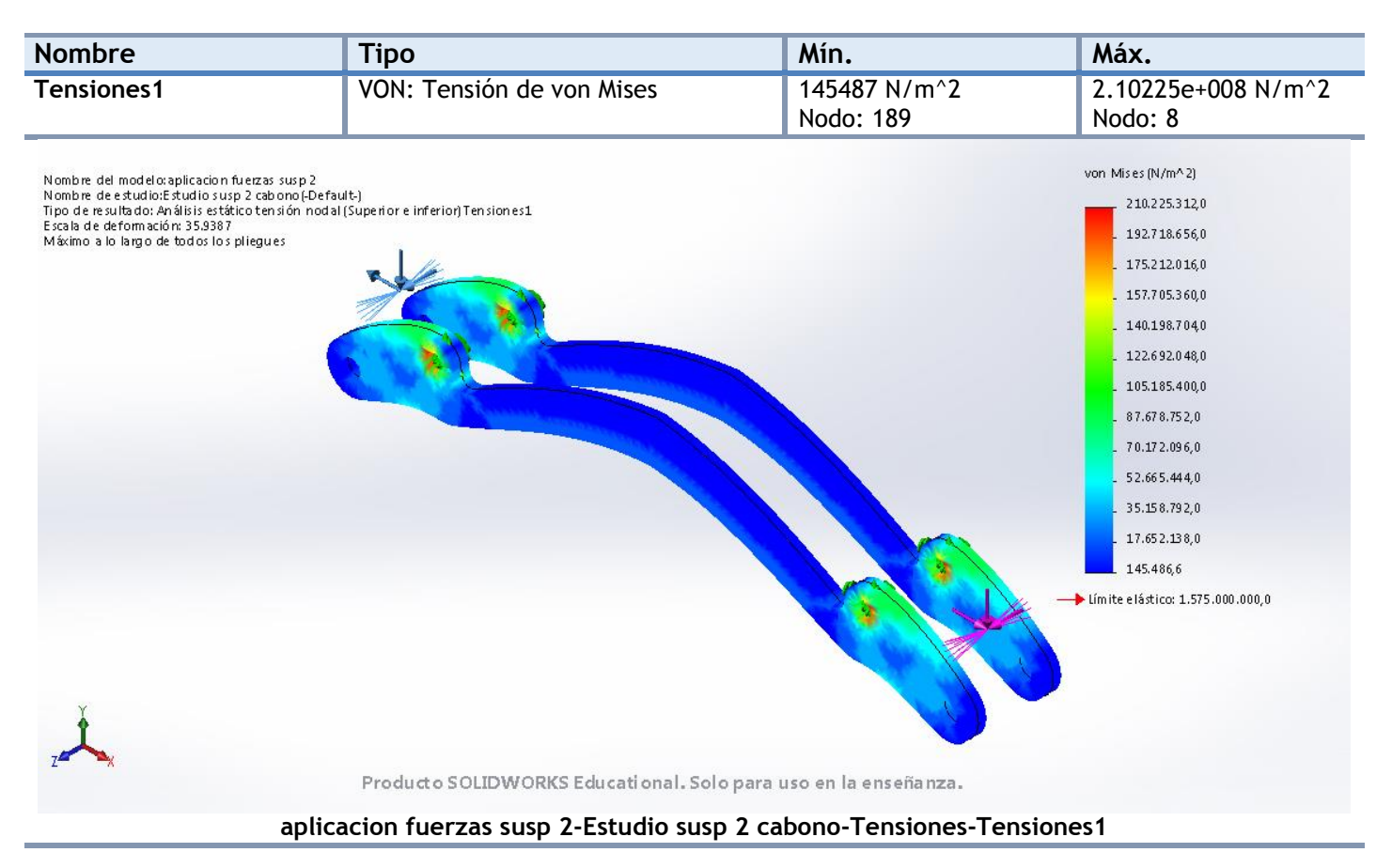

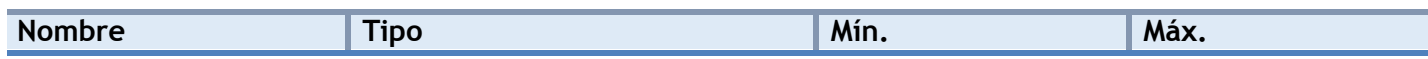

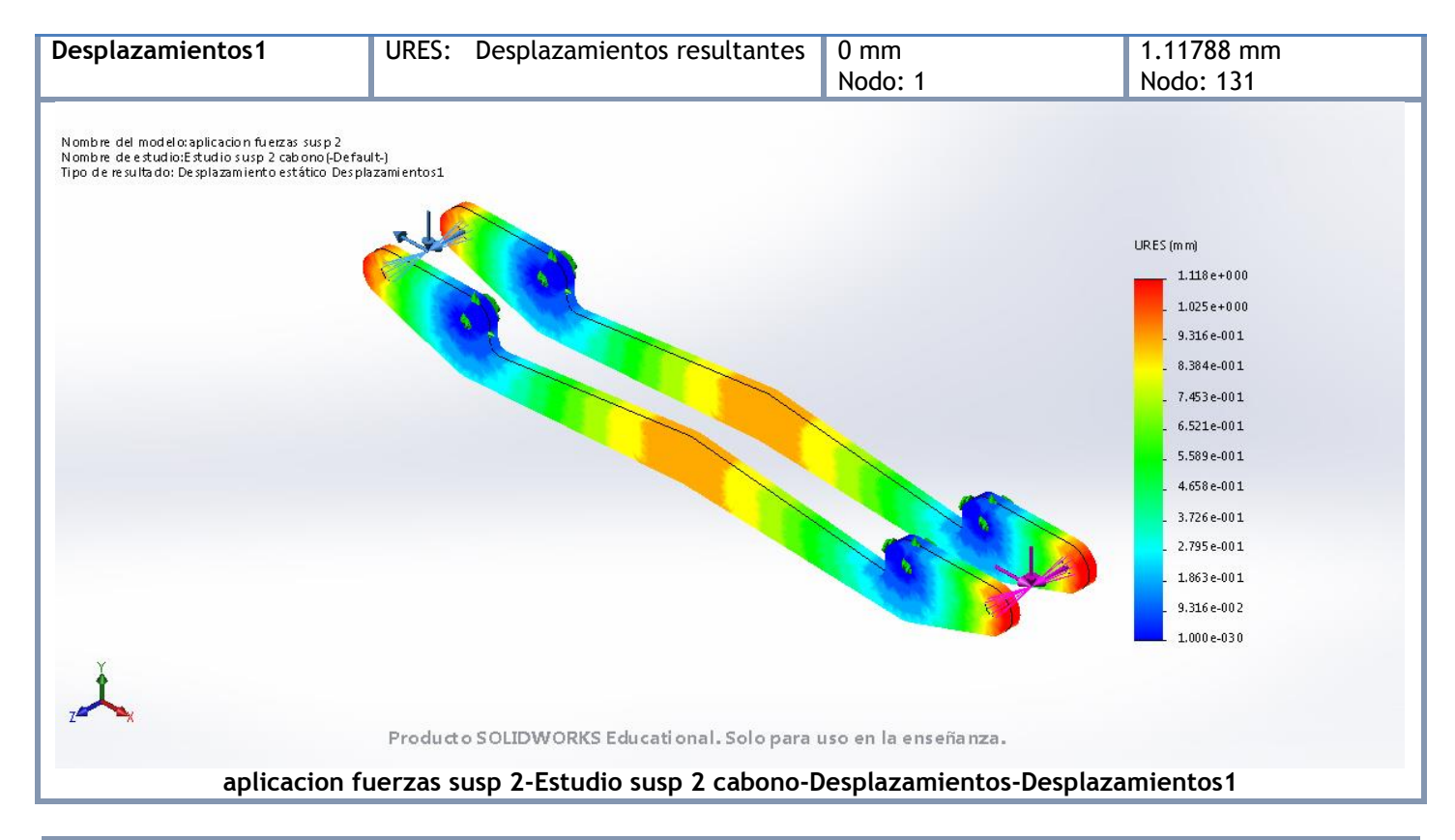

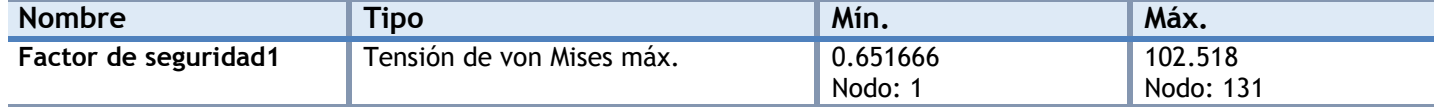

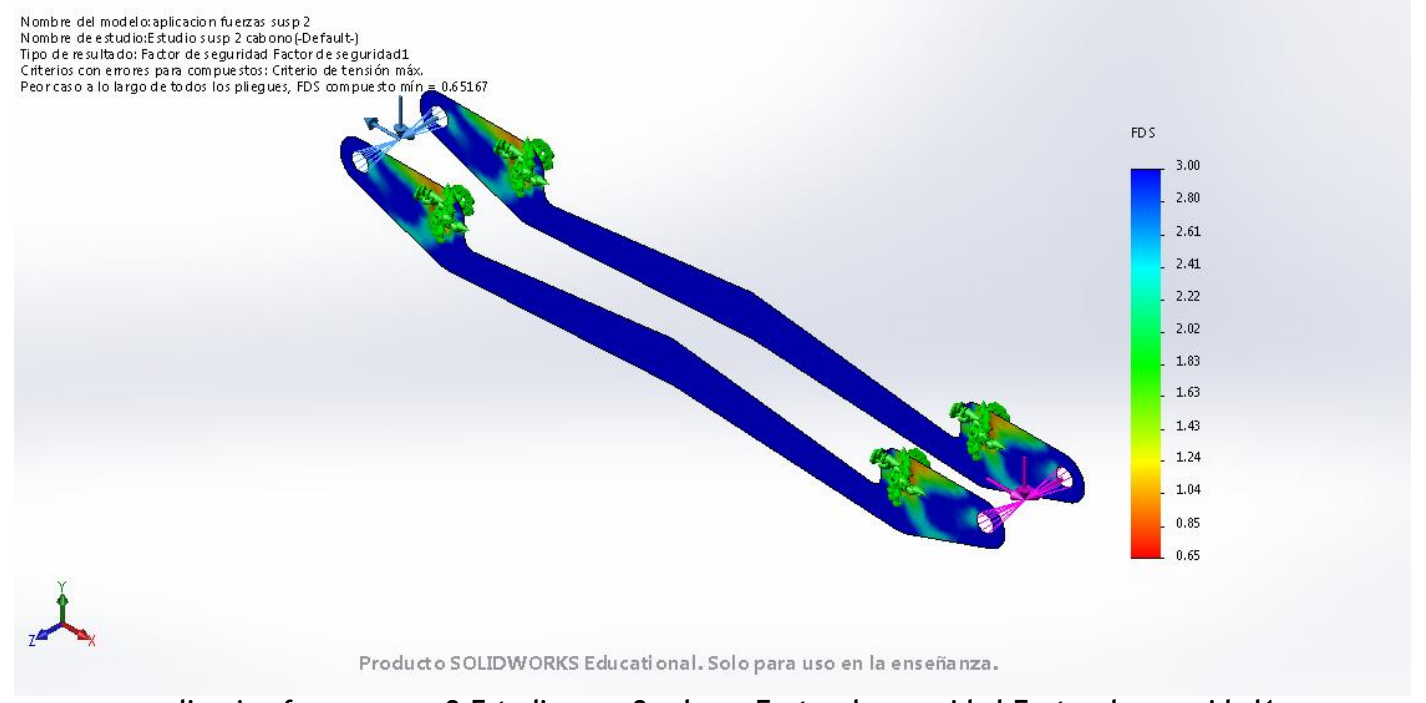

**aplicacion fuerzas susp 2-Estudio susp 2 cabono-Factor de seguridad-Factor de seguridad1**

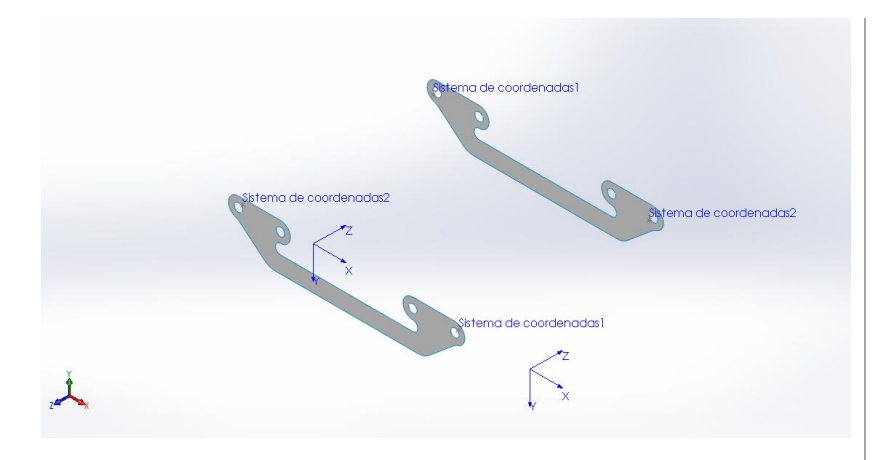

# **Simulación de aplicacion fuerzas trap sup 2**

**Fecha:** miércoles, 19 de julio de 2017 **Diseñador:** Solidworks **Nombre de estudio:** curva trap sup 2 carbono **Tipo de análisis:** Análisis estático

### **Información de modelo**

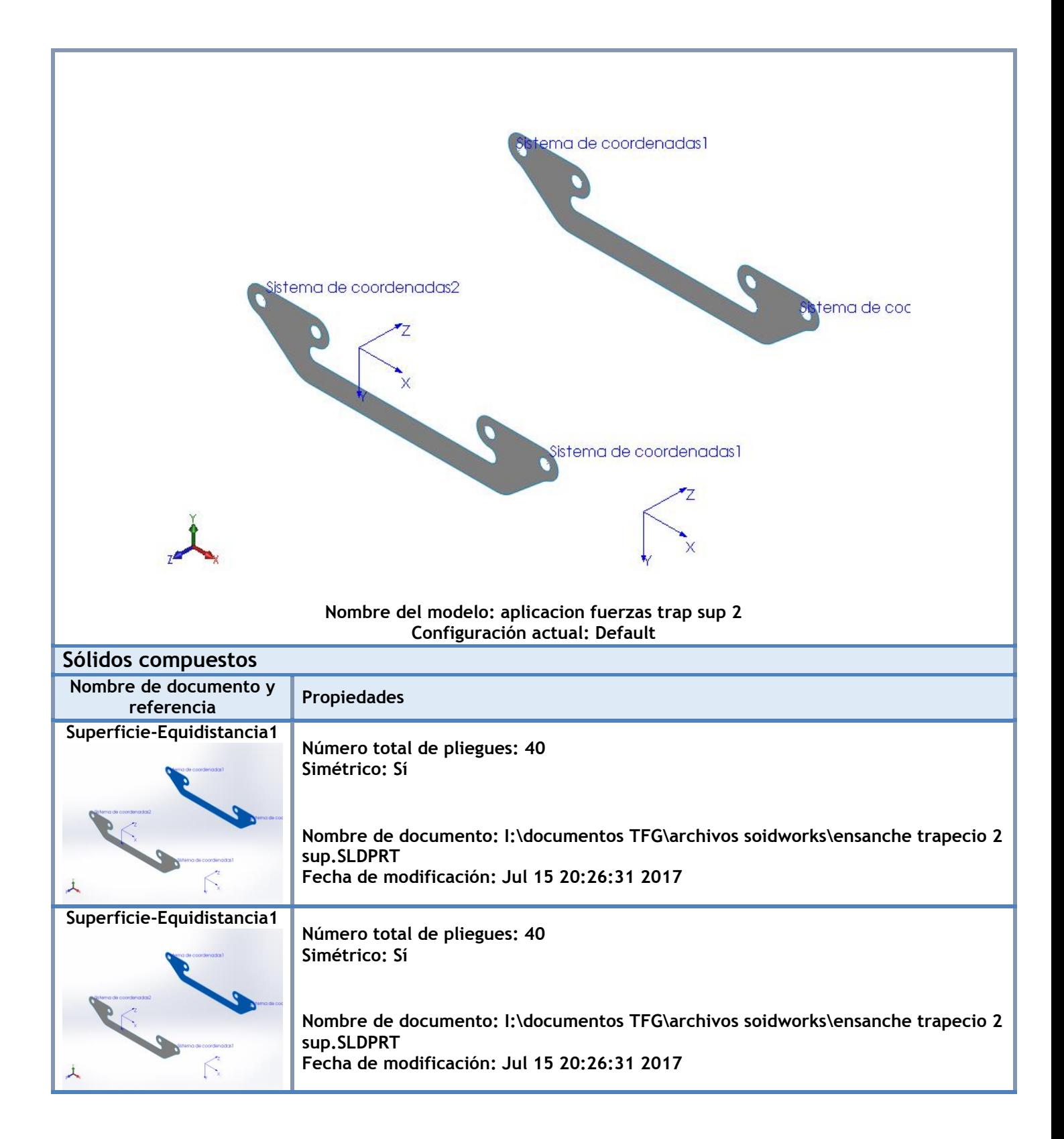
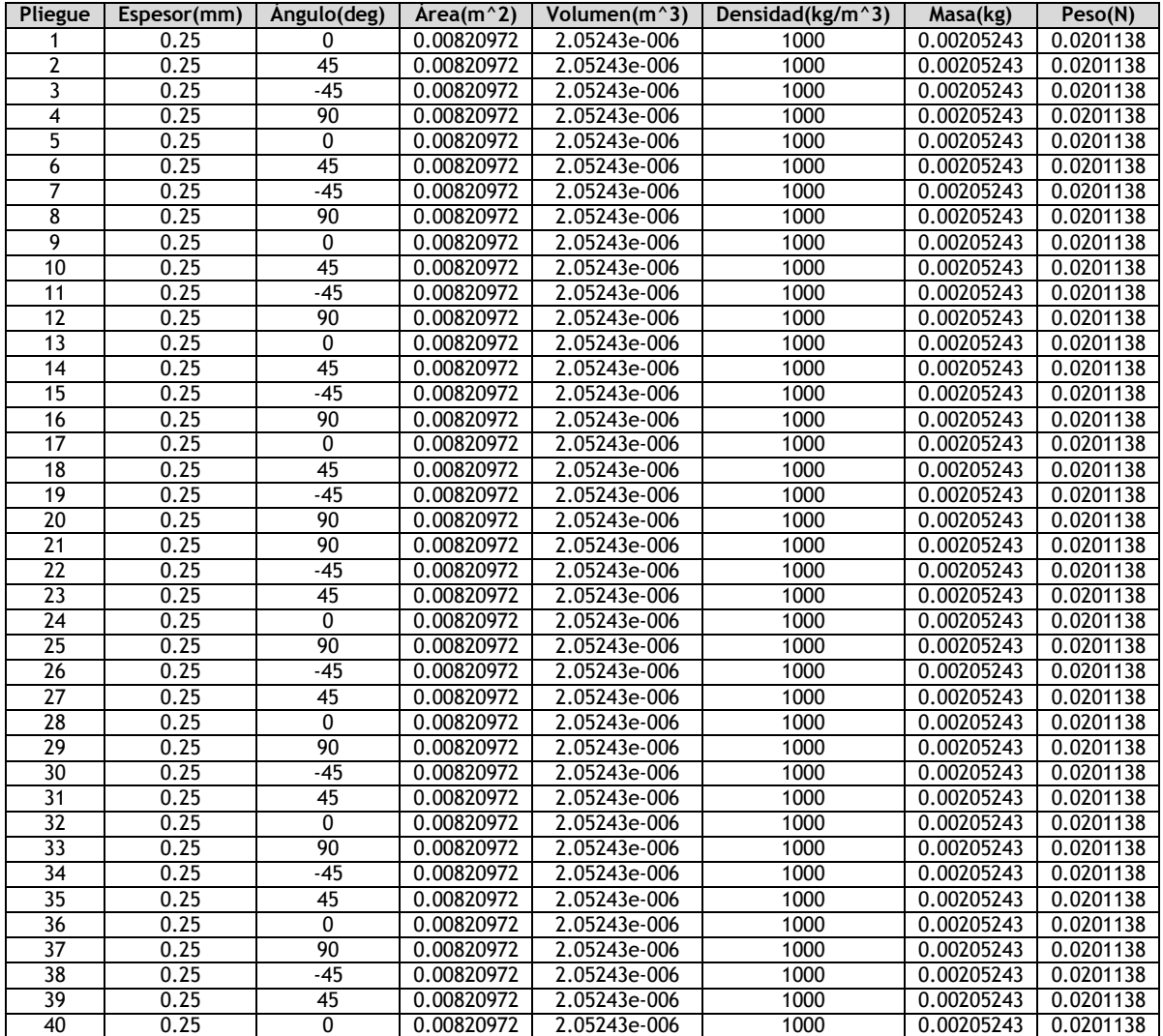

## **Propiedades de estudio**

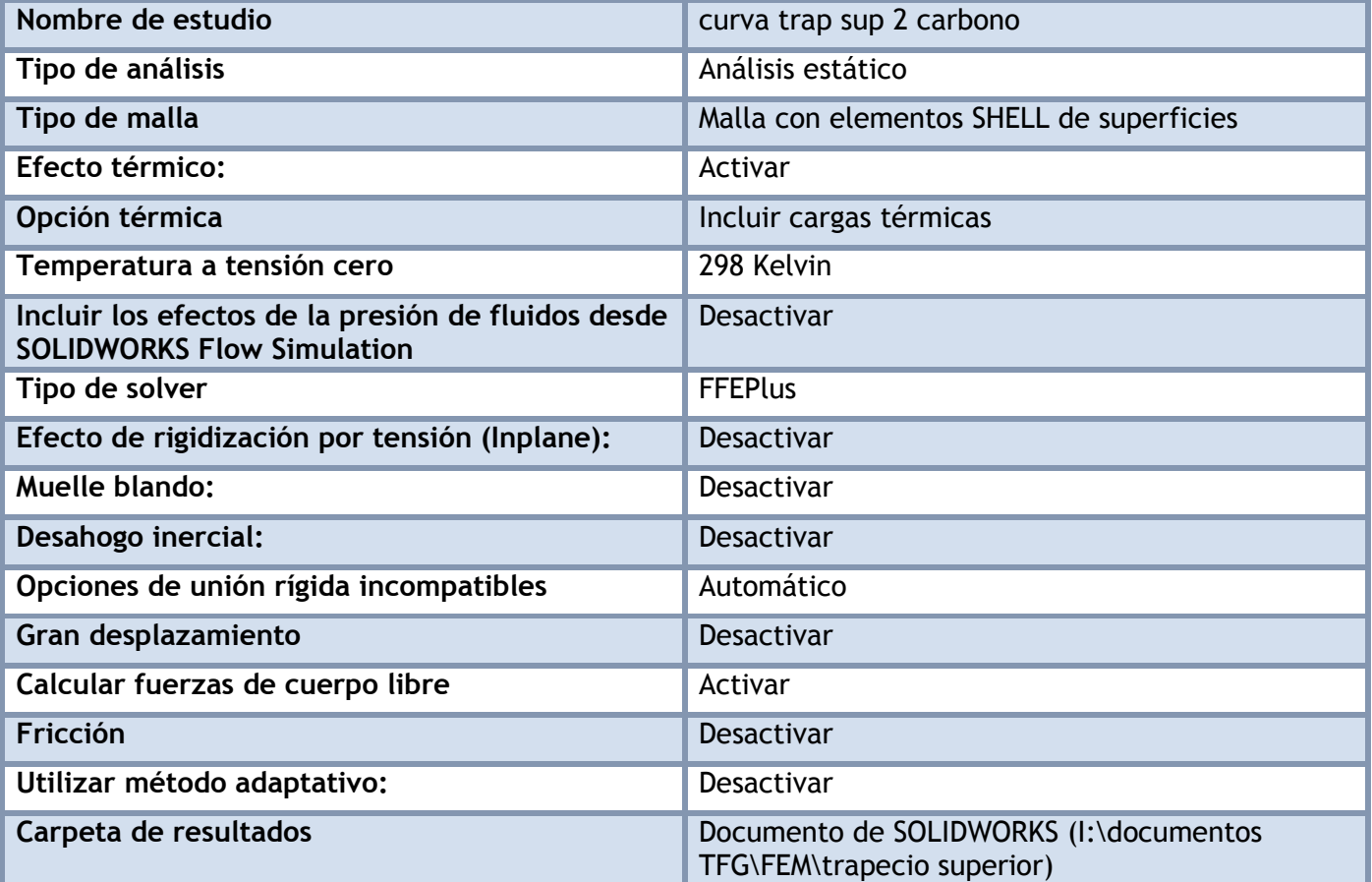

### **Unidades**

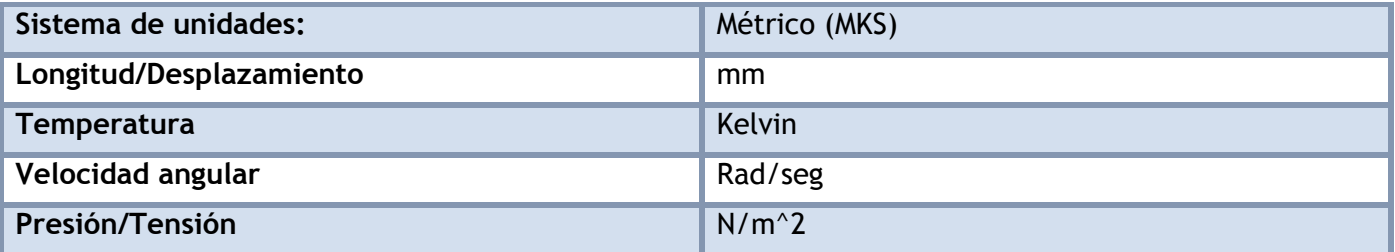

## **Propiedades de material**

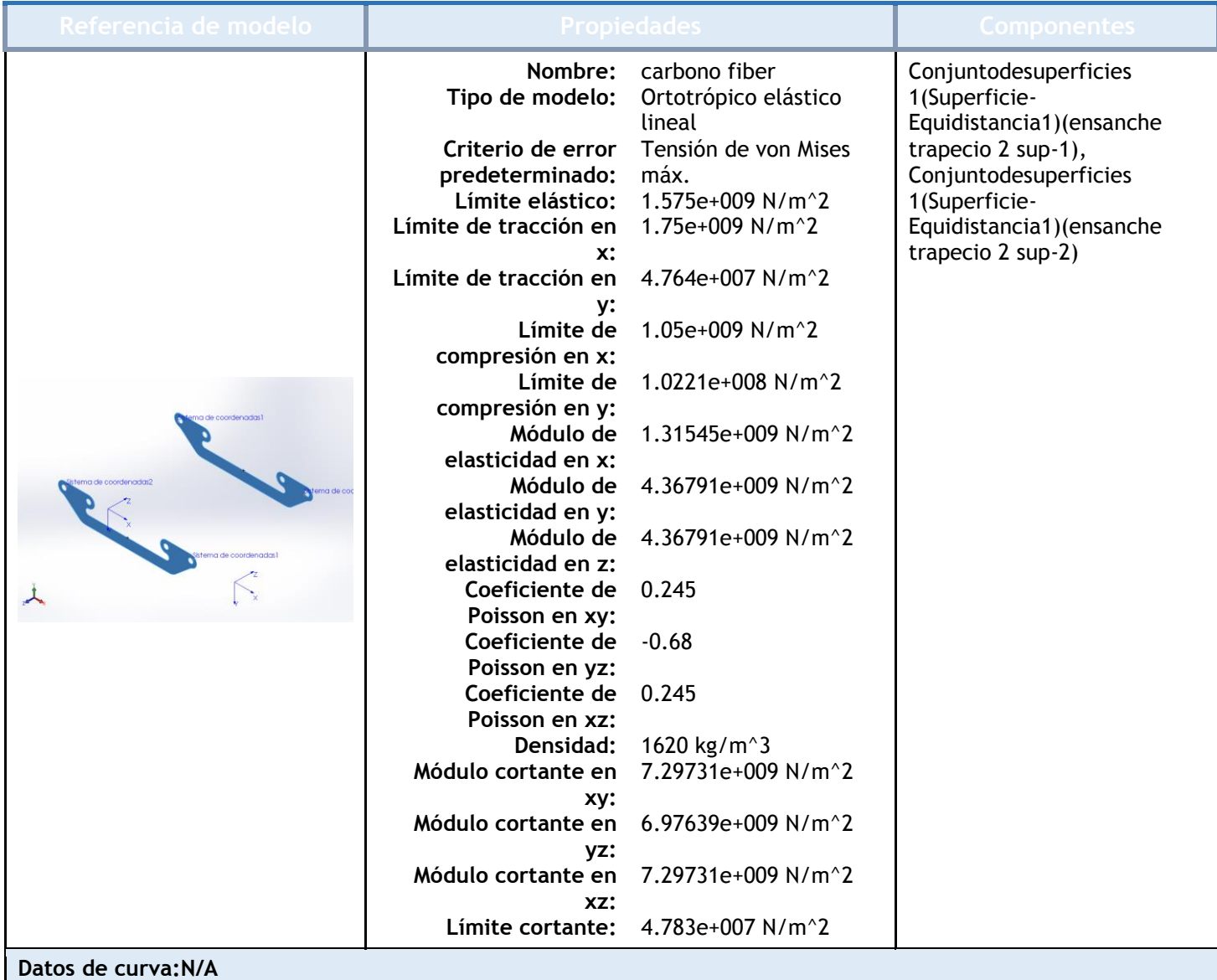

## Cargas y sujeciones

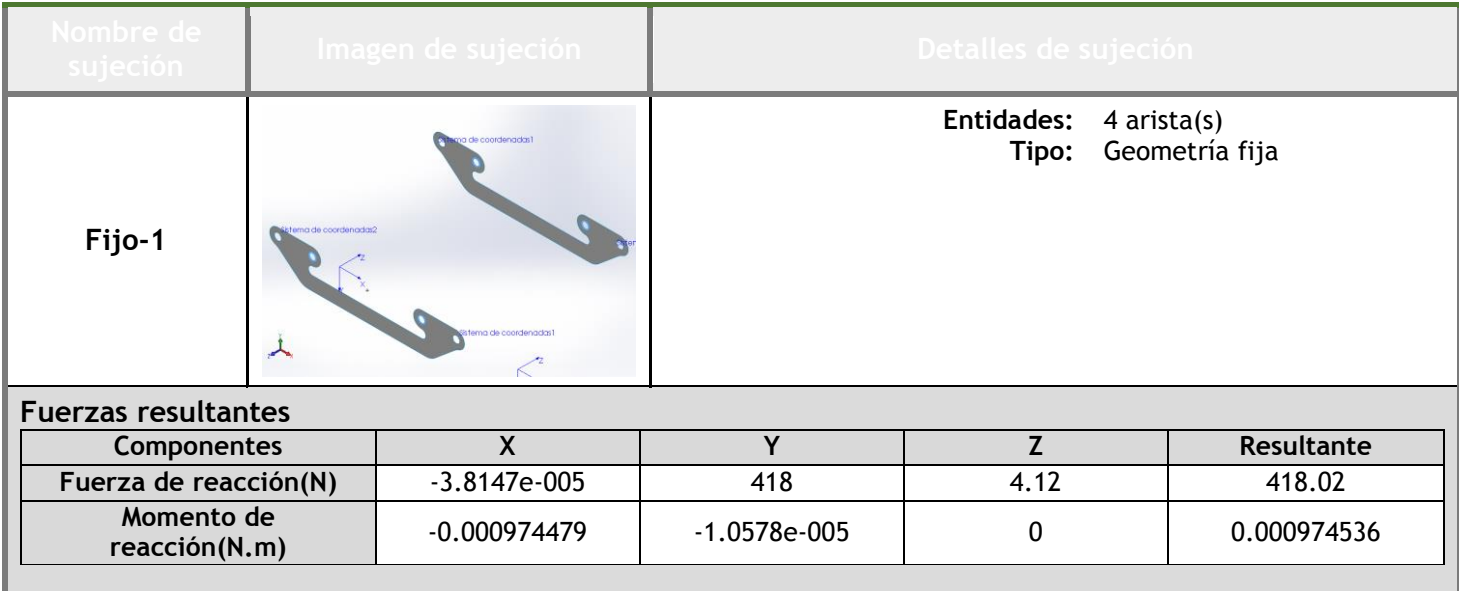

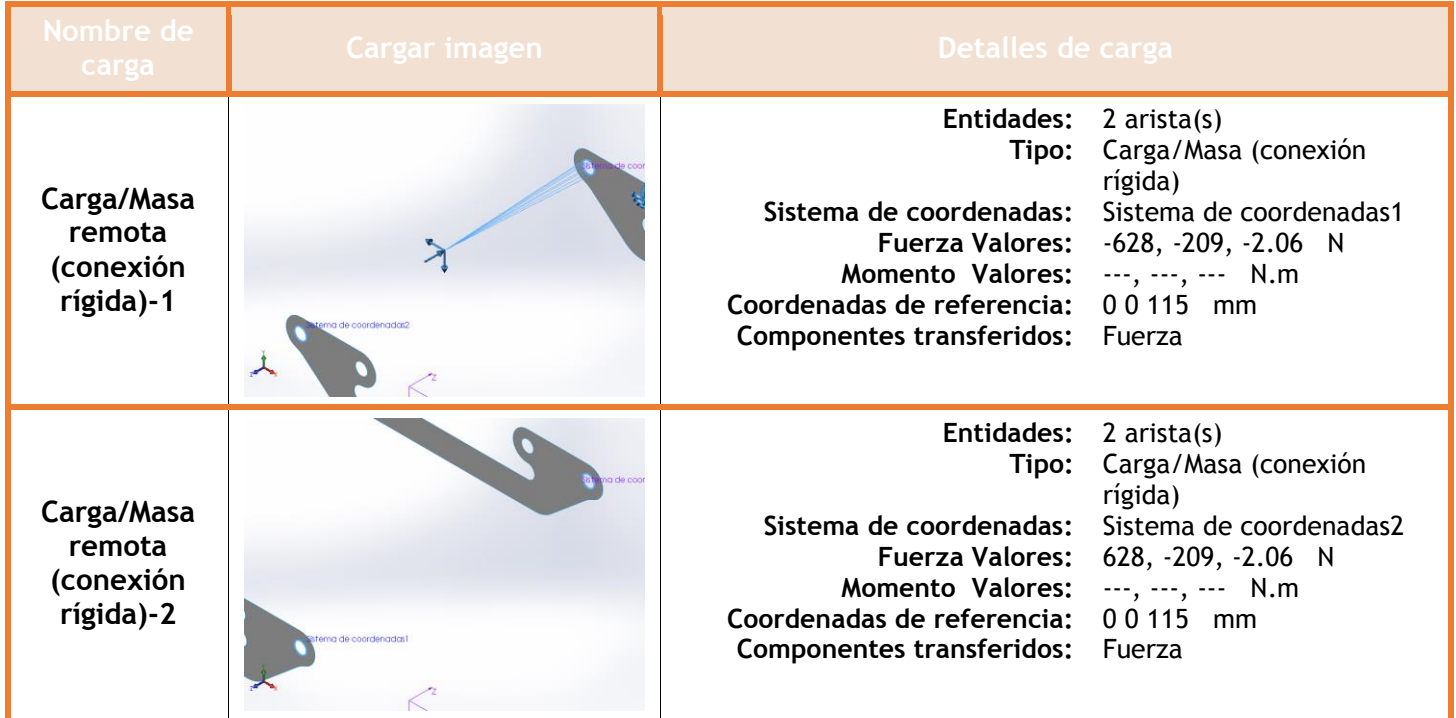

### **Información de malla**

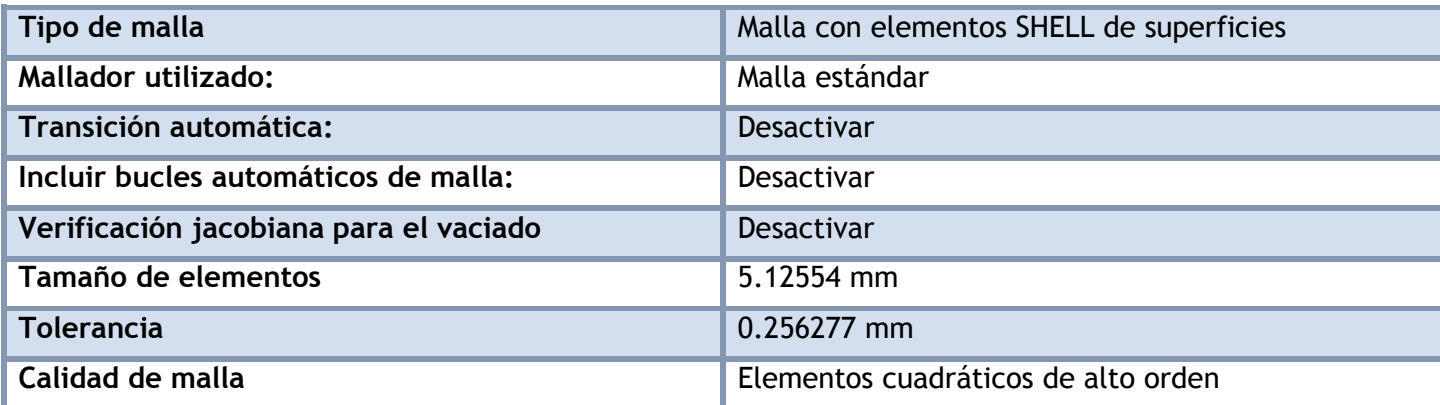

#### **Información de malla - Detalles**

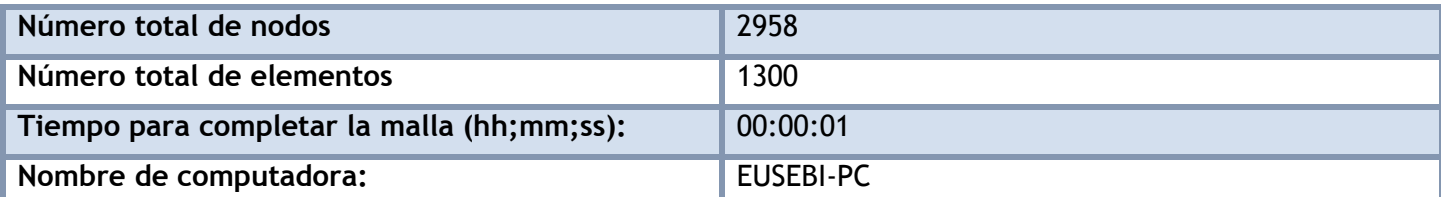

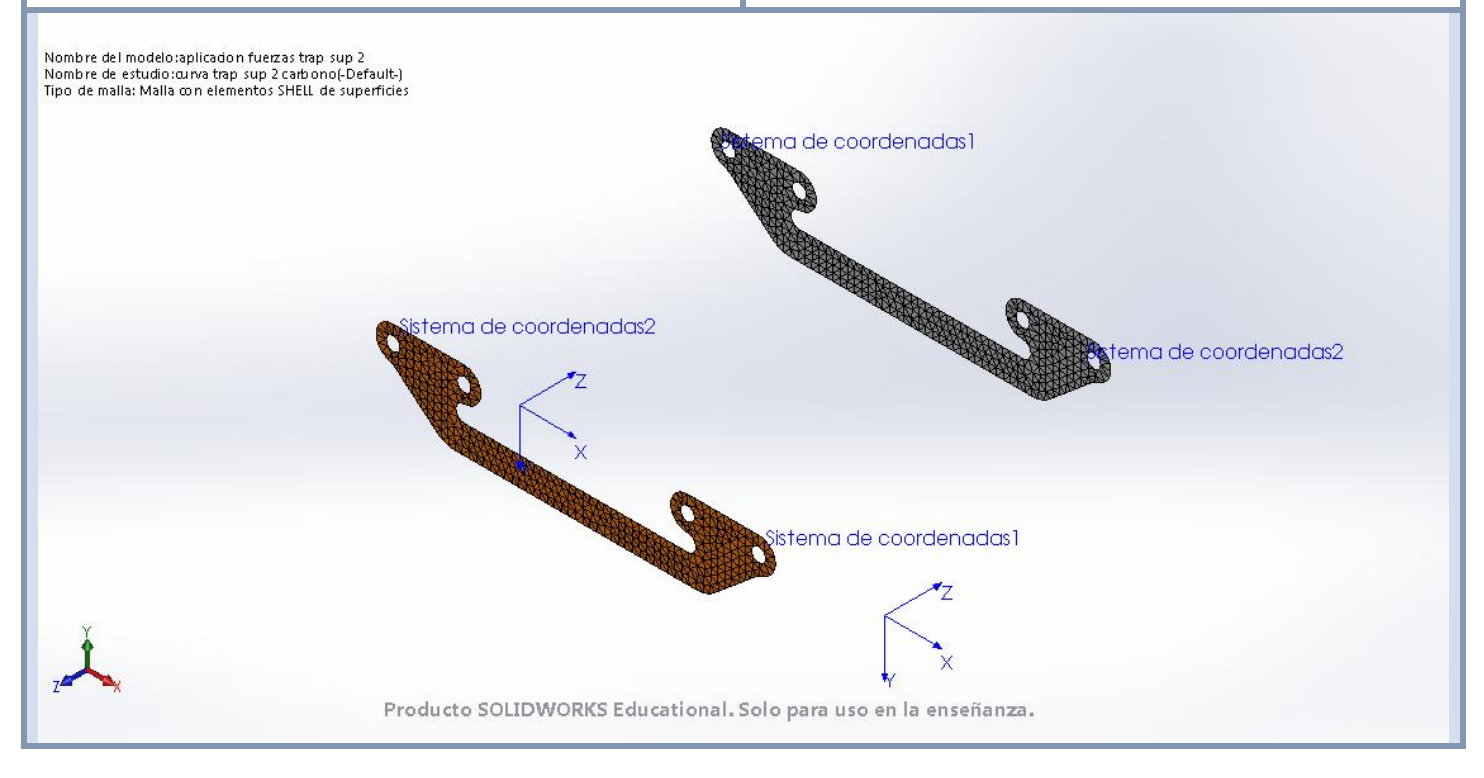

#### **Fuerzas resultantes**

#### **Fuerzas de reacción**

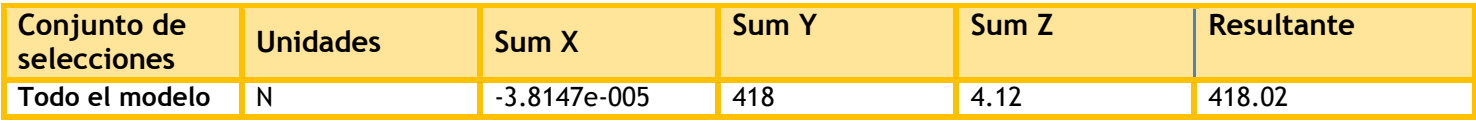

#### **Momentos de reacción**

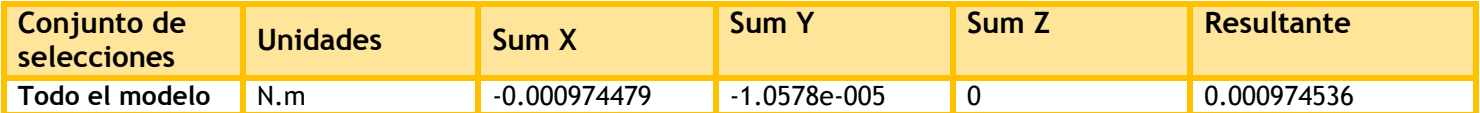

### **Resultados del estudio**

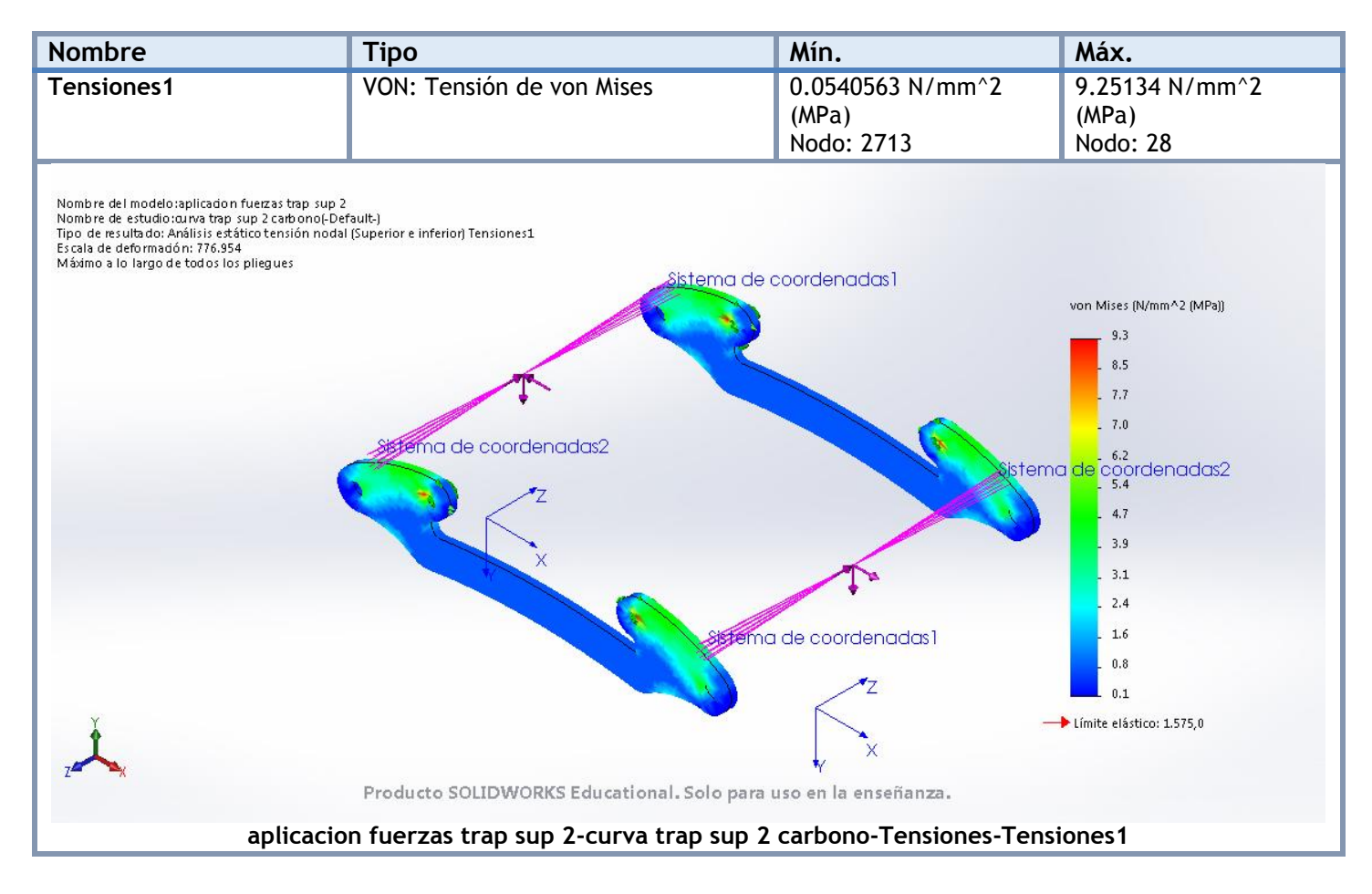

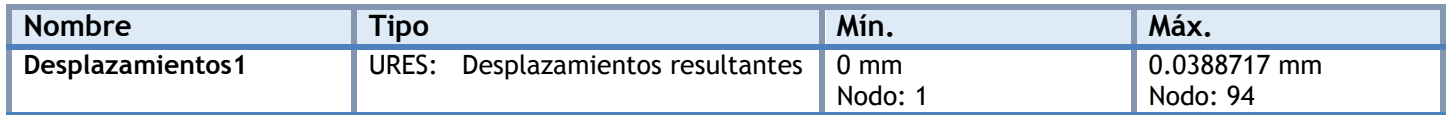

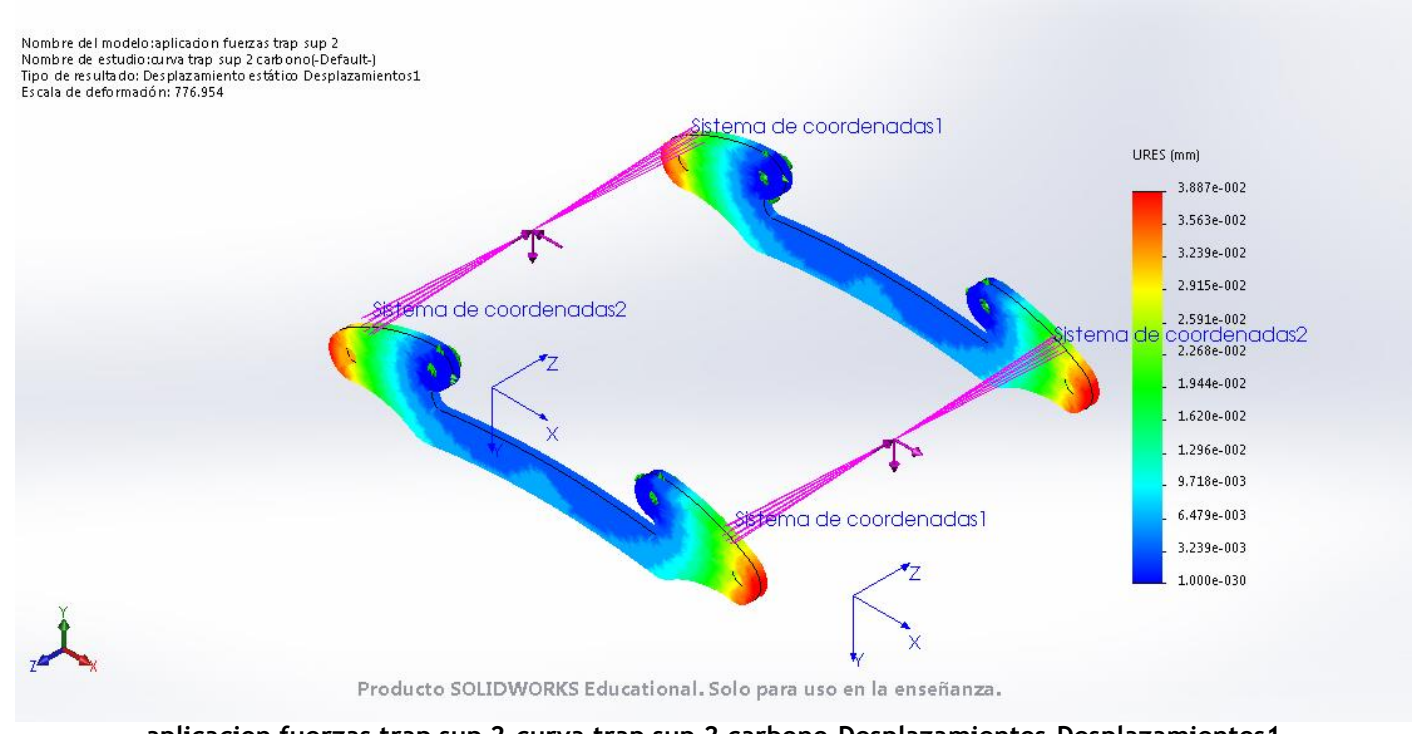

#### **aplicacion fuerzas trap sup 2-curva trap sup 2 carbono-Desplazamientos-Desplazamientos1**

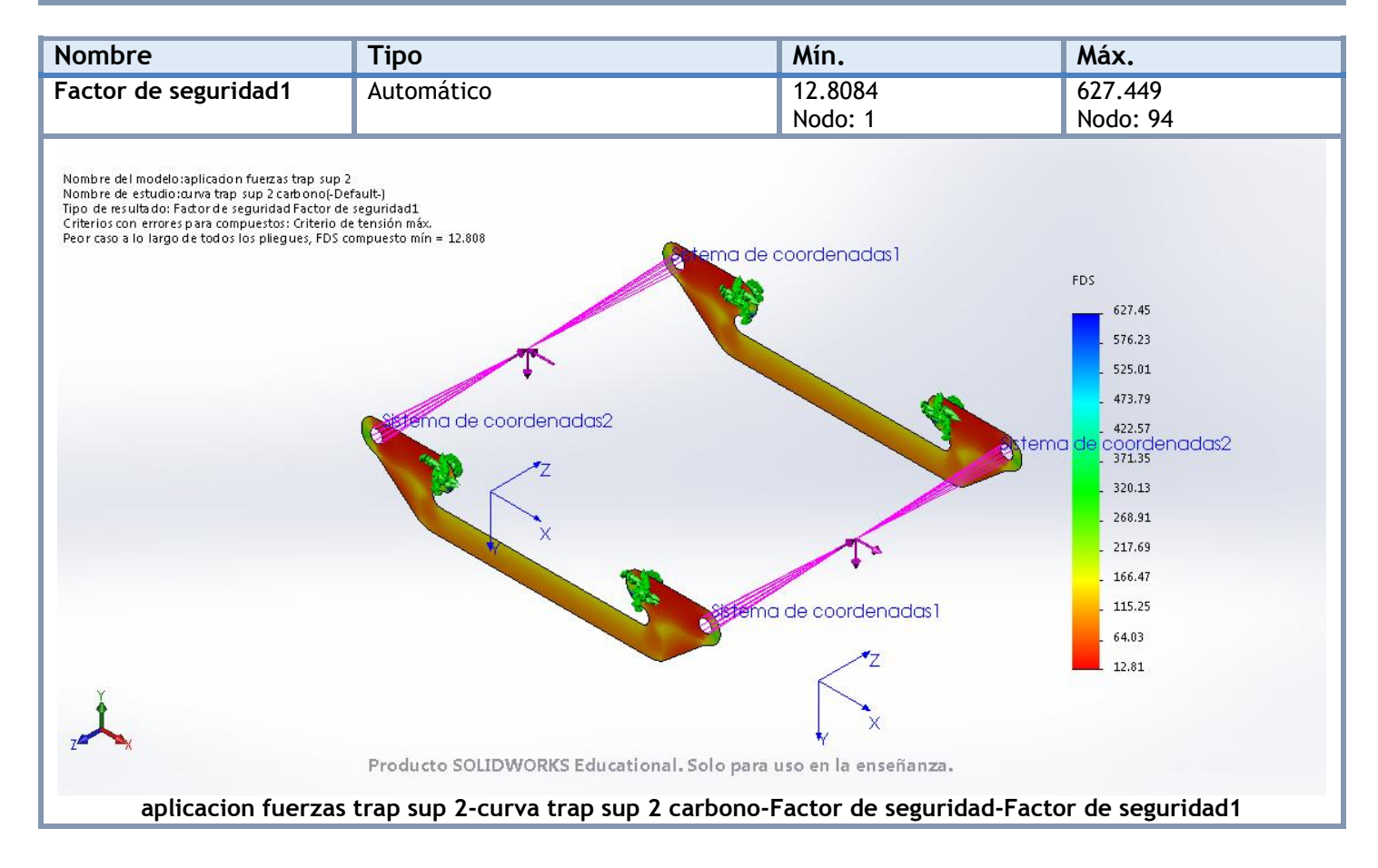

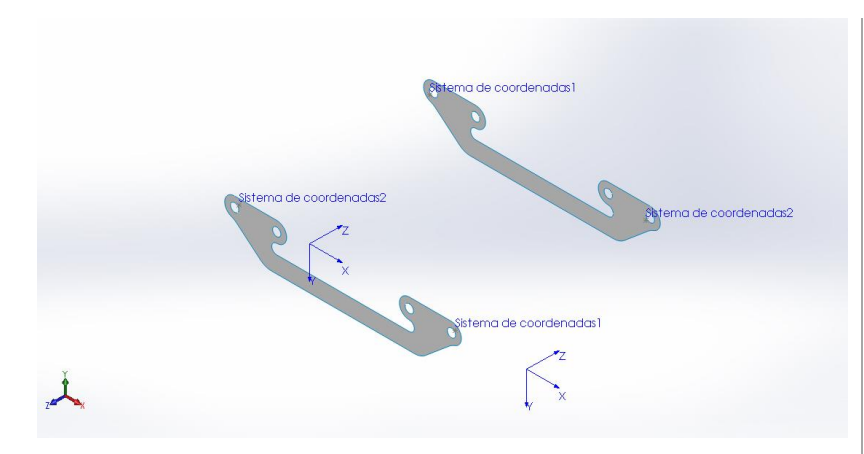

# **Simulación de aplicacion fuerzas trap sup 2**

**Fecha:** miércoles, 19 de julio de 2017 **Diseñador:** Solidworks **Nombre de estudio:** frenada trap sup 2 carbono **Tipo de análisis:** Análisis estático

### **Suposiciones**

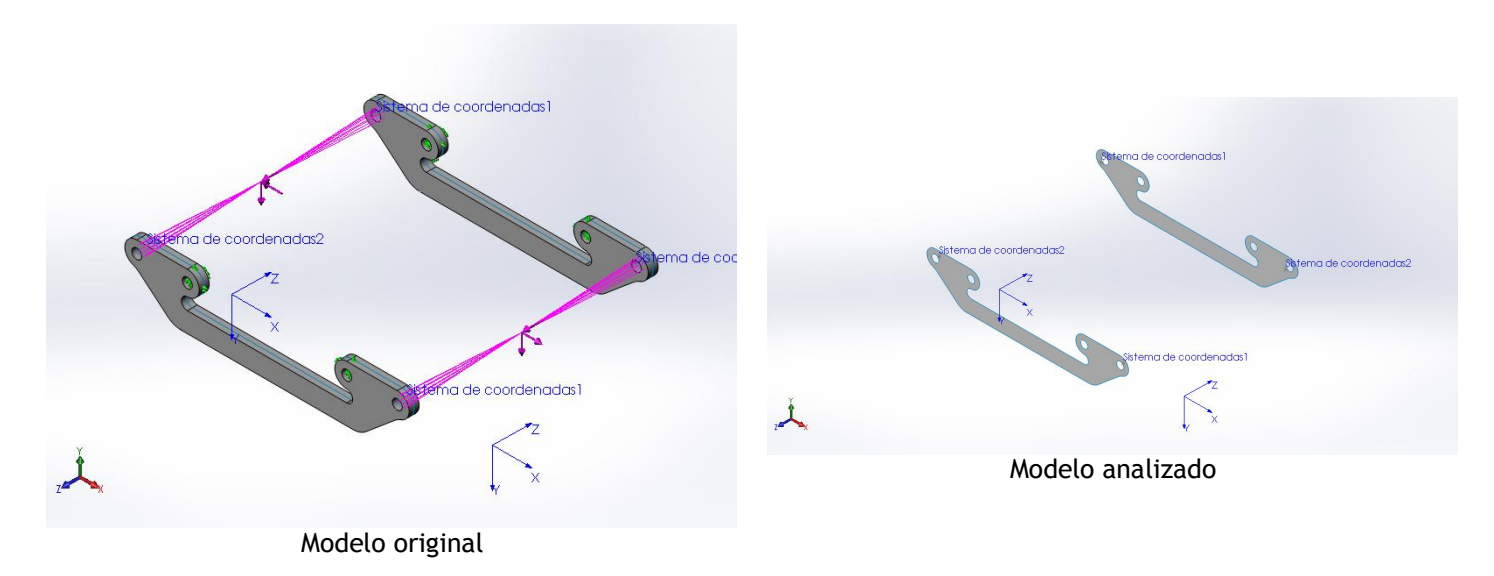

### **Información de modelo**

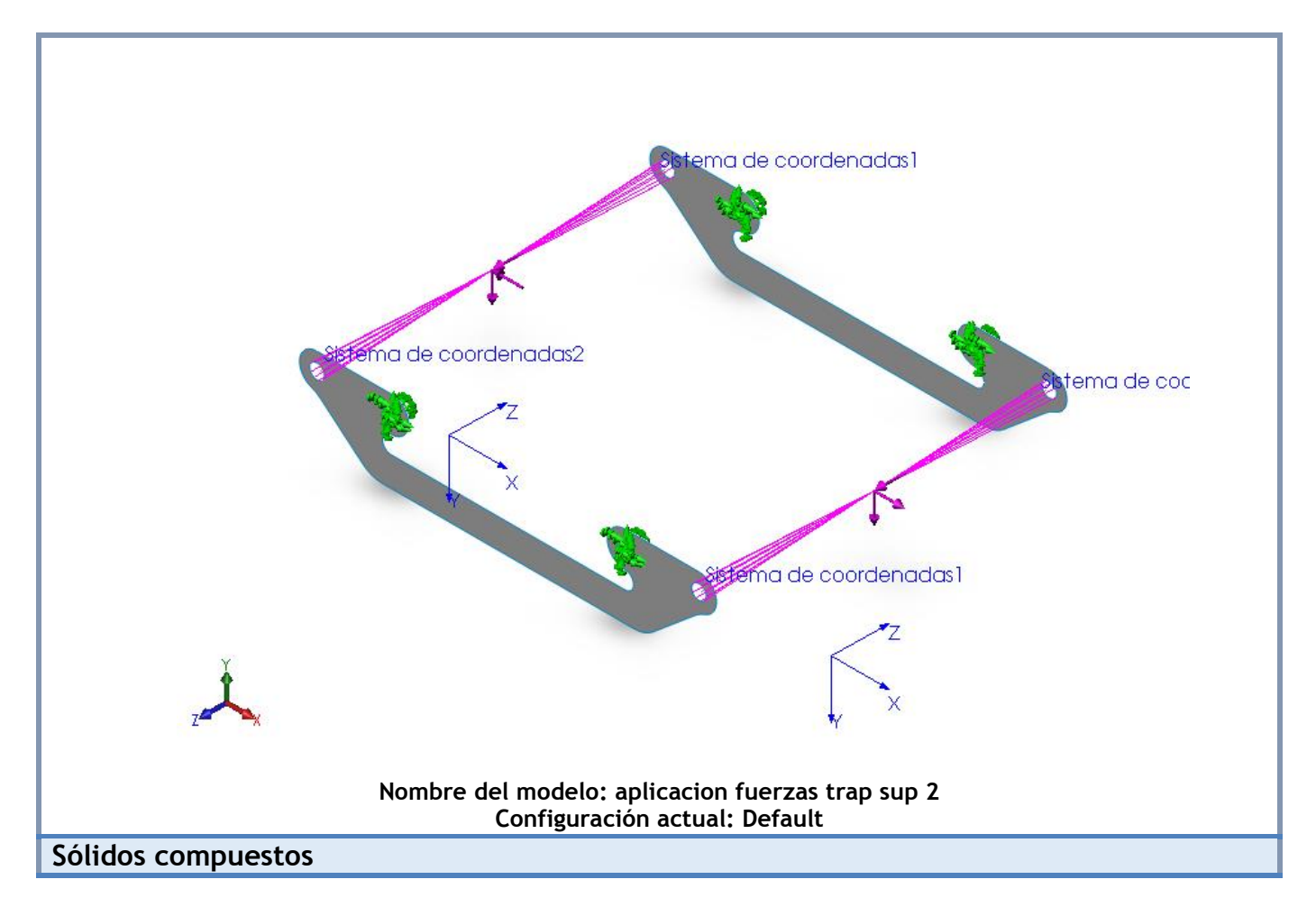

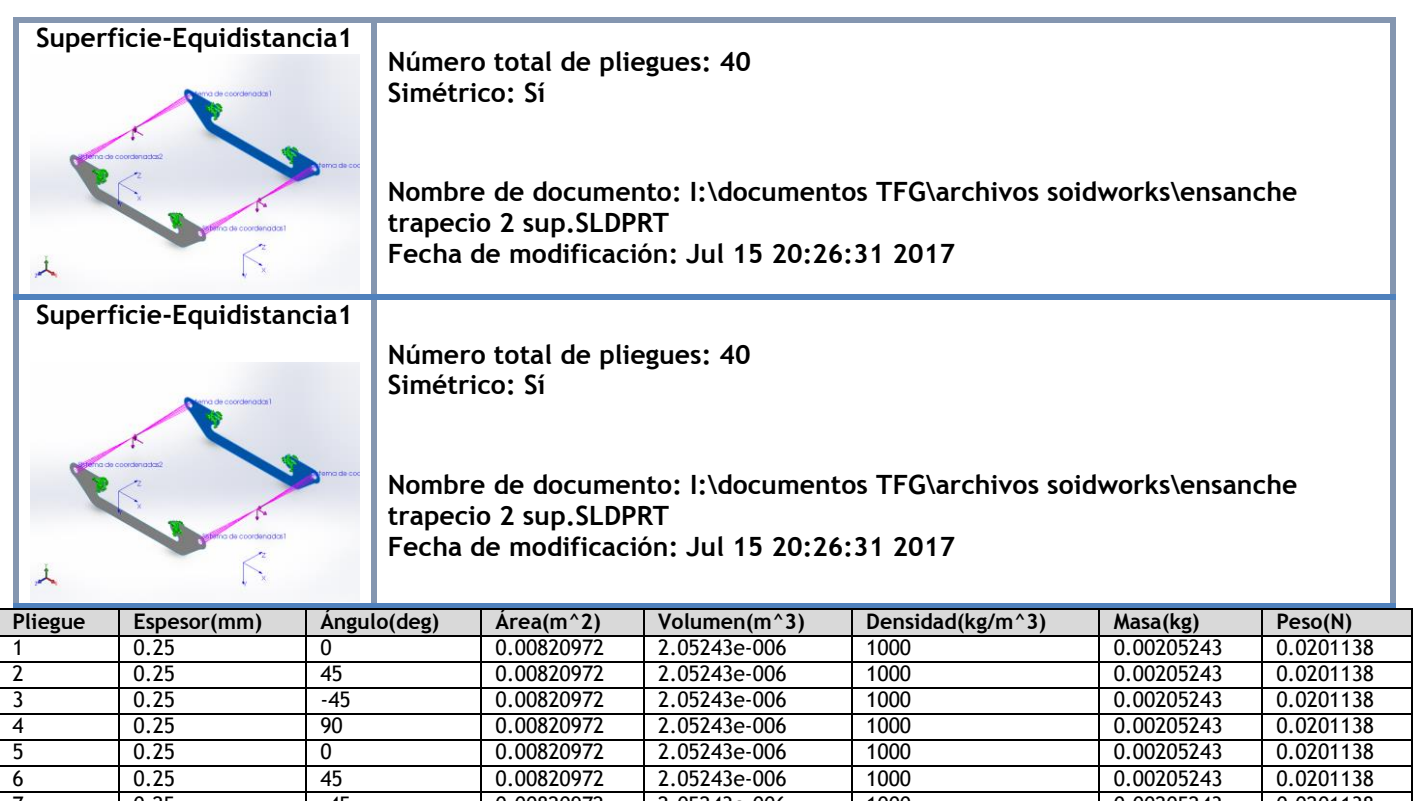

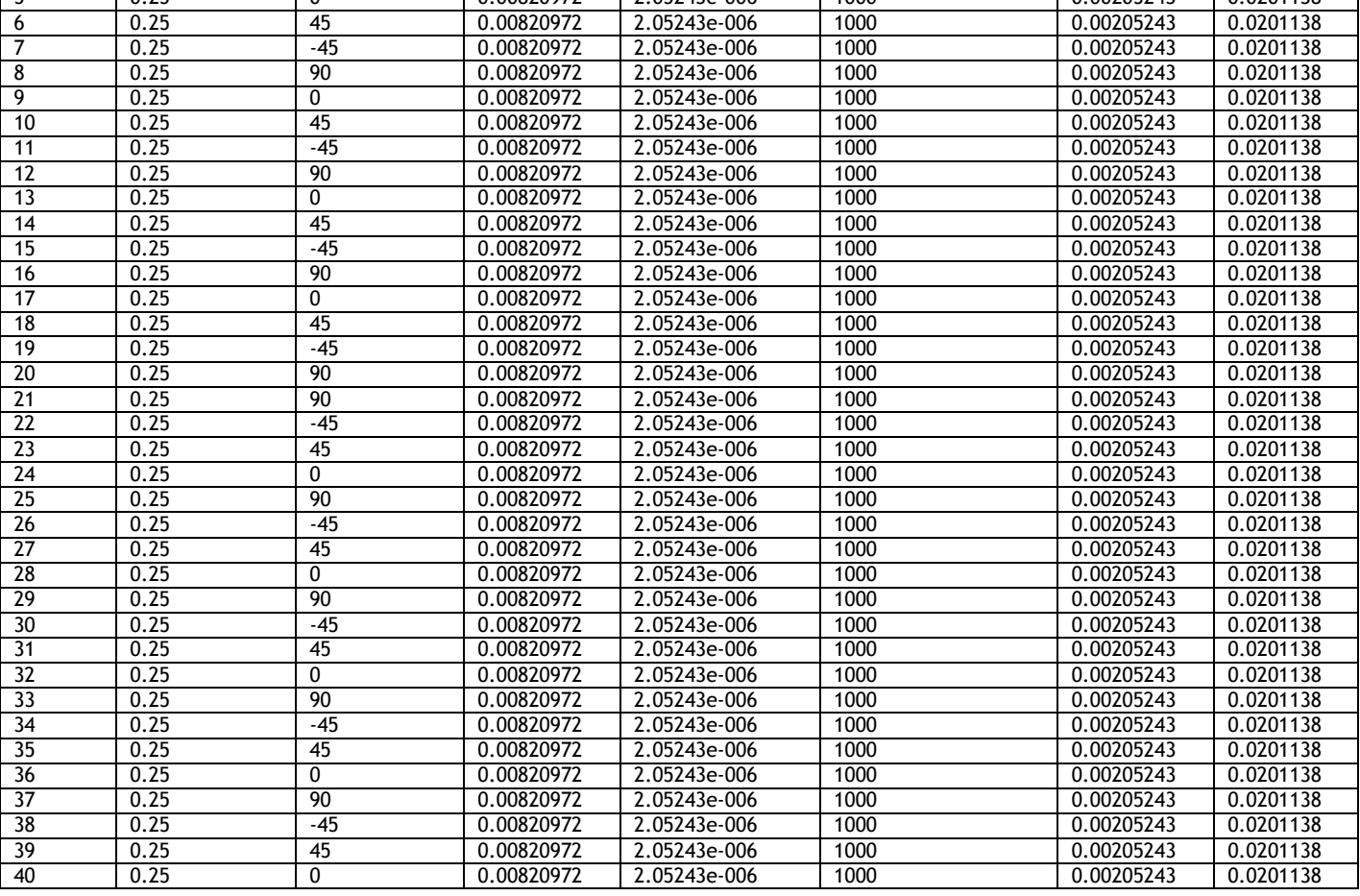

## **Propiedades de estudio**

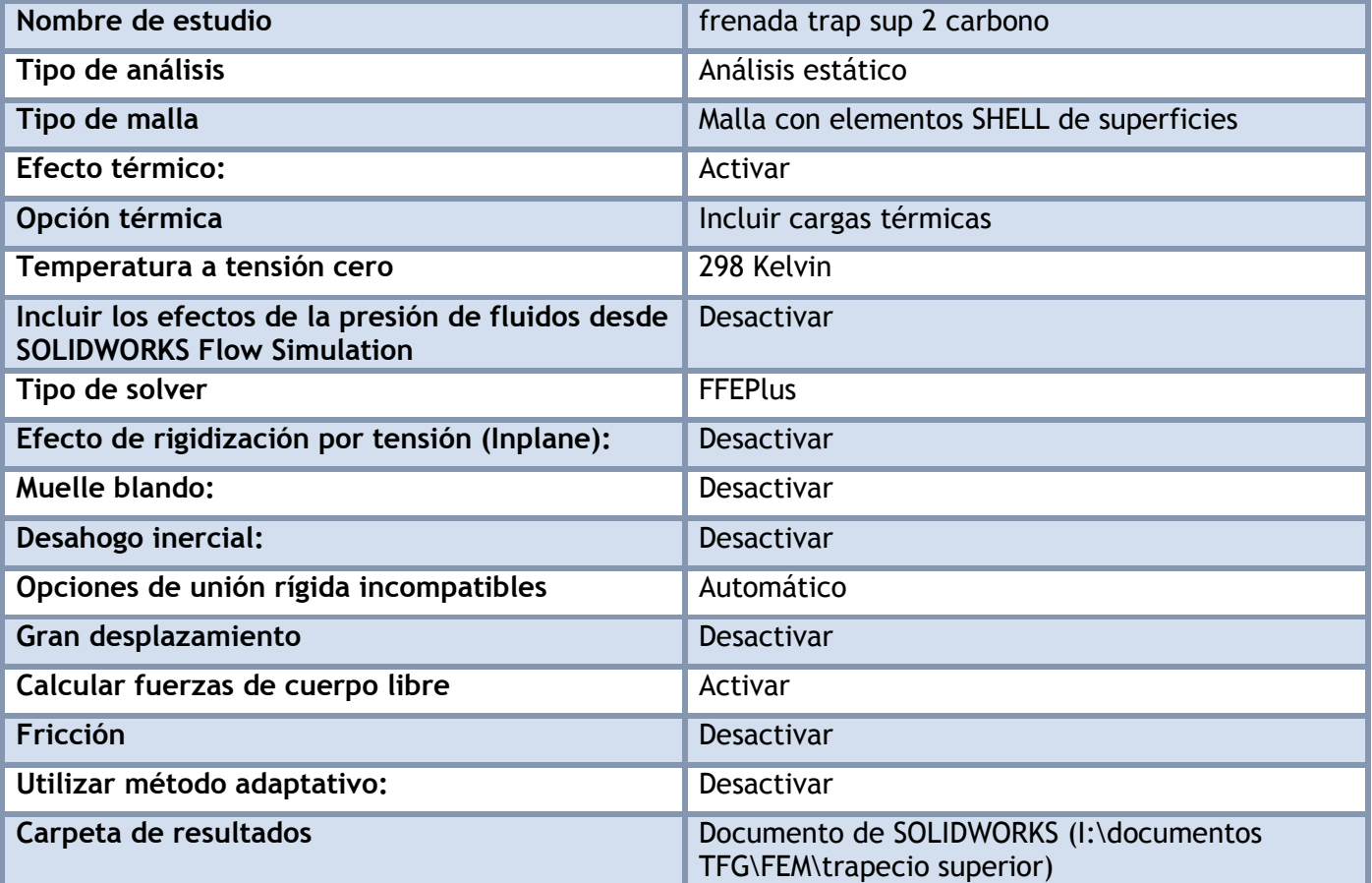

### **Unidades**

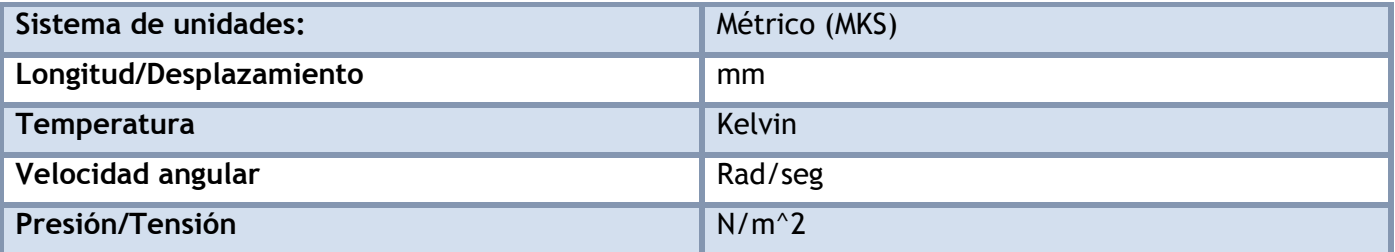

## **Propiedades de material**

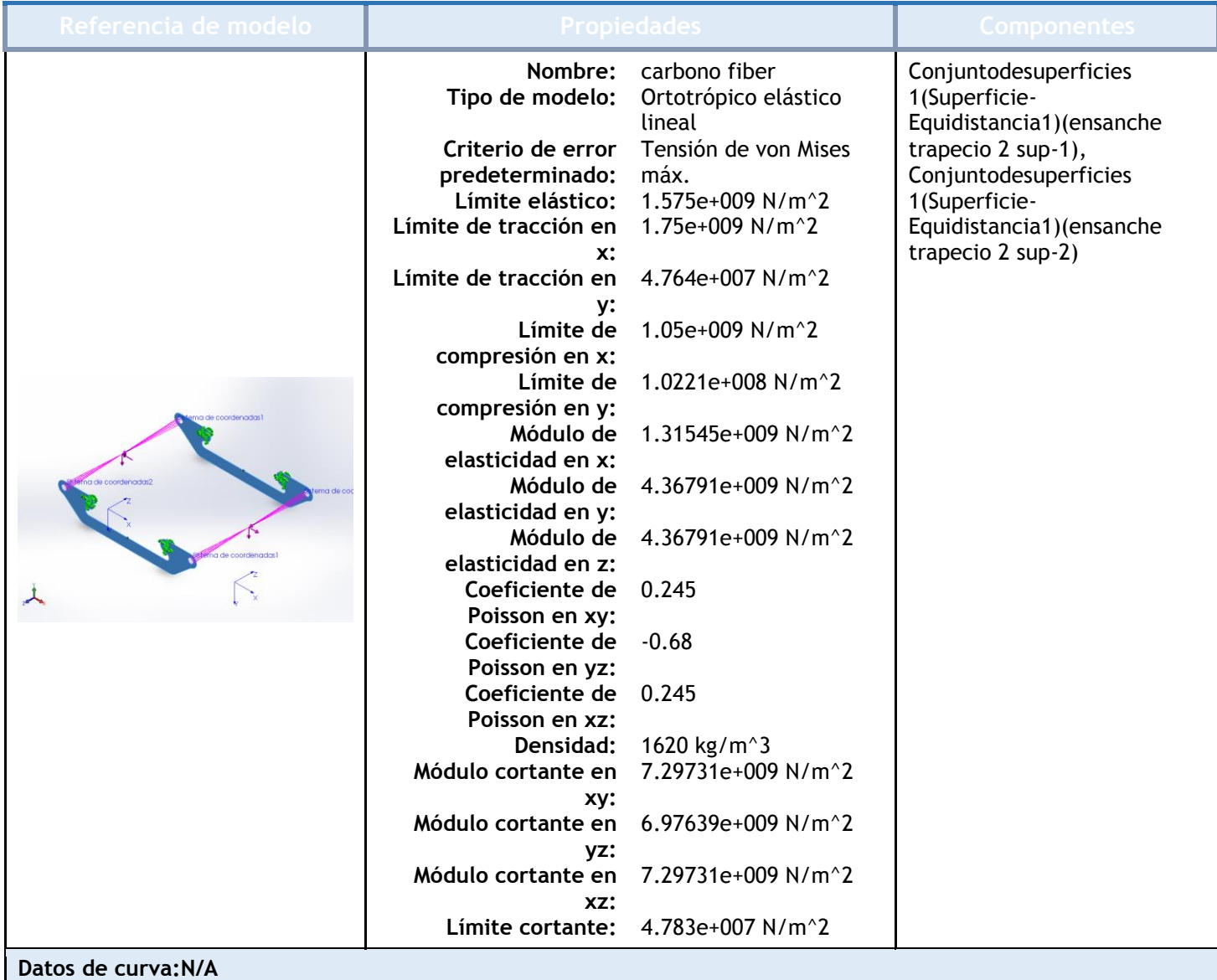

### Cargas y sujeciones

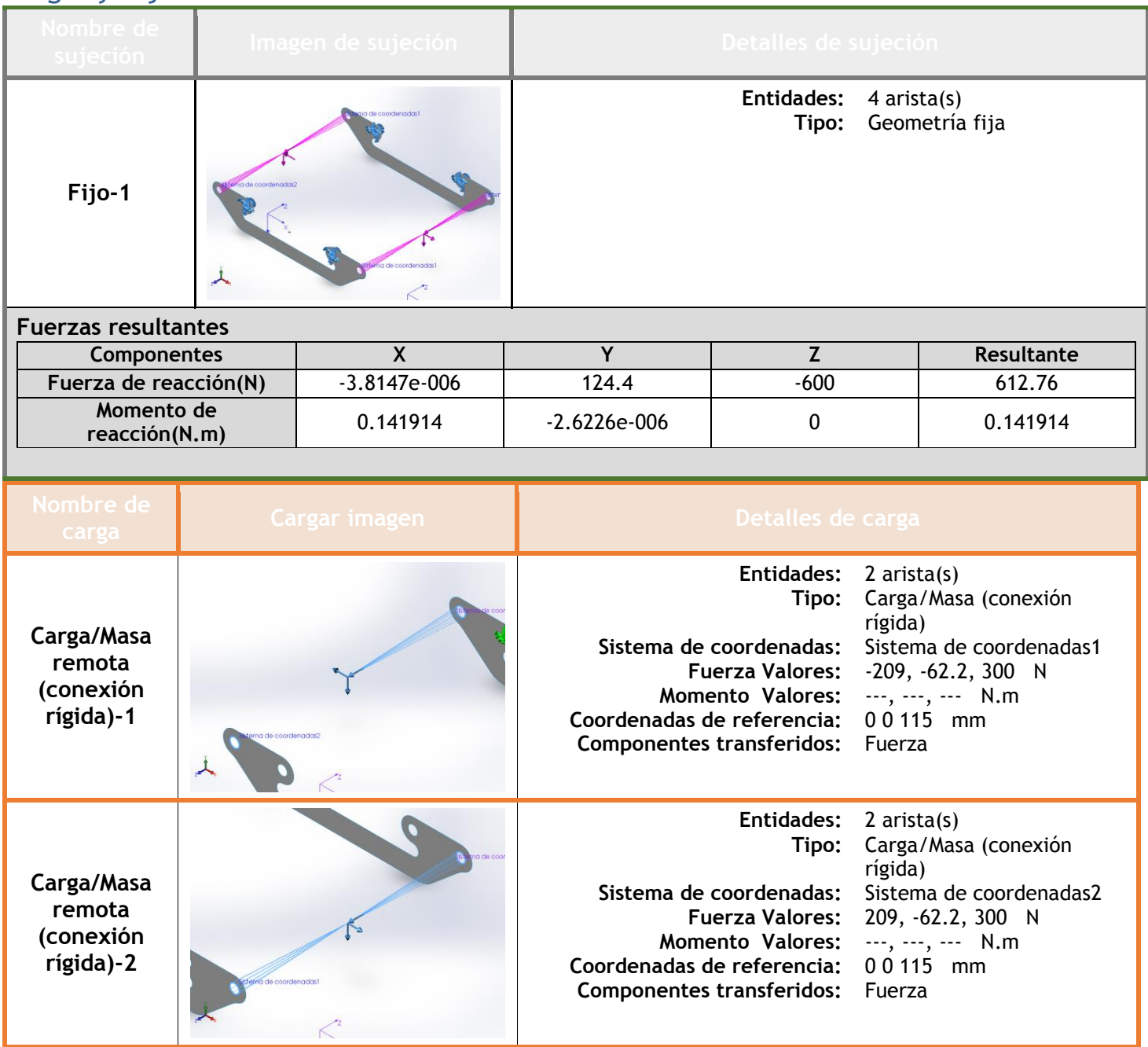

## **Información de contacto**

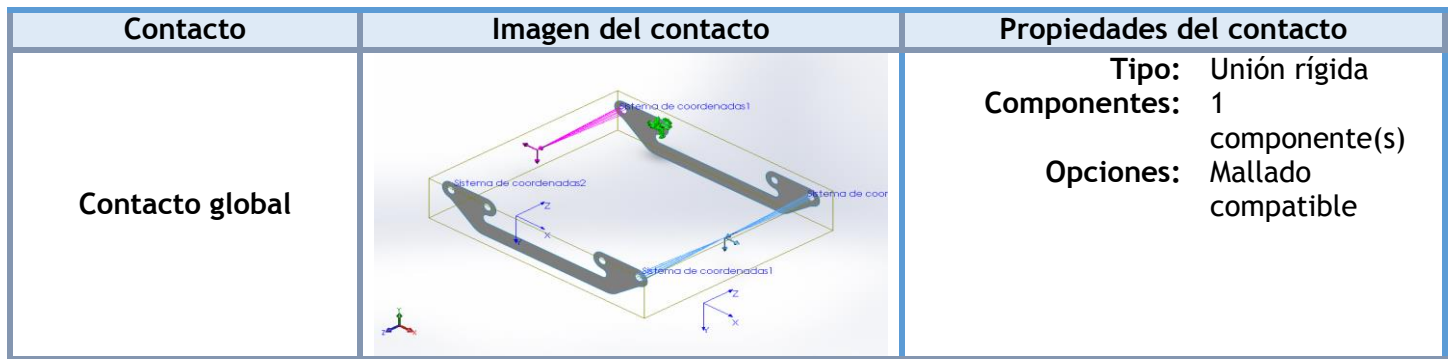

### **Información de malla**

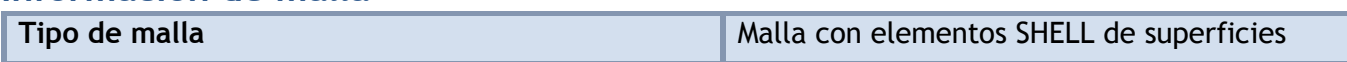

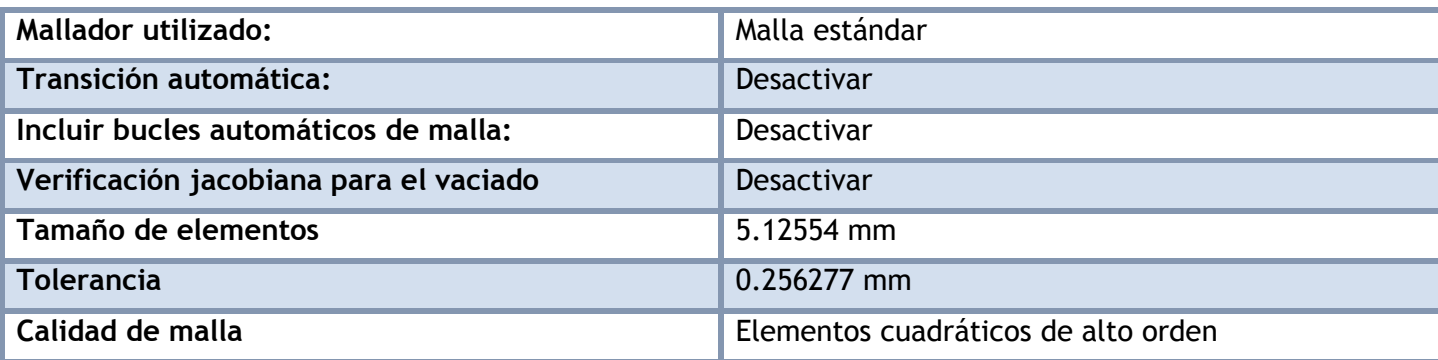

#### **Información de malla - Detalles**

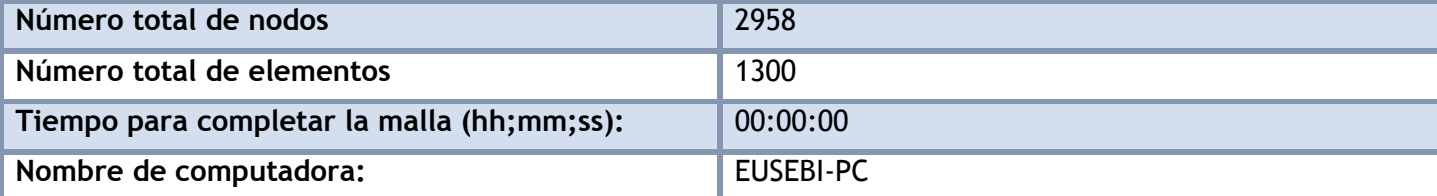

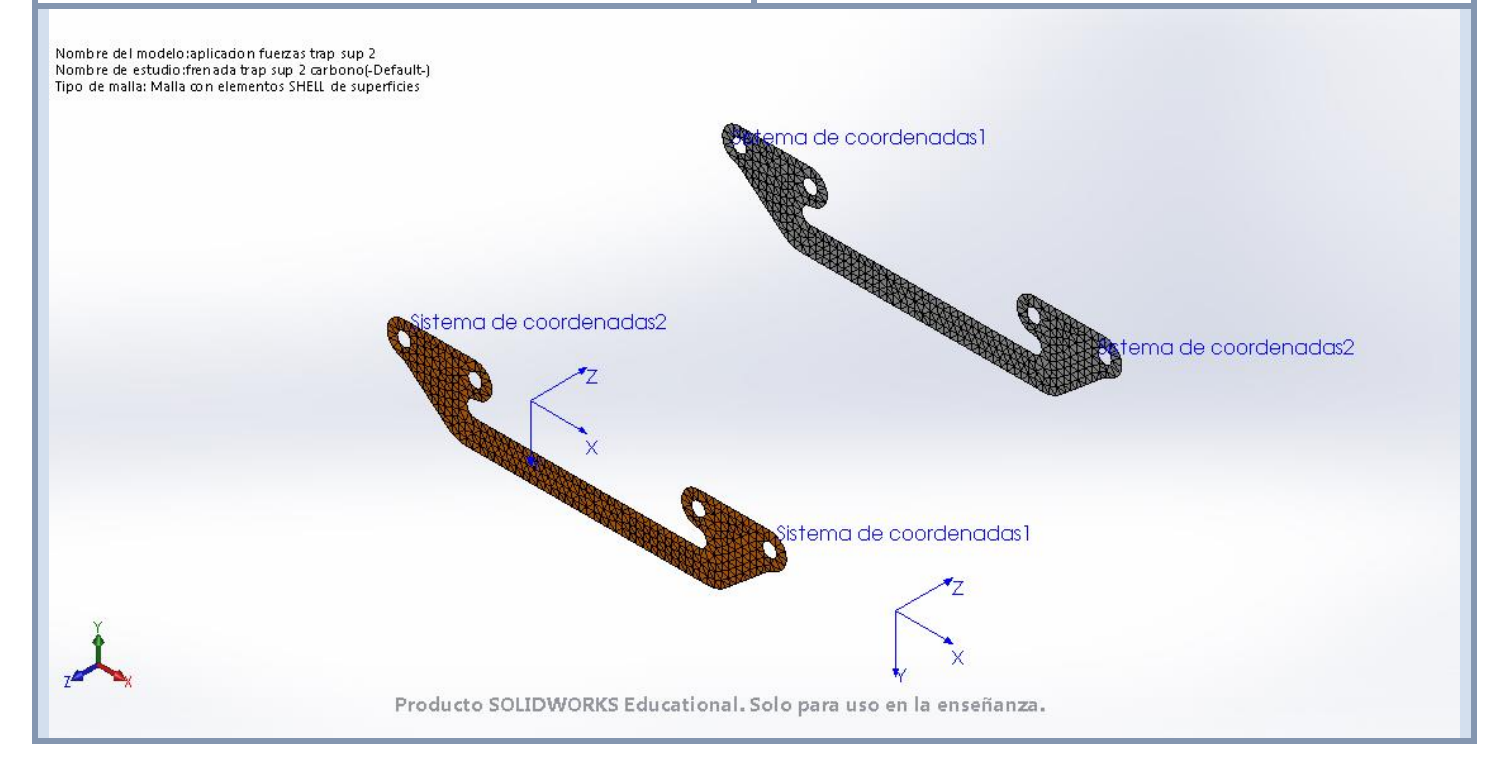

#### **Fuerzas resultantes**

#### **Fuerzas de reacción**

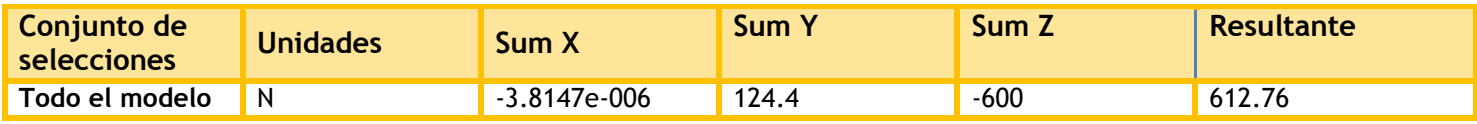

#### **Momentos de reacción**

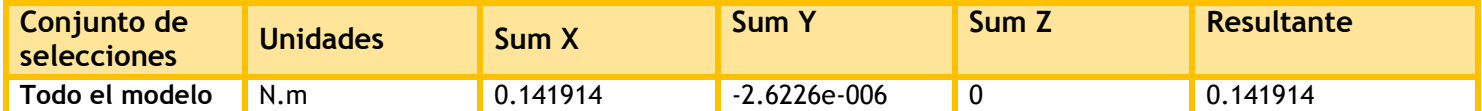

### **Resultados del estudio**

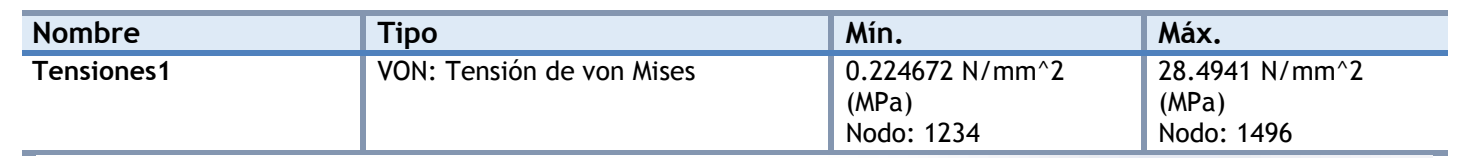

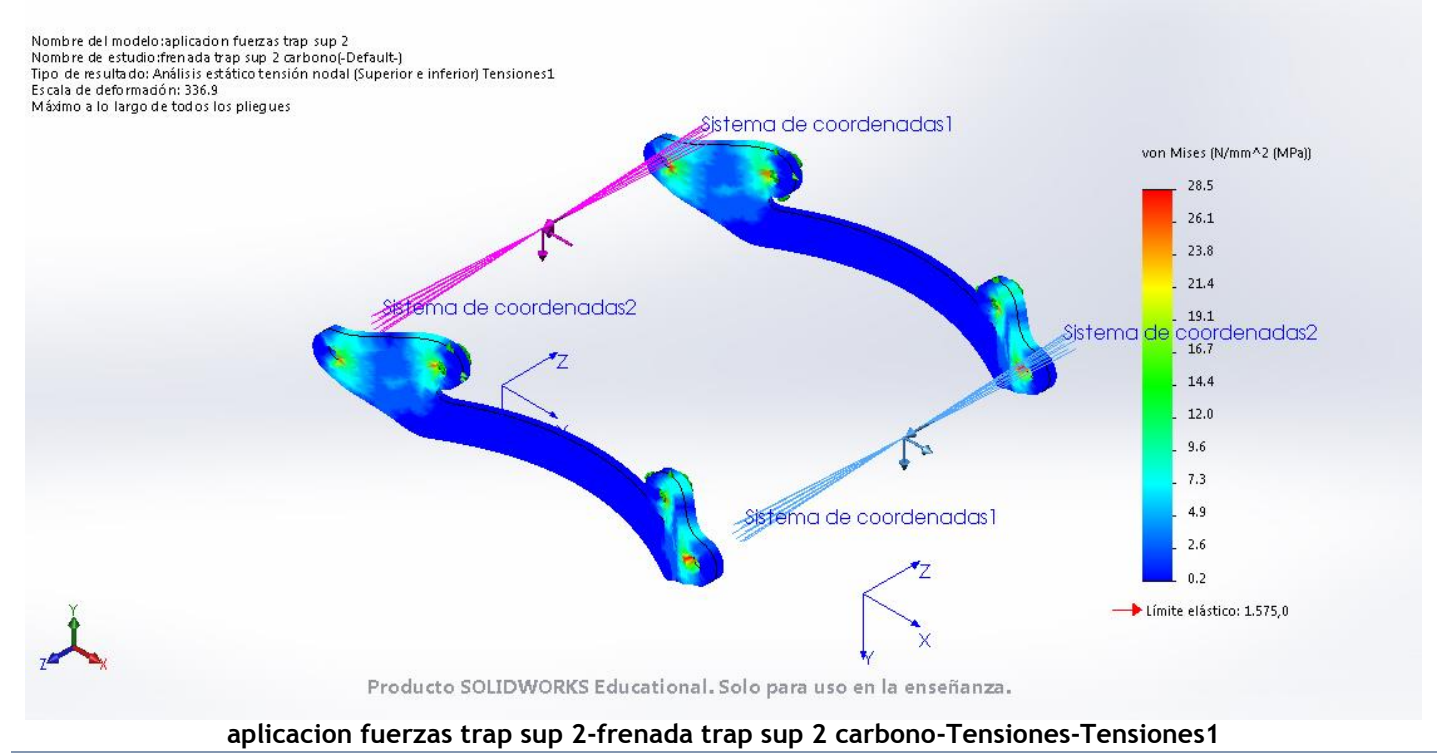

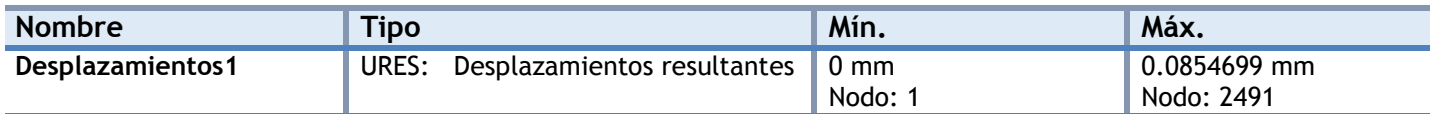

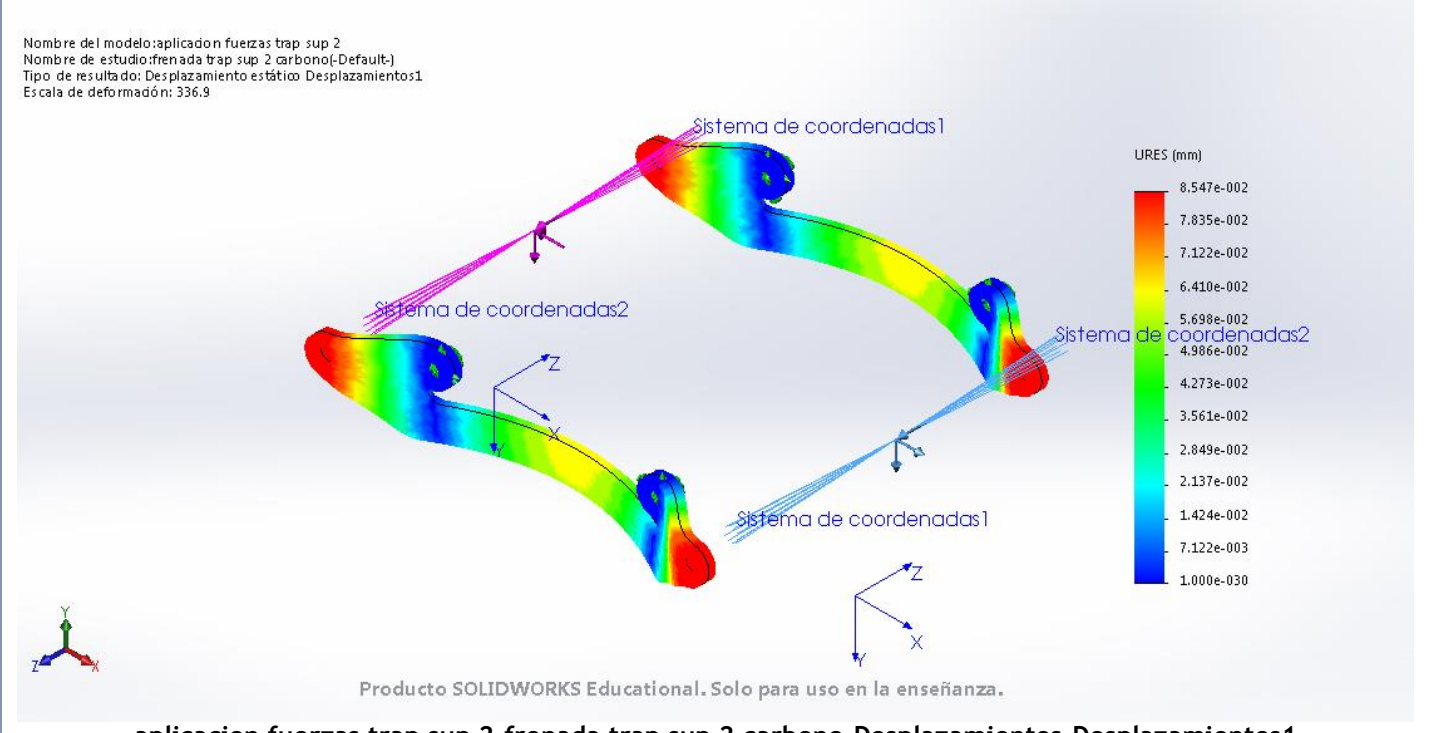

#### **aplicacion fuerzas trap sup 2-frenada trap sup 2 carbono-Desplazamientos-Desplazamientos1**

| <b>Nombre</b>                                                                                                    | <b>Tipo</b>                                                     | Mín.                   | Máx.                                                                               |
|----------------------------------------------------------------------------------------------------|-----------------------------------------------------------------|------------------------|------------------------------------------------------------------------------------|
| Factor de seguridad1                                                                                                    | Automático                                                      | 4.32756<br>Nodo: 1     | 406.046<br>Nodo: 2491                                                              |
| Nombre del modelo:aplicadon fuerzas trap sup 2<br>Nombre de estudio: frenada trap sup 2 carbono(-Default-)<br>Tipo de resultado: Factor de seguridad Factor de seguridad1<br>Criterios con errores para compuestos: Criterio de tensión máx.<br>Peor caso a lo largo de todos los pliegues, FDS compuesto mín = 4.3276 | ema de coordenadas2                                             | tema de coordenadas1   | FDS<br>406.05<br>372.57<br>339.09<br>305.62<br>272.14                              |
|                                                                                                    |                                                                 |                        | tema <mark>de </mark> coordenadas2 <sub>.</sub><br>.<br>205.19<br>171.71<br>138.23 |
|                                                                                                    |                                                                 | istema de coordenadas1 | 104.76<br>71.28<br>37.80                                                           |
|                                                                                                    |                                                                 | X                      | 4.33                                                                               |
|                                                                                                    | Producto SOLIDWORKS Educational. Solo para uso en la enseñanza. |                        |                                                                                    |

**aplicacion fuerzas trap sup 2-frenada trap sup 2 carbono-Factor de seguridad-Factor de seguridad1**

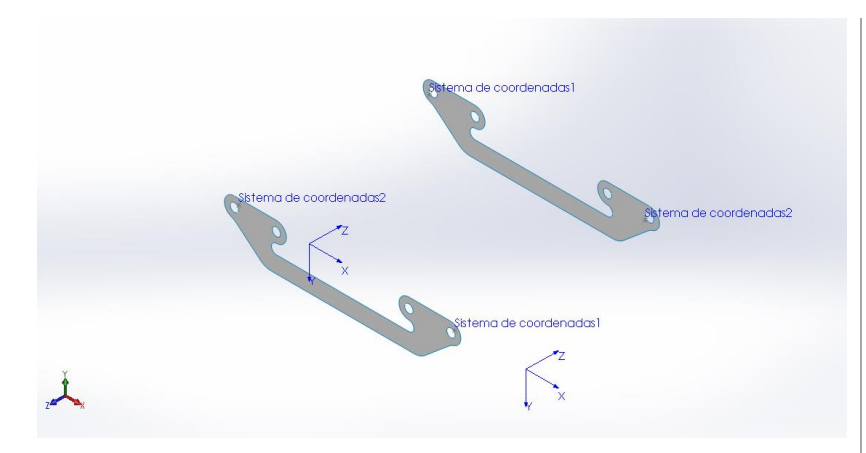

# **Simulación de aplicacion fuerzas trap sup 2**

**Fecha:** miércoles, 19 de julio de 2017 **Diseñador:** Solidworks **Nombre de estudio:** peso trap sup 2 carbono **Tipo de análisis:** Análisis estático

### **Suposiciones**

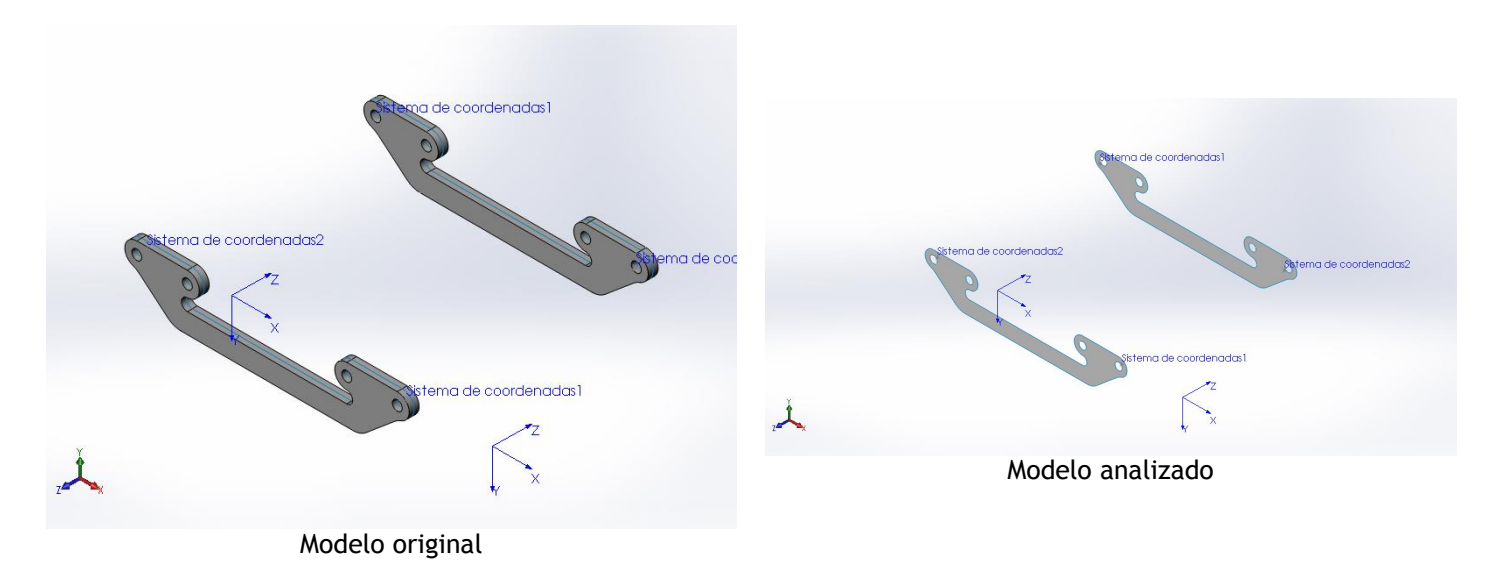

### **Información de modelo**

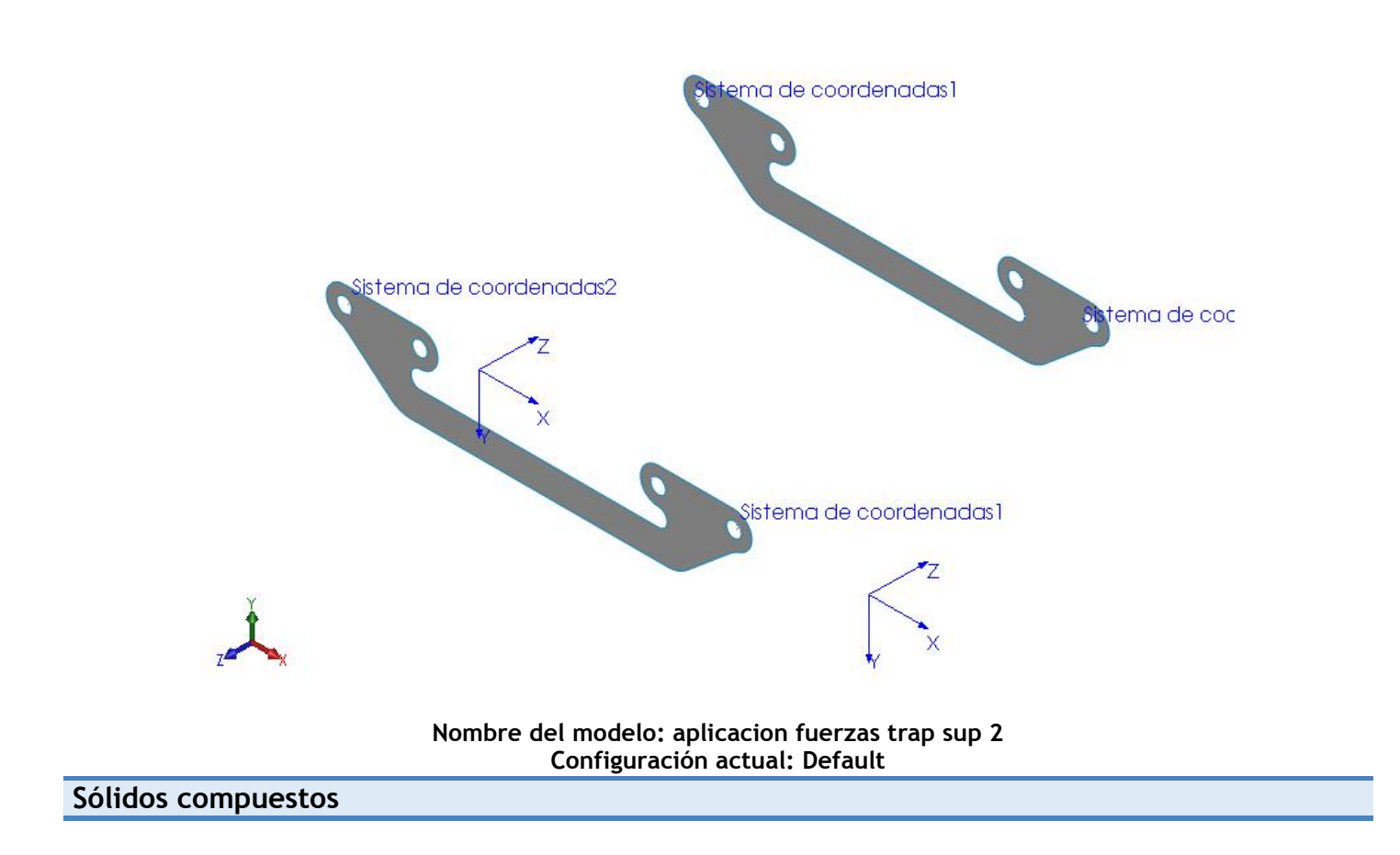

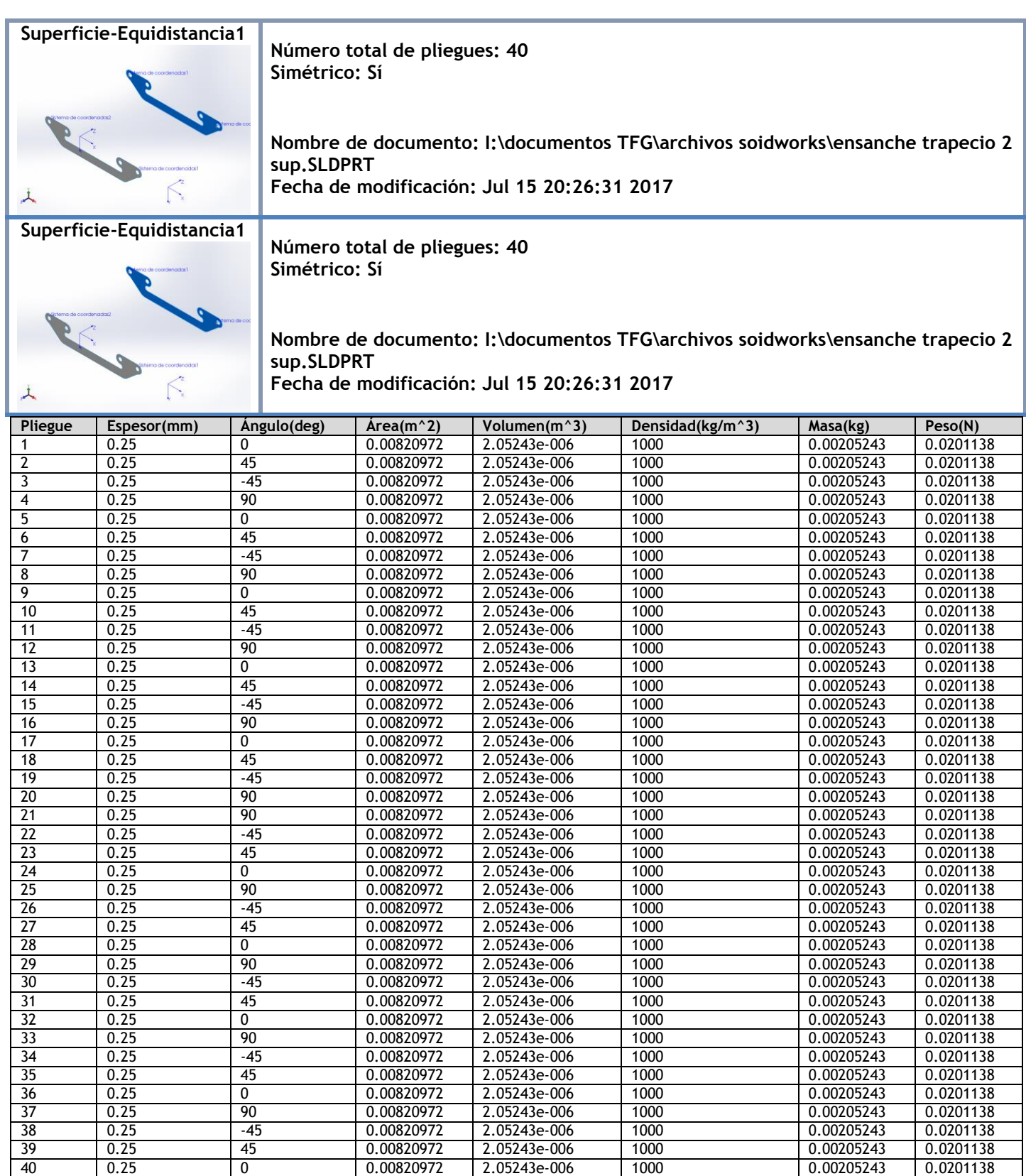

## **Propiedades de estudio**

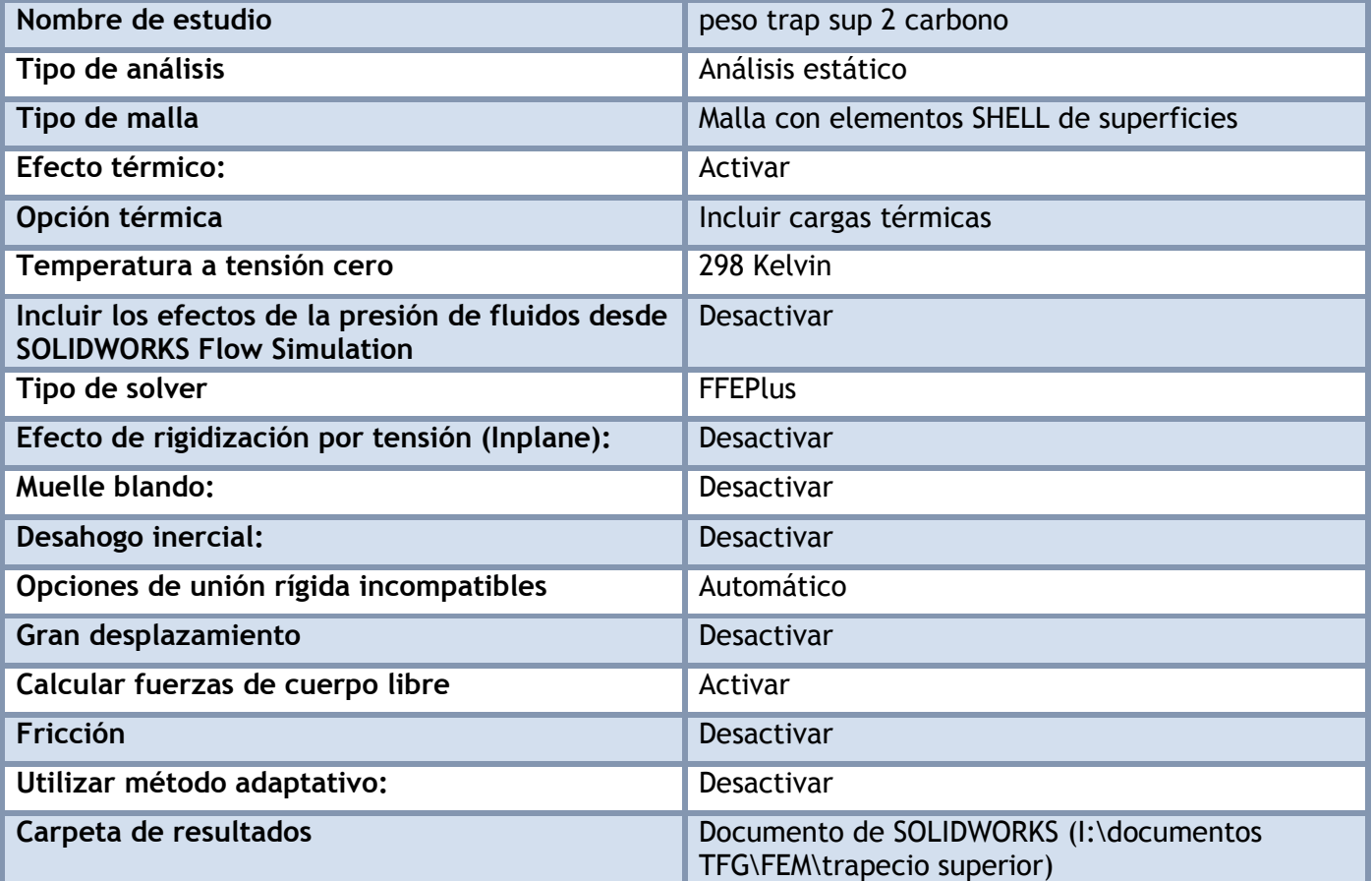

### **Unidades**

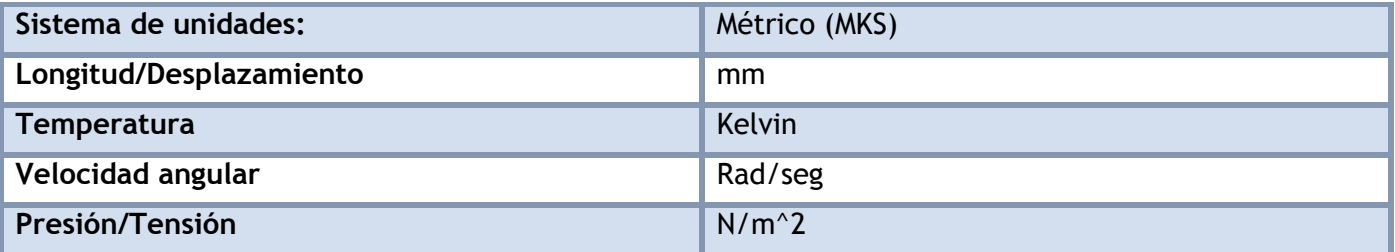

## **Propiedades de material**

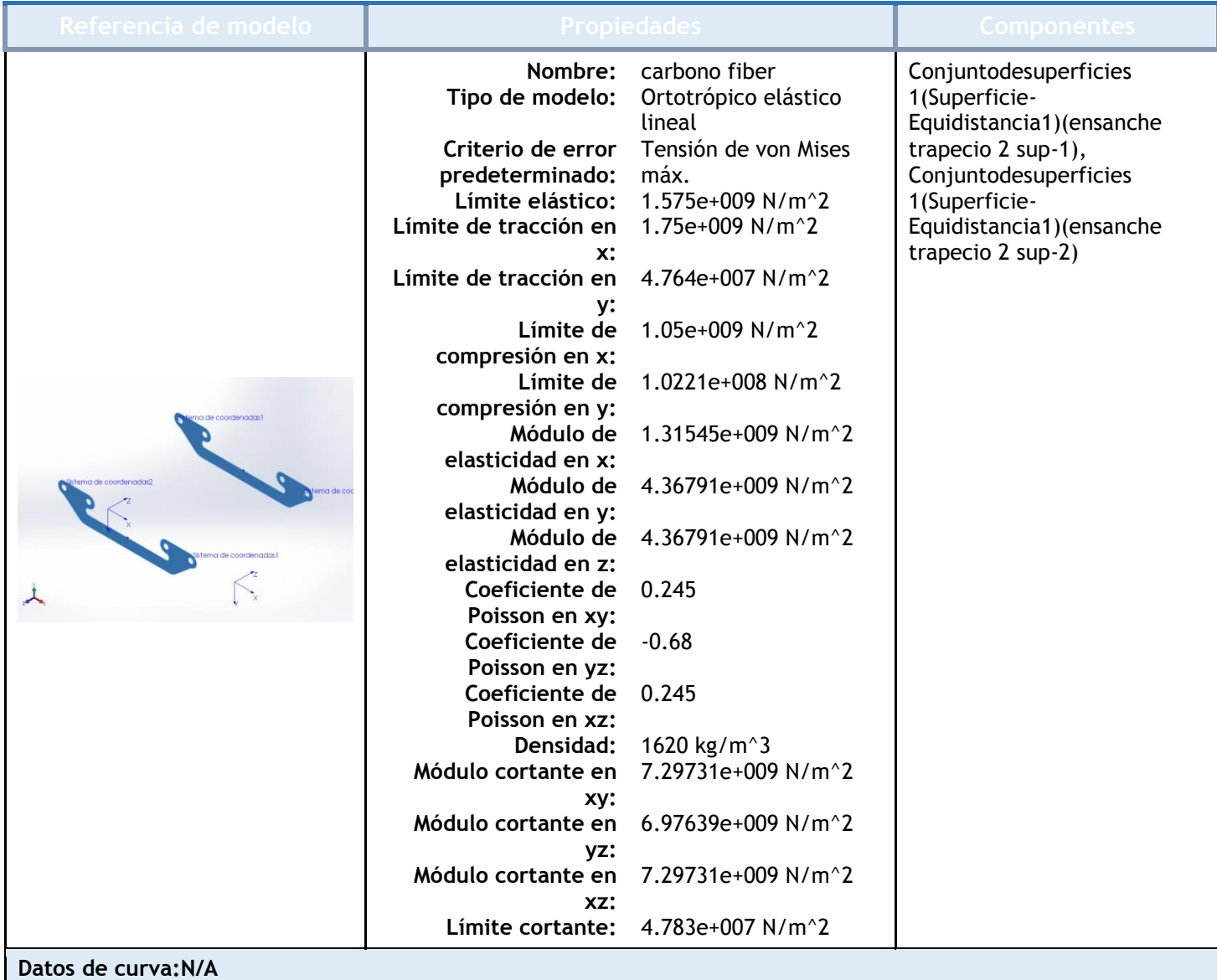

# Cargas y sujeciones

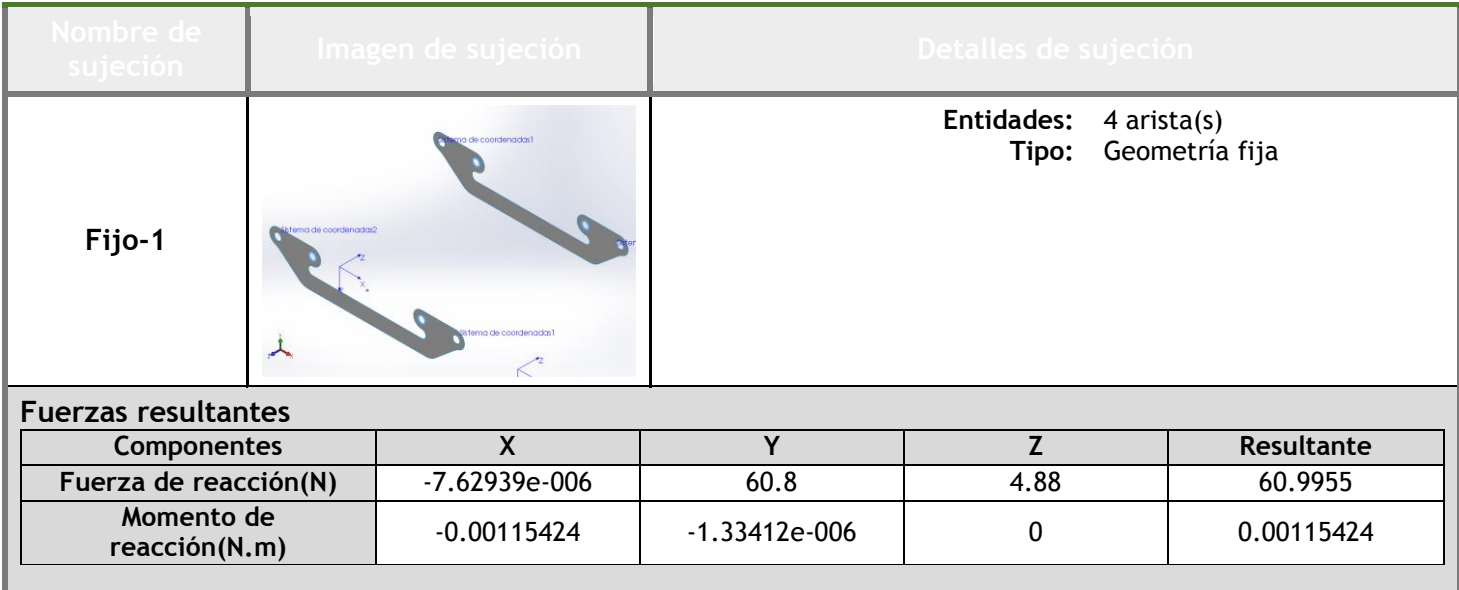

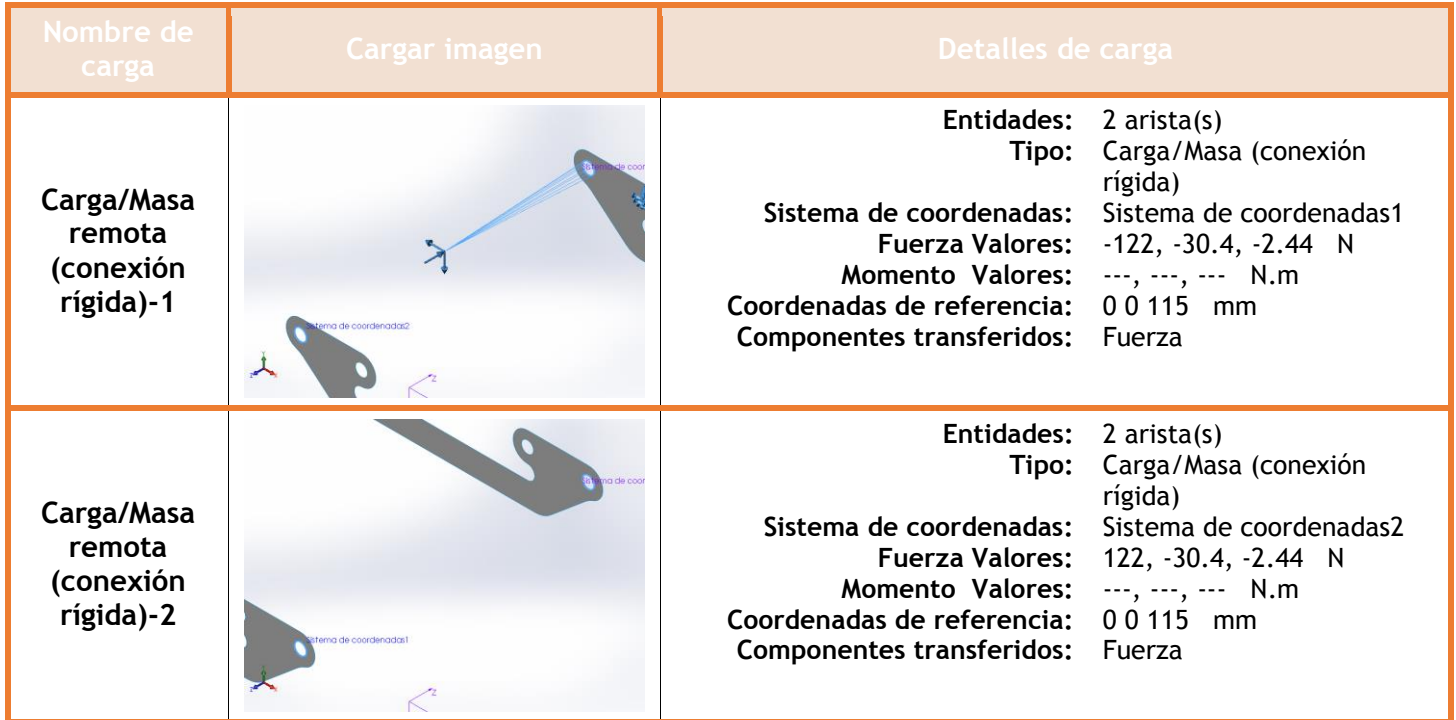

### **Información de contacto**

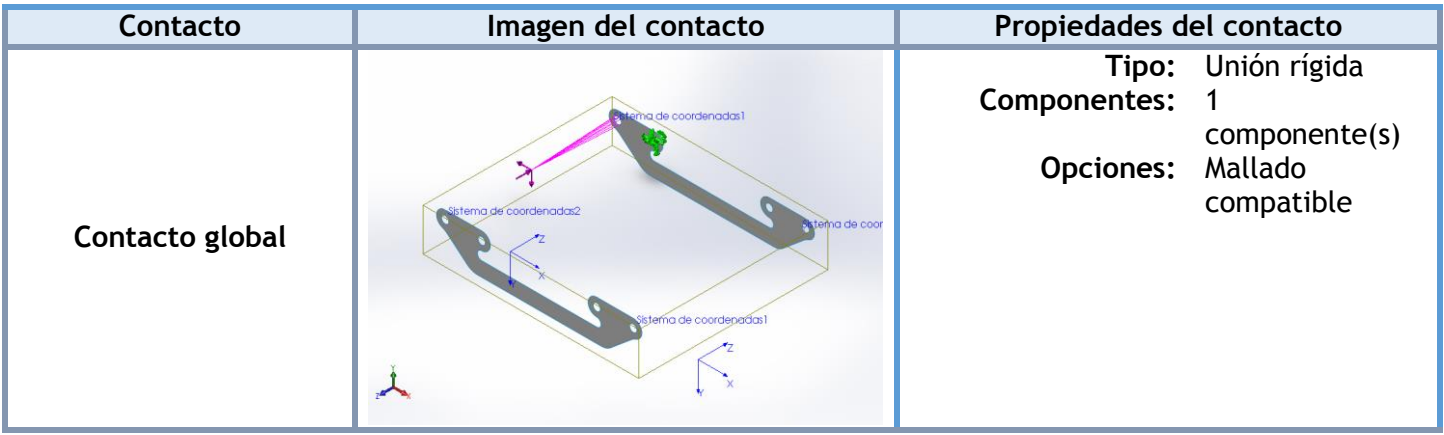

### **Información de malla**

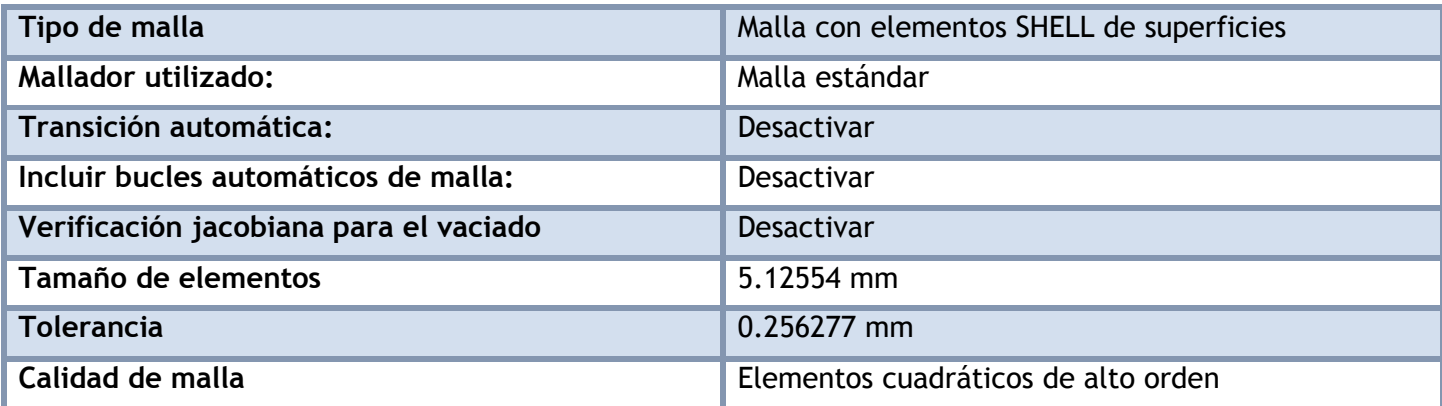

#### **Información de malla - Detalles**

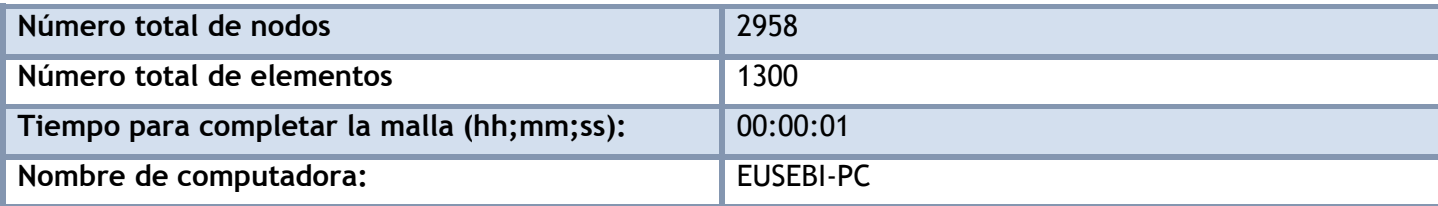

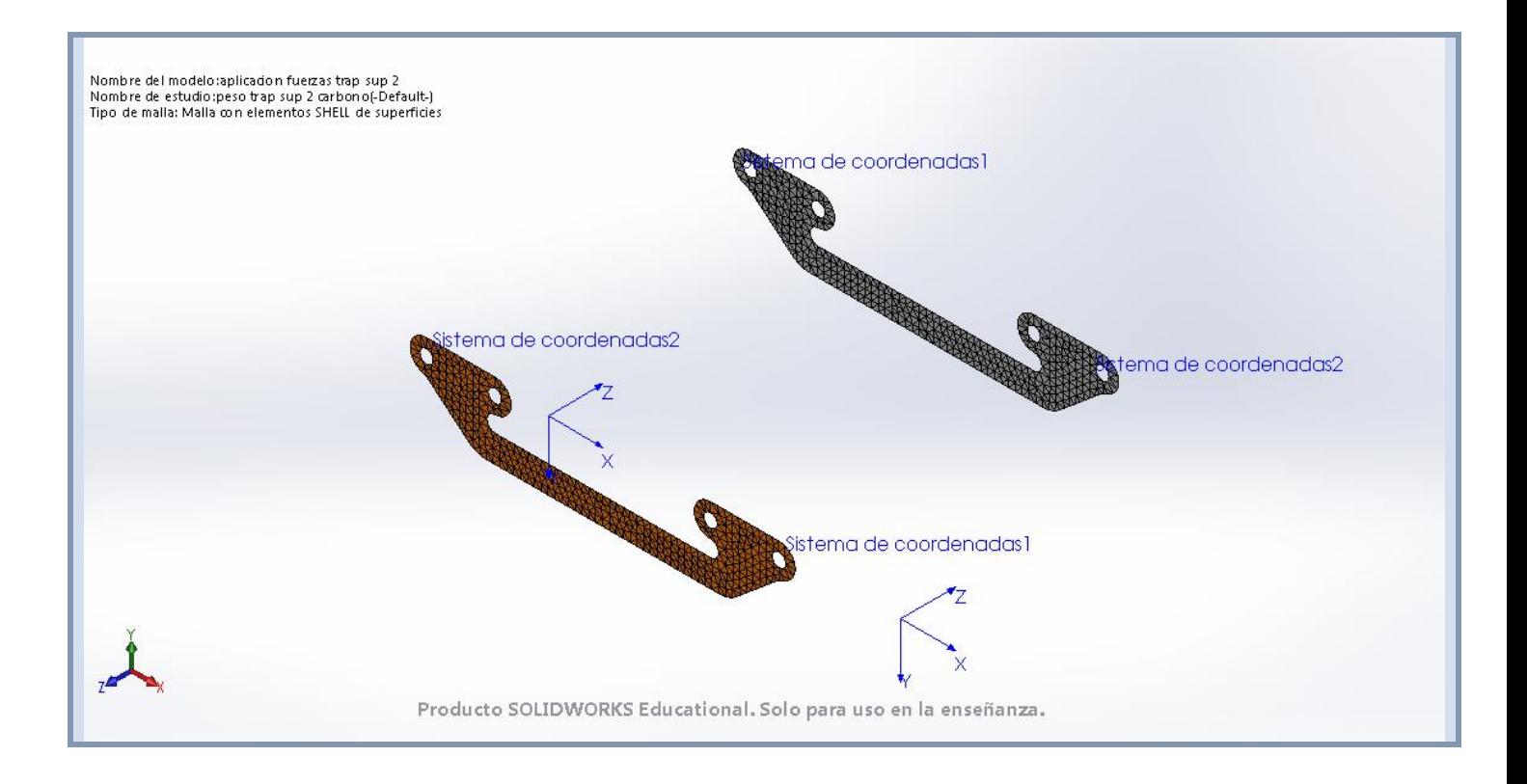

#### **Fuerzas resultantes**

#### **Fuerzas de reacción**

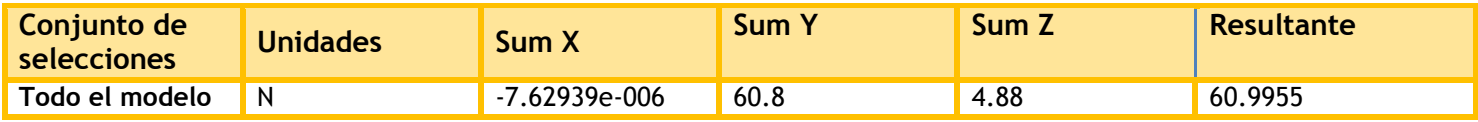

#### **Momentos de reacción**

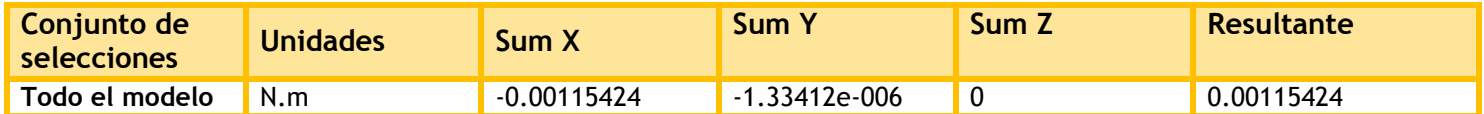

### **Resultados del estudio**

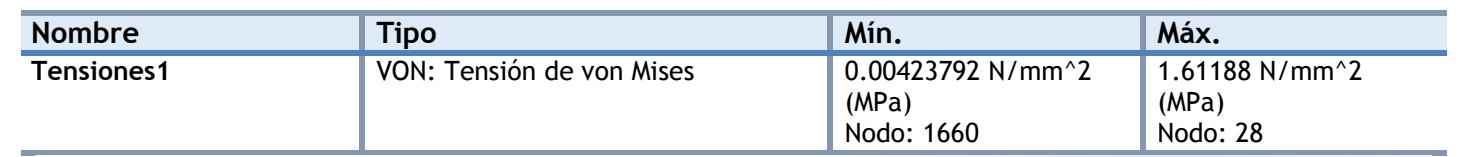

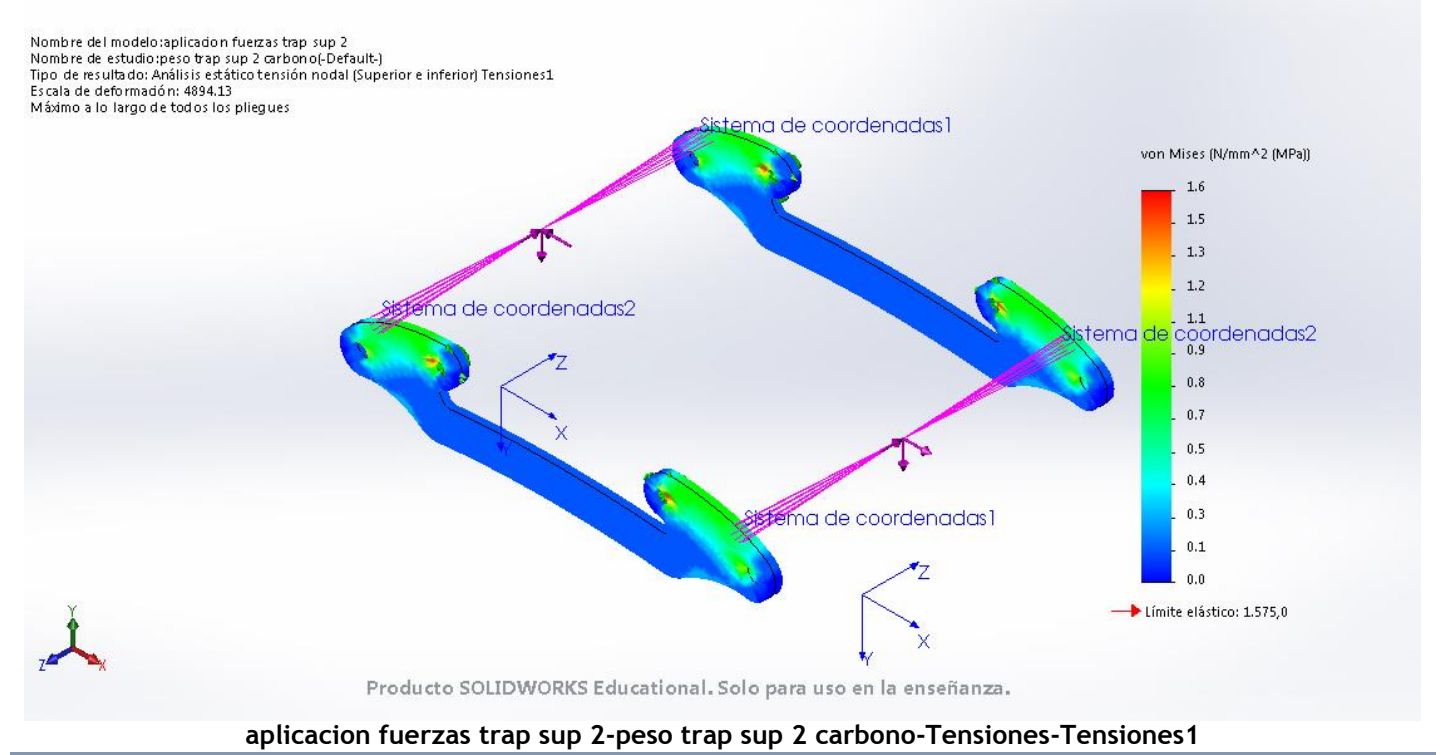

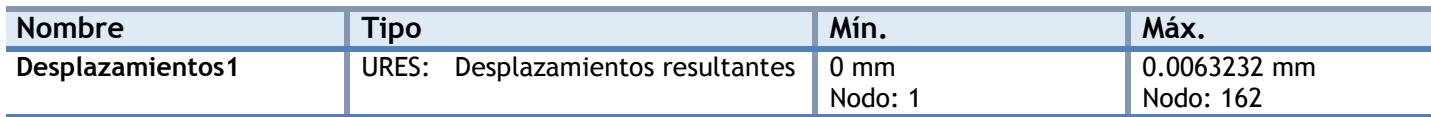

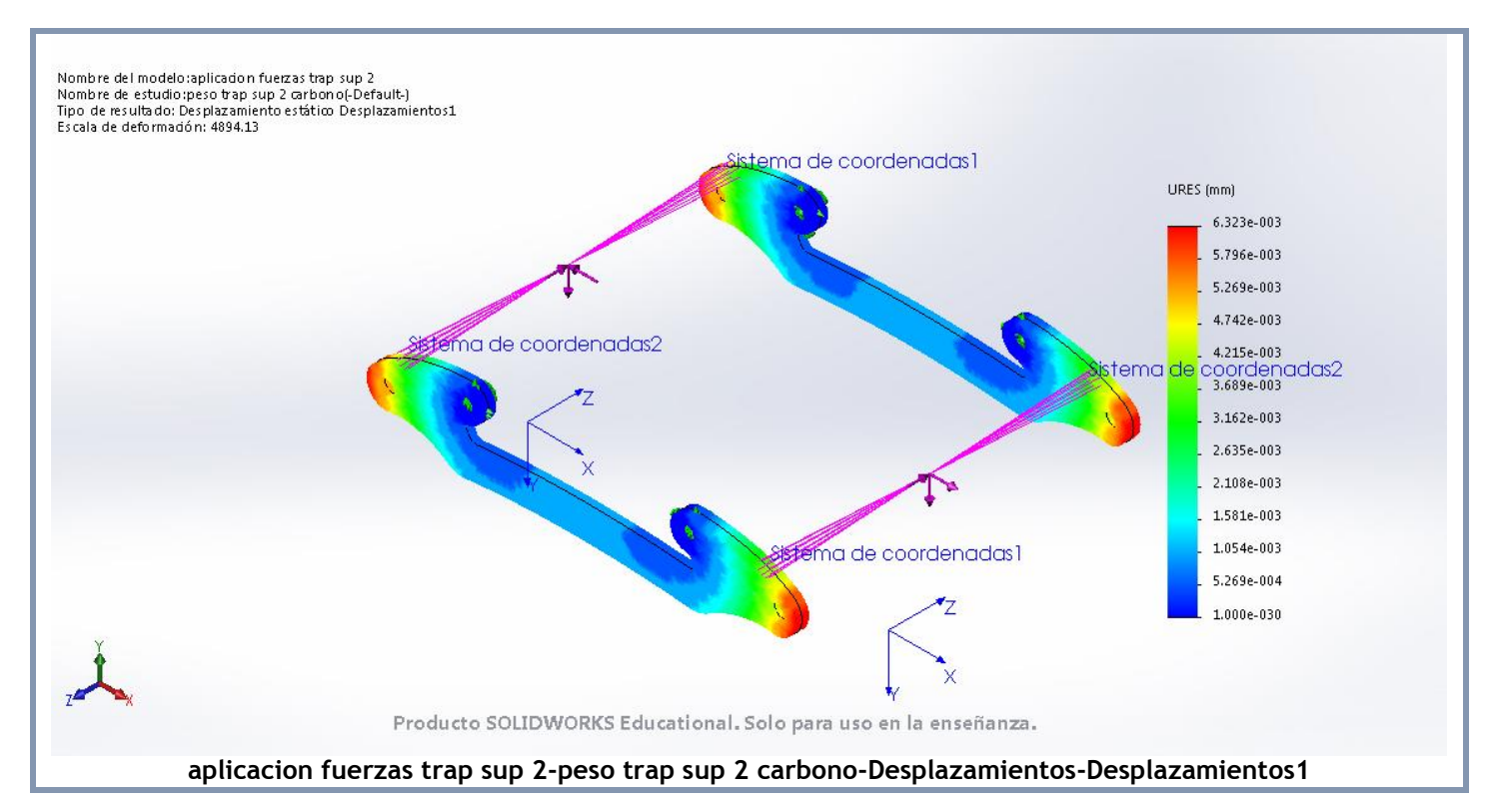

|                                                                                                    | <b>Tipo</b>           | Mín.                  | Máx.                                                                                                    |
|----------------------------------------------------------------------------------------------------|-----------------------|-----------------------|----------------------------------------------------------------------------------------------------|
| Factor de seguridad1                                                                                                    | Automático            | 67.7876<br>Nodo: 1    | 4604.61<br>Nodo: 162                                                                                       |
| Nombre del modelo:aplicadon fuerzas trap sup 2<br>Nombre de estudio:peso trap sup 2 carbono(-Default-)<br>Tipo de resultado: Factor de seguridad Factor de seguridad1<br>Criterios con errores para compuestos: Criterio de tensión máx.<br>Peor caso a lo largo de todos los pliegues, FDS compuesto mín = 67.788 | stema de coordenadas2 | ema de coordenadas1   | FDS.<br>4.604,61<br>4.226,54<br>3.848,47<br>3,470,40<br>tema <mark>de coordenadas2</mark><br>)<br>2.336,20 |
|                                                                                                    |                       |                       | 1.958,13<br>1.580,06                                                                                       |
|                                                                                                    |                       |                       | 1.201,99                                                                                                   |
|                                                                                                    |                       | stema de coordenadas1 | 823.92                                                                                                    |
|                                                                                                    |                       |                       | 445.86                                                                                                    |

**aplicacion fuerzas trap sup 2-peso trap sup 2 carbono-Factor de seguridad-Factor de seguridad1**

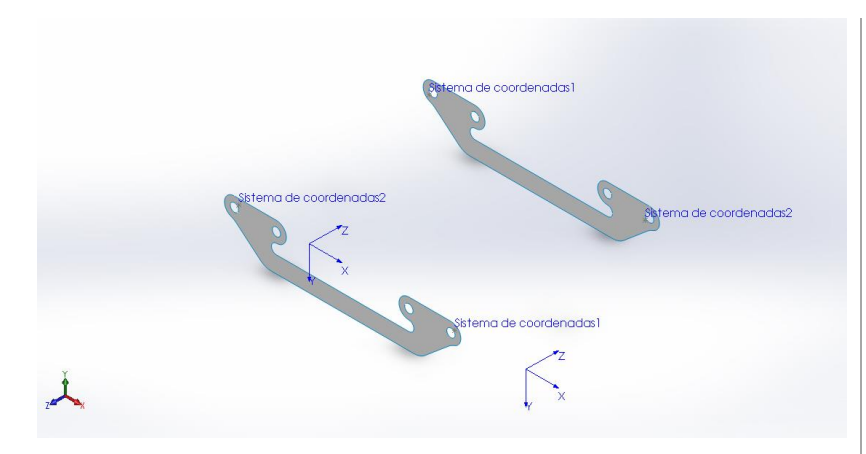

# **Simulación de aplicacion fuerzas trap sup 2**

**Fecha:** miércoles, 19 de julio de 2017 **Diseñador:** Solidworks **Nombre de estudio:** salto trap sup 2 carbono **Tipo de análisis:** Análisis estático

### **Suposiciones**

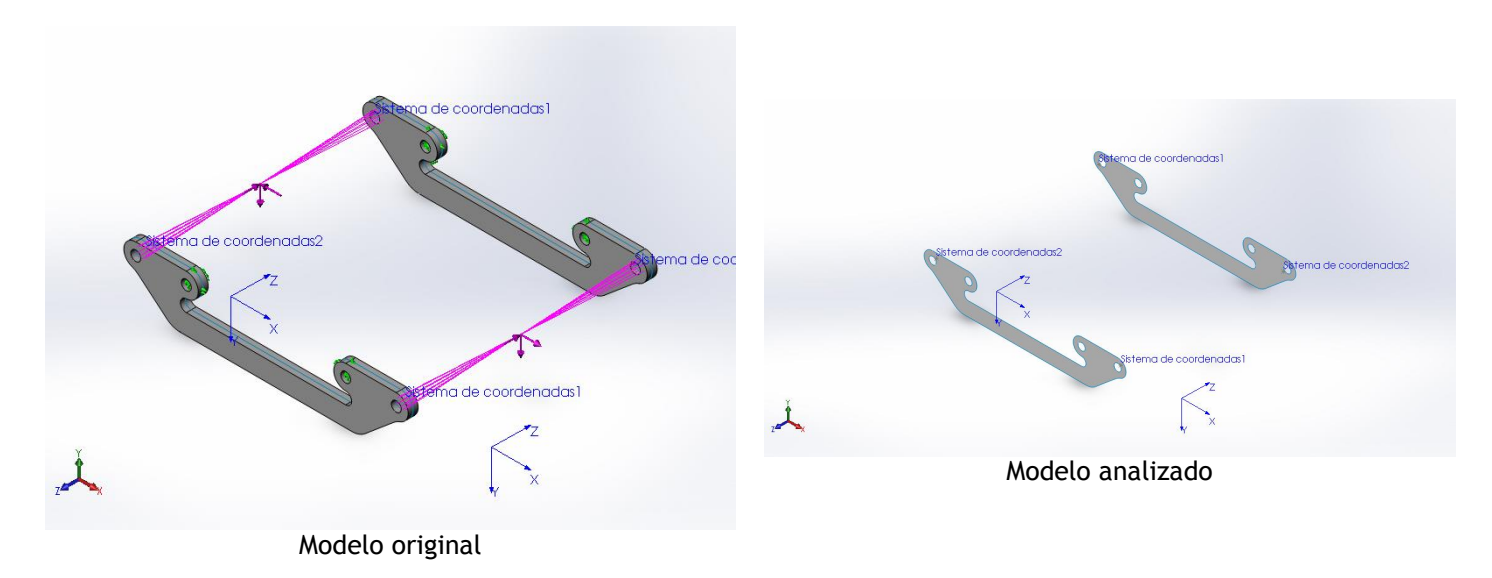

#### **Información de modelo**

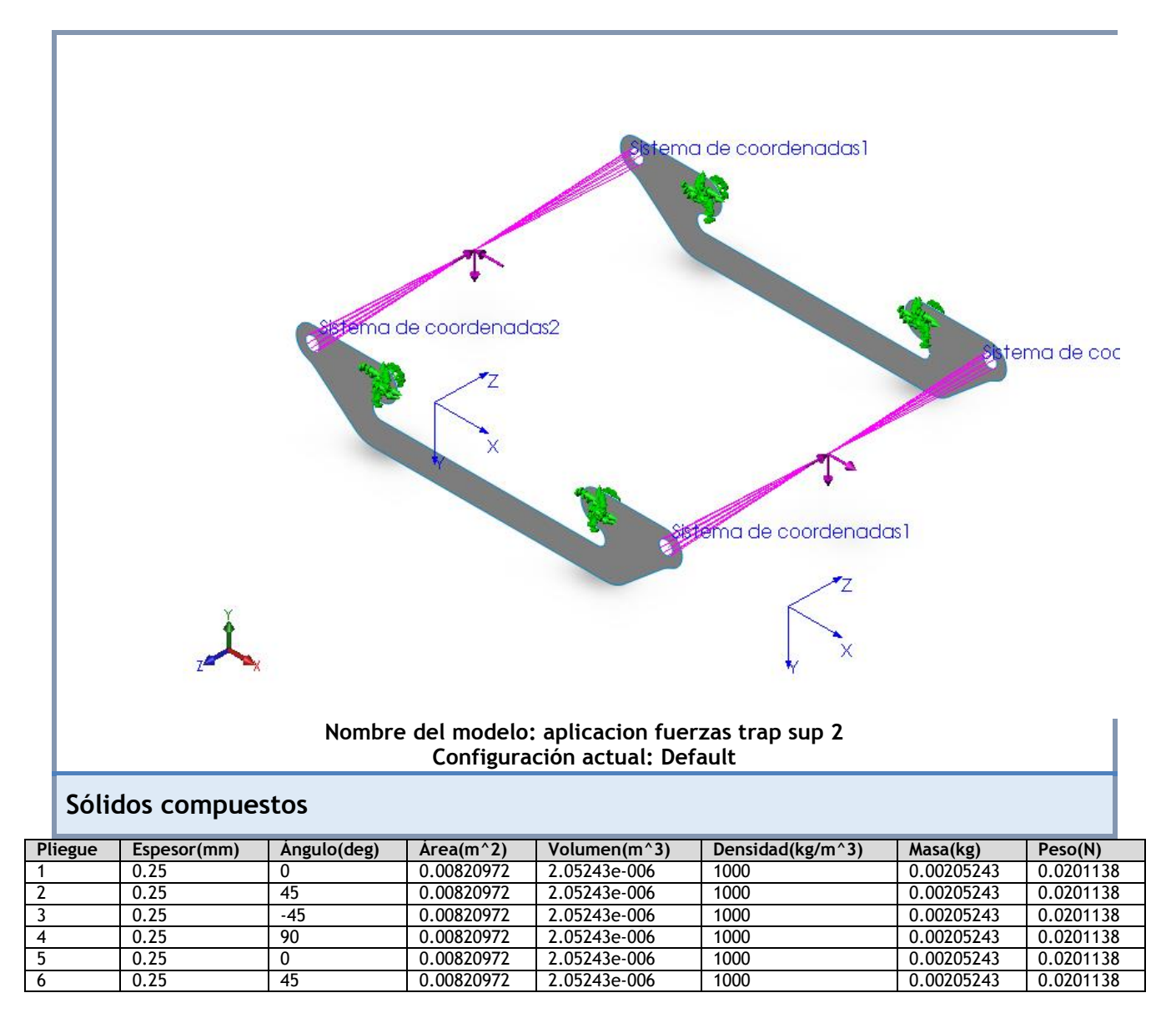

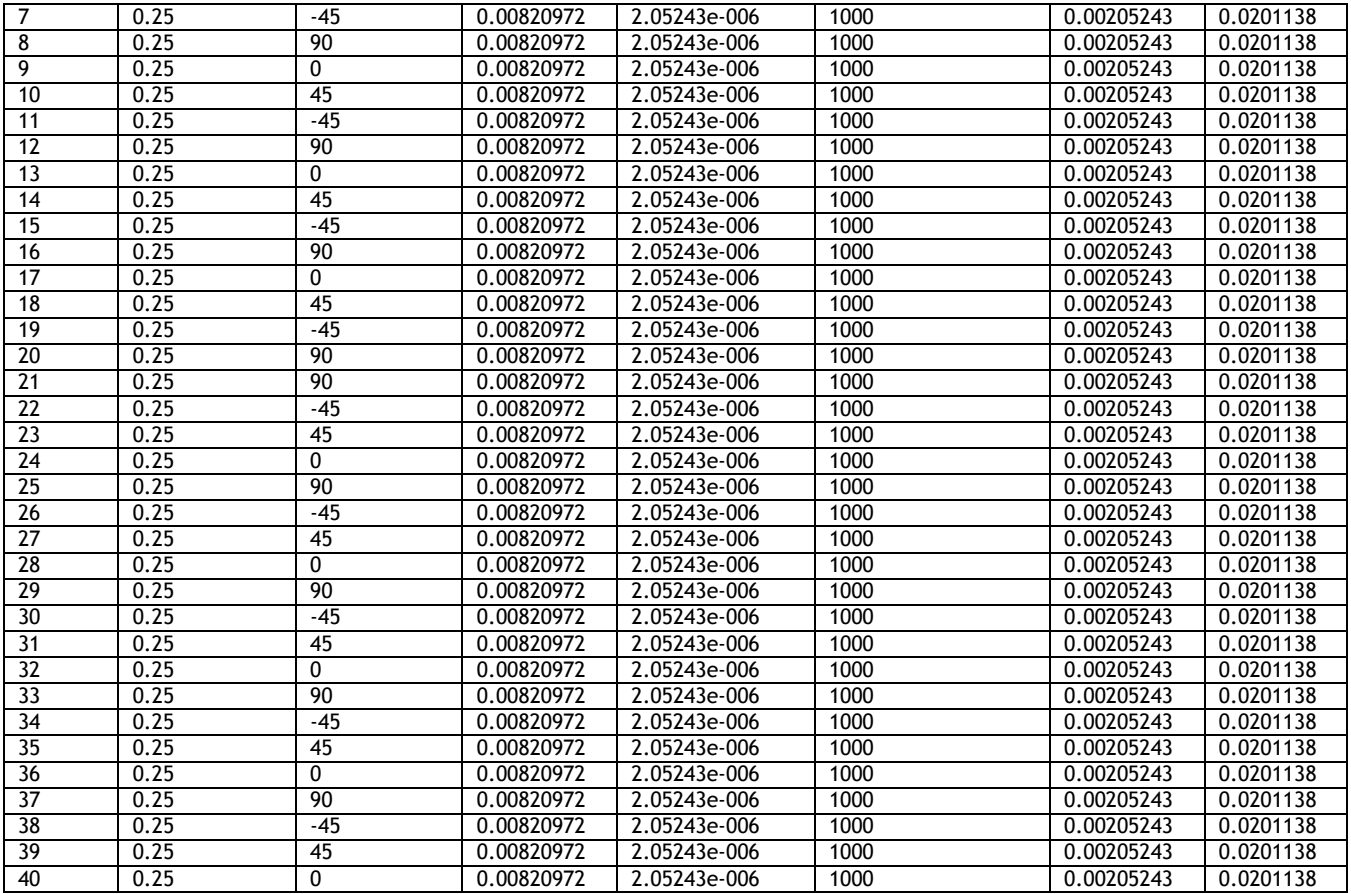

## **Propiedades de estudio**

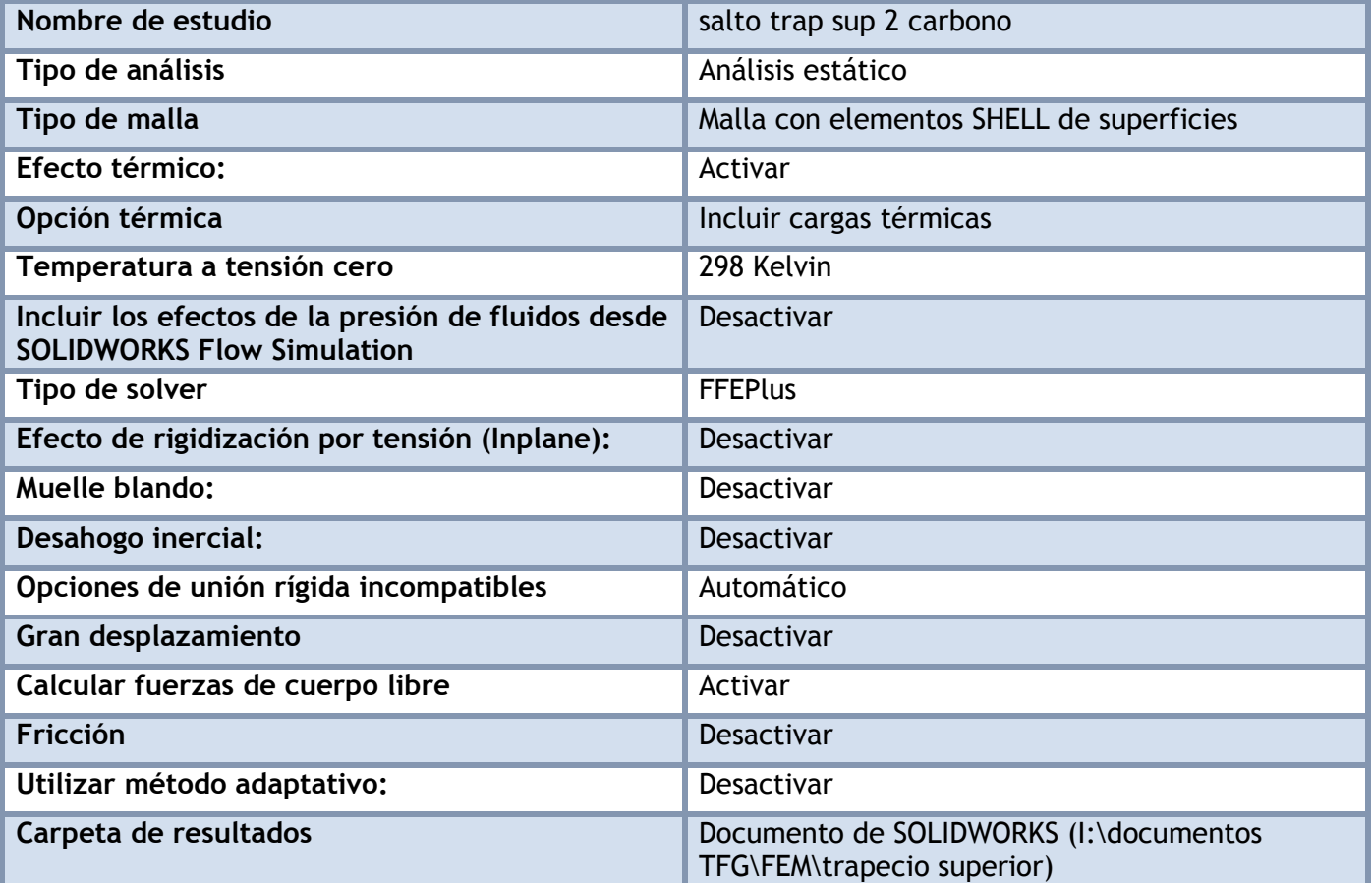

### **Unidades**

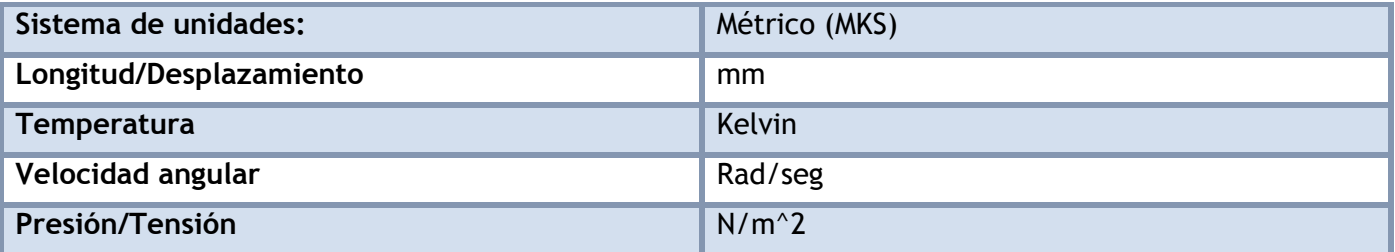

## **Propiedades de material**

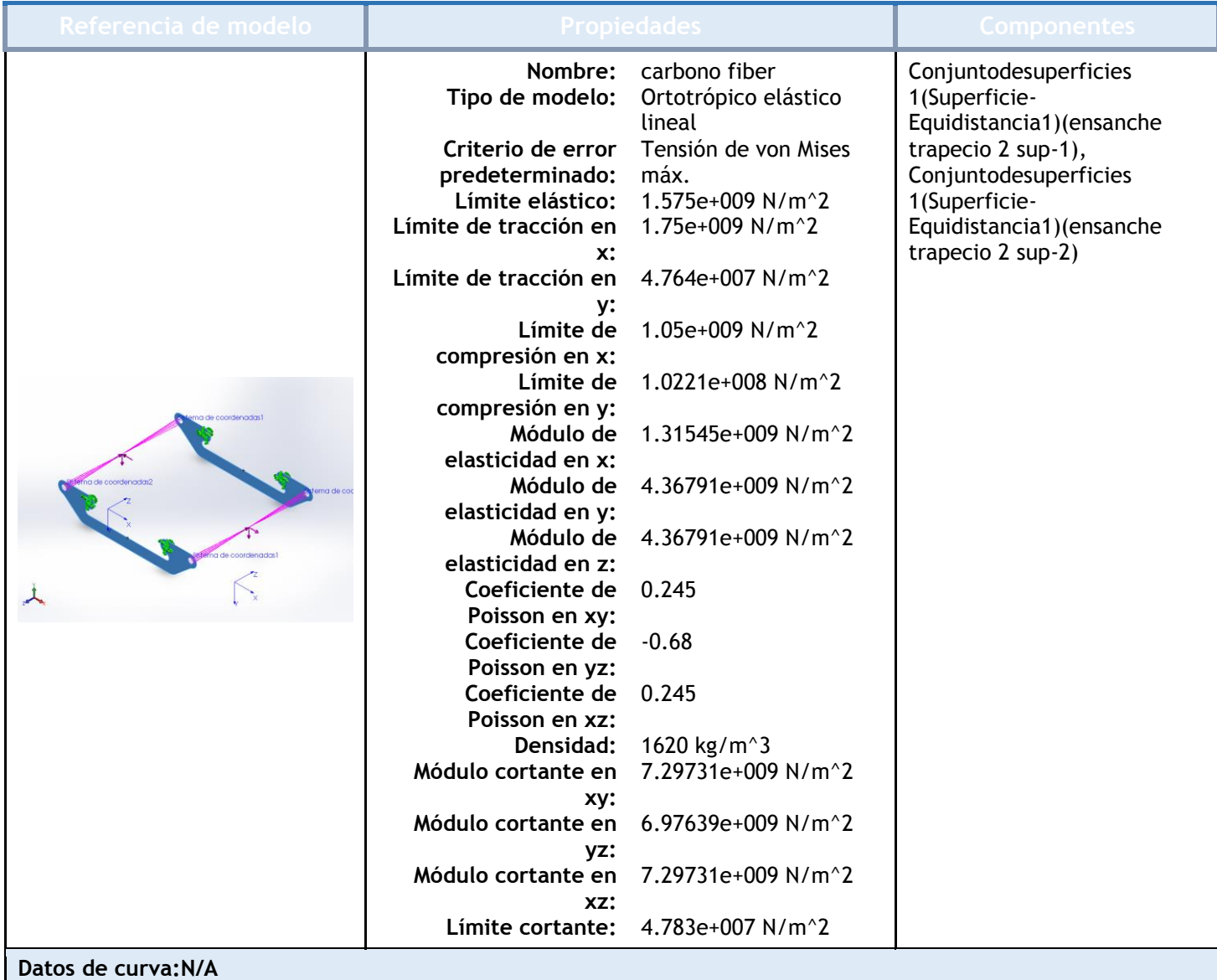

## Cargas y sujeciones

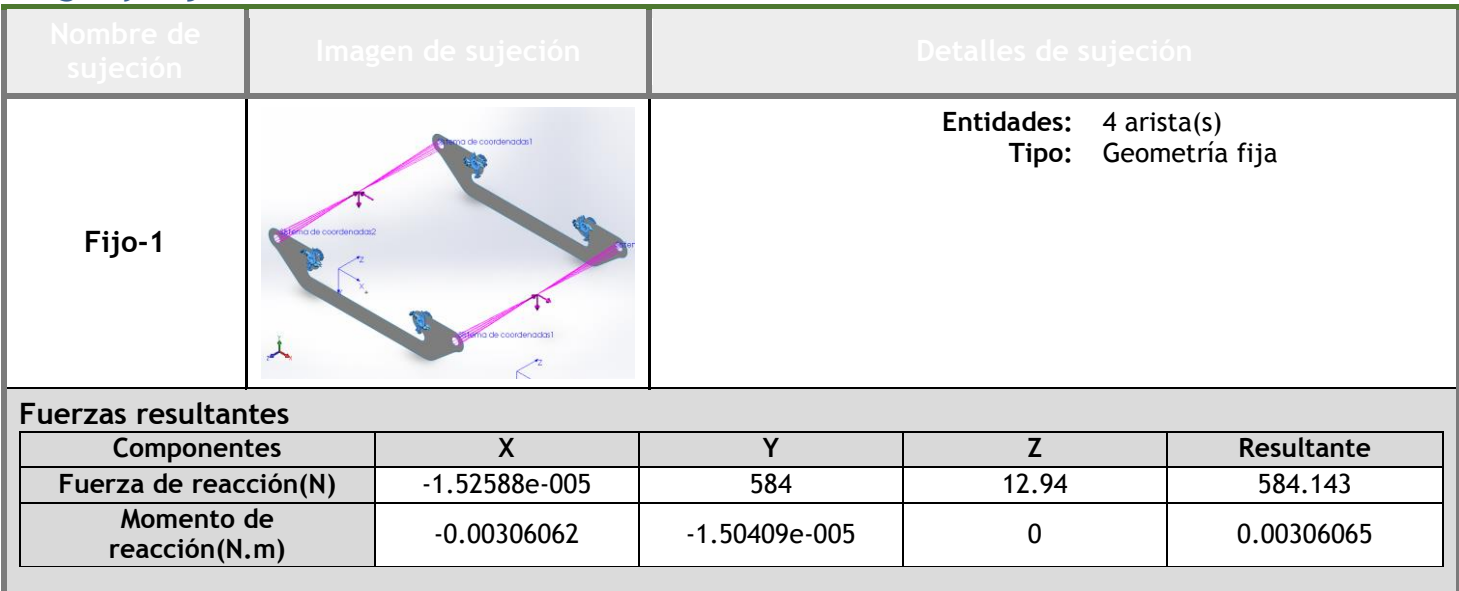

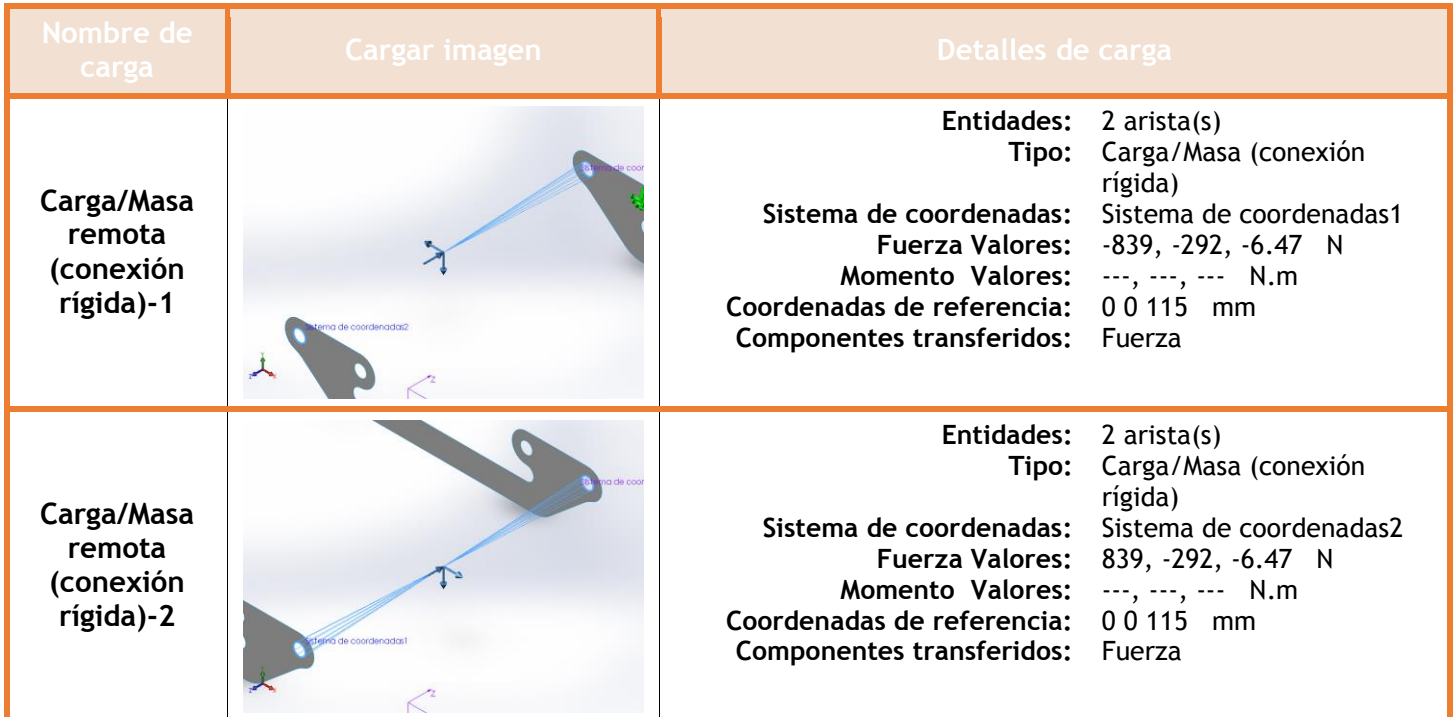

## **Información de contacto**

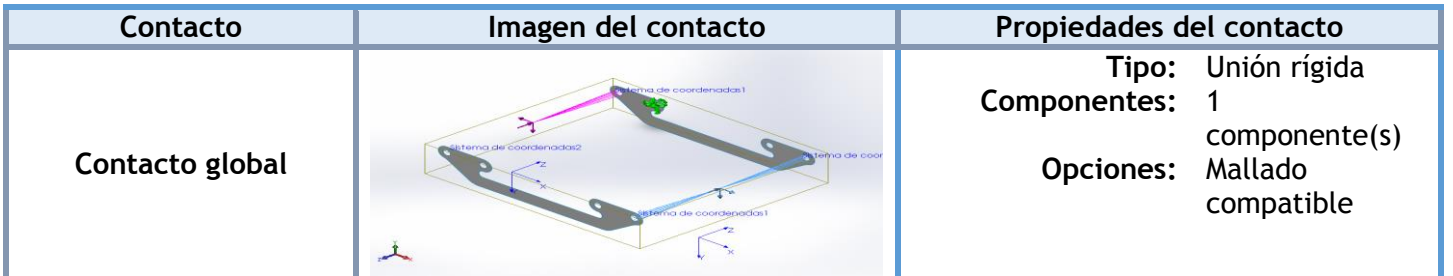

### **Información de malla**

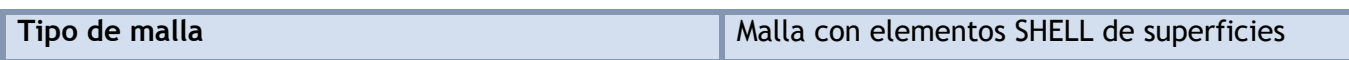

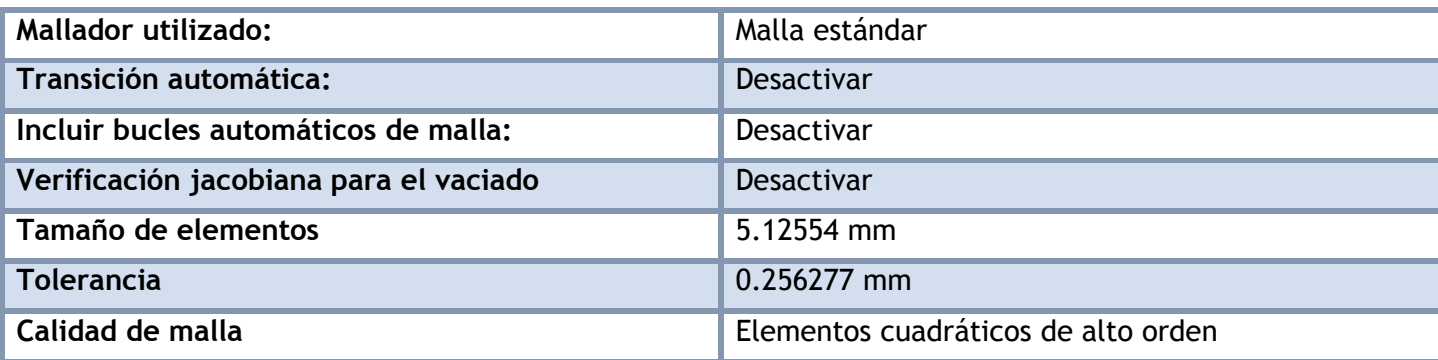

#### **Información de malla - Detalles**

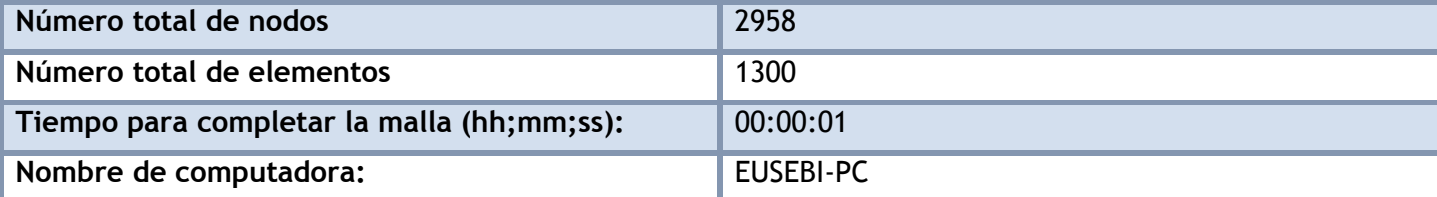

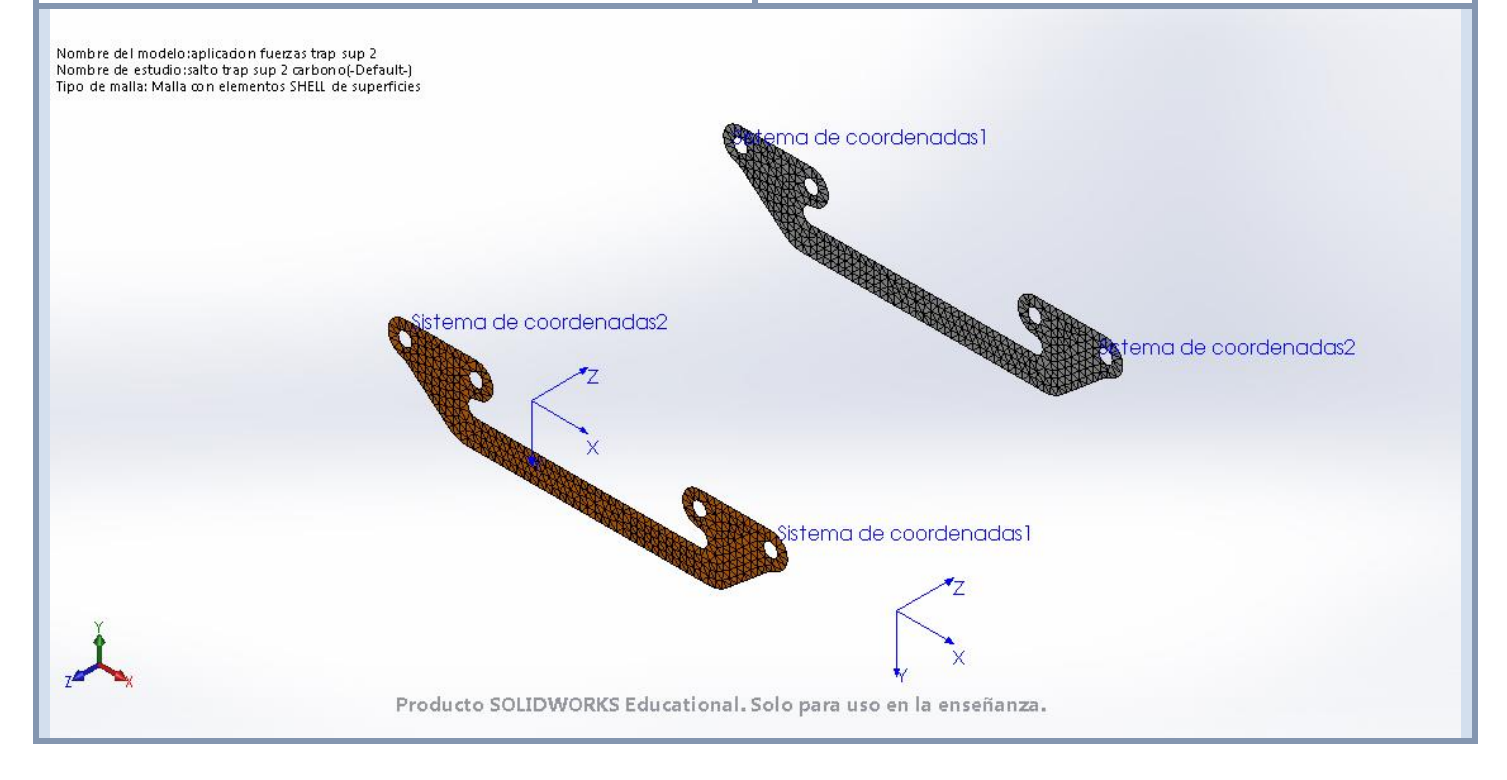

#### **Fuerzas resultantes**

#### **Fuerzas de reacción**

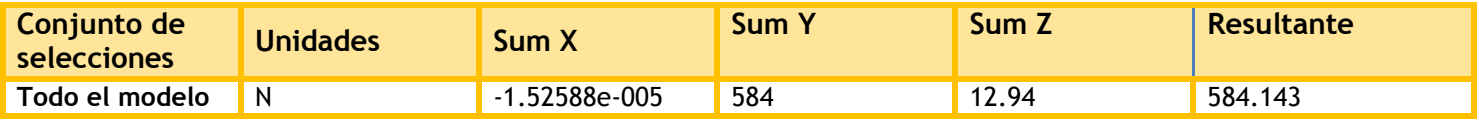

#### **Momentos de reacción**

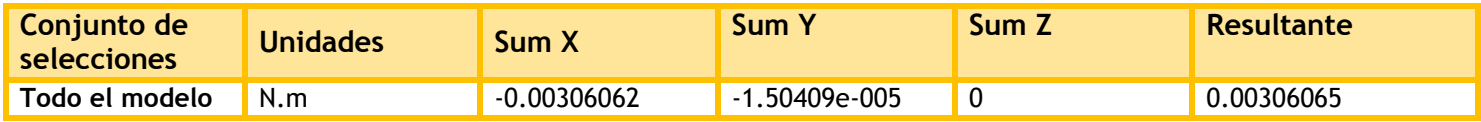

### **Resultados del estudio**

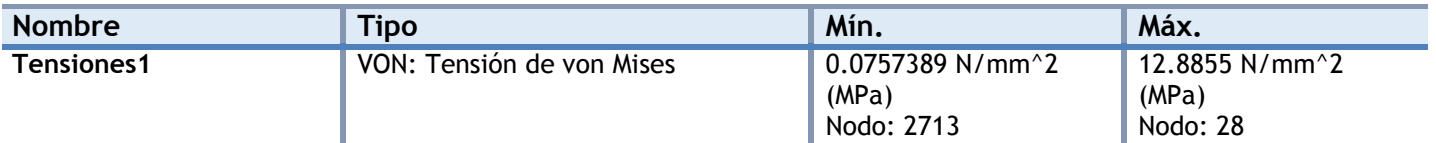

Nombre del modelo:aplicadon fuerzas trap sup 2<br>Nombre de estudio:salto trap sup 2 carbono(-Default-)<br>Tipo de resultado: Análisis estático tensión nodal (Superior e inferior) Tensiones1<br>Escala de deformadón: 562.75<br>Máximo a Sistema de coordenadas1 von Mises (N/mm^2 (MPa))  $12.9$  $11.8$  $10.8$  $9.7$ Sistema de coordenadas2 istema <mark>de coordenadas2</mark>  $6,5$  $5.4$  $4.3$  $3,3$ Sistema de coordenadas1  $2.2$  $1.1$  $0.1$ Límite elástico: 1.575,0  $\times$ Producto SOLIDWORKS Educational. Solo para uso en la enseñanza. **aplicacion fuerzas trap sup 2-salto trap sup 2 carbono-Tensiones-Tensiones1**

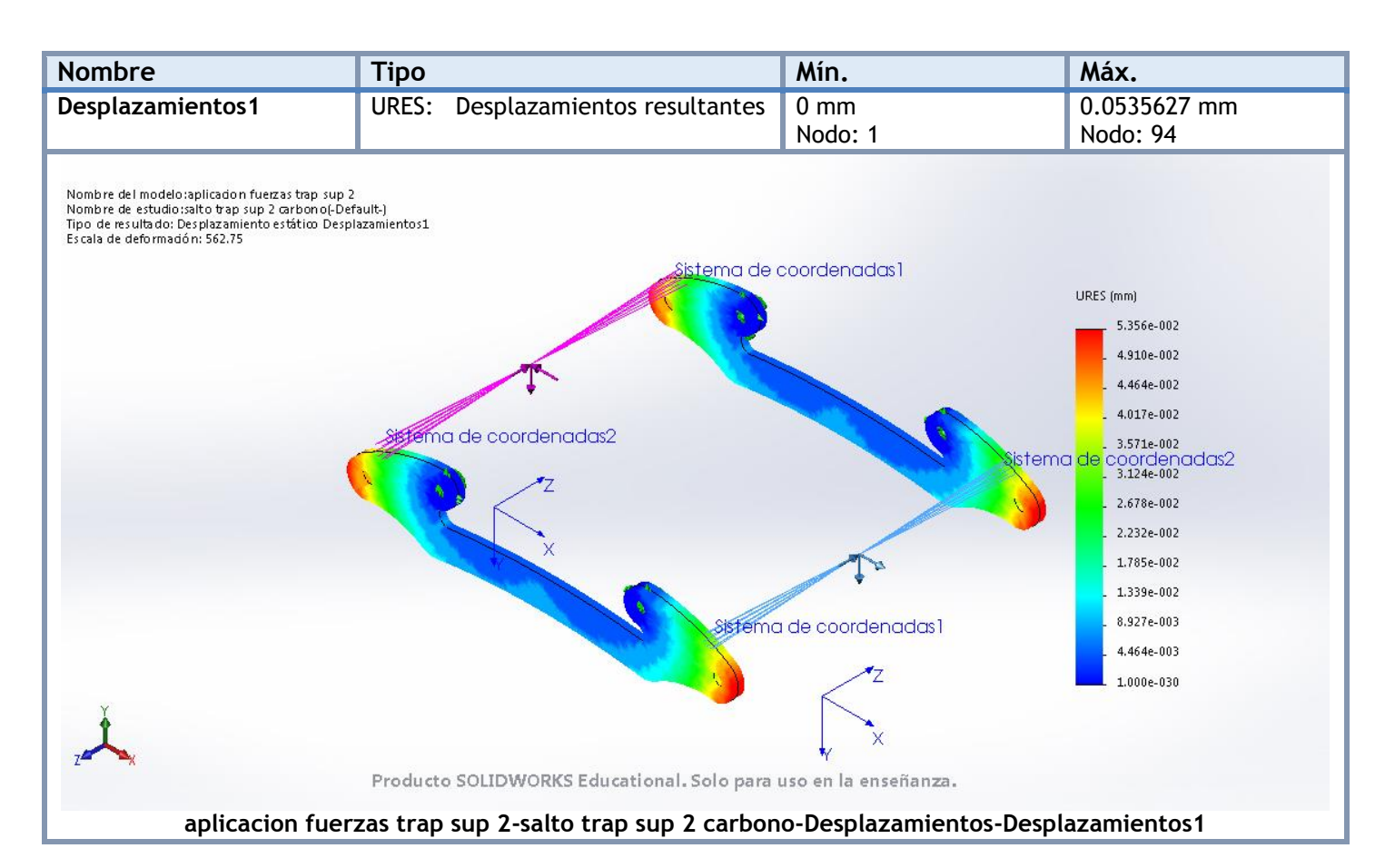

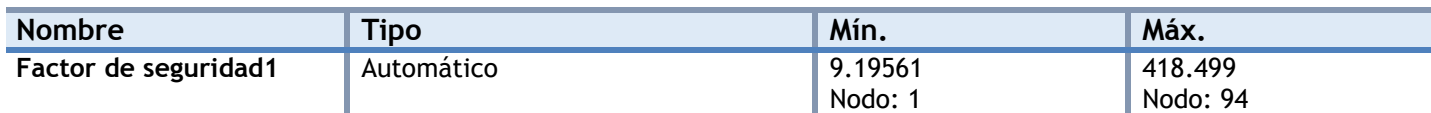

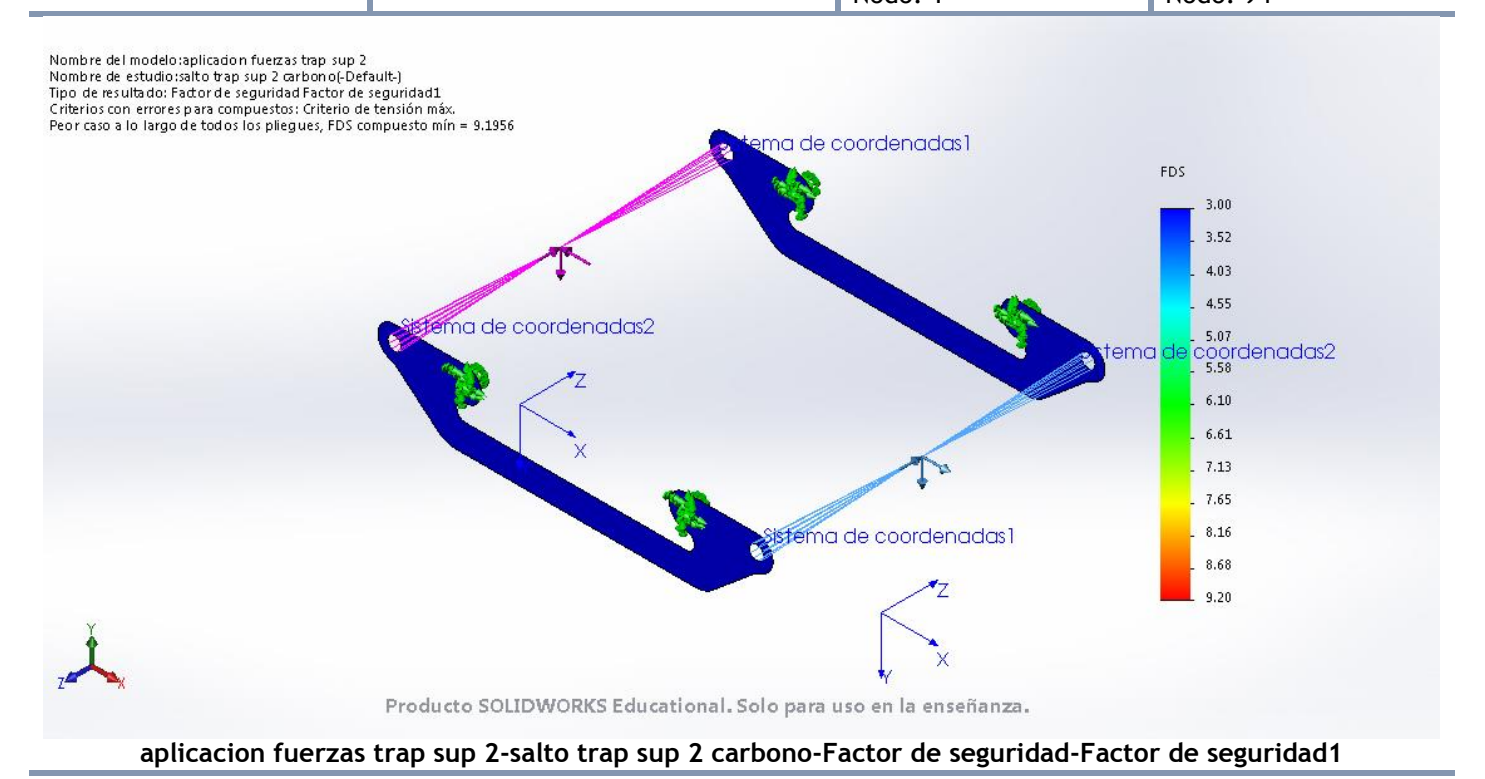

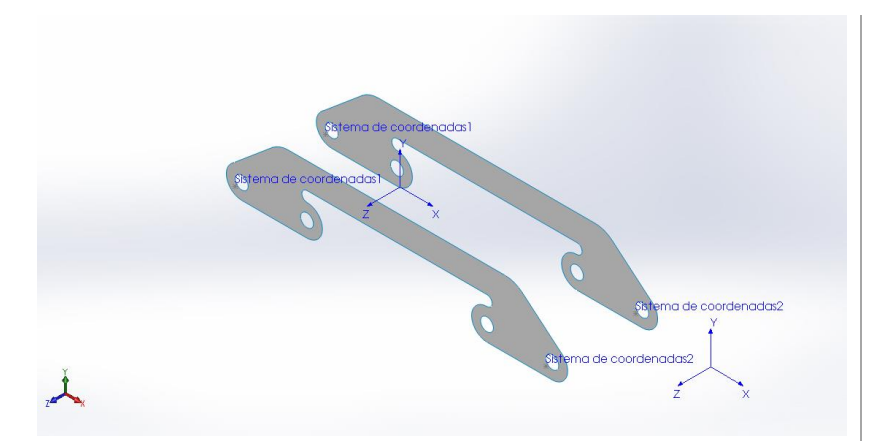

# **Simulación de aplicacion fuerzas trap inf 2**

**Fecha:** miércoles, 19 de julio de 2017 **Diseñador:** Solidworks **Nombre de estudio:** curva trap inf der 2 carbono **Tipo de análisis:** Análisis estático
## **Suposiciones**

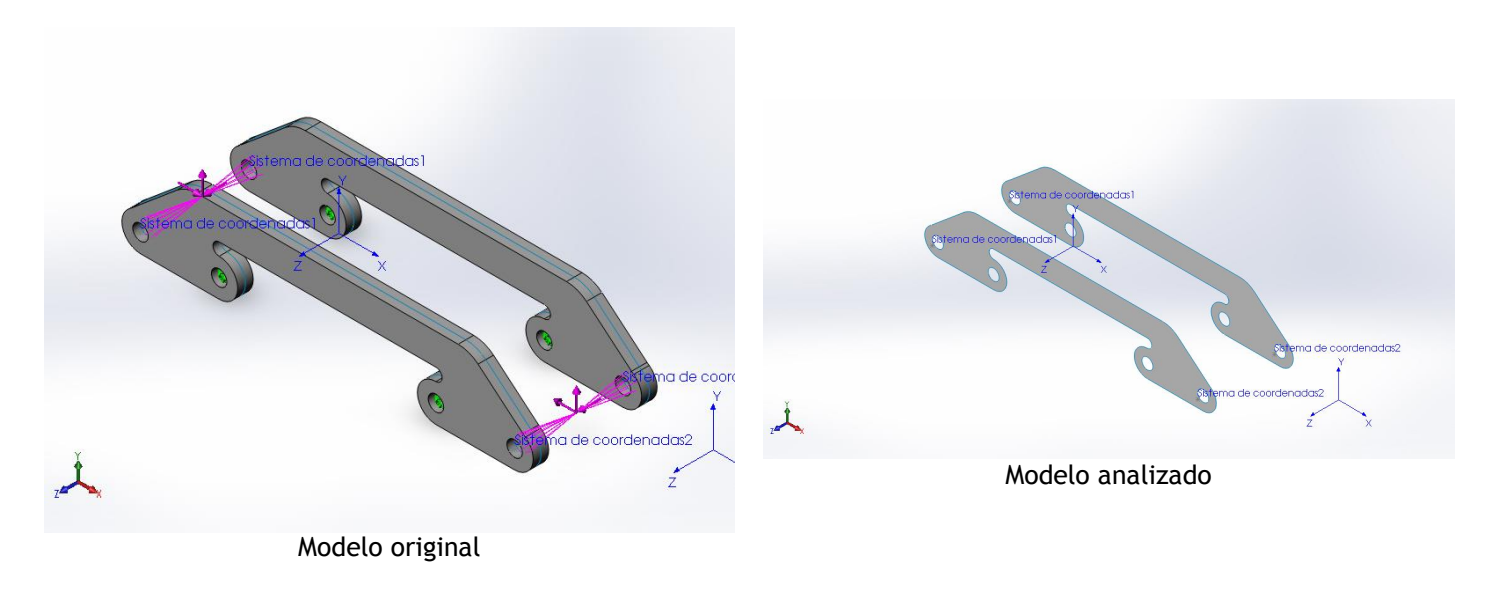

### **Información de modelo**

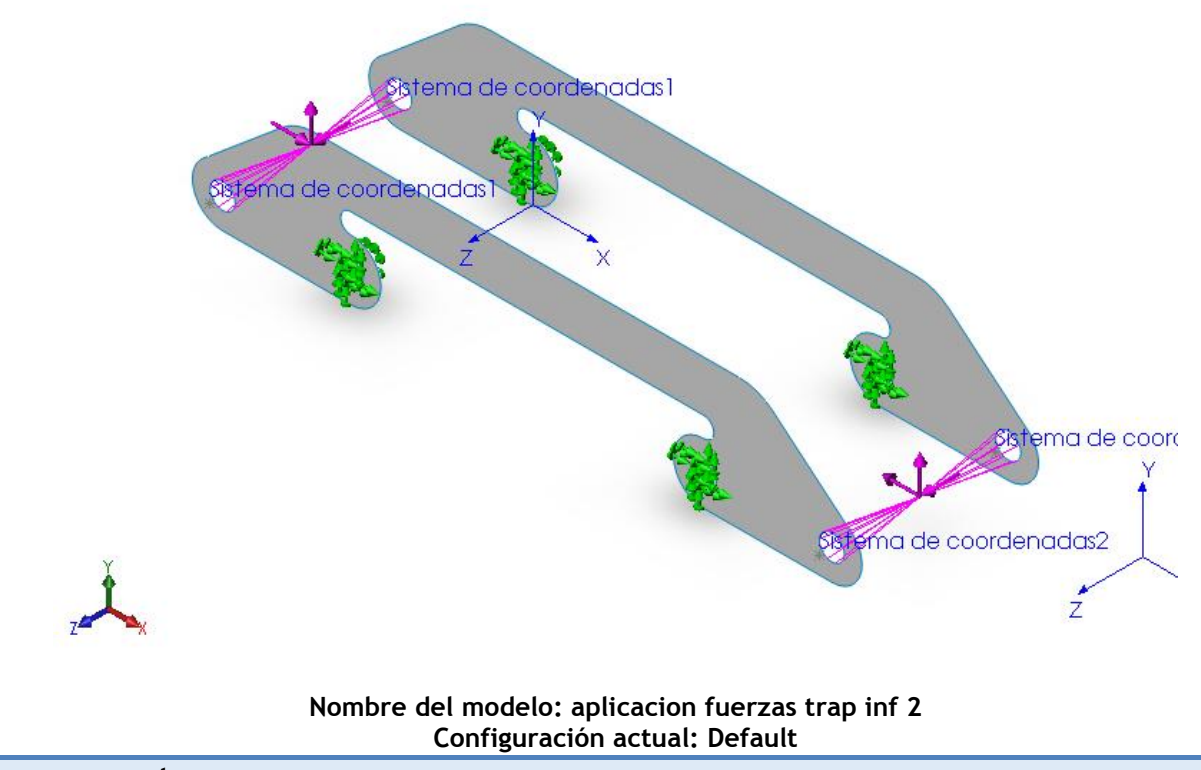

**Sólidos compuestos**

#### **Superficie-Equidistancia1**

**Número total de pliegues: 40 Simétrico: Sí**

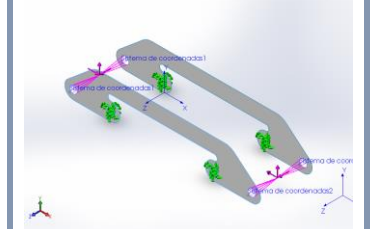

**Nombre de documento: I:\documentos TFG\archivos soidworks\ensanche trapecio 2.SLDPRT**

**Fecha de modificación: Jul 15 19:58:04 2017**

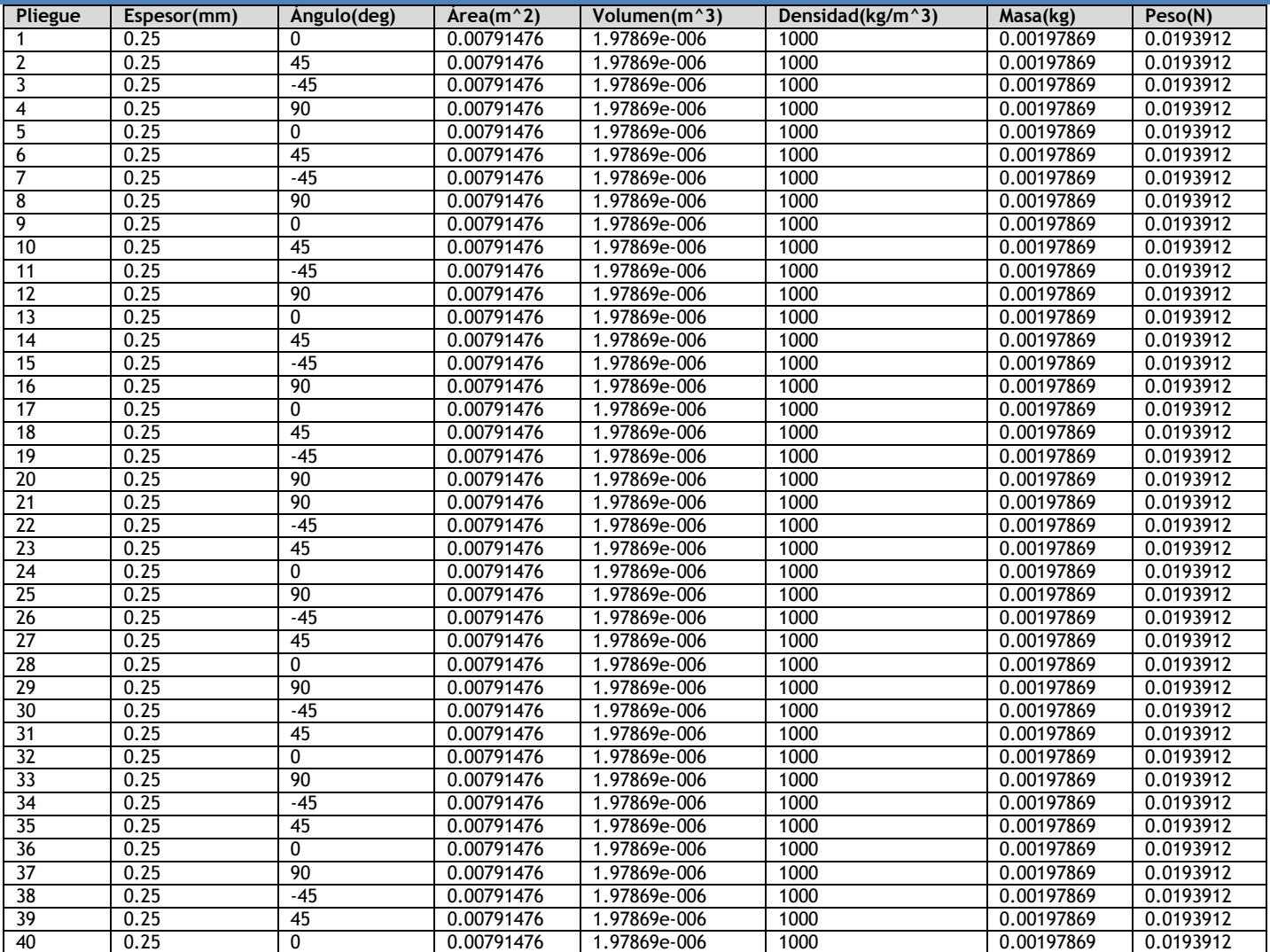

## **Propiedades de estudio**

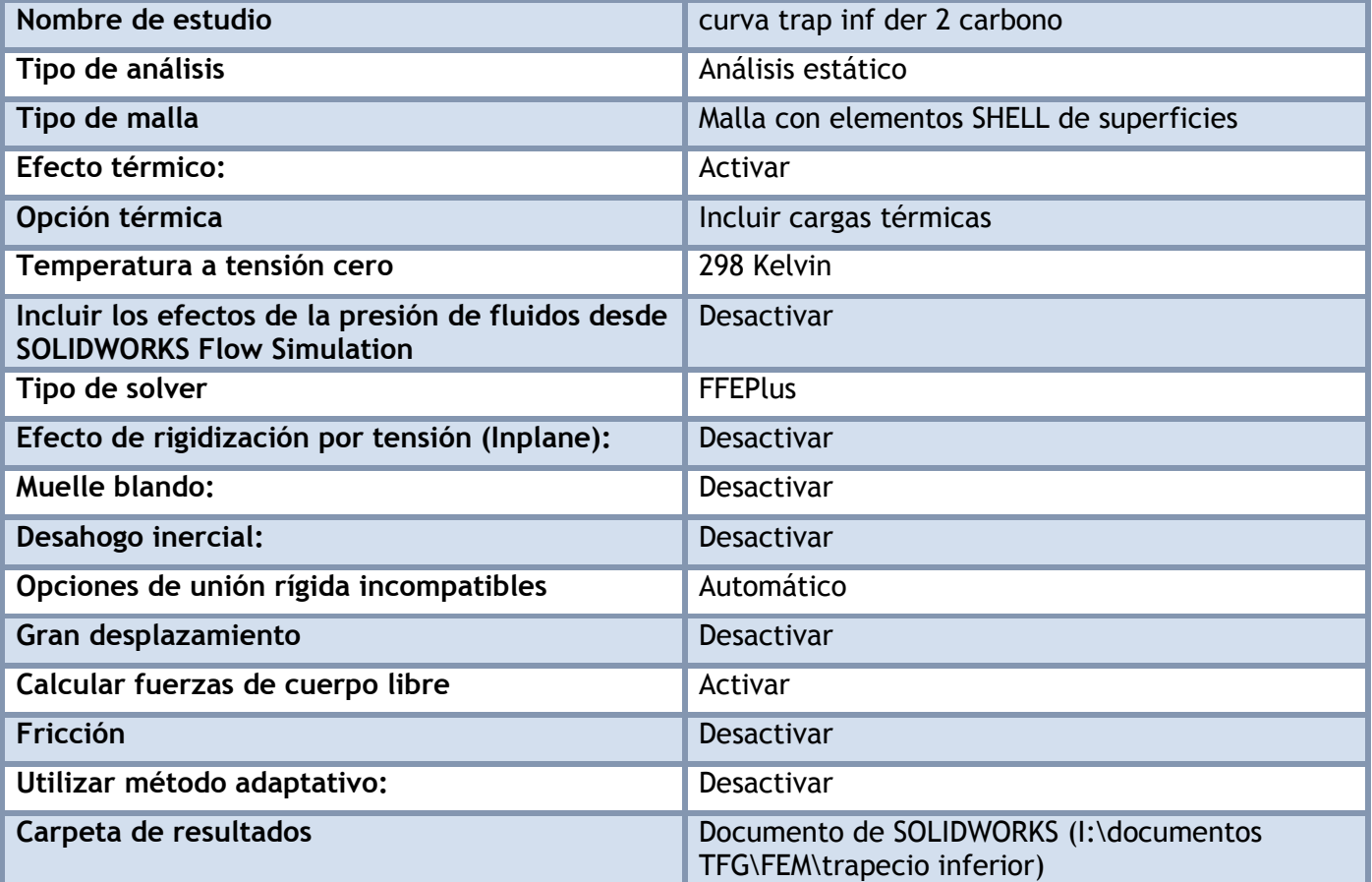

## **Unidades**

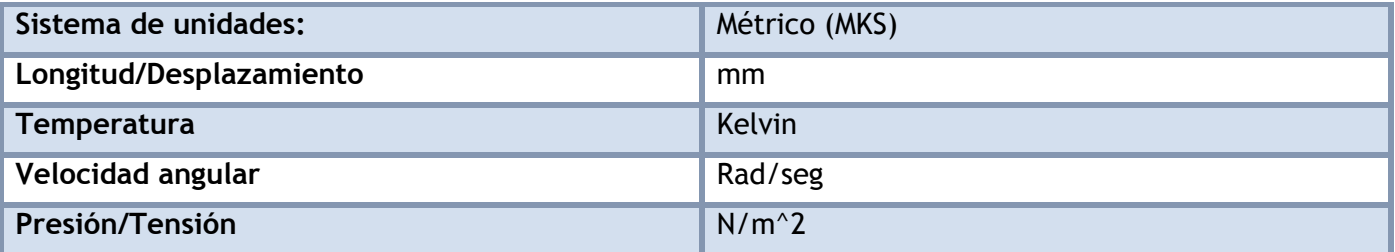

## **Propiedades de material**

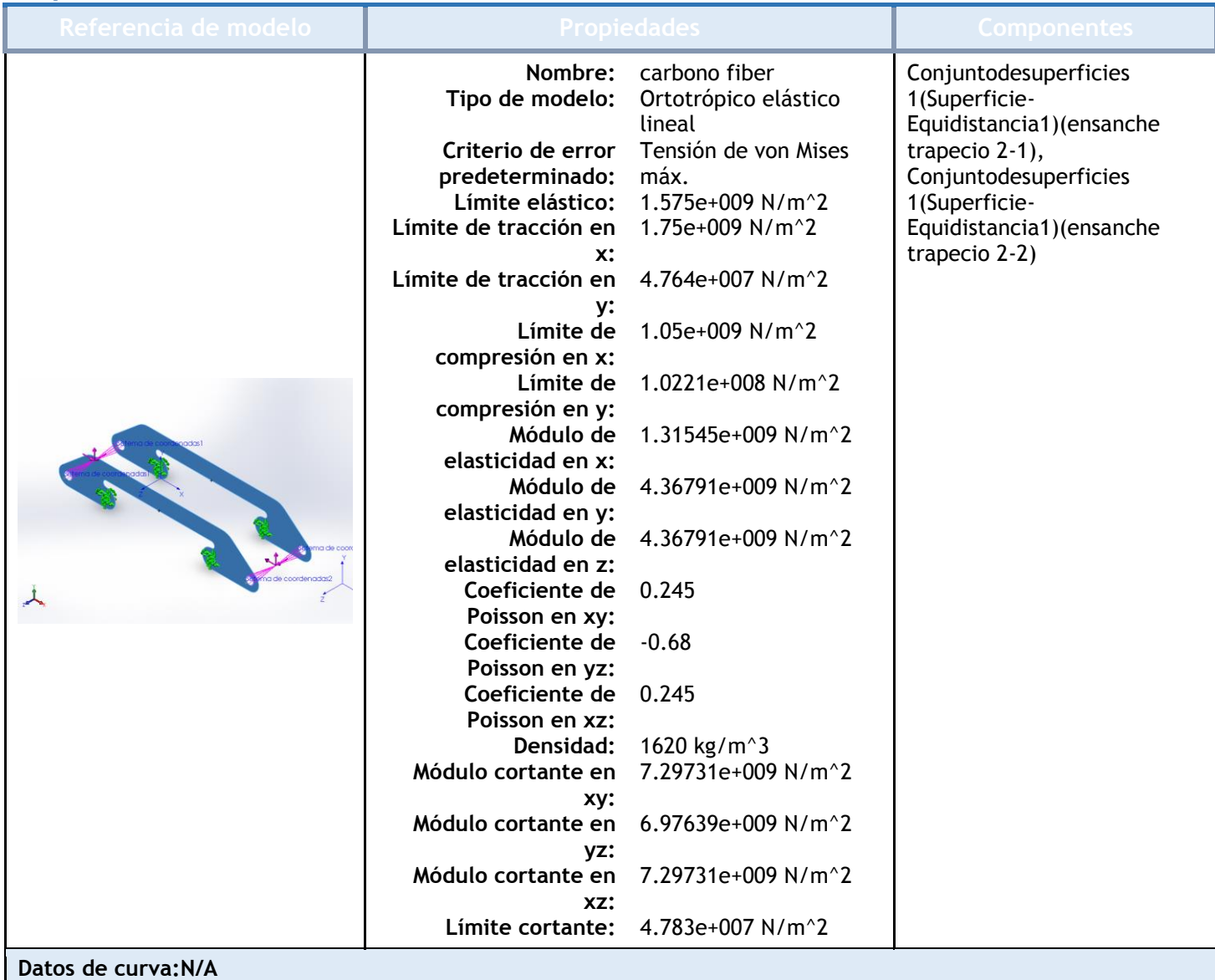

## Cargas y sujeciones

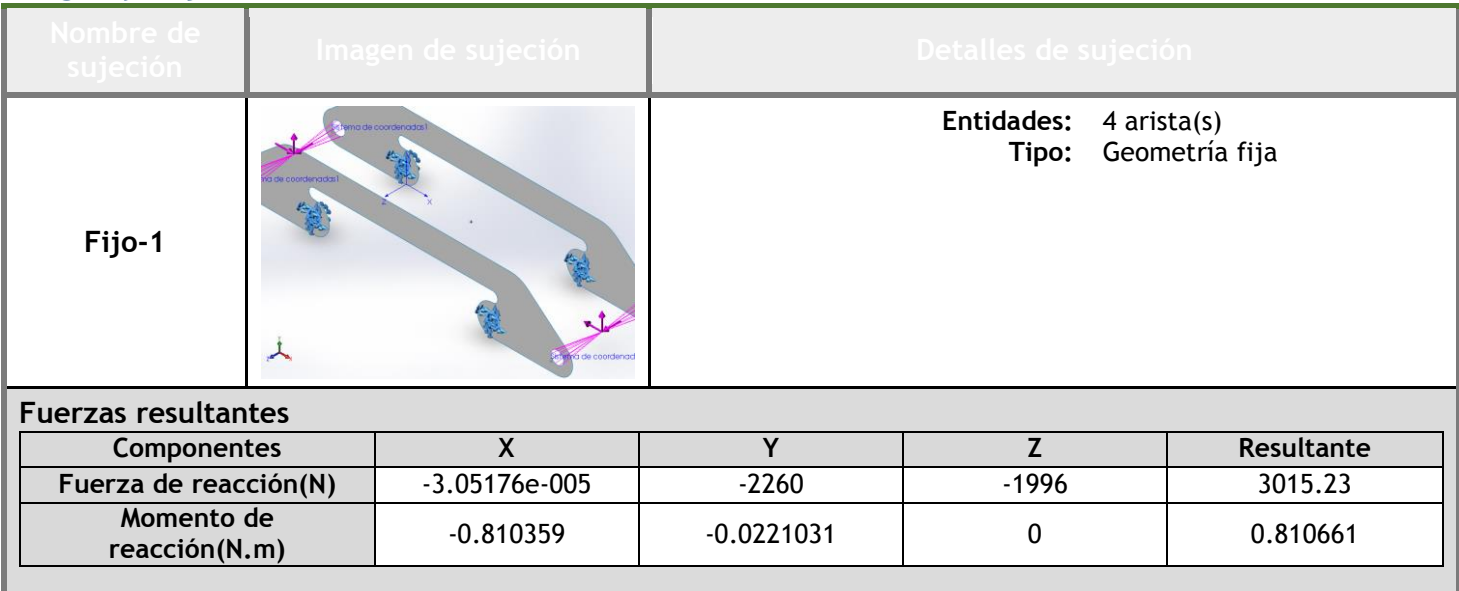

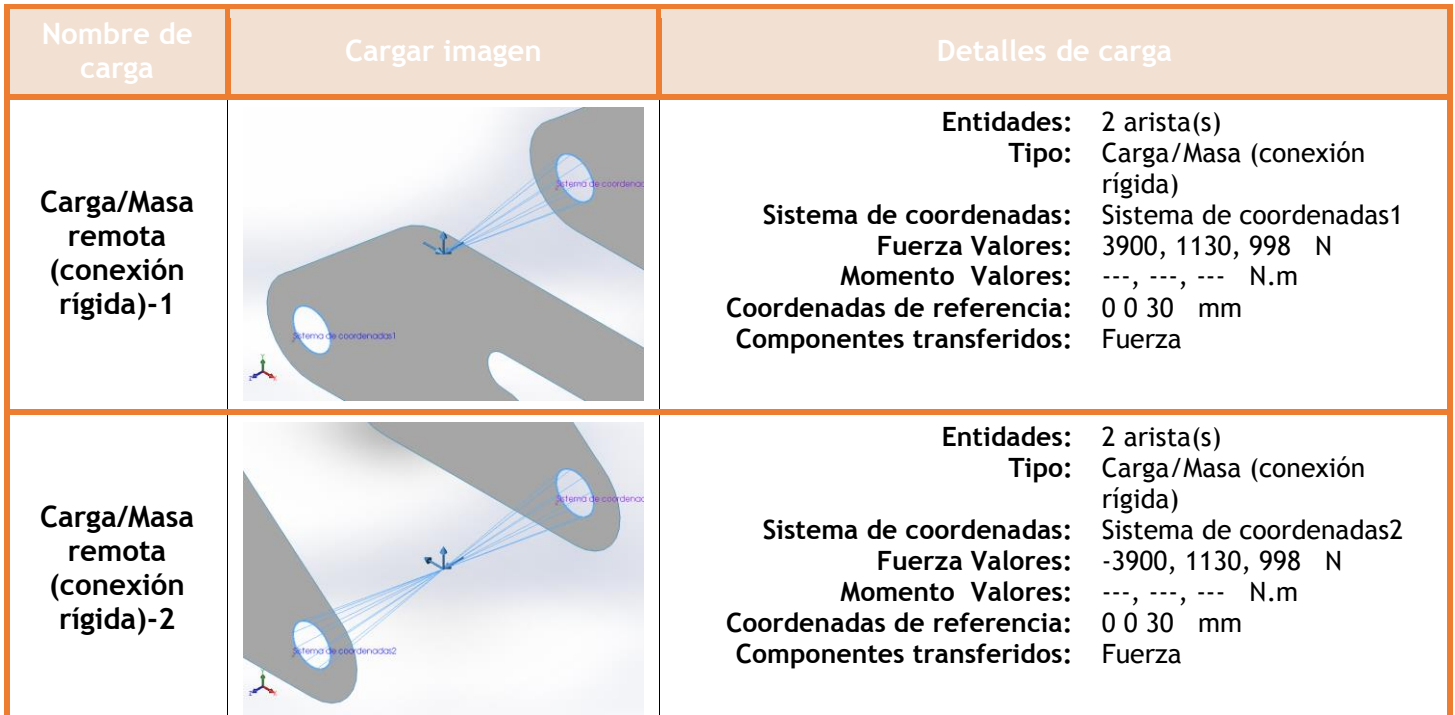

## **Información de contacto**

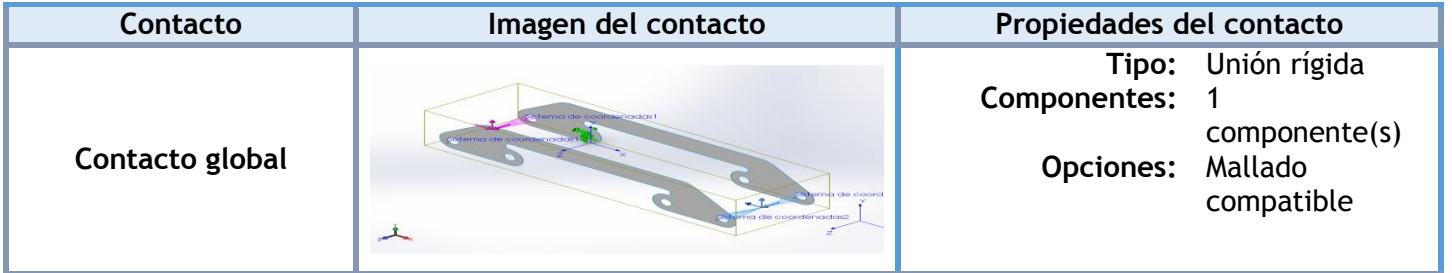

## **Información de malla**

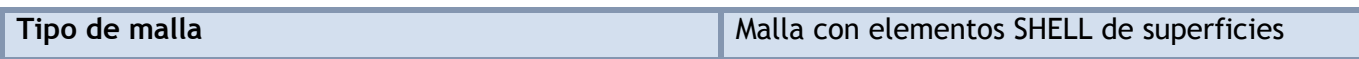

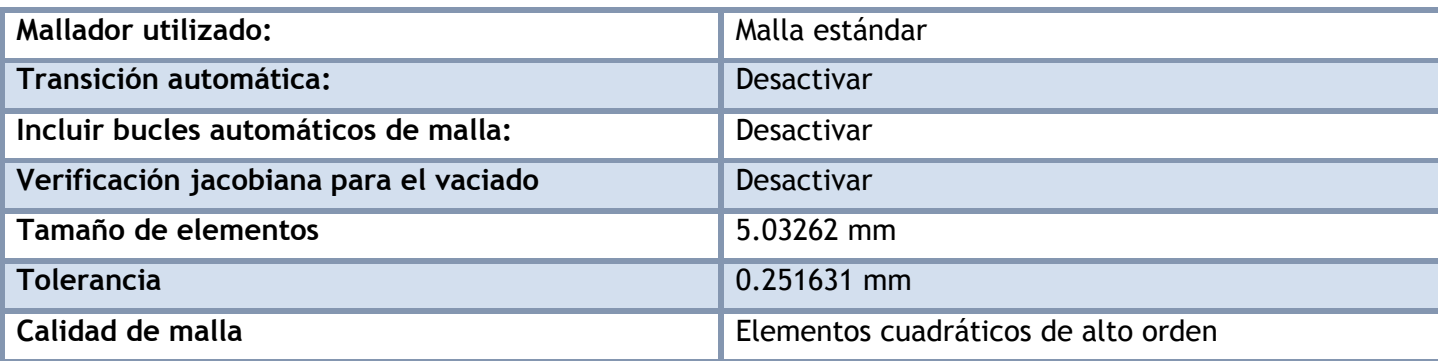

#### **Información de malla - Detalles**

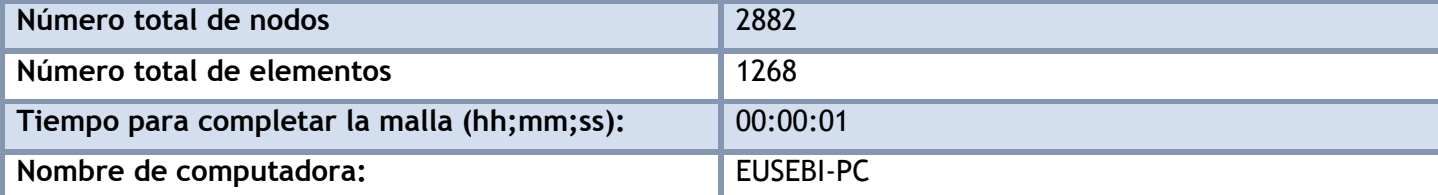

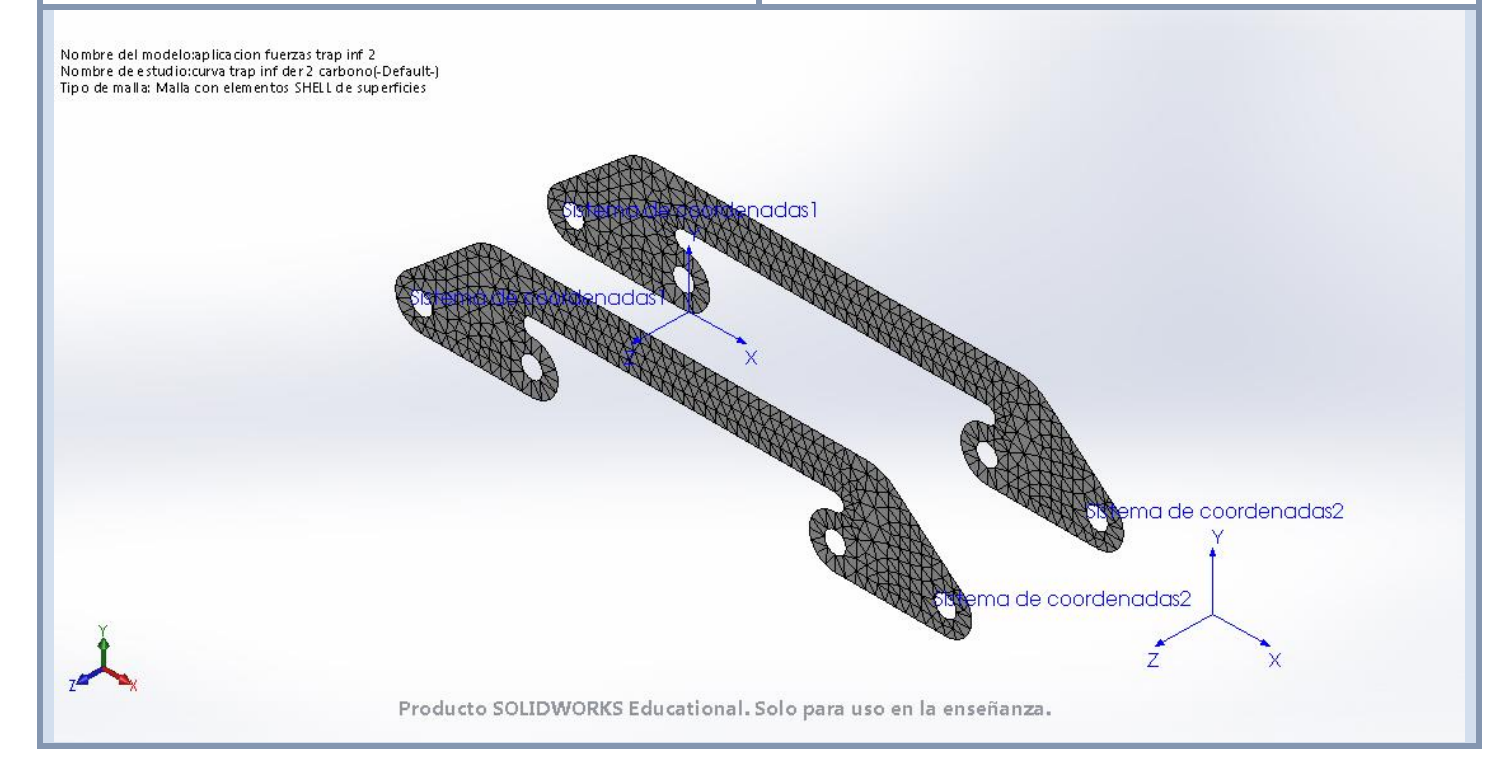

## **Fuerzas resultantes**

#### **Fuerzas de reacción**

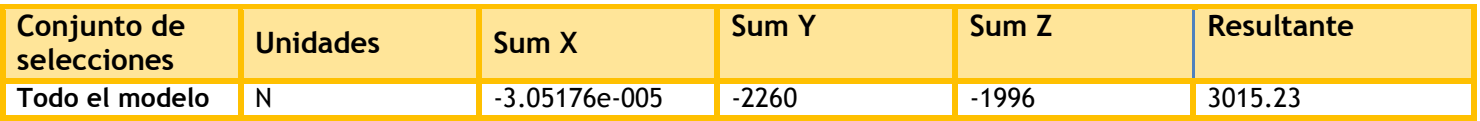

### **Momentos de reacción**

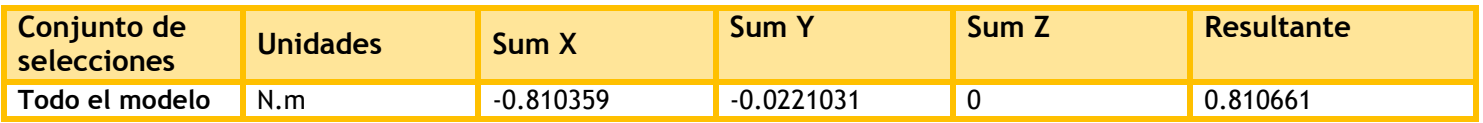

## **Resultados del estudio**

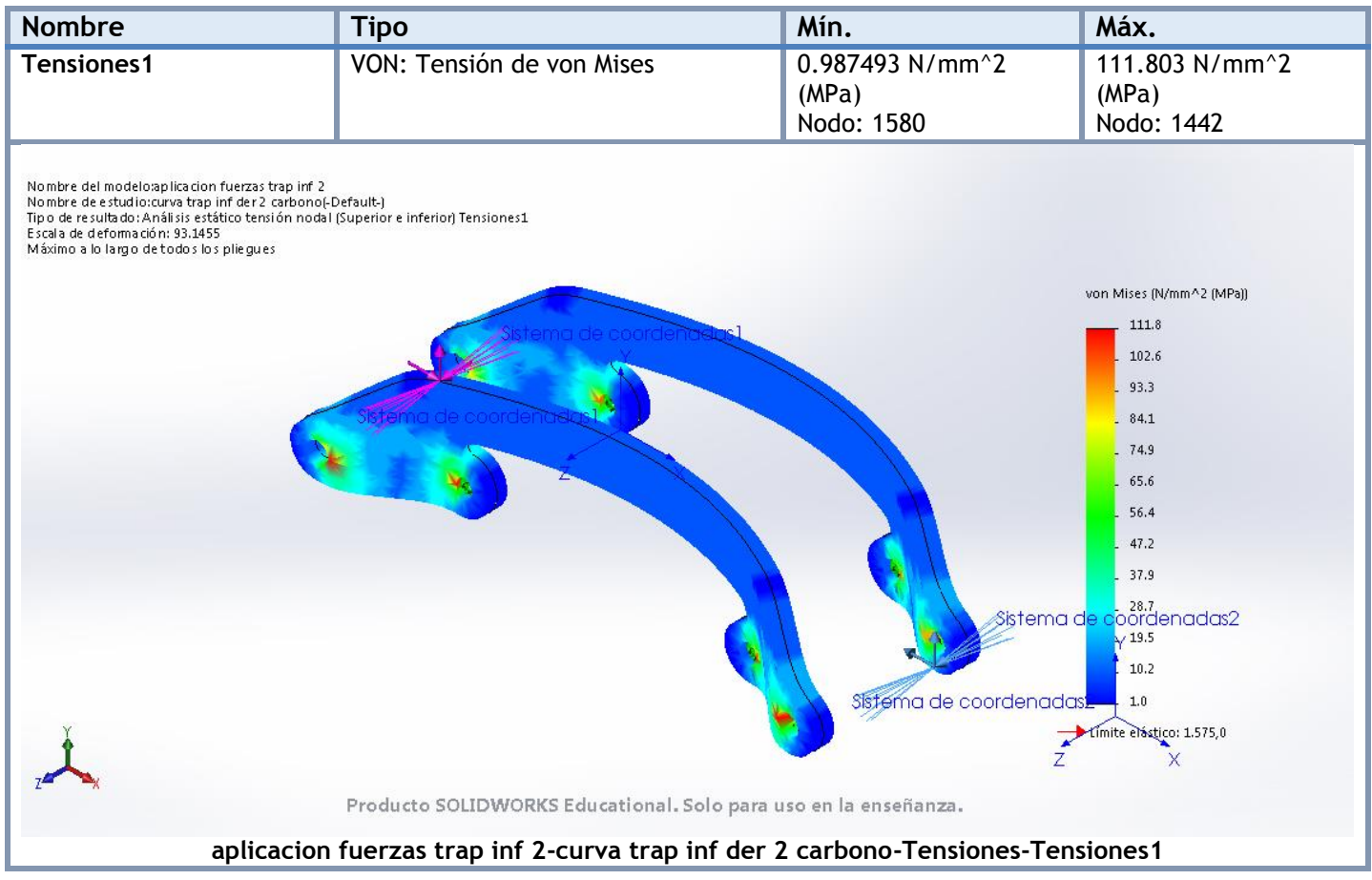

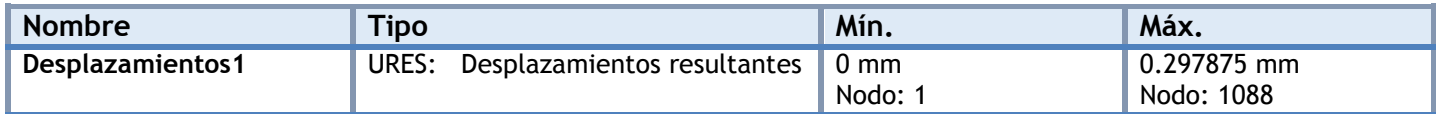

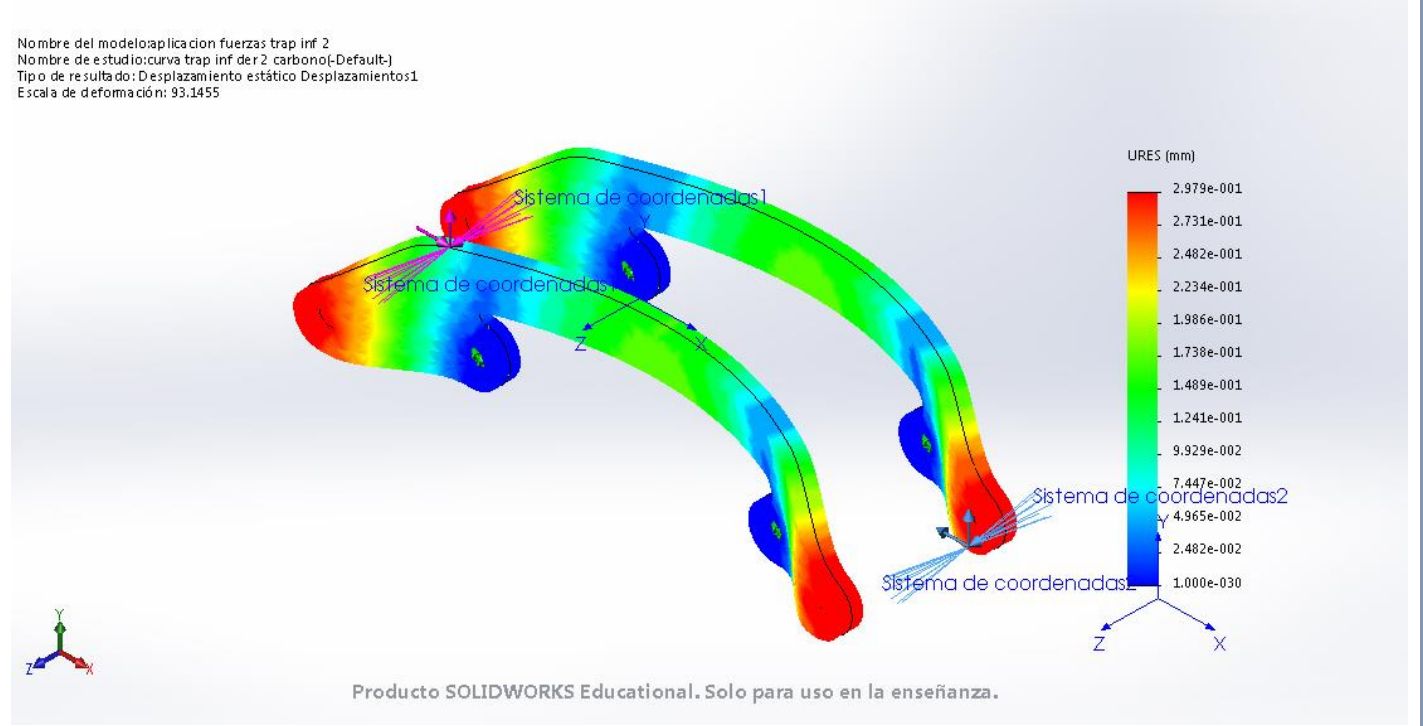

**aplicacion fuerzas trap inf 2-curva trap inf der 2 carbono-Desplazamientos-Desplazamientos1**

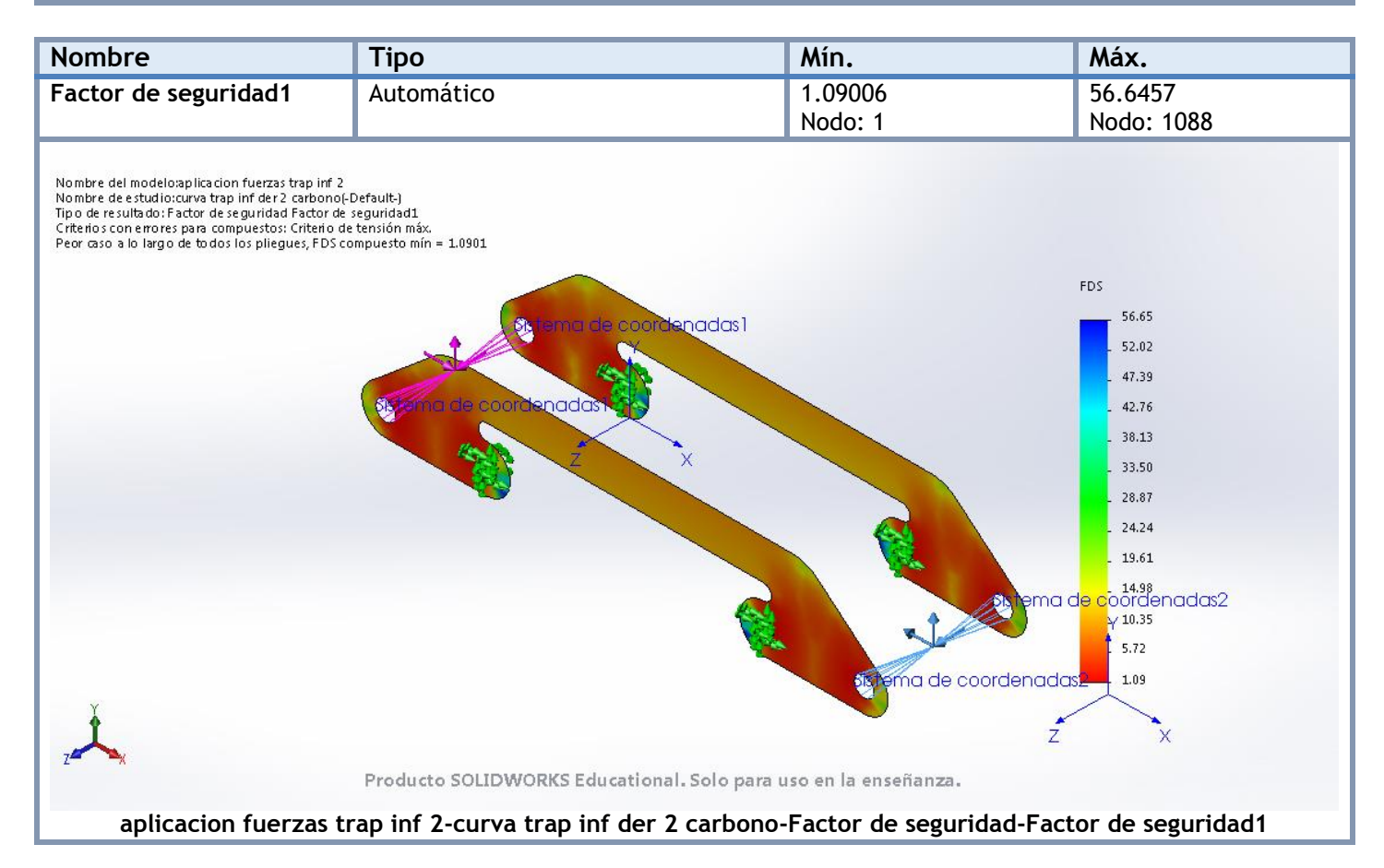

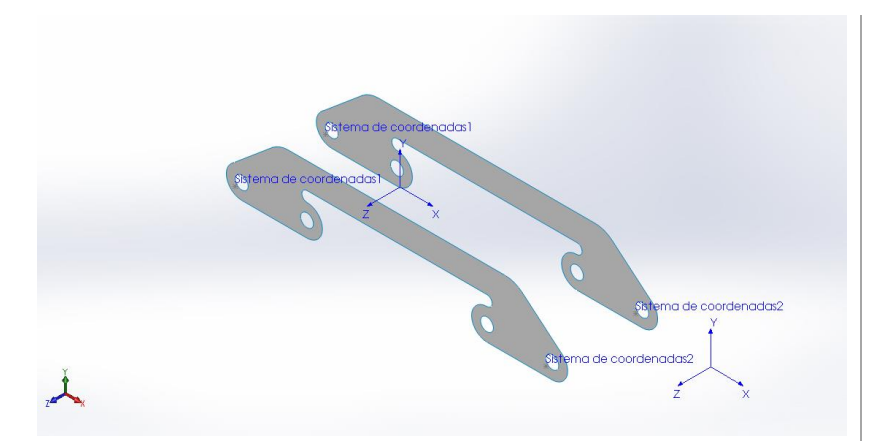

# **Simulación de aplicacion fuerzas trap inf 2**

**Fecha:** miércoles, 19 de julio de 2017 **Diseñador:** Solidworks **Nombre de estudio:** frenada trap inf der 2 carbono **Tipo de análisis:** Análisis estático

## **Suposiciones**

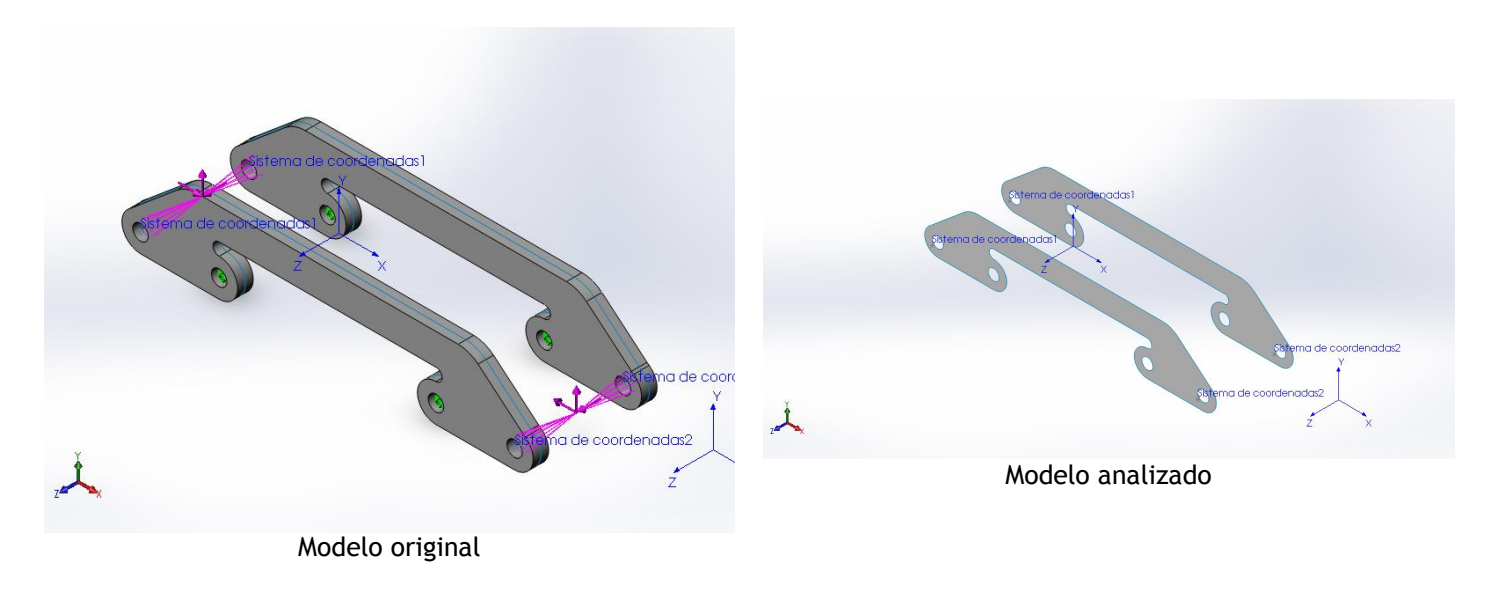

### **Información de modelo**

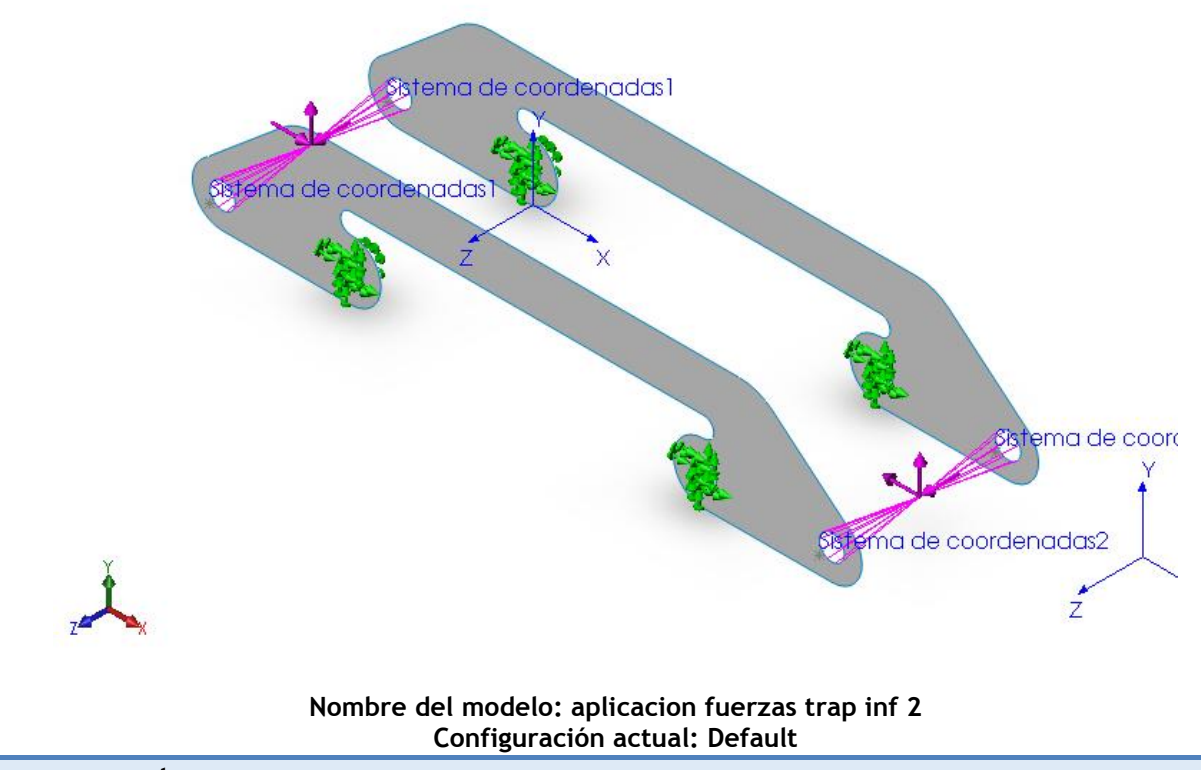

**Sólidos compuestos**

#### **Superficie-Equidistancia1**

**Número total de pliegues: 40 Simétrico: Sí**

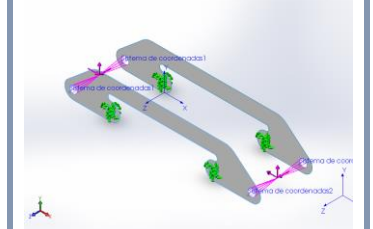

**Nombre de documento: I:\documentos TFG\archivos soidworks\ensanche trapecio 2.SLDPRT**

**Fecha de modificación: Jul 15 19:58:04 2017**

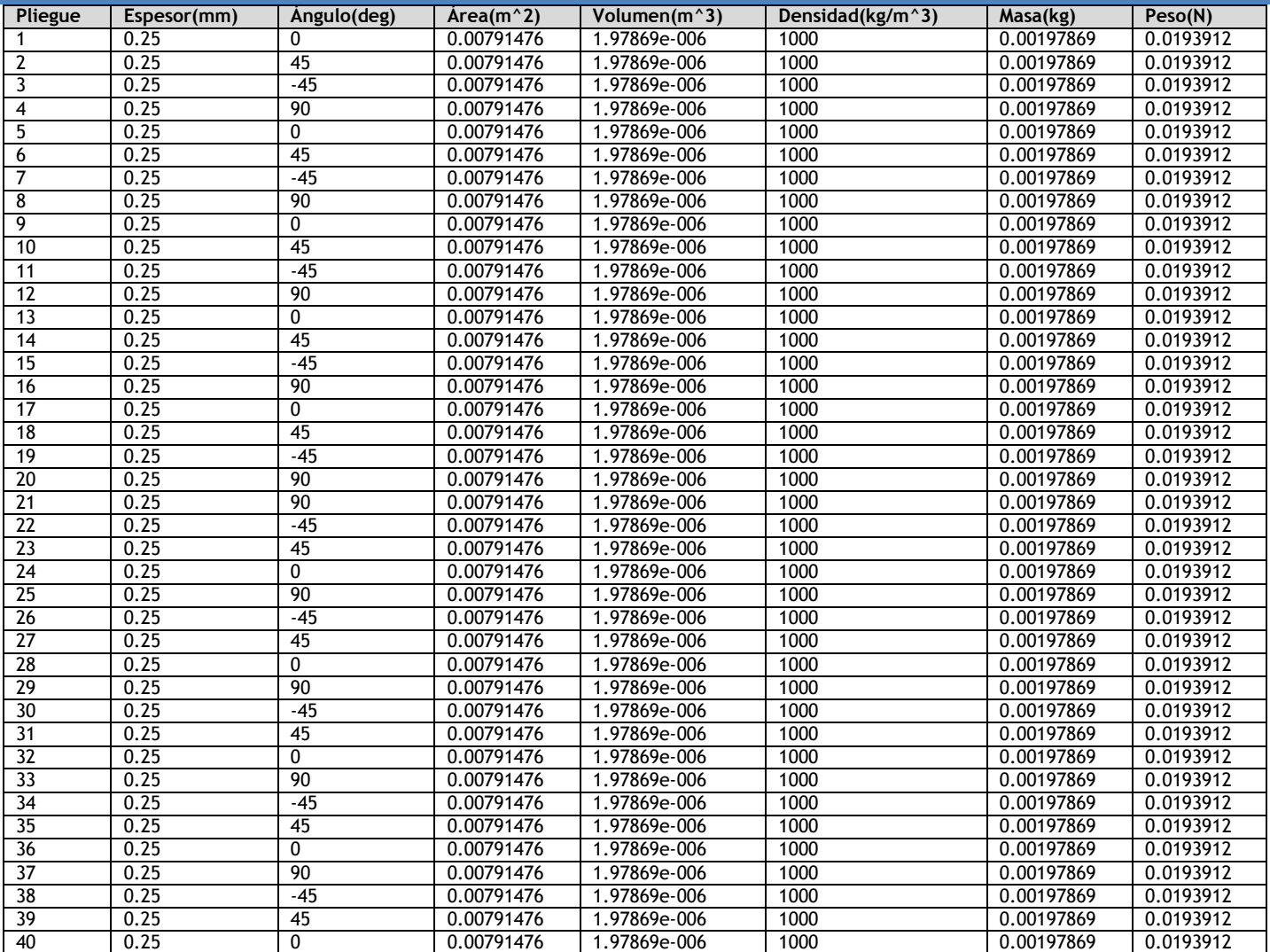

## **Propiedades de estudio**

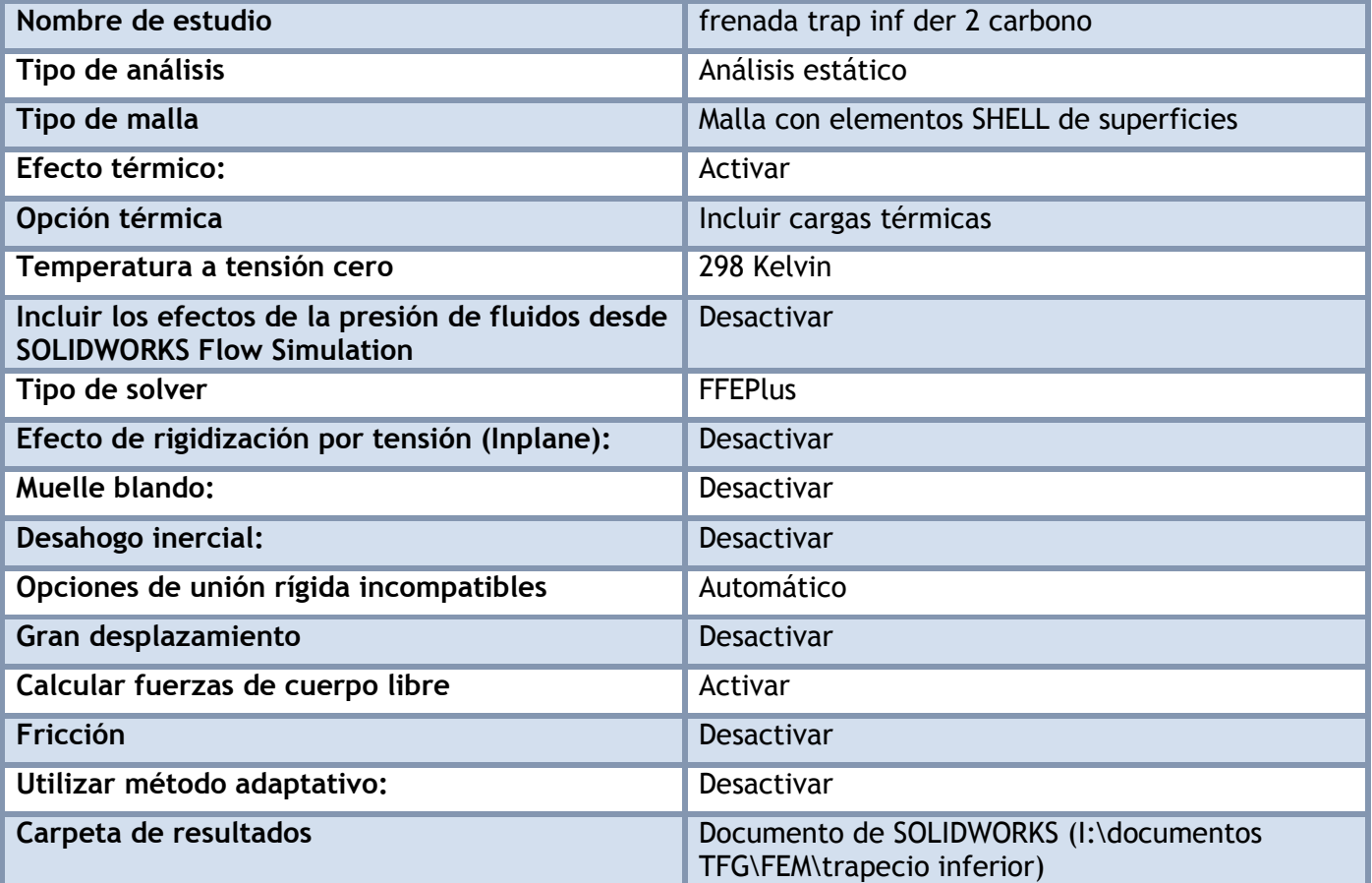

### **Unidades**

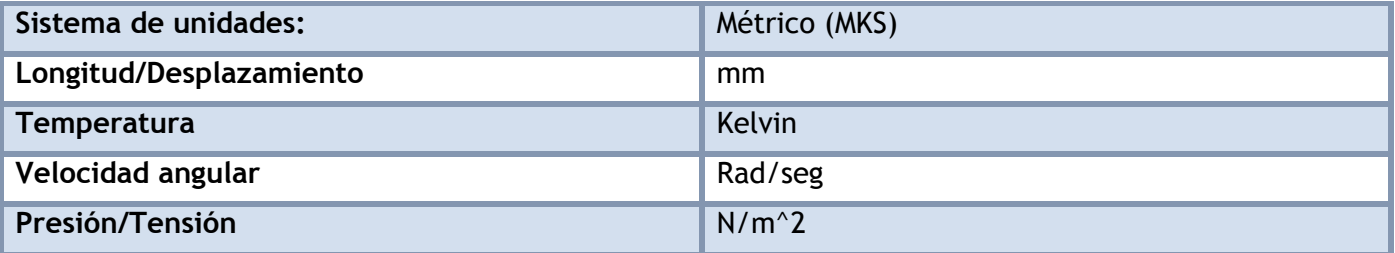

## **Propiedades de material**

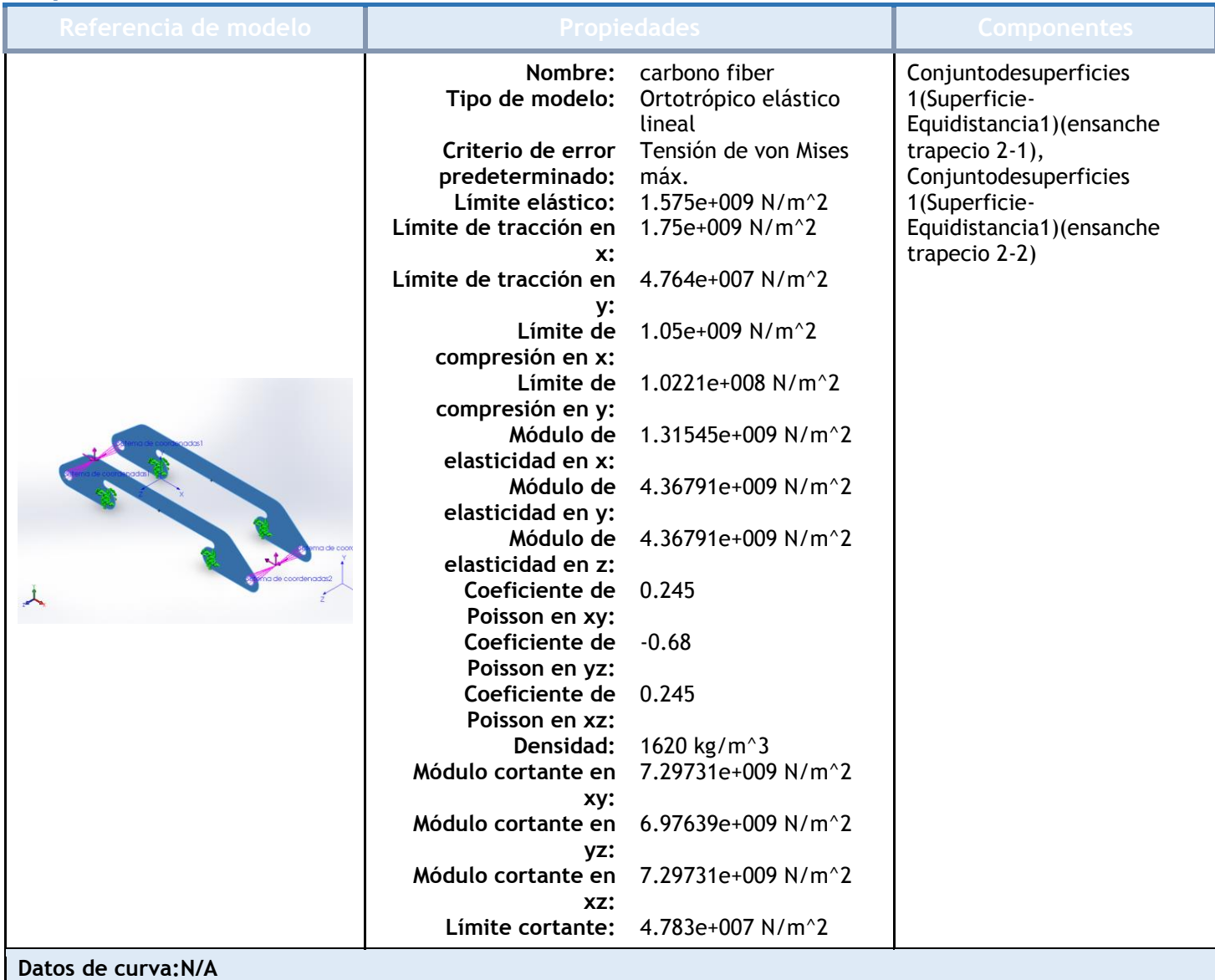

## Cargas y sujeciones

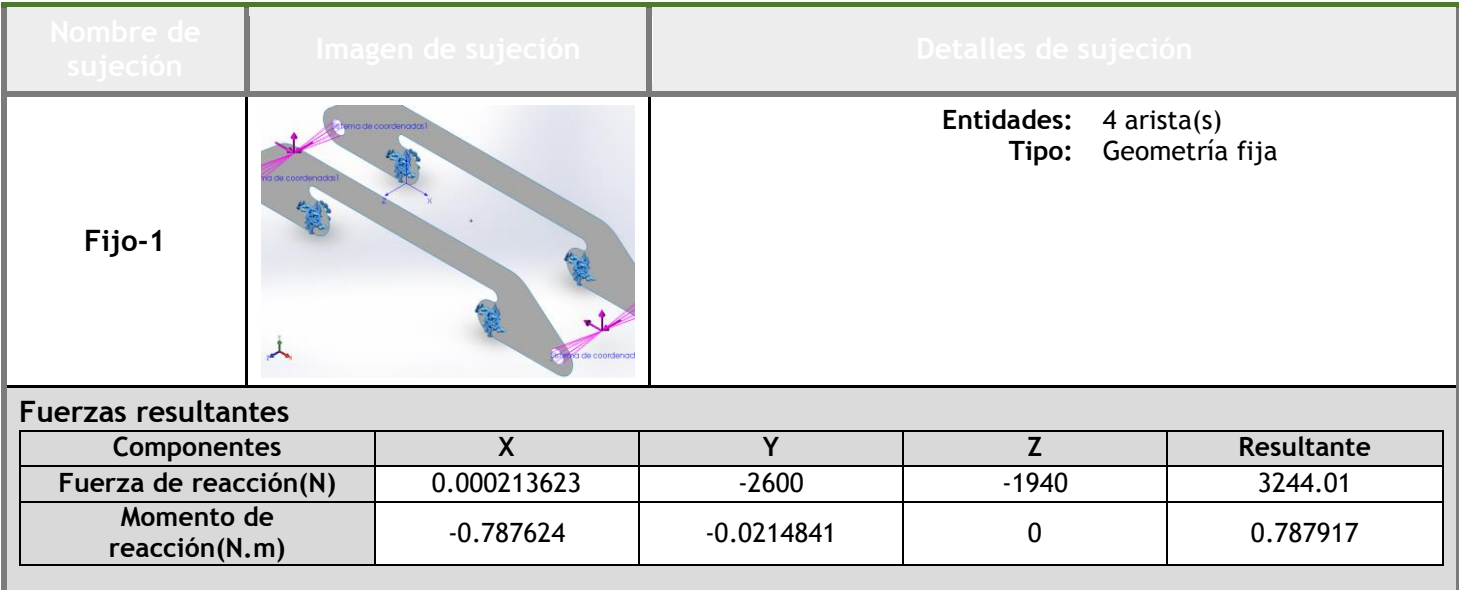

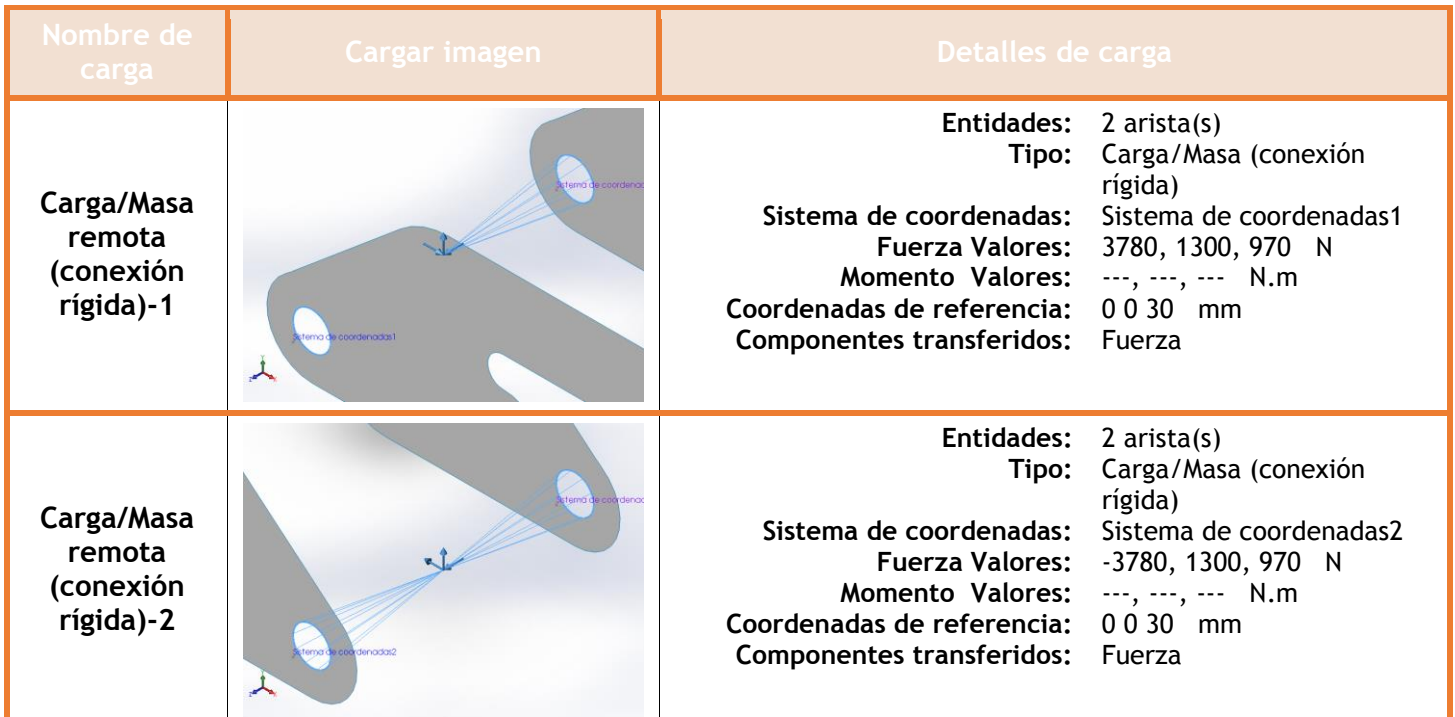

# **Información de contacto**

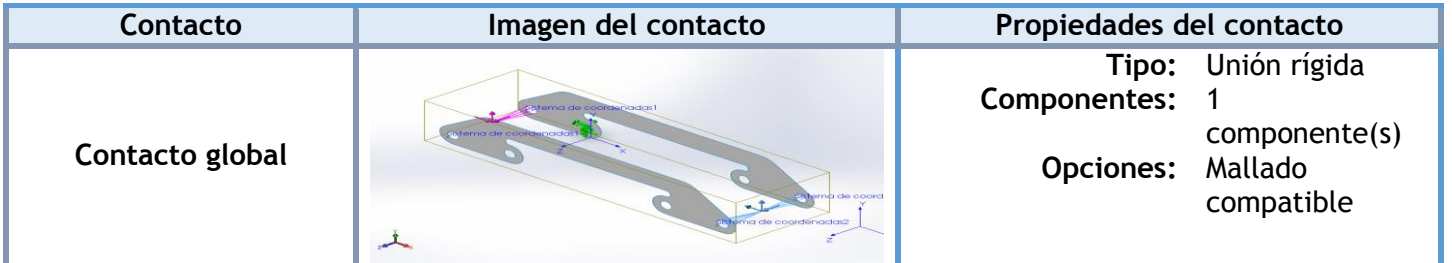

## **Información de malla**

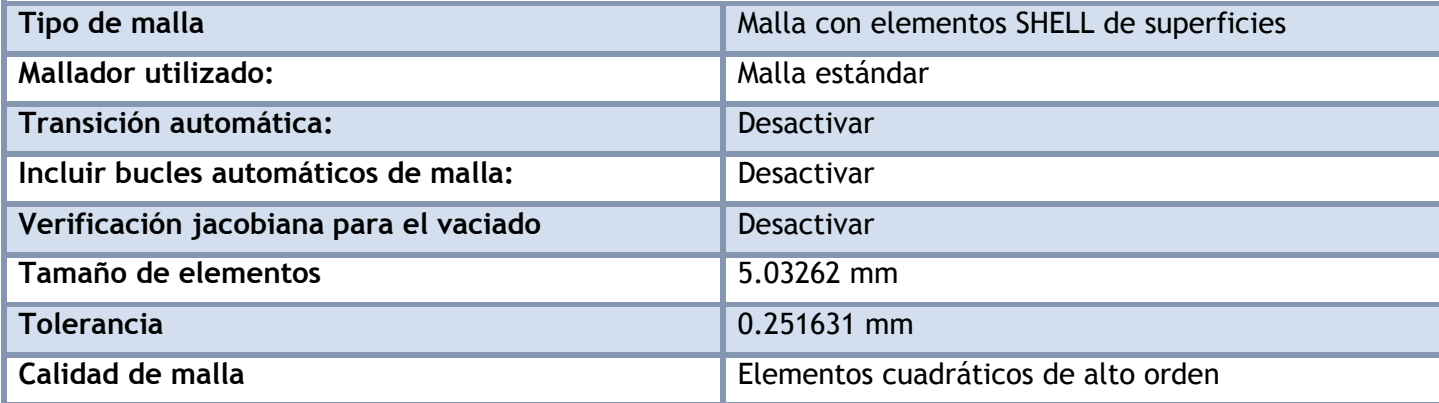

#### **Información de malla - Detalles**

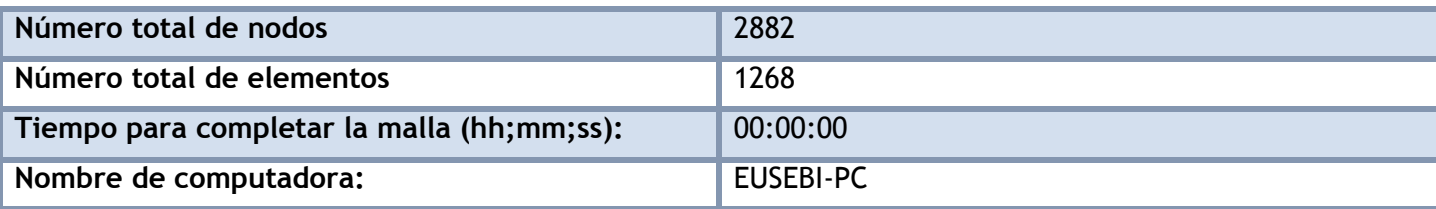

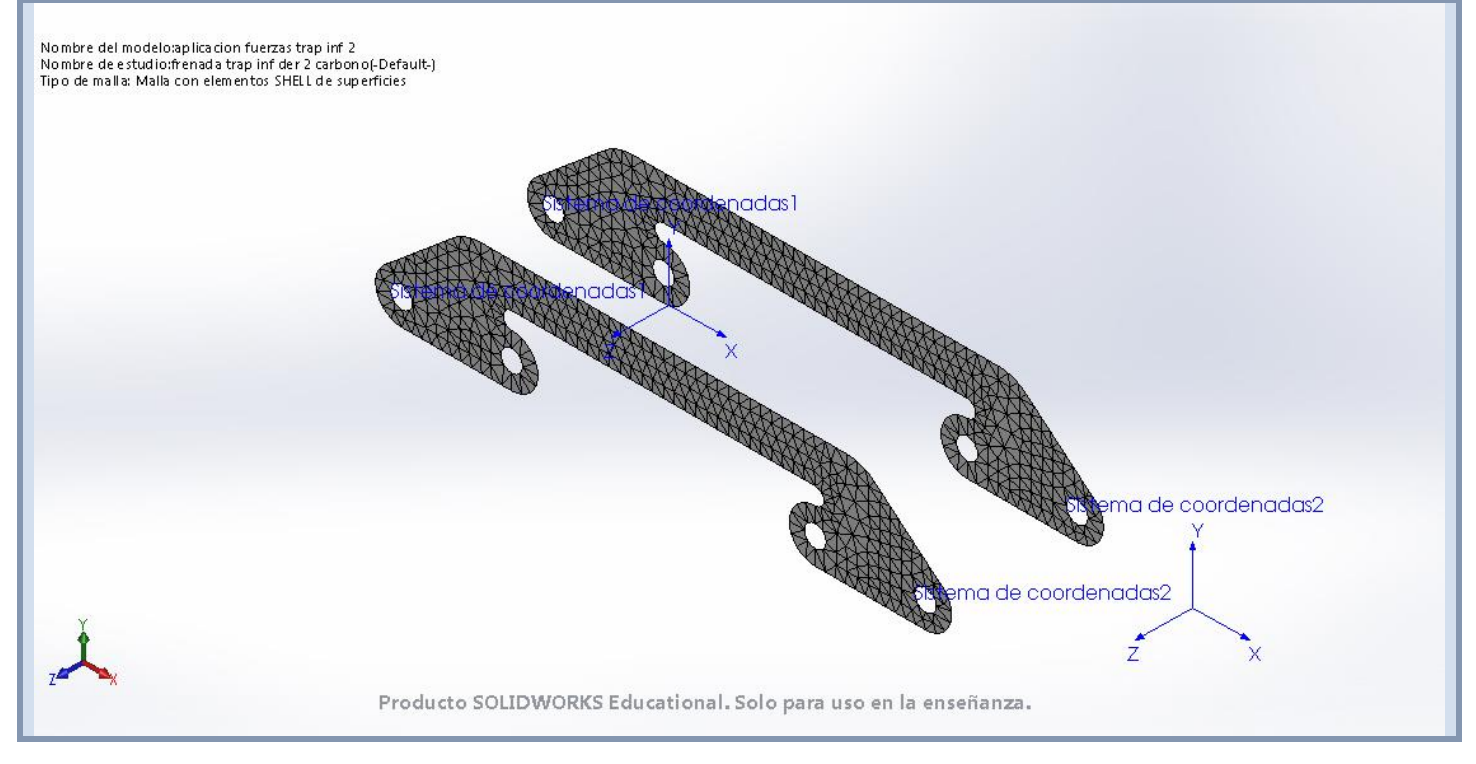

### **Fuerzas resultantes**

#### **Fuerzas de reacción**

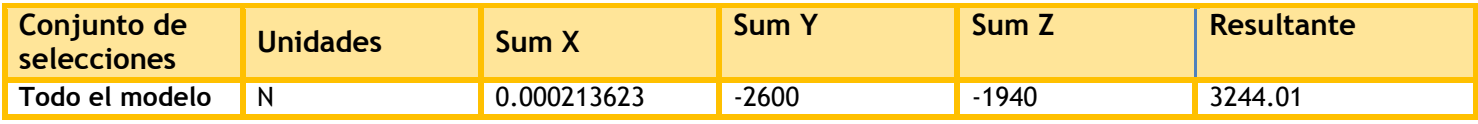

#### **Momentos de reacción**

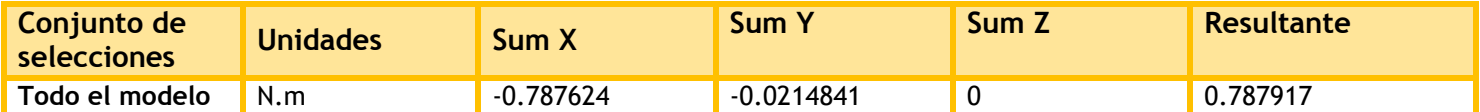

## **Resultados del estudio**

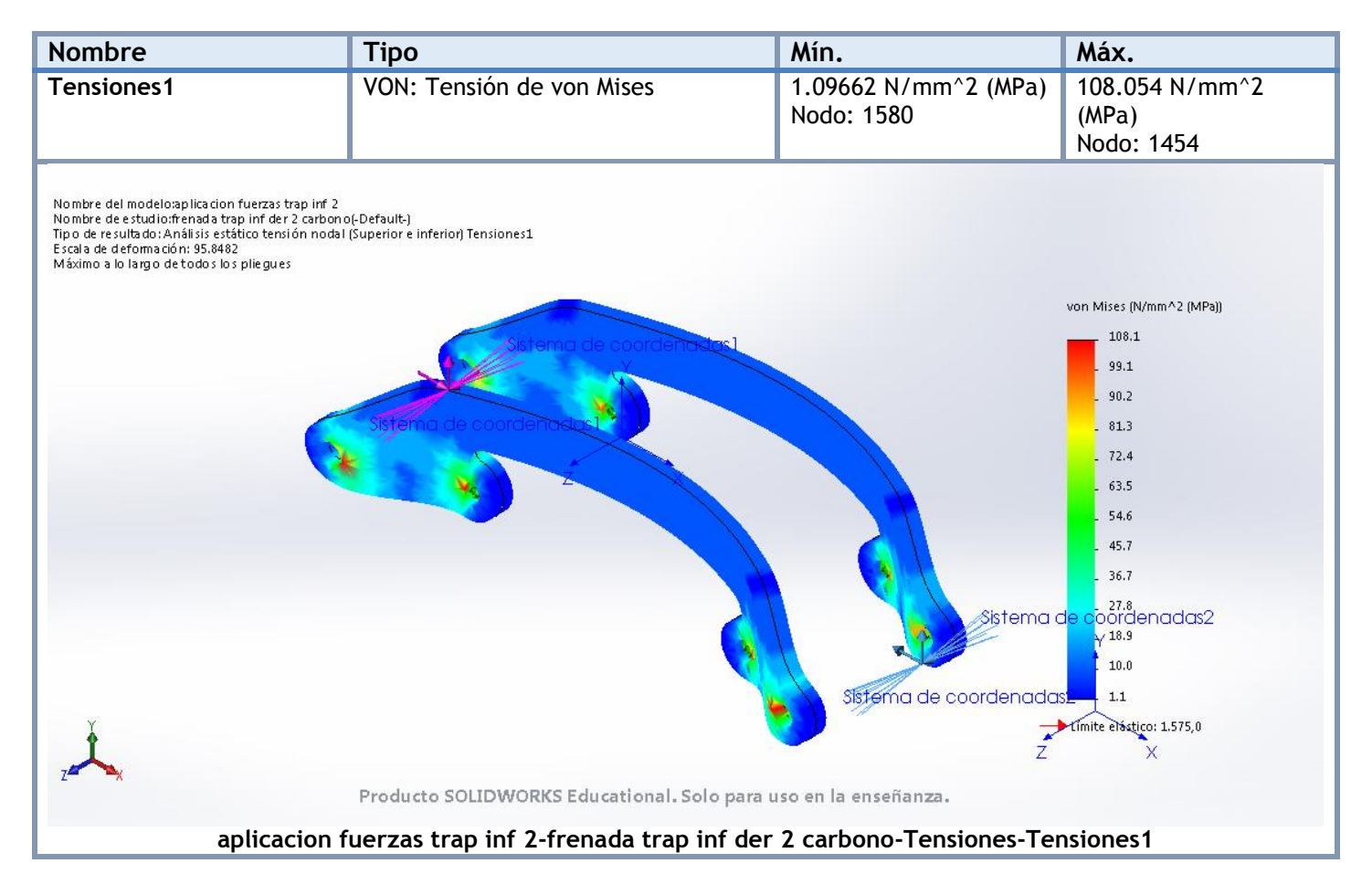

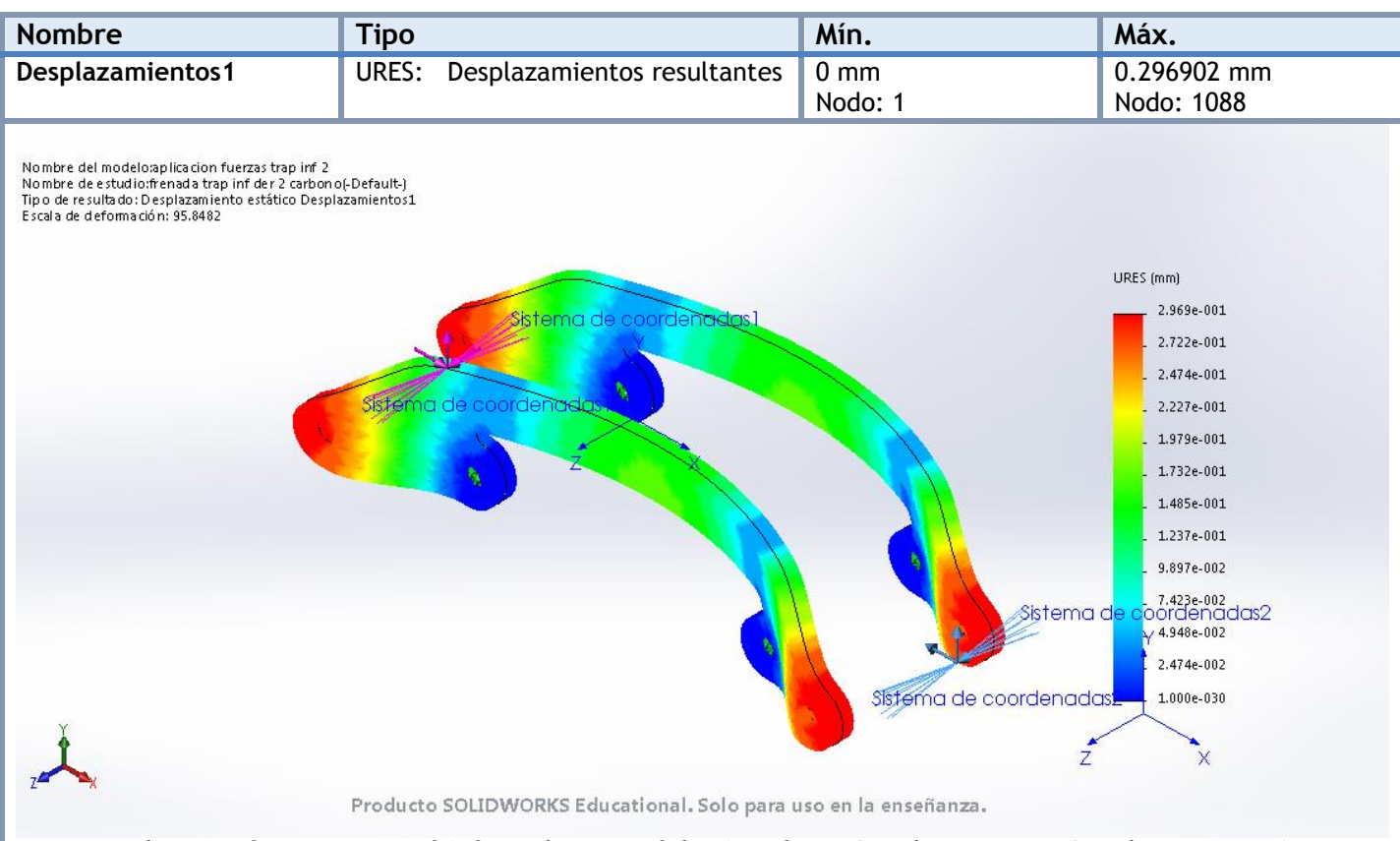

#### **aplicacion fuerzas trap inf 2-frenada trap inf der 2 carbono-Desplazamientos-Desplazamientos1**

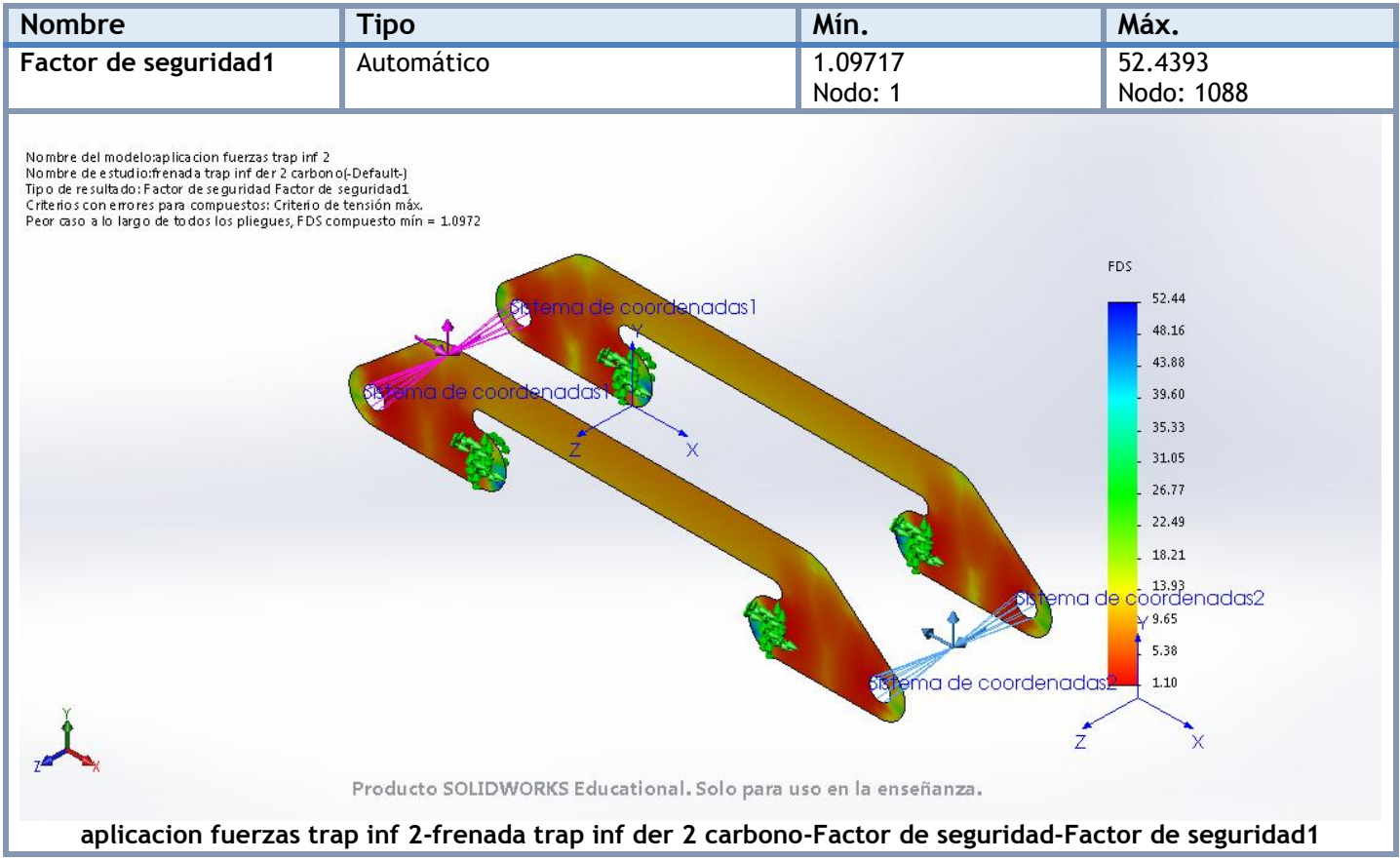

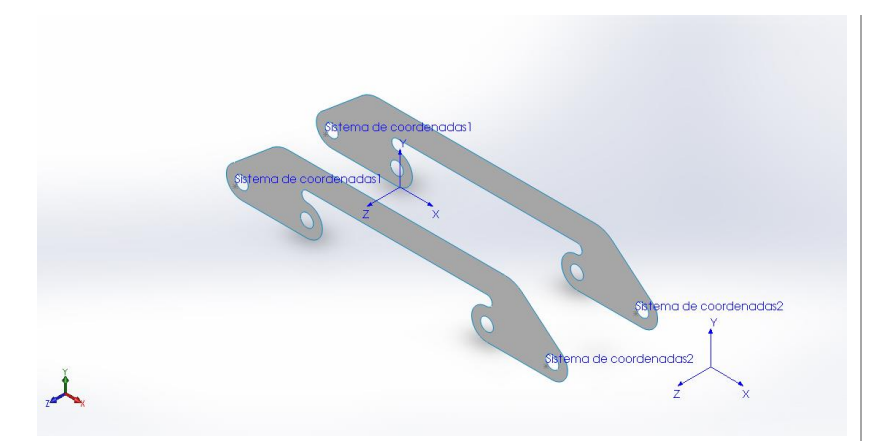

# **Simulación de aplicacion fuerzas trap inf 2**

**Fecha:** miércoles, 19 de julio de 2017 **Diseñador:** Solidworks **Nombre de estudio:** salto trap inf der 2 carbono **Tipo de análisis:** Análisis estático

## **Suposiciones**

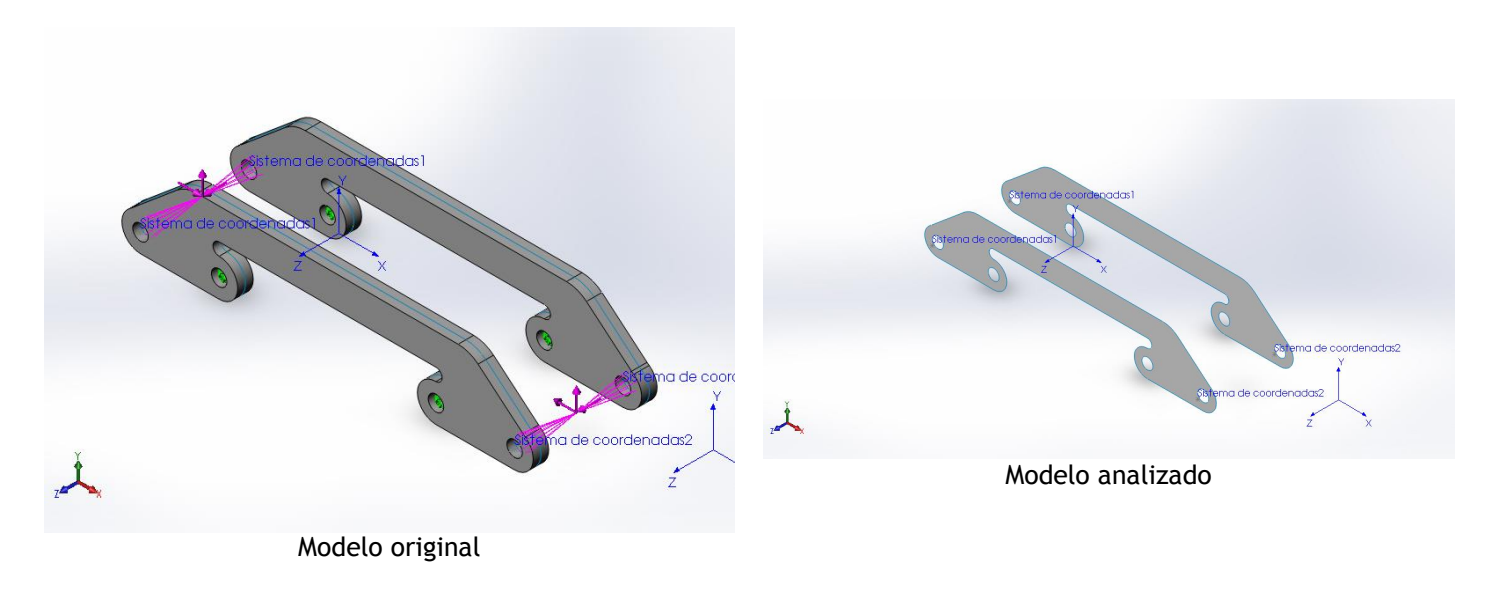

### **Información de modelo**

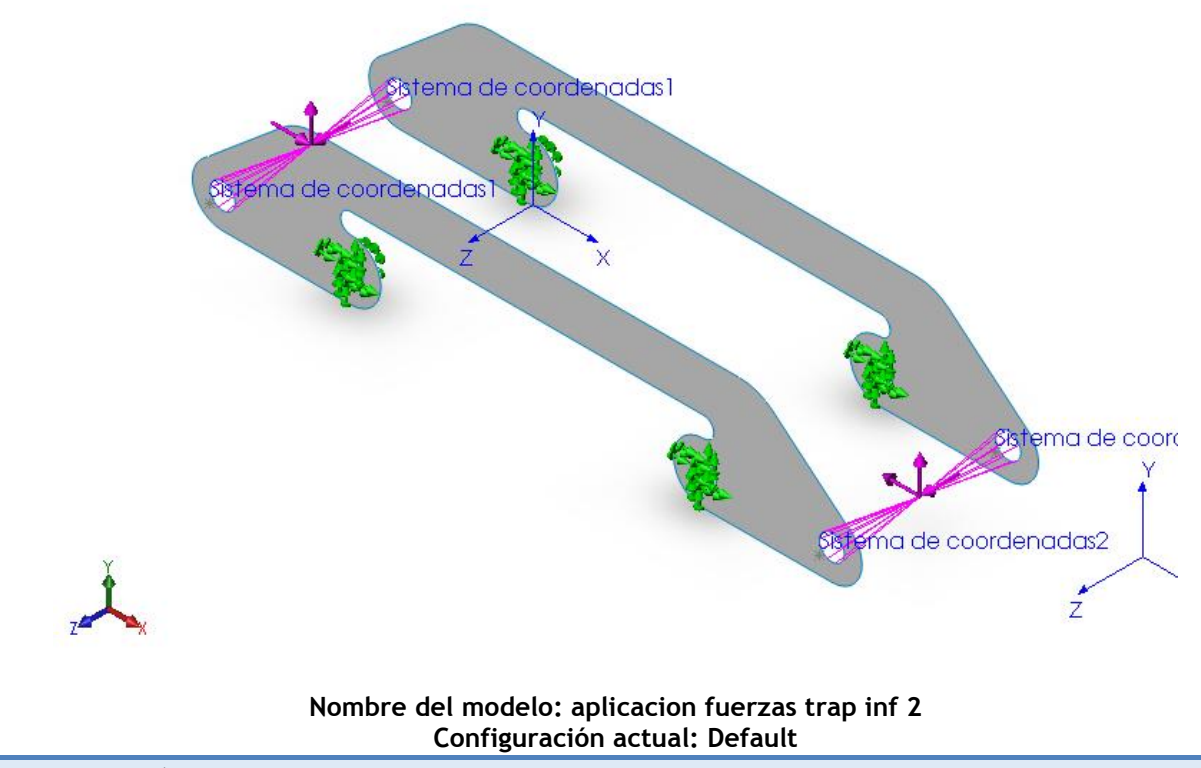

**Sólidos compuestos**

#### **Superficie-Equidistancia1**

**Número total de pliegues: 40 Simétrico: Sí**

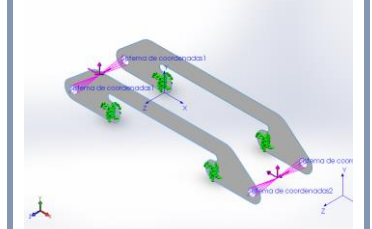

**Nombre de documento: I:\documentos TFG\archivos soidworks\ensanche trapecio 2.SLDPRT**

**Fecha de modificación: Jul 15 19:58:04 2017**

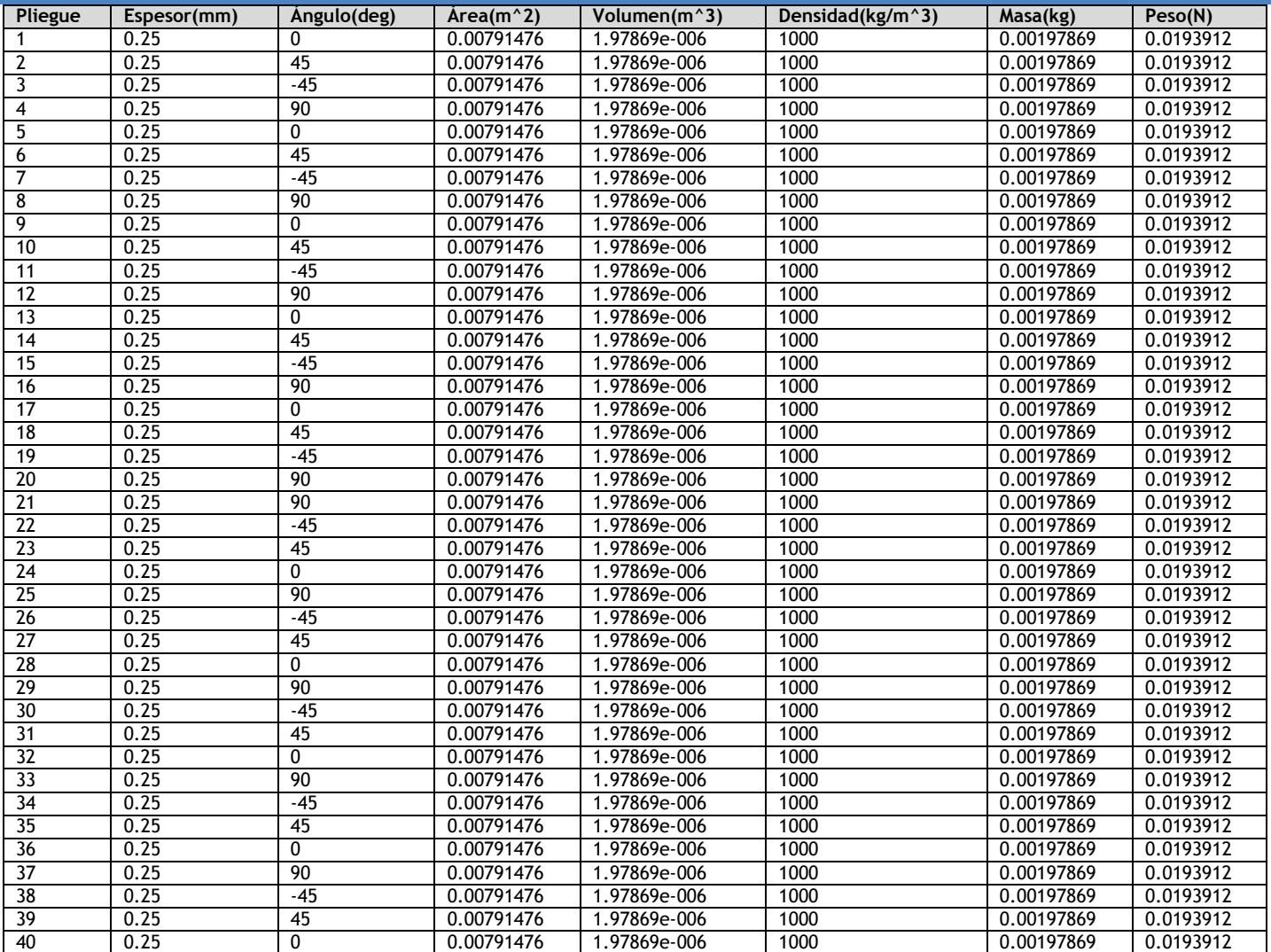

## **Propiedades de estudio**

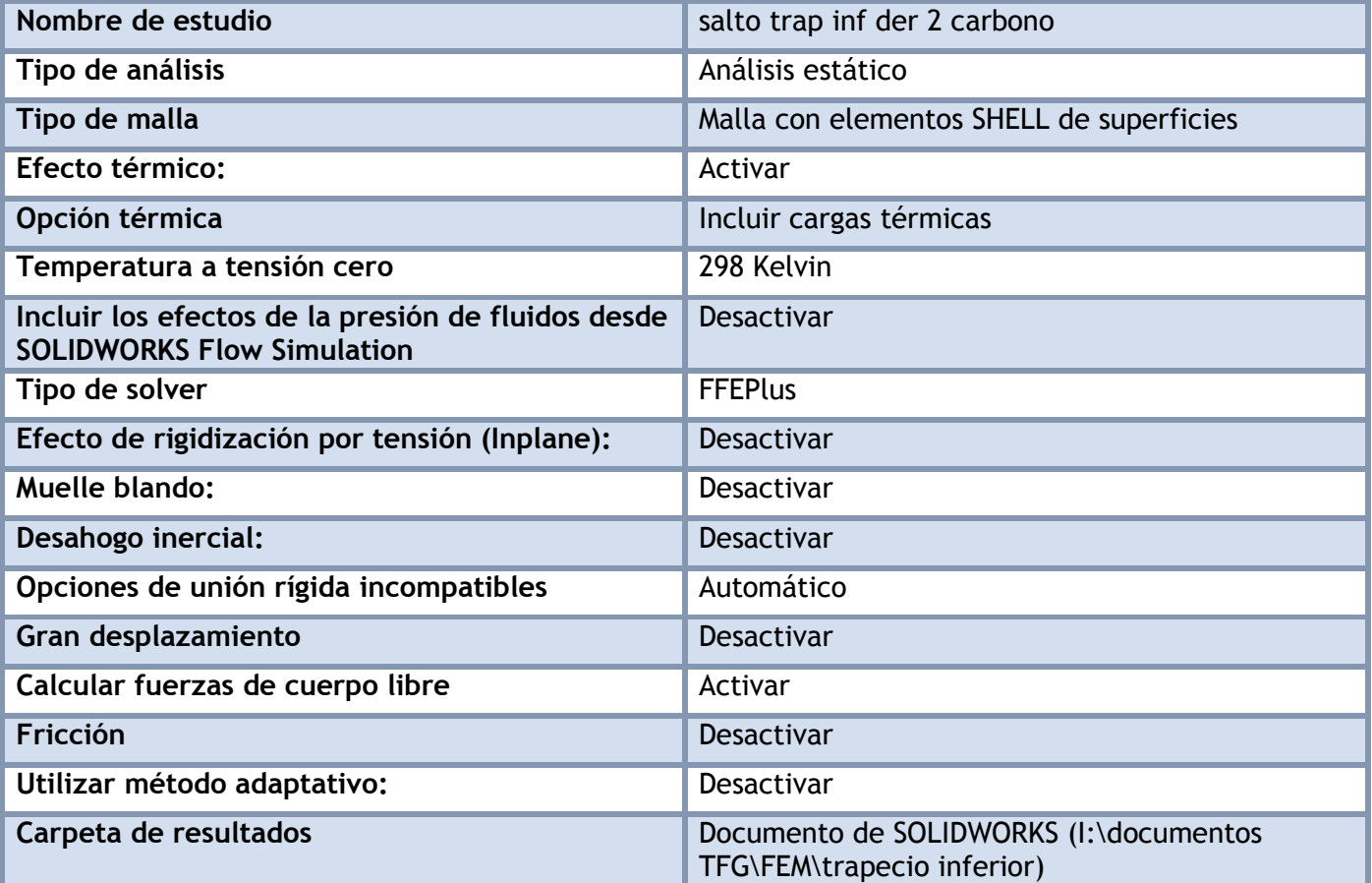

## **Unidades**

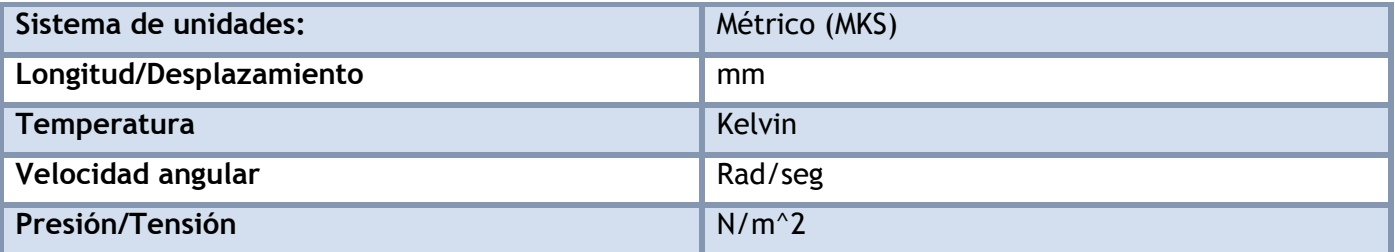

## **Propiedades de material**

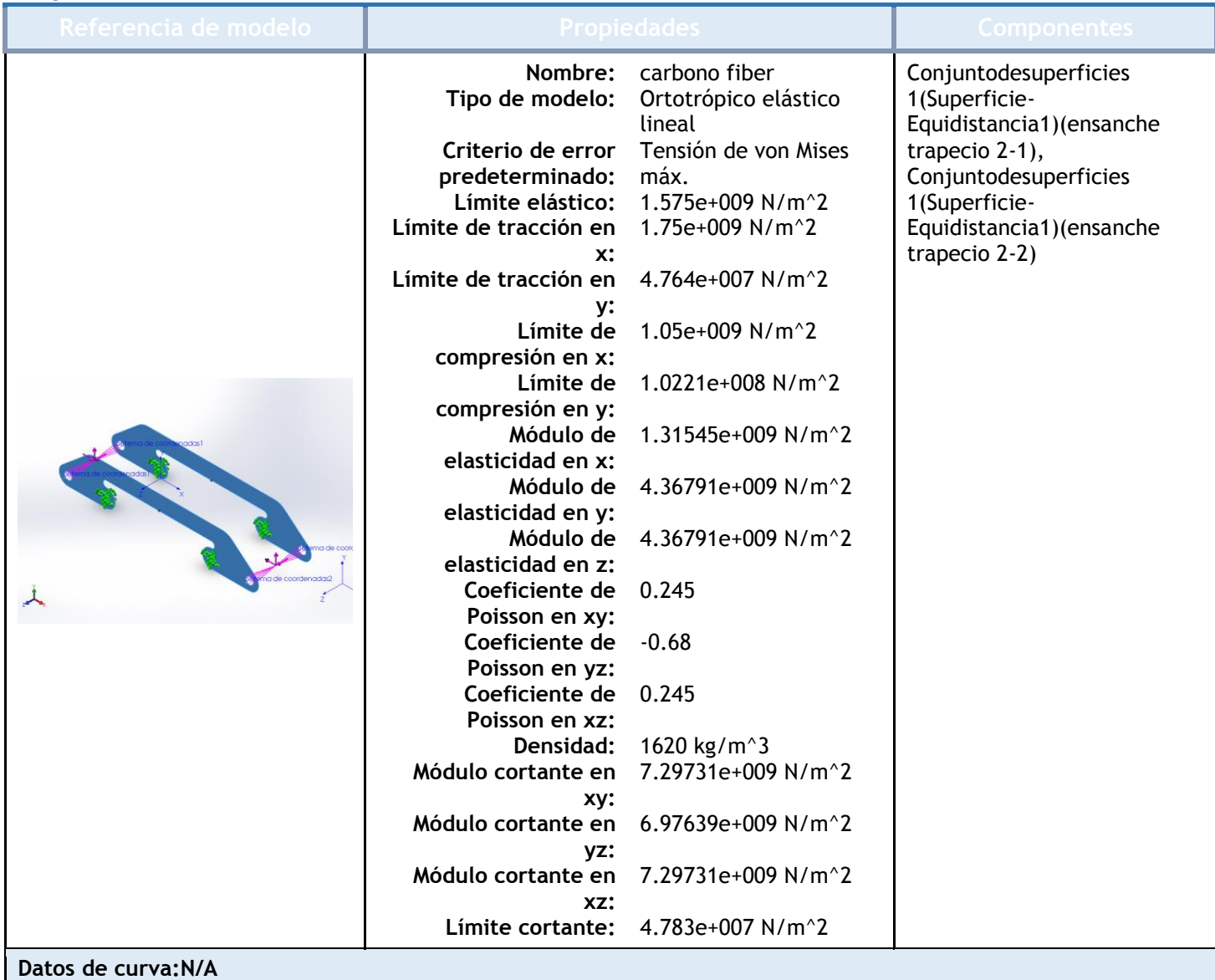

## Cargas y sujeciones

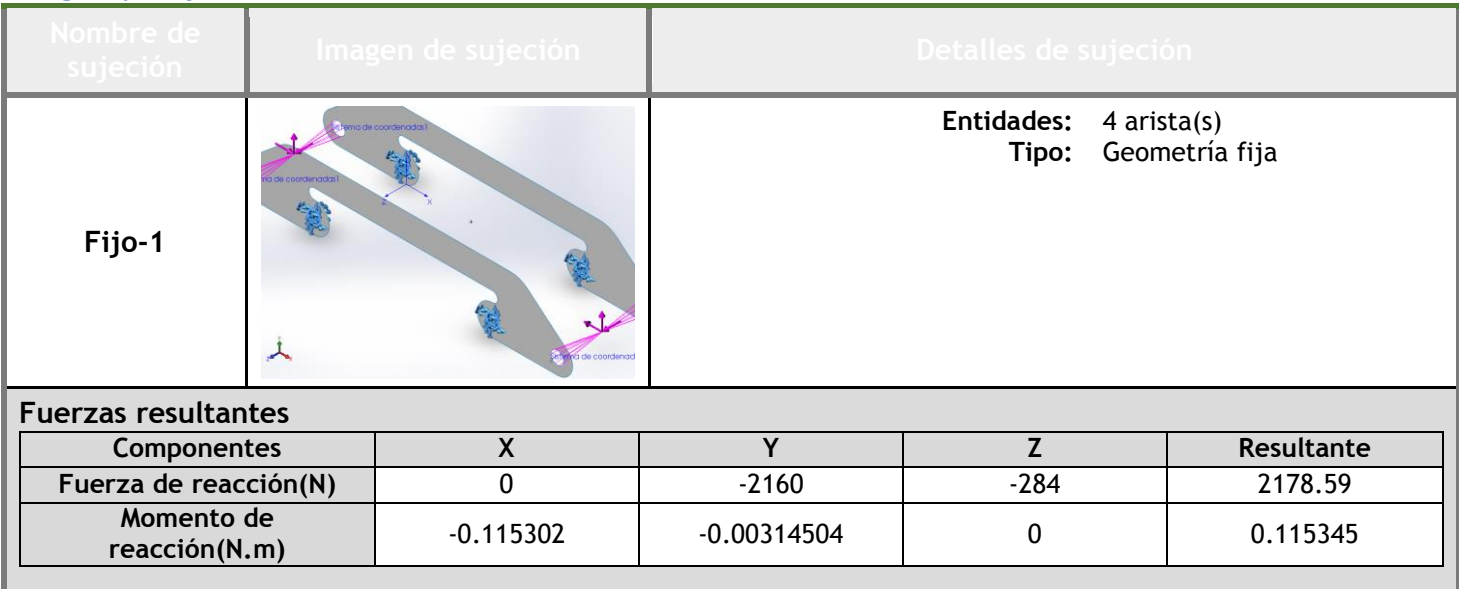

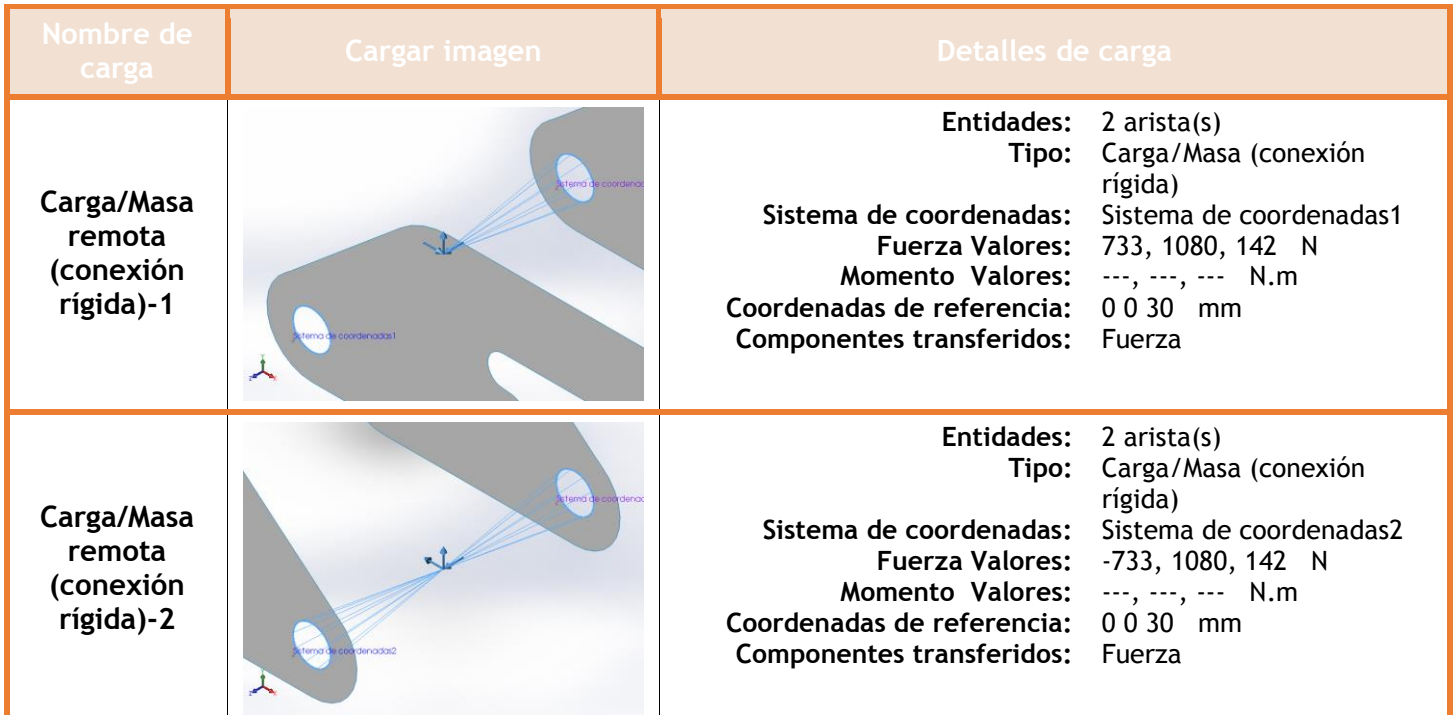

# **Información de contacto**

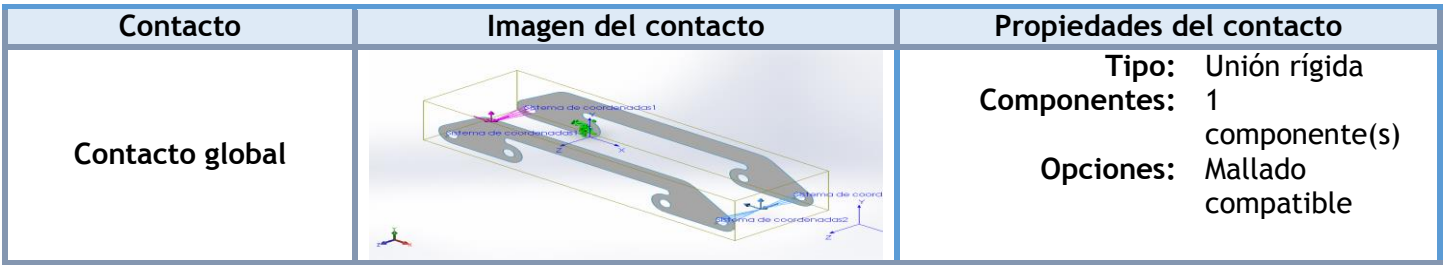

## **Información de malla**

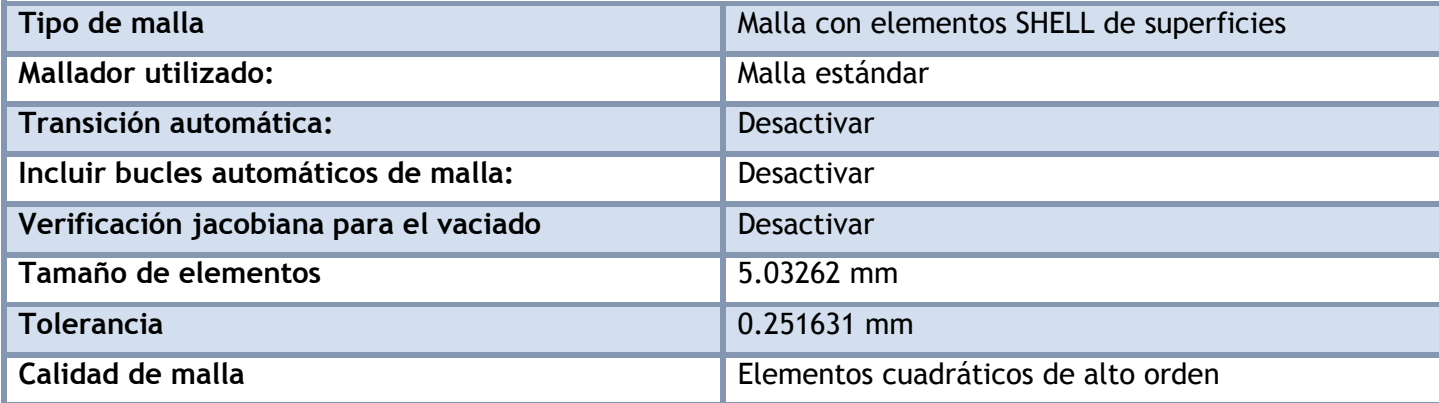

#### **Información de malla - Detalles**

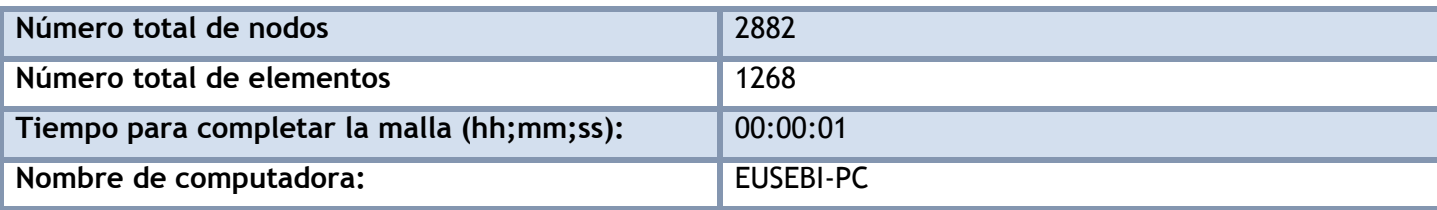

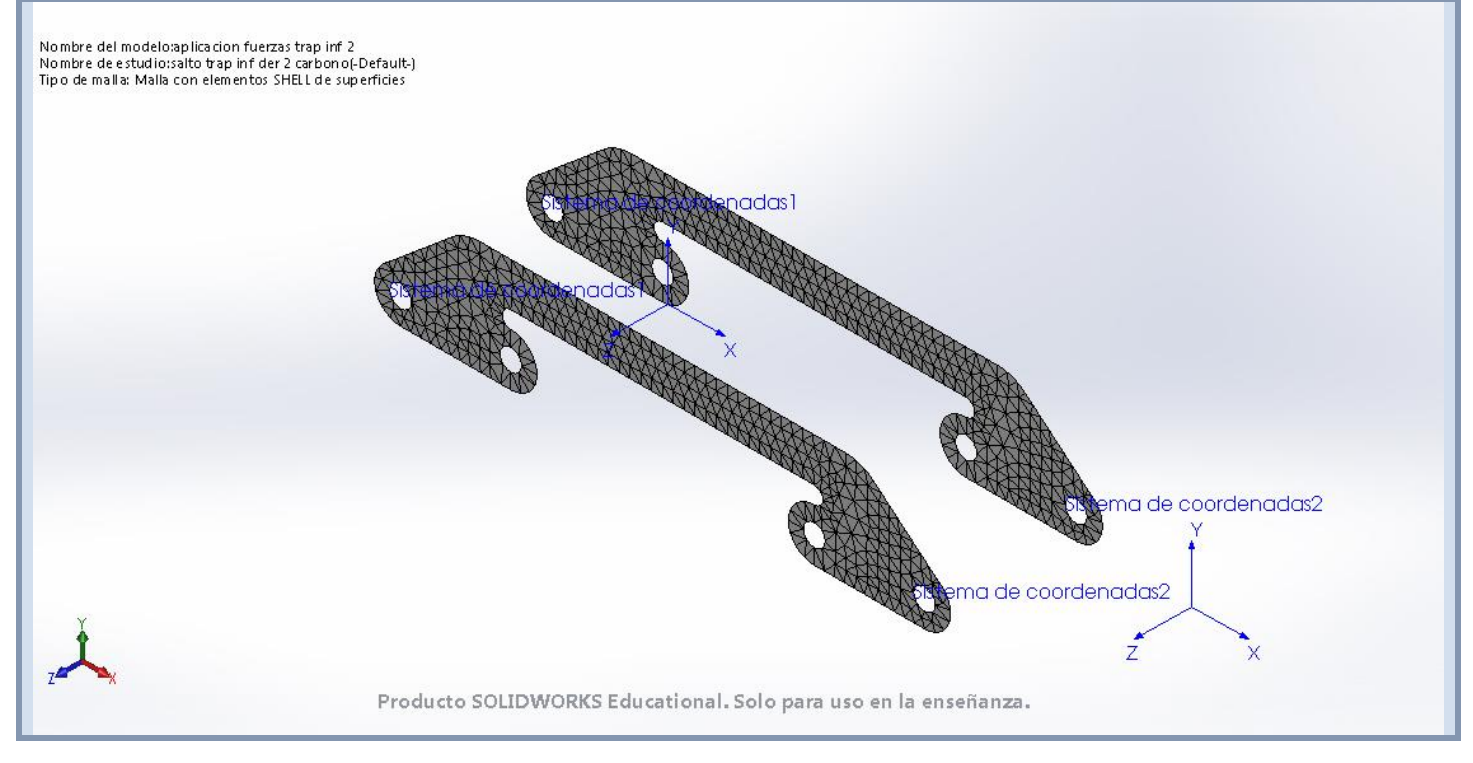

### **Fuerzas resultantes**

#### **Fuerzas de reacción**

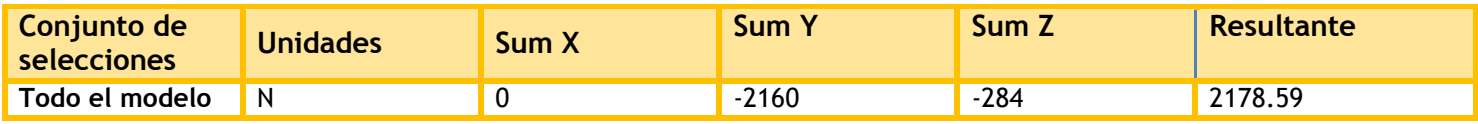

#### **Momentos de reacción**

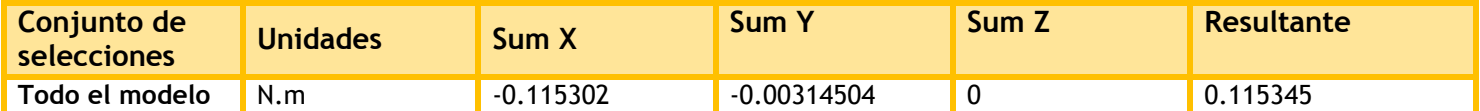

## **Resultados del estudio**

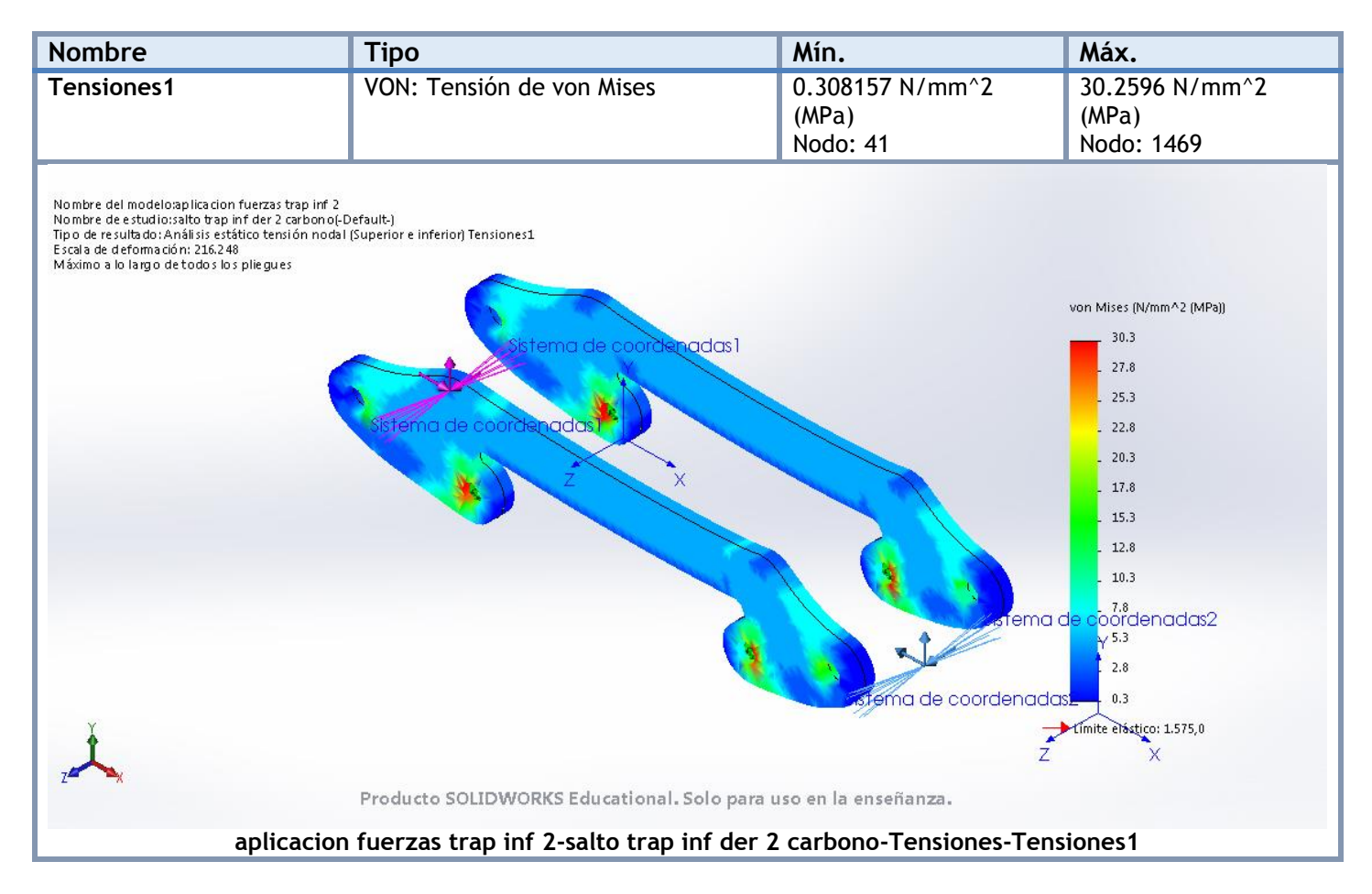

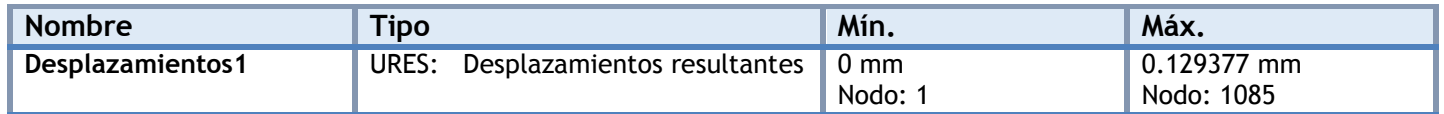

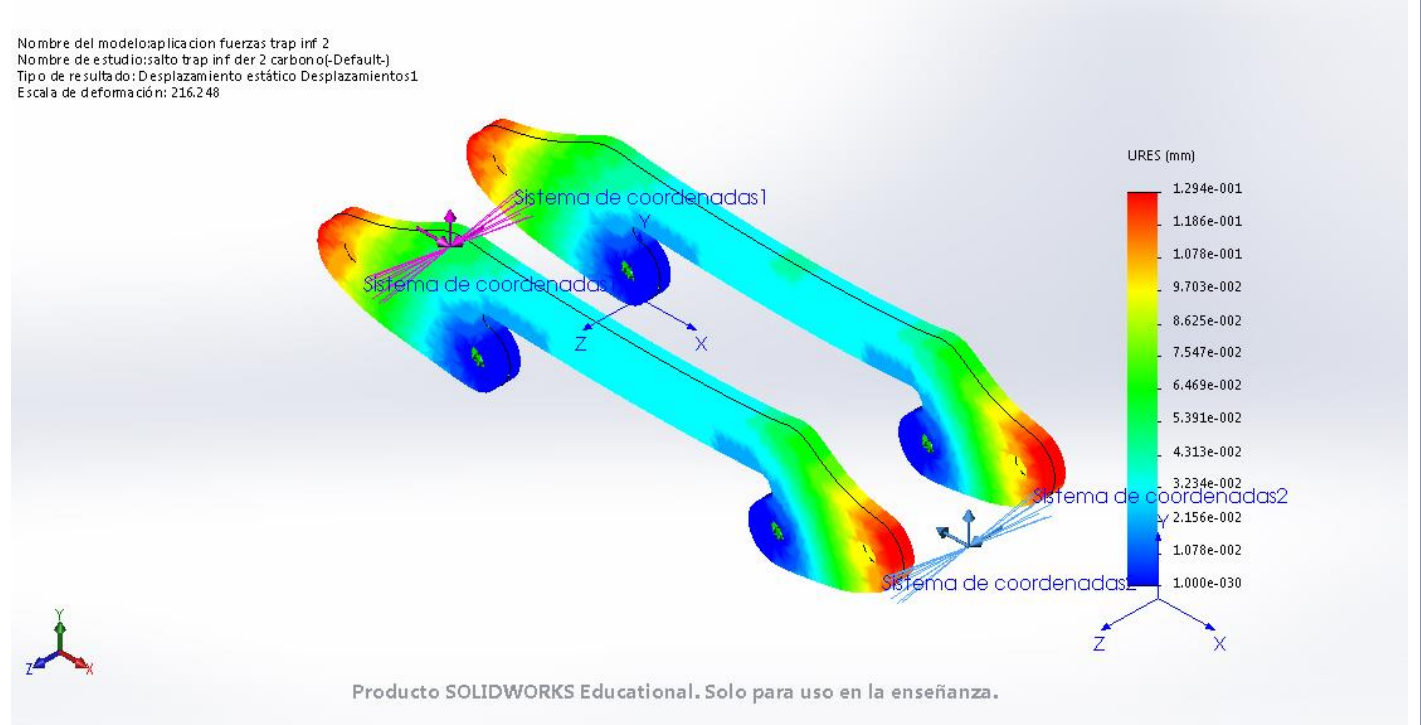

**aplicacion fuerzas trap inf 2-salto trap inf der 2 carbono-Desplazamientos-Desplazamientos1**

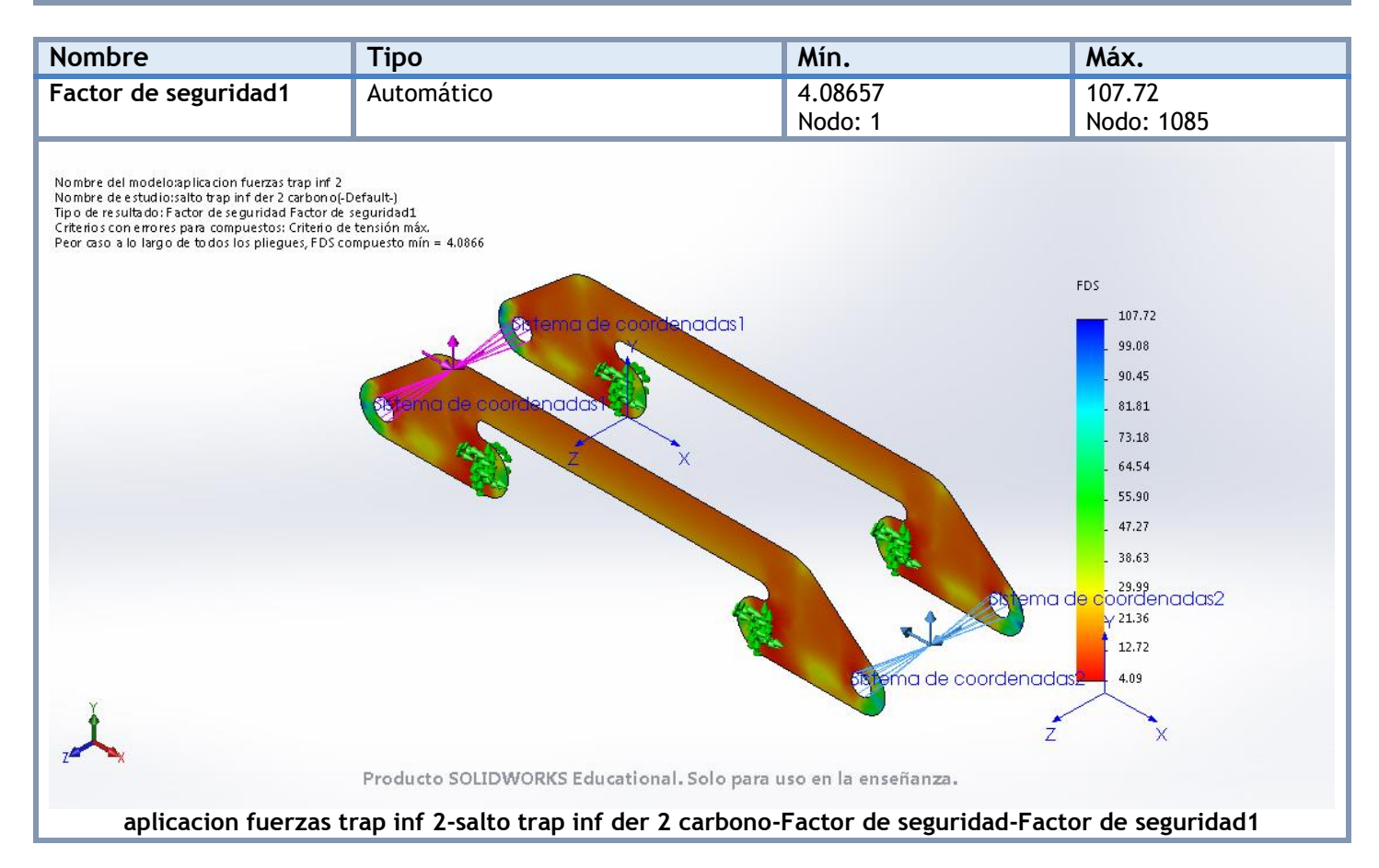

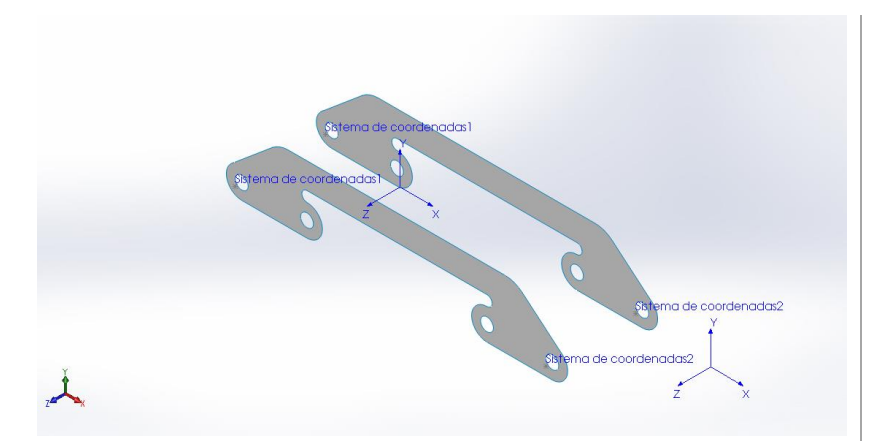

# **Simulación de aplicacion fuerzas trap inf 2**

**Fecha:** miércoles, 19 de julio de 2017 **Diseñador:** Solidworks **Nombre de estudio:** curva trap inf izq 2 carbono **Tipo de análisis:** Análisis estático

## **Suposiciones**

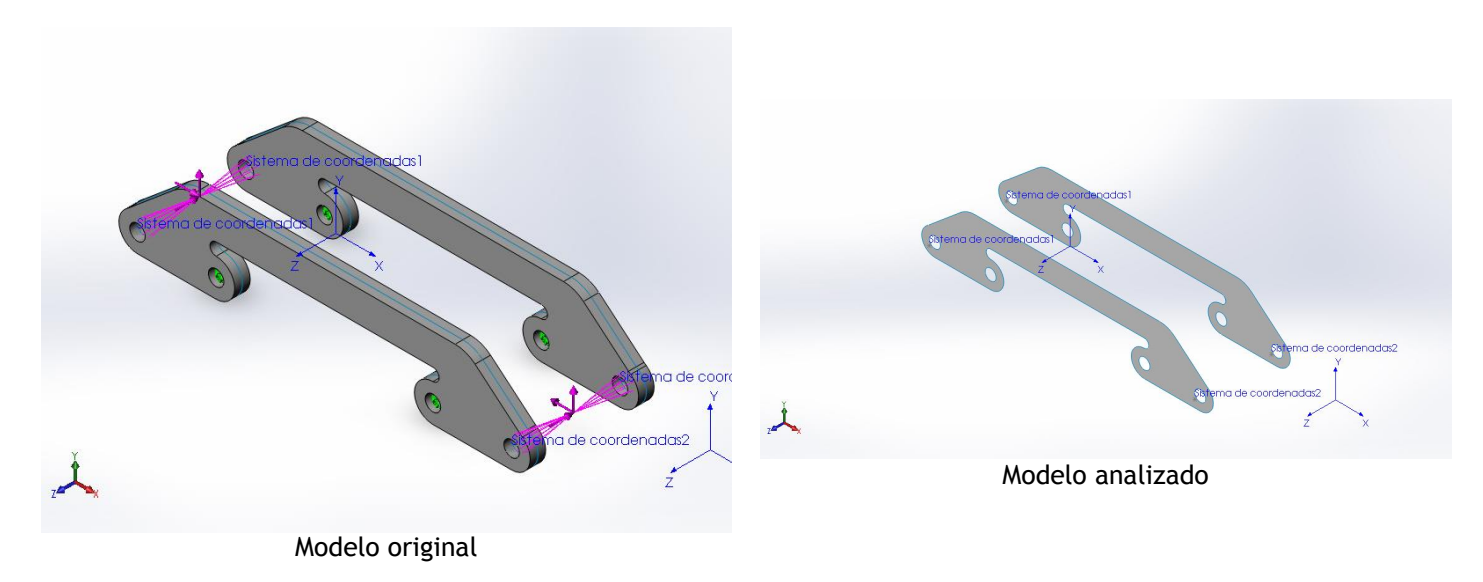

### **Información de modelo**

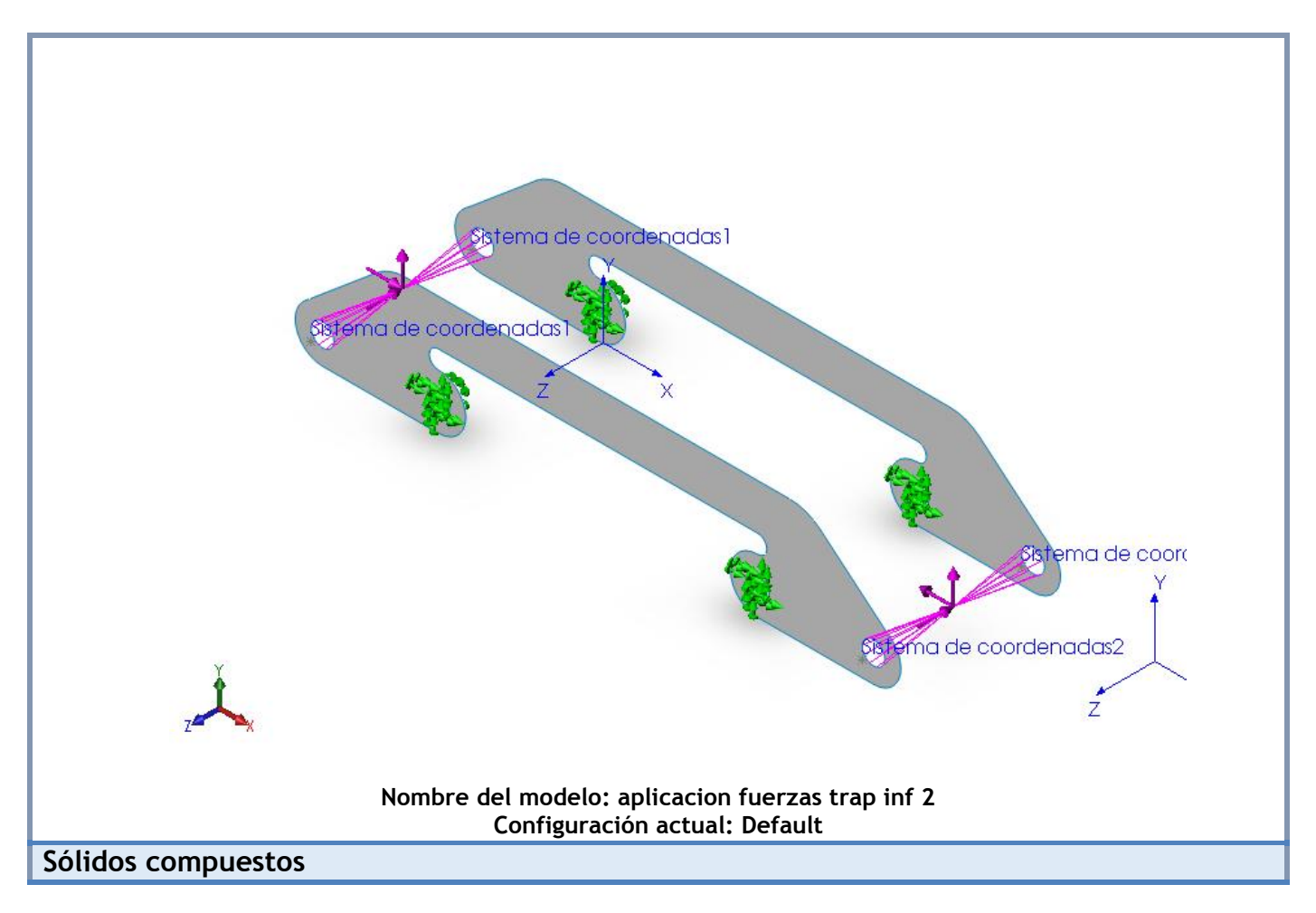

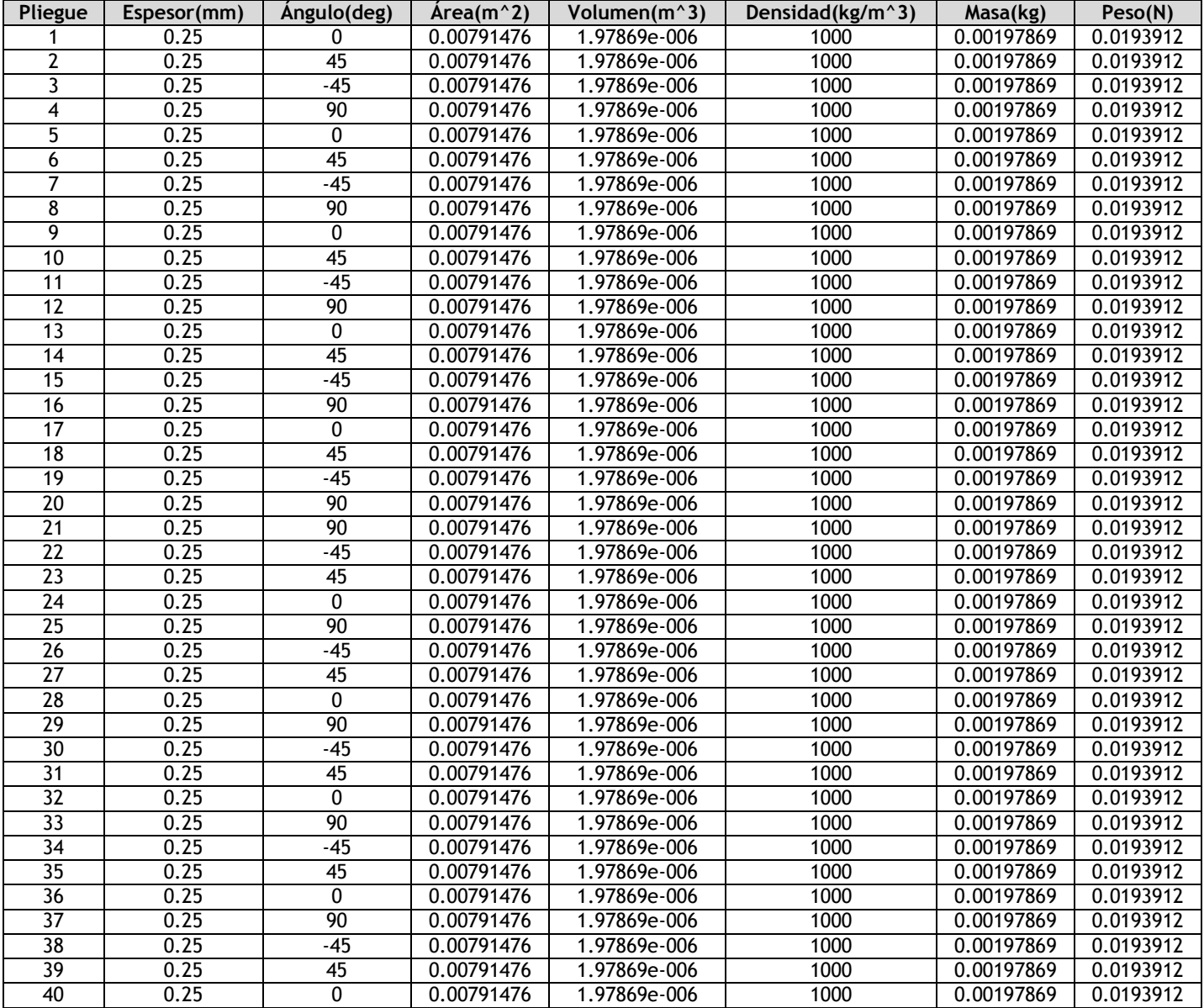

## **Propiedades de estudio**

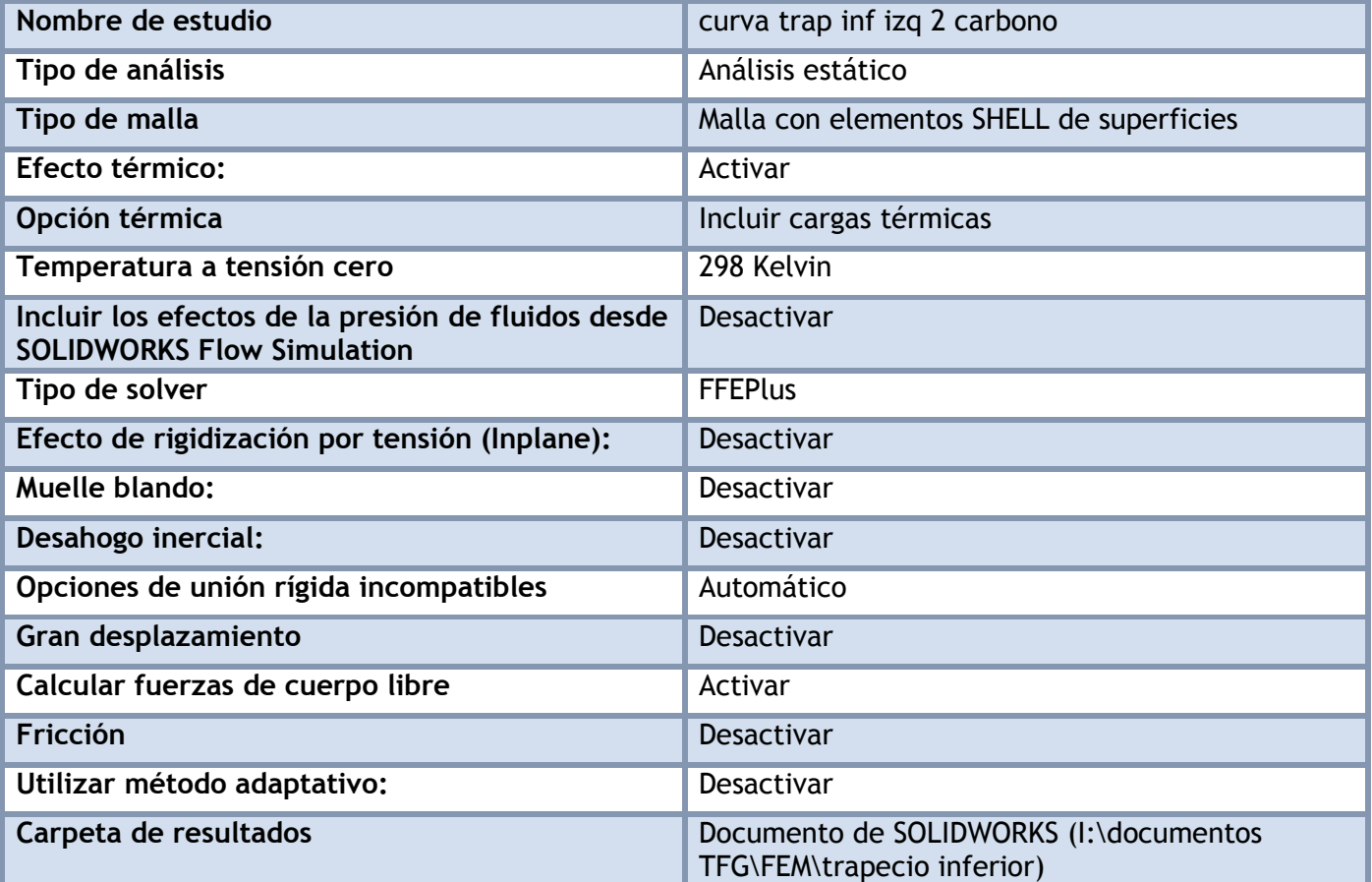

## **Unidades**

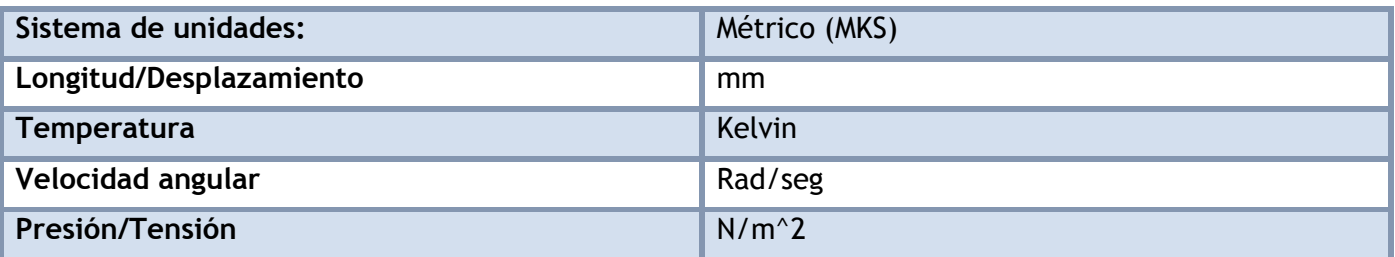

## **Propiedades de material**

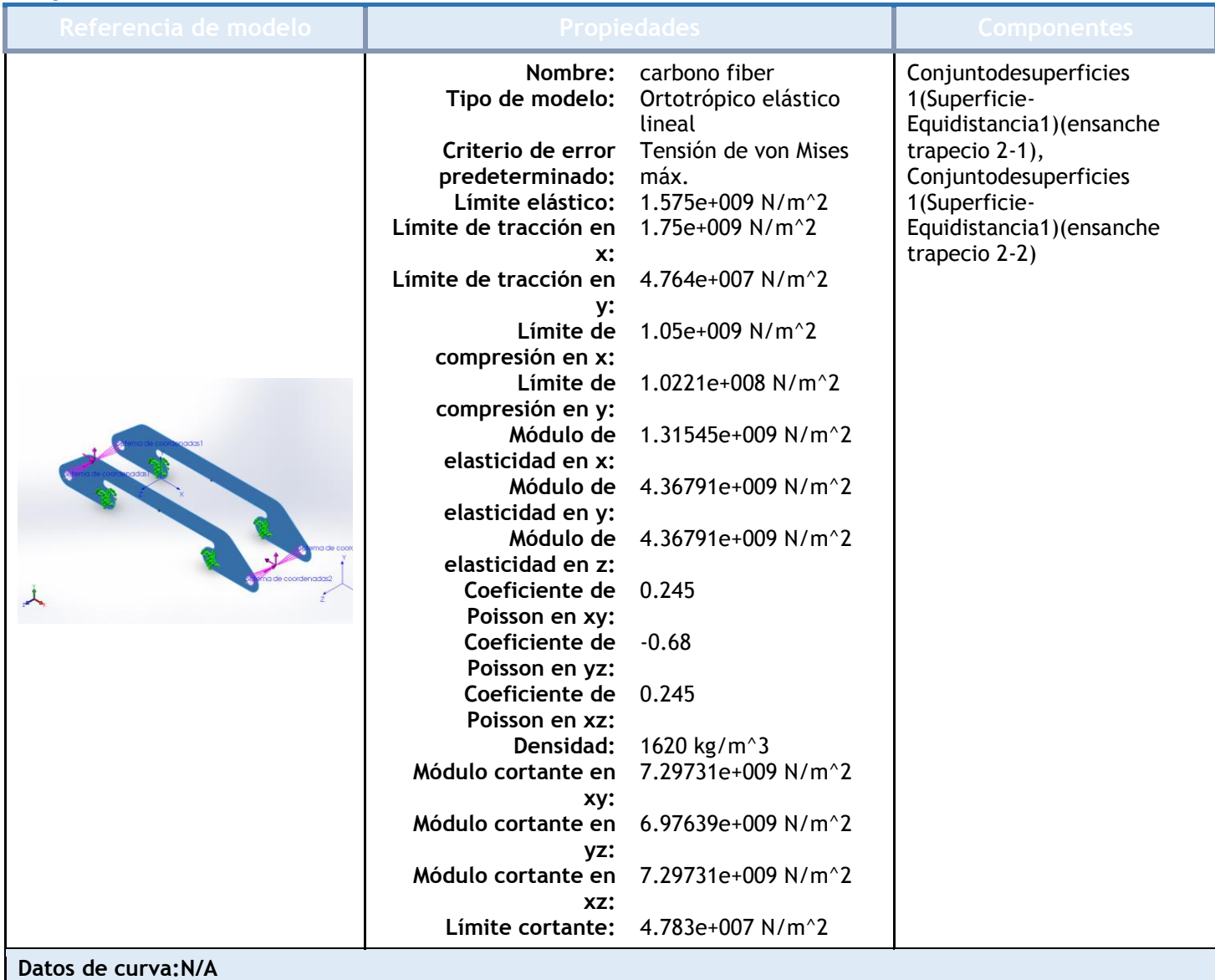

## Cargas y sujeciones

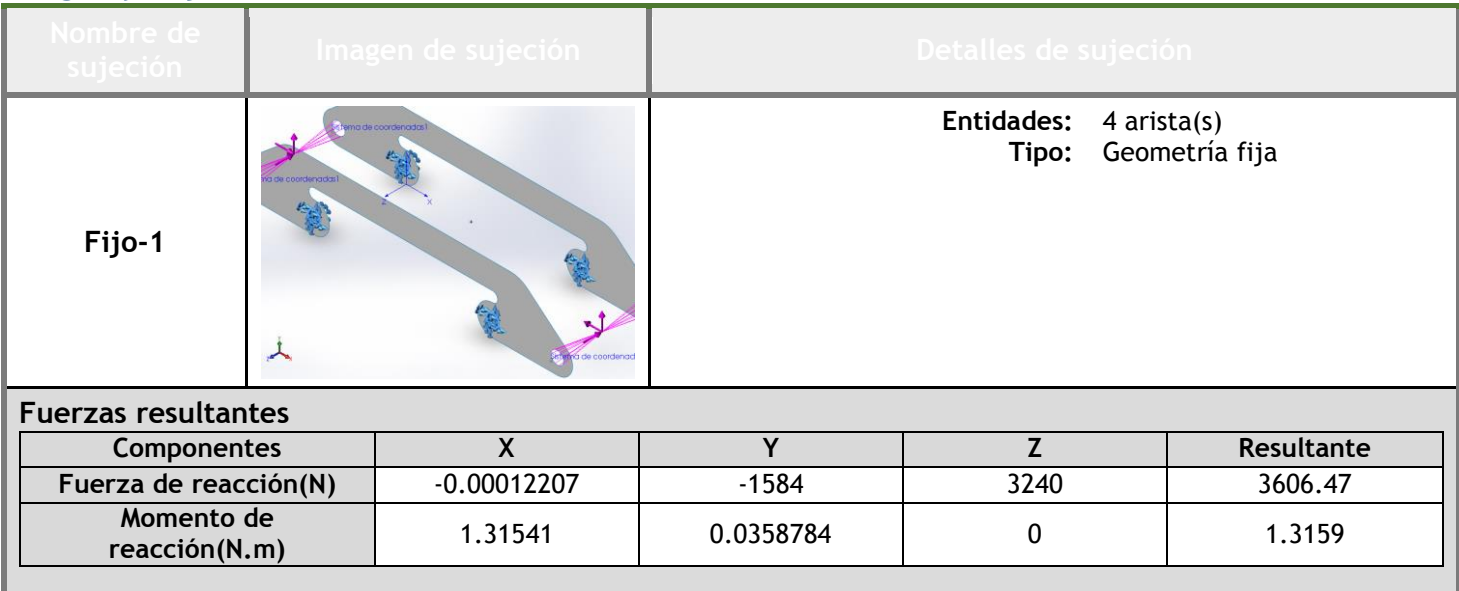

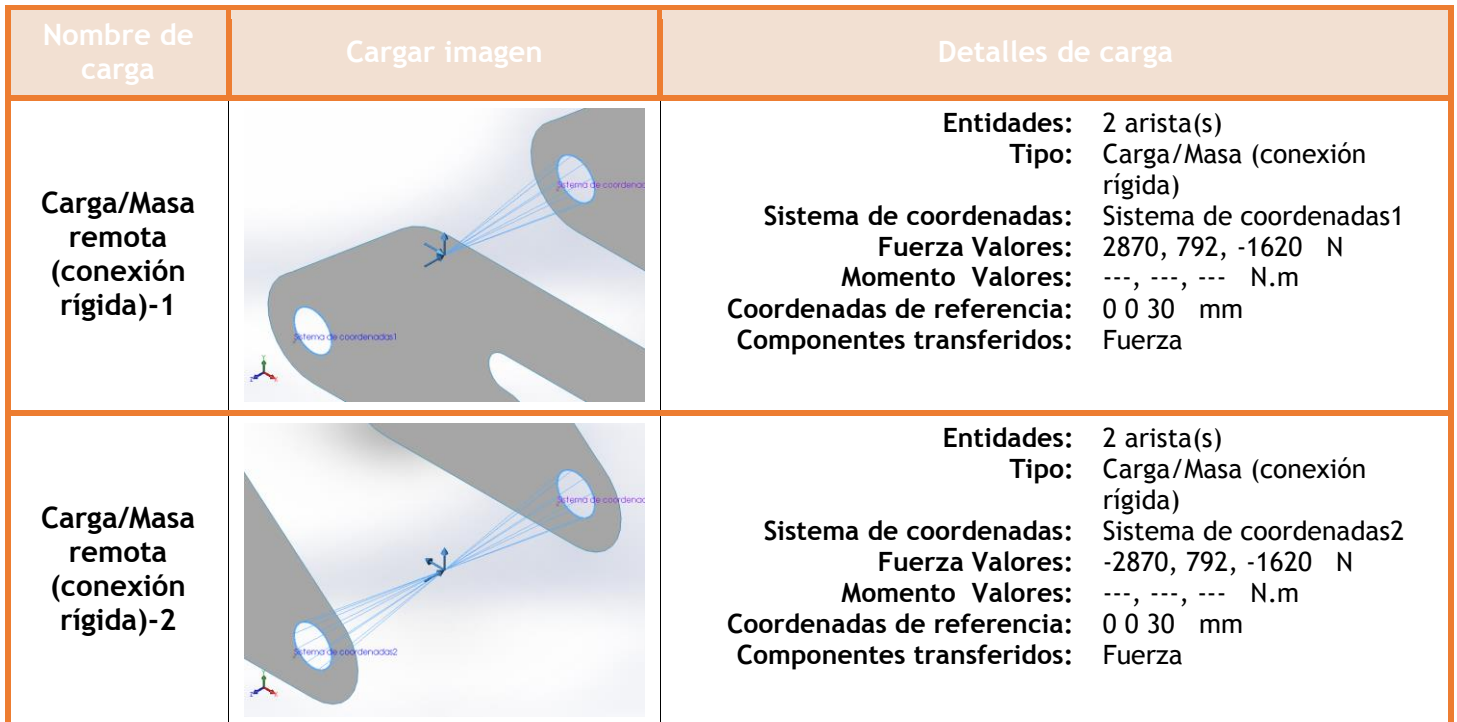

# **Información de contacto**

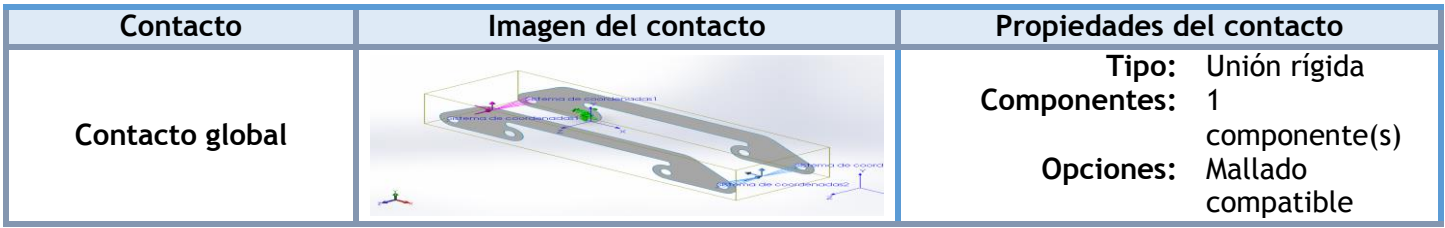

## **Información de malla**

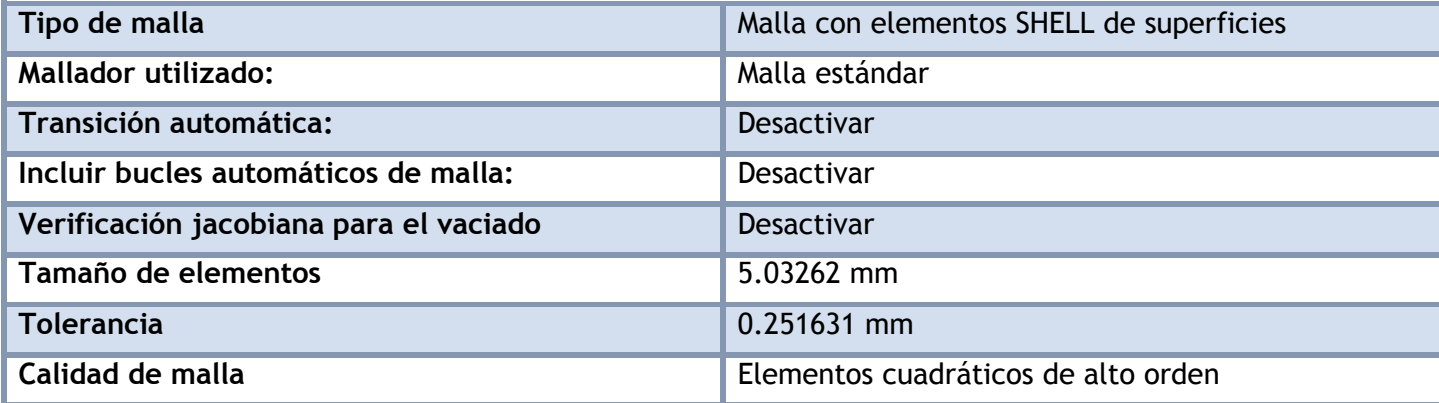

#### **Información de malla - Detalles**

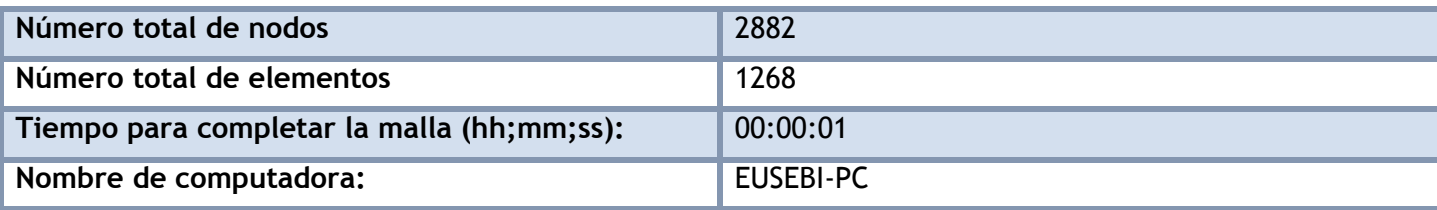

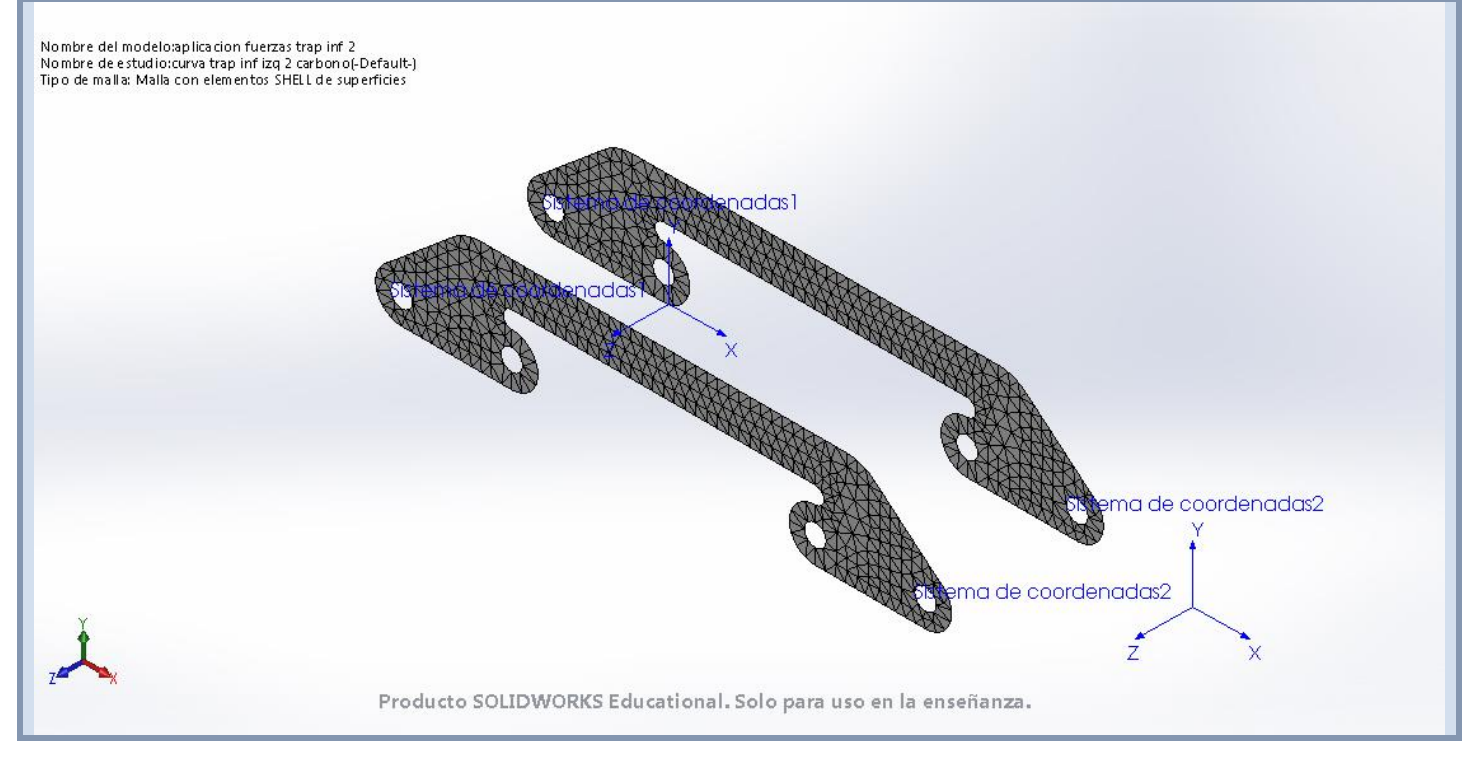

## **Fuerzas resultantes**

### **Fuerzas de reacción**

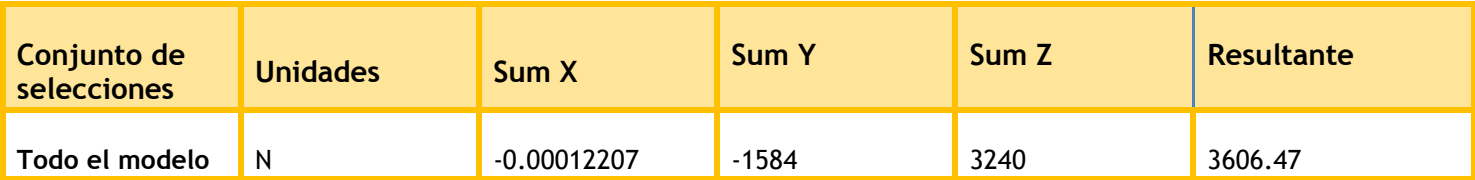

### **Momentos de reacción**

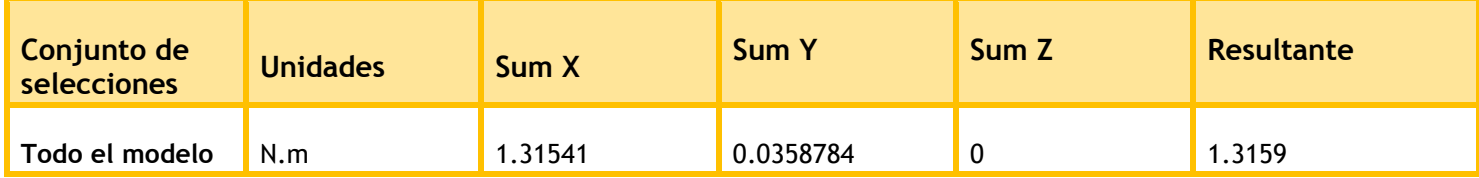

## **Resultados del estudio**

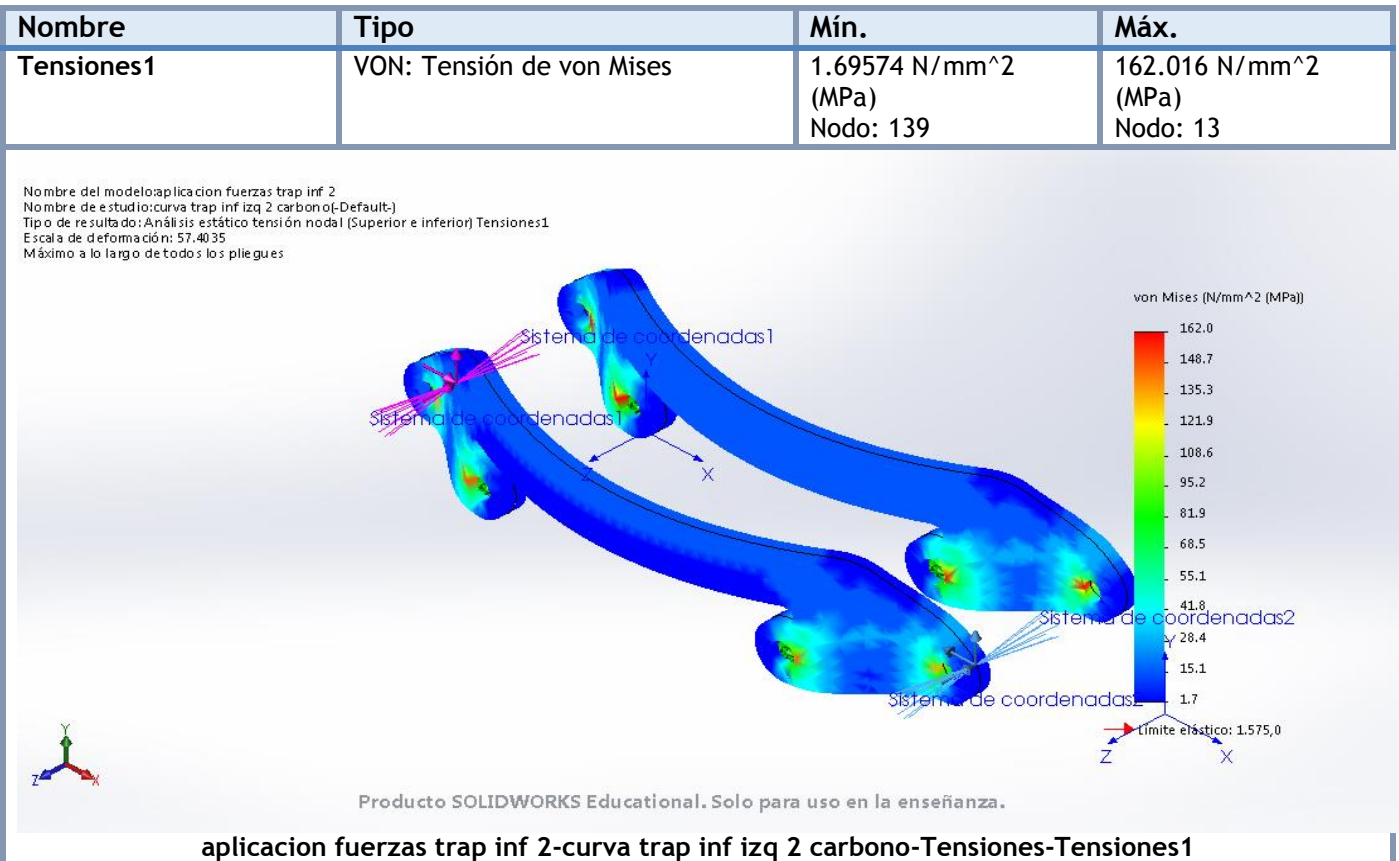

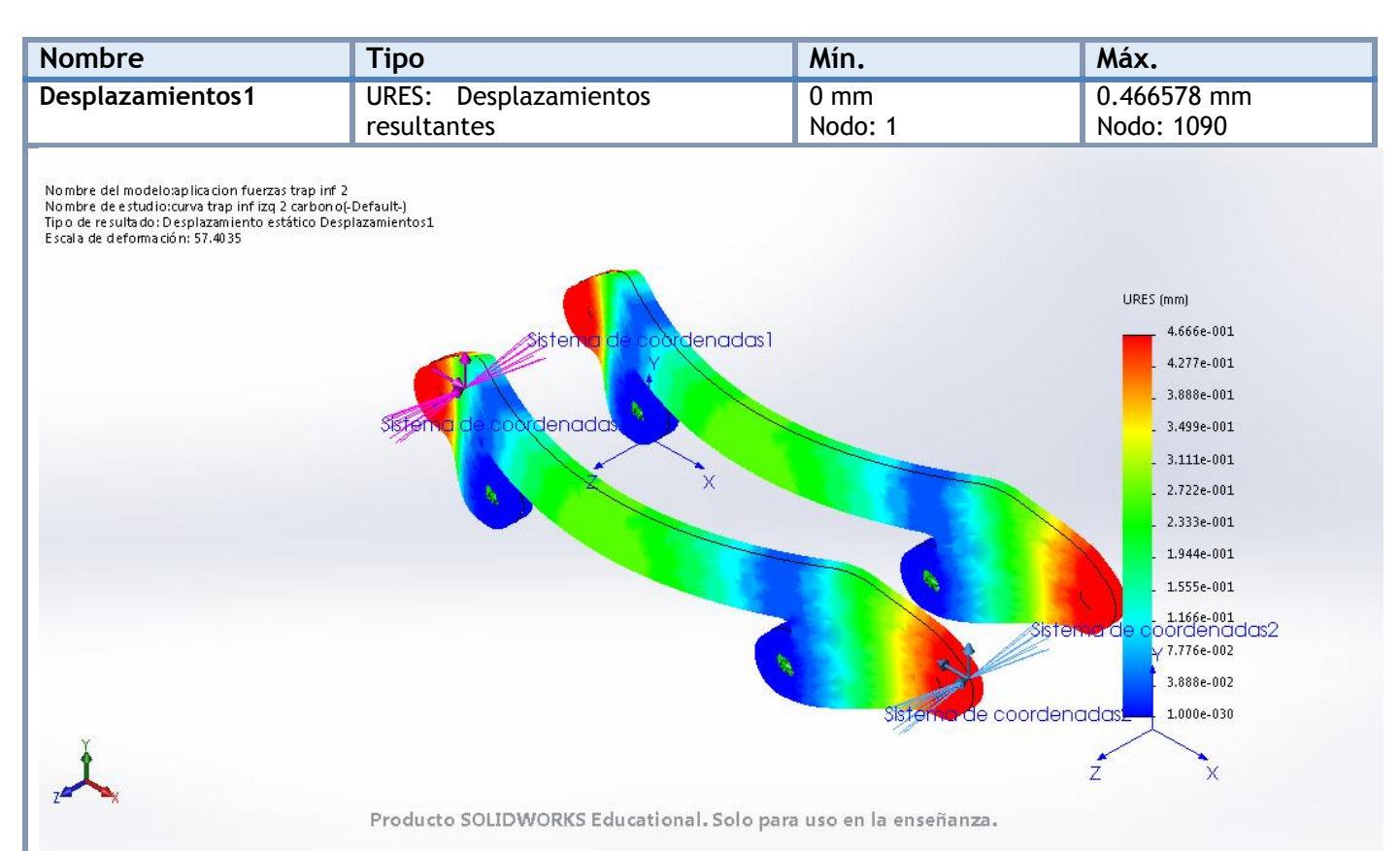

#### **aplicacion fuerzas trap inf 2-curva trap inf izq 2 carbono-Desplazamientos-Desplazamientos1**

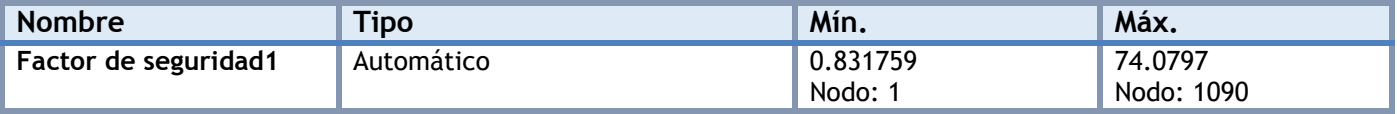

Nombre del modelosplicacion fuerzas trap inf 2<br>Nombre de estudio:curva trap inf izq 2 carbono(-Default-)<br>Tipo de resultado: Factor de seguridad Fator de seguridad1<br>Críterios con errores para compuestos: Críterio de tensión

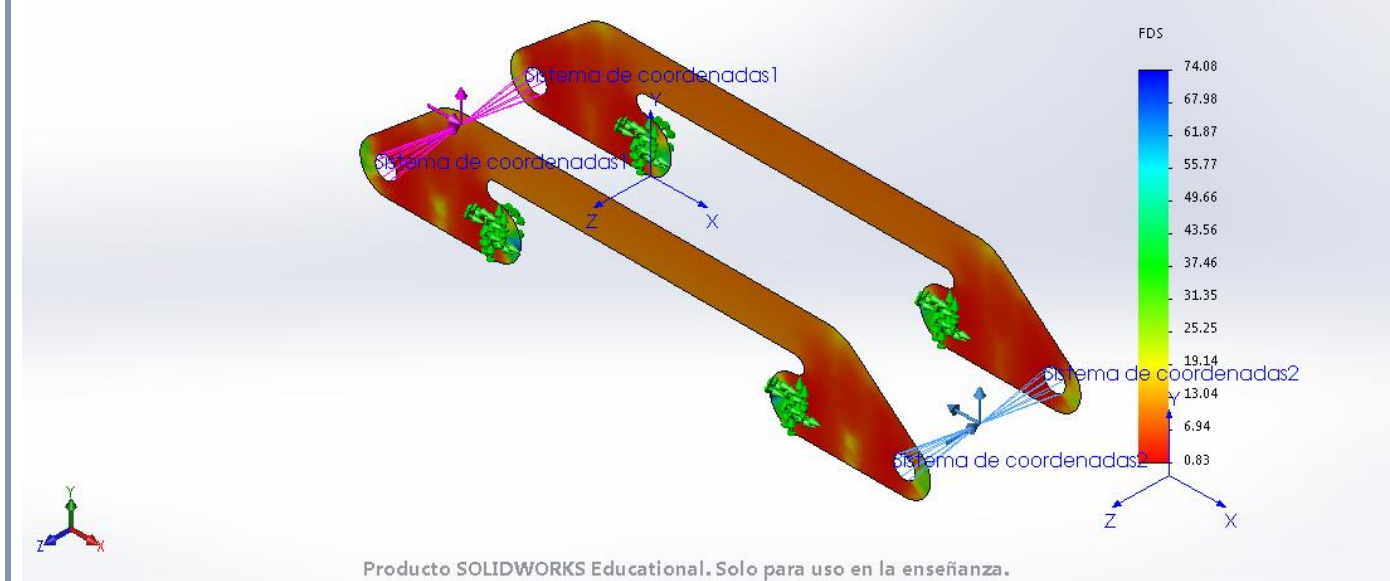

**aplicacion fuerzas trap inf 2-curva trap inf izq 2 carbono-Factor de seguridad-Factor de seguridad1**

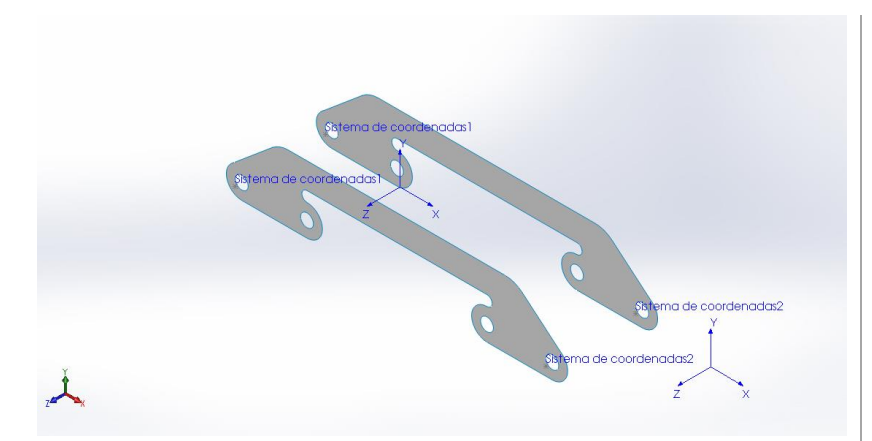

# **Simulación de aplicacion fuerzas trap inf 2**

**Fecha:** miércoles, 19 de julio de 2017 **Diseñador:** Solidworks **Nombre de estudio:** frenada trap inf izq 2 carbono **Tipo de análisis:** Análisis estático
## **Suposiciones**

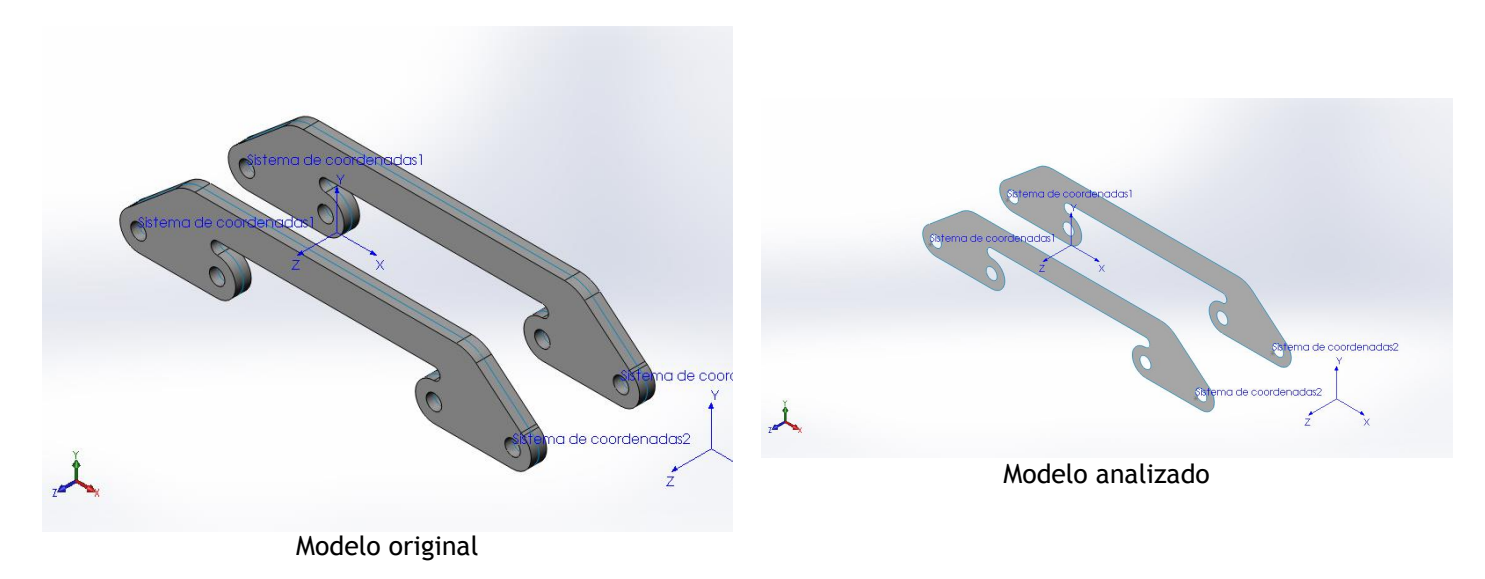

### **Información de modelo**

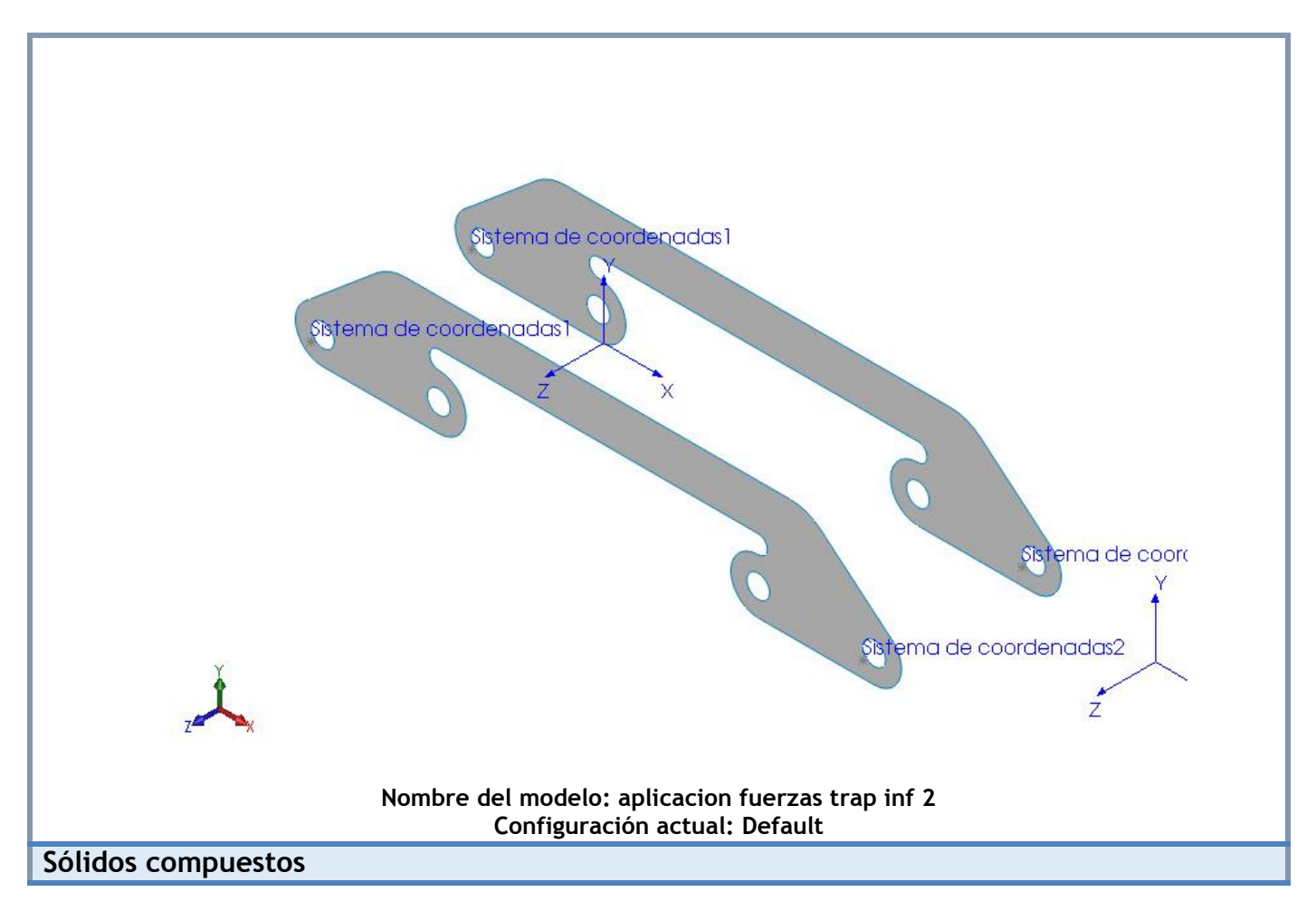

#### **Superficie-Equidistancia1**

#### **Número total de pliegues: 40 Simétrico: Sí**

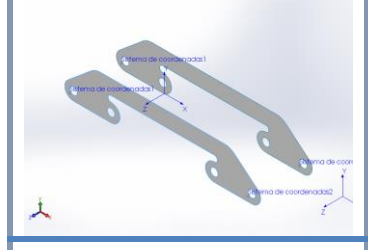

#### **Nombre de documento: I:\documentos TFG\archivos soidworks\ensanche trapecio 2.SLDPRT Fecha de modificación: Jul 15 19:58:04 2017**

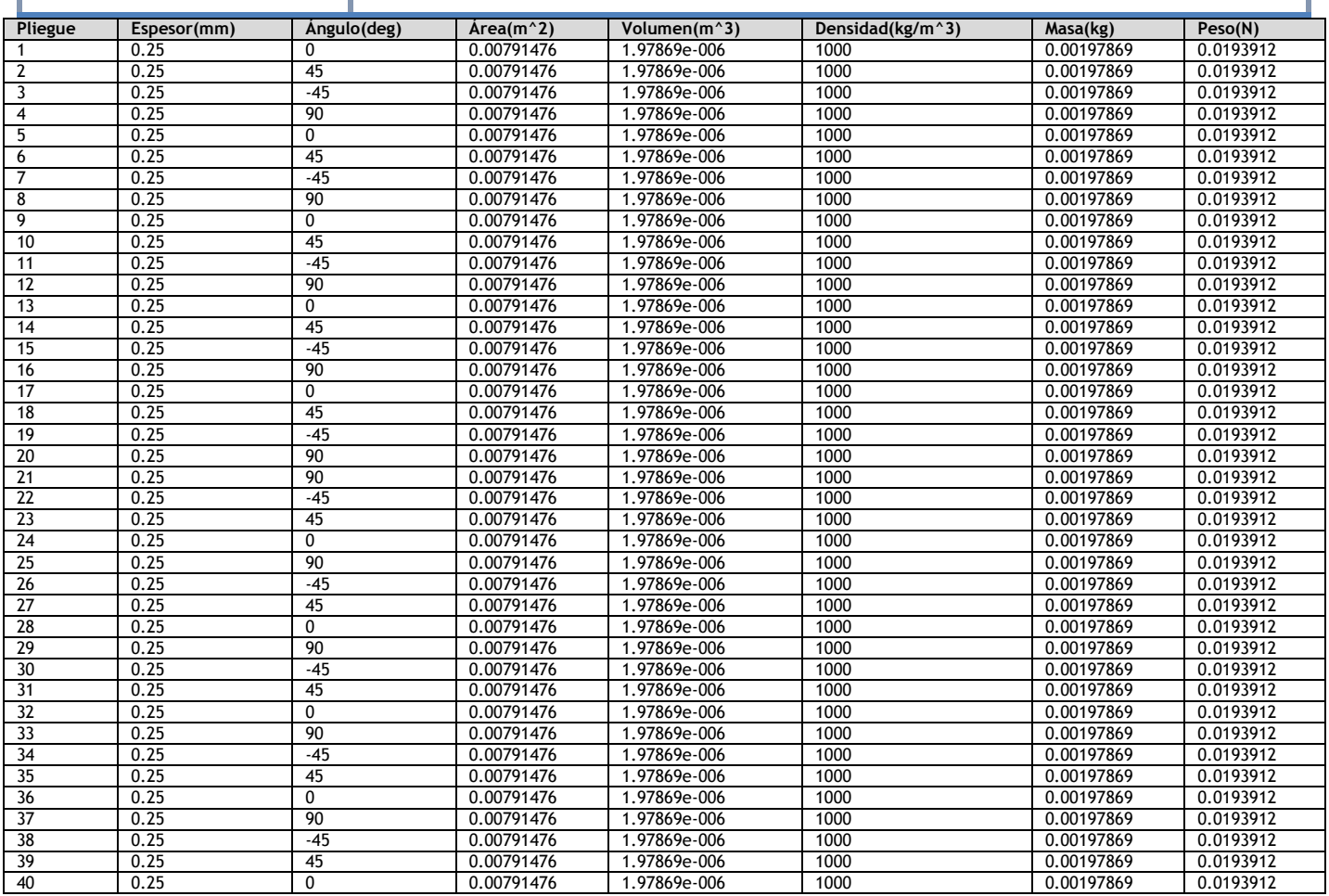

# **Propiedades de estudio**

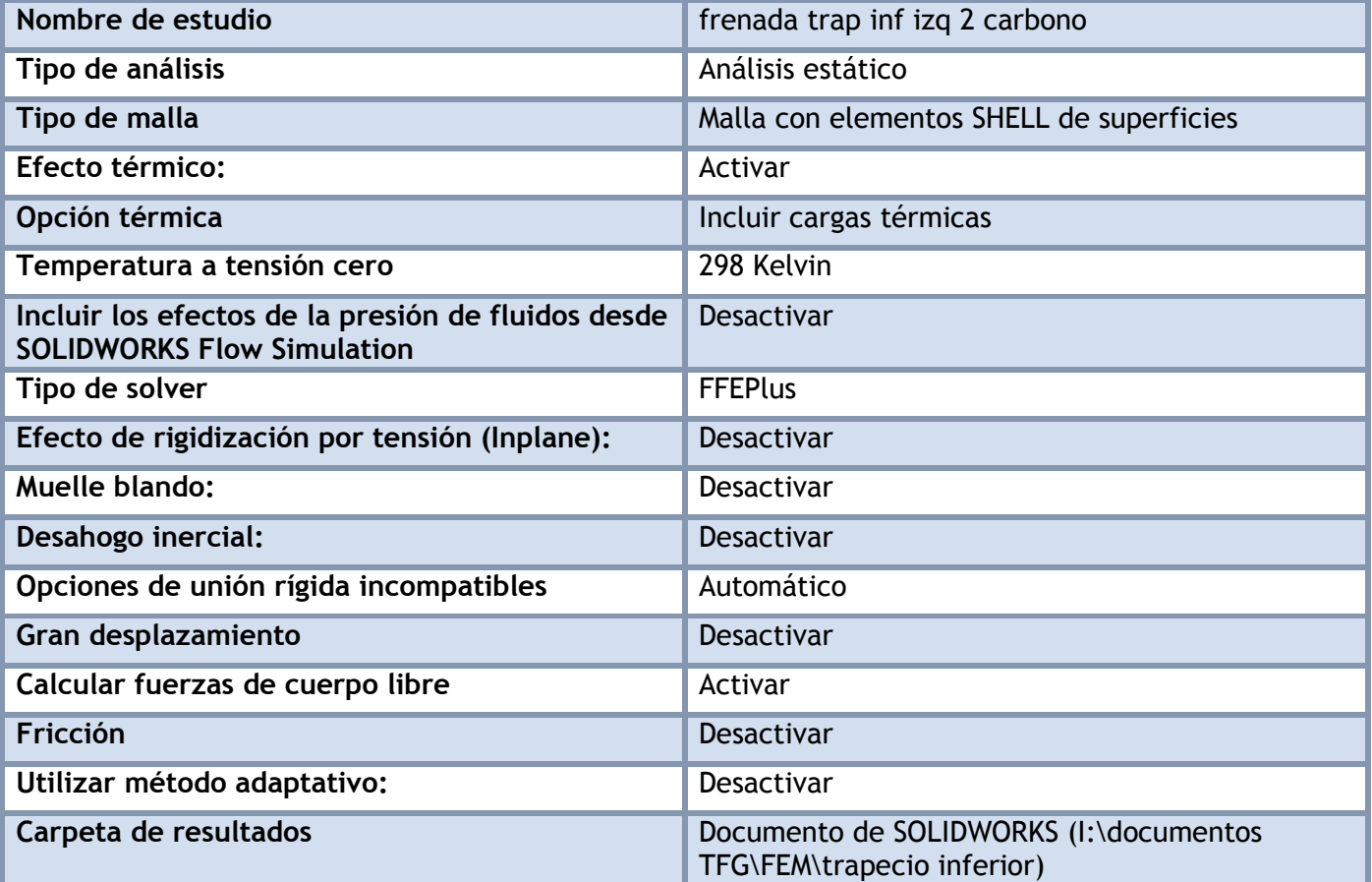

### **Unidades**

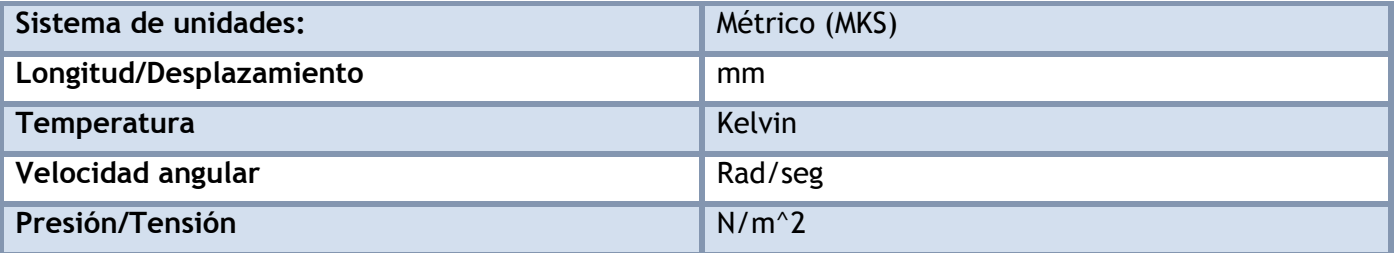

# **Propiedades de material**

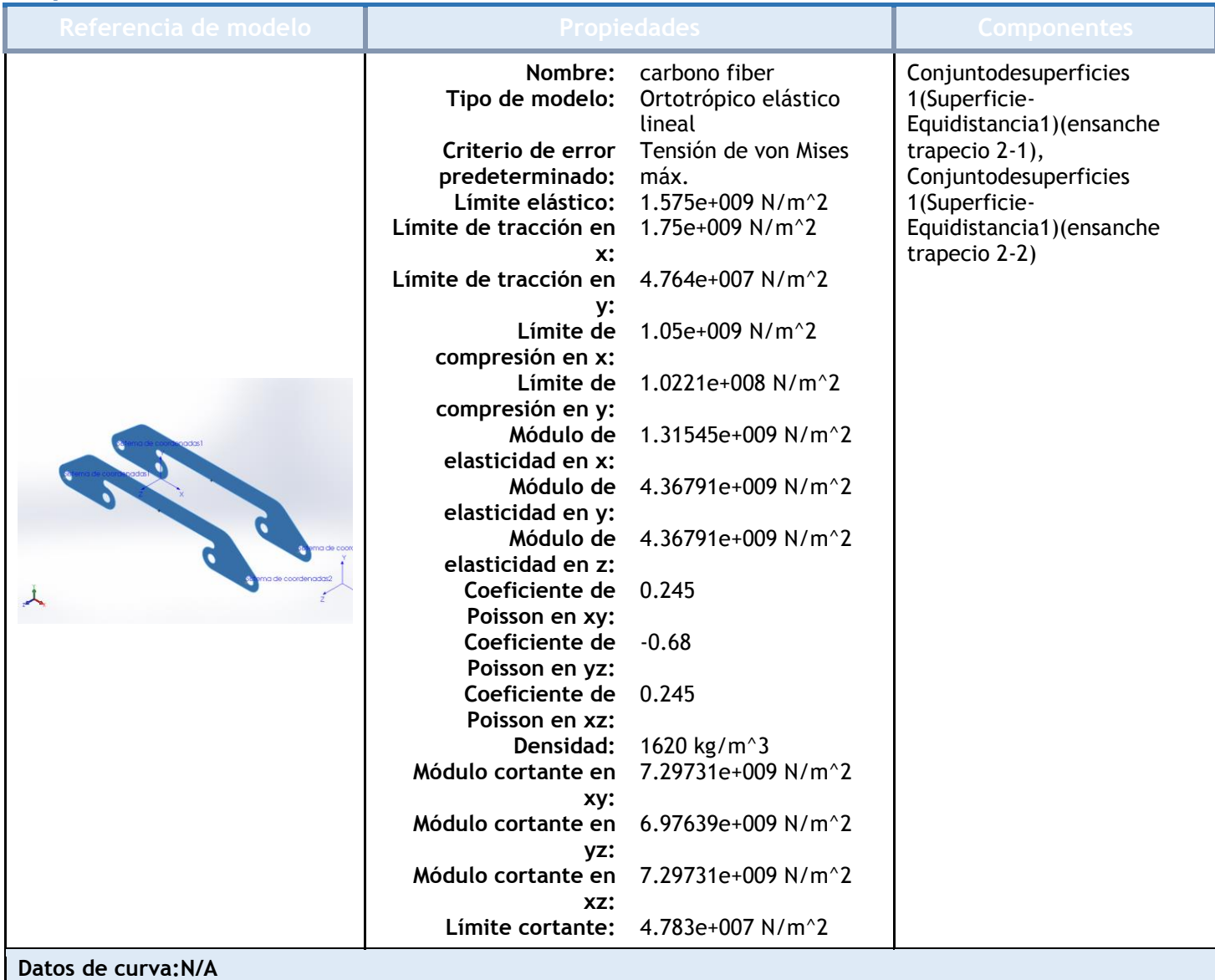

# Cargas y sujeciones

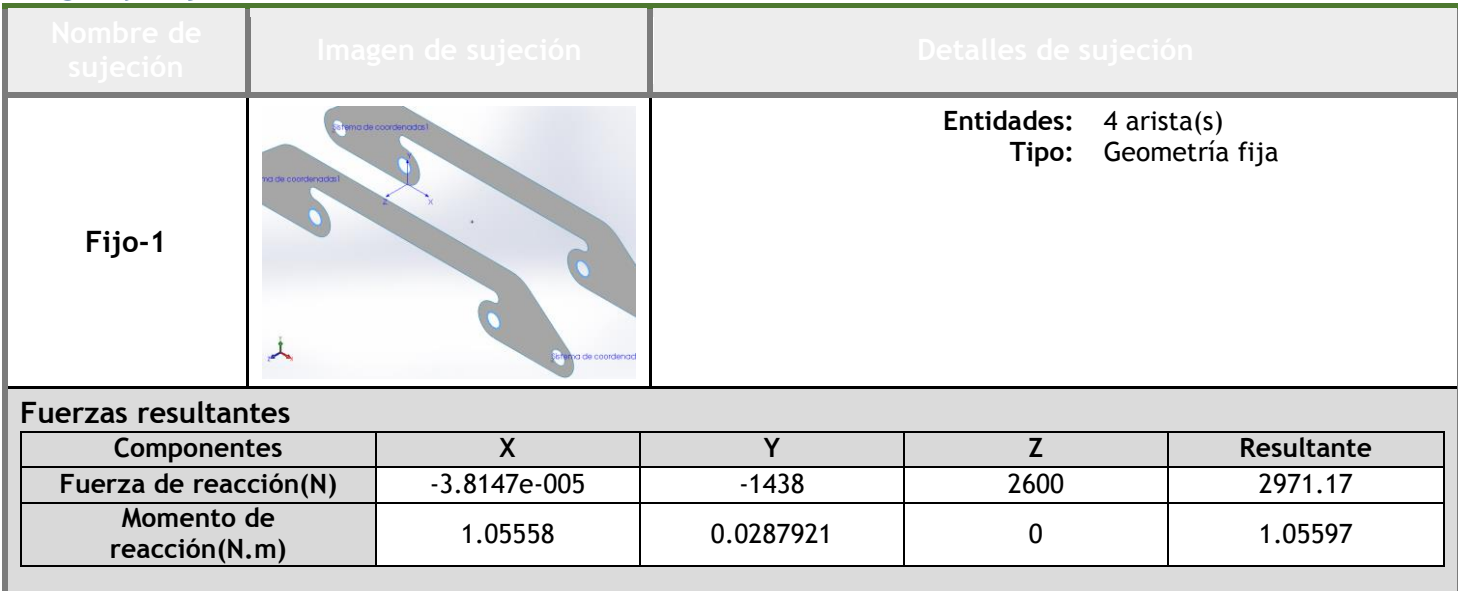

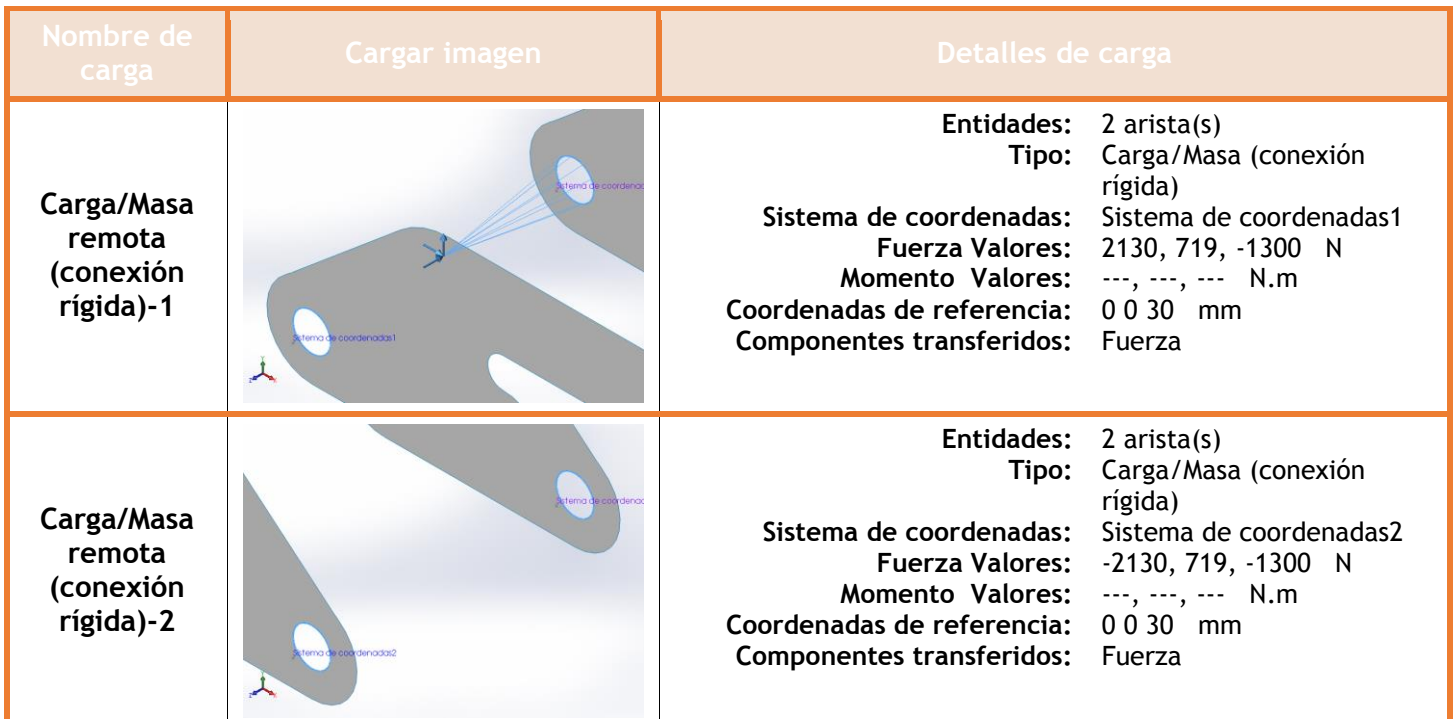

# **Información de contacto**

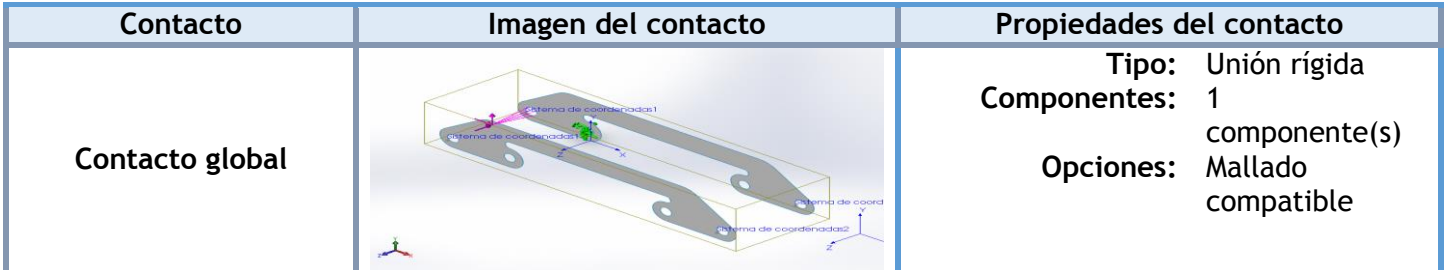

# **Información de malla**

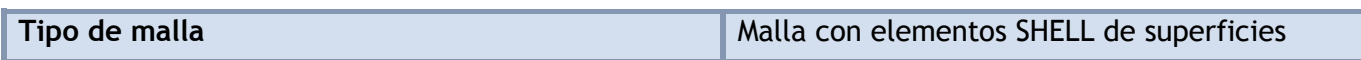

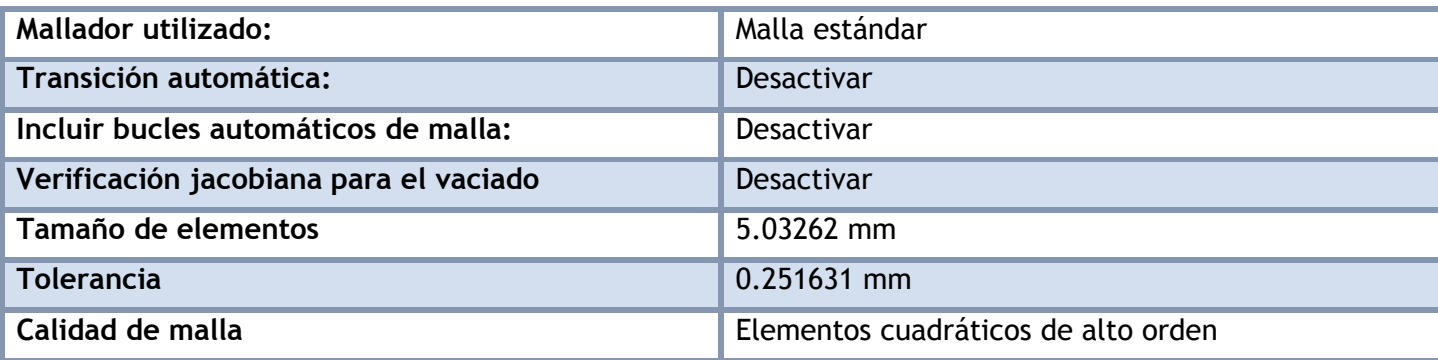

#### **Información de malla - Detalles**

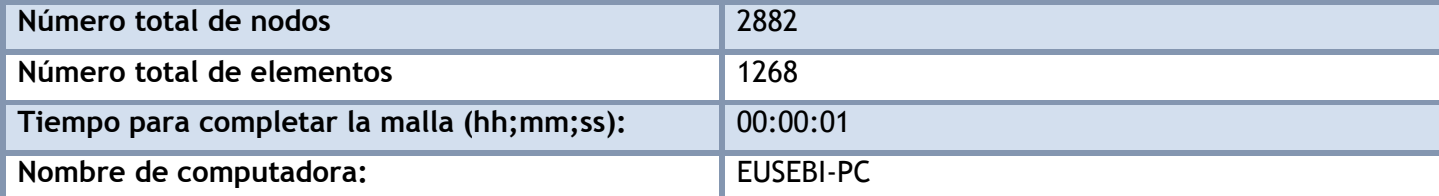

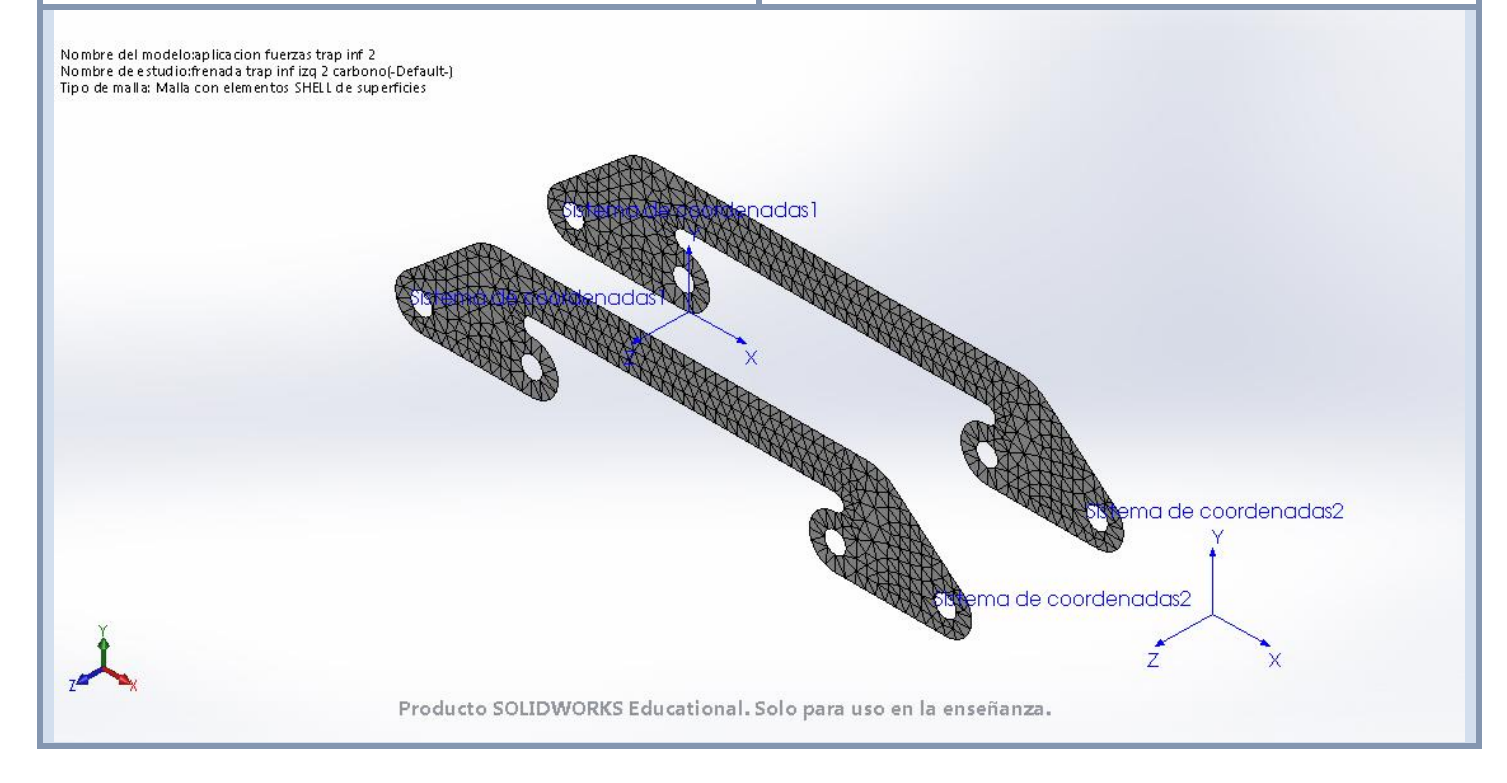

### **Fuerzas resultantes**

#### **Fuerzas de reacción**

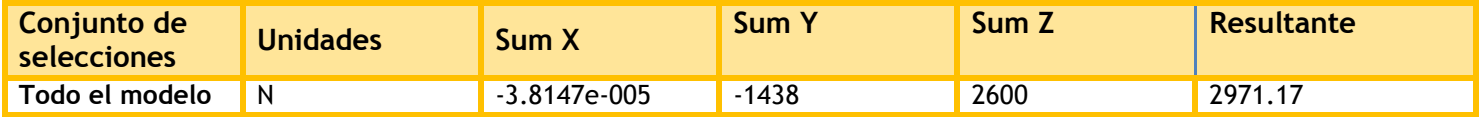

#### **Momentos de reacción**

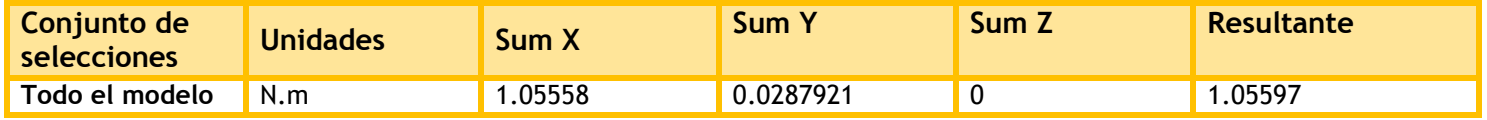

#### **Resultados del estudio**

| Nombre                                                                                                    | <b>Tipo</b>               | Mín.                                        | Máx.                                                    |
|----------------------------------------------------------------------------------------------------|---------------------------|---------------------------------------------|---------------------------------------------------------|
| <b>Tensiones1</b>                                                                                                    | VON: Tensión de von Mises | 1.2753 N/mm <sup>2</sup> (MPa)<br>Nodo: 139 | 128.738 N/mm <sup>^</sup> 2<br>(MPa)<br>Nodo: 13        |
| Nombre del modelo aplicacion fuerzas trap inf 2<br>Nombre de estudio: frenada trap infizq 2 carbono(-Default-)<br>Tipo de resultado: Análisis estático tensión nodal (Superior e inferior) Tensiones1<br>Escala de deformación: 71.5403<br>Máximo a lo largo de todos los pliegues |                           |                                             |                                                         |
|                                                                                                    |                           |                                             | von Mises (N/mm^2 (MPa))<br>128.7                       |
|                                                                                                    | denadas1<br>Sistema       |                                             | 118.1                                                   |
|                                                                                                    |                           |                                             | 107.5                                                   |
|                                                                                                    | denadas                   |                                             | 96.9                                                    |
|                                                                                                    |                           |                                             | 86.3                                                    |
|                                                                                                    | X                         |                                             | 75.6                                                    |
|                                                                                                    |                           |                                             | 65.0                                                    |
|                                                                                                    |                           |                                             | 54.4                                                    |
|                                                                                                    |                           |                                             | 43.8                                                    |
|                                                                                                    |                           |                                             | Sistema d <mark>e c</mark> oordenadas2<br>$\sqrt{22.5}$ |
|                                                                                                    |                           |                                             | 11.9                                                    |
|                                                                                                    |                           | Sistemurde coordenadasL                     | 1.3                                                     |
|                                                                                                    |                           |                                             | Limite elástico: 1.575,0                                |
|                                                                                                    |                           | z                                           | X                                                       |
| Producto SOLIDWORKS Educational. Solo para uso en la enseñanza.                                                                                                    |                           |                                             |                                                         |

**aplicacion fuerzas trap inf 2-frenada trap inf izq 2 carbono-Tensiones-Tensiones1**

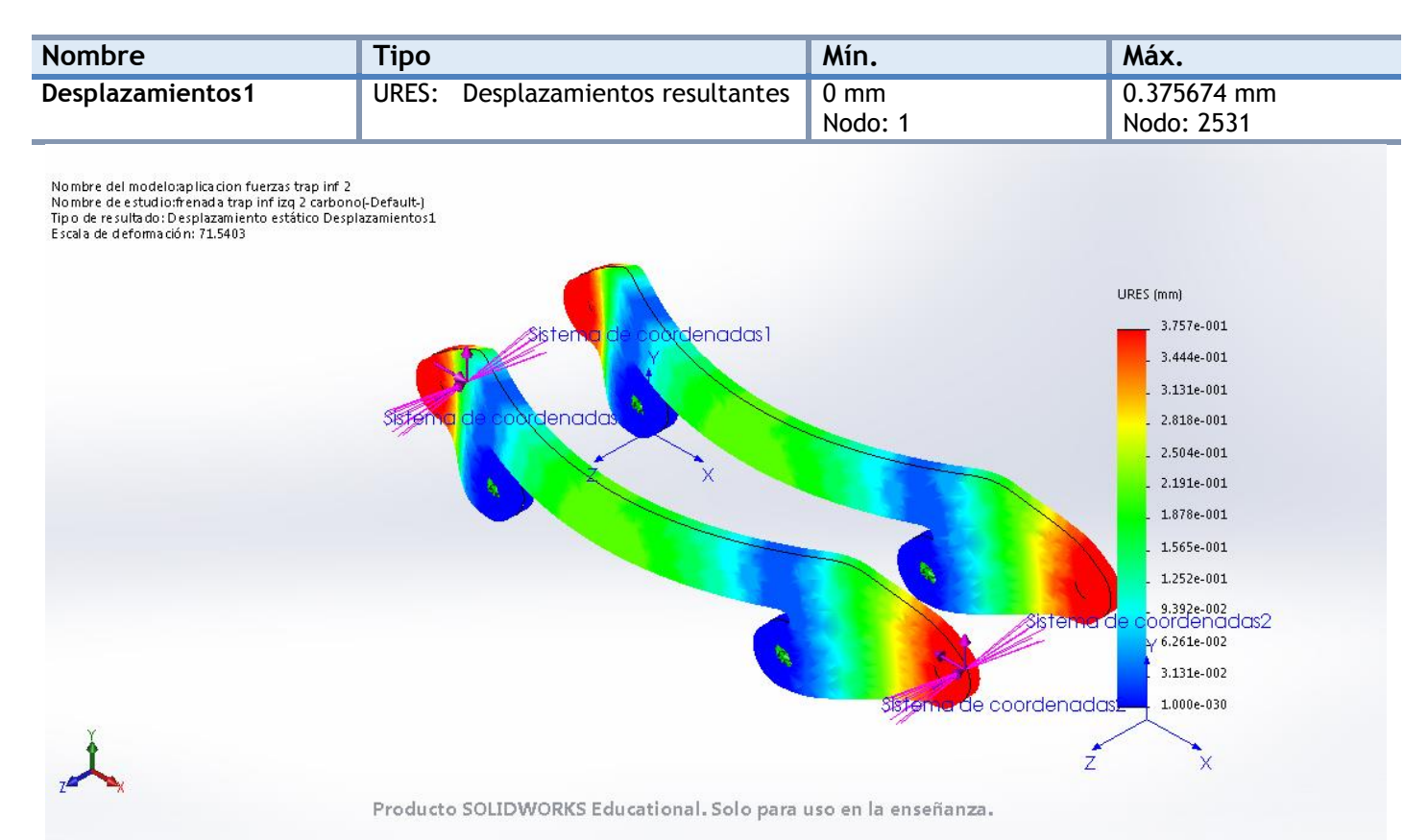

#### **aplicacion fuerzas trap inf 2-frenada trap inf izq 2 carbono-Desplazamientos-Desplazamientos1**

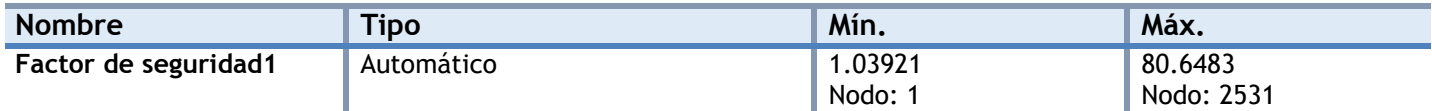

Nombre del modelo:aplicacion fuerzas trap inf 2<br>Nombre de estudio:frenada trap inf izq 2 carbono(-Default-)<br>Tipo de resultado: Factor de seguridad Fator de seguridad1<br>Críterios con errores para compuestos: Críterio de tens

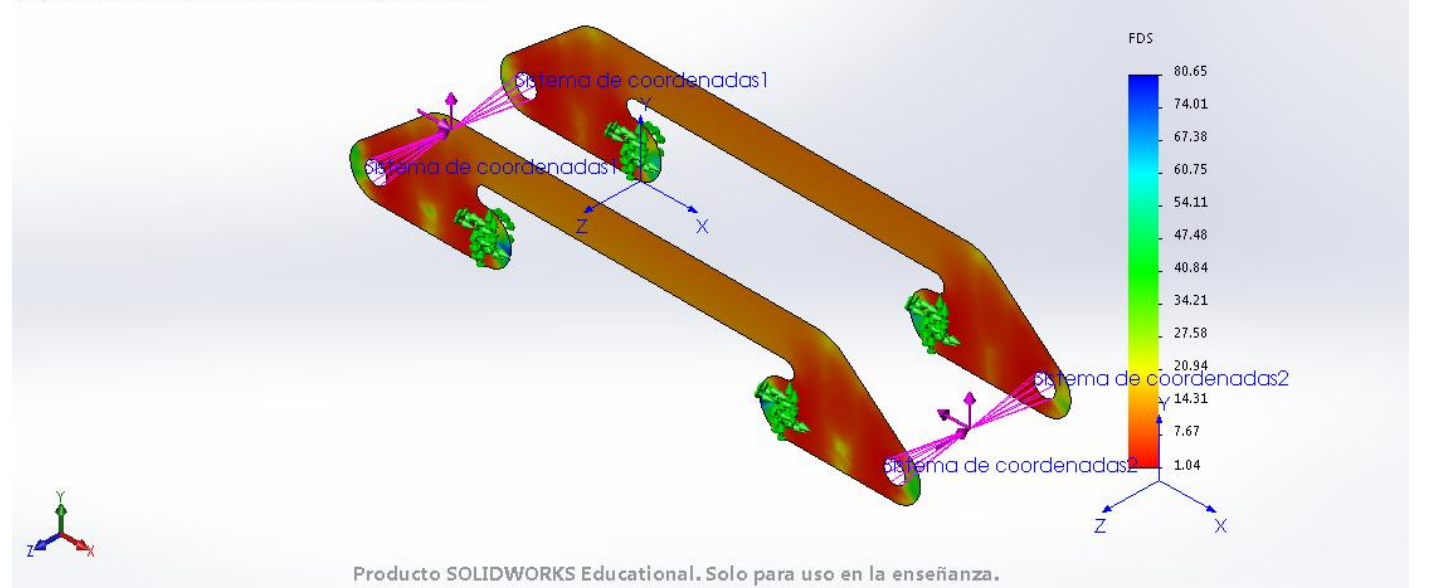

**aplicacion fuerzas trap inf 2-frenada trap inf izq 2 carbono-Factor de seguridad-Factor de seguridad1**

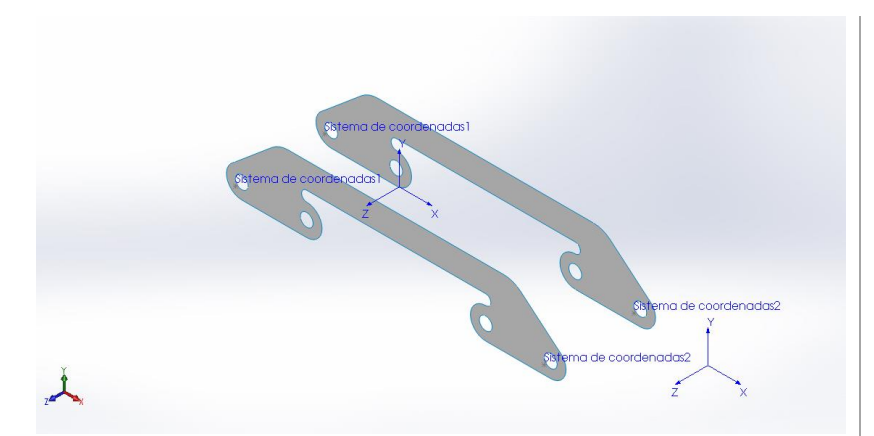

# **Simulación de aplicacion fuerzas trap inf 2**

**Fecha:** miércoles, 19 de julio de 2017 **Diseñador:** Solidworks **Nombre de estudio:** peso trap inf der 2 carbono **Tipo de análisis:** Análisis estático

## **Suposiciones**

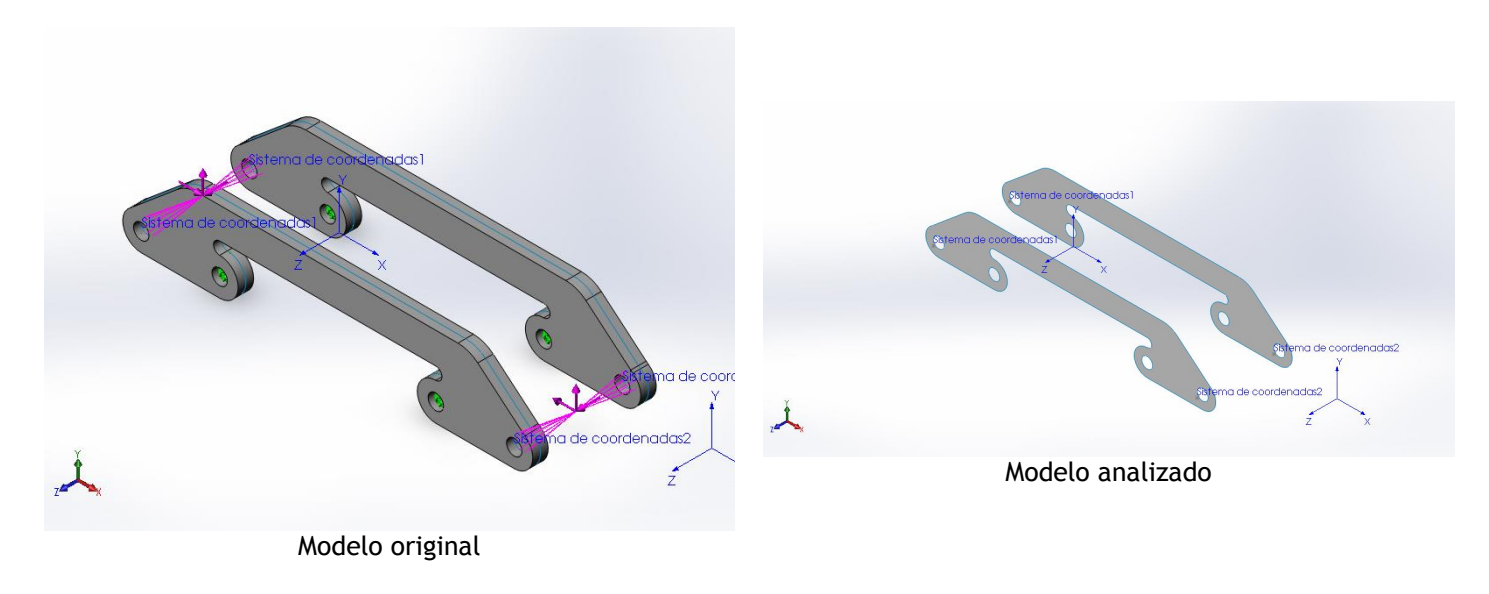

## **Información de modelo**

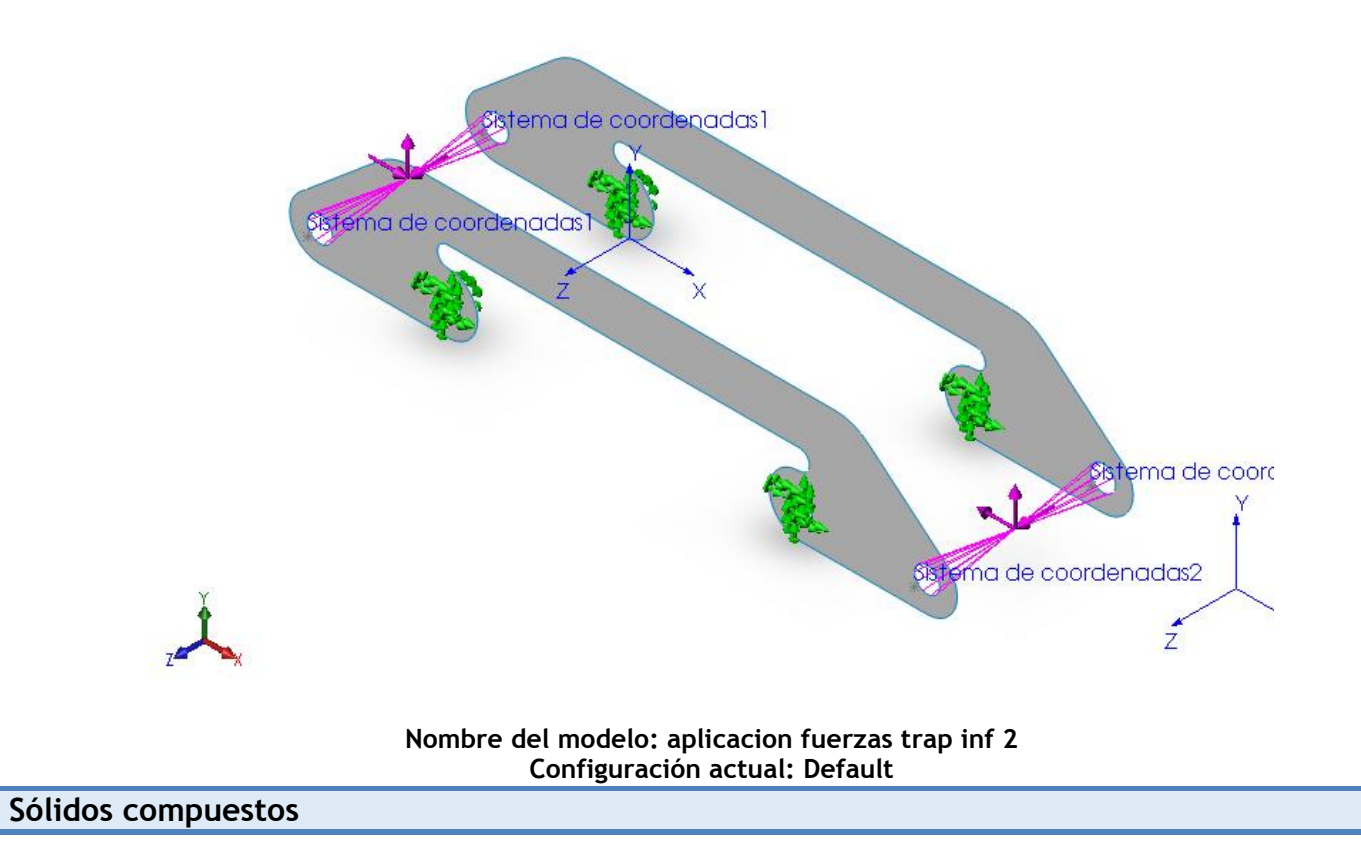

#### **Superficie-Equidistancia1**

**Número total de pliegues: 40 Simétrico: Sí**

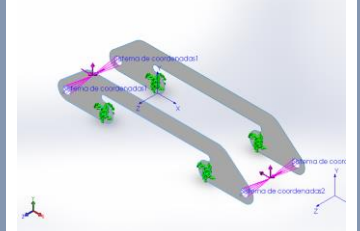

**Nombre de documento: I:\documentos TFG\archivos soidworks\ensanche trapecio 2.SLDPRT**

**Fecha de modificación: Jul 15 19:58:04 2017**

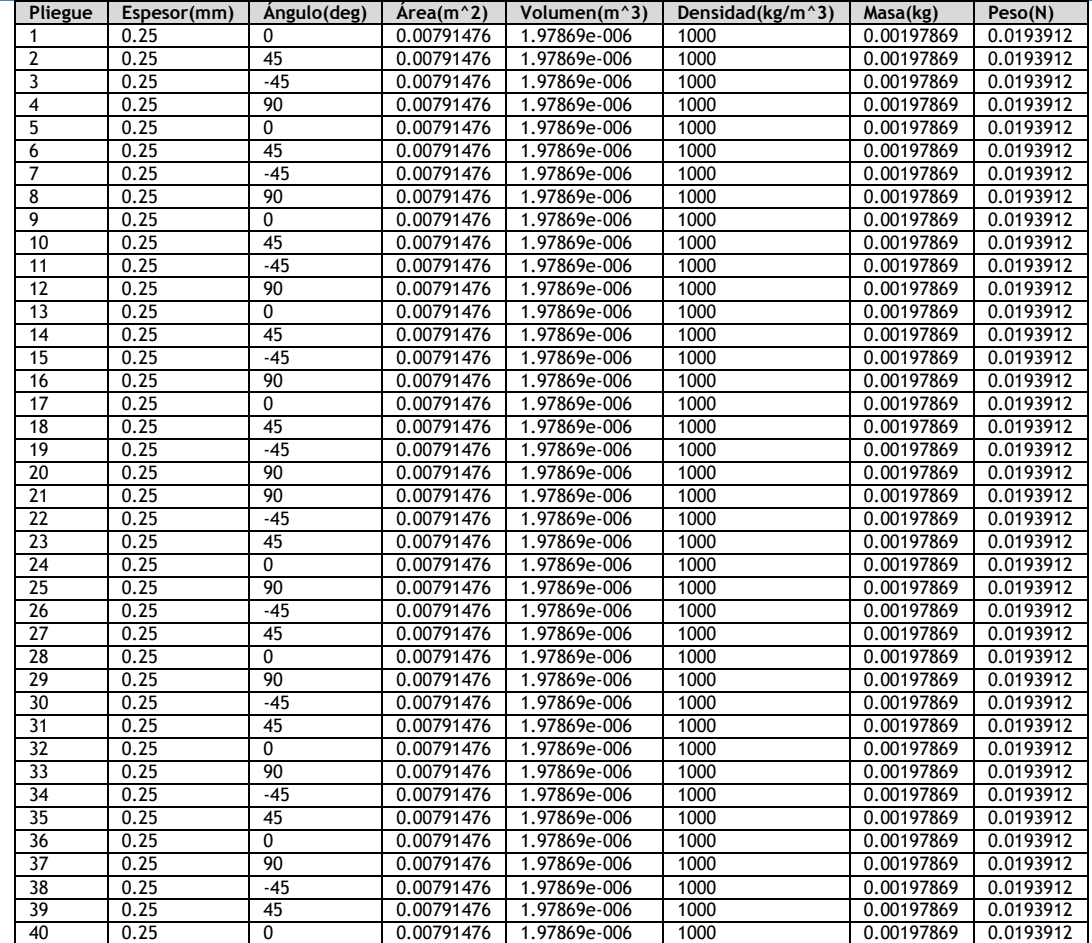

# **Propiedades de estudio**

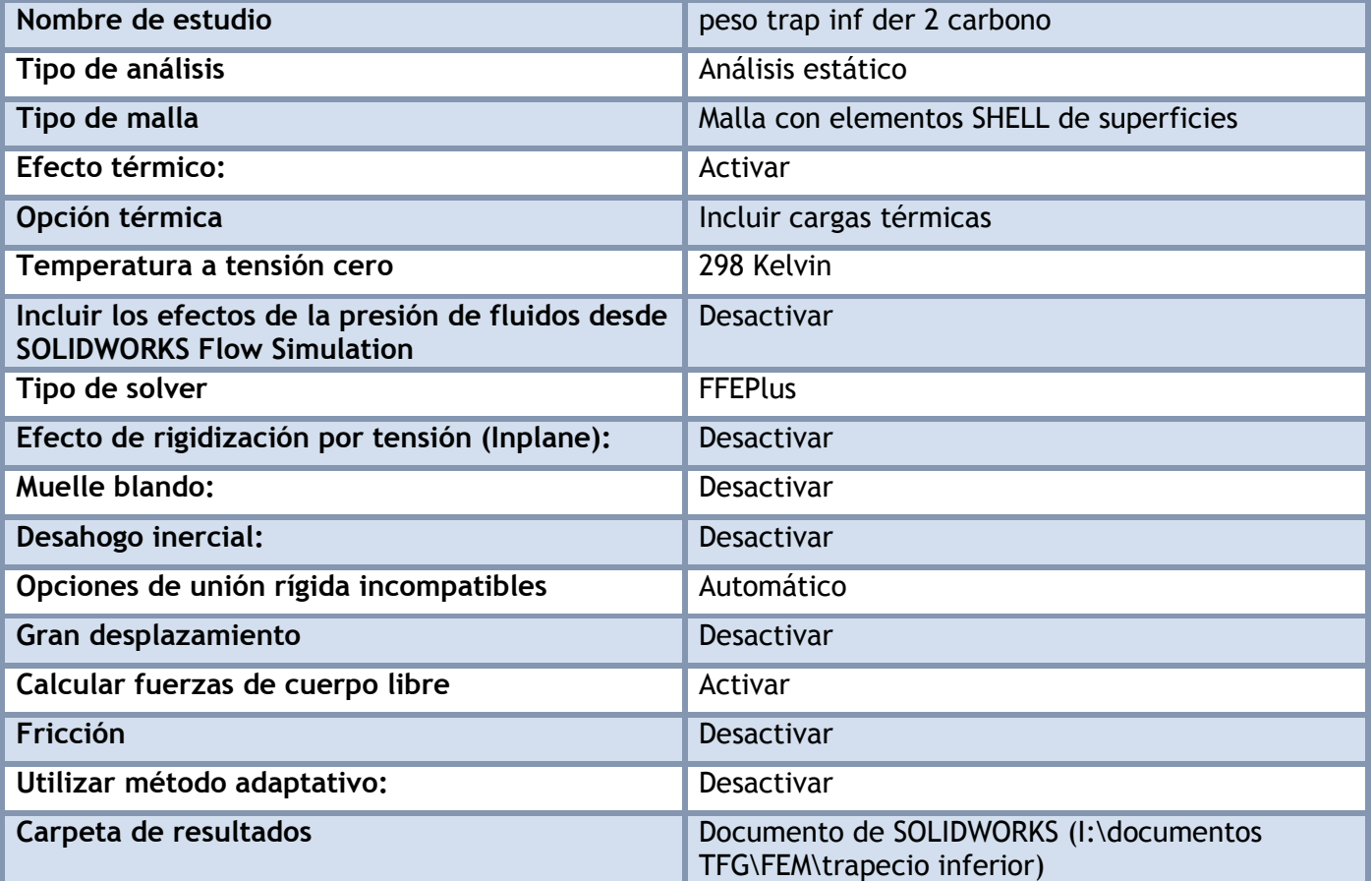

### **Unidades**

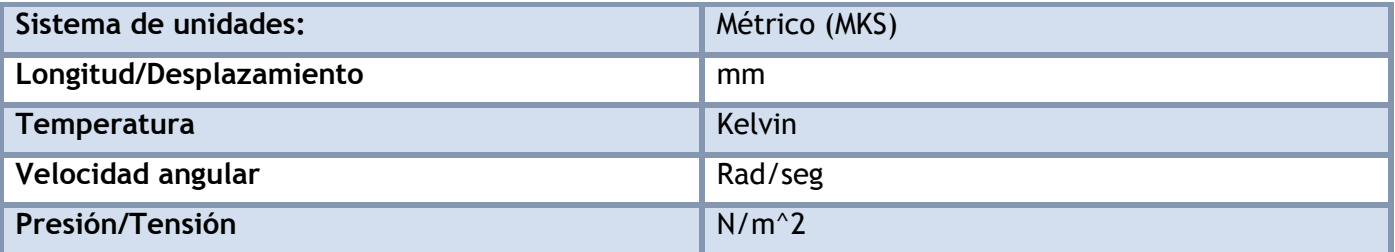

# **Propiedades de material**

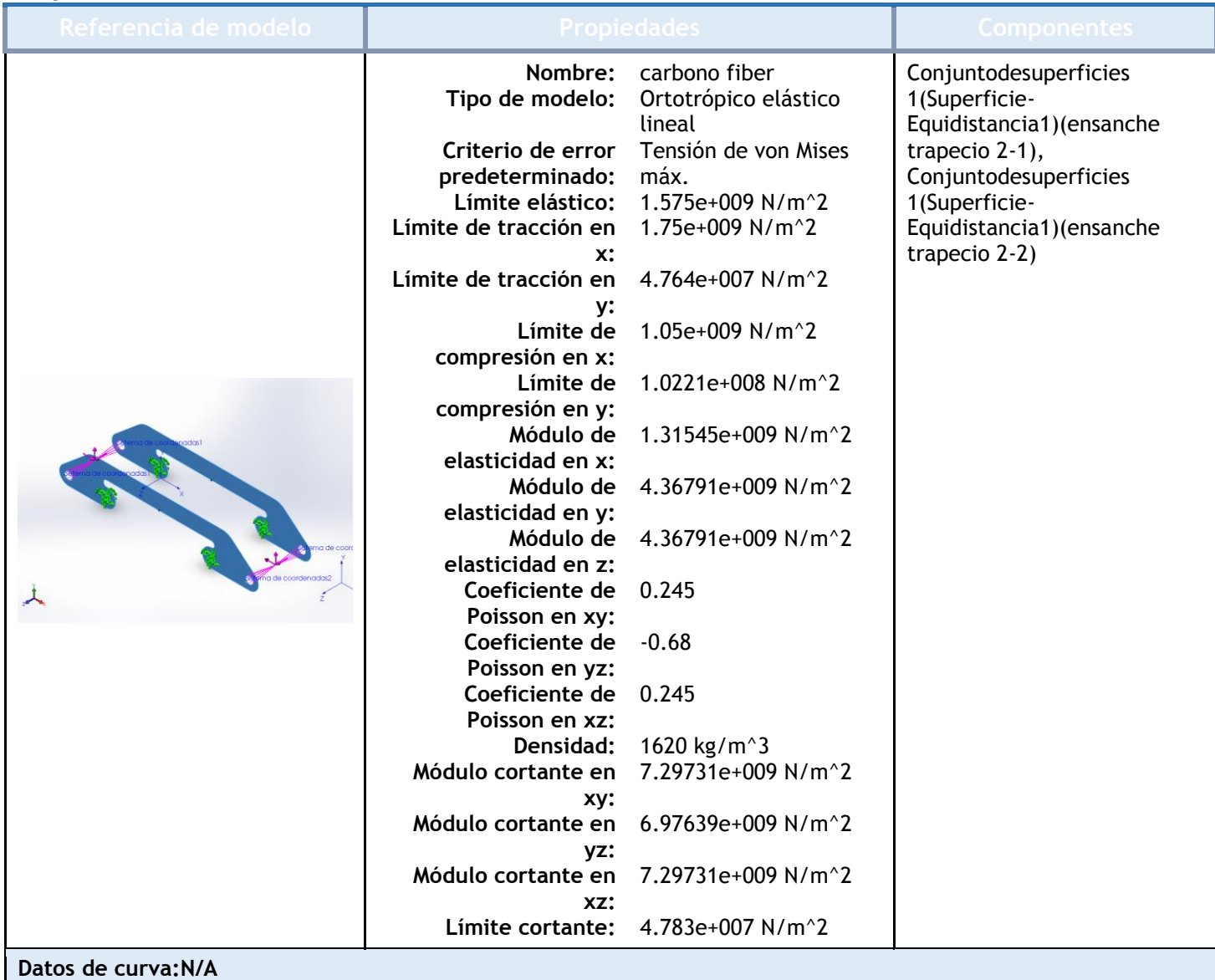

## Cargas y sujeciones

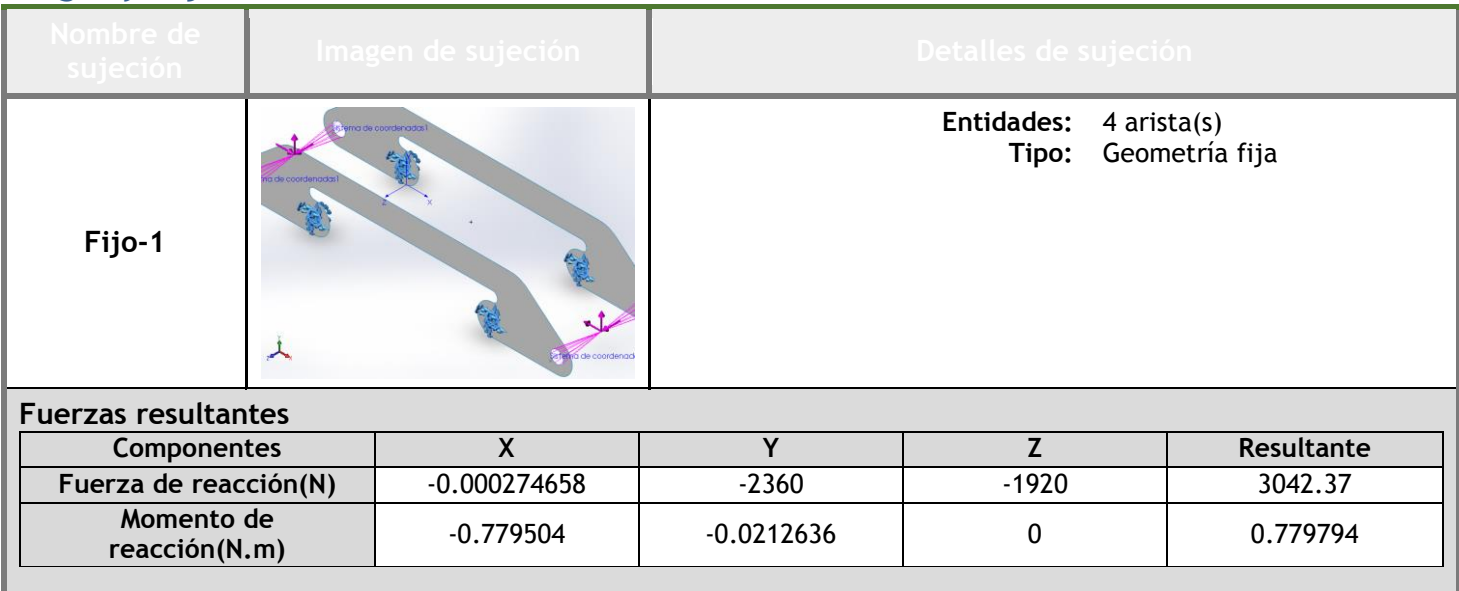

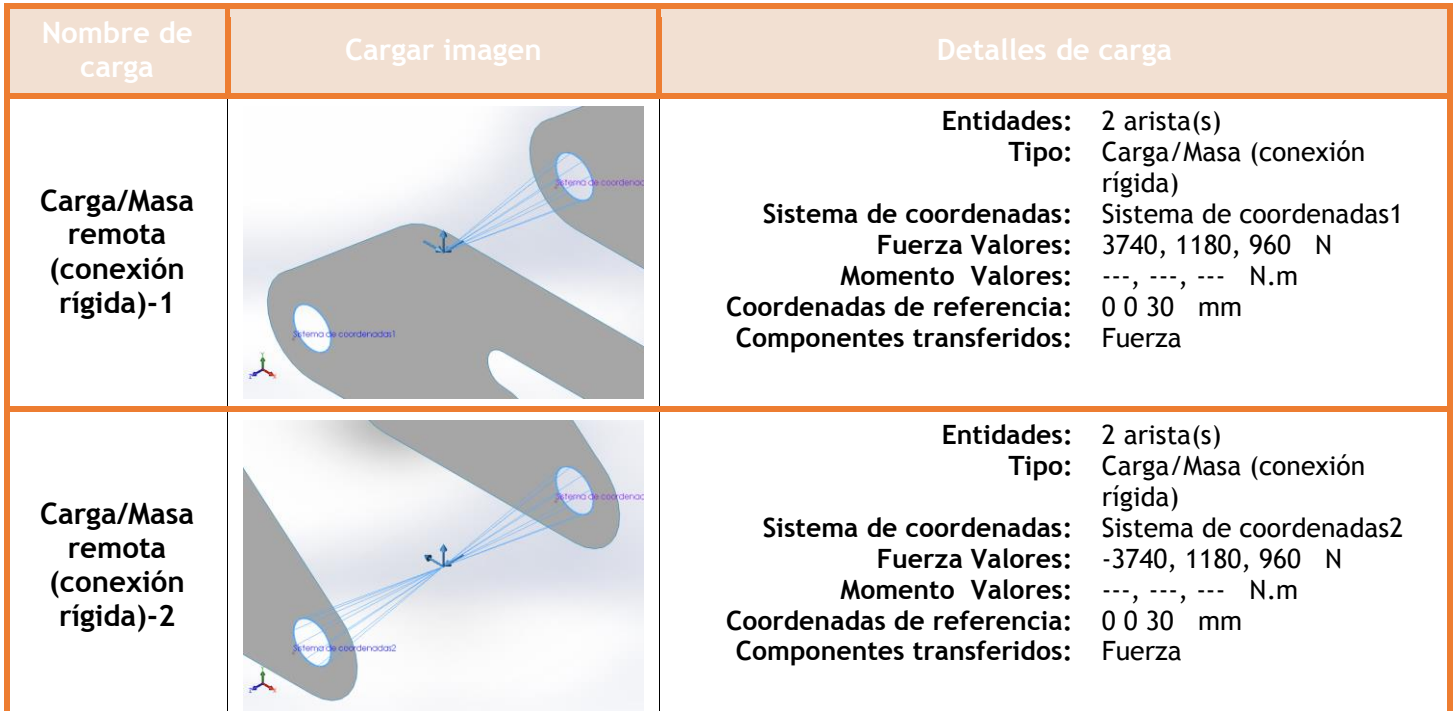

# **Información de contacto**

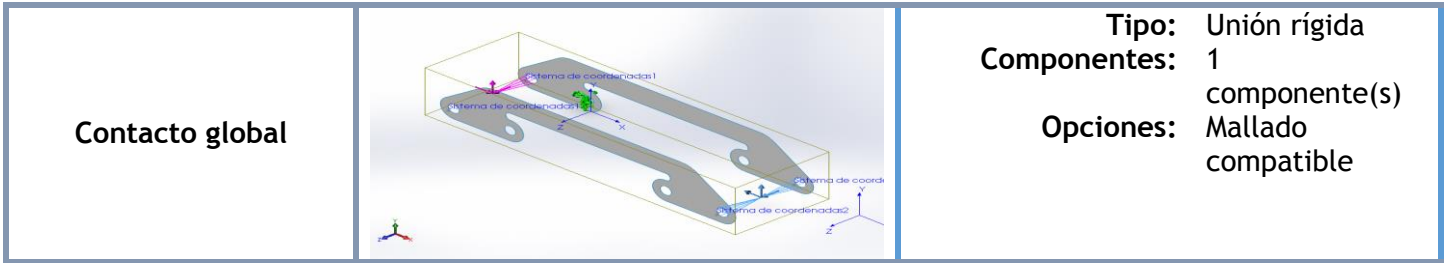

## **Información de malla**

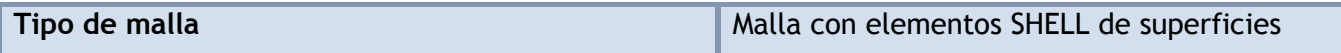

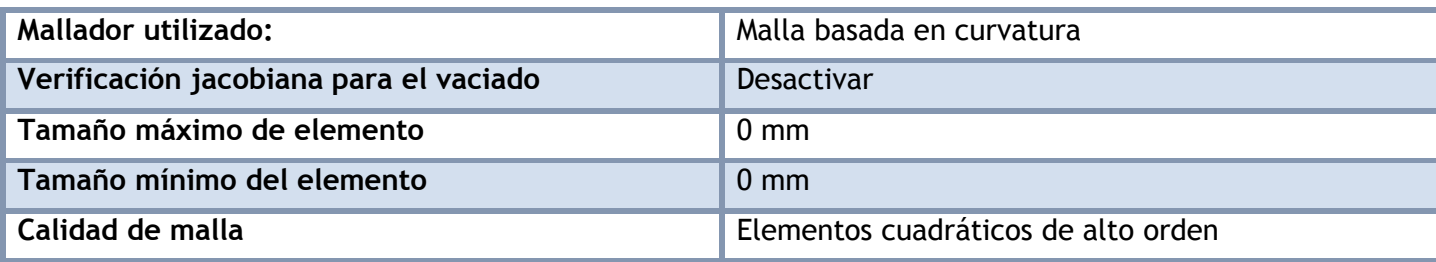

#### **Información de malla - Detalles**

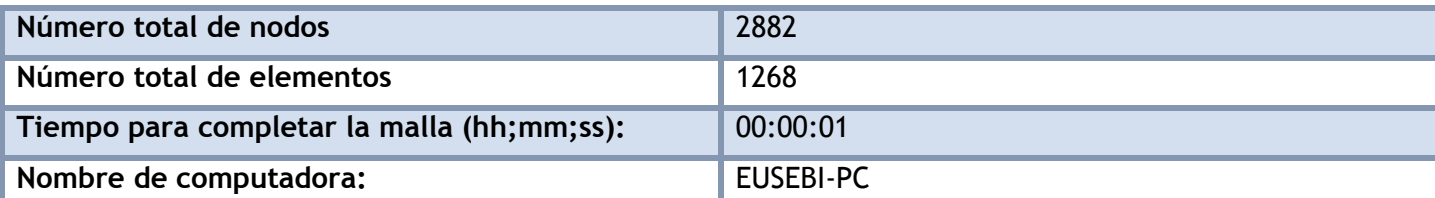

Nombre del modelo:aplicacion fuerzas trap inf 2<br>Nombre de estudio:peso trap inf der 2 carbono(-Default-)<br>Tipo de malla: Malla con elementos SHELL de superficies

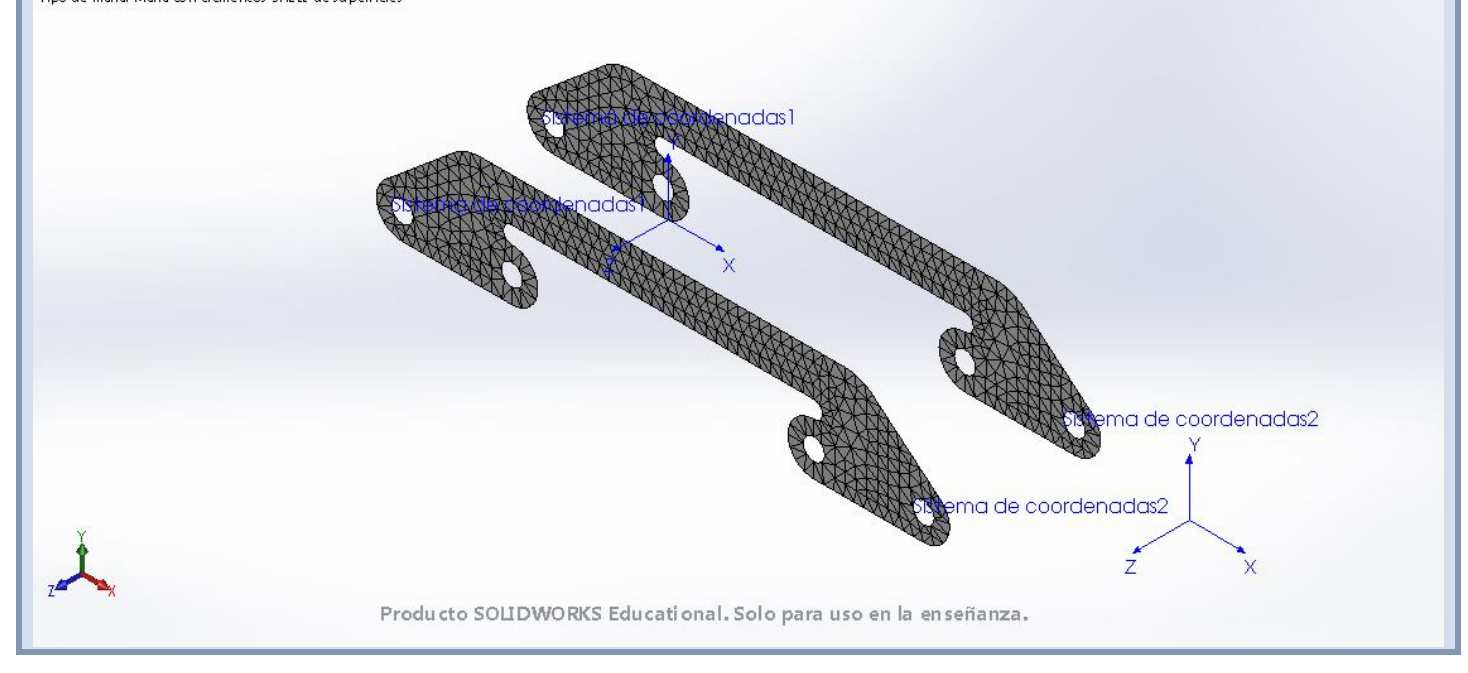

#### **Fuerzas resultantes**

#### **Fuerzas de reacción**

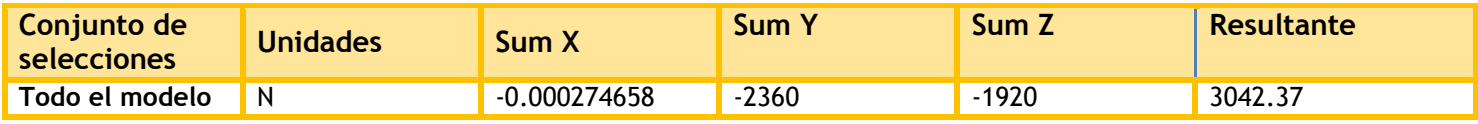

#### **Momentos de reacción**

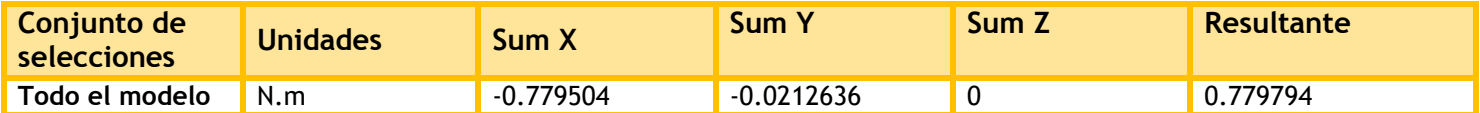

## **Resultados del estudio**

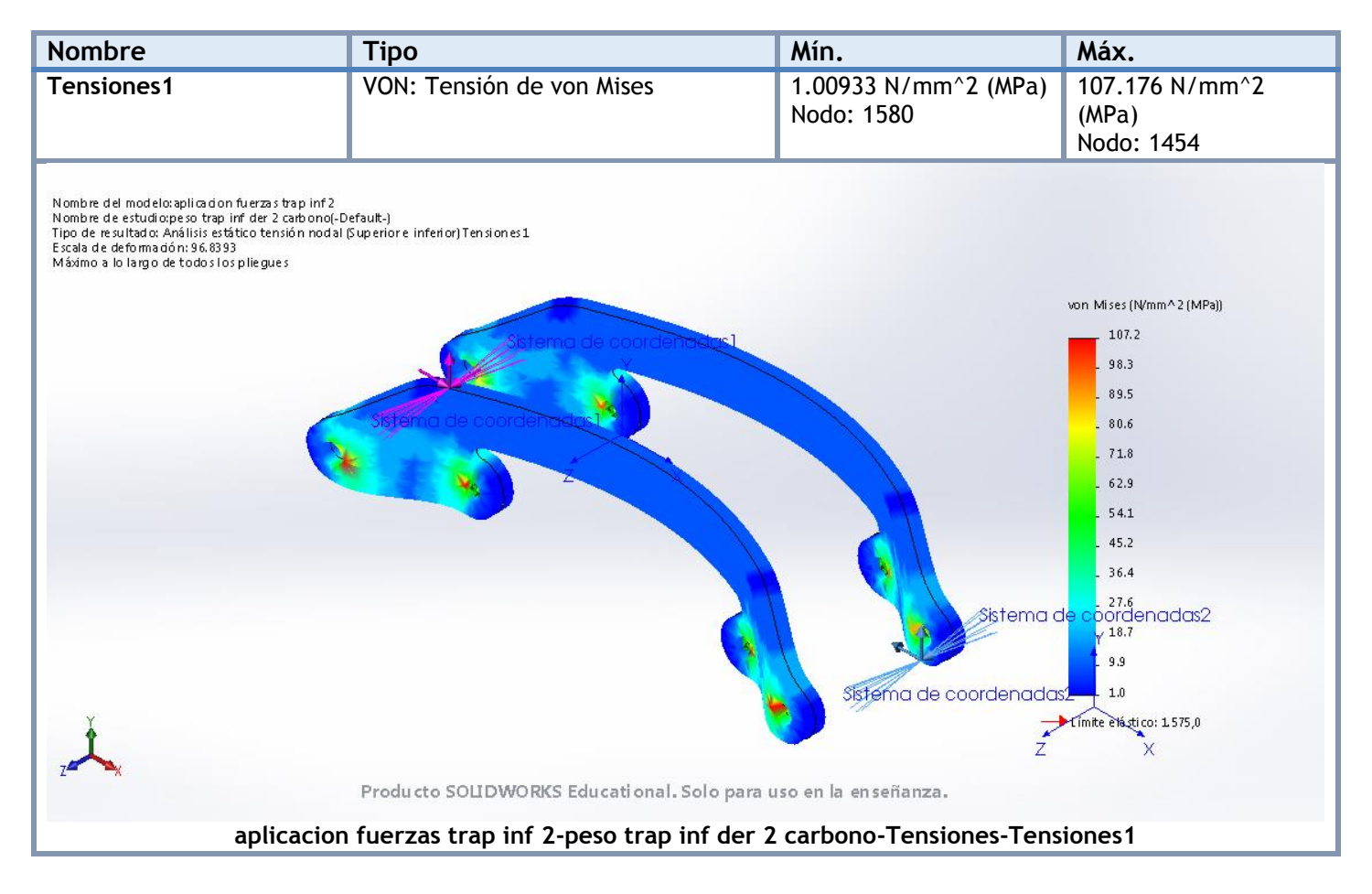

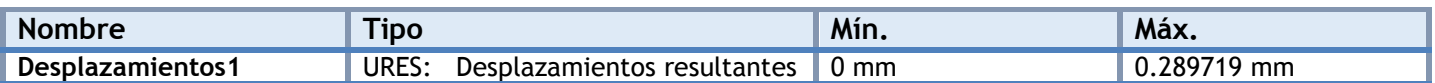

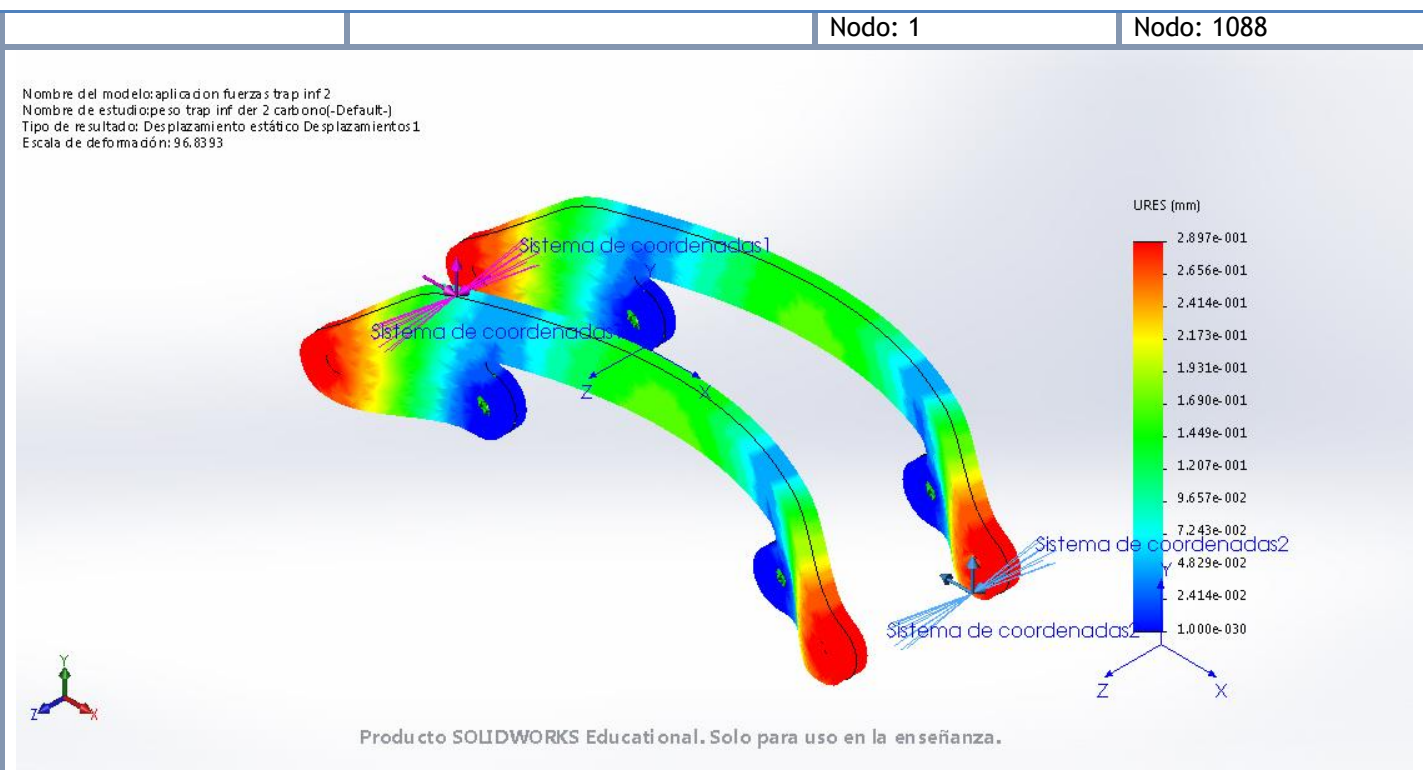

**aplicacion fuerzas trap inf 2-peso trap inf der 2 carbono-Desplazamientos-Desplazamientos1**

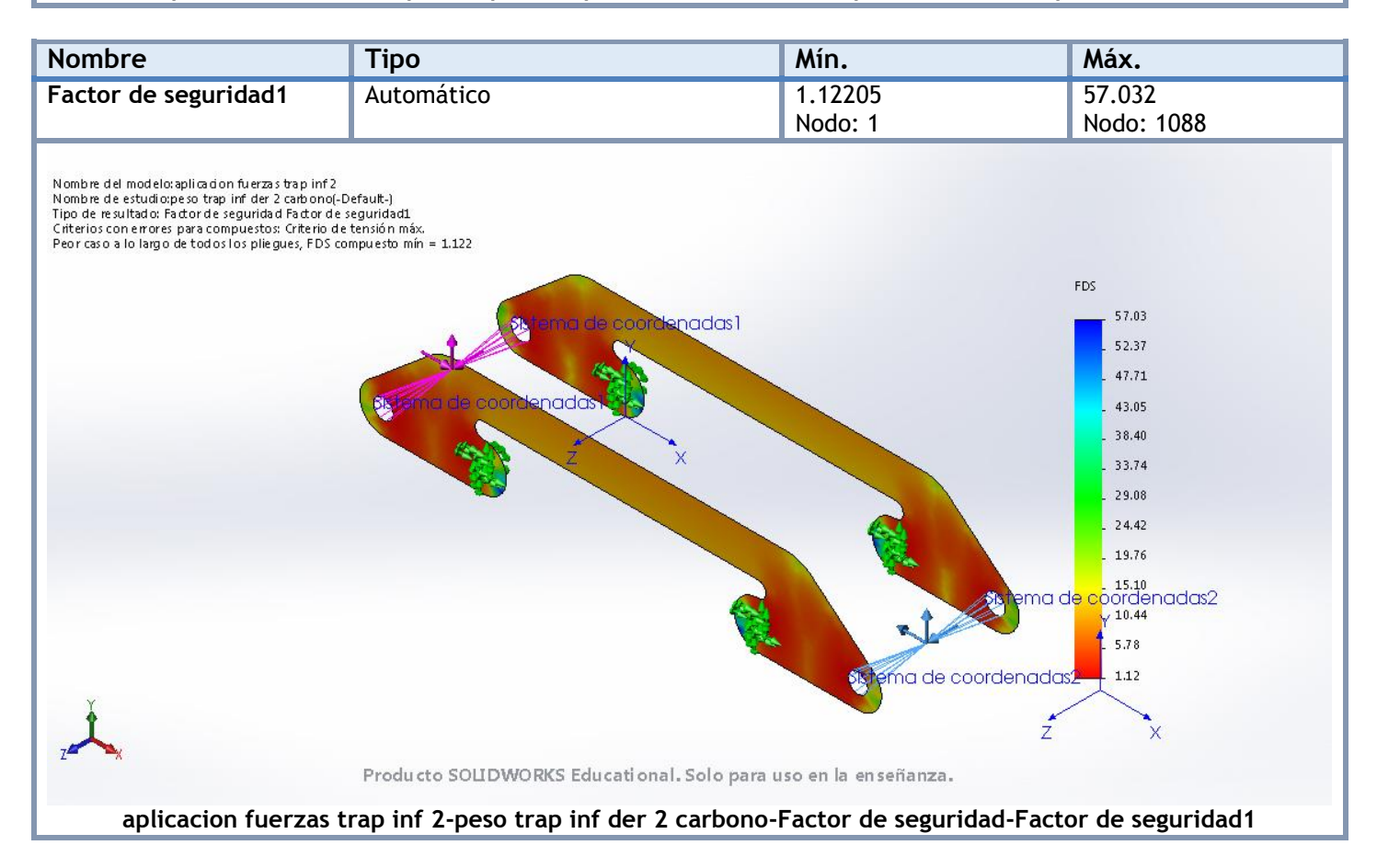

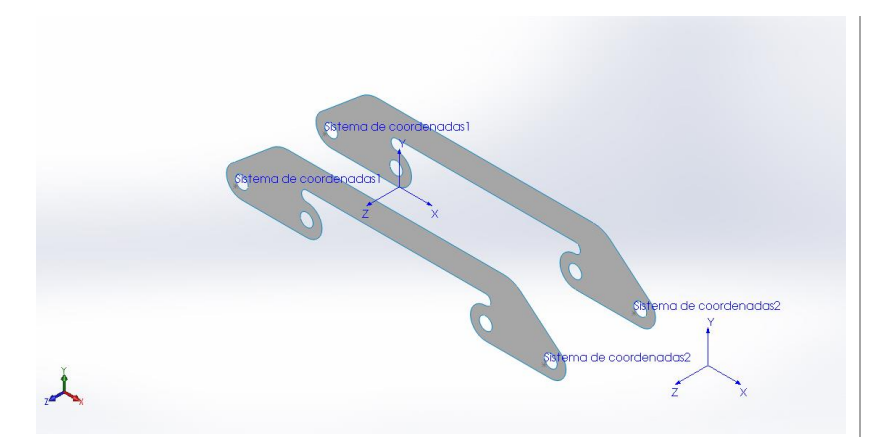

# **Simulación de aplicacion fuerzas trap inf 2**

**Fecha:** miércoles, 19 de julio de 2017 **Diseñador:** Solidworks **Nombre de estudio:** peso trap inf izq 2 carbono **Tipo de análisis:** Análisis estático

## **Suposiciones**

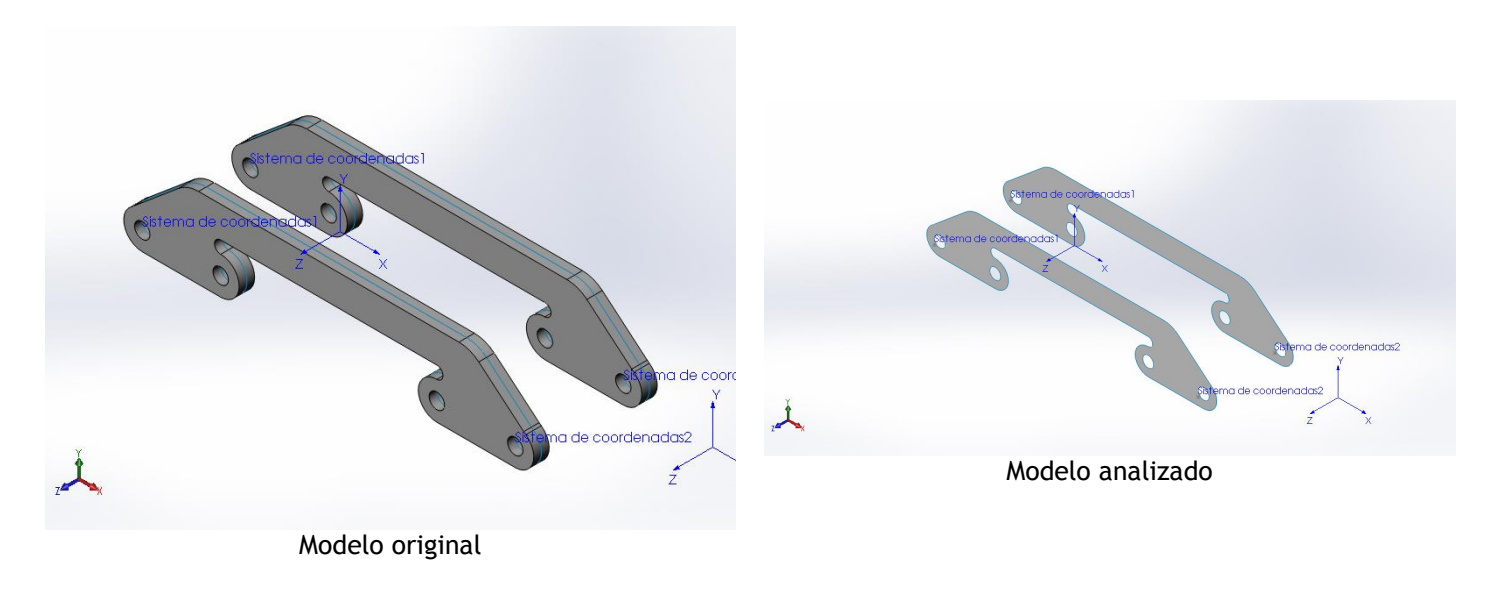

## **Información de modelo**

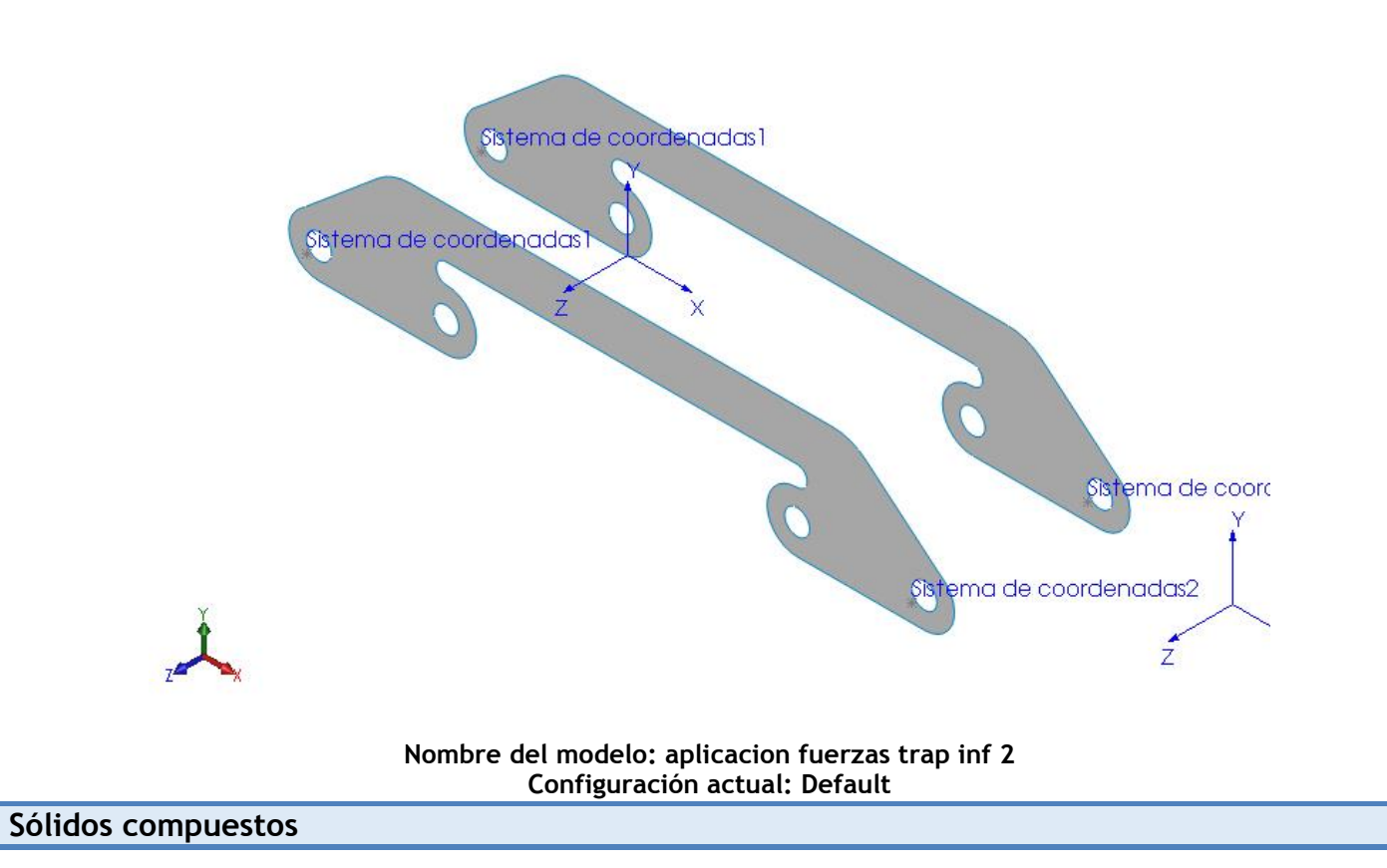

#### **Superficie-Equidistancia1**

**Número total de pliegues: 40 Simétrico: Sí**

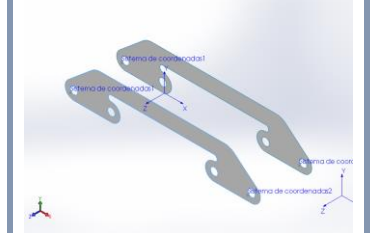

**Nombre de documento: I:\documentos TFG\archivos soidworks\ensanche trapecio 2.SLDPRT**

**Fecha de modificación: Jul 15 19:58:04 2017**

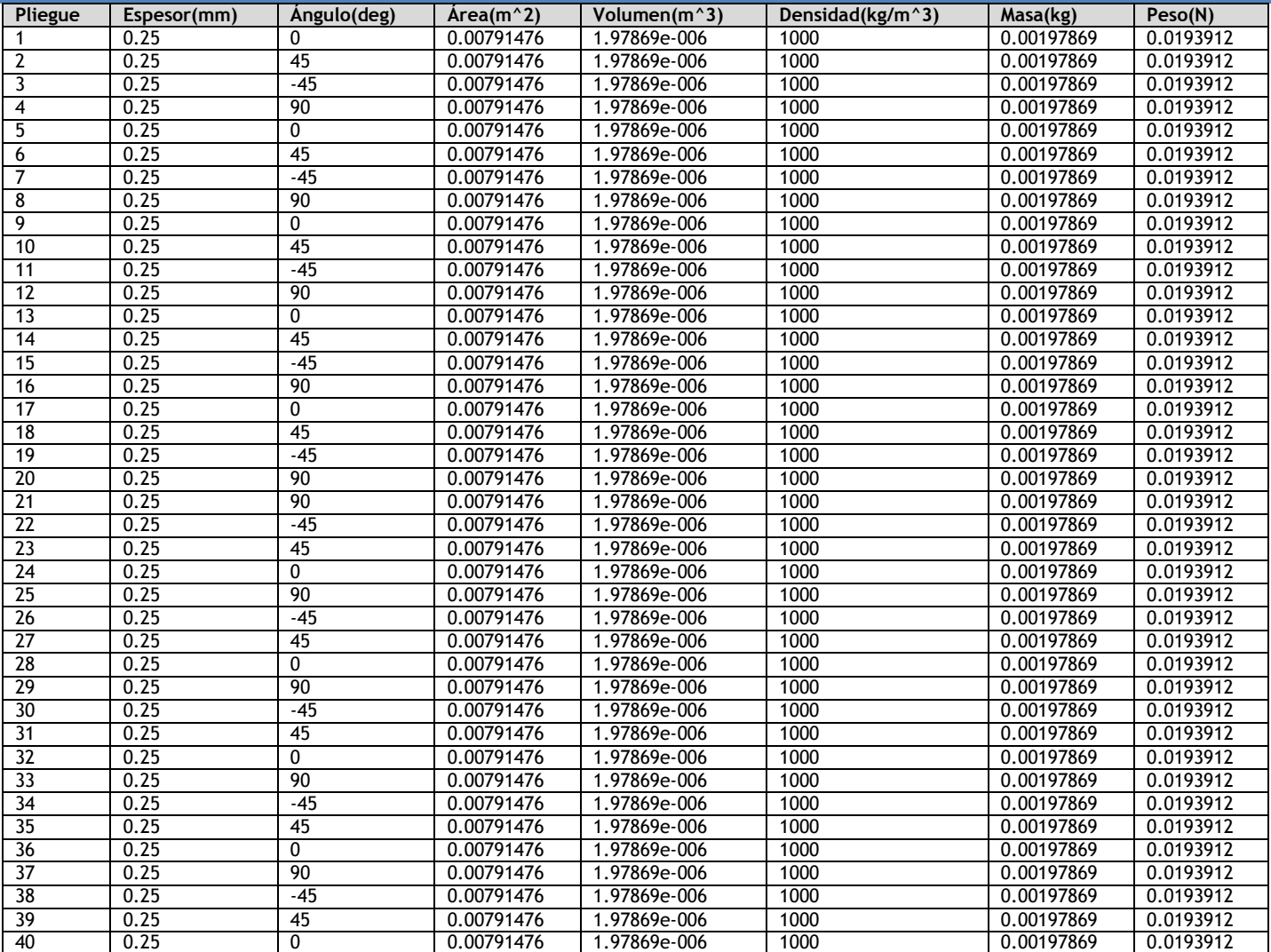

# **Propiedades de estudio**

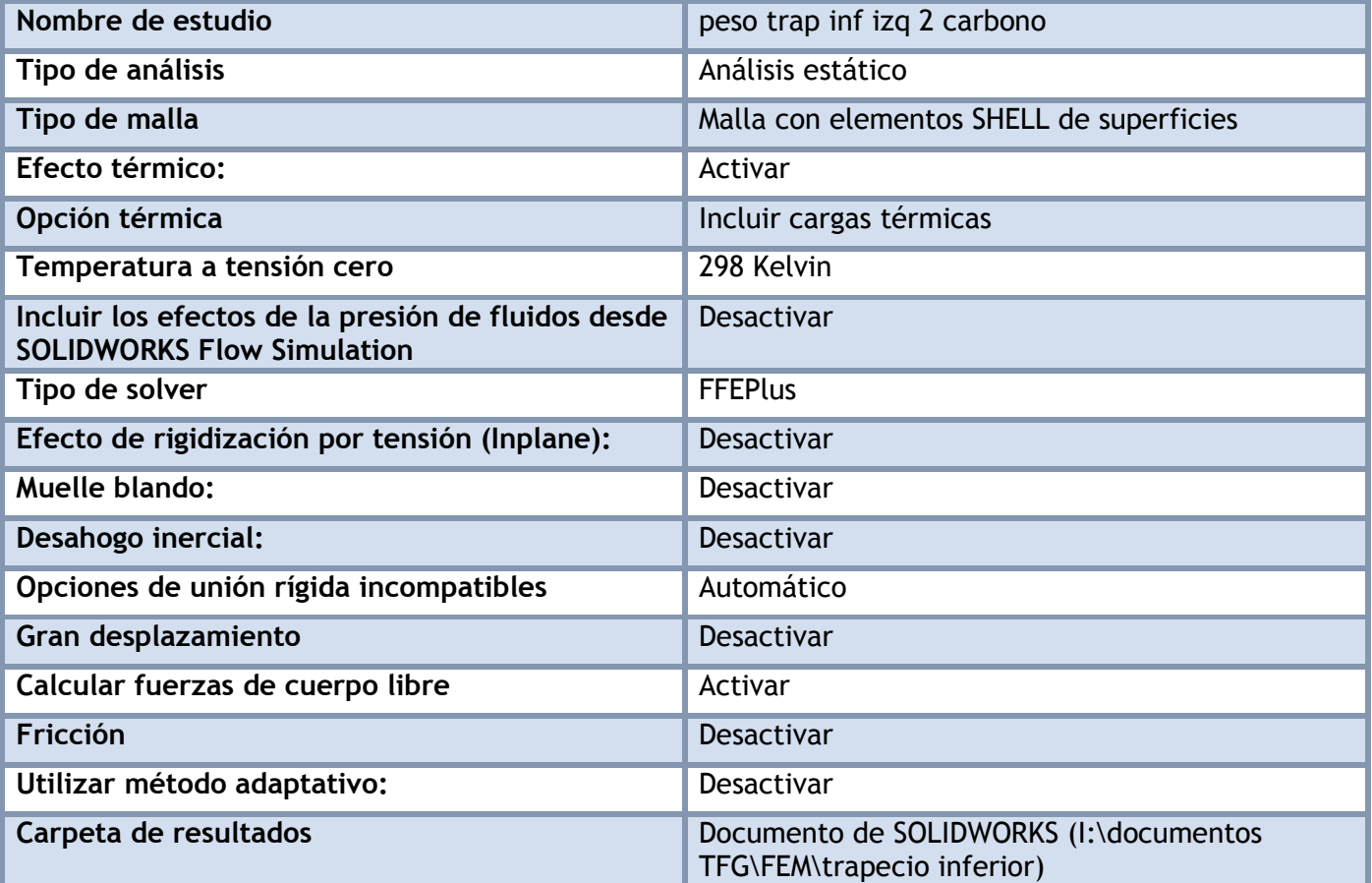

### **Unidades**

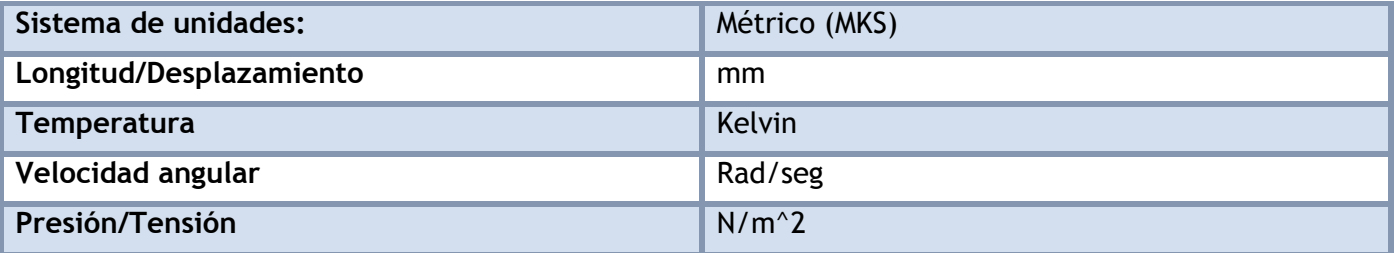

# **Propiedades de material**

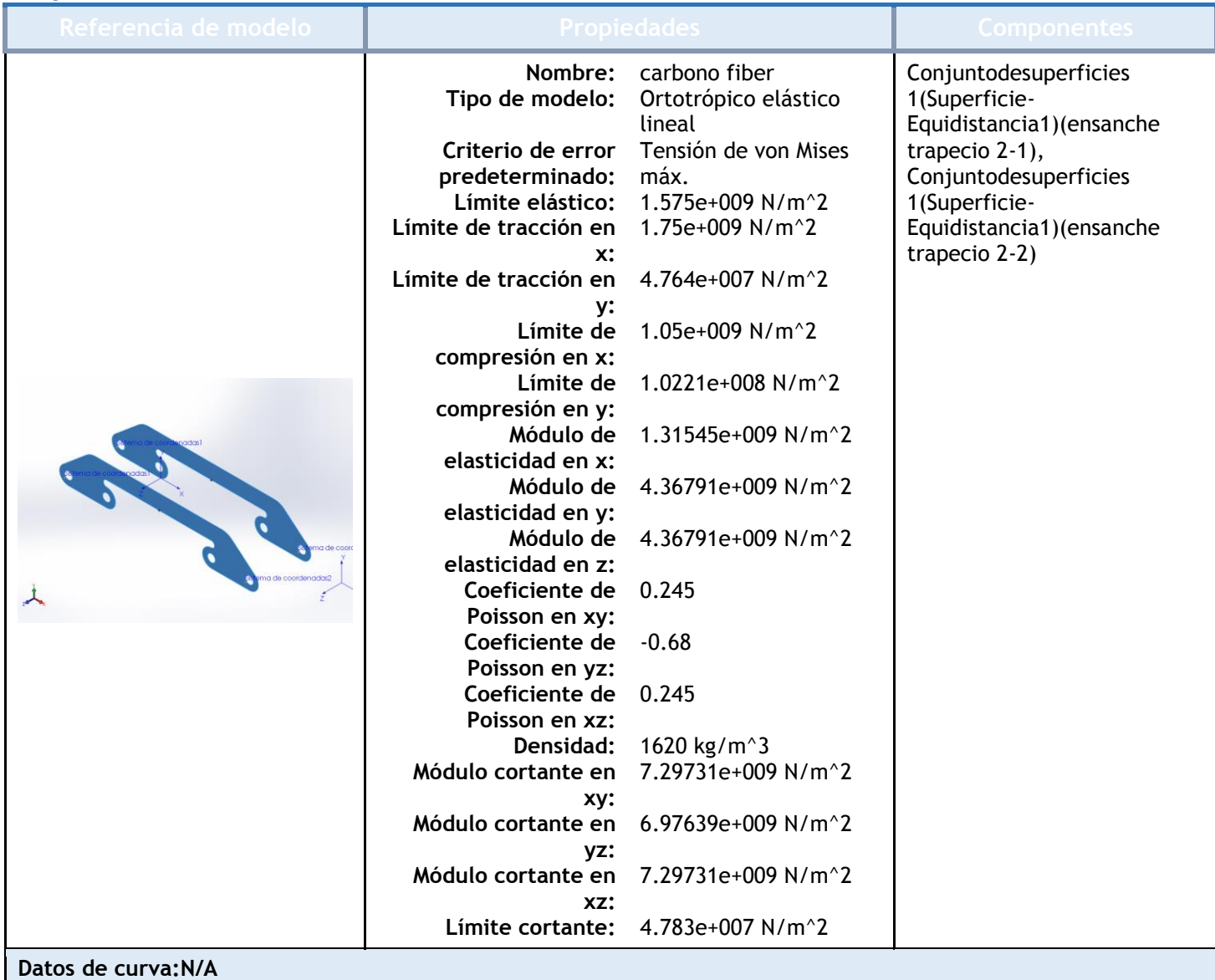

# Cargas y sujeciones

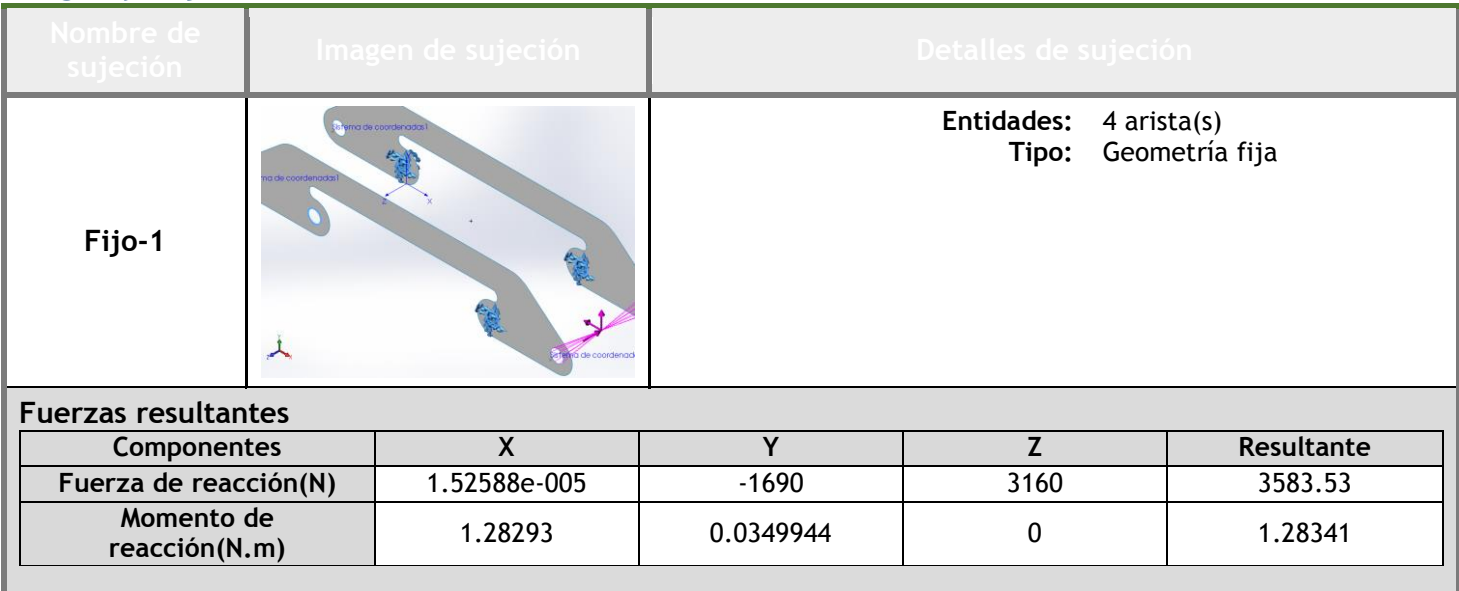

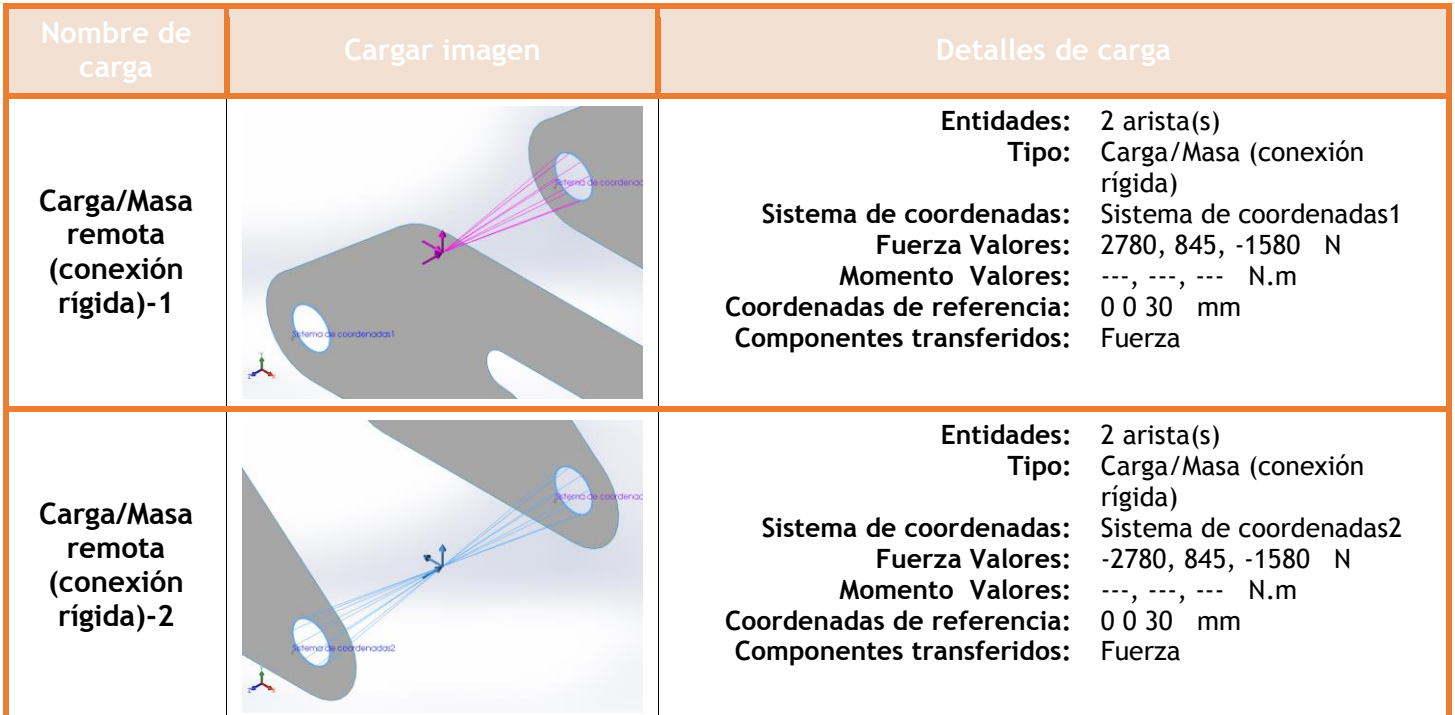

# **Información de contacto**

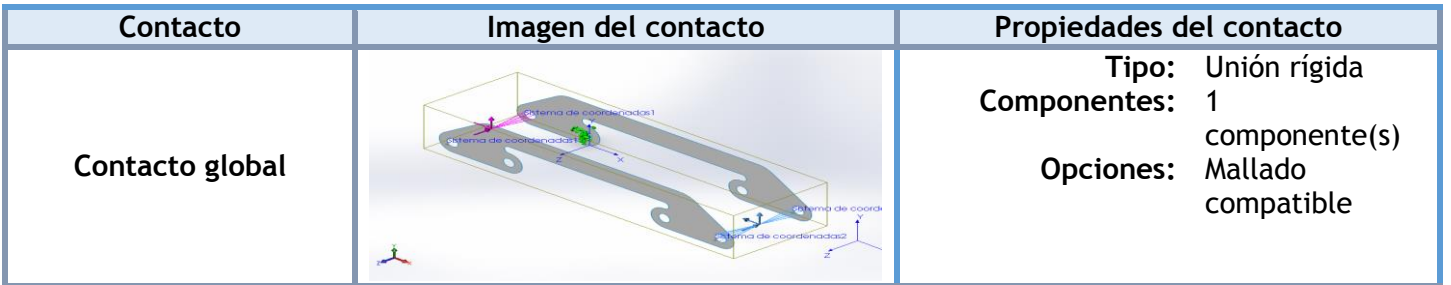

### **Información de malla**

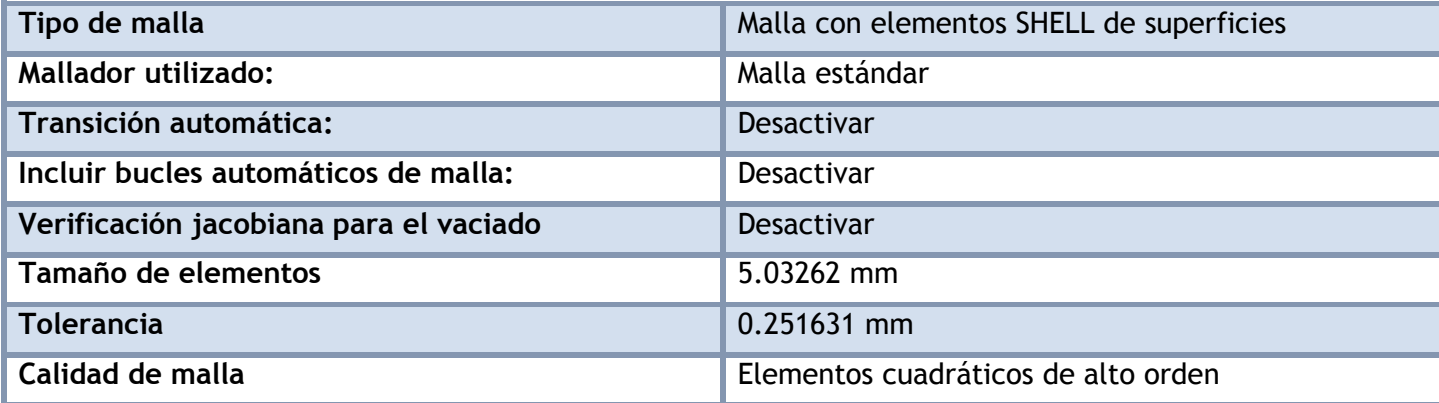

#### **Información de malla - Detalles**

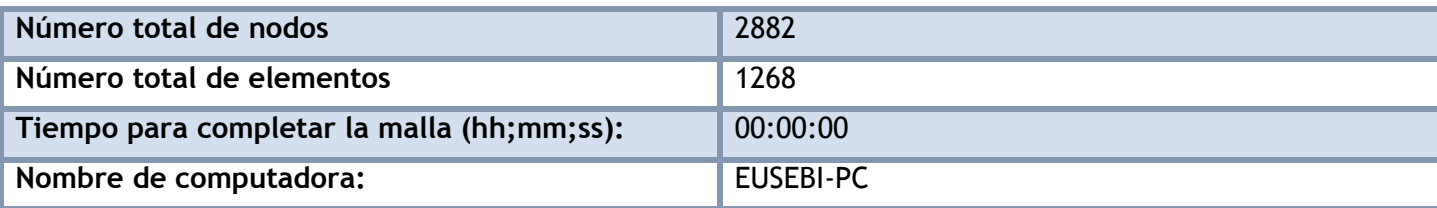

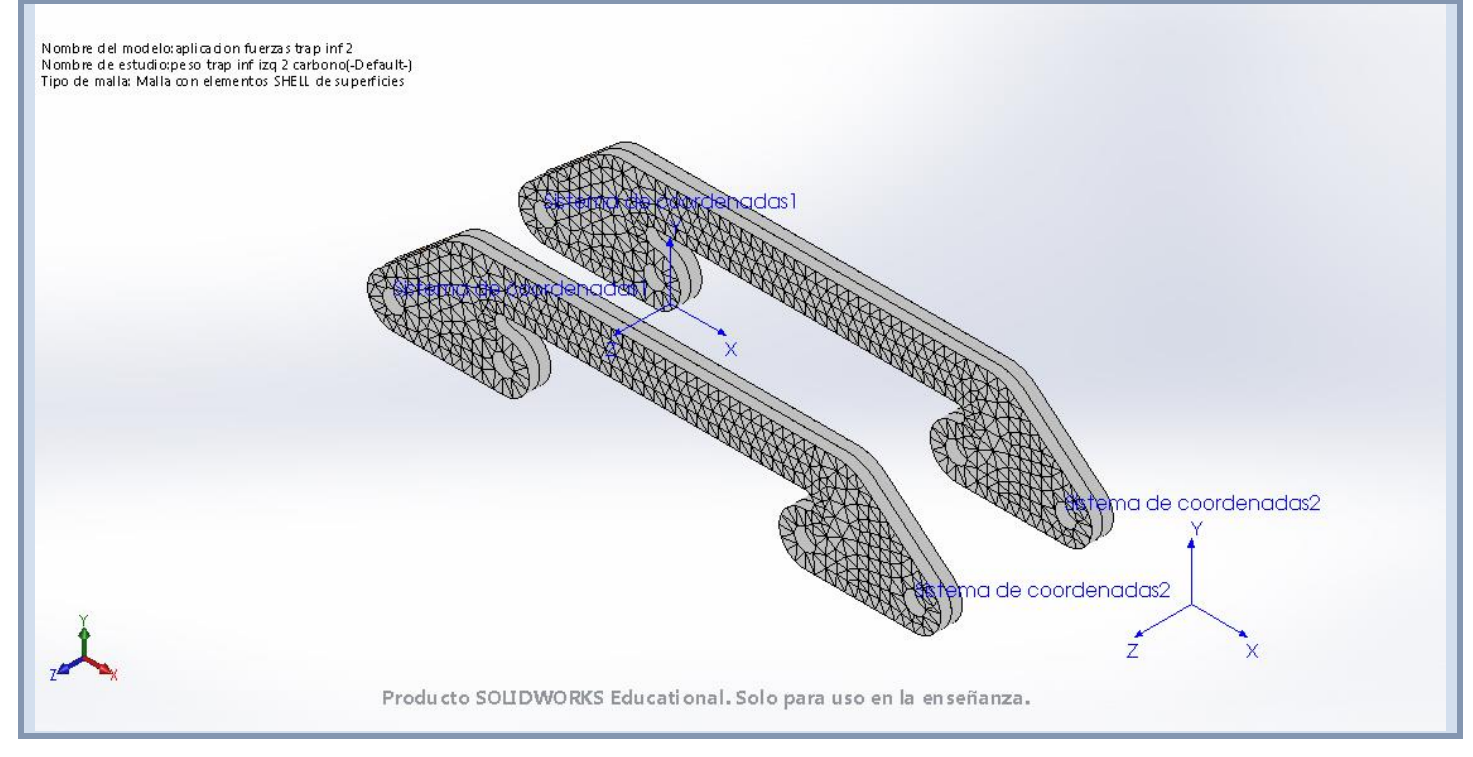

#### **Fuerzas resultantes**

#### **Fuerzas de reacción**

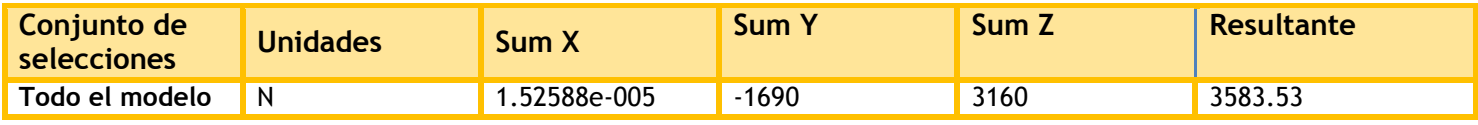

#### **Momentos de reacción**

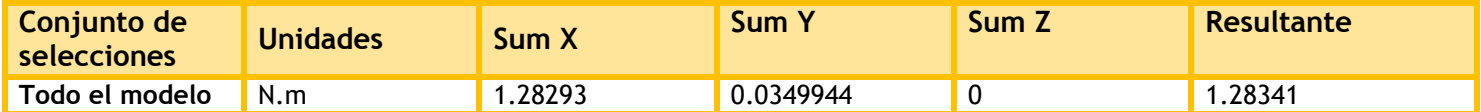

## **Resultados del estudio**

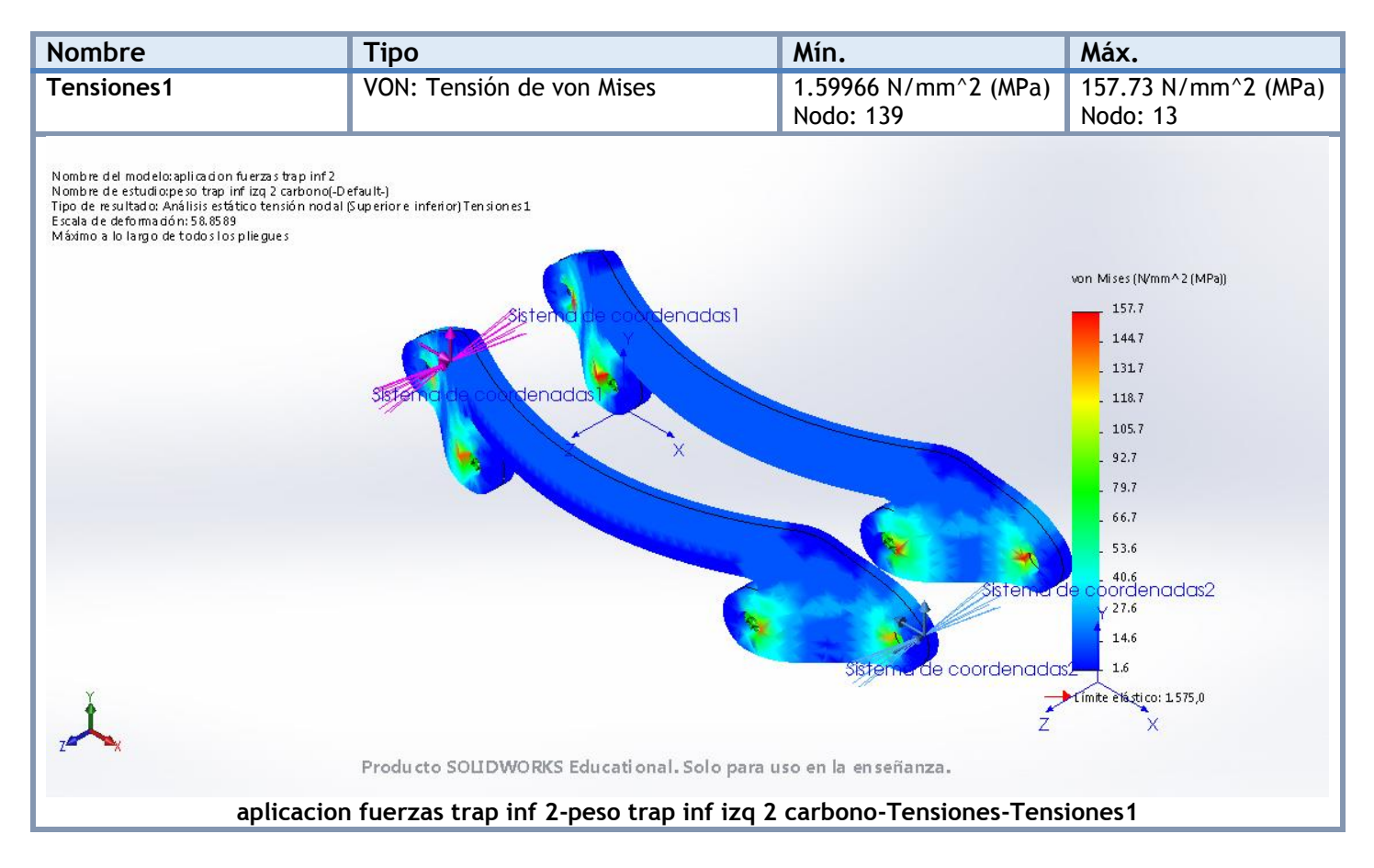

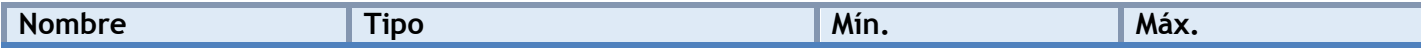

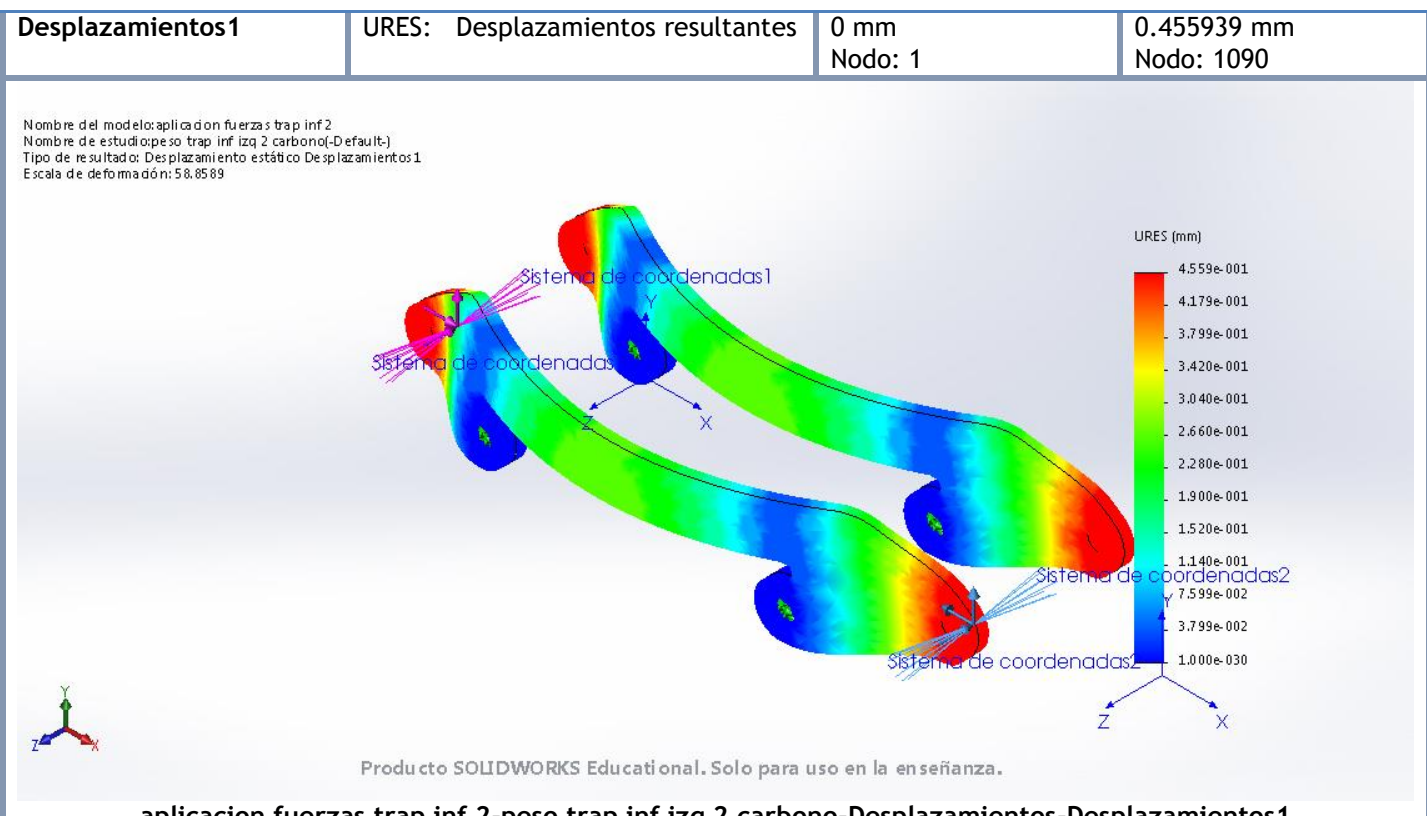

**aplicacion fuerzas trap inf 2-peso trap inf izq 2 carbono-Desplazamientos-Desplazamientos1**

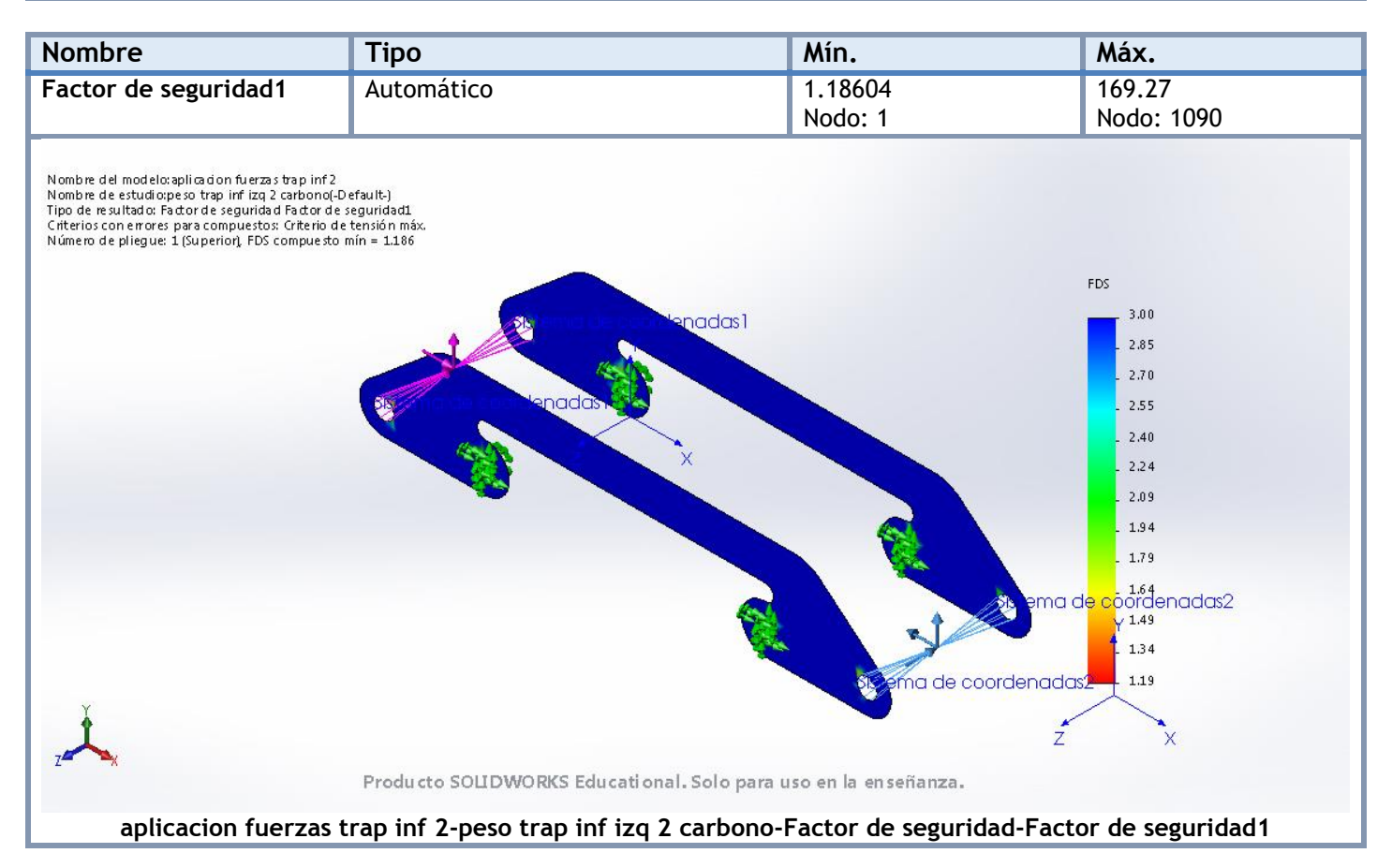

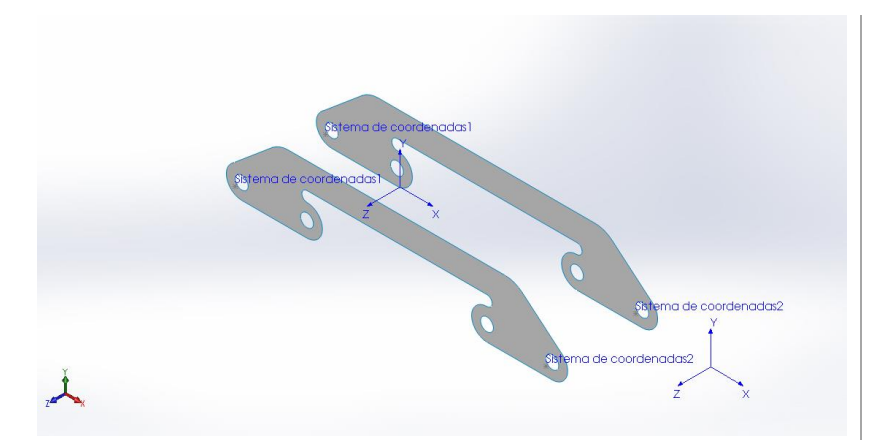

# **Simulación de aplicacion fuerzas trap inf 2**

**Fecha:** miércoles, 19 de julio de 2017 **Diseñador:** Solidworks **Nombre de estudio:** salto trap inf izq 2 carbono **Tipo de análisis:** Análisis estático

## **Suposiciones**

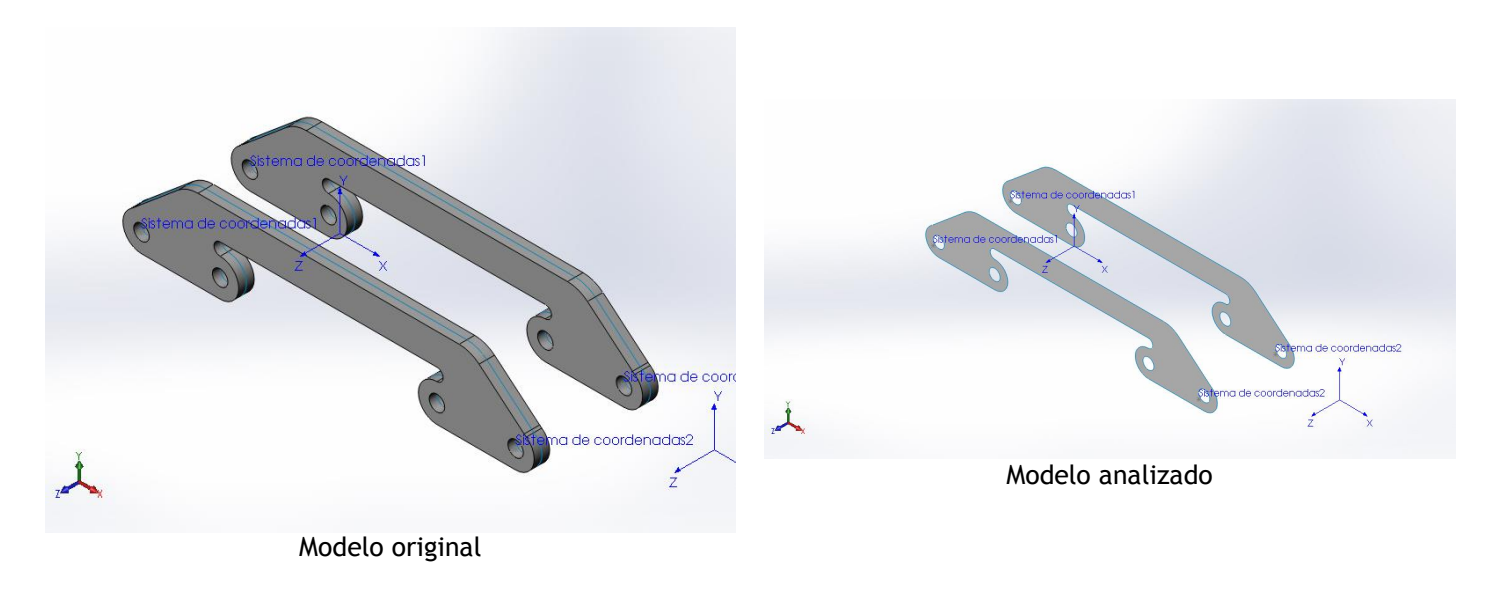

### **Información de modelo**

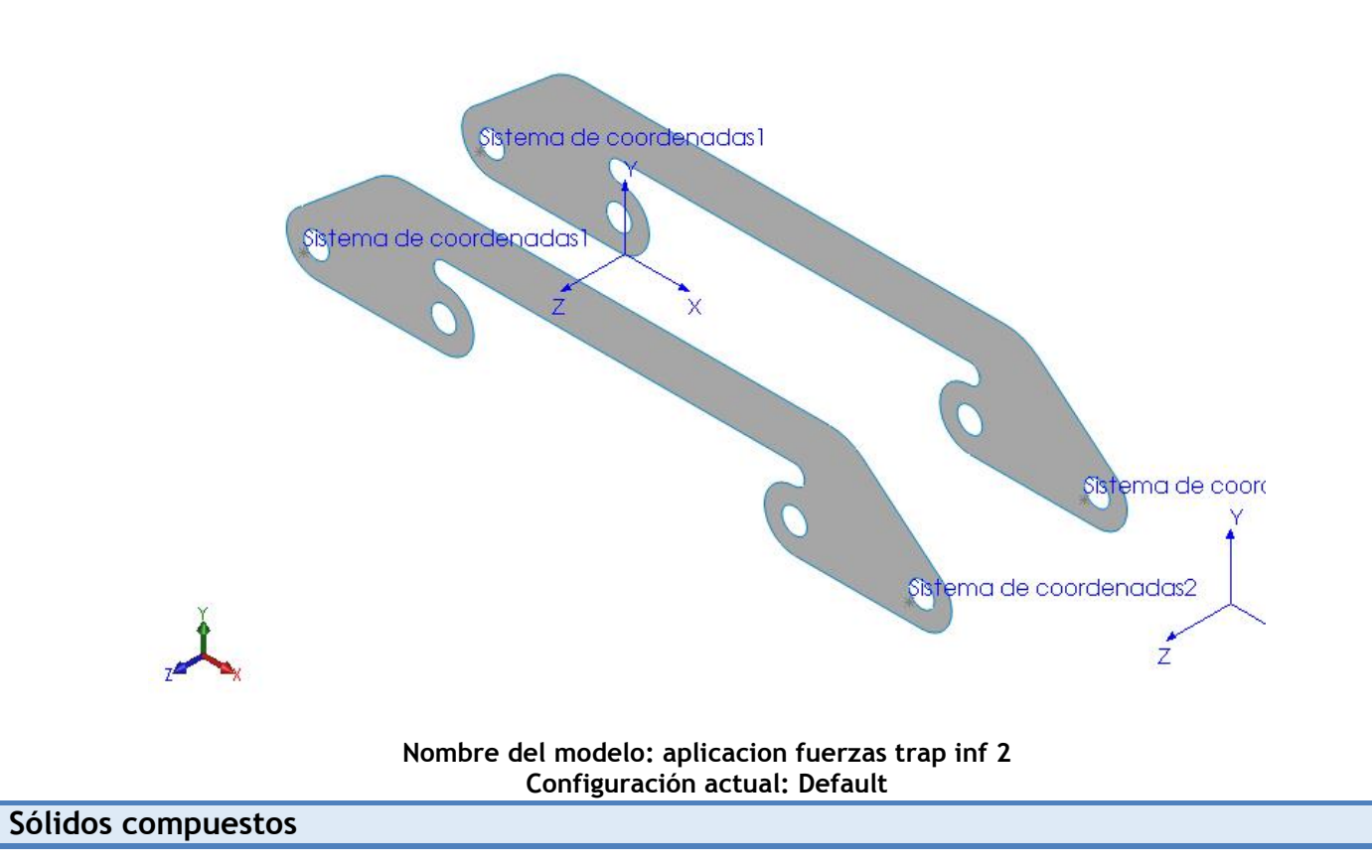

#### **Superficie-Equidistancia1**

**Número total de pliegues: 40 Simétrico: Sí**

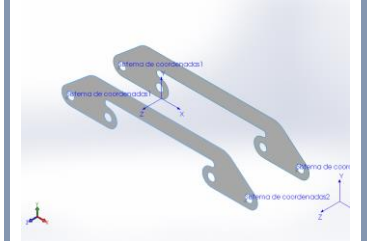

**Nombre de documento: I:\documentos TFG\archivos soidworks\ensanche trapecio 2.SLDPRT**

**Fecha de modificación: Jul 15 19:58:04 2017**

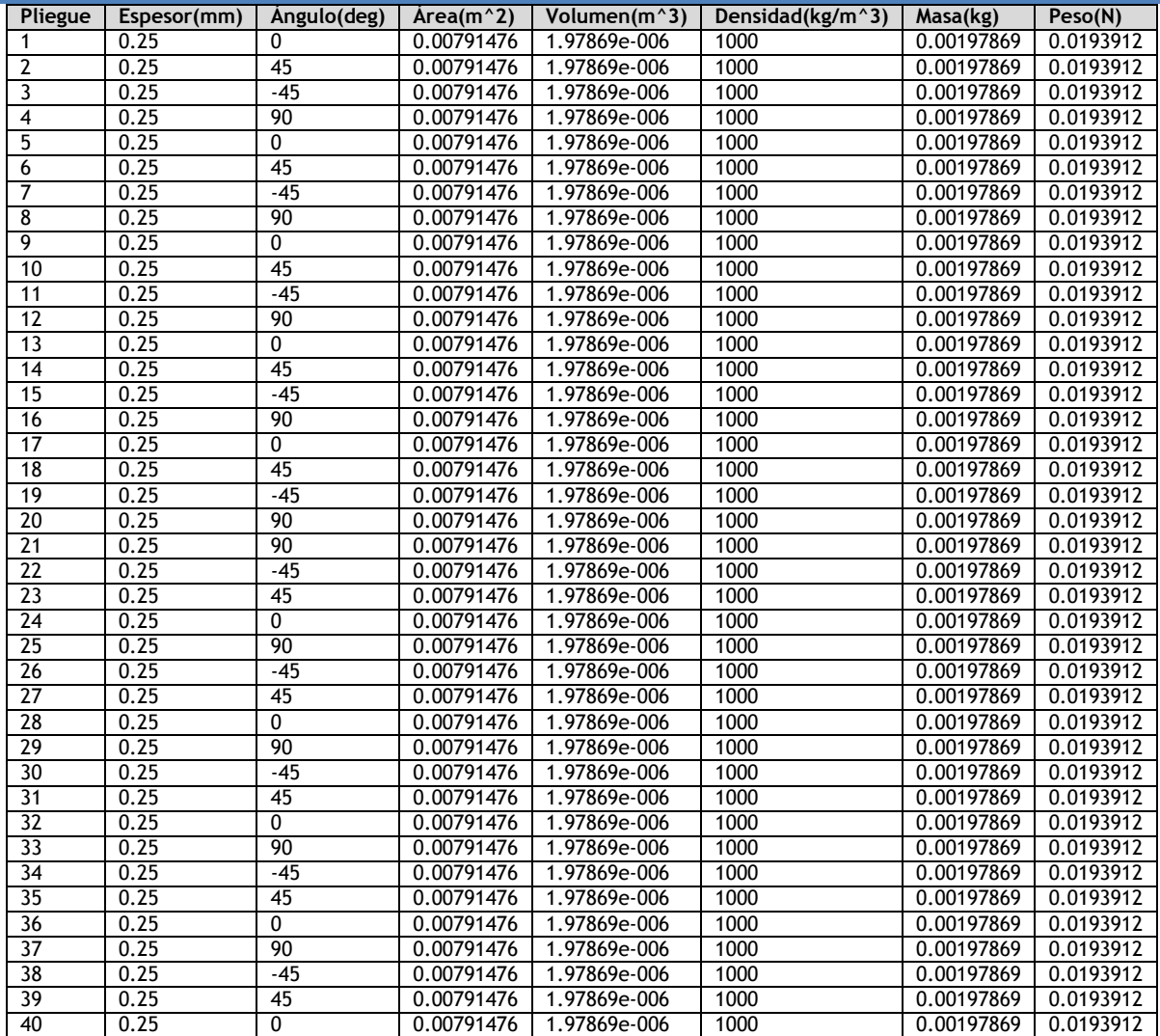

# **Propiedades de estudio**

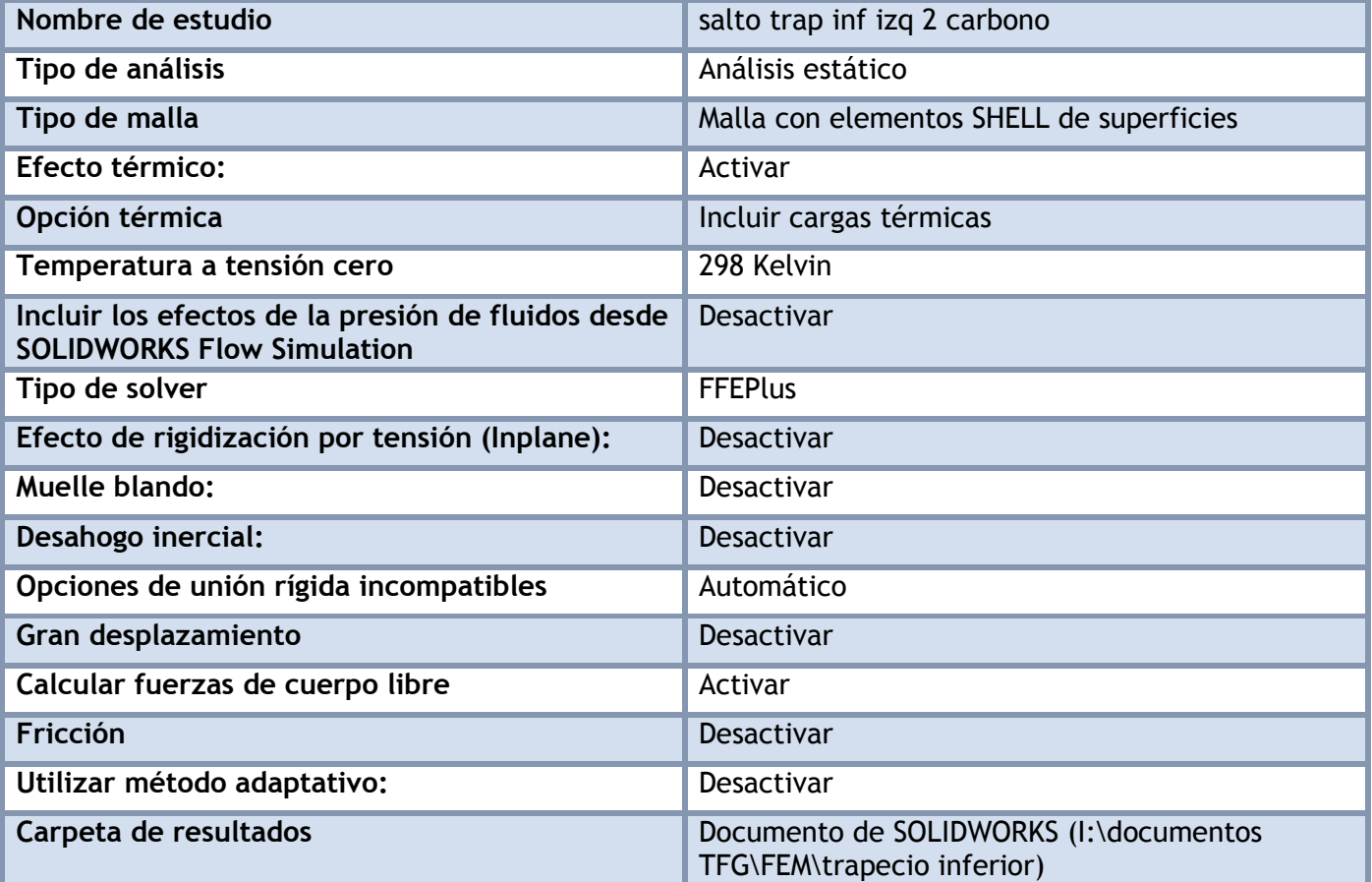

### **Unidades**

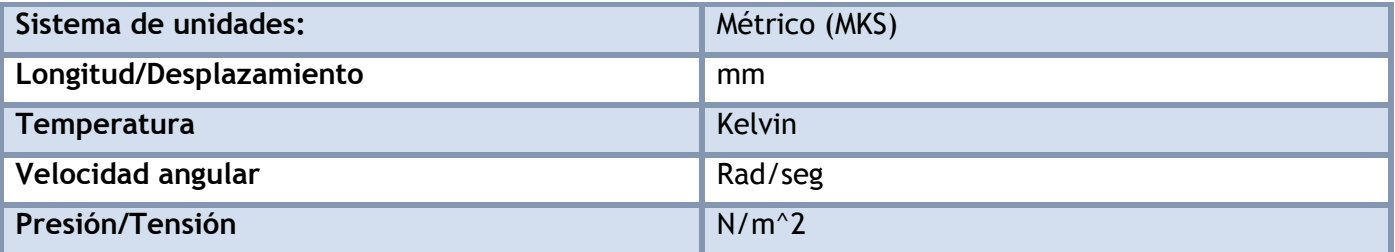

# **Propiedades de material**

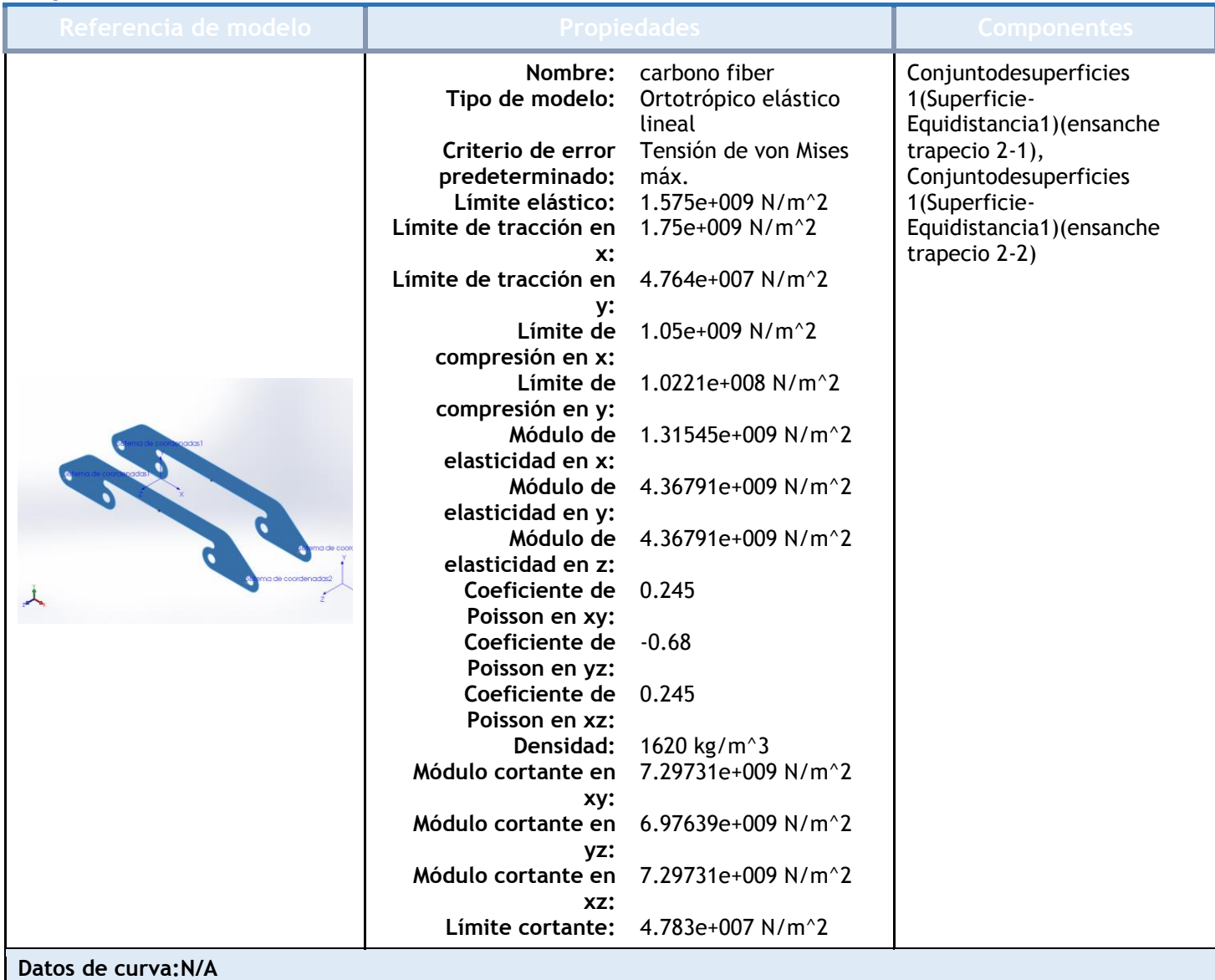

# Cargas y sujeciones

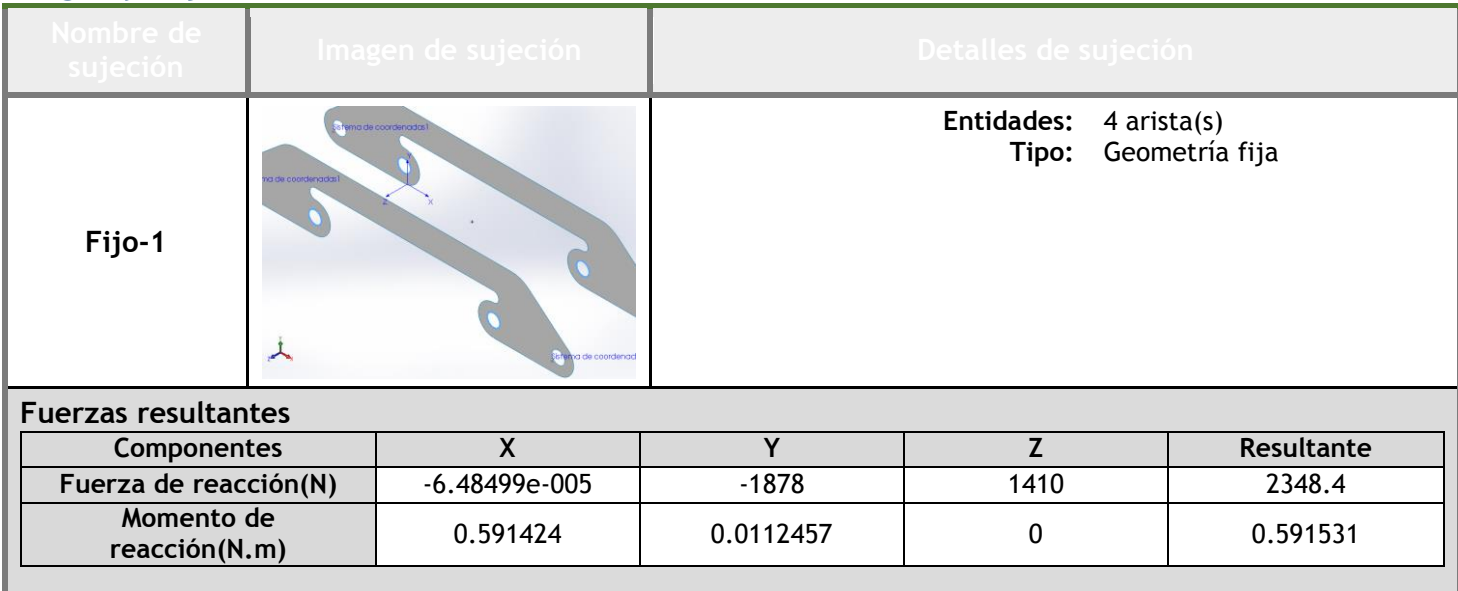

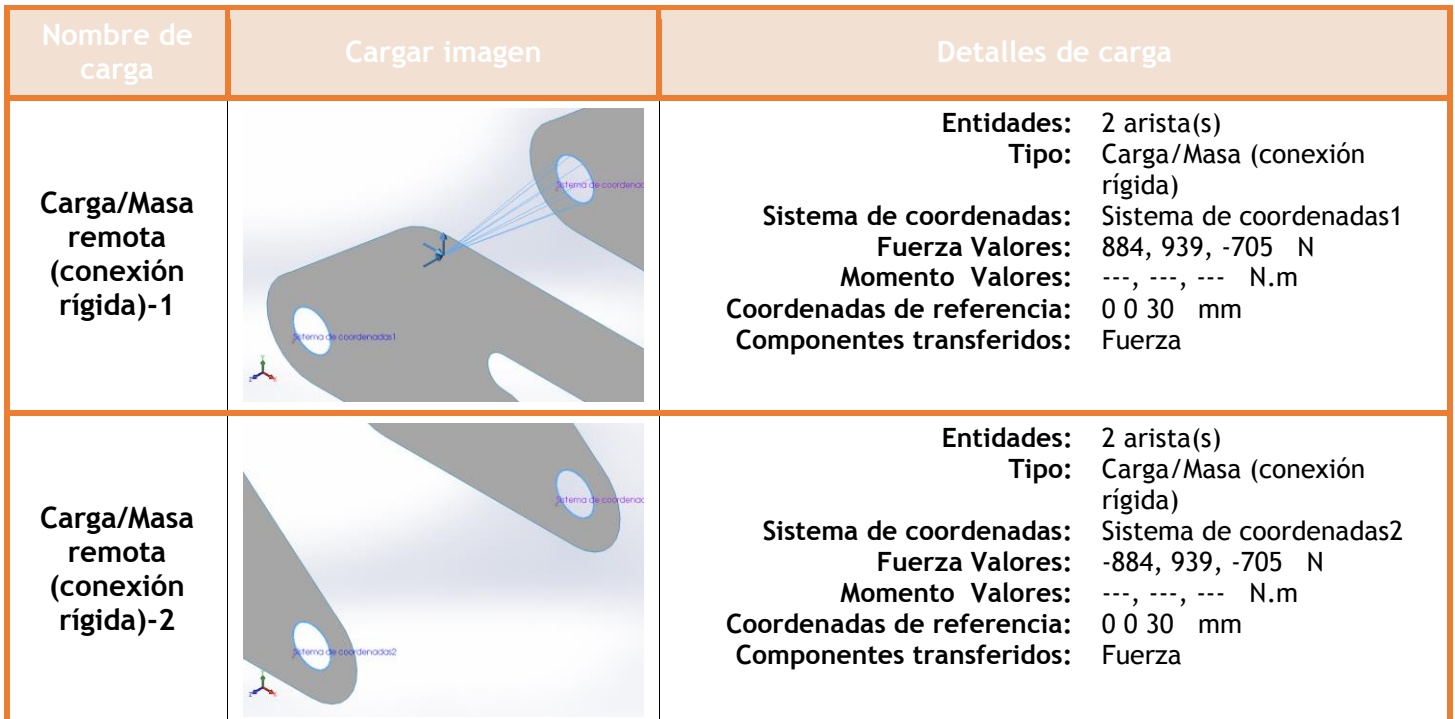

# **Información de contacto**

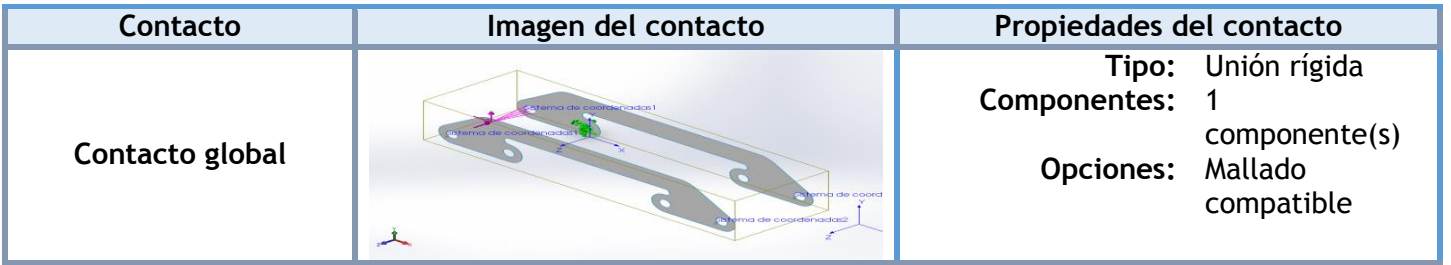

## **Información de malla**

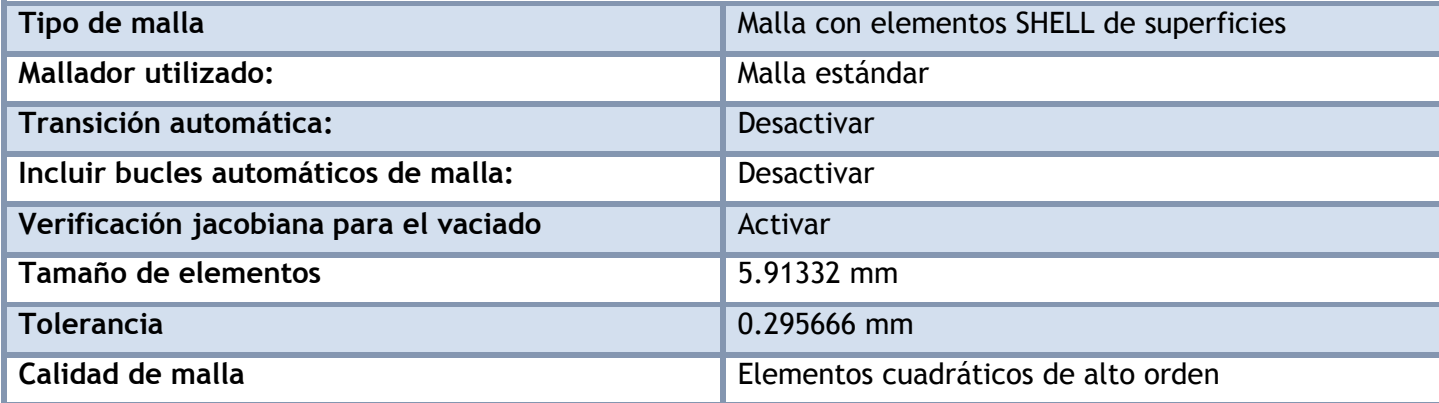

#### **Información de malla - Detalles**

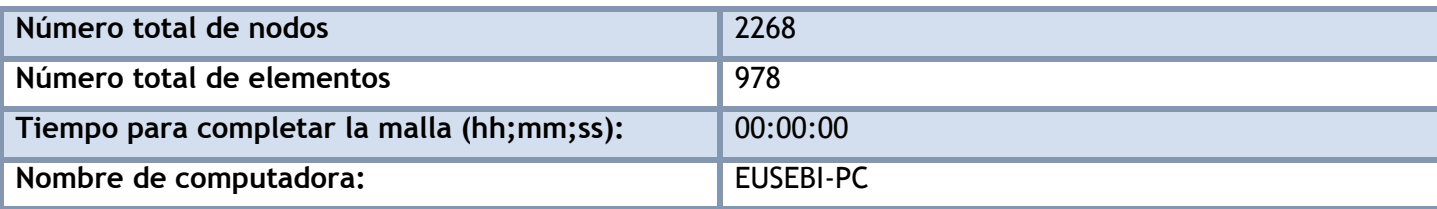

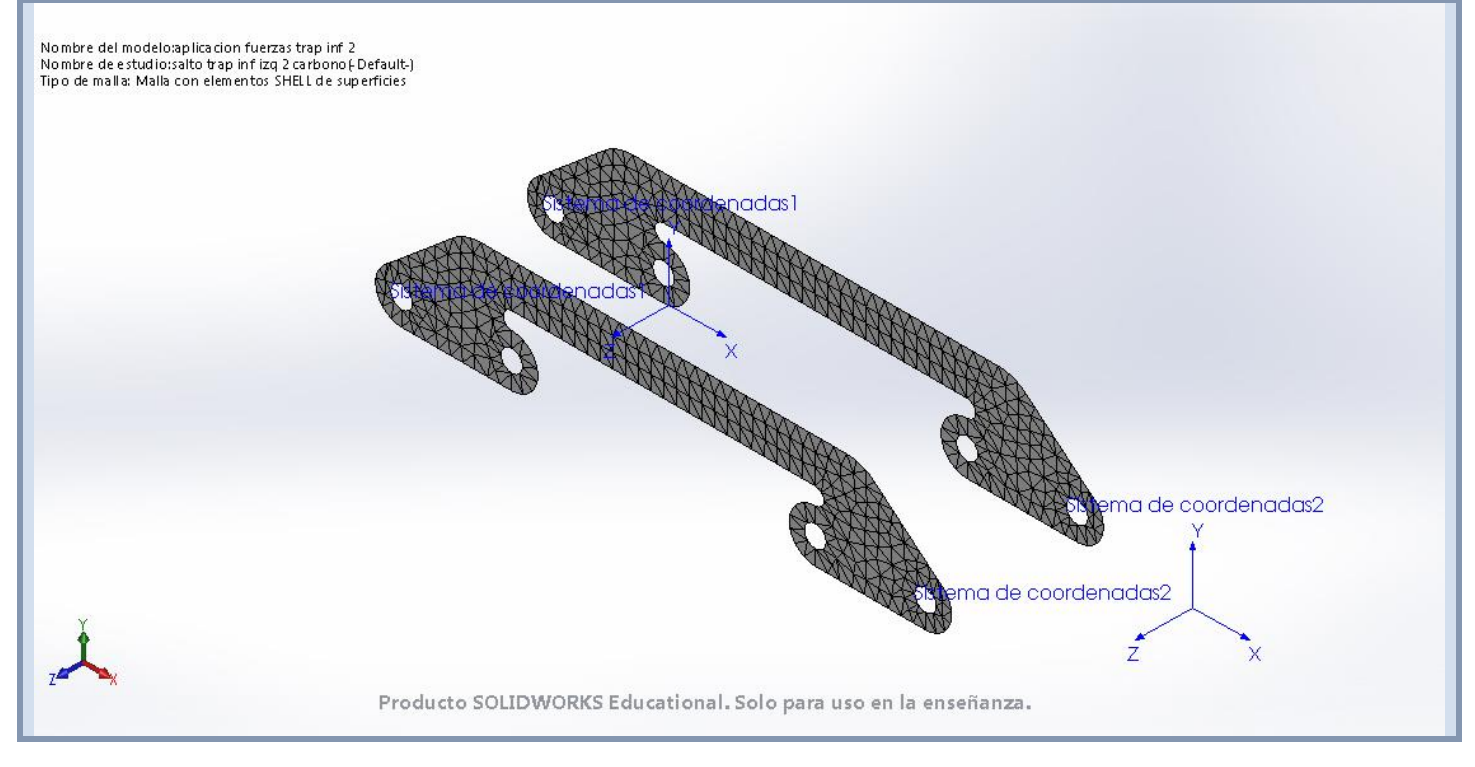

#### **Fuerzas resultantes**

#### **Fuerzas de reacción**

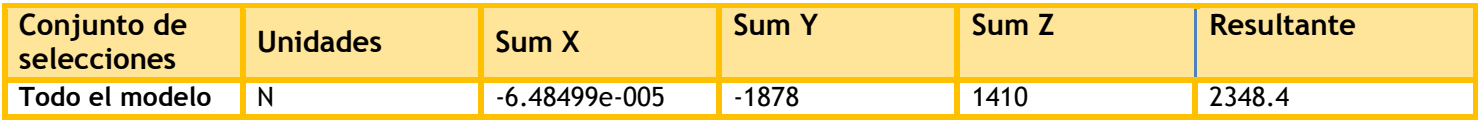

#### **Momentos de reacción**

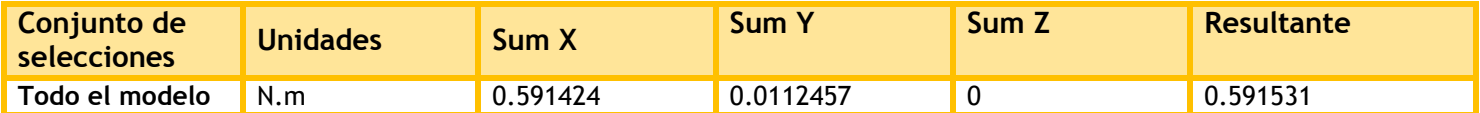

## **Resultados del estudio**

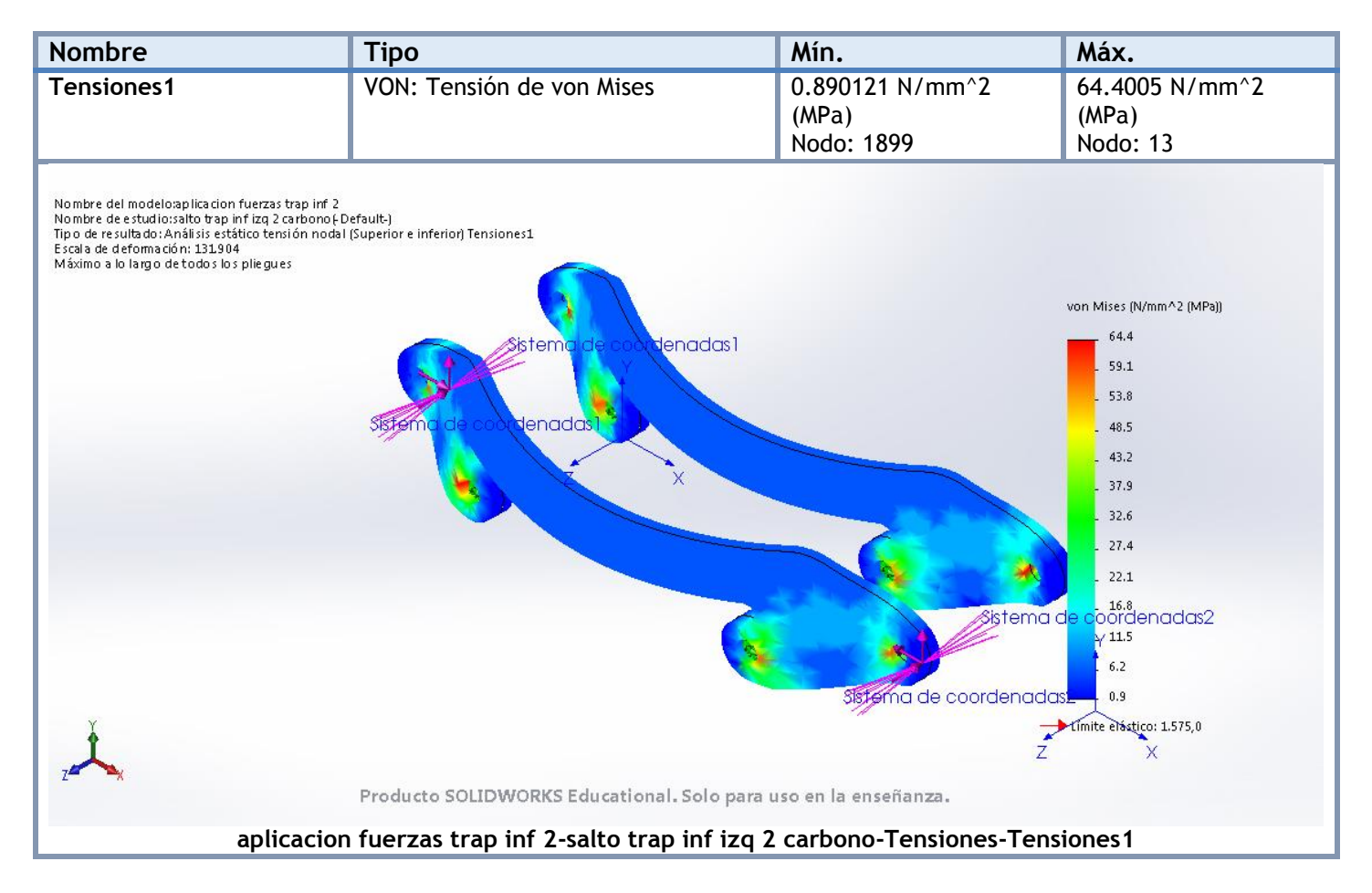

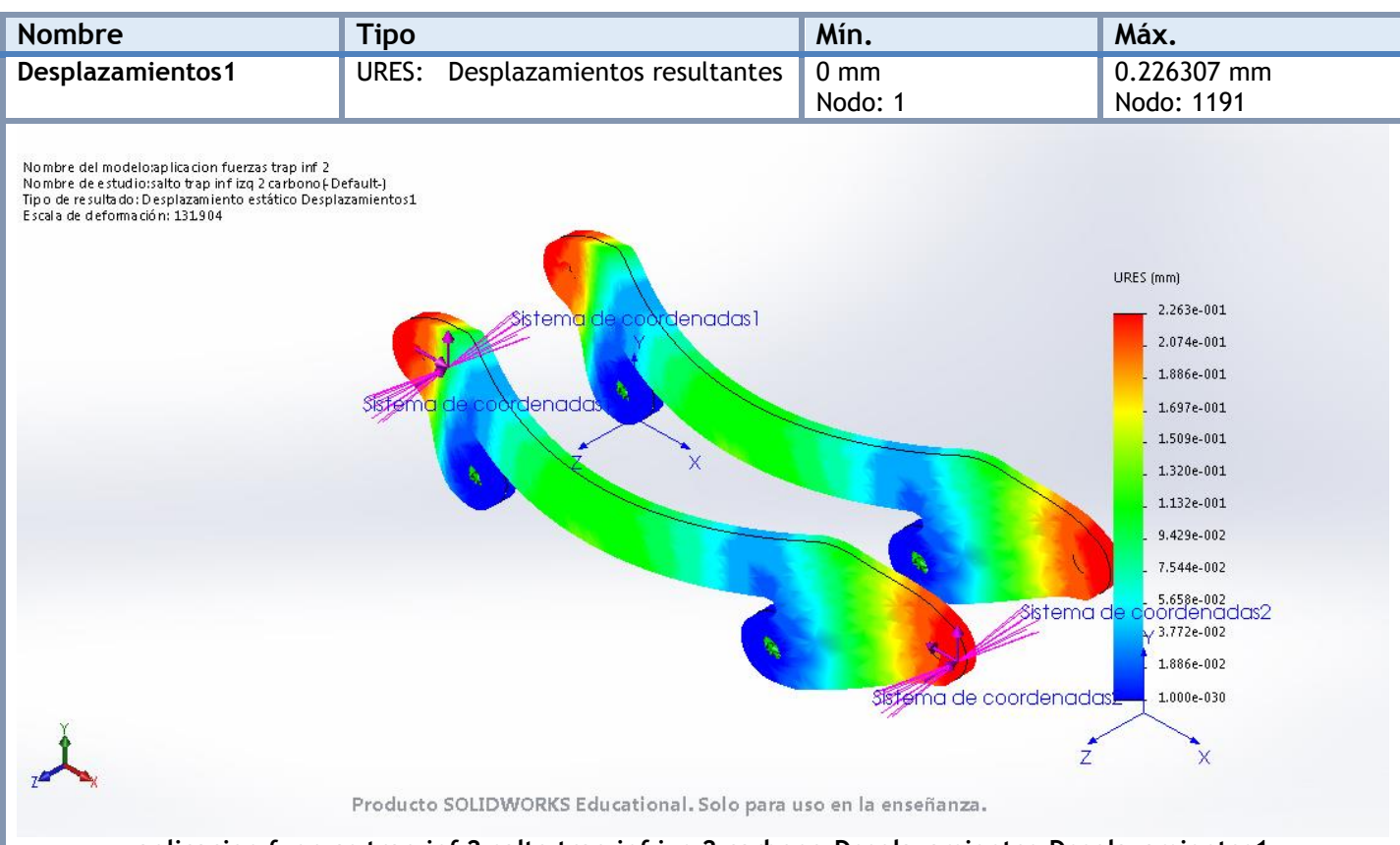

#### **aplicacion fuerzas trap inf 2-salto trap inf izq 2 carbono-Desplazamientos-Desplazamientos1**

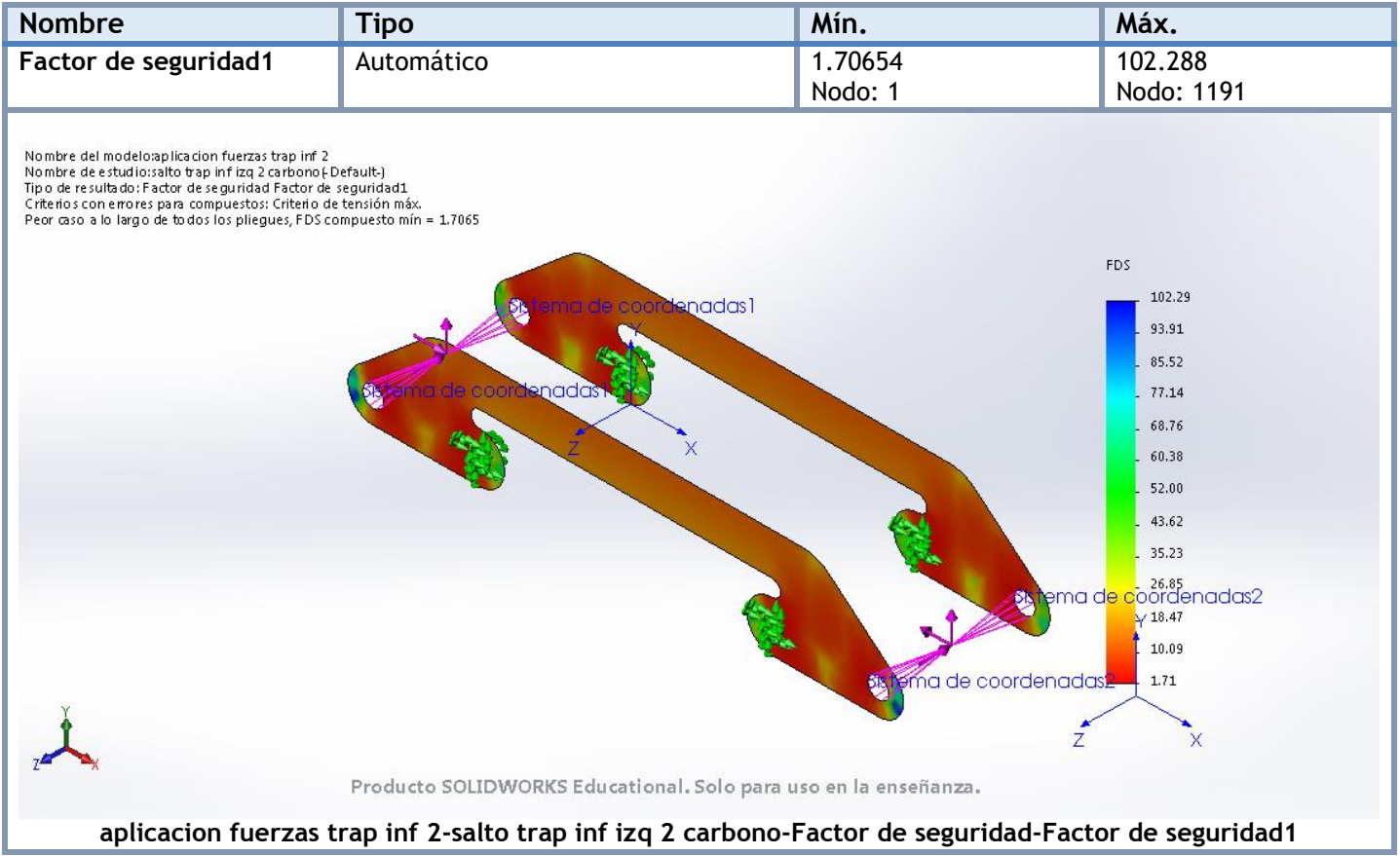